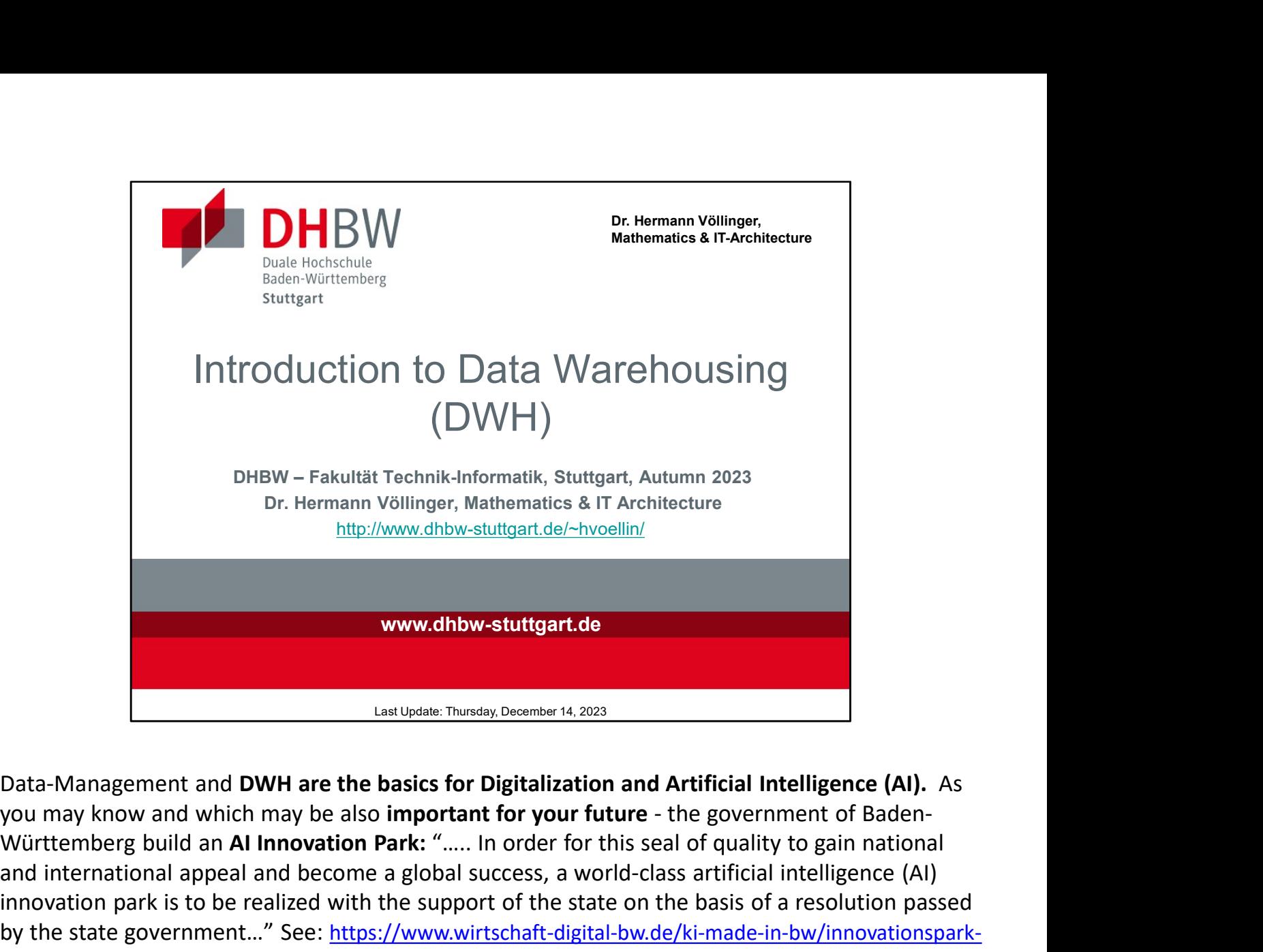

Data-Management and DWH are the basics for Digitalization and Artificial Intelligence (AI). As Württemberg build an AI Innovation Park: "..... In order for this seal of quality to gain national and international appeal and become a global success, a world-class artificial intelligence (AI) innovation park is to be realized with the support of the state on the basis of a resolution passed by the state government..." See: https://www.wirtschaft-digital-bw.de/ki-made-in-bw/innovationsparkkuenstliche-intelligenz-baden-wuerttemberg WWW.dhbw-stuttgart.de<br>
Laat Update: Thusday, Desember 14. 2023<br>
Data-Management and DWH are the basics for Digitalization and Artificial Intelligence<br>
you may know and which may be also important for your future - the gove you may know and which may be also important for your future - the government of Baden-Württemberg build an Al Innovation Park: "..... In order for this seal of quality to gain rational and international appeal and become

https://www.unity.de/de/branchen/sport-und-arenamarkt/digitalisierung-im-fussball

See also an actual list of AI. i.e. Machine Learning (ML) applications, see a summary paper of the Machine-Learning User-Group Stuttgart (MLUGS): "Machine Learning Orientation"; by Uwe Sterr; 2021-01-19: Examples - Data Usage for Digitalization: "Digitalisierung im Fussball":<br>
Examples - Data Usage for Digitalization: "Digitalisierung im Fussball":<br>
https://www.unity.de/de/branchen/sport-und-arenamarkt/digitalisierung-im-f

http://machinelearningintro.uwesterr.de/whatML.html#whatML

Data Warehouse zukunftsfähig": https://youtu.be/DAsn9scb0ts

For more themes in detail in the area of Data Warehouse see for example the information of the homepage of the German company It-novum: https://it-novum.com/big-data-analytics/data-

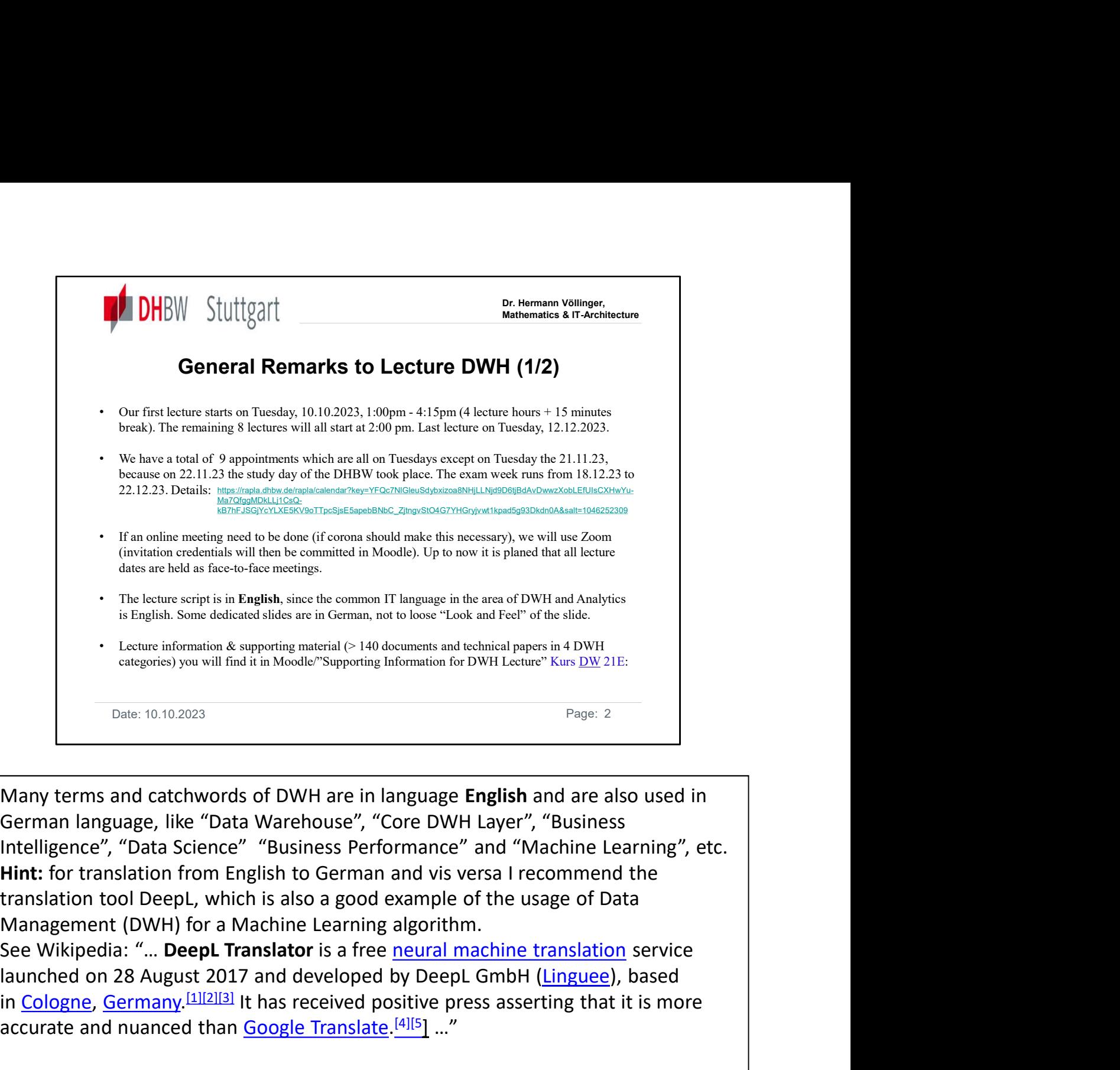

Many terms and catchwords of DWH are in language English and are also used in German language, like "Data Warehouse", "Core DWH Layer", "Business Intelligence", "Data Science" "Business Performance" and "Machine Learning", etc. Hint: for translation from English to German and vis versa I recommend the translation tool DeepL, which is also a good example of the usage of Data Management (DWH) for a Machine Learning algorithm. <sup>1</sup> The lecture script is in English, since the common IT language in the area of DWH and Analystics<br>
is better information & apporting matrid (c)-140 decuments and reclined algorest in 4 DWH<br>
1. Letture information & appo <sup>2</sup> Lectuc information & mpnoting material ( $>140$  decuments and technical papers in 4 DWH  $\frac{1}{2}$  Cate: 10.10.2023<br> **Book:** 10.10.2023<br> **Date:** 10.10.2023<br> **Date:** 10.10.2023<br> **Date:** 10.10.2023<br> **Date:** 10.10.2023<br> **D** 

in Cologne, Germany.<sup>[1][2][3]</sup> It has received positive press asserting that it is more

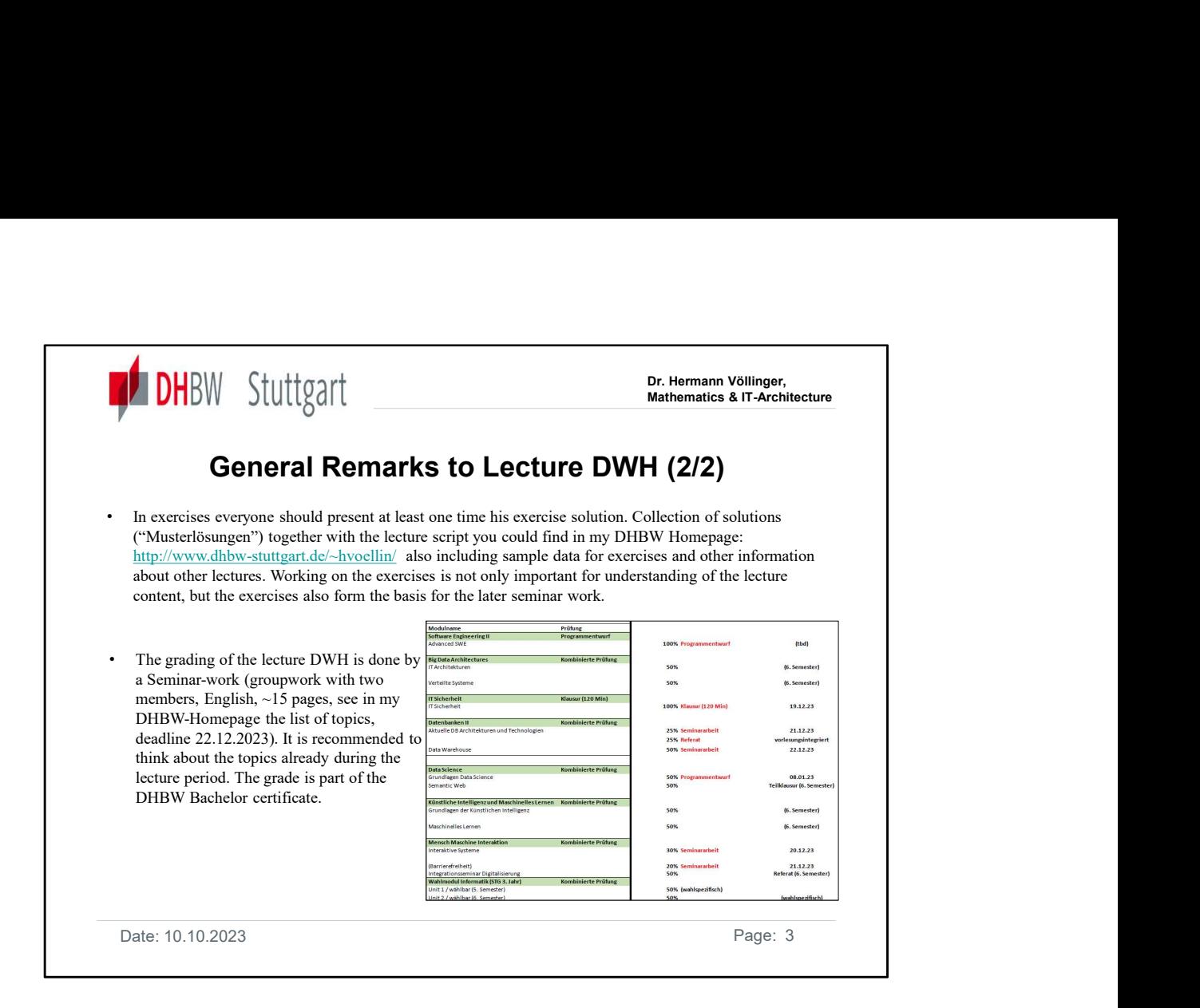

In the lecture DWH you can achieve 50% of the points in the study subject "Databases II" (A3.04). The other points you get in the lecture "Advanced Structures of Databases" (WS2023: Mr. Abbas Rashidi). According to Mr. Rashidi, his lecture this semester is mainly about NoSQL databases... The students should work out topics in the environment themselves. "...but I think in the area of Big Data there could be interesting topics from the DWH lecture that the students can take with them for their work..."

Here are some scenarios of NoSQL databases in DWH context:

Semi-structured data processing: MongoDB or Couchbase can be useful when you need to process data with variable or changing schemas. This may be the case when handling JSON or XML data loaded into data warehouses.

Large volumes of data: Apache Cassandra or HBase are capable of efficiently processing and storing large volumes of data, which can be beneficial in big data warehousing scenario..

Real-time analytics and streaming: Apache Kafka, which are designed for streaming processing, can be used in combination with data warehouses to enable real-time analytics of streaming data.

However, it is **important to note** that the use of NoSQL databases in a data warehousing system is usually as a complement to relational databases. Relational databases remain the main source of structured data and the central hub for business intelligence and data analytics, while NoSQL databases cover specific requirements for unstructured and semi-structured data.

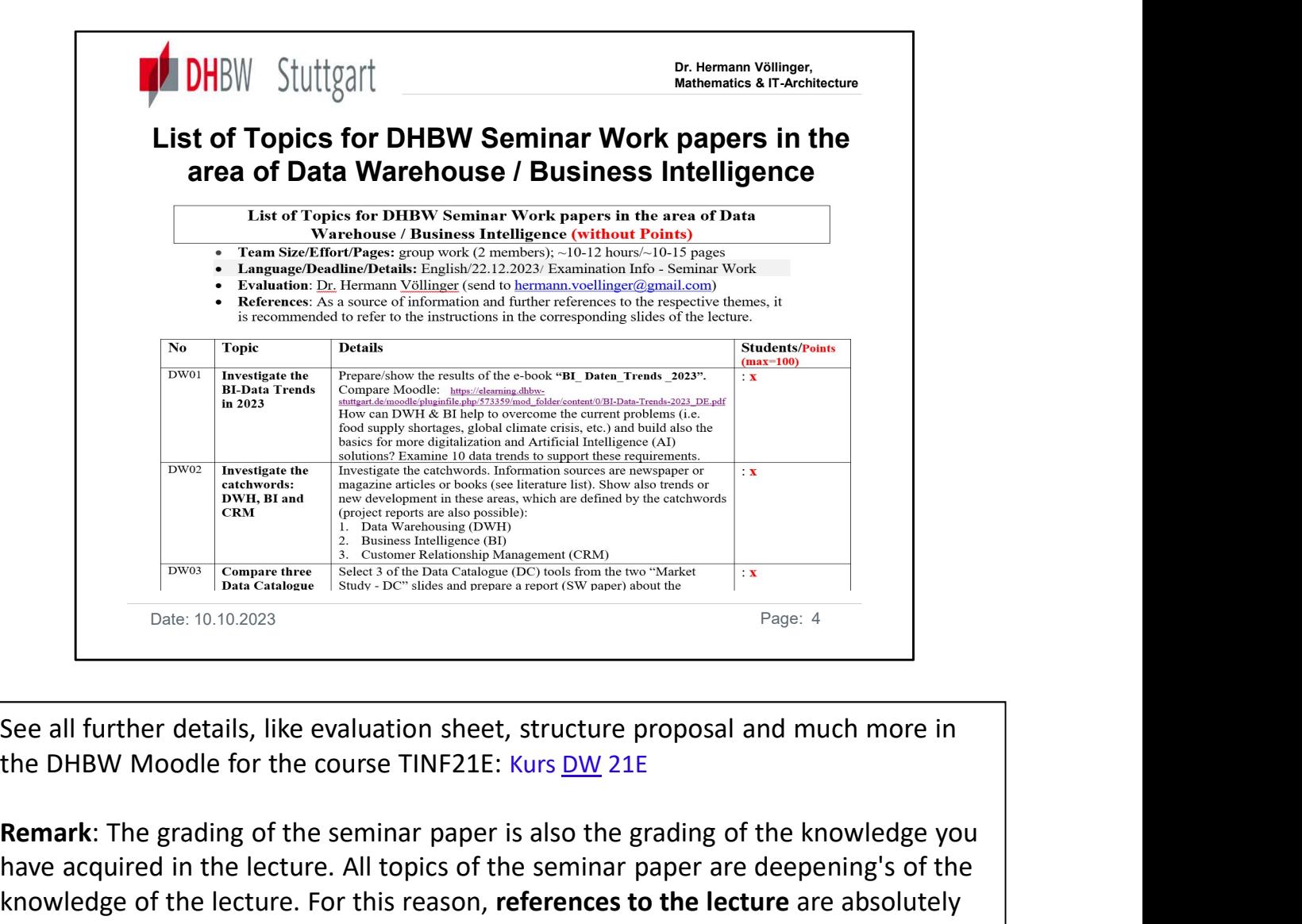

See all further details, like evaluation sheet, structure proposal and much more in

Remark: The grading of the seminar paper is also the grading of the knowledge you have acquired in the lecture. All topics of the seminar paper are deepening's of the knowledge of the lecture. For this reason, references to the lecture are absolutely necessary.

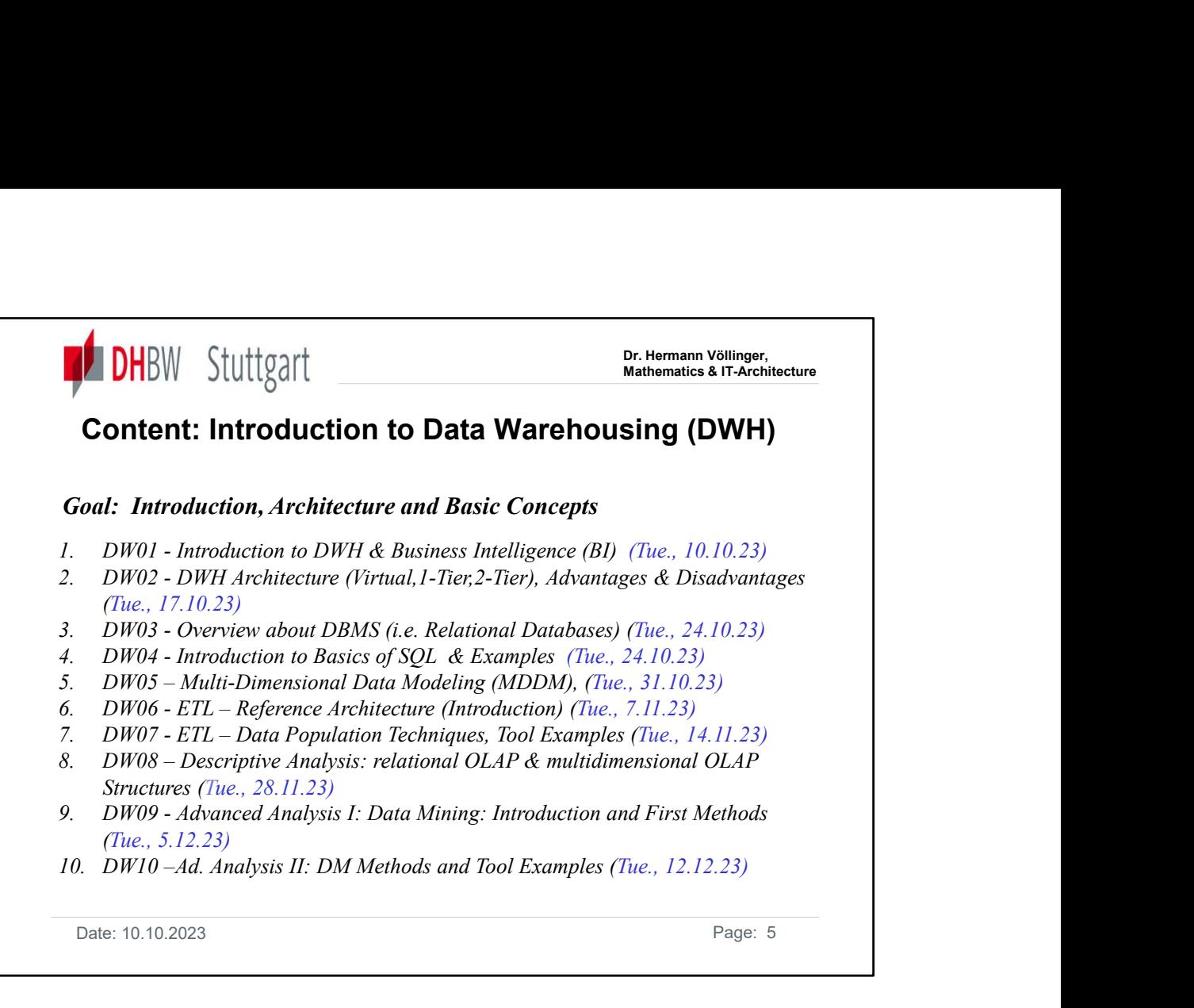

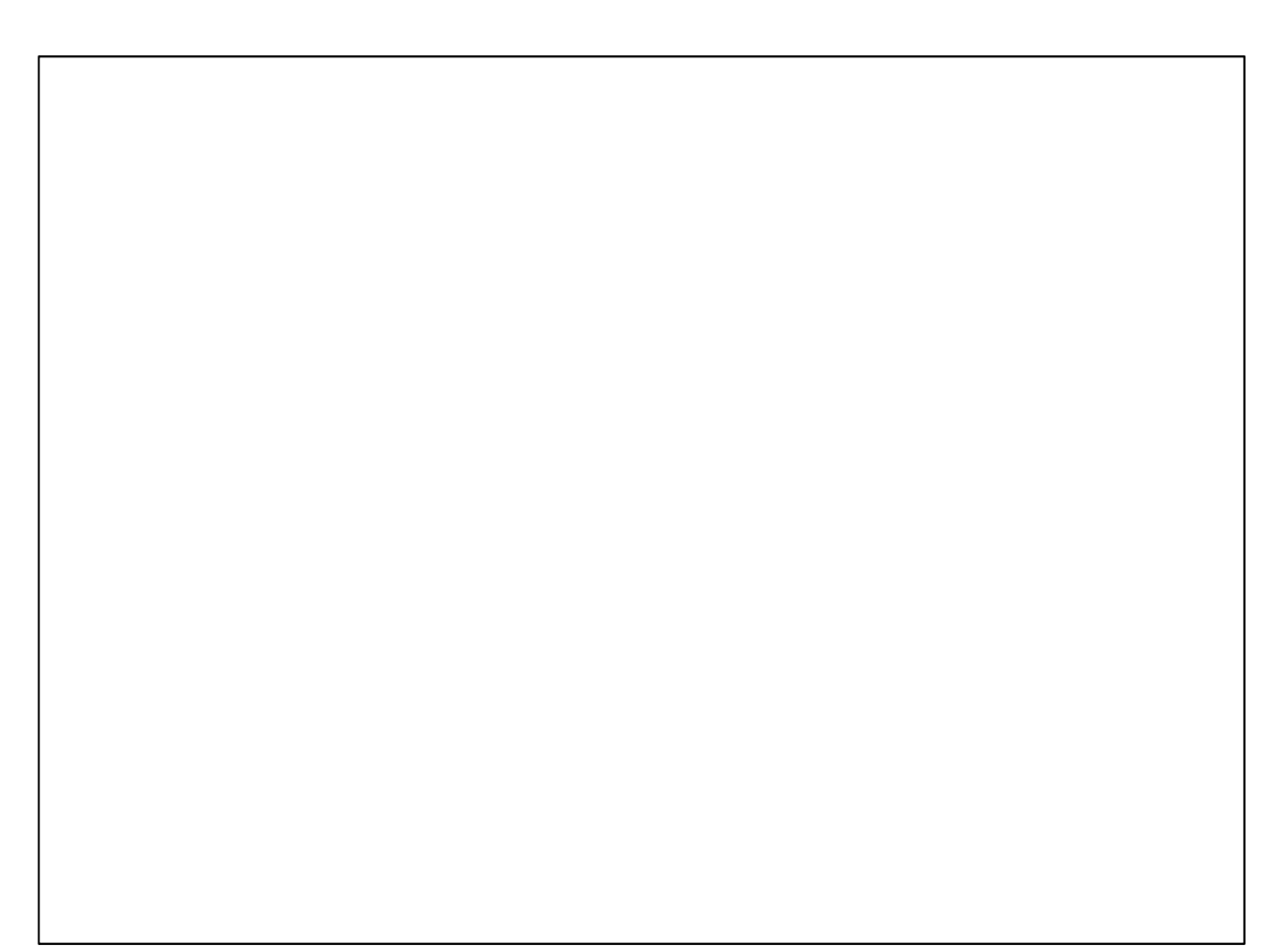

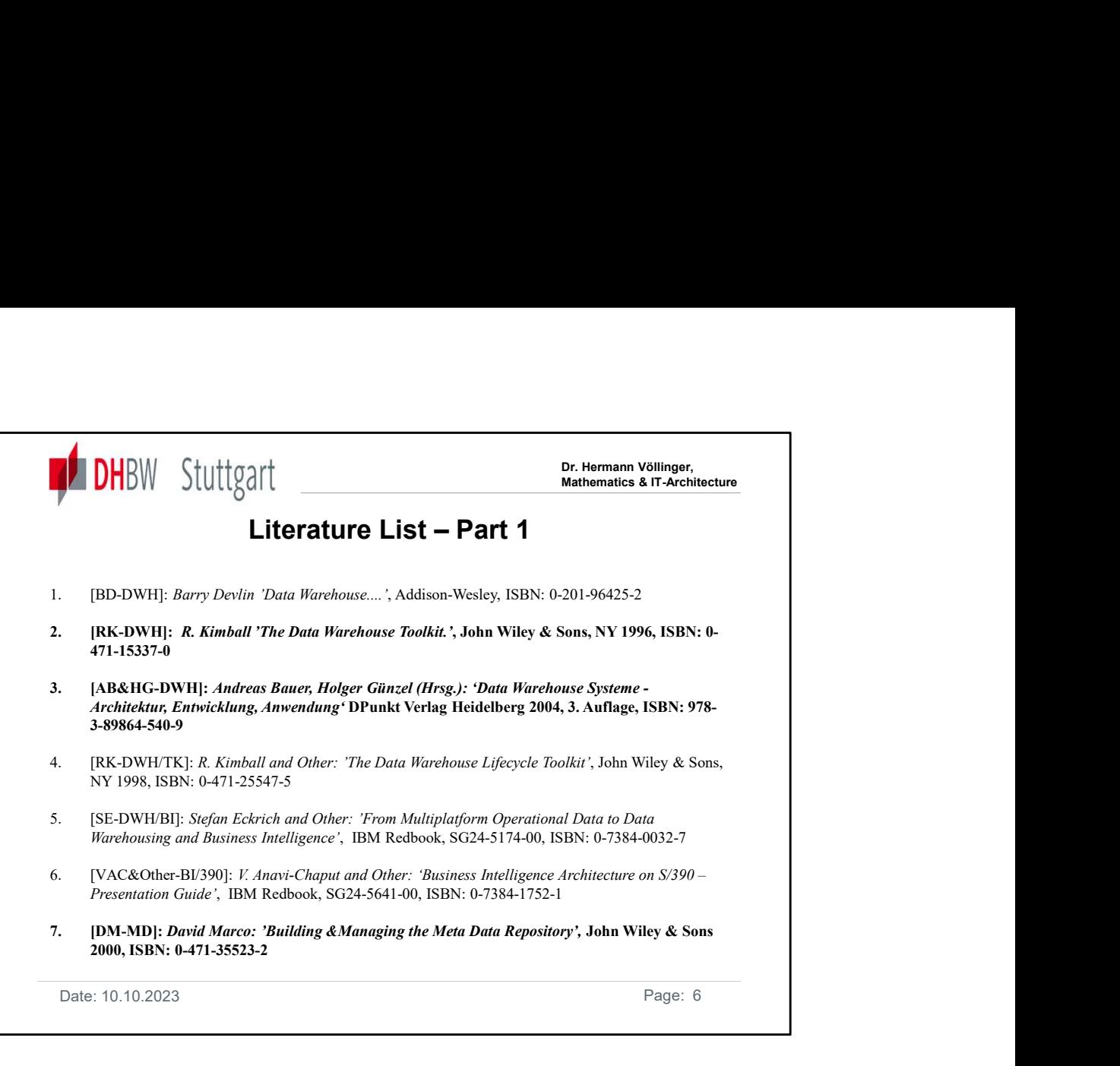

IBM Redbooks can be found in the Internet under : http://www.redbooks.ibm.com

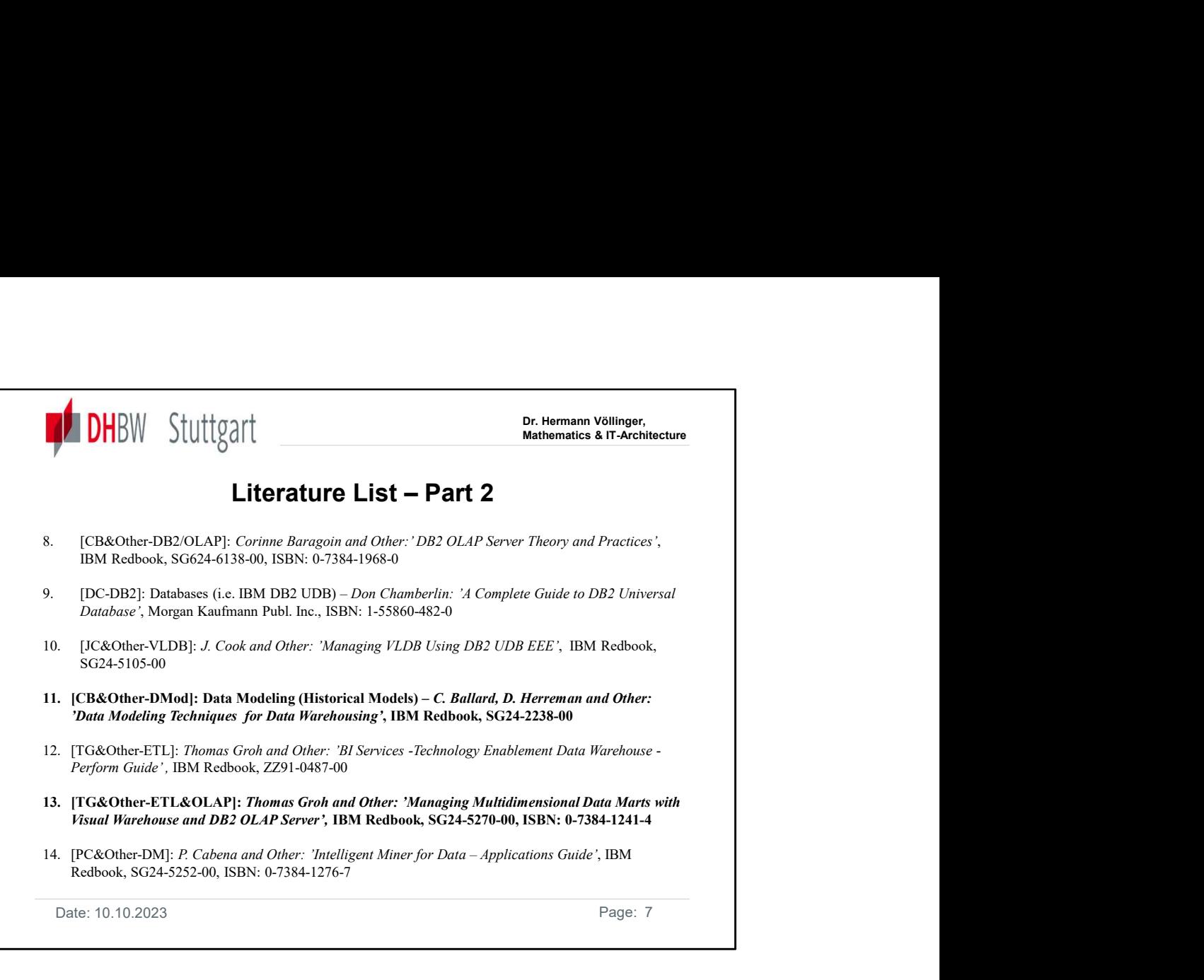

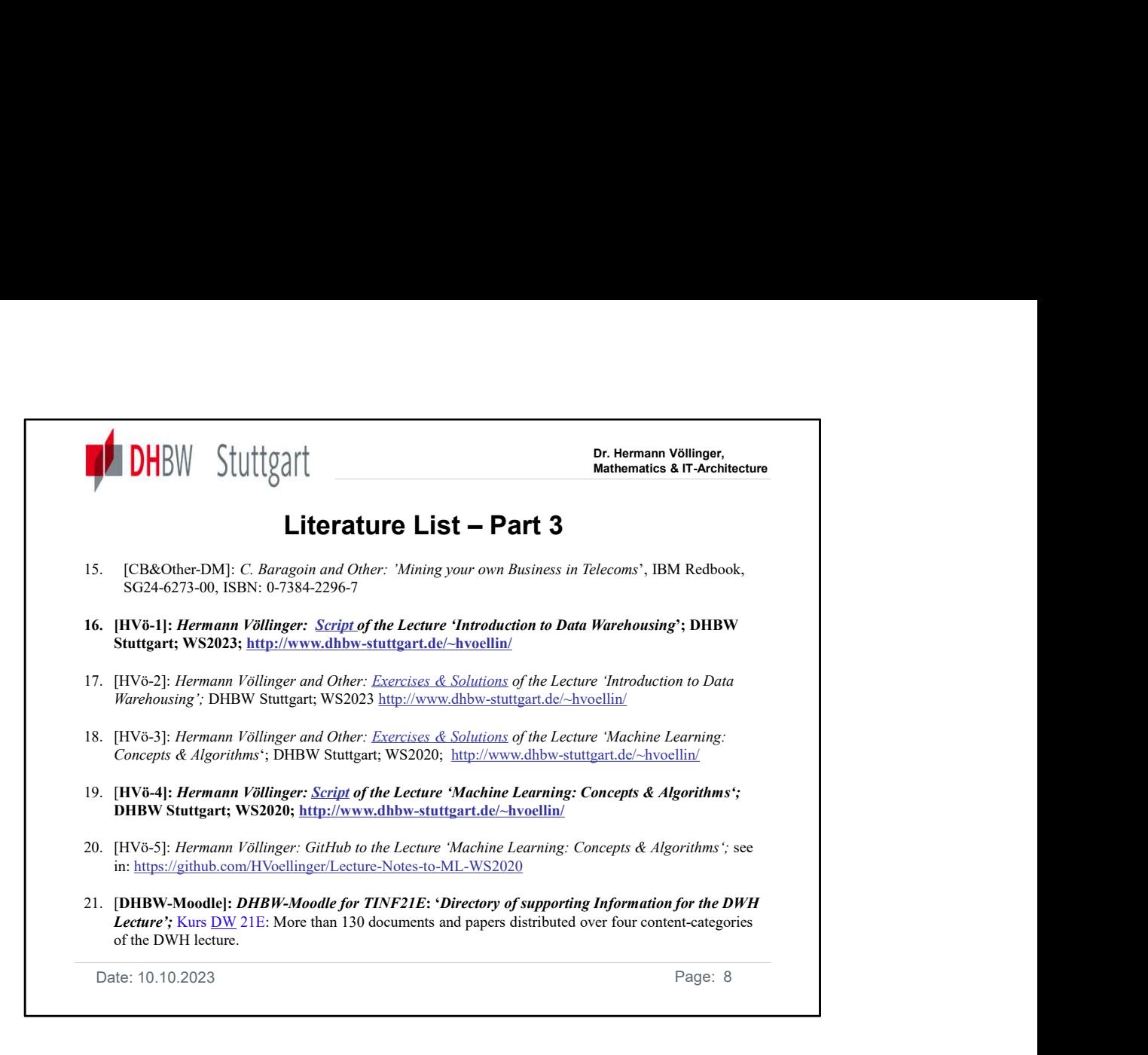

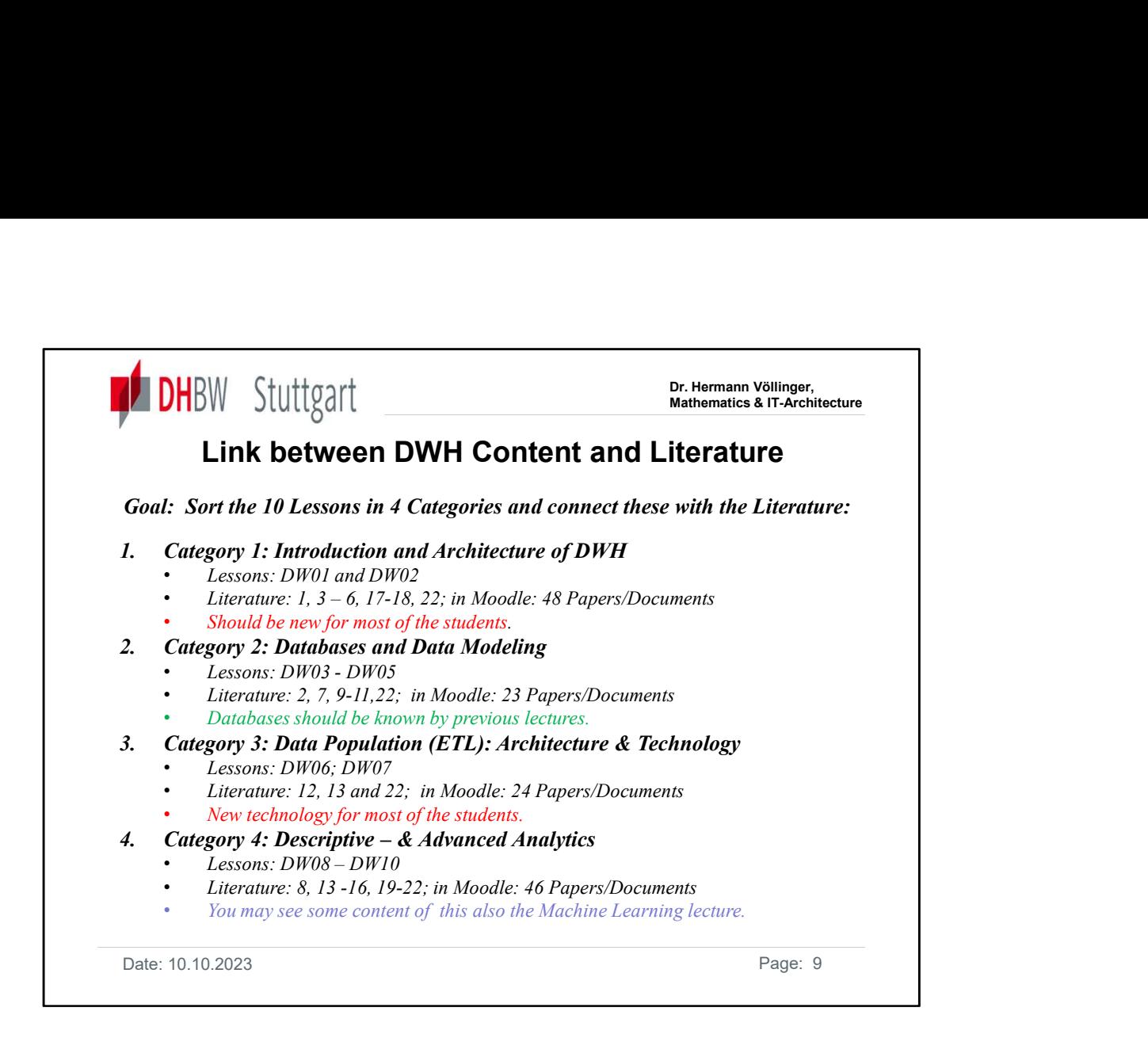

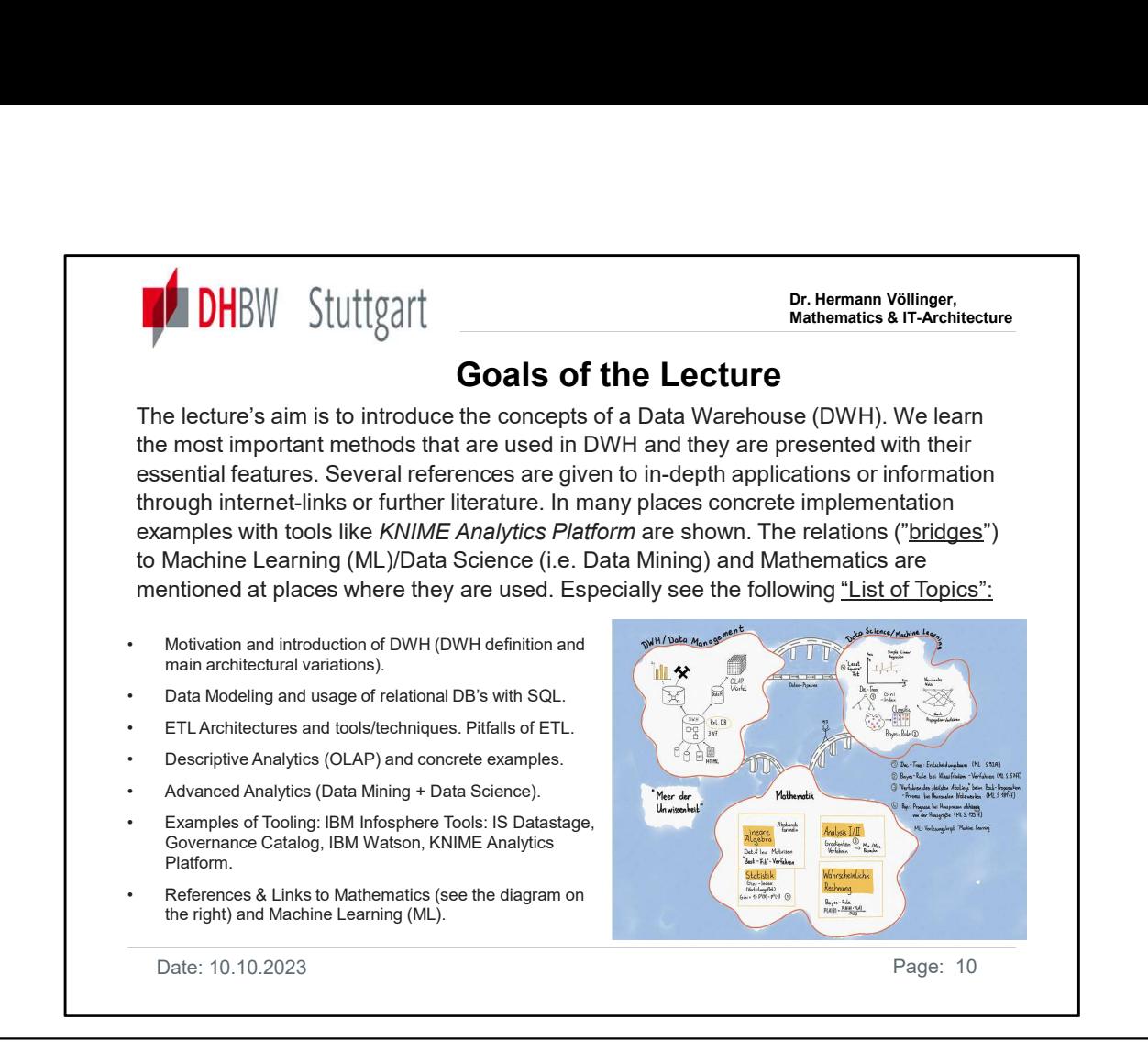

See "Map of Mathematics": https://www.flickr.com/photos/95869671@N08/32264483720 See "The Map of Machine Learning": https://www.youtube.com/watch?v=eDRng1eMKRA

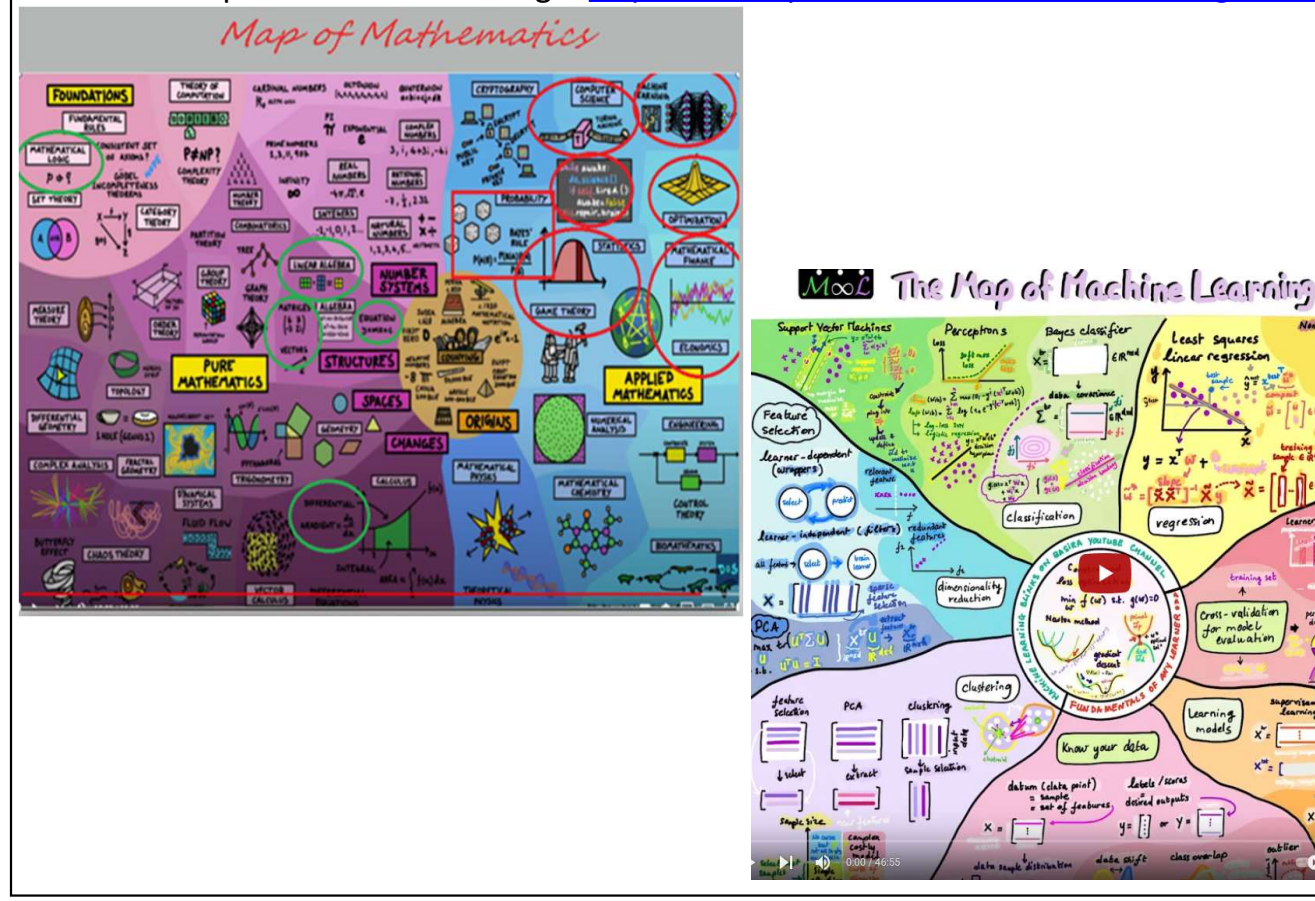

rali da fi

regression

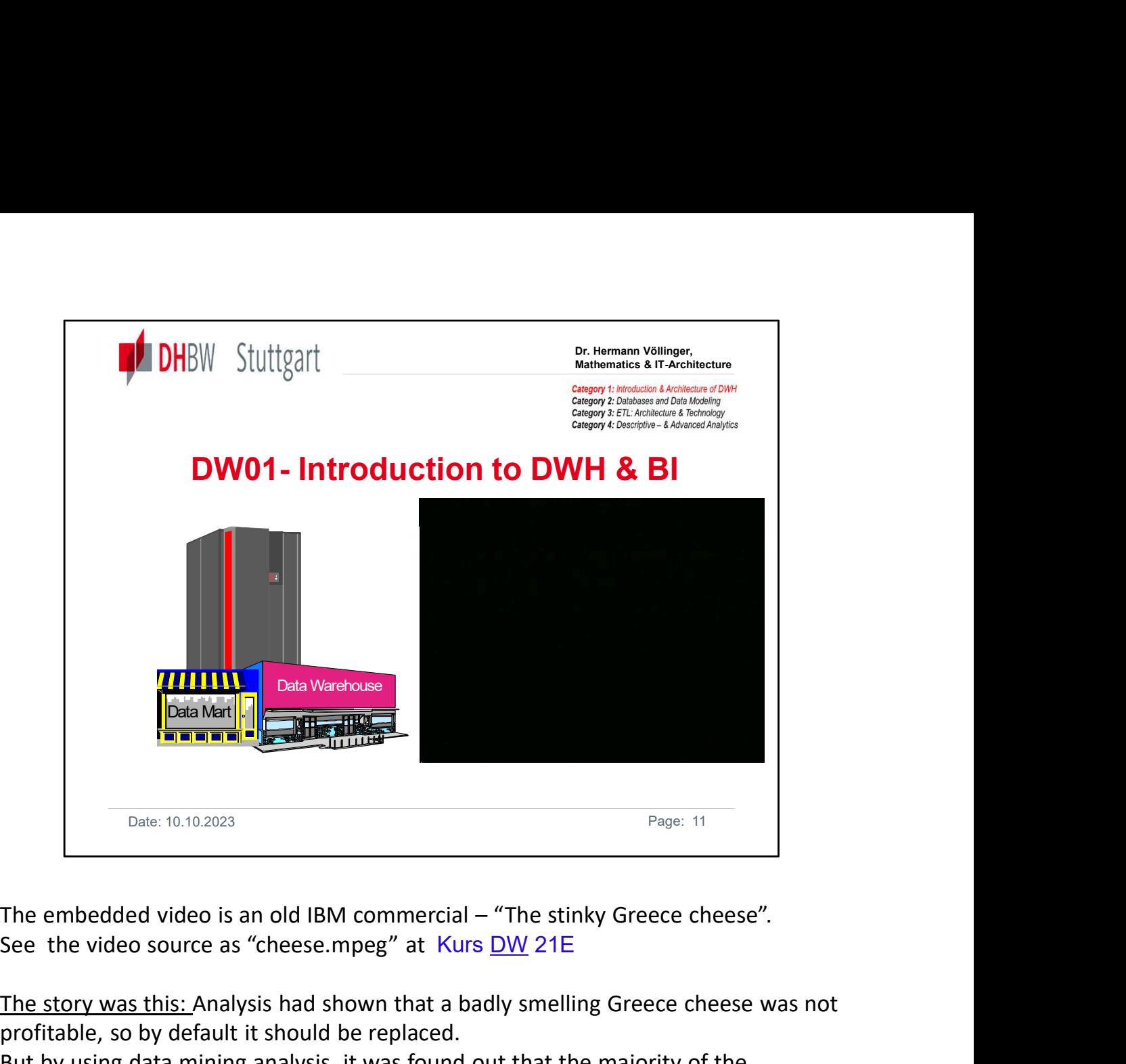

The story was this: Analysis had shown that a badly smelling Greece cheese was not profitable, so by default it should be replaced.

But by using data mining analysis, it was found out that the majority of the customers who bought this cheese also bought some high margin products, e.g. the fine wines, etc., so to not risk losing valuable customers to the competition, it was decided to keep it on the shelves.

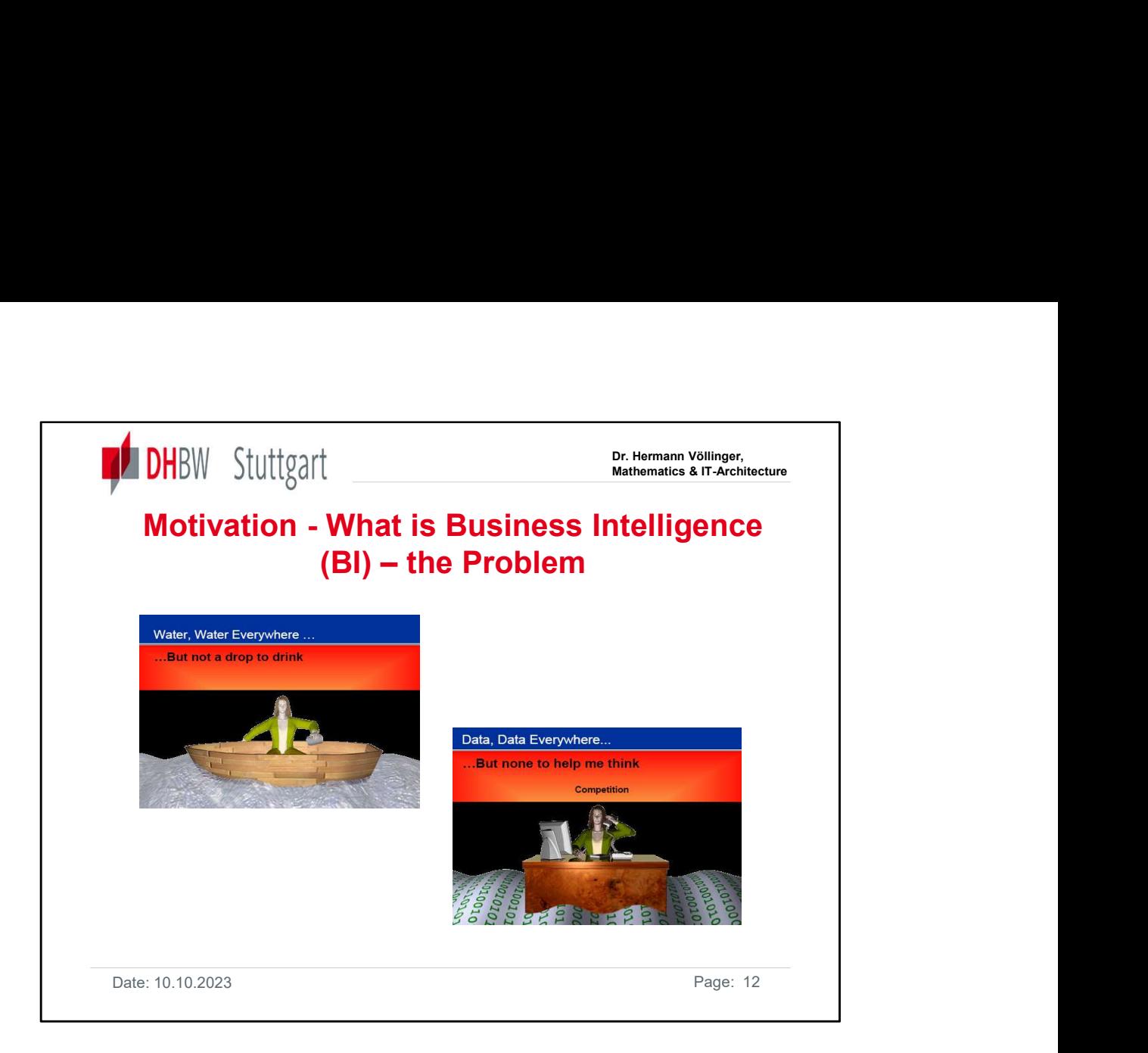

The slide shows the main problem in today's business: We have a big mass of data existing in transaction system, but we can not use it, since the data is not available or accessible.

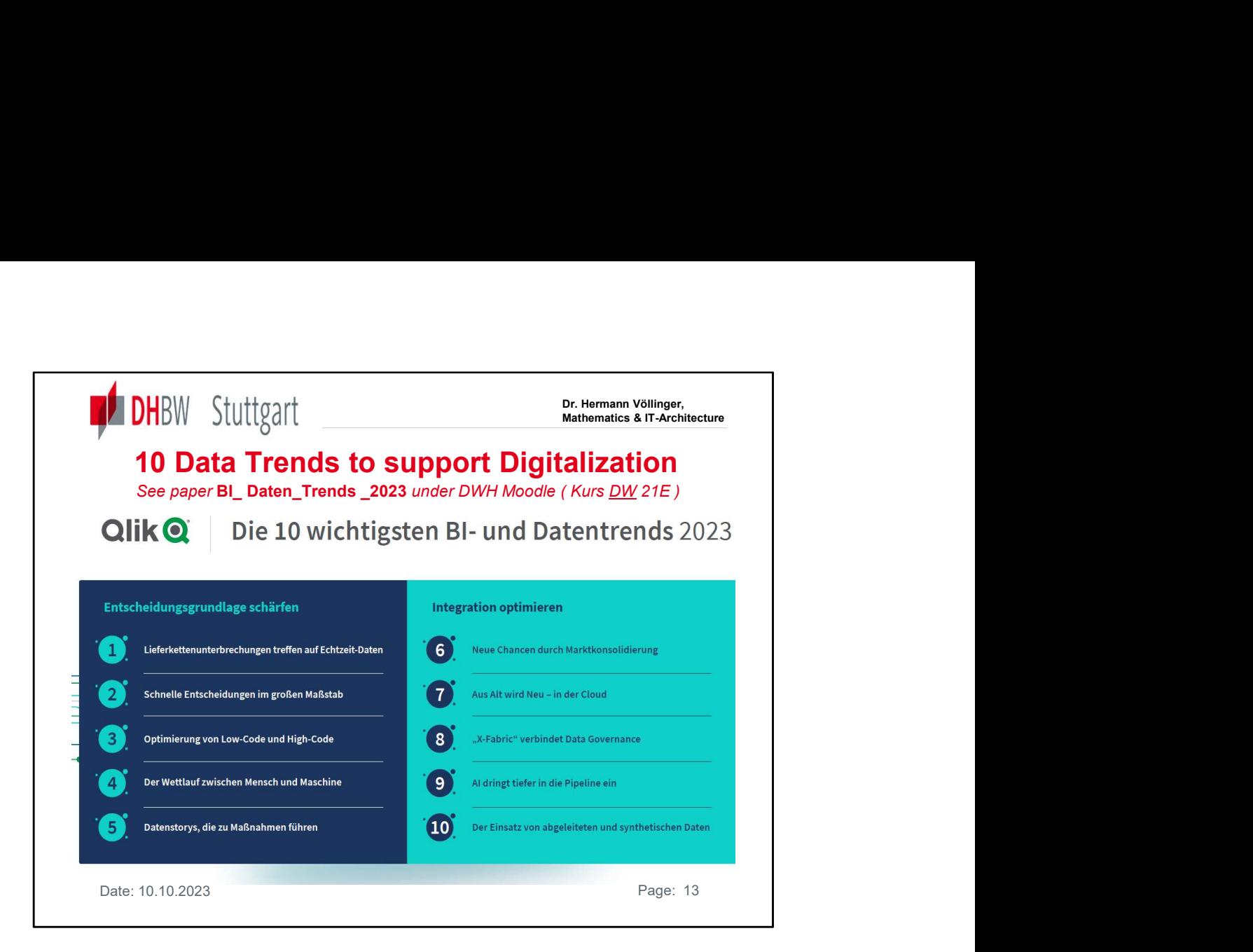

See: also Exercise E1.1

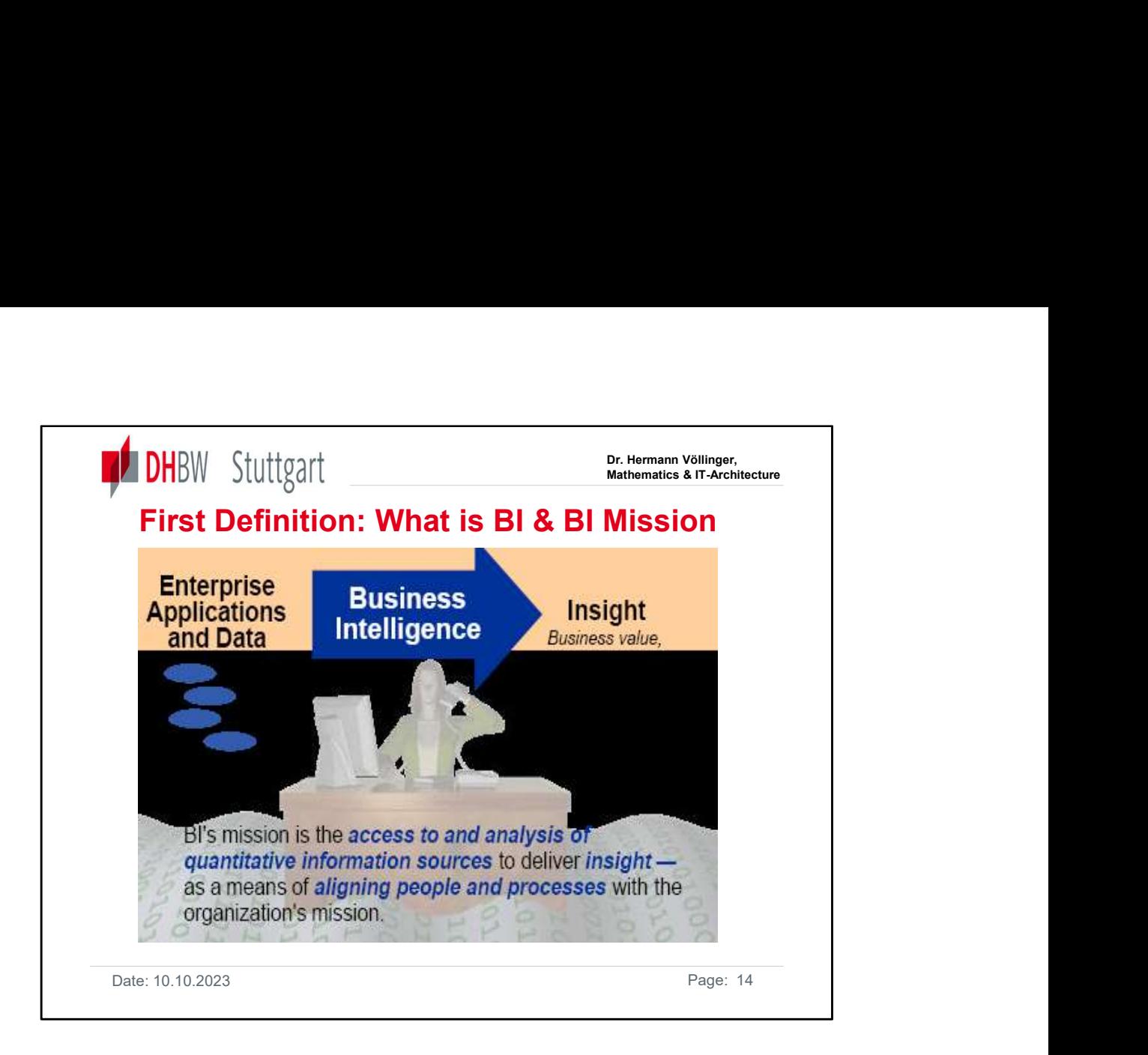

BI has to mission to get more knowledge about my business. But before I can get to this knowledge, I must prepare the infrastructure for analysis and BI , i.e. I must build a DWH (this is the rough idea of Data Warehousing).

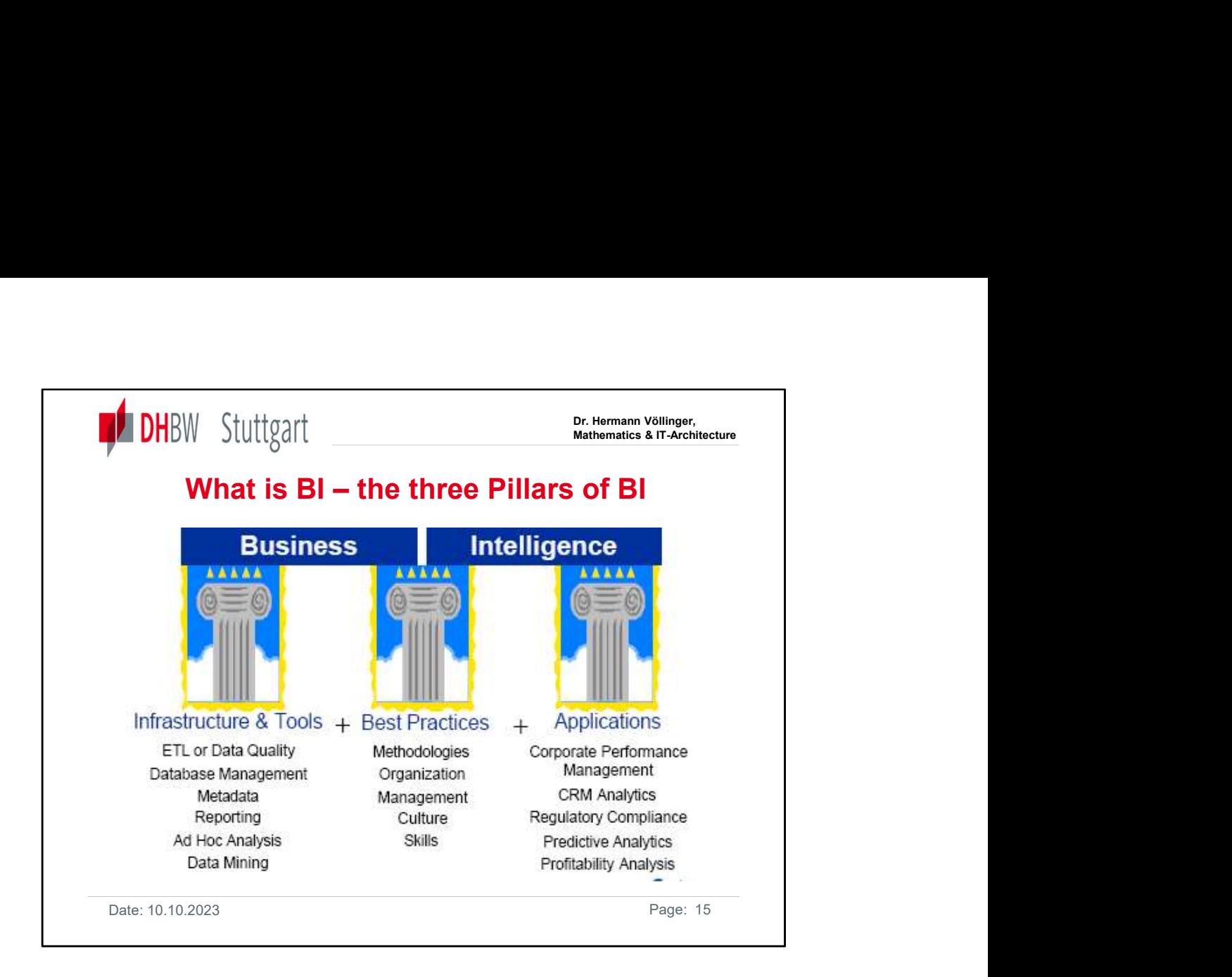

BI is based on these three pillars. Pillar one is necessary for pillar three. Pillar two is the method to build a successful DWH/BI solution.

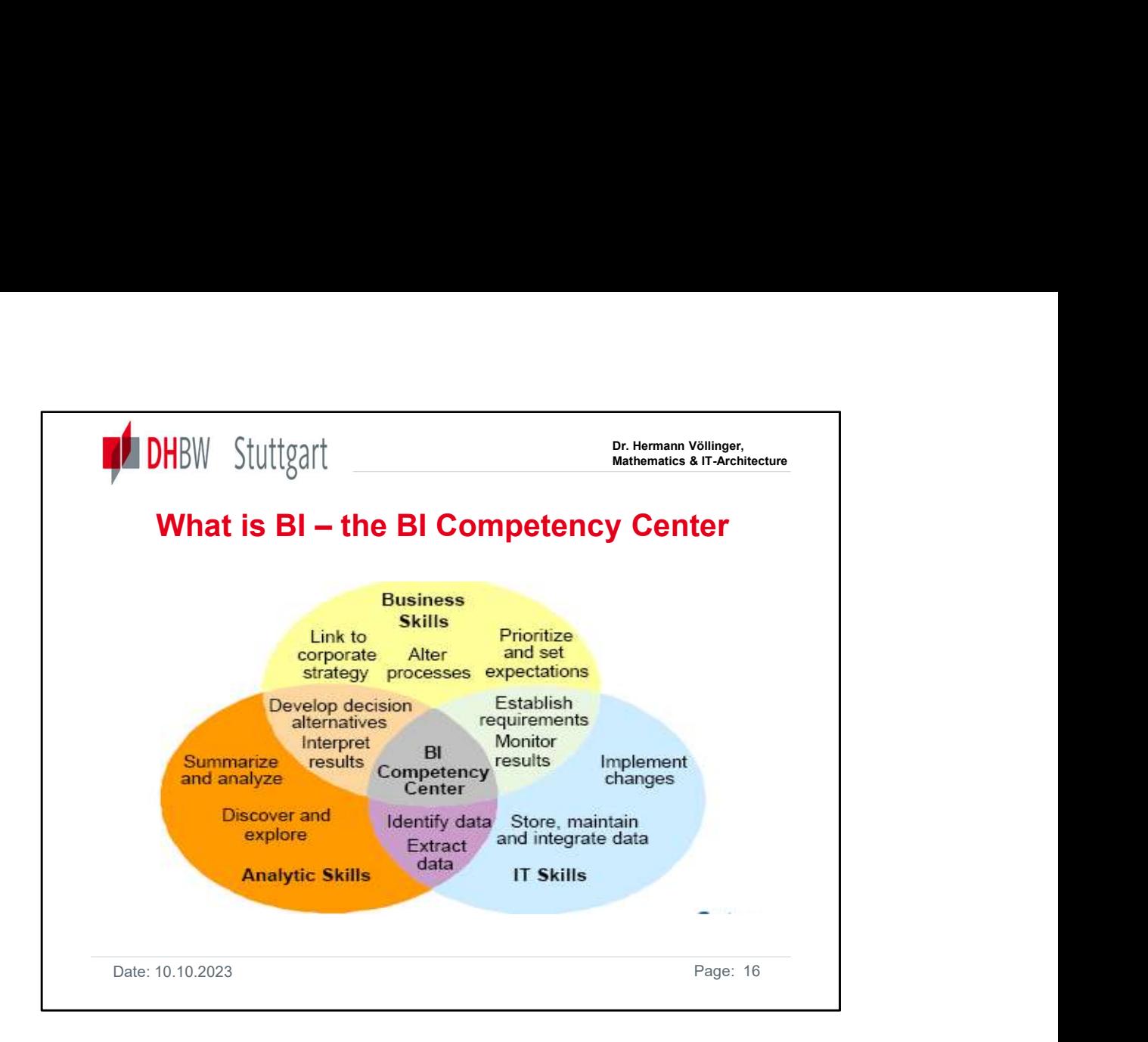

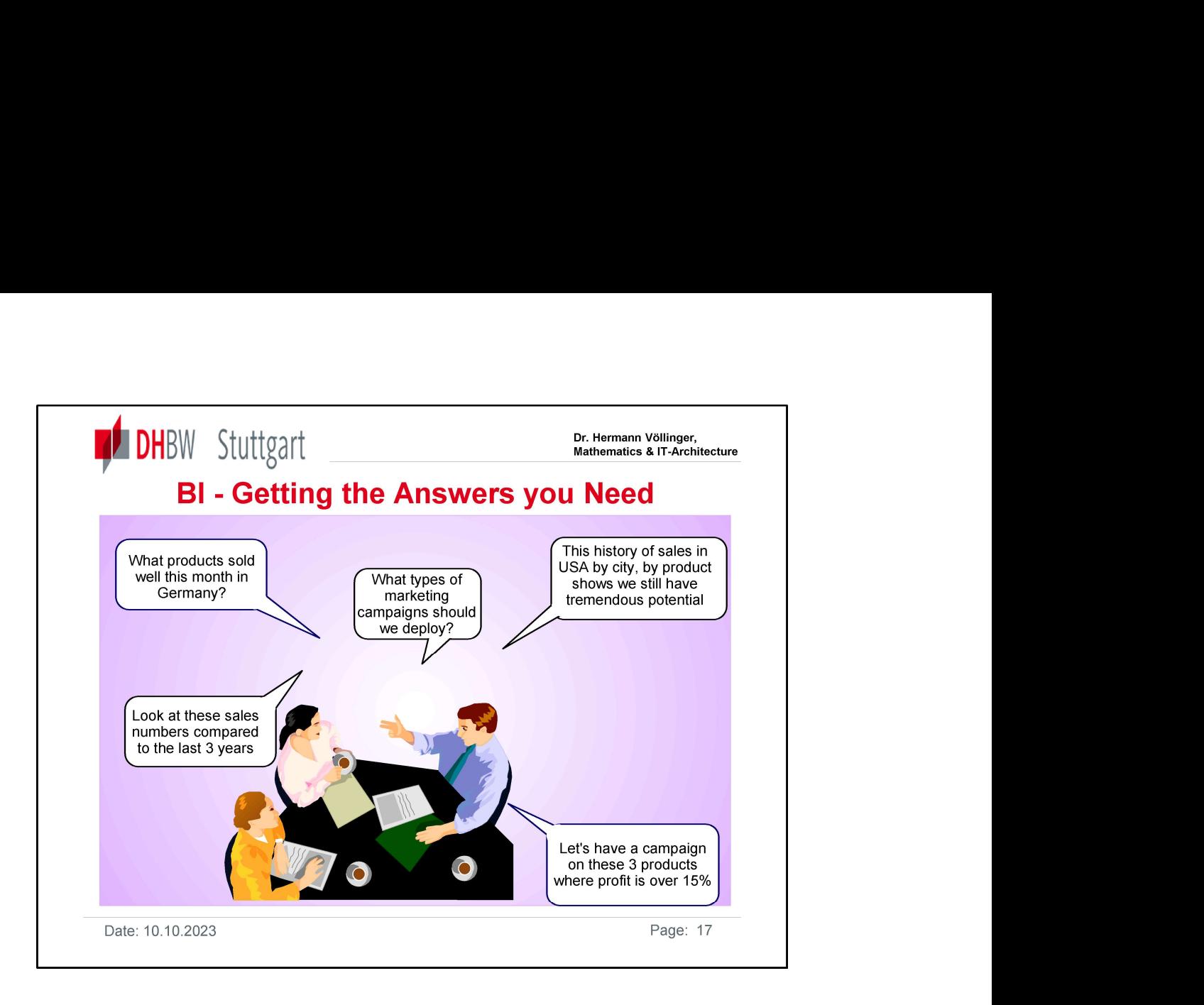

The slide shows the questions and goals of a Business Analysis in a company. The answer to these questions is called 'Analytical CRM'.

We will learn more about this in the following chapters

•This slide shows people asking the kind of questions that good data analysis and query tools do an excellent job of answering. Questions such as "Which products are selling best?", and "What campaigns should we execute?" can provide real business advantages for companies if they are answered correctly, efficiently and promptly. The problem is to provide the answers needed for decision making requires information. To First information, you must start with data -- data which is available from many. The principle is available from more about this in the following chapters<br>The slide shows people asking the kind of questions hat good data internal to the organization and from external sources. <sup>on text</sup> to the suffered of a Business today do not suffer from a lack of data, but from a lack of data analysis and query<br>The slide shows the questions and goals of a Business Analysis in a company. The<br>answer to these q The slide shows the questions and goals of a Business Analysis in a company. The<br>answer to these questions is called 'Analytical CRM'.<br>We will learn more about this in the following chapters<br>**•** This slide shows people ask • This slide shows people asking the kind of questions that good data analysis and query<br>tools do an excellent job of answering. Questions such as "Which products are selling<br>best?", and "What campaigns should we execute?"

redundant and inconsistent data that is difficult to manage effectively, is increasingly difficult to access and difficult to use for decision making purposes. No matter how good the tool is, if the database being accessed does not have the right data in the right form, the answers will be unsatisfactory.

data and transforms it into a more appropriate format for decision making. What is required is Data Warehousing.

structures, which could be accessed and analyzed by analytical

processes and tools like OLAP and Data Mining. So we get out of data the valuable information.

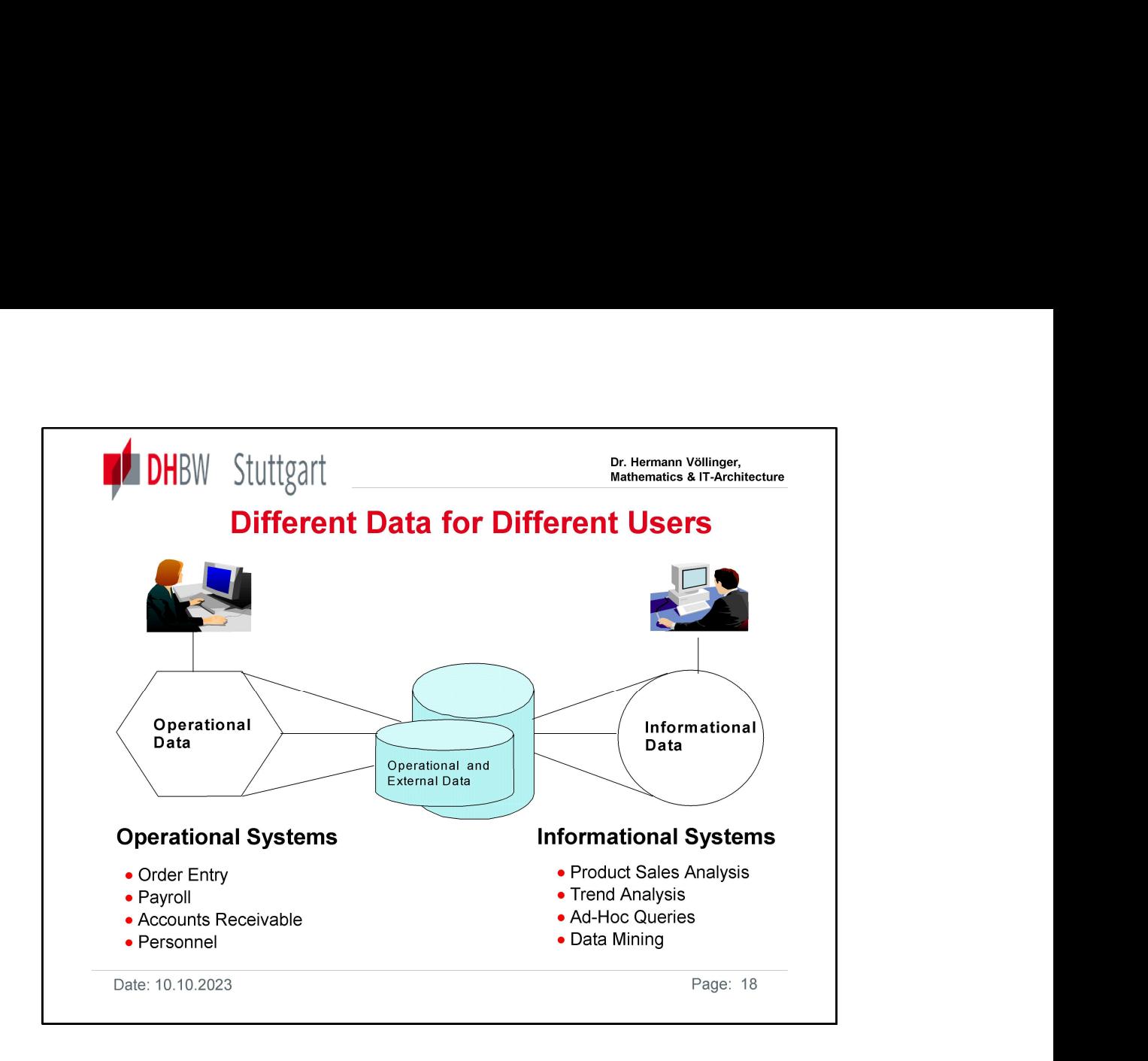

# Operational and Informational Applications

Much of the data inside organizations is captured and used by the day-to-day operational applications that help run the business, e.g. order entry, payroll, etc. These applications are optimized for operational purposes and the data typically is real-time and constantly changing. It is typically not in a format or structure that is easily understood or easily accessed by end users for informational purposes. These systems are also often called Legacy Systems.

Informational applications require a more stable source of data that is in a format more suitable for analysis, e.g. query and reporting, trend and point-in-time analysis, data mining. The data is usually "transformed", to remove data of use only in the operational environment, change the data format, and eliminate anomalies to improve data quality. Transformation also makes the data more easy to understand and use by business users. The data is stable, consistent as of some point-in-time and will not be changed until the end user desires. It may reflect a history of values, i.e. changing values over time.

## Different Data for Different Uses

Most organizations need two data environments, one for operational and one for informational applications. The original data for both types of applications may be the same, but the data used by these two applications is fundamentally different. Using the same data environment to support both these applications can compromise the performance, capability, and benefit they provide.

A data warehouse provides a separate physical data store to better support informational applications ('dispositive' data). The data to support these informational applications, however, does need to be organized in specific ways.

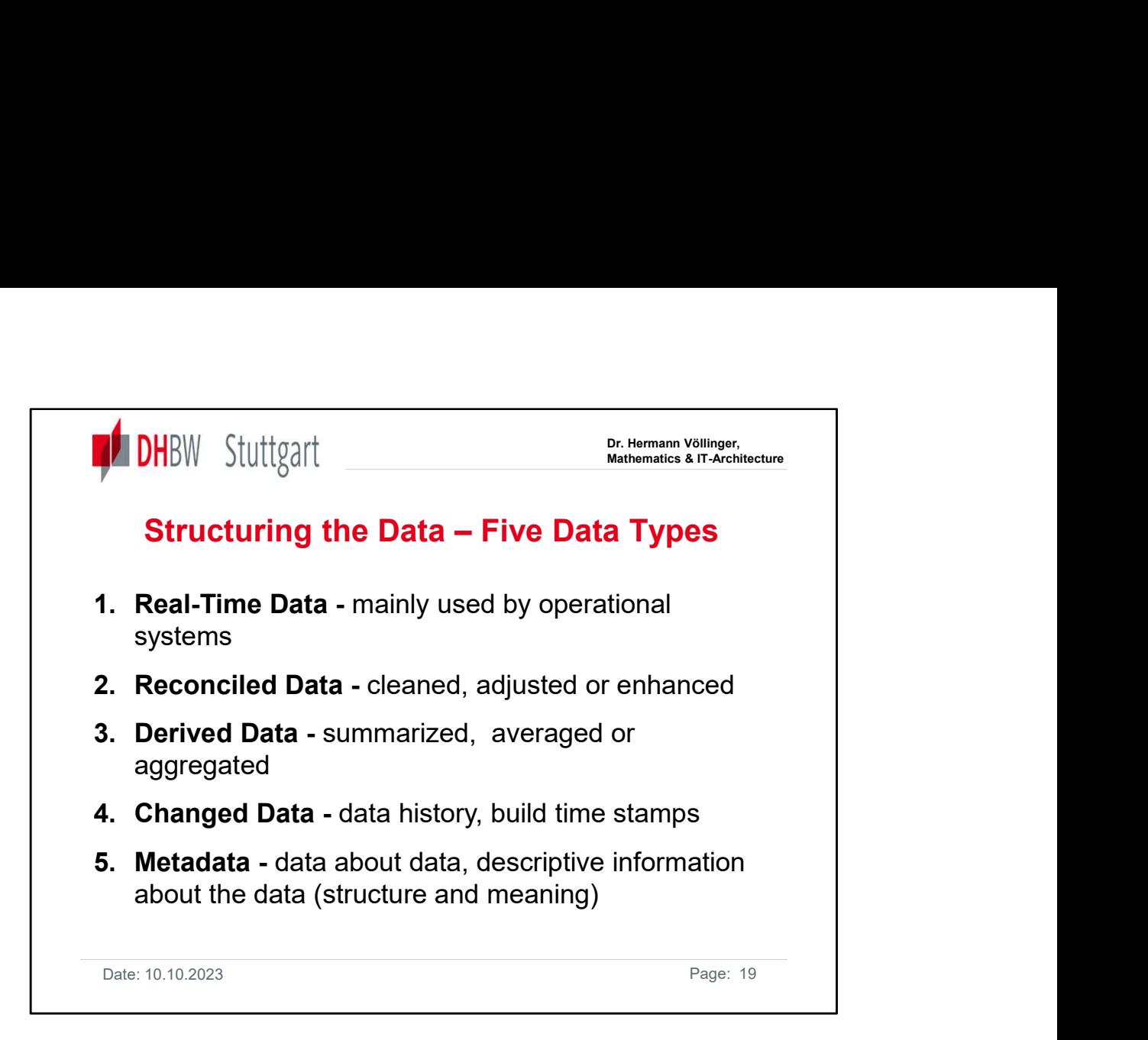

## There are 5 main data types involved in data warehousing:

Real-Time Data: Typically used only by operational applications. It contains all the individual, detailed data values, each update overlaying the previous value so there exists no history of changes. It may exist redundantly in multiple locations, which may or may not be synchronized together, e.g. data from several bank branches. It may also be inconsistent in representation, meaning or both. Real-time data normally requires some transformation before being used by informational applications.

Reconciled Data: Real-time data that has been cleaned, adjusted, or enhanced to provide a source of quality data for use by informational applications.

Derived Data: Summarized, averaged or aggregated data from multiple sources of realtime or reconciled data, providing detailed data in a suitable format for decision making, reducing resource requirements and increasing application response time.

Changed Data: Data that can kept as a continuum and reflects the data history. It is a record of all the changes to selected real-time data, time-stamped to document the level of currency. Since all changes are included, trend or point-in-time analysis can be achieved. This does present issues such as how to archive the data to make retrieval easy when desired and could mean storage of a large volume of data.

Metadata: Provides descriptive information on what data is available for accessing, exactly what it represents, how current it is, etc. for the development of informational applications. Building a data warehouse requires capturing both data and metadata. Typically metadata is used for database design and application development, but with data warehousing, metadata definitions are also transformed into business terms for end users and an information catalog is provided to make it easy for end users to search for and use the metadata.

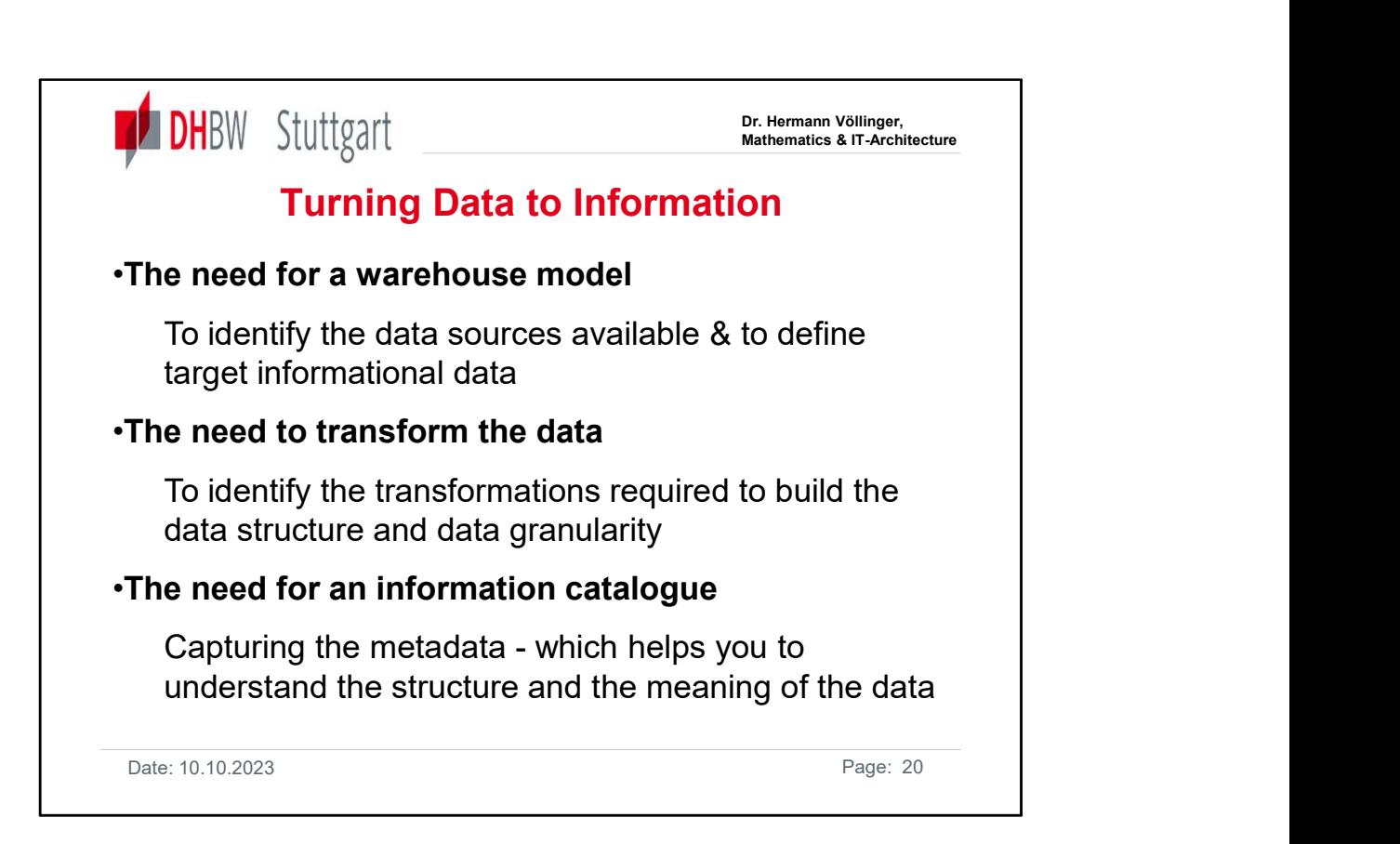

## Need for a data warehouse model

 $\triangleright$  To enable the movement of data into the informational databases (data warehouses), the "master" data sources must be identified. This sometimes requires an "inventory" of the current operational data to make sure the appropriate data elements are accounted for. This information is used to create the definitions for the target informational databases. The formal term for this activity is "creating a data warehouse data model". This model will define the target informational data. We will see these in ore detail in a following chapter of the lecture.

## Need to transform the data

 $\triangleright$  Next, the transformations and enhancements that are needed must be defined. For example, rather than sending all the detailed data only summary information will be sent; or only a subset of the detailed data sent based on specific criteria. Data could be enhanced by such actions as adding a time value. Based on these transformation requirements, the data in the warehouse could consist of reconciled, derived, and/or changed data.

## Need for an information catalog

 $\triangleright$  Another part of the process involves capturing the metadata that defines the informational data in the data warehouse. This metadata is used to populate an information catalog that enables users to understand what data is in the data warehouse and exactly what it means. Metadata is key in data warehousing as it provides users a "window" to the world of data in the data warehouse.

Before looking more closely at the data-to-information process, lets first look at the data types involved.

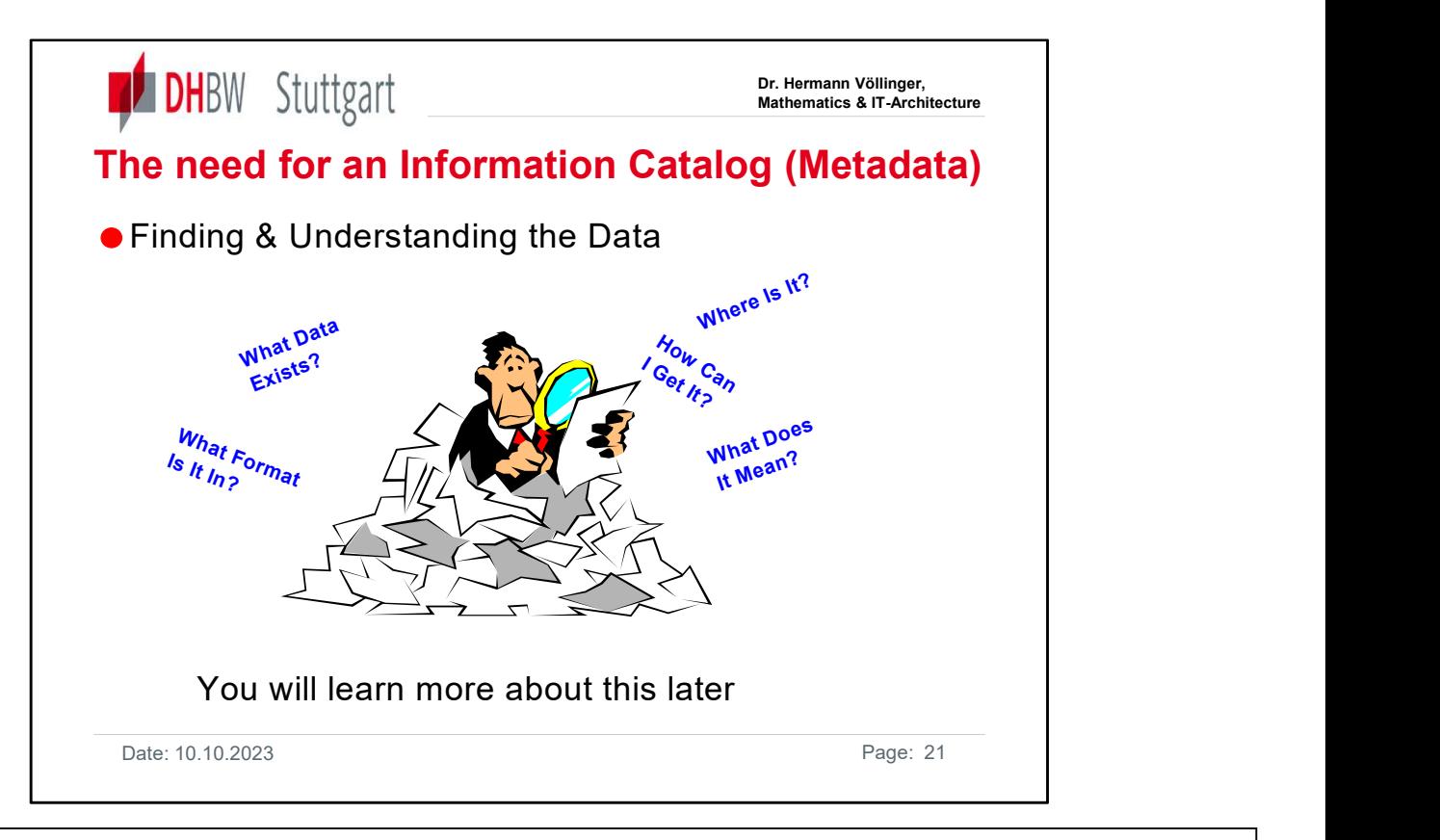

Having set up the data warehouse and provided a data store that is optimized for informational applications, it is important to provide end users with a way to find and understand the data in the data warehouse. What is required is an Information Catalog for users, with data descriptions in business terms they can understand.

 $\triangleright$  To access the data, users must first know what is available in the data warehouse. This leads to the requirements for an information catalog. To achieve this, the metadata from the source databases is captured and used in the definition of the data warehouse target tables. That source metadata, and metadata that describes any newly defined data elements, provide the base for the data warehouse model. It will have two uses: "technical" metadata used by the administrator for representing the data model, and as input to a "business-oriented" metadata catalog.

 $\triangleright$  Catalog Information for the Administrators and End Users: For the administrator, metadata contains the description of the data environment and is the basis for the data warehouse model. It will provide the basis for a "technical" metadata catalog that will support the associations that enable actual access to the data. This technical catalog is used to enable the creation of the business-oriented information catalog.

 $\triangleright$  The Information Catalog: For the end user, the information catalog is the key that opens up a world of information. It describes what data exists, where it is located, its currency and so on. It may also be able to catalog and describe information objects, such as queries, charts and reports. All of these descriptions are in business terms that end users can understand. This helps to assure they access and use the correct data and information objects. The data warehouse entry point for the end user is an information catalog: it tells the end user what exists, what it means, and how to use it, all expressed in business terms.

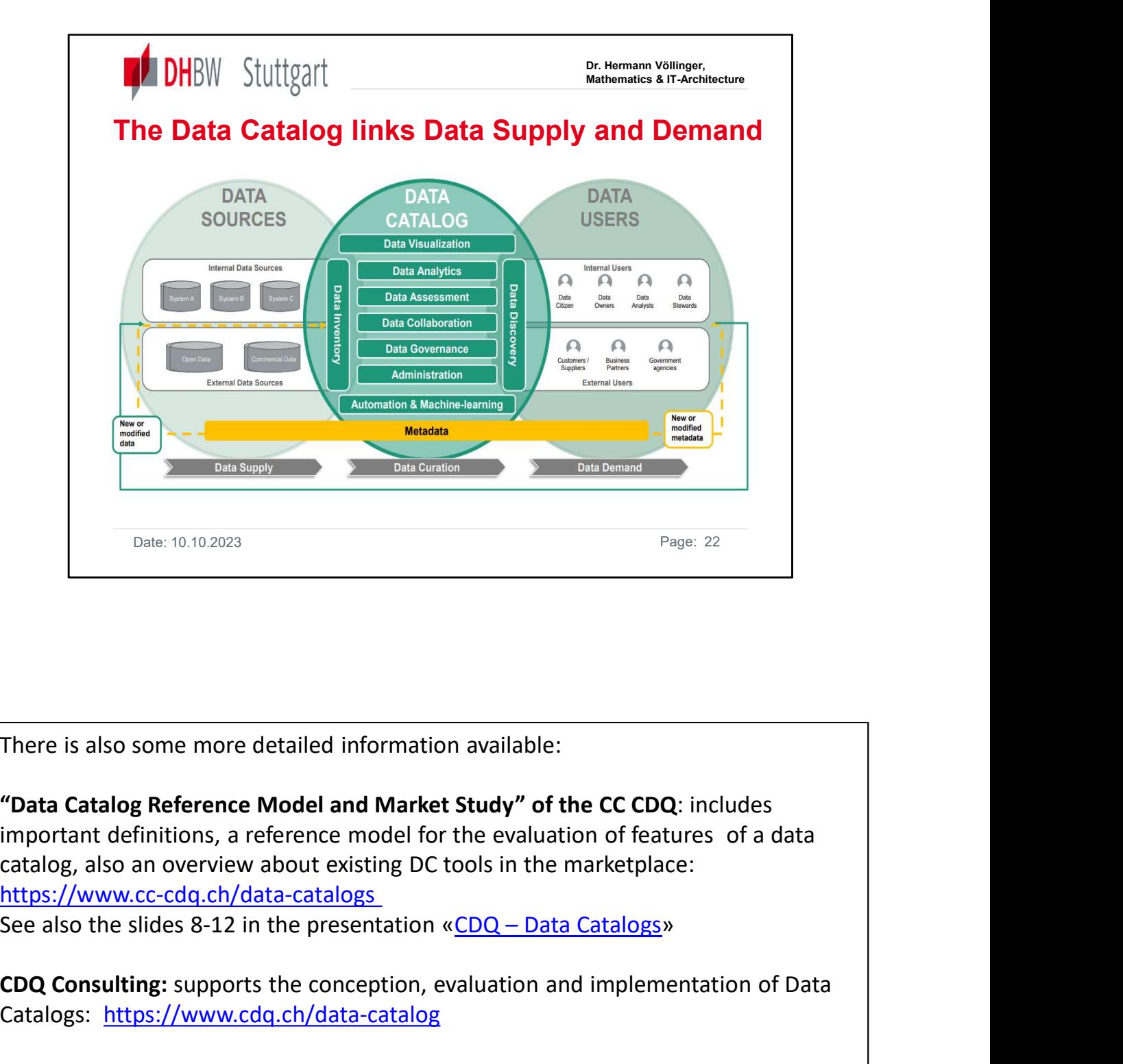

There is also some more detailed information available:

"Data Catalog Reference Model and Market Study" of the CC CDQ: includes important definitions, a reference model for the evaluation of features of a data catalog, also an overview about existing DC tools in the marketplace: https://www.cc-cdq.ch/data-catalogs

CDQ Consulting: supports the conception, evaluation and implementation of Data Catalogs: https://www.cdq.ch/data-catalog

Further research activities: Together with leading companies, CC-CDQ conduct research on topics such as data strategies, data governance or machine learning for data management: https://www.cc-cdq.ch/data-management-research

See also: https://www.alation.com/wpcontent/uploads/Data\_Catalogs\_Creating\_a\_Single\_Source\_of\_Reference.pdf

Date: 10.10.2023 Page: 22

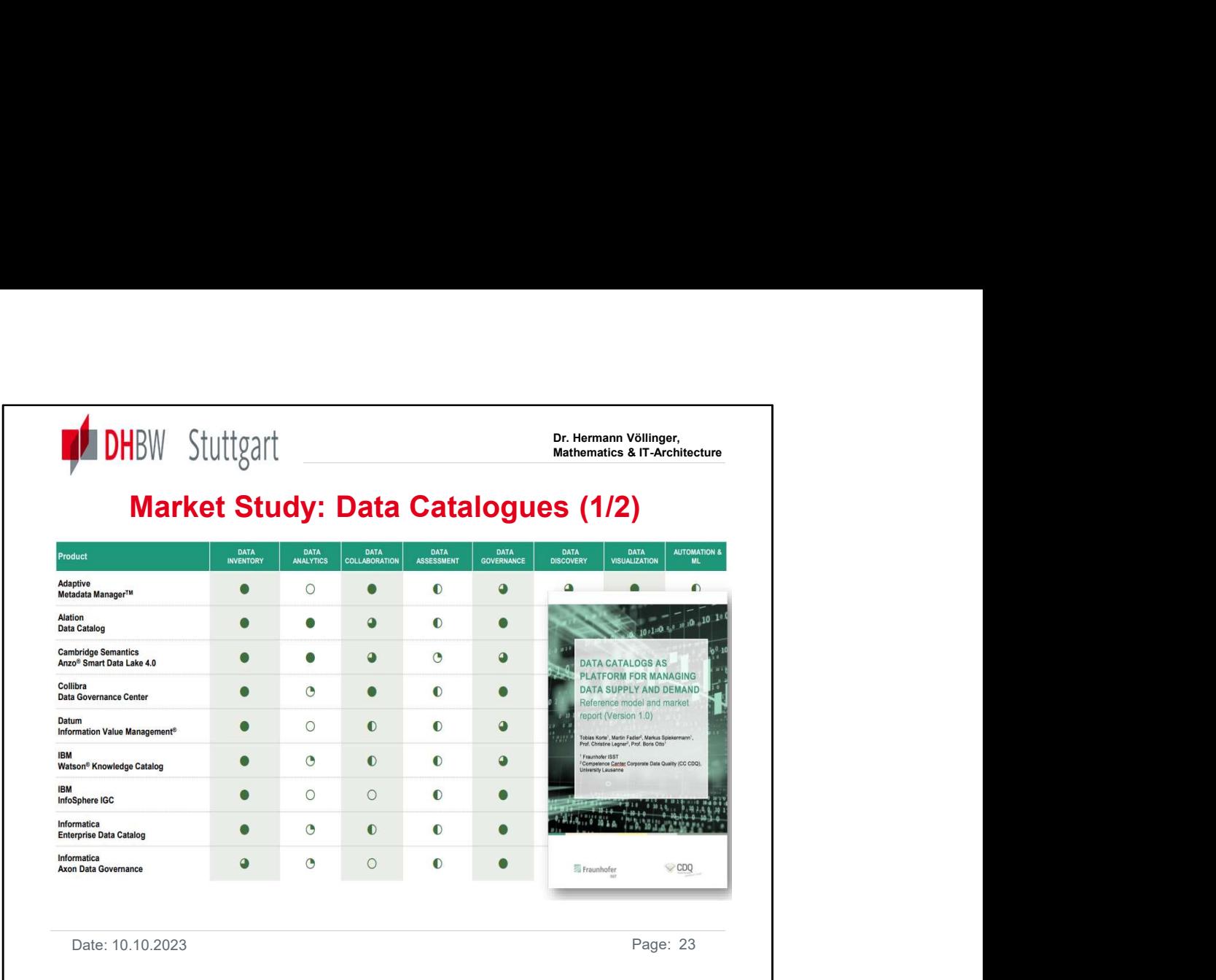

See also [DHBW-Moodle] the document "Value\_Data-Catalog\_eBook.pdf"

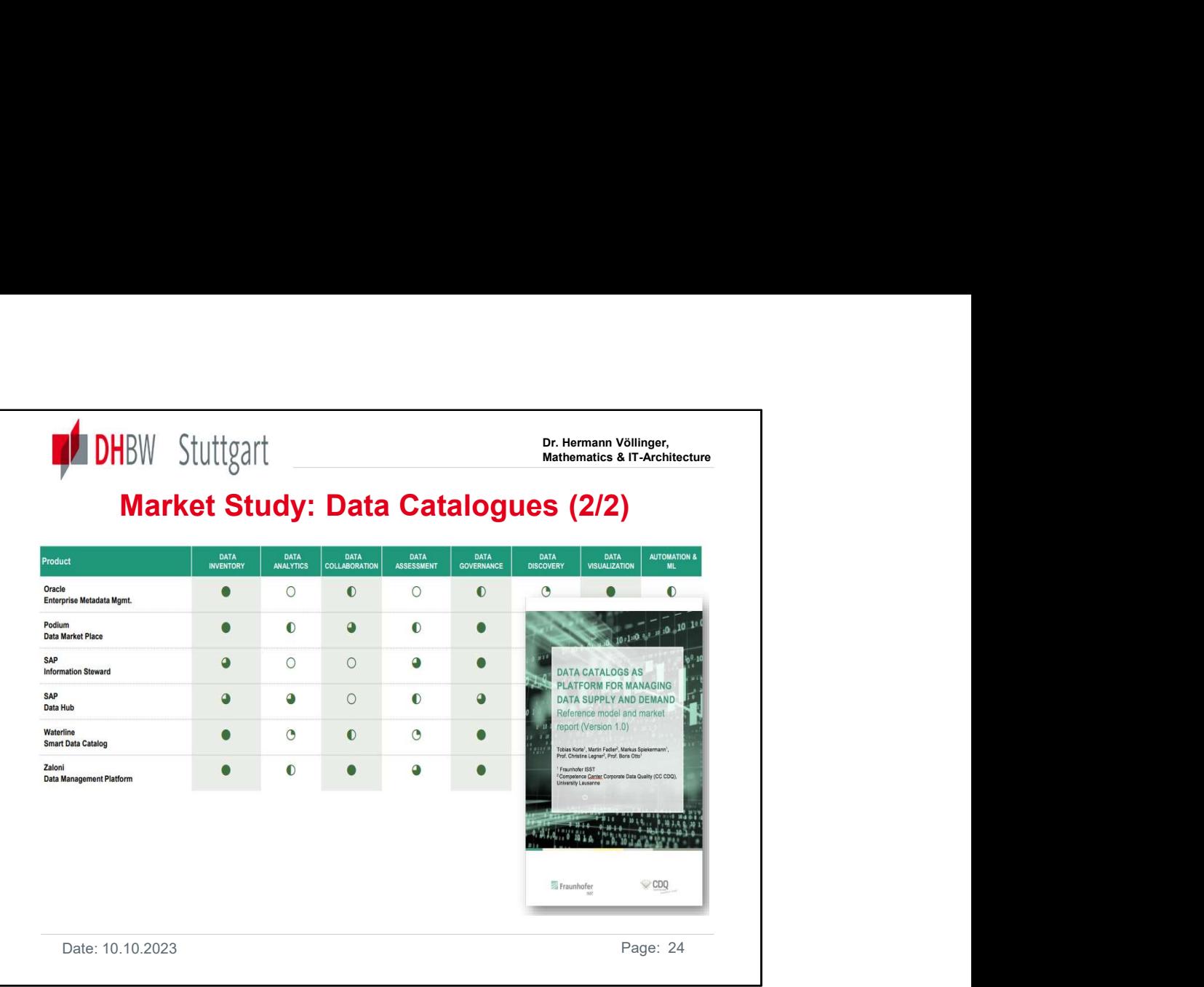

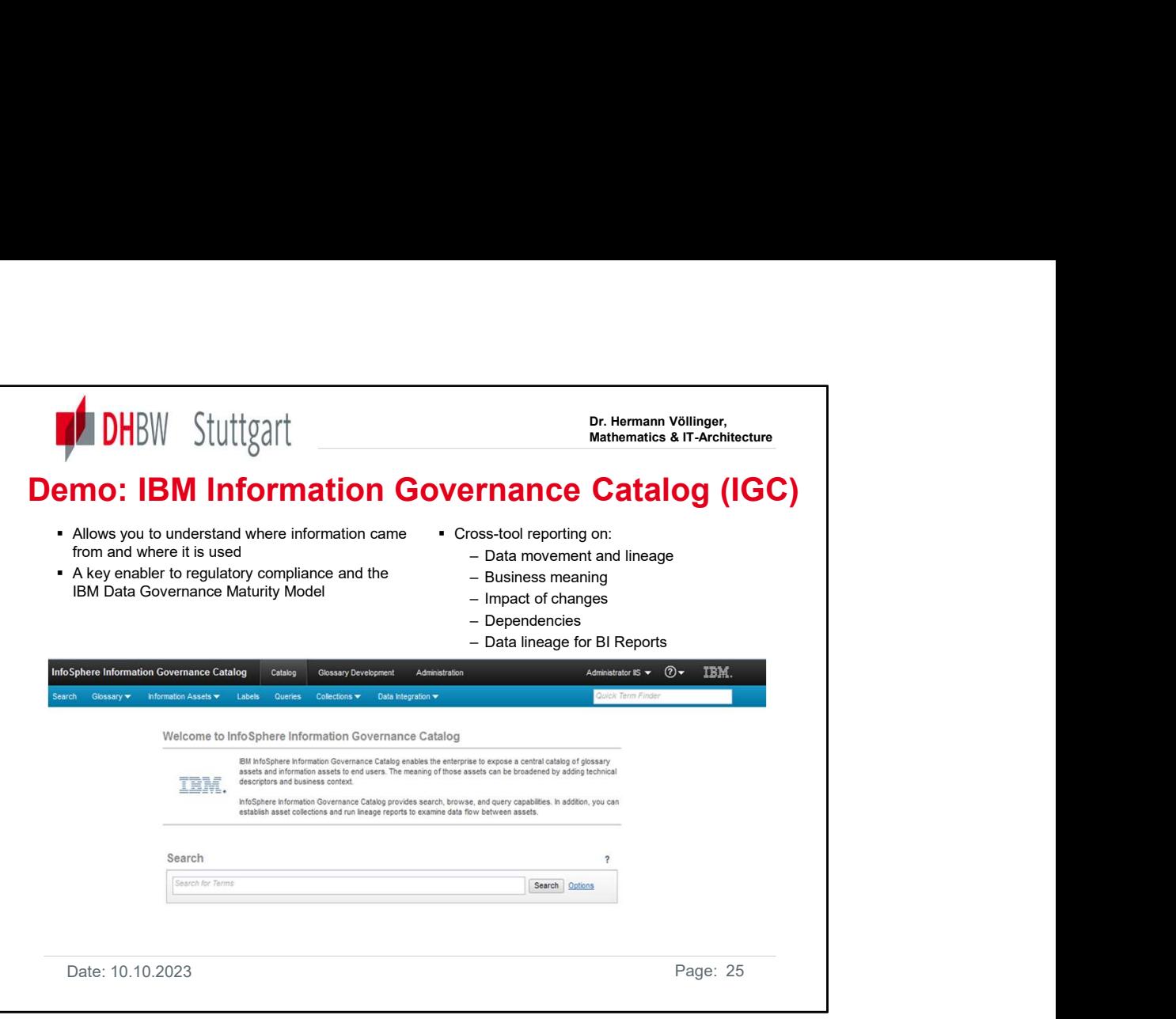

IBM InfoSphere® Information Governance Catalog (IGC) is an interactive, web-based tool that enables users to create, manage, and share an enterprise vocabulary and classification system in a central catalog. It helps users to understand the business meaning of their assets and provides search, browse, and query capabilities. In addition, users can establish asset collections and run lineage reports to examine data flow between assets. See the following YouTube video in See also in [DHBW-Moodle] the following documents and videos: From the Content of Content of Content of Content of Content of Content of Content of Content of Content of Content of Content of Content of Content of Content of Content of Content of Content of Content of Content of Cont

- 
- "Demo-IGC-Part1.mp4" & "Demo-IGC-Part2.mp4"
- "Demo\_Qutput-IGC-Part2-Data\_Lineage\*.pdf"

See the value of having enterprise data assets cataloged in a central repository that identifies

relationships between data objects and business terms and metadata. Such a repository provides companies with a repeatable, consistent method of tracking data usage, quality, and lineage, in order to meet industry-specific regulatory requirements; i.e. understand the following features:

- \* Explore business terms, governance policies, and rules in IGC.
- \* Generate and review lineage analysis to validate and raise confidence in BI reports.

\* Examine the rules that have been applied to the data used in the risk data aggregation process.

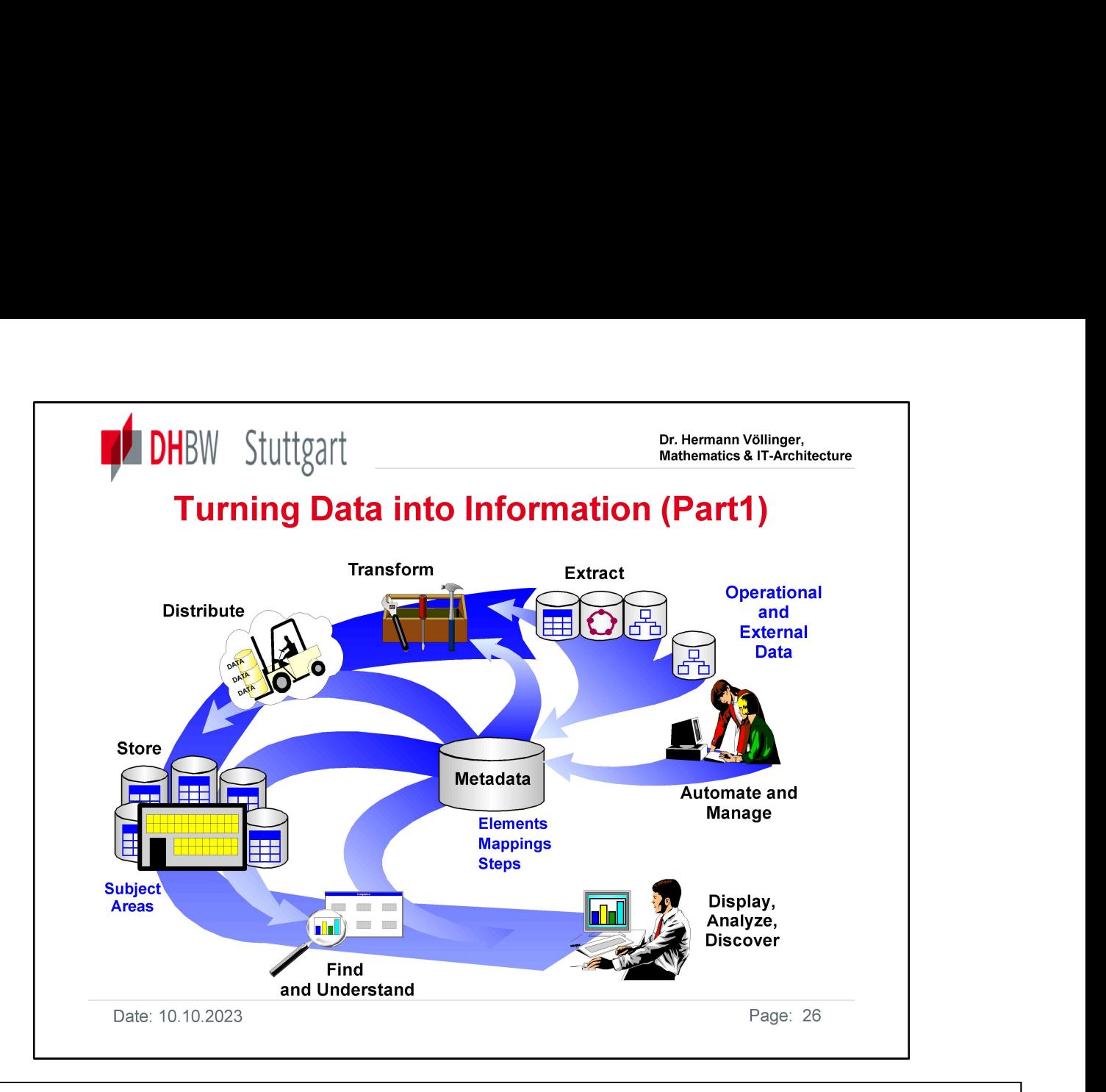

## $\triangleright$ In general, the data-to-information process takes the following steps:

 $\triangleright$  Data is extracted from internal operational data and from data available in sources external to the enterprise. Administrative support is required to define the input data, transformation requirements, method of storing the data in the warehouse, and its presentation to the end user. Since this is an ongoing process, management and automation of the process tasks is important to minimize the burden of operations and have tools that make administration easy. Based on the types of information applications required, decisions will be made on how that are the formation applications requirements, method of storing the data in the warehouse, and its presentation to the end one ener data needs to be transformed, e.g. what operational data is not required and can be deleted, how data should be changed to make it understandable by end users. Some data may need to be enhanced (summaries rather than all the detailed data), and some might be aggregated from multiple different data sources into a single data element. Once transformed, data is placed in the warehouse data stores based on a selected business subject area structure.  $\triangleright$  Data in a data warehouse is typically organized by "subject areas". Examples are "customer", "product", "employee", or functional business areas (Finance). With the data organized in the data warehouse in this way, it can be more consistent, at known levels of currency, minimally redundant, of better quality, and more easily available to end users for access and analysis.  $\triangleright$  Business views of the data are developed as part of the structure and made available to users for easy access to the data for business purposes. By mapping the data to a business view and presenting it to the end user in the context of a chart, graph, or report, the data becomes information-information that can be used for better informed business decisions.

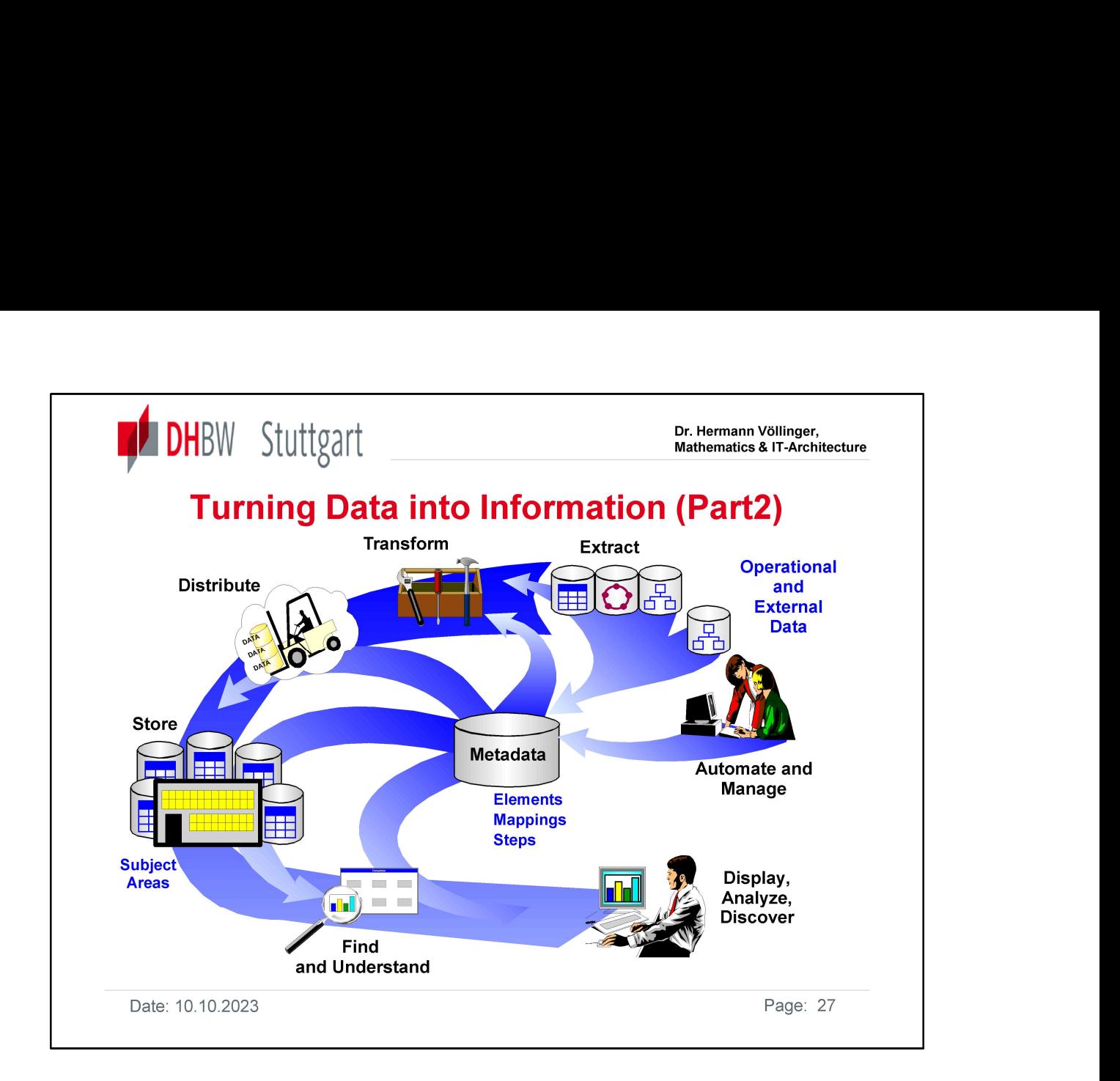

Definitions of the data elements, transformation processes, and business views are stored as metadata:

 $\triangleright$  Technical Metadata (data elements, transformation mappings) is used to build and maintain the data warehouse processes.

 $\triangleright$  Business Metadata is used to help end users understand what data is in the warehouse, in business terms they can understand.

 $\triangleright$  A metadata store, or information catalog, is built and maintained by the data warehouse administrators. Metadata management is key both for the processes involved in data warehousing and for enabling end users' access to the data.

date: 10.10.2023 Page: 10.10.2023 Page: 27.10.2023 Page: 27.10.2023 Page: 27.10.2023 Page: 27.10.2023 Page: 27

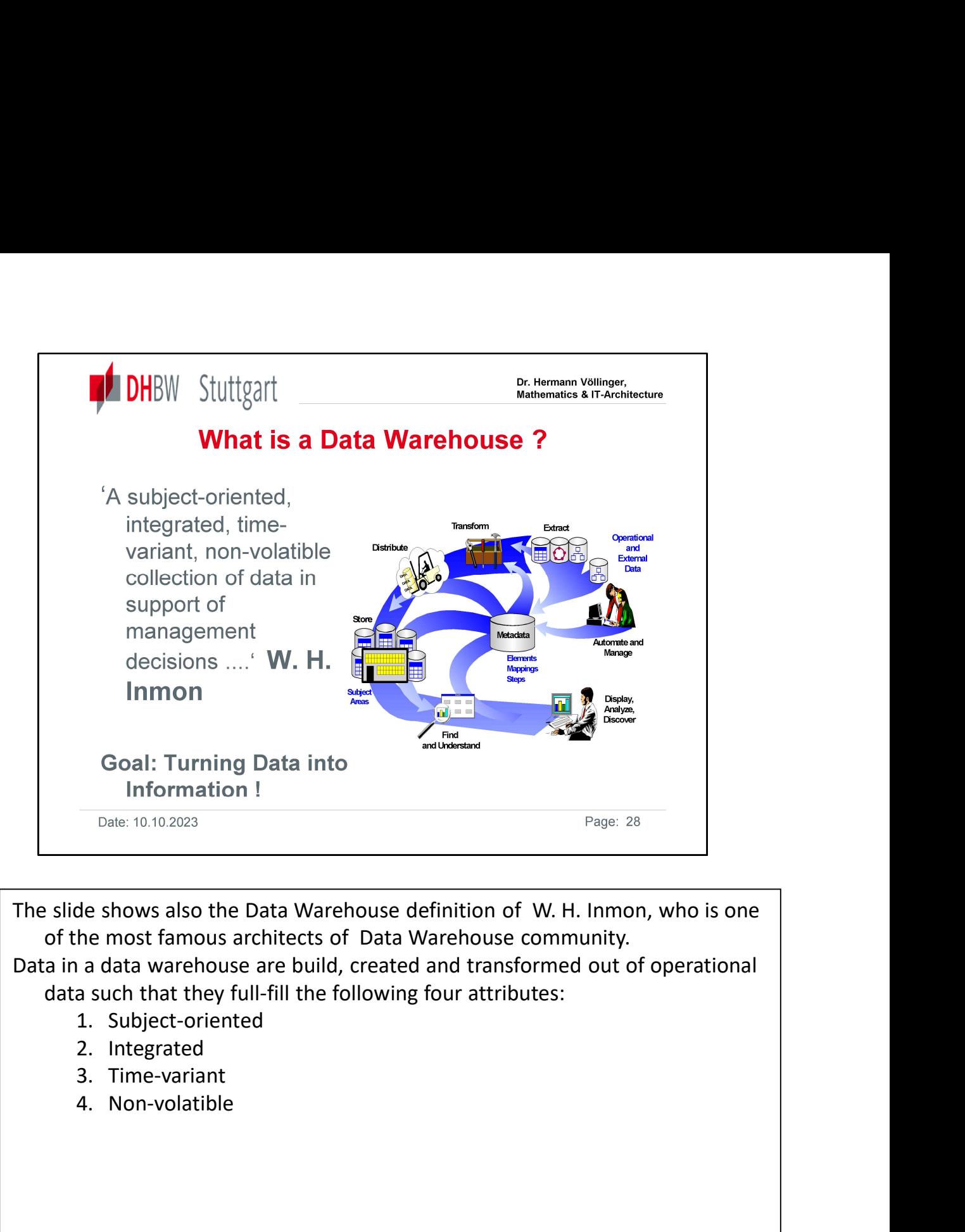

The slide shows also the Data Warehouse definition of W. H. Inmon, who is one of the most famous architects of Data Warehouse community.

Data in a data warehouse are build, created and transformed out of operational data such that they full-fill the following four attributes:

- 
- 
- 
- 

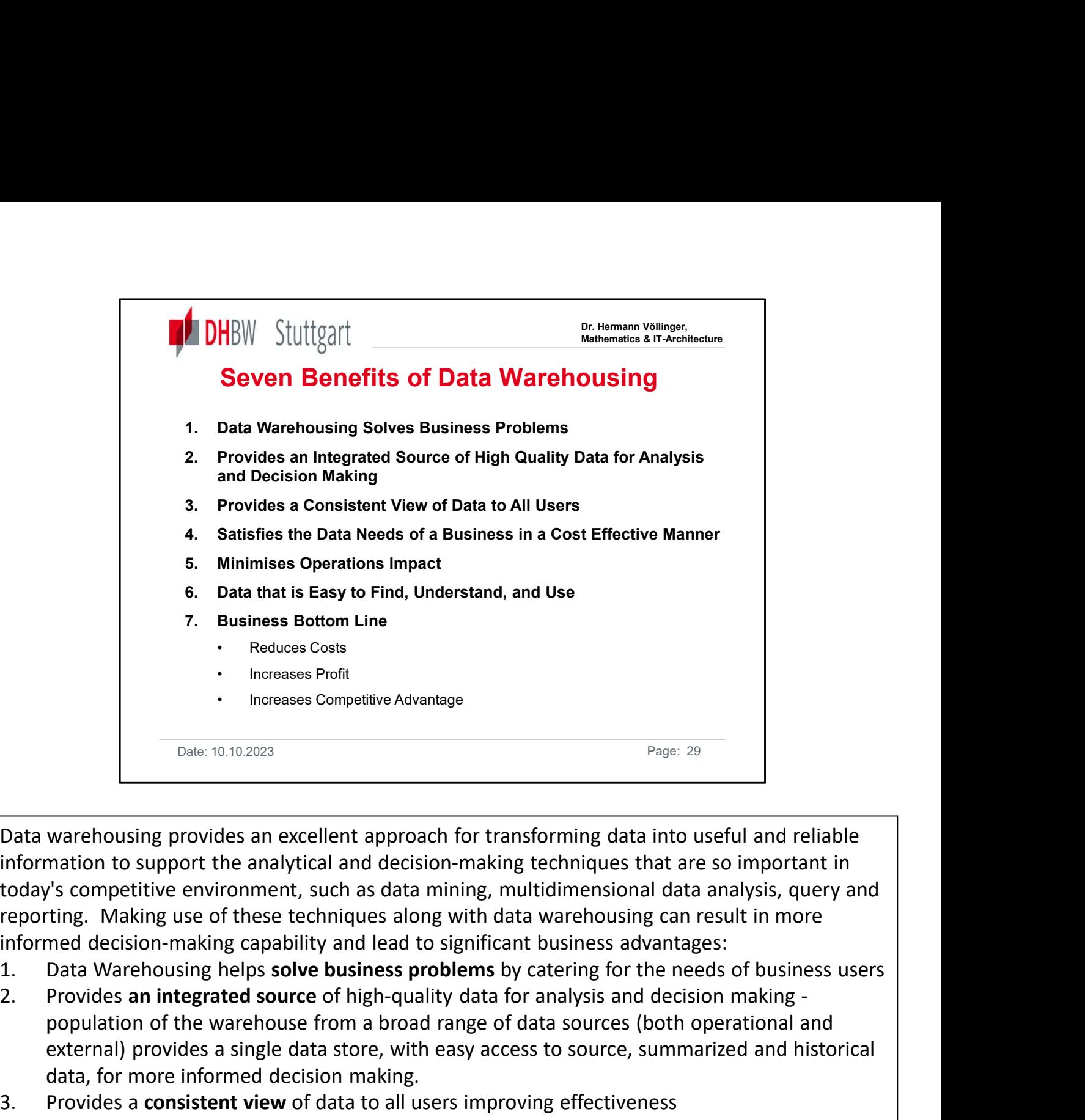

Data warehousing provides an excellent approach for transforming data into useful and reliable information to support the analytical and decision-making techniques that are so important in today's competitive environment, such as data mining, multidimensional data analysis, query and reporting. Making use of these techniques along with data warehousing can result in more informed decision-making capability and lead to significant business advantages: <sup>2.</sup> Increases Competitive Advantage<br>
<sup>Page: 29</sup><br>
Data warehousing provides an excellent approach for transforming data into useful and reliable<br>
Information to support the analytical and decision-making techniques that ar **Example 10.10.2023**<br> **Example 1.0.10.2023**<br> **Data warehousing provides an excellent approach for transforming data into useful and reliable<br>
information to support the analytical and decision-making techniques that are s** Data warehousing provides an excellent approach for transforming data into useful and deliable<br>information to support the analytical and decision-making techniques that are so important in<br>today's competitive environment,

- 
- population of the warehouse from a broad range of data sources (both operational and external) provides a single data store, with easy access to source, summarized and historical data, for more informed decision making. today's competitive environment, such as data mining, multidimensional data analysis, query and<br>
renorting. Making use of these techniques along with data warehousing can result in more<br>
informed decision-making capability
- 
- automating data flow and process tasks to relieve I/S from many of the manual administrative and operations tasks, and significantly reducing the resources required to operate and maintain the data warehouse. 2. Provides an integrated source of high-quality data for analysis and decision<br>
population of the warehouse from a broad range of data sources (both ope<br>
external) provides a single data store, with easy access to source
- informational applications.
- perform their own data analysis and create their own queries and reports by providing an information catalog which makes users aware of what data is in the warehouse, what it means in business terms, and how to use it.
- 

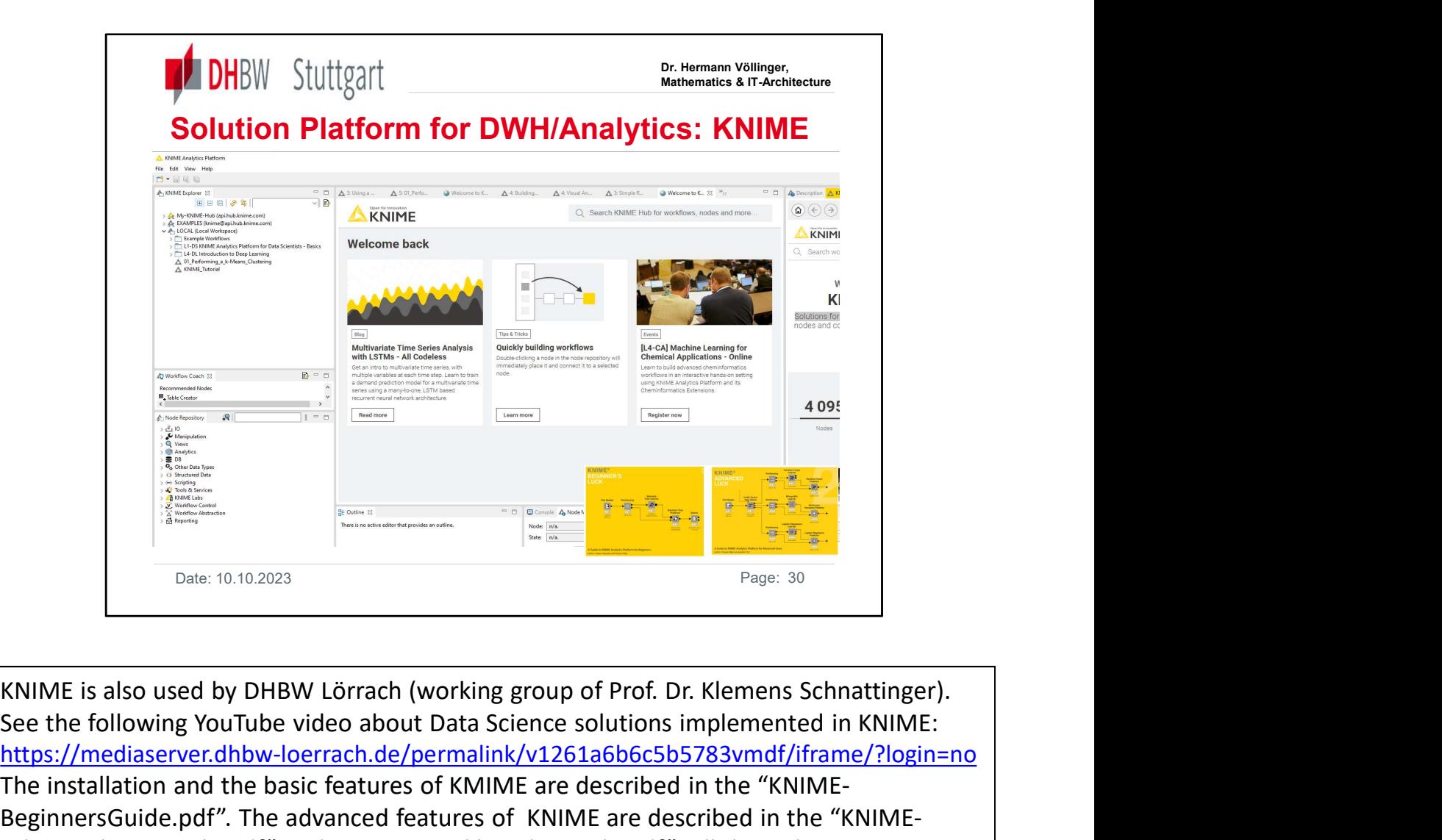

See the following YouTube video about Data Science solutions implemented in KNIME: https://mediaserver.dhbw-loerrach.de/permalink/v1261a6b6c5b5783vmdf/iframe/?login=no The installation and the basic features of KMIME are described in the "KNIME-BeginnersGuide.pdf". The advanced features of KNIME are described in the "KNIME-AdvancedUserGuide.pdf" and KNIME\_Workbench\_Guide.pdf". All three documents can be found in the first category of the "Supporting Information for DWH Lecture" in the Example the following and KNIME are described in the "KNIME"<br>
Date: 10.10.0233<br>
Date: 10.10.0233<br>
Date: 10.10.0233<br>
Date: 10.10.0233<br>
Date: 10.10.0233<br>
Date: 10.10.0233<br>
Date: 10.10.0233<br>
Date: 10.10.0233<br>
Date: 10.10.0233

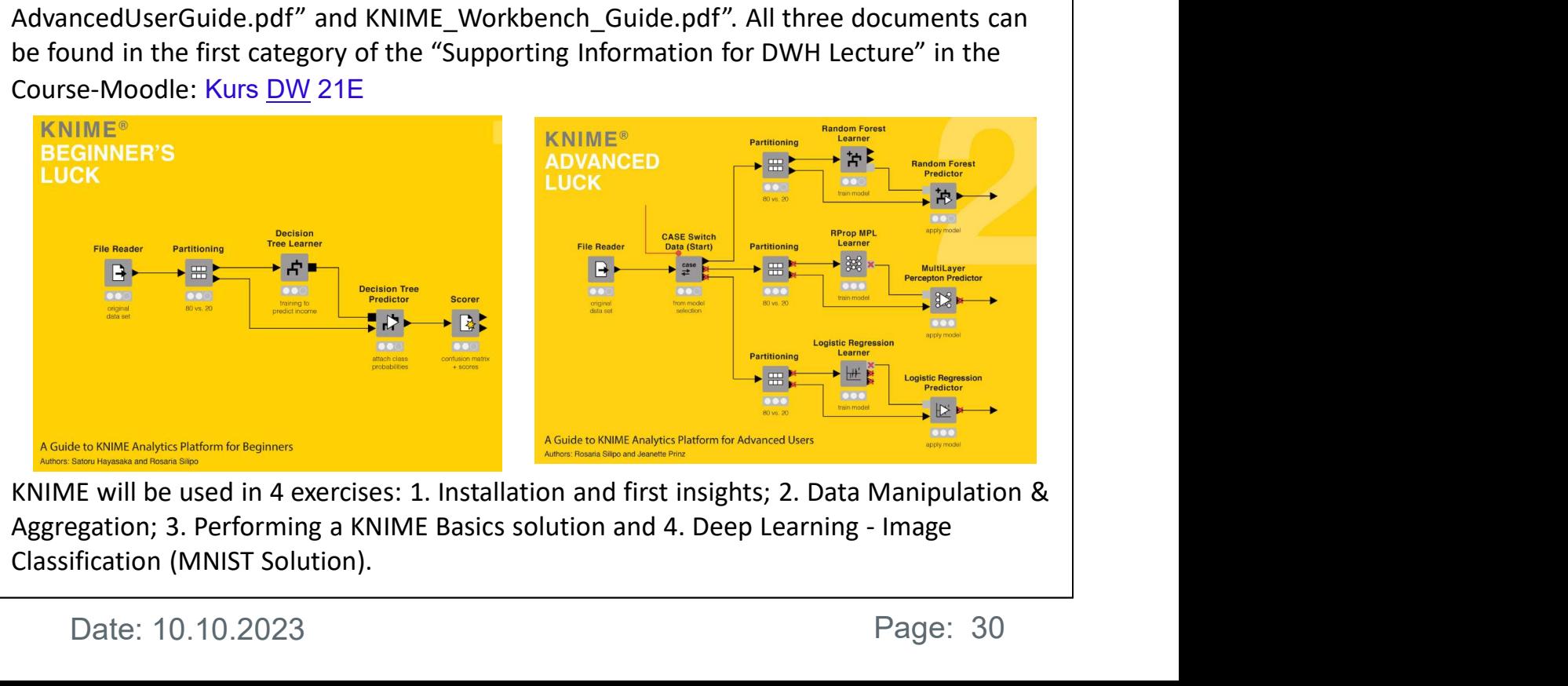

KNIME will be used in 4 exercises: 1. Installation and first insights; 2. Data Manipulation & Classification (MNIST Solution).

Date: 10.10.2023 Page: 30

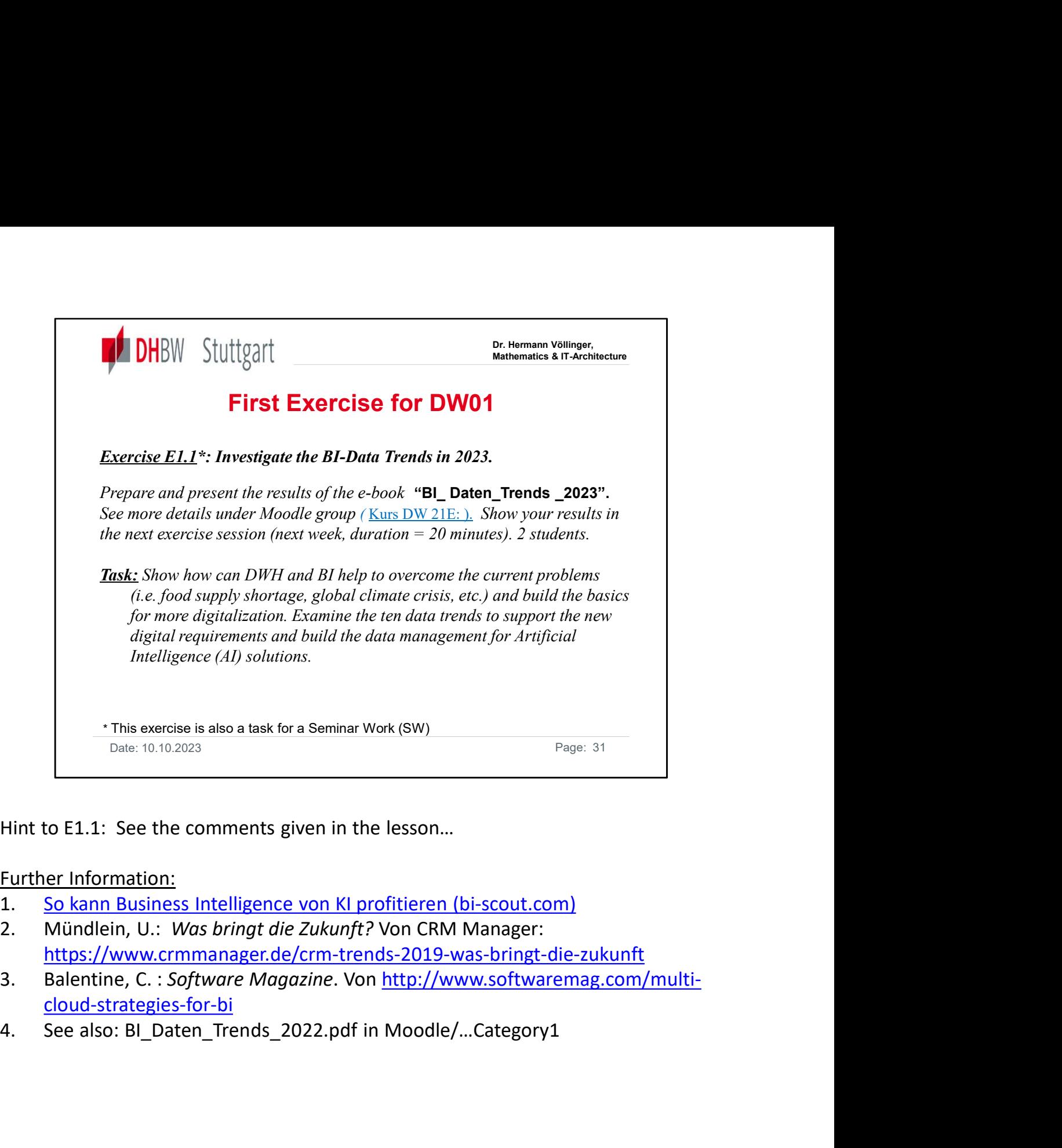

Hint to E1.1: See the comments given in the lesson…

#### Further Information:

- 
- https://www.crmmanager.de/crm-trends-2019-was-bringt-die-zukunft
- cloud-strategies-for-bi
- 

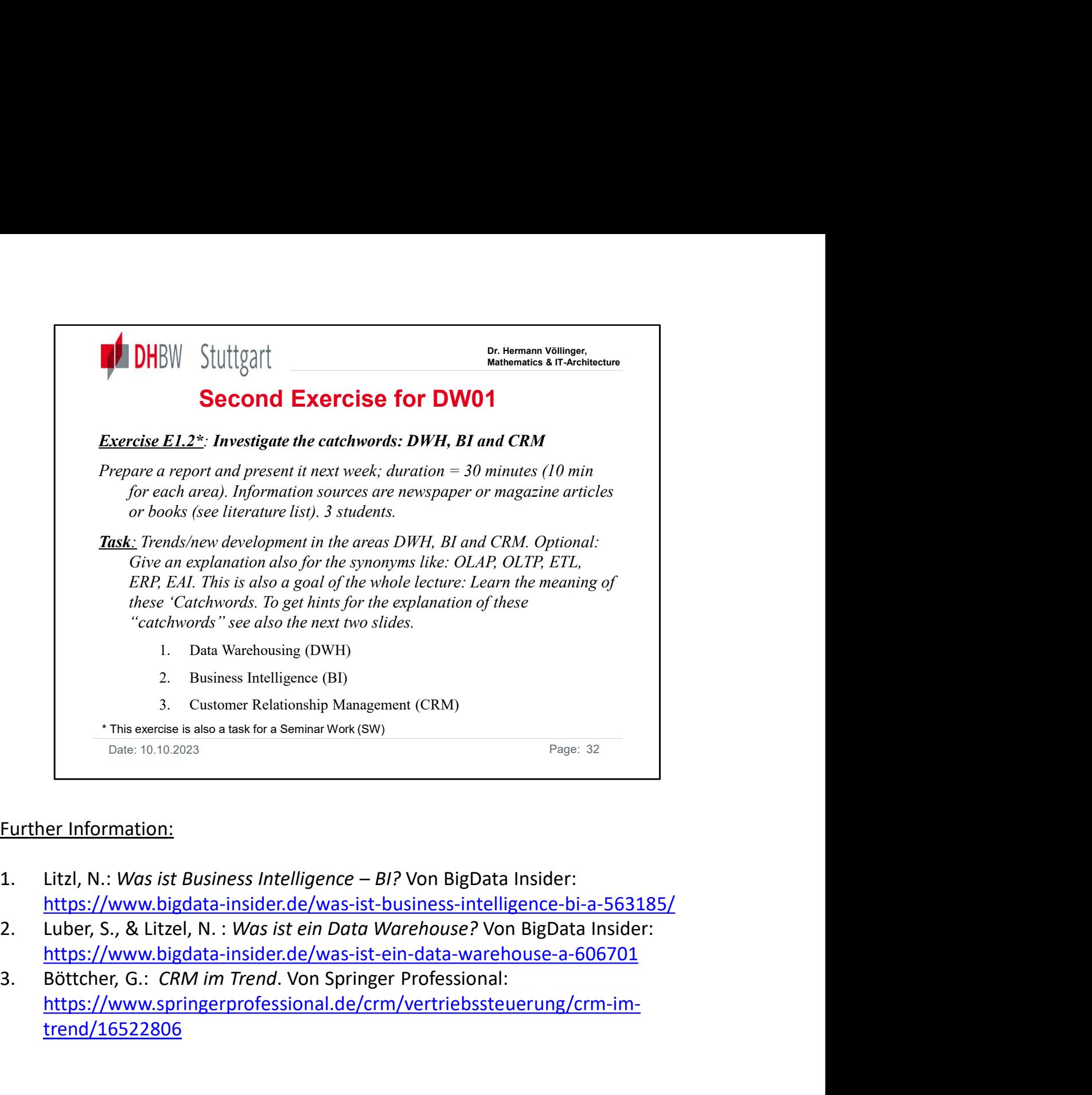

#### Further Information:

- https://www.bigdata-insider.de/was-ist-business-intelligence-bi-a-563185/
- https://www.bigdata-insider.de/was-ist-ein-data-warehouse-a-606701
- https://www.springerprofessional.de/crm/vertriebssteuerung/crm-imtrend/16522806

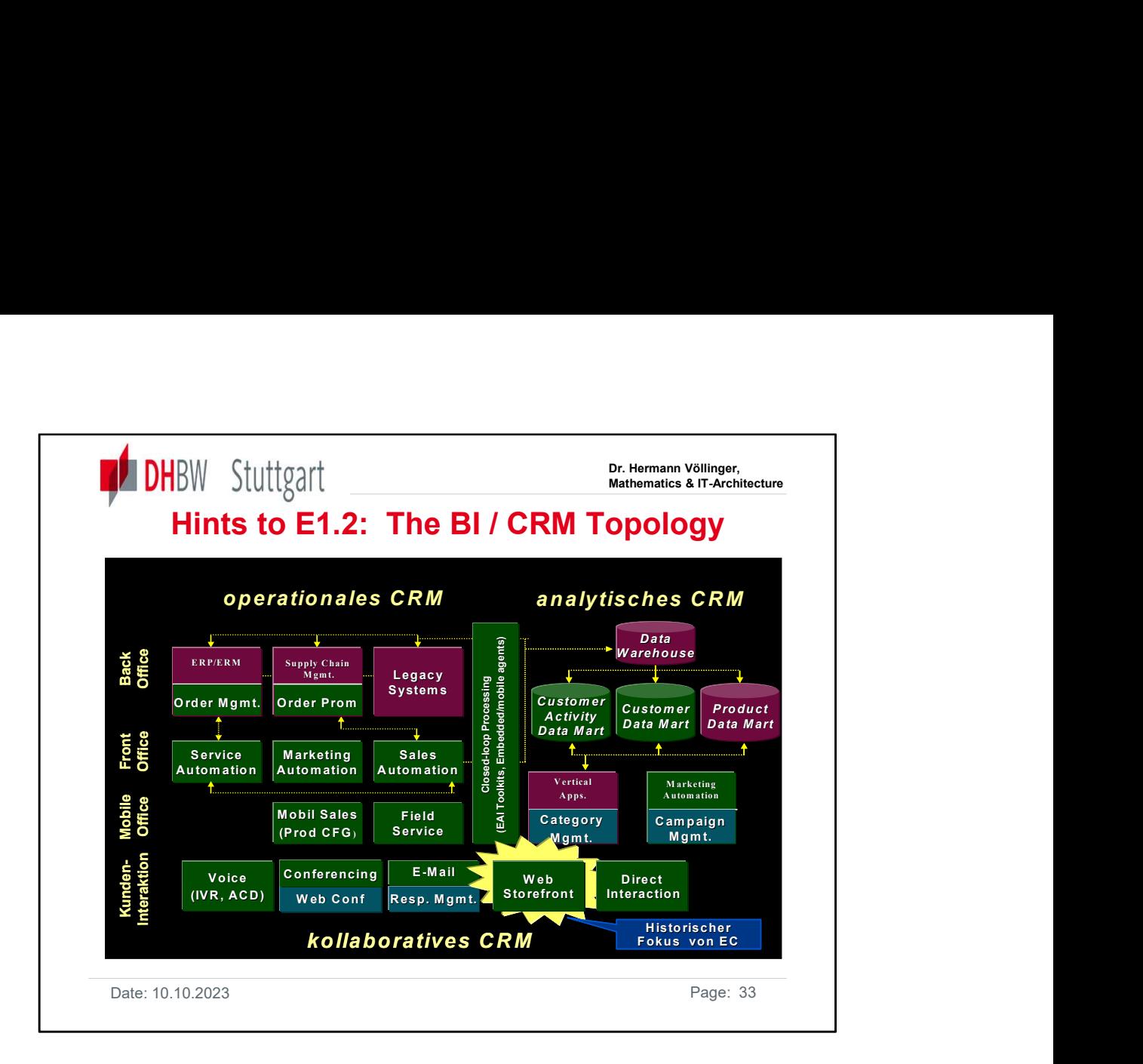

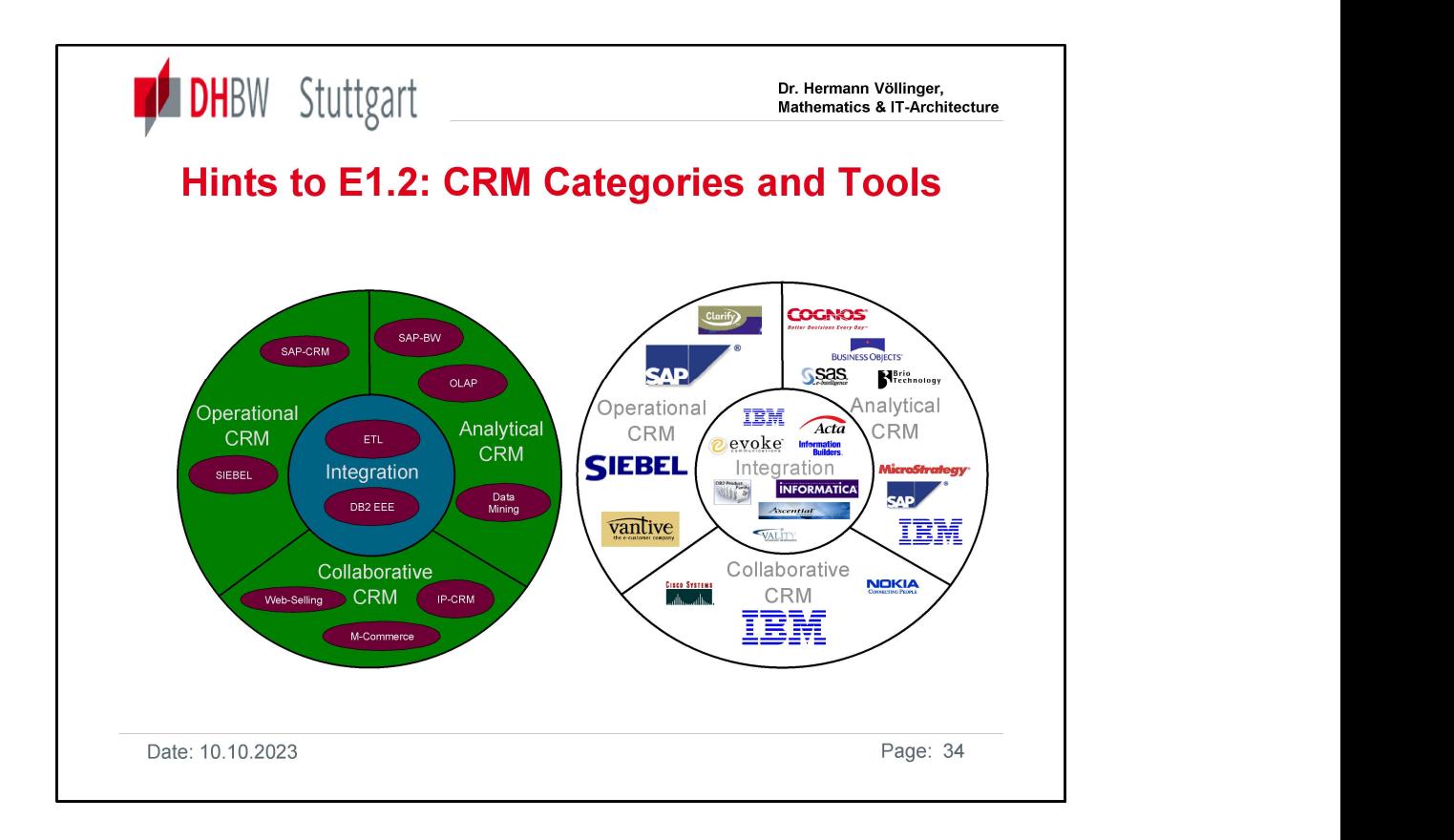

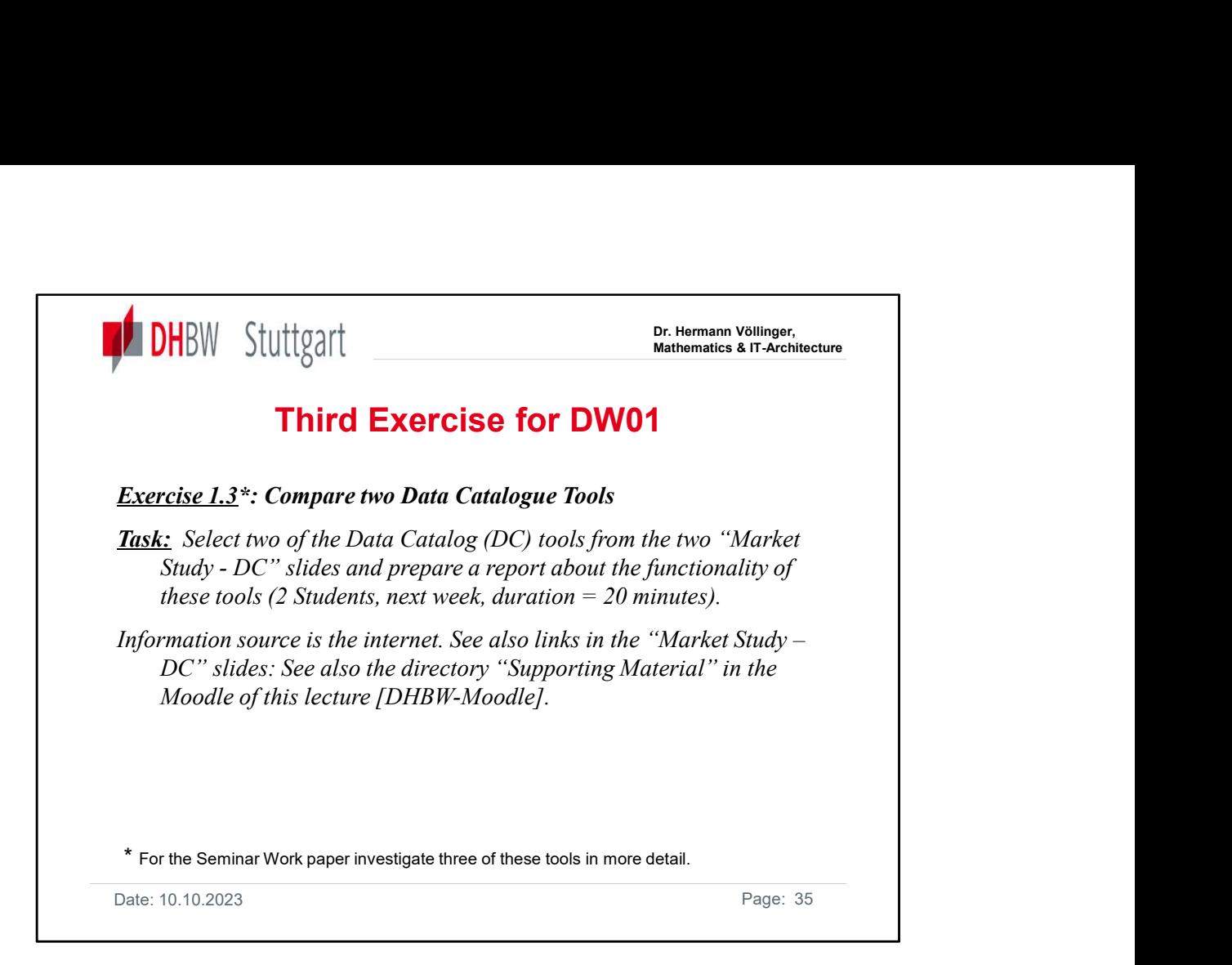

See also the information and links in the previous corresponding lecture slides.

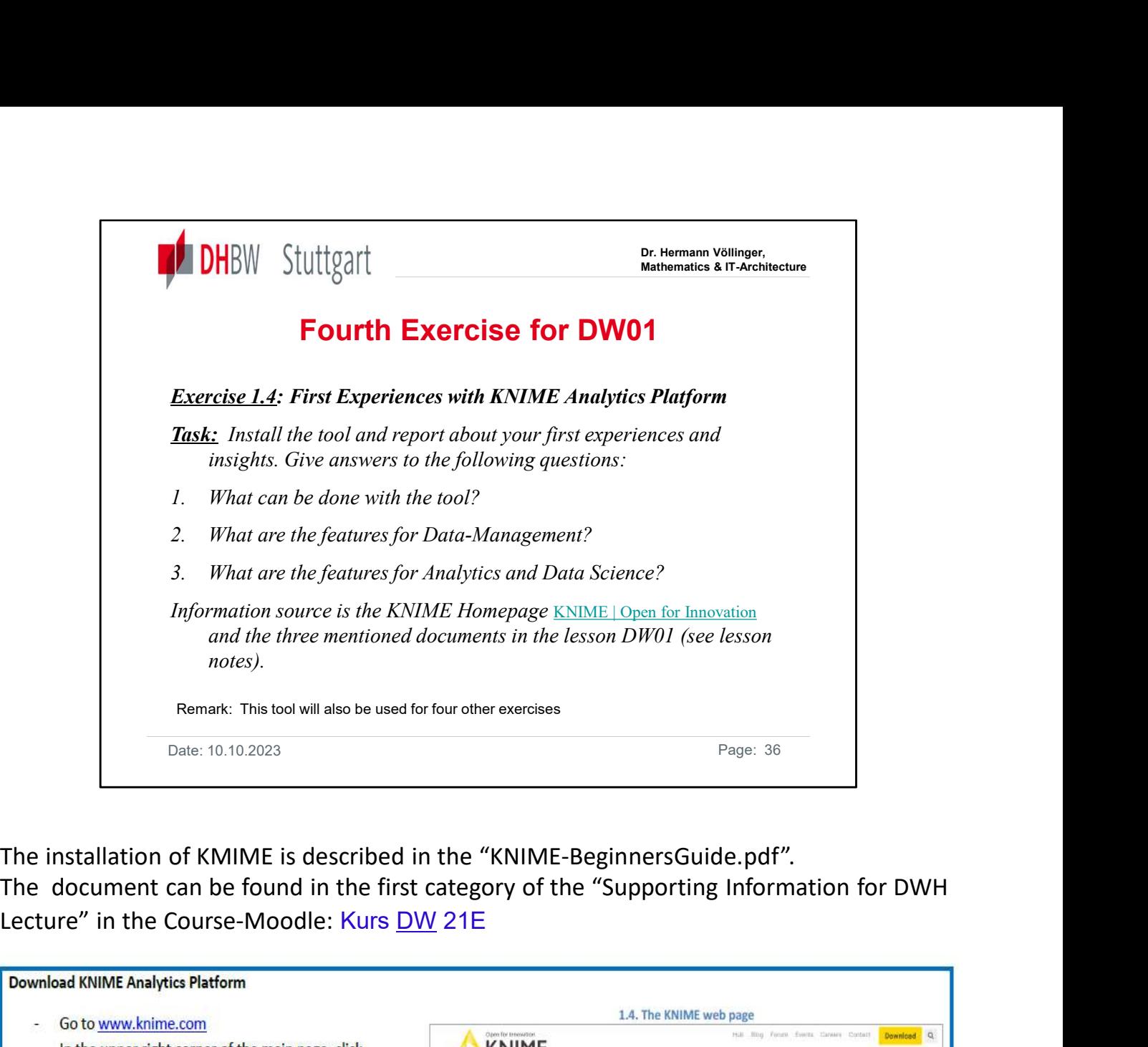

The installation of KMIME is described in the "KNIME-BeginnersGuide.pdf". The document can be found in the first category of the "Supporting Information for DWH

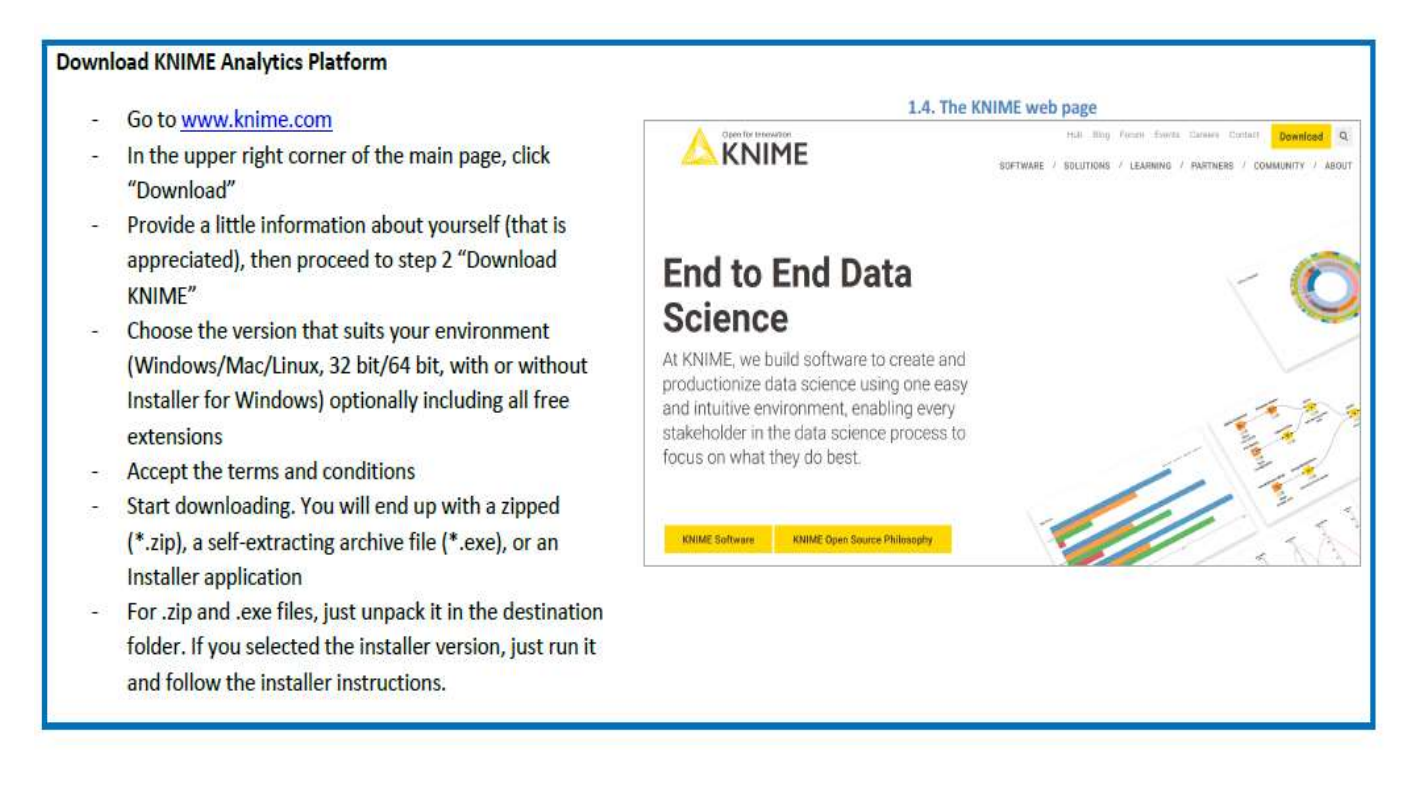
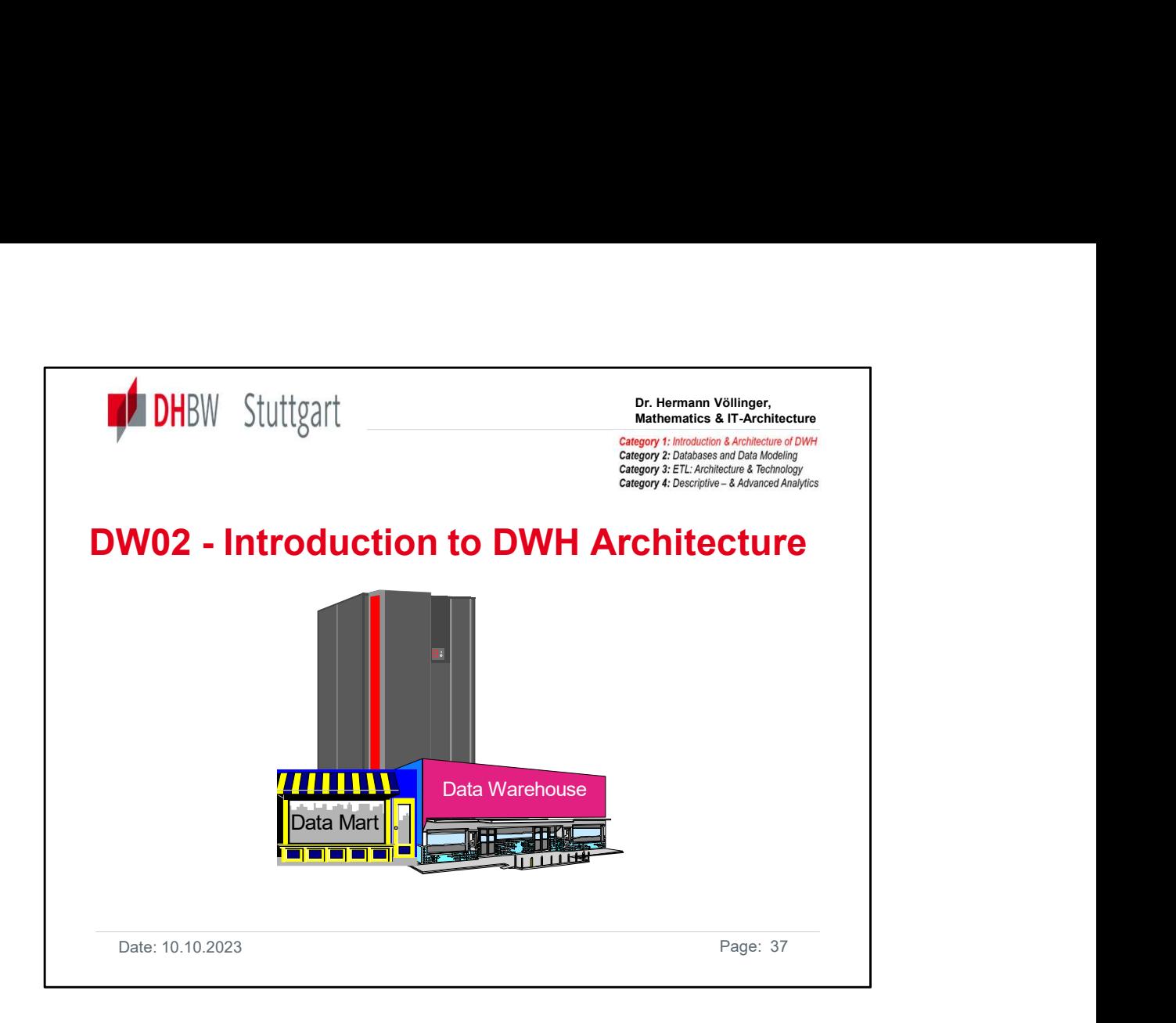

The following chapter gives an introduction into the architecture of a data warehouse. It explains the architectural ideas behind a Data Warehouse solution. It shows aspects of DWH architecture. It explains the different architectural concepts. What can go wrong, etc…..

In especially the following topics are covered:

•"Setting the Scene" with several steps on the way to a Central Data Warehouse (CDW)

•The possible architectural approaches from 0-Tier DWH to a 2-Tier DWH

- •The "Big Picture" of a DWH architecture
- •Not using architectural concepts: "What can Go Wrong?"
- •The Data Warehouse Data Layers
- •The IBM DWH Reference Architecture
- •Example of a DWH Architecture for a Financial Market customer

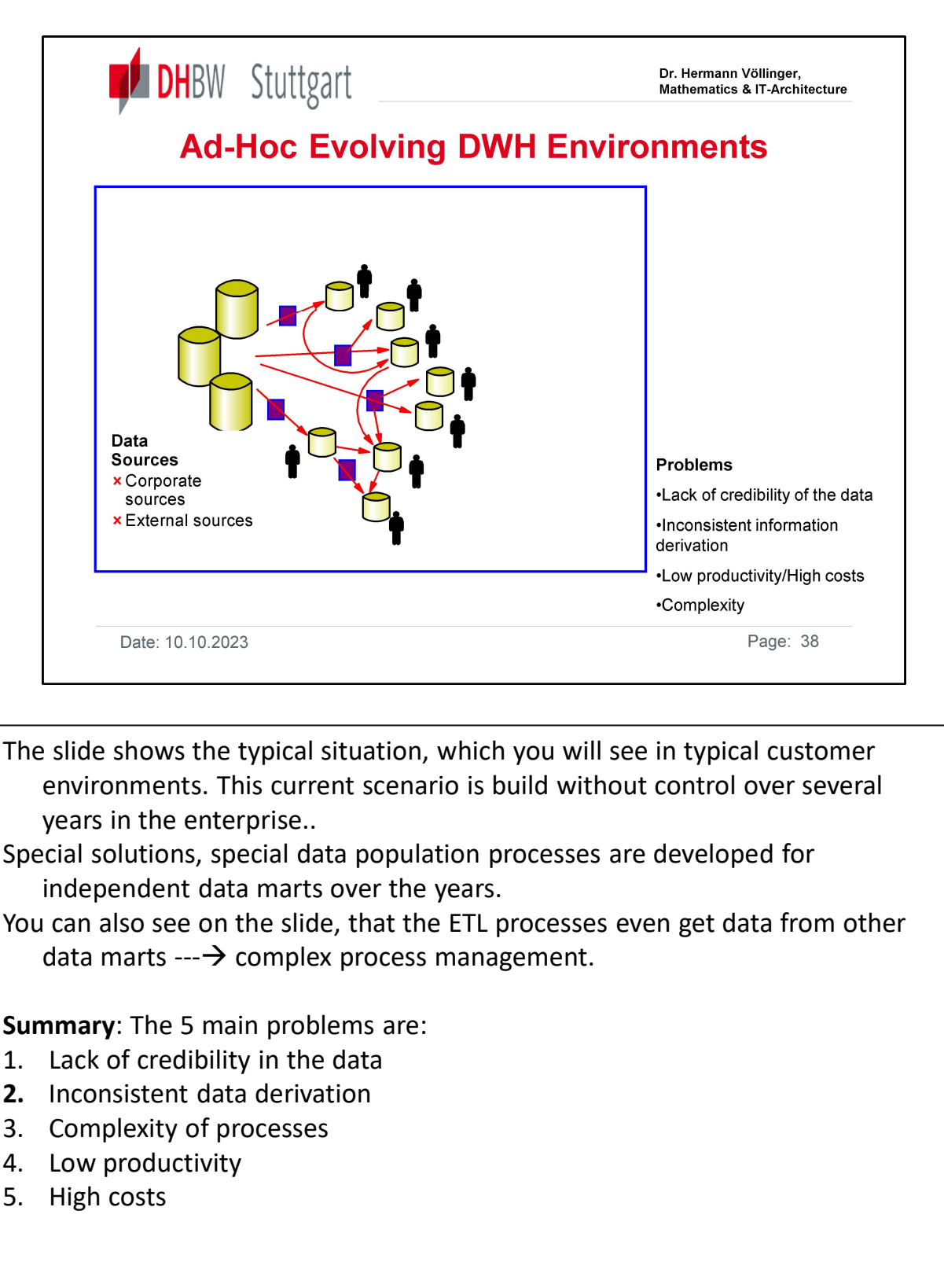

The slide shows the typical situation, which you will see in typical customer environments. This current scenario is build without control over several years in the enterprise.. Date: 10.10.2023<br>The slide shows the typical situation, which you will see in typical<br>environments. This current scenario is build without control<br>environments. This current scenario is build without control<br>vears in the The slide shows the typical situation, which you will see in typical<br>environments. This current scenario is build without control<br>years in the enterprise..<br>Special solutions, special data population processes are develop<br>i

Special solutions, special data population processes are developed for independent data marts over the years.

You can also see on the slide, that the ETL processes even get data from other data marts  $\rightarrow$  complex process management.

Summary: The 5 main problems are:

- 
- 2. Inconsistent data derivation
- 
- 
- 

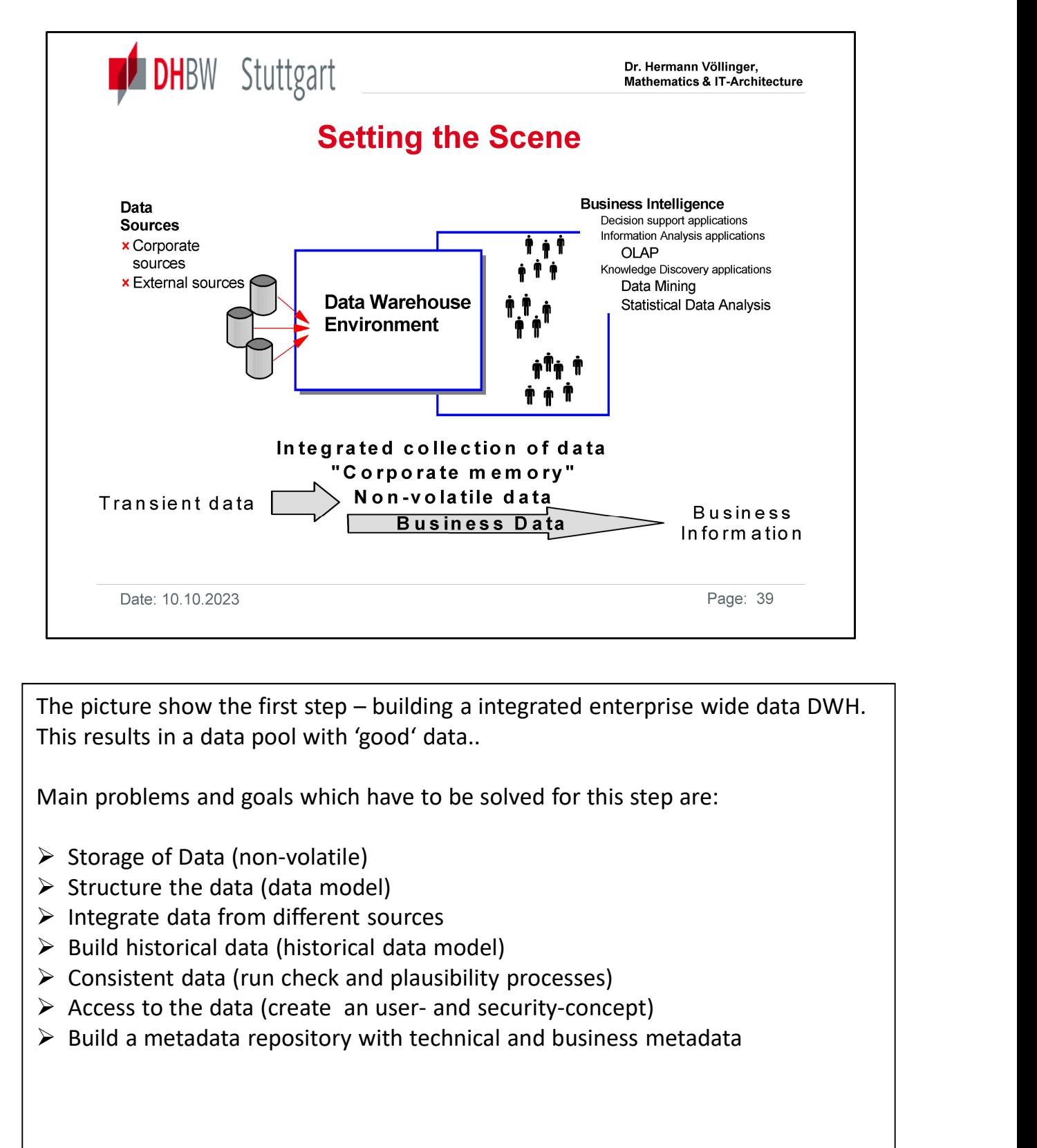

This results in a data pool with 'good' data..

Main problems and goals which have to be solved for this step are:

- $\triangleright$  Storage of Data (non-volatile)
- $\triangleright$  Structure the data (data model)
- $\triangleright$  Integrate data from different sources
- $\triangleright$  Build historical data (historical data model)
- $\triangleright$  Consistent data (run check and plausibility processes)
- 
- $\triangleright$  Build a metadata repository with technical and business metadata

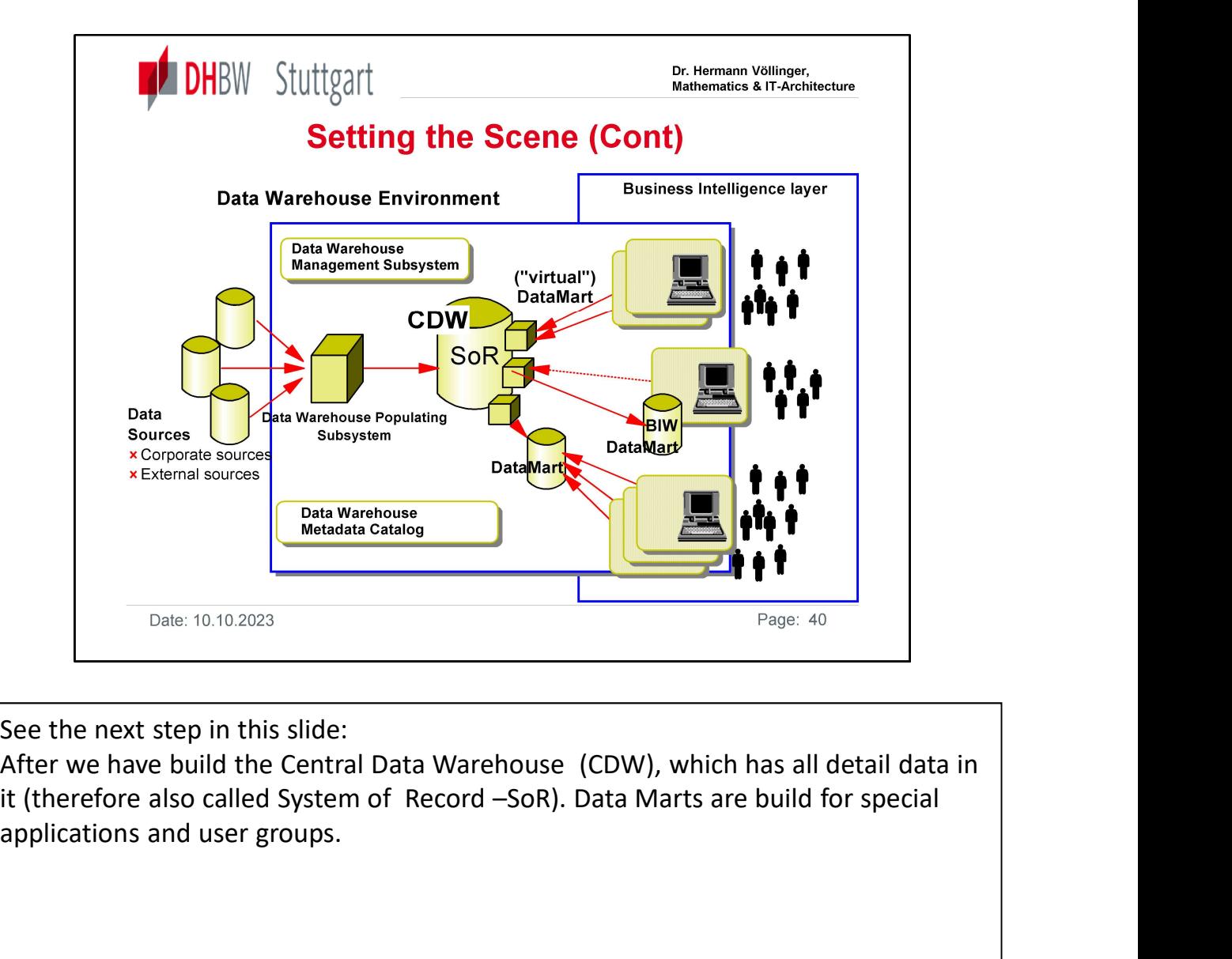

See the next step in this slide:

After we have build the Central Data Warehouse (CDW), which has all detail data in applications and user groups.

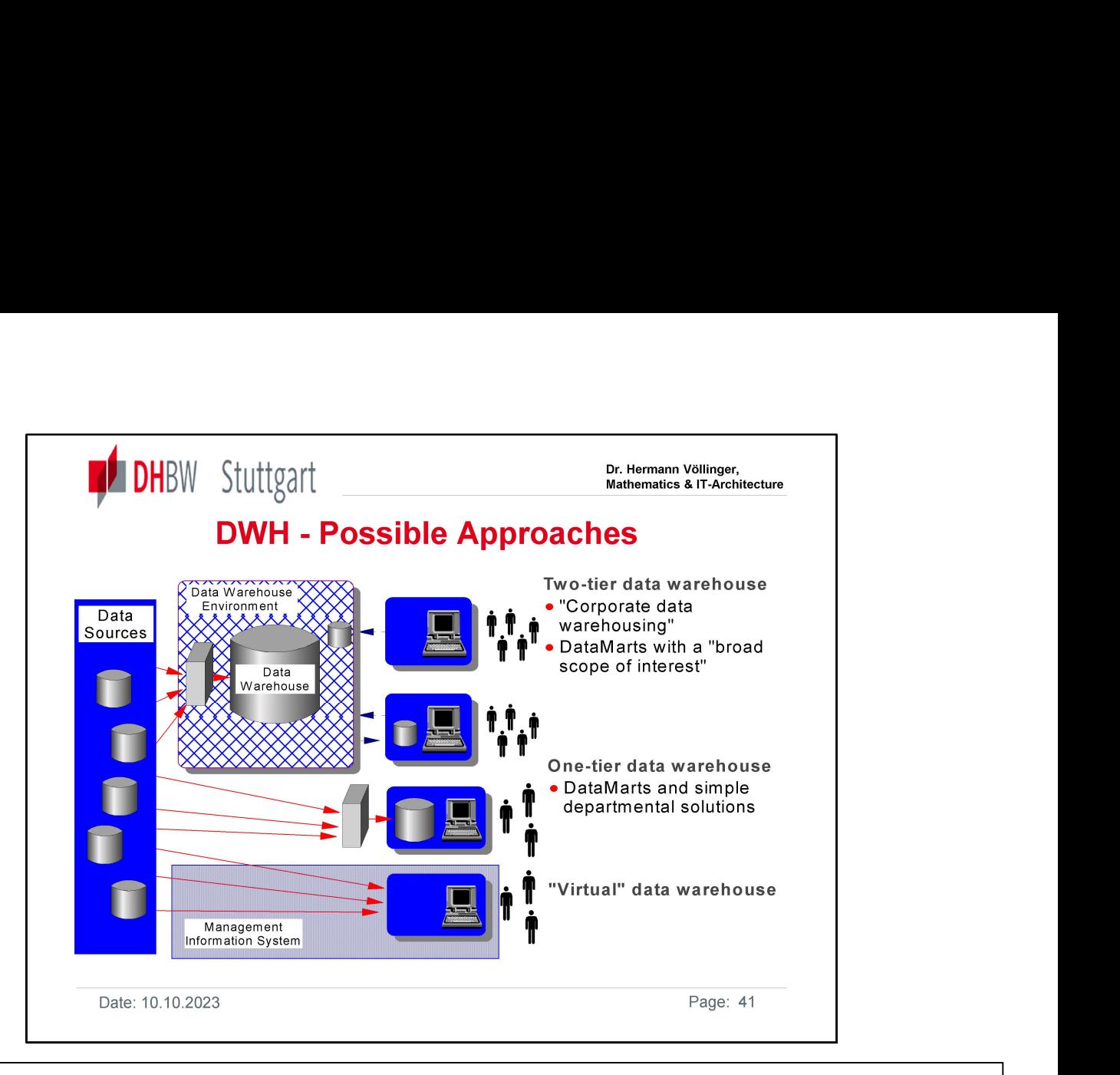

What are the possible architectural approaches: at the planning stage in a data warehouse project, it is important to decide what the scope of the warehouse is going to be. Historically data warehouse implementations have been global or enterprise-wide in scope, but this does not necessarily have to be the case. There are 3 main implementation alternatives for a DWH:  $\triangleright$  Global Warehouse (2-tier architecture) -here the primary responsibility for the overall architecture and implementation belongs to the IT department. Requirements and implementation priority would be based on the needs of the enterprise as a whole. This global warehouse could be physically centralized, decentralized, or logically centralized and physically distributed over multiple platforms and locations. The design could include support for any number of data marts, but these would not be the same as the stand-alone and dependent data marts already mentioned. The data marts are designed specifically to be part of the global data warehouse and are populated from it. **Example 12**<br> **Standard and a dependent and a space of the schemal and a dependent project, it is important to decide what the scope of the warehouse is going to be. Historically data warehouse implementations have been gl** data warehouse implementations have been global or enterprise-wide in scope, but this does not<br>necessarily have to be the case. There are 3 main implementation alternatives for a DWH:<br> $\geq$  Global Warehouse (2-tier archite

a data mart covering one particular business subject area, e.g. sales and marketing, or finance, with minimal, or no, impact on the IT department. It may require some technical skills, but these could be managed by the workgroup. This approach could also apply to a smaller organization that might not have the support of the IT department.

that data is not stored in an own database. The data from the source system are visualized / accessed by the applications. The data connectivity to the data sources managed by the IT dep. is required. These connectivity impacts the operational system. But implementation should still have minimal impact on the IT department. The department decides what data is accessed, the frequency of access, and may even provide tools and skills necessary to extract the data.

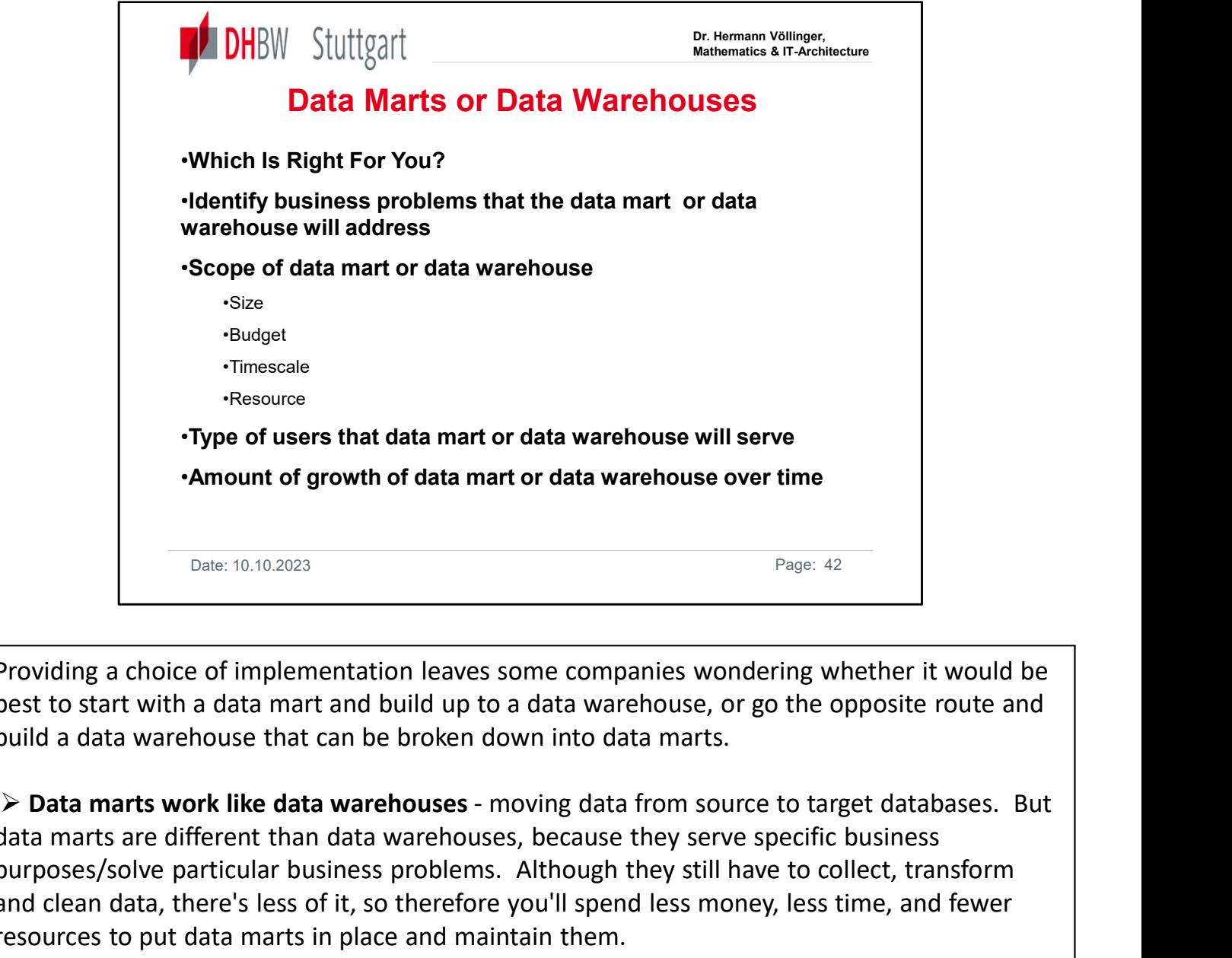

Providing a choice of implementation leaves some companies wondering whether it would be best to start with a data mart and build up to a data warehouse, or go the opposite route and build a data warehouse that can be broken down into data marts.

data marts are different than data warehouses, because they serve specific business purposes/solve particular business problems. Although they still have to collect, transform and clean data, there's less of it, so therefore you'll spend less money, less time, and fewer resources to put data marts in place and maintain them.

 $\triangleright$  The first step is to **identify the business problems** that need solving by the data warehouse and find the best solution to these business needs. The other main considerations are those shown in this slide. Of course, if your decision has been to start with a data mart, you can still evolve to a data warehouse. Note, however, that building a warehouse from several data mart requires strategic planning. One way may be to start with a small number of data marts, and spend up-front time building the architecture for the data warehouse as you build the data marts.

 $\triangleright$  You can get up and running quickly now with data marts, and can evolve over time to include the tools you need to grow your data mart to a full-scale warehousing solution for your enterprise, as long as you make the right planning decisions at the start.

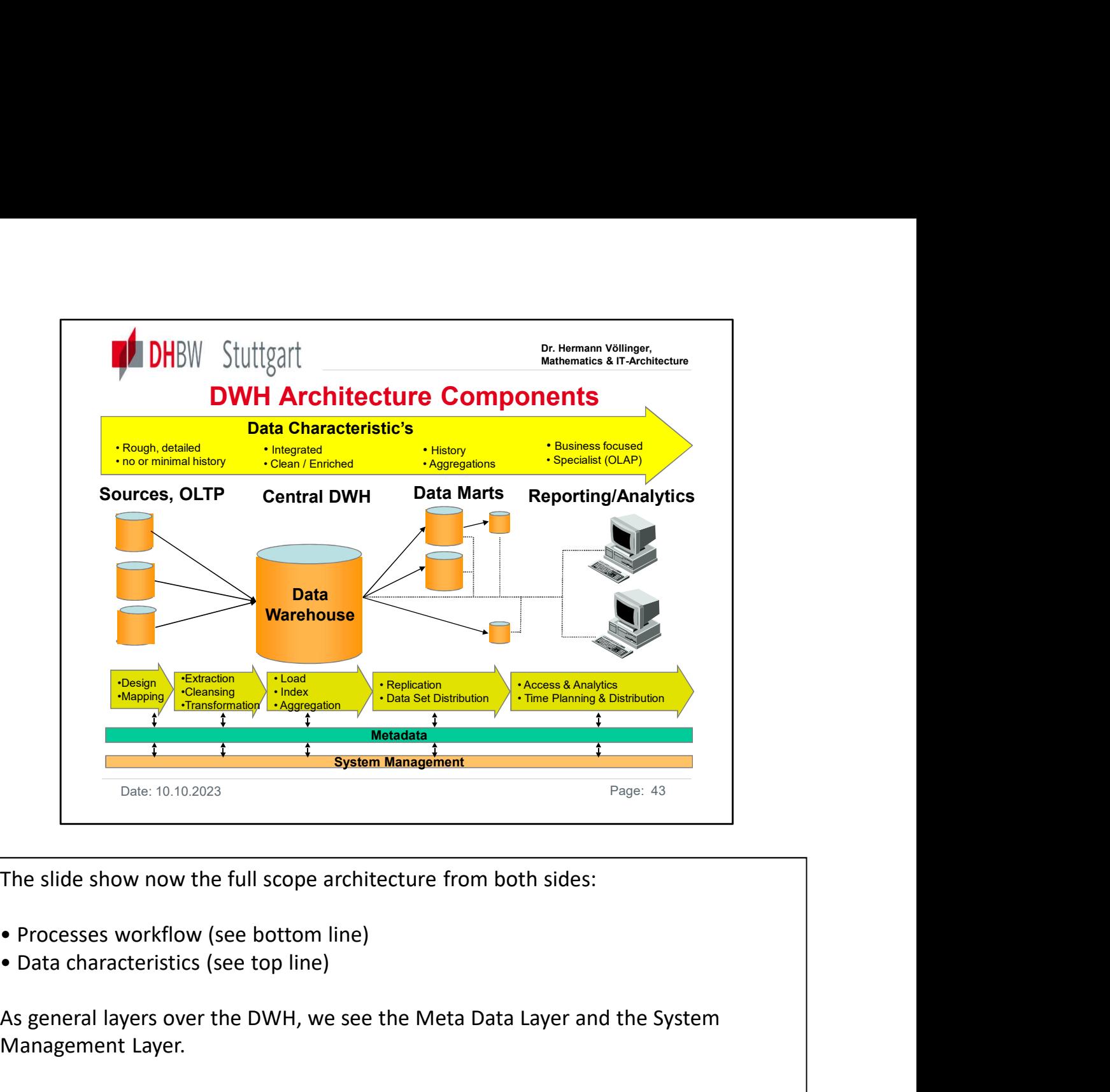

The slide show now the full scope architecture from both sides:

- 
- 

As general layers over the DWH, we see the Meta Data Layer and the System Management Layer.

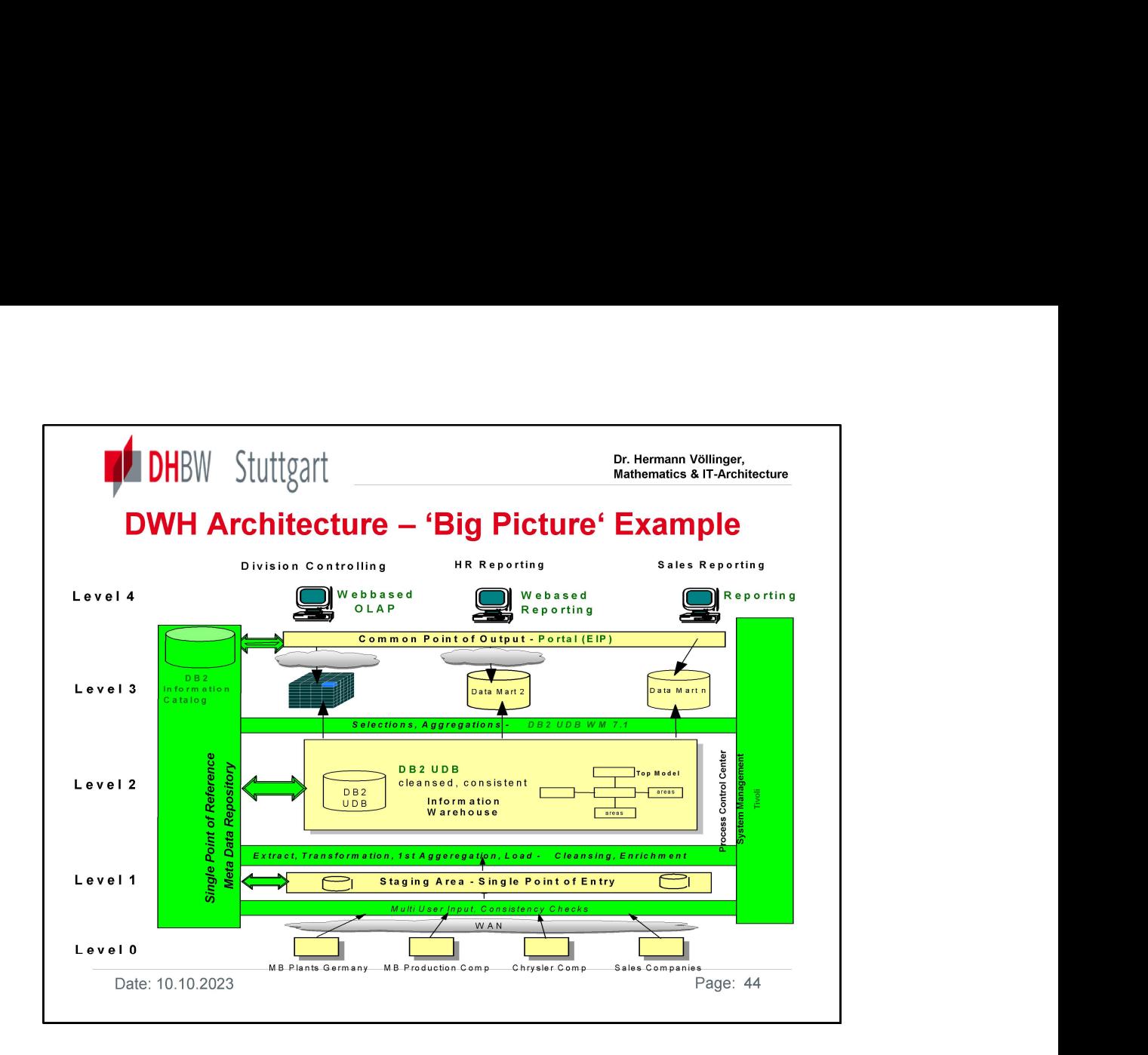

Shows the same as before, but with 'bottom-top' approach of the layers.

It includes also the names of some concrete tools.

The image can be used as a blueprint for a concrete DWH

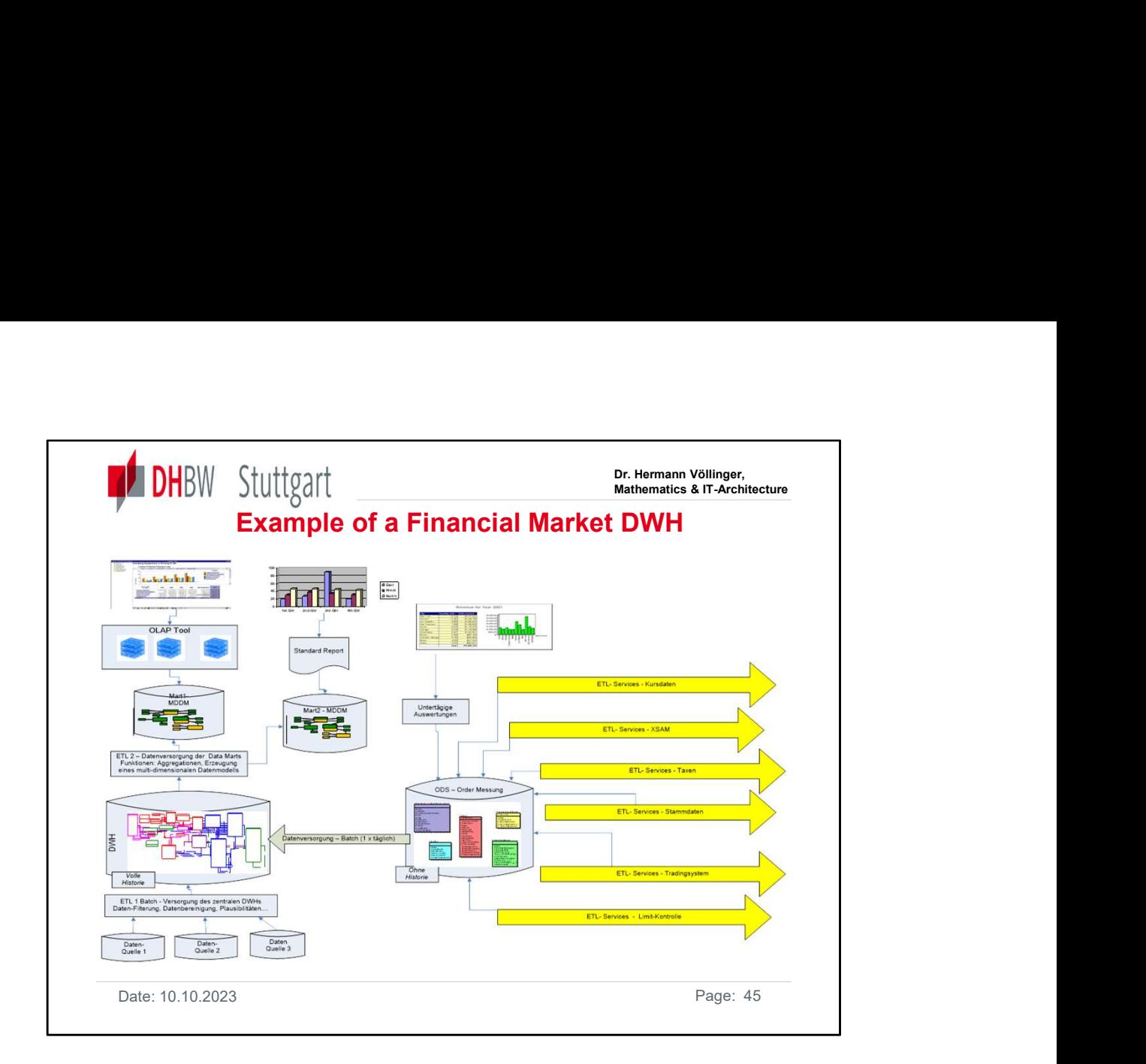

Another concrete blueprint of a Financial Data Warehouse ("Stock Market")

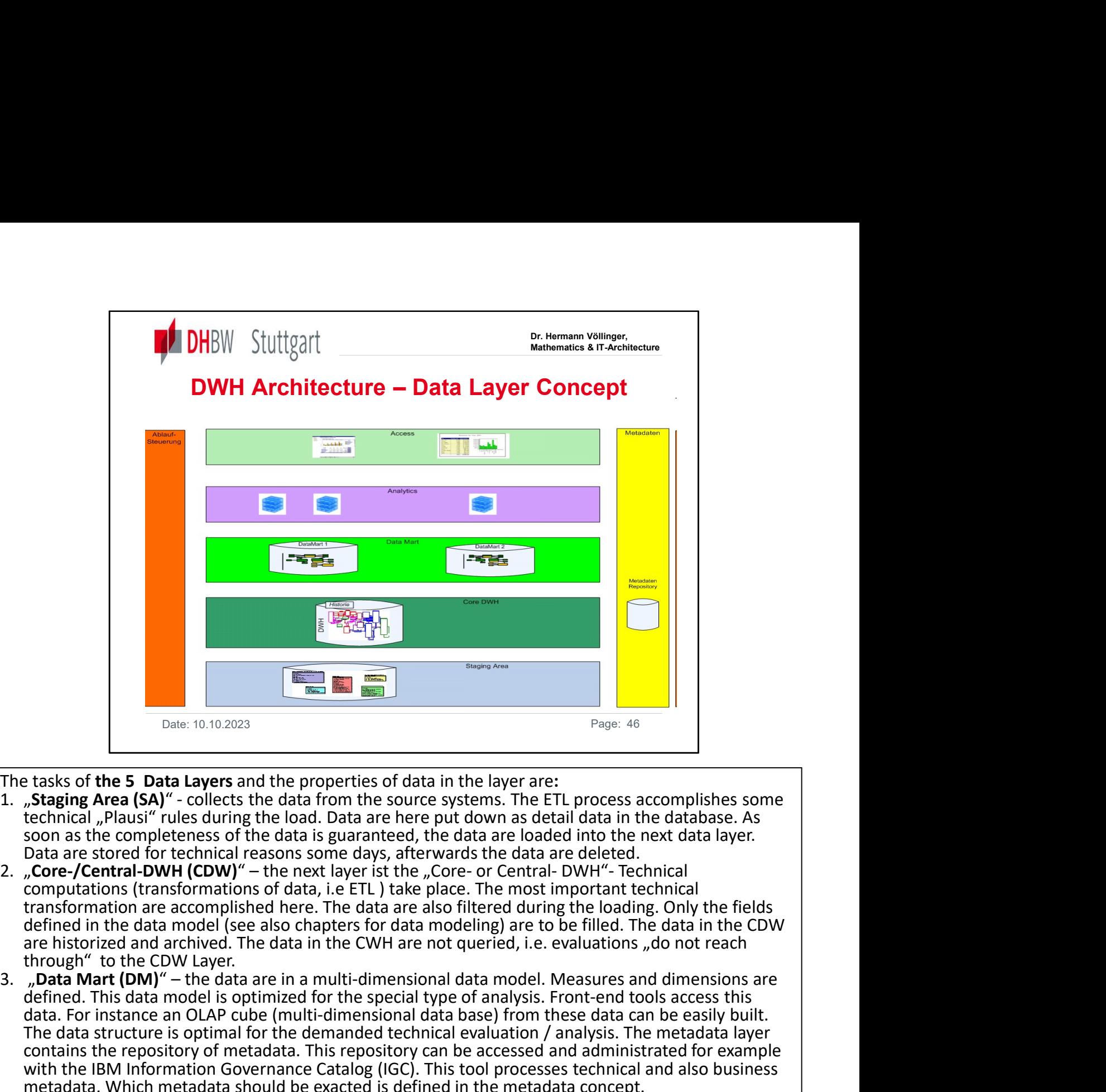

- The tasks of **the 5 Data Layers** and the properties of data in the layer are:<br>1. "**Staging Area (SA)**" collects the data from the source systems. The ETL process accomplishes some technical "Plausi" rules during the load. Data are here put down as detail data in the database. As soon as the completeness of the data is guaranteed, the data are loaded into the next data layer. Data are stored for technical reasons some days, afterwards the data are deleted.<br>2. "Core-/Central-DWH (CDW)" – the next layer ist the "Core- or Central- DWH"- Technical
- transformation are accomplished here. The data are also filtered during the loading. Only the fields defined in the data model (see also chapters for data modeling) are to be filled. The data in the CDW are historized and archived. The data in the CWH are not queried, i.e. evaluations "do not reach through" to the CDW Layer.<br>3. "Data Mart (DM)" – the data are in a multi-dimensional data model. Measures and dimensions are
- defined. This data model is optimized for the special type of analysis. Front-end tools access this data. For instance an OLAP cube (multi-dimensional data base) from these data can be easily built. The data structure is optimal for the demanded technical evaluation / analysis. The metadata layer contains the repository of metadata. This repository can be accessed and administrated for example with the IBM Information Governance Catalog (IGC). This tool processes technical and also business 1. **Example 1.** The tasks of the 5 Data Layers and the properties of data in the layer are:<br>
1. **.**, **Staging Area (SA)"** - collects the data from the source systems. The ETL process accomplishes some<br>
technical,  $P$ lausi" 1. Staging Area (SA)" - collects the data from the source systems. The ETL process accomplishes some terminal, Plausis' rules during the load. Data are here put down as detail data in the database. As<br>soon as the completen
- metadata. Which metadata should be exacted is defined in the metadata concept.<br>4. "**Analytics (AN)**" this layer contains all data for analytic evaluations. Exemplarily the OLAP can be cubes for a certain evaluation. The historization and archiving of these data are specified in the
- concept for the historization and archiving.<br>5. "Access (AC)" this Layer contains reports in the form of Excel, HTML or pdf files. These files can be accessed by portal. The historization and archiving of these data are specified in the concept for the historization and archiving.<br>In addition to these pure data layers, we have also two more process-oriented layers:
- 
- the **Metadata Layer** contains the repository of metadata. This repository can be accessed and administered for instance by IGC. This tool processes technical and business metadata. Which types of metadata are stored here, is defined Metadata Management concept.
- The next layer is the Layer for Flow Control (in German:  $\vec{a}$ , Ablaufsteuerung") over this layer all processes of the DWH are started, steered and supervised. For this the necessary metadata are also stored in the metadata layer.

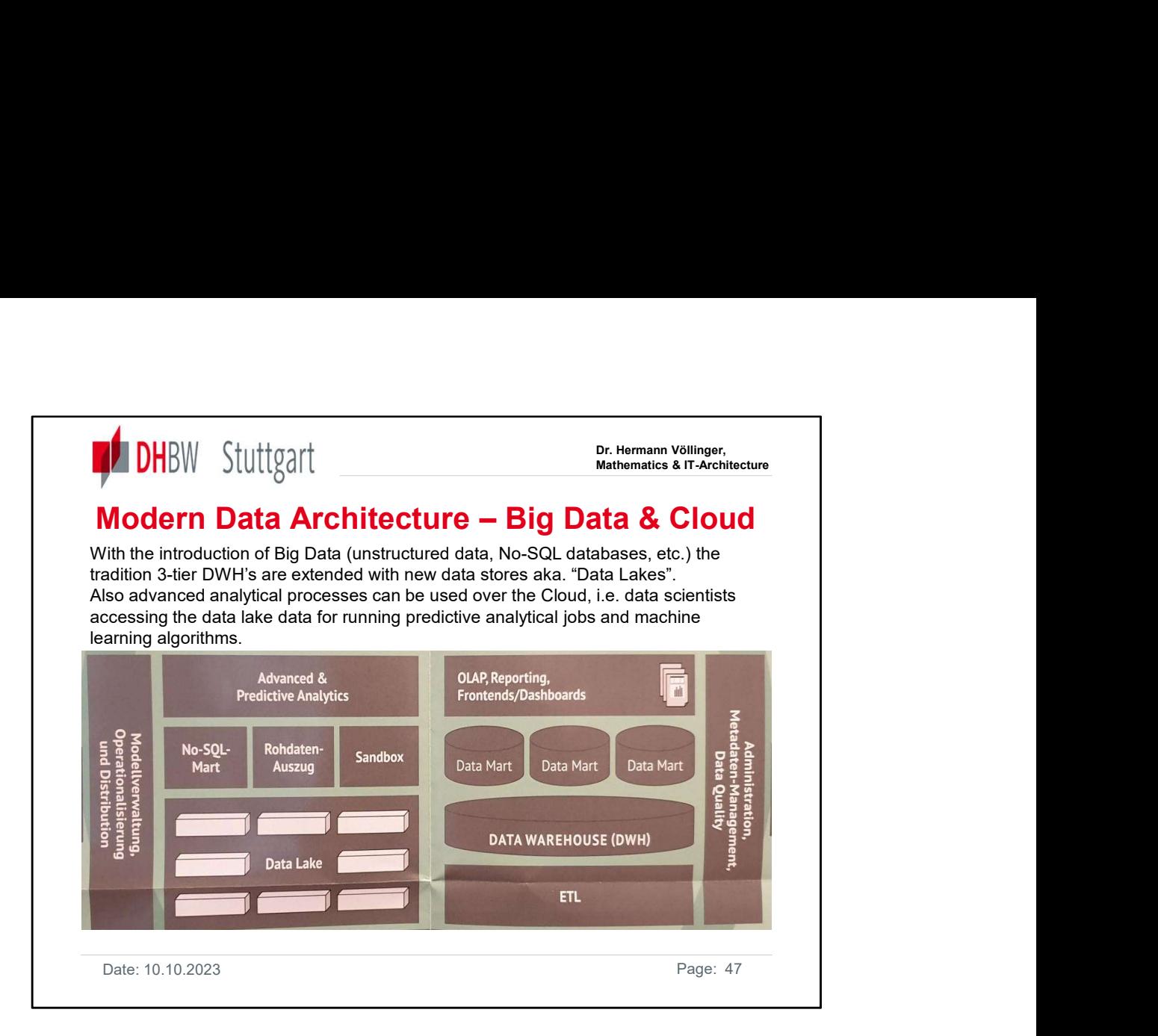

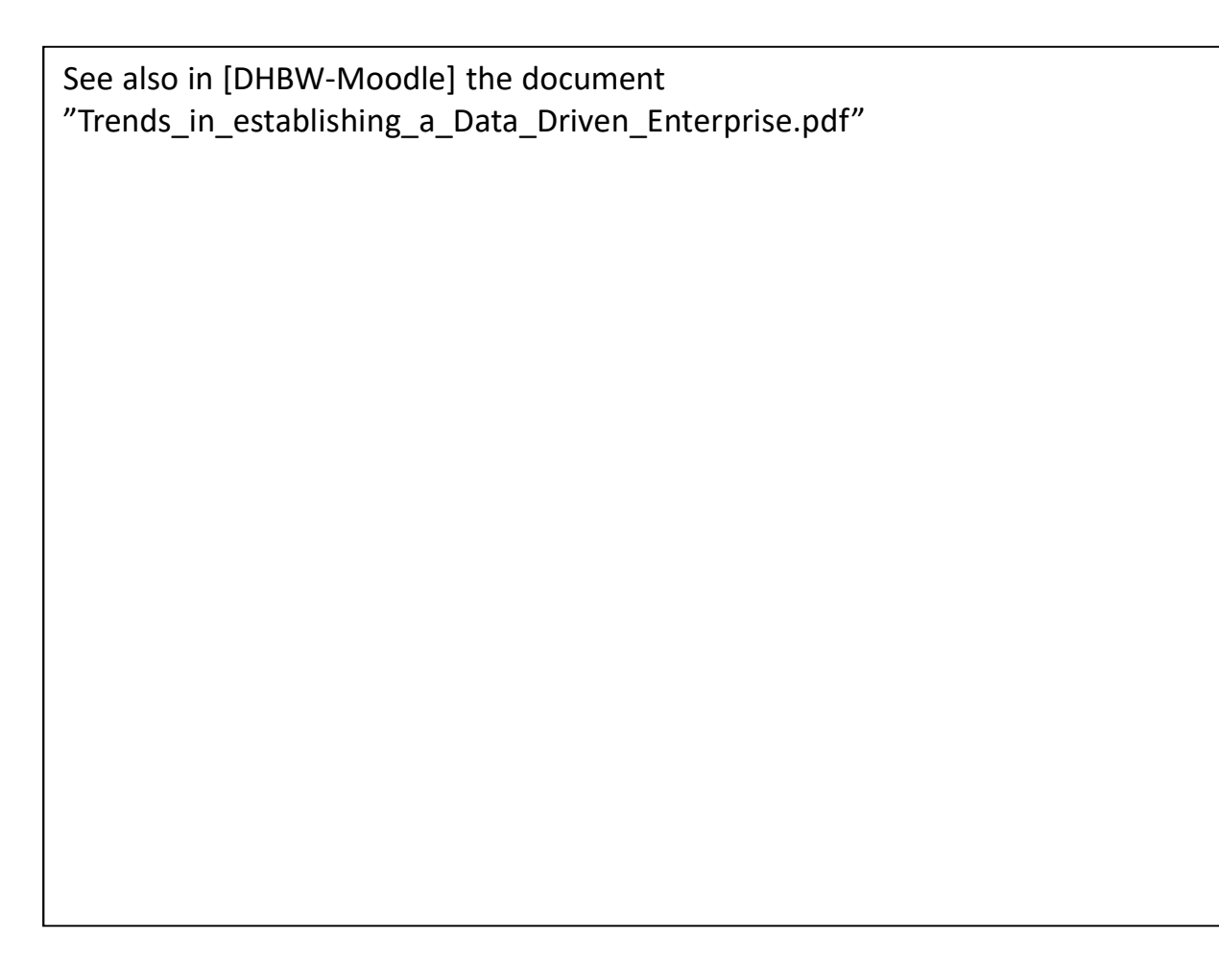

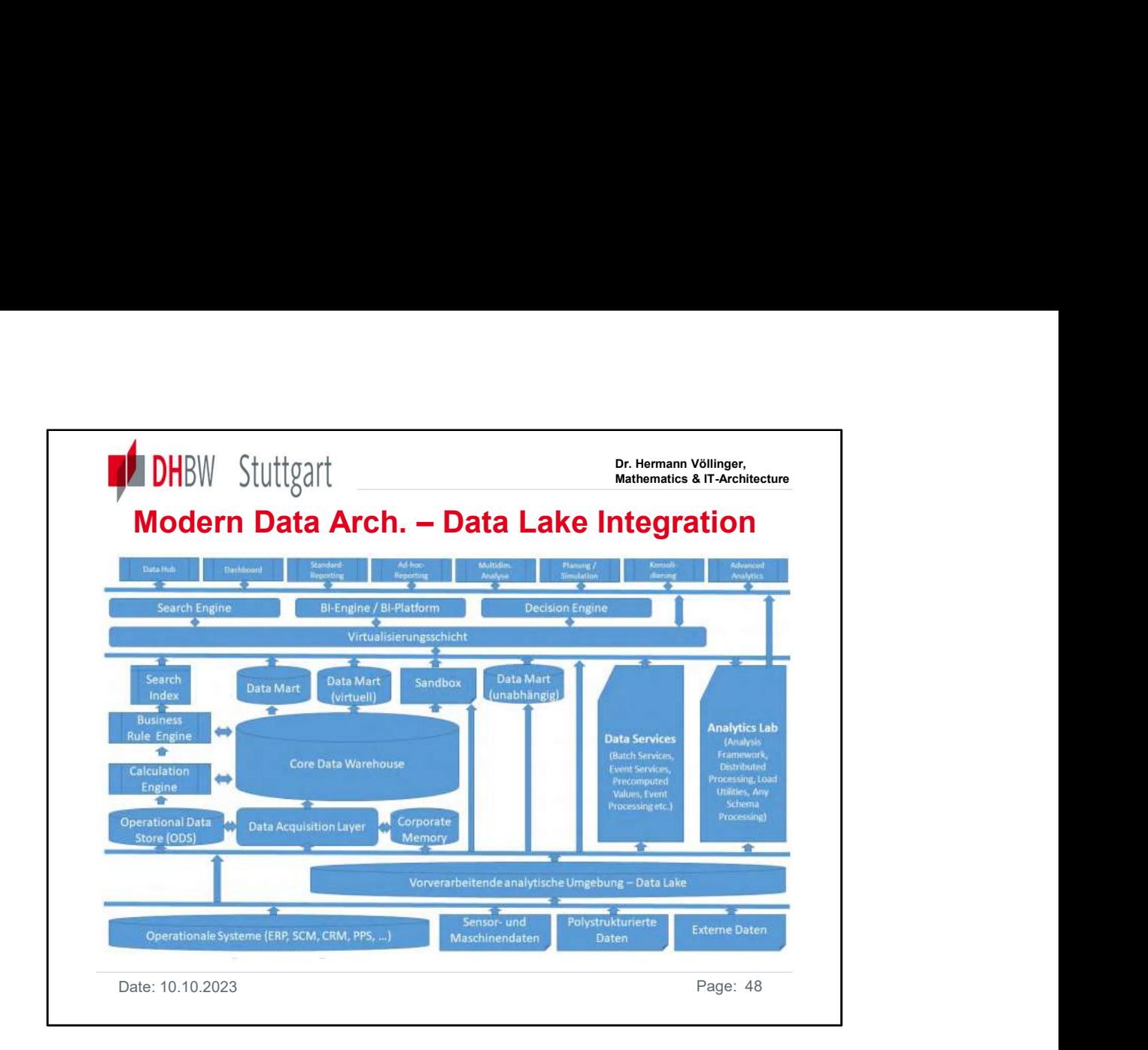

Compare also the BI-Spektrum article about the co-existence of Data Lakes and DWHs in a modern BI Architecture:

https://www.sigs.de/artikel/datenseen-in-der-bi-landschaft

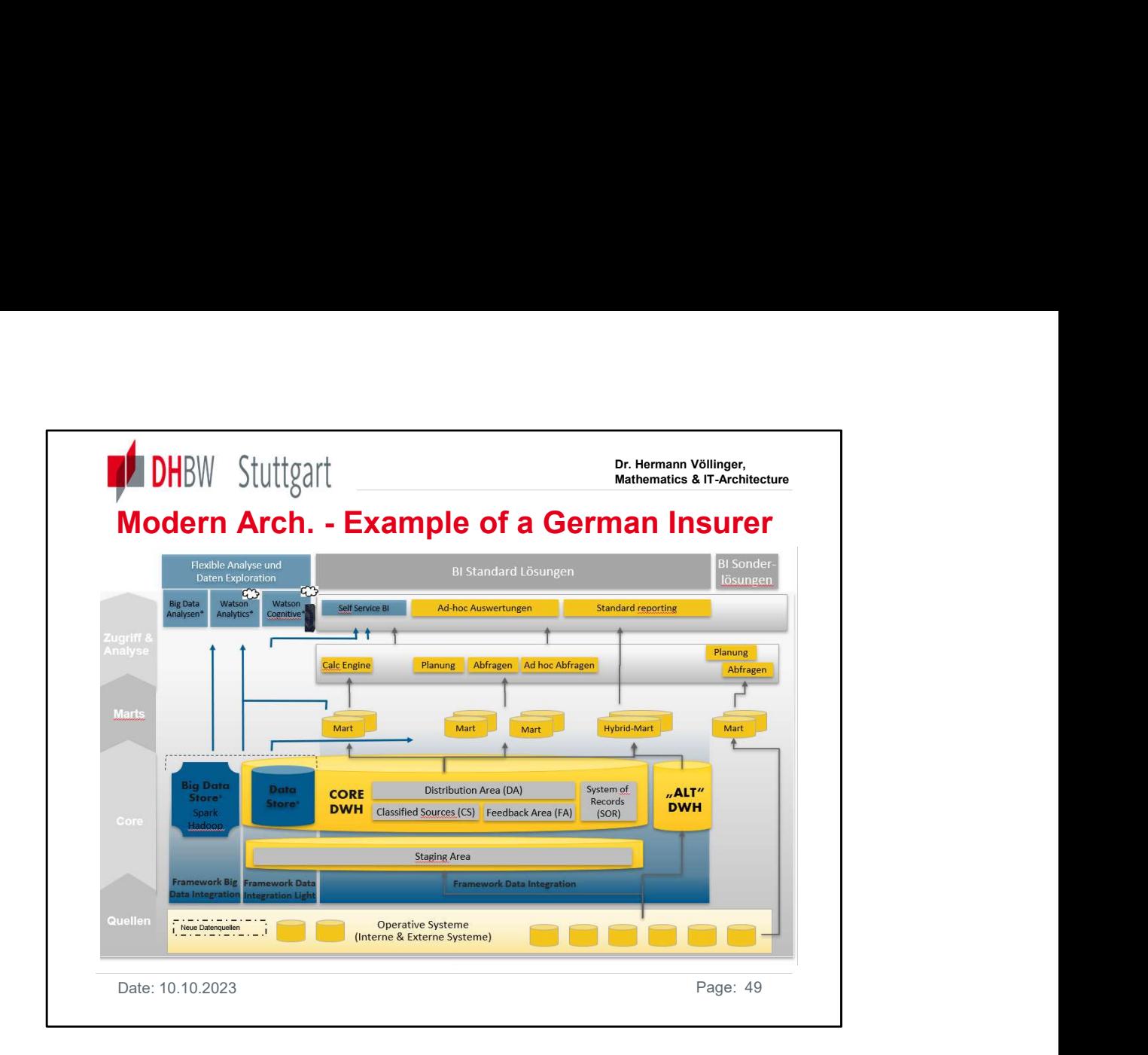

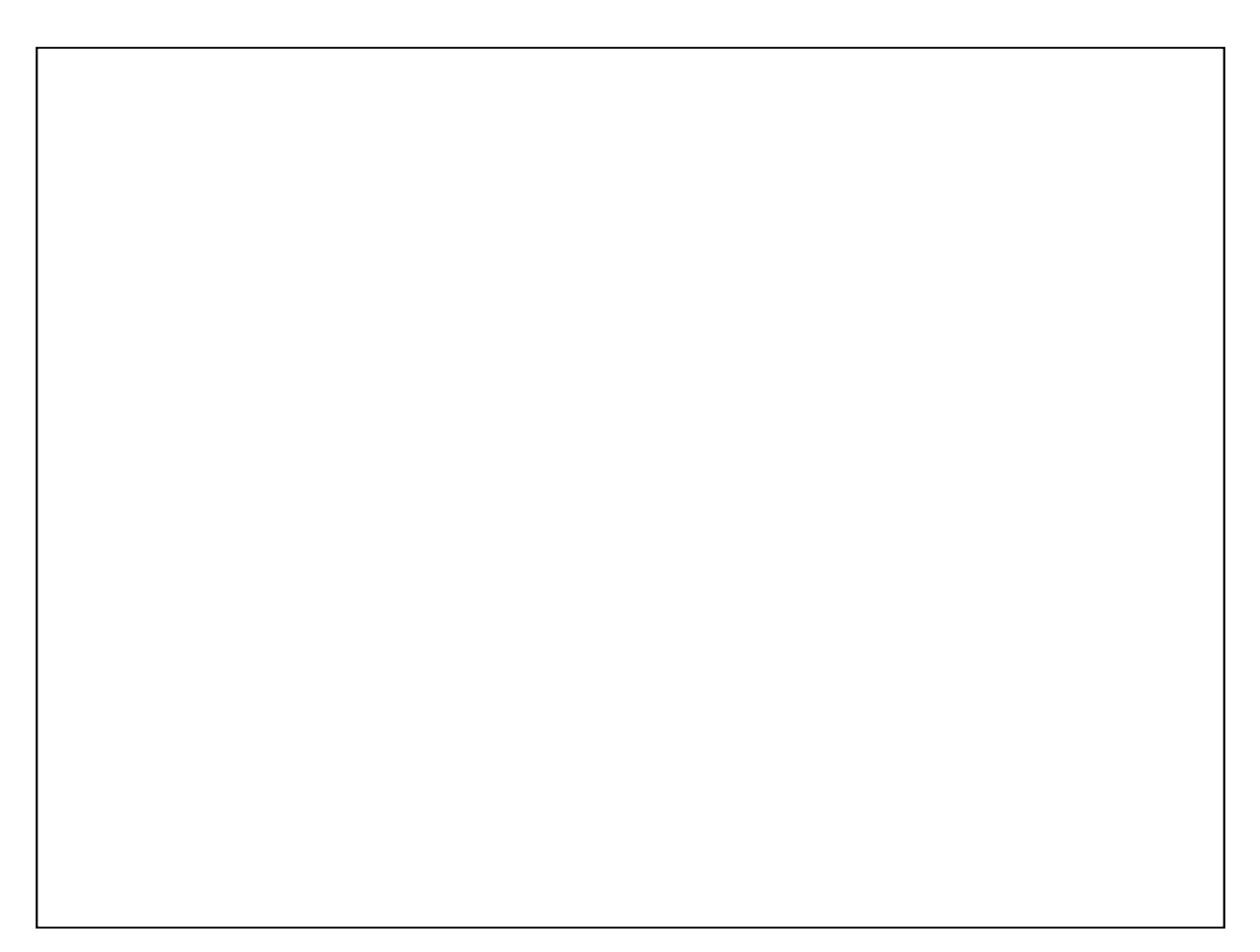

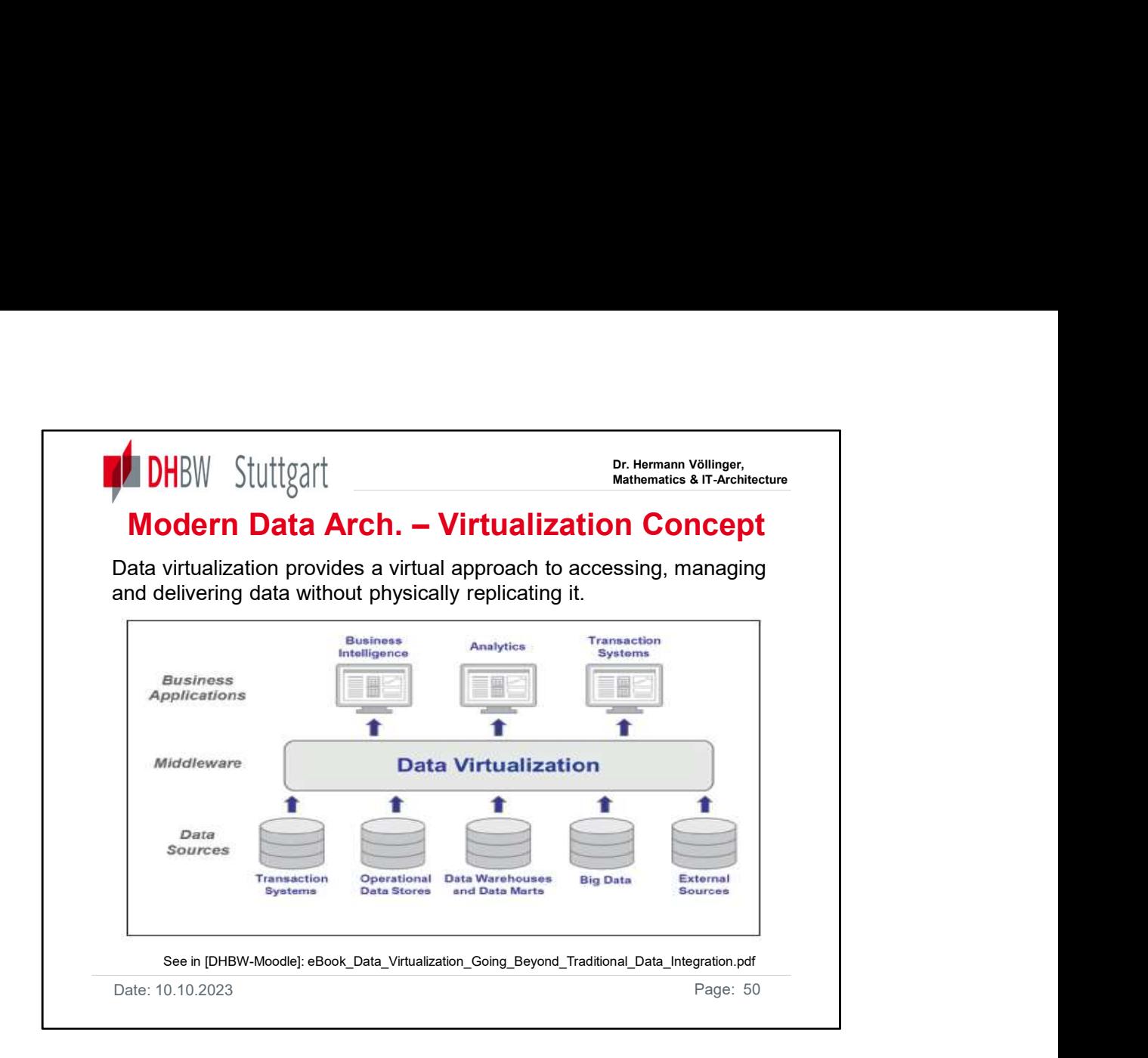

Data virtualization is a logical data layer that integrates all enterprise data distributed across disparate systems, manages unified data for centralized security and governance, and makes it available to analysts in real time.

- See also in [DHBW-Moodle]:<br>• "WhitePaper-Customer-Data-Platform\_using\_Data-Virtualisation.pdf"
- "YouTube-Pandemic\_accelerated\_data\_virtualization.pdf"

Definition: Data virtualization is a technology that allows data from various sources, which may be distributed across different systems and locations, to be accessed and queried in real-time as if it were a single, unified data source. It creates a logical abstraction layer over disparate data sources.

### Key Features:

Data Integration: Data virtualization integrates data from multiple sources, including databases, cloud services, and APIs, without physically moving or copying the data.

Real-Time Access: Users can access and query the data in real-time, without the need for ETL (Extract, Transform, Load) processes.

Data Federation: It federates data from different sources and presents it in a unified manner, making it easier for analysts and applications to work with. Data Security: Data virtualization often includes security features to control access to the underlying data sources.

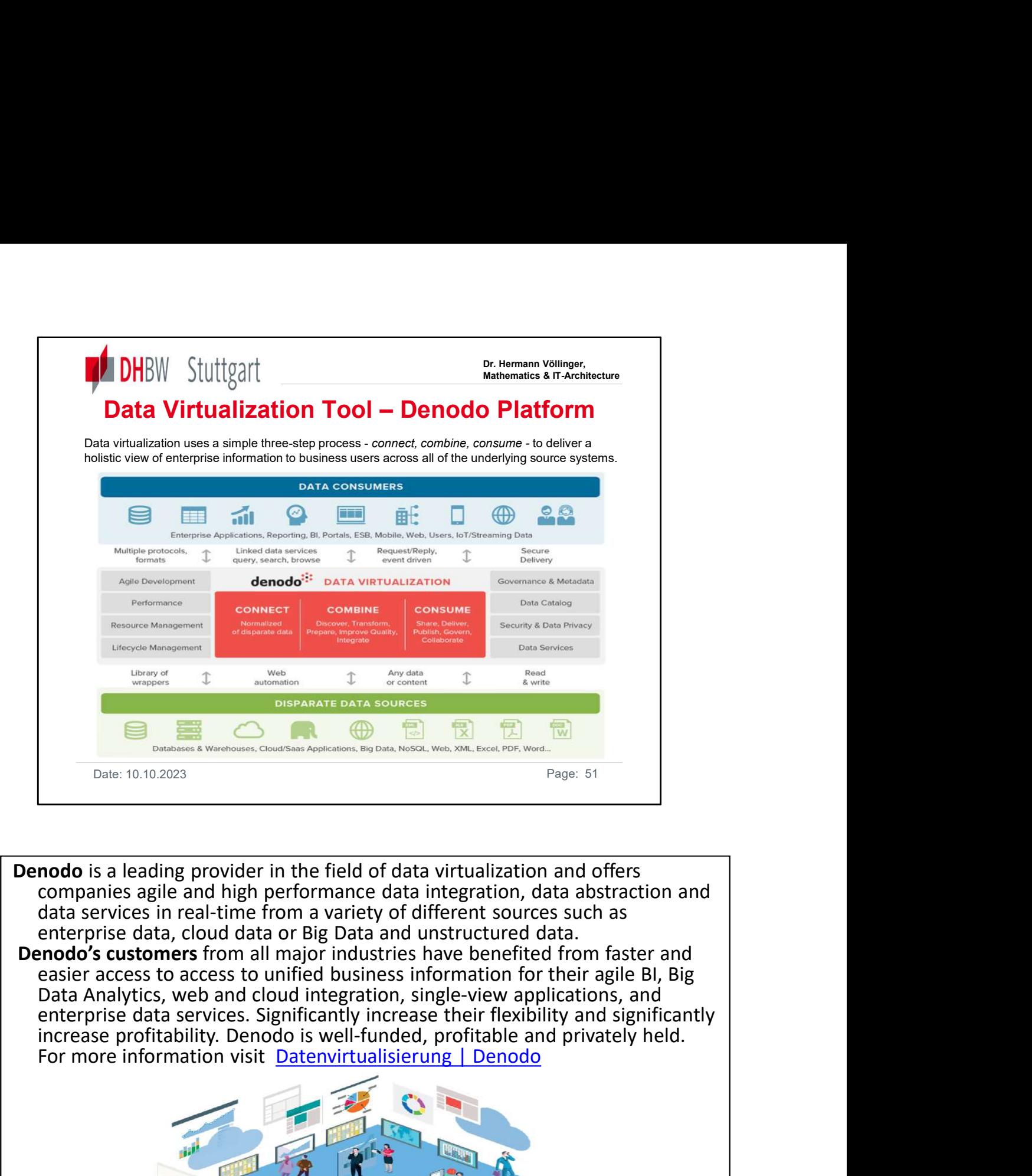

Denodo is a leading provider in the field of data virtualization and offers companies agile and high performance data integration, data abstraction and data services in real-time from a variety of different sources such as enterprise data, cloud data or Big Data and unstructured data.<br>**Denodo's customers** from all major industries have benefited from faster and

easier access to access to unified business information for their agile BI, Big Data Analytics, web and cloud integration, single-view applications, and enterprise data services. Significantly increase their flexibility and significantly increase profitability. Denodo is well-funded, profitable and privately held.

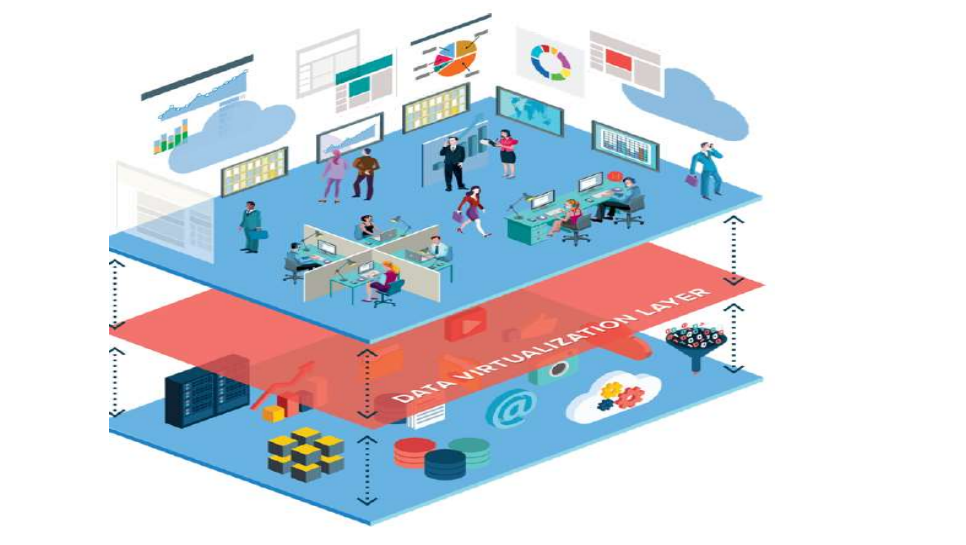

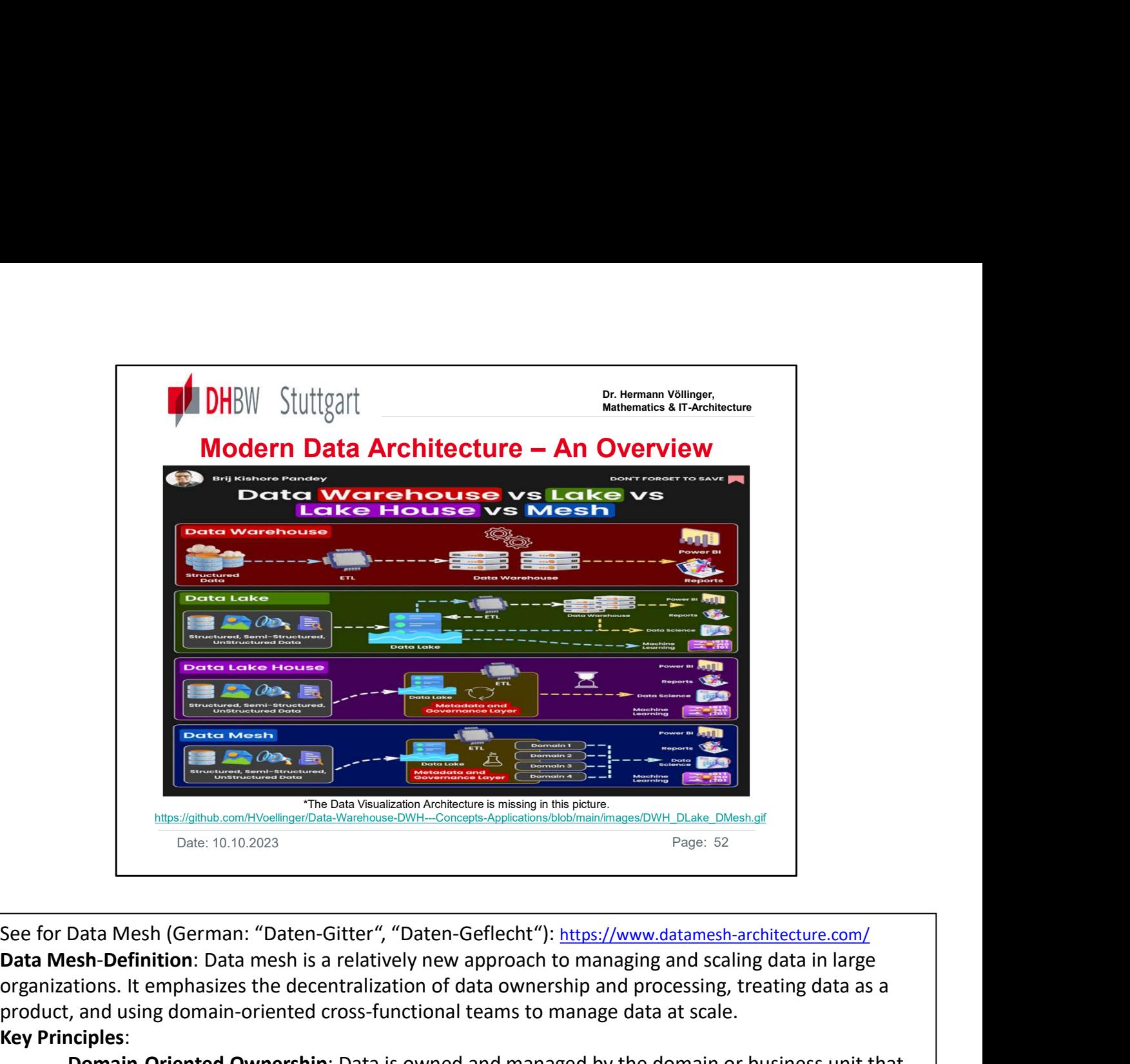

Data Mesh-Definition: Data mesh is a relatively new approach to managing and scaling data in large organizations. It emphasizes the decentralization of data ownership and processing, treating data as a product, and using domain-oriented cross-functional teams to manage data at scale. Key Principles:

Domain-Oriented Ownership: Data is owned and managed by the domain or business unit that generates it, rather than by a central data team.

Data Products: Data is treated as a product, with clear documentation, versioning, and accessibility.

Self-serve Data Infrastructure: Data infrastructure is designed to be self-serve, enabling domain teams to manage their own data pipelines and analytics.

Federated Query: Data can be queried across the organization through a federated approach, allowing teams to access data they need without needing to move or centralize it.

Remark: Data mesh and data virtualization are not the same. They are two distinct concepts in the field of data management and analytics, each with its own purpose and approach.

In summary, data mesh is more of a conceptual and organizational framework for managing data at scale, emphasizing decentralized ownership and treating data as a product. Data virtualization, on the other hand, is a technology-driven approach for integrating and accessing data from various sources in real-time without the need for physical data movement. While they can complement each other in some contexts, they serve different purposes and focus on different aspects of data management and analytics.

See Project example: "Data Mesh Success for Fifth Third Bank": Watch this webinar

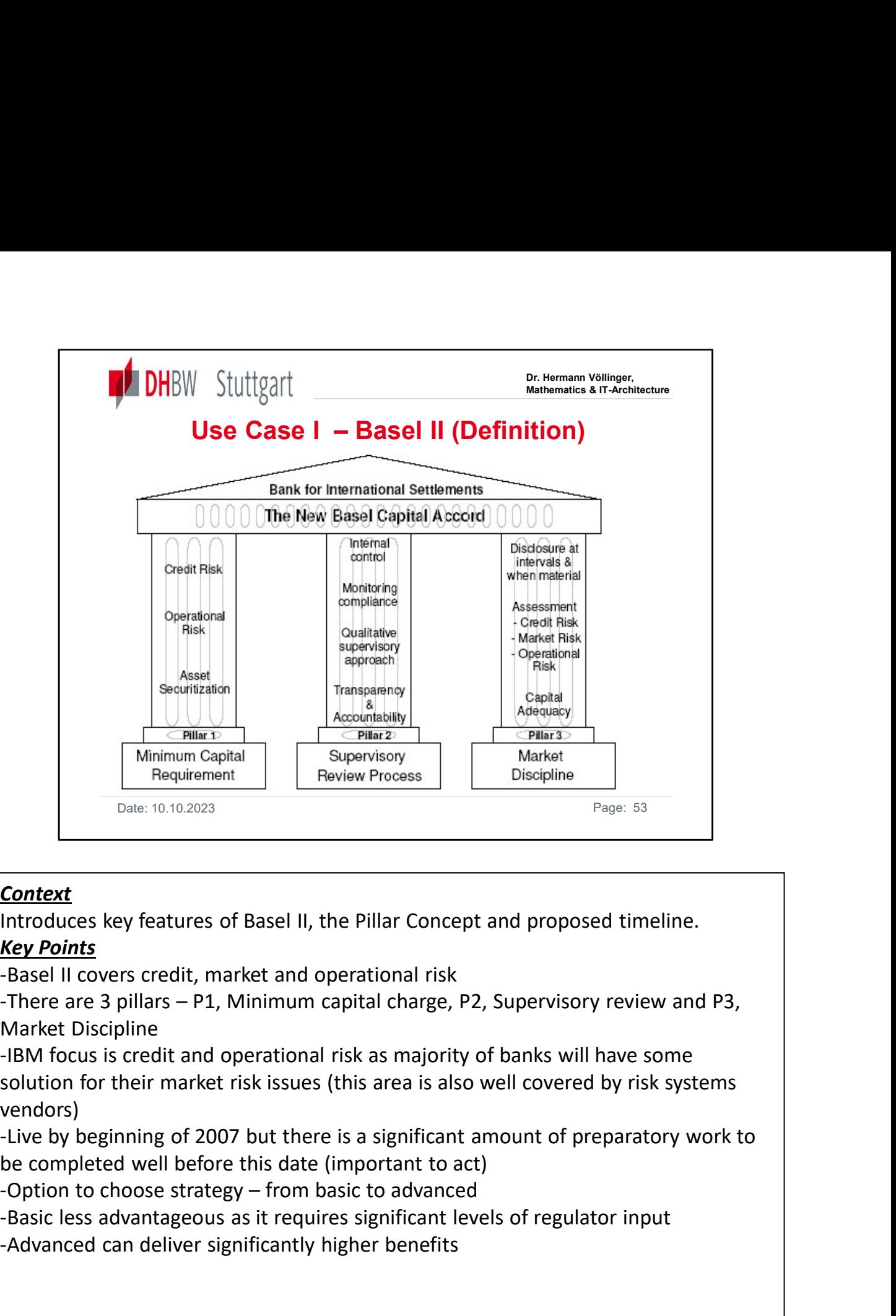

## **Context**

Introduces key features of Basel II, the Pillar Concept and proposed timeline. Key Points

-Basel II covers credit, market and operational risk

Market Discipline

-IBM focus is credit and operational risk as majority of banks will have some solution for their market risk issues (this area is also well covered by risk systems vendors)

-Live by beginning of 2007 but there is a significant amount of preparatory work to be completed well before this date (important to act)

-Basic less advantageous as it requires significant levels of regulator input

-Advanced can deliver significantly higher benefits

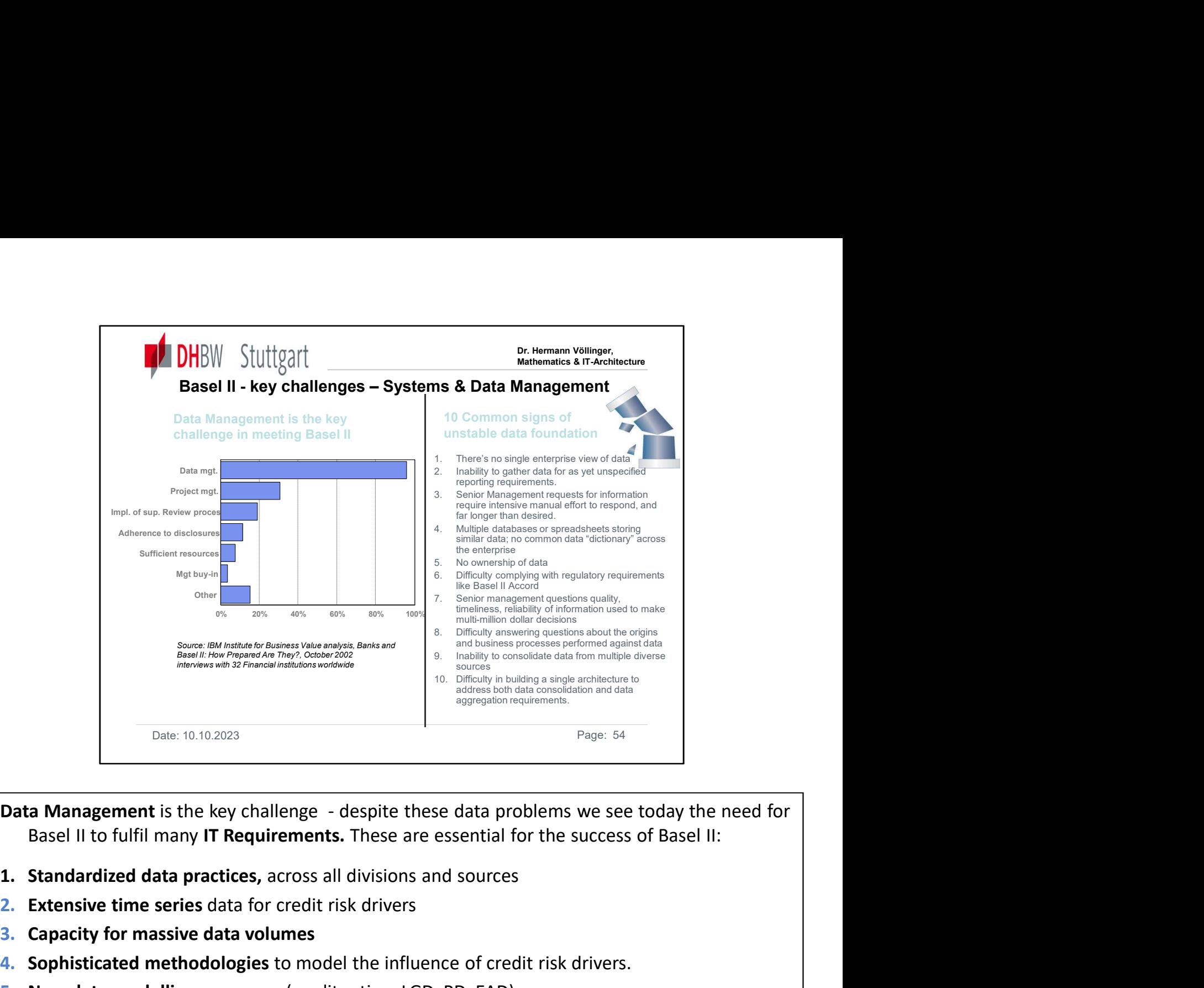

**Data Management** is the key challenge - despite these data problems we see today the r<br>
Basel II to fulfil many I**T Requirements**. These are essential for the success of Basel II:<br> **1. Standardized data practices, across** 

- 
- 2. Extensive time series data for credit risk drivers
- 3. Capacity for massive data volumes
- 4. Sophisticated methodologies to model the influence of credit risk drivers.
- 5. New data modelling processes (credit rating, LGD, PD, EAD)
- 6. Open, flexible architecture to integrate all kinds of banking models
- 7. Internal and external reporting
- 8. Certain analytics, e.g. calculation of migration matrixes
- **9.** Integration with calculation engines
- What are Banks doing about it (status 2003):
- 
- 
- **Example The Numeral Scheme The Connect Scheme Conservant Conservation and Scheme Conservation Cases of Basel II:**<br> **Example 1.** Standardized data practices, across all divisions and sources<br>
2. Extensive time series data Data Warehouse).
- Baser The Hammany Transponsions. These are essential for the summand standardized data practices, across all divisions and sources<br> **Extensive time series data for credit risk drivers**<br> **Capacity for massive data volumes**<br> 1. Standardized data practices, across all divisions and sources<br>
2. Extensive from essive data for credit risk drivers<br>
4. Sophisticated methodologies to model the influence of credit risk drivers.<br>
5. New data modelling 9. Capacity for massive data volumes<br>
4. Sophisticated methodologies to model the influence of credit risk drivers.<br>
5. New data modelling processes (credit rating, LGD, PD, EAD)<br>
6. Open, flexible architecture to integra start collecting data for Basel 2 compliance. 3 years data needed by 2007. 4. Sophisticated methodologies to model the influence of cre<br>
5. New data modelling processes (credit rating, LGD, PD, EAD)<br>
6. Open, flexible architecture to integrate all kinds of banking<br>
7. Internal and external report
- 

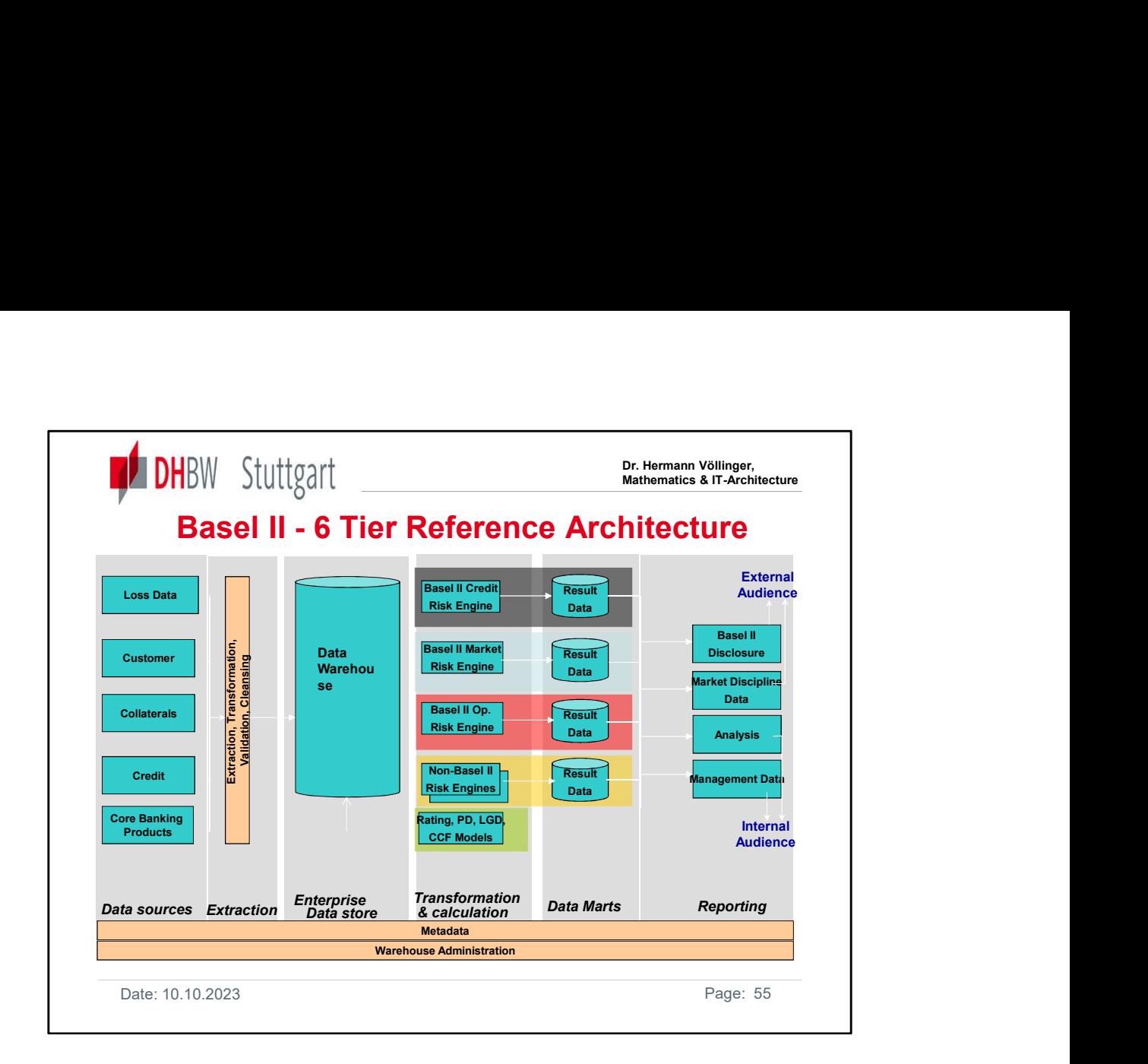

The picture shows the IBM proposal for IT Infrastructure.

It shows a 6-Tier model.

We have a Central DWH. We have Marts as a second, specialised and enriched data store. The reporting layers gives output to internal and also external audience.

Metadata & Administration layers should work over all tiers.

Build up of CDW should start with 2004, since you need three years of data history. The calculation and the reporting facilities should work by end of 2006, beginning with 2007.

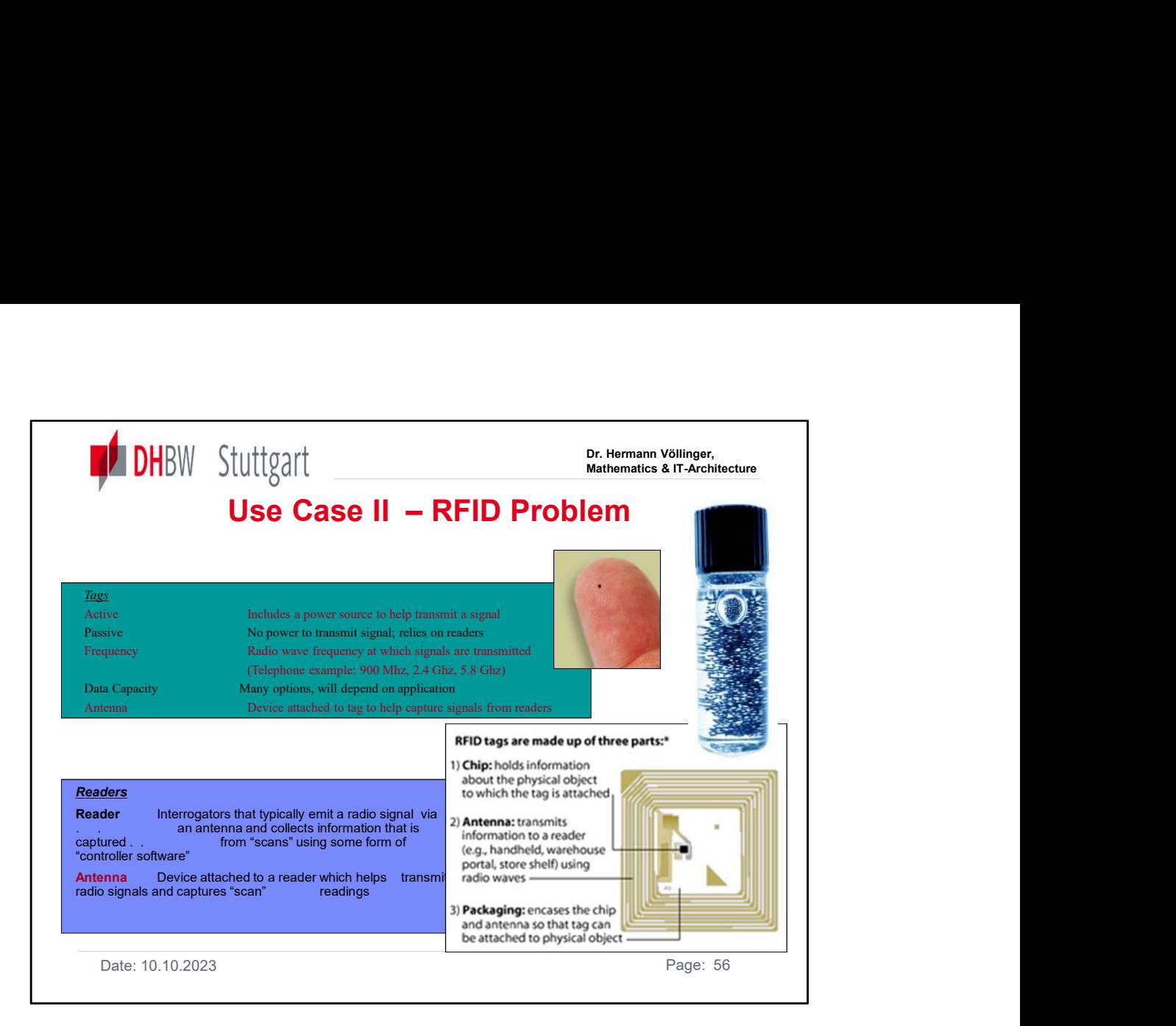

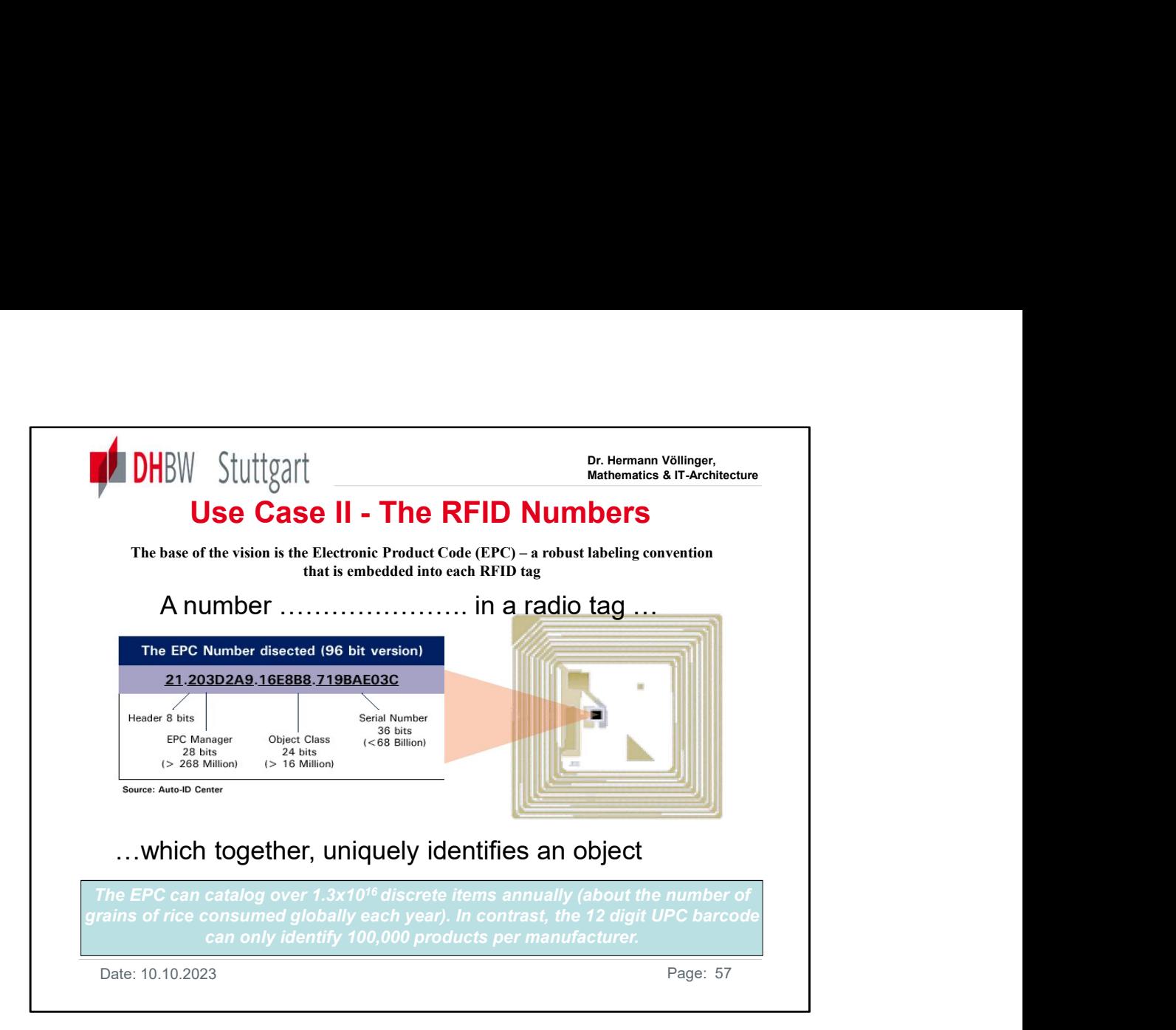

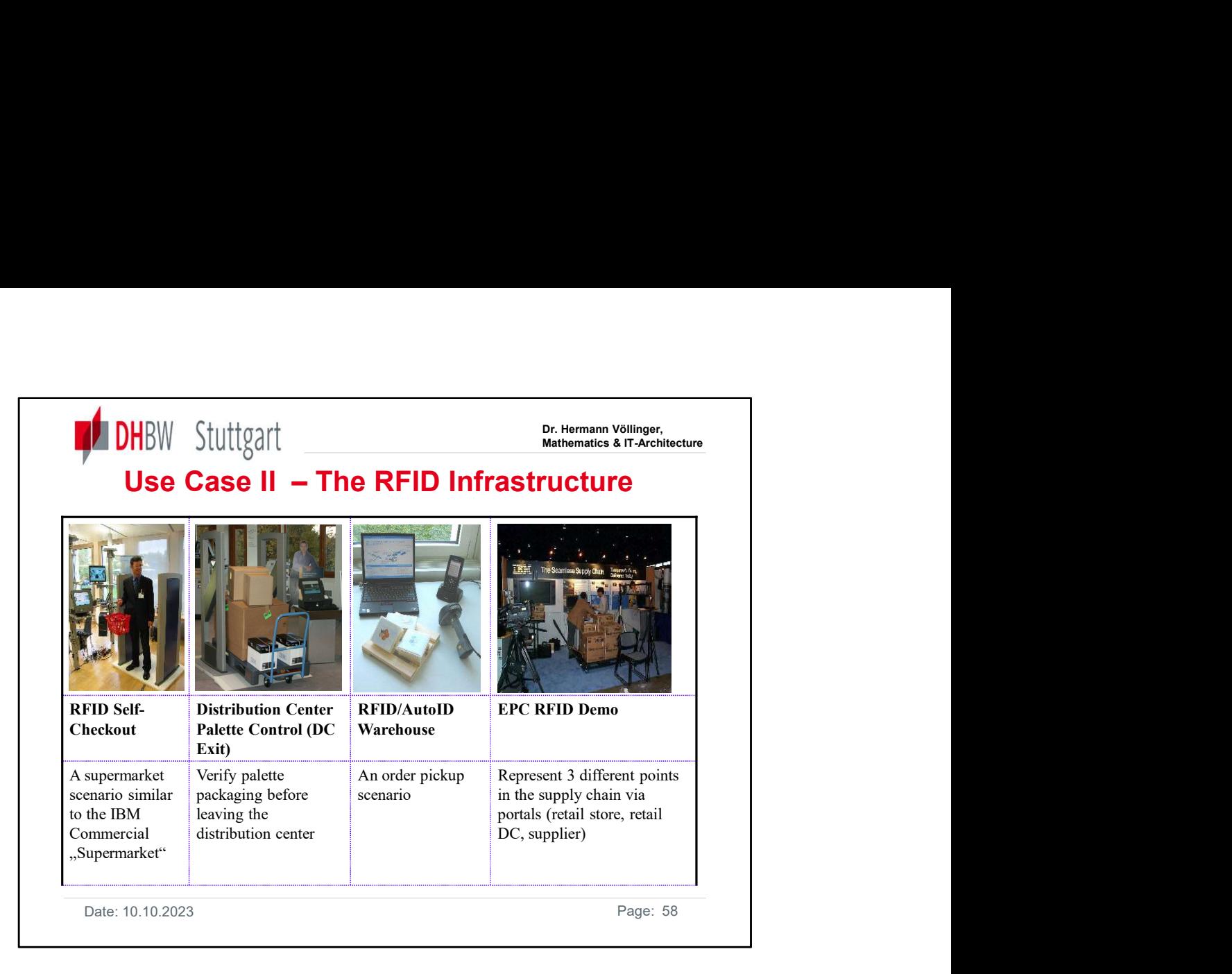

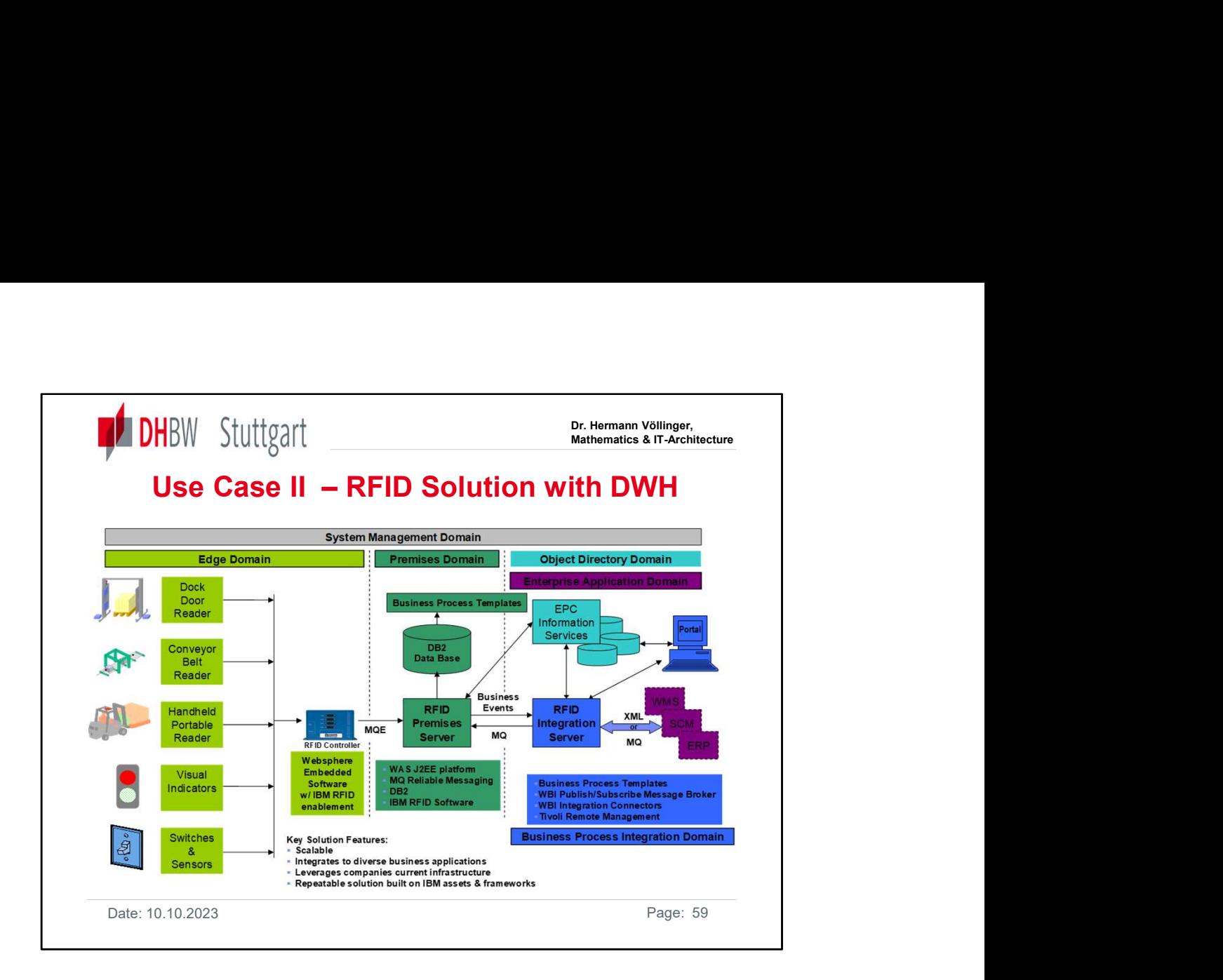

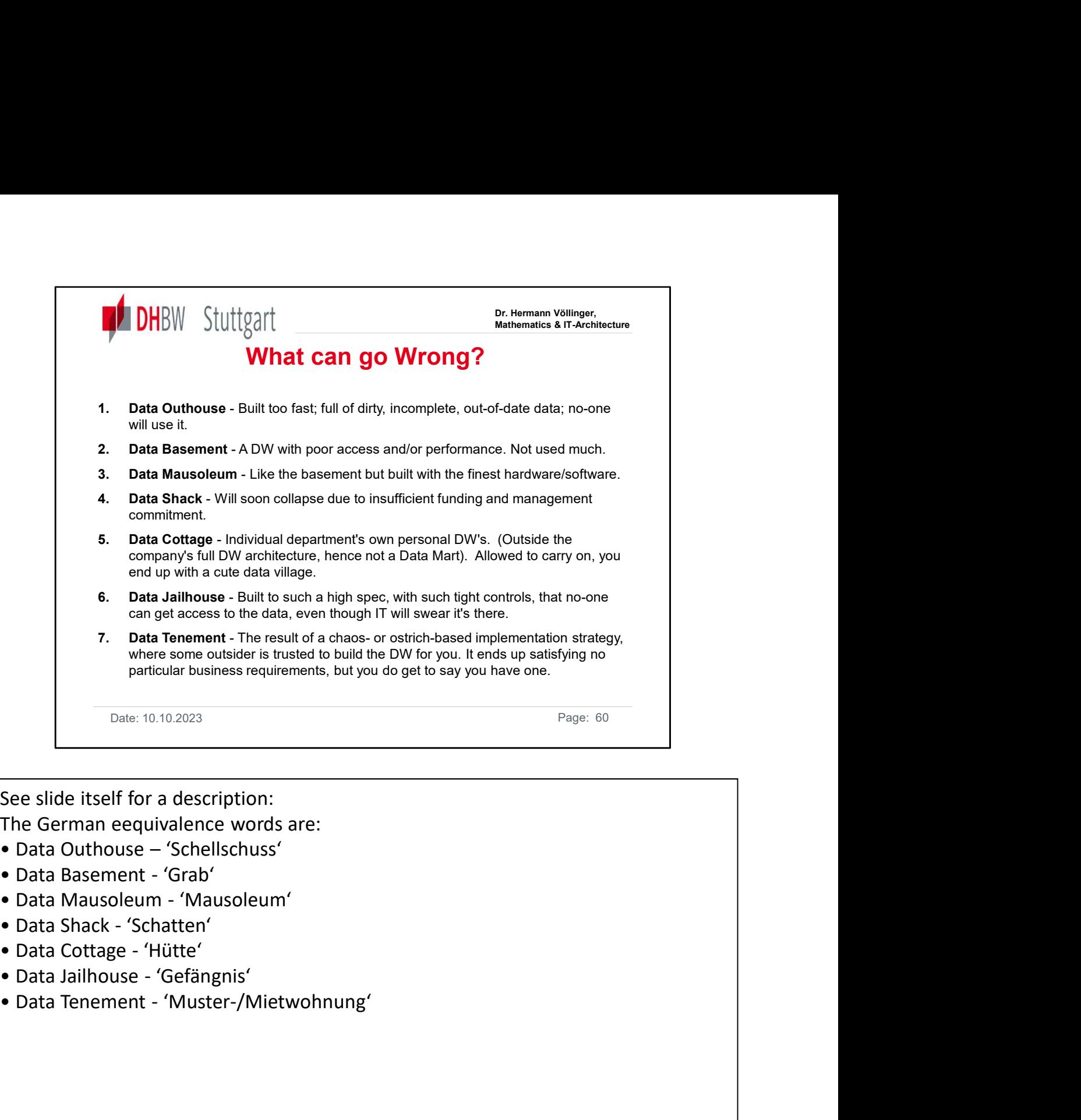

See slide itself for a description:

The German eequivalence words are:

- 
- 
- 
- 
- 
- 
- 

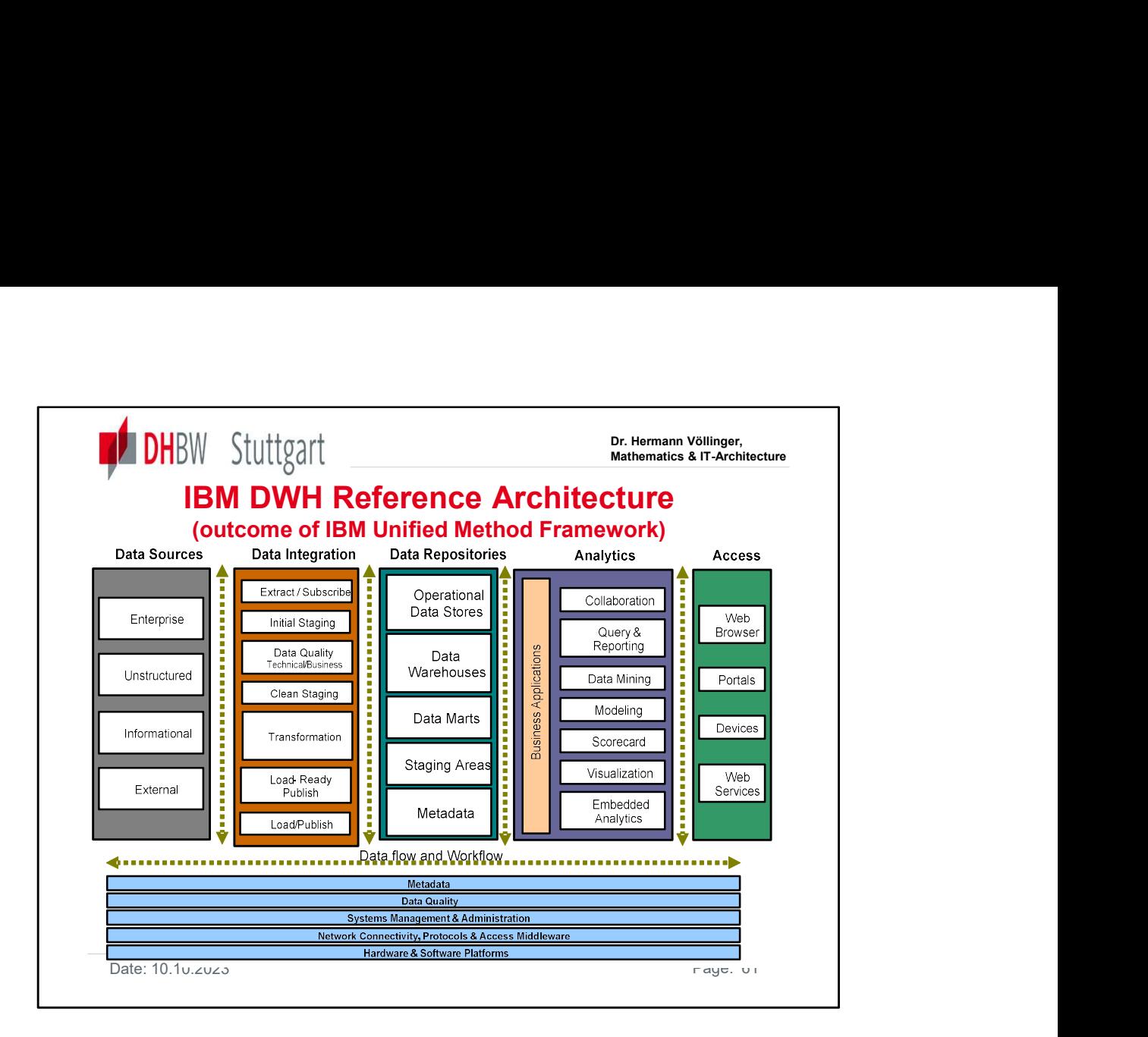

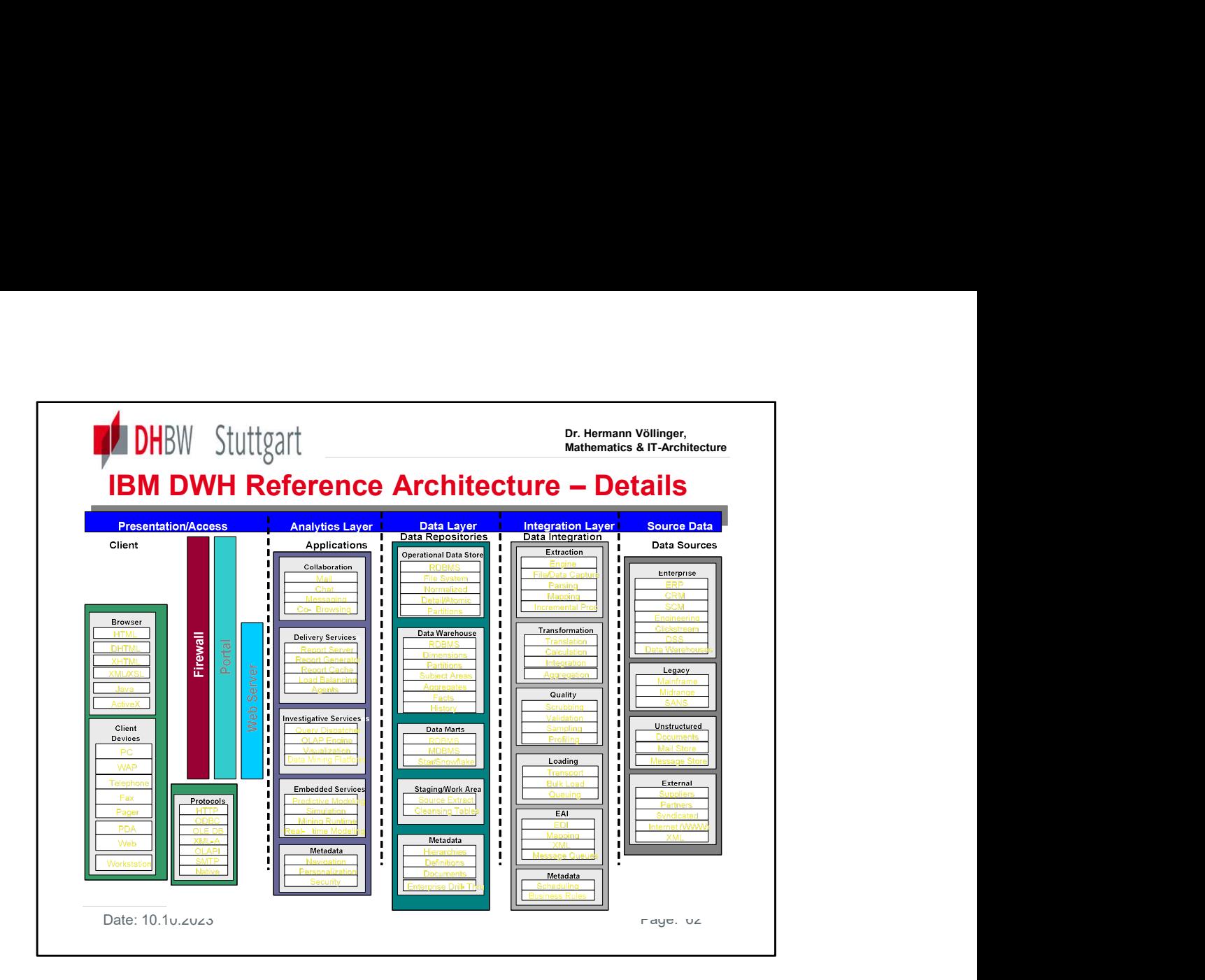

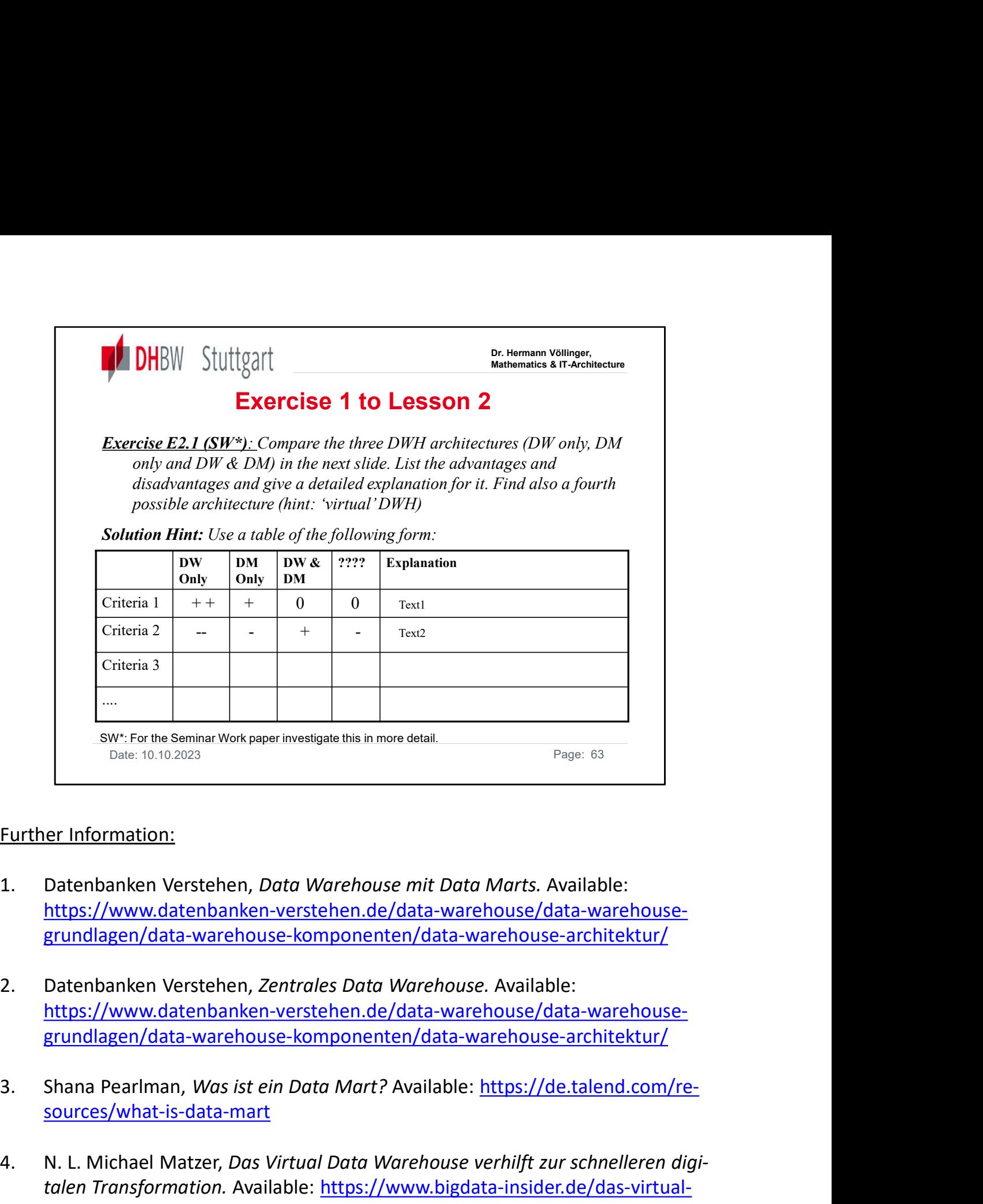

#### Further Information:

- https://www.datenbanken-verstehen.de/data-warehouse/data-warehousegrundlagen/data-warehouse-komponenten/data-warehouse-architektur/
- https://www.datenbanken-verstehen.de/data-warehouse/data-warehousegrundlagen/data-warehouse-komponenten/data-warehouse-architektur/
- sources/what-is-data-mart
- Eurther Information:<br>
1. Datenbanken Verstehen, *Data Warehouse mit Data Marts.* Available:<br>
https://www.data-warehouse-komponenten/data-warehouse-architektur/<br>
2. Datenbanken Verstehen, *Zentrales Data Warehouse*. Availab er Information:<br>Datenbanken Verstehen, *Data Warehouse mit Data Marts.* Available:<br>https://www.datenbanken-verstehen.de/data-warehouse/data-warehouse-<br>grundlagen/data-warehouse-komponenten/data-warehouse-architektur/<br>Daten data-warehouse-verhilft-zur-schnelleren-digitalen-transformation-a-617756 1. Datenbanken Verstehen, *Data Warehouse mit Data Marts*. Available:<br>
https://www.datenbanken-verstehen.de/data-warehouse/data-warehouse-<br>
grundlagen/data-warehouse-komponenten/data-warehouse-architektur/<br>
2. Datenbanken https://www.datenbanken-verstehen.de/data-warehouse/data-warehouse-<br>grundlagen/data-warehouse-komponenten/data-warehouse-architektur/<br>Datenbanken Verstehen, Zentrales Data Warehouse. Available:<br>https://www.datenbanken-vers prundlagen/data-warehouse-komponenten/data-warehouse-architektur/<br>
Datenbanken Verstehen, *Zentrales Data Warehouse*. Available:<br>
https://www.datenbanken-verstehen.de/data-warehouse/data-warehouse-<br>
grundlagen/data-warehou
- 

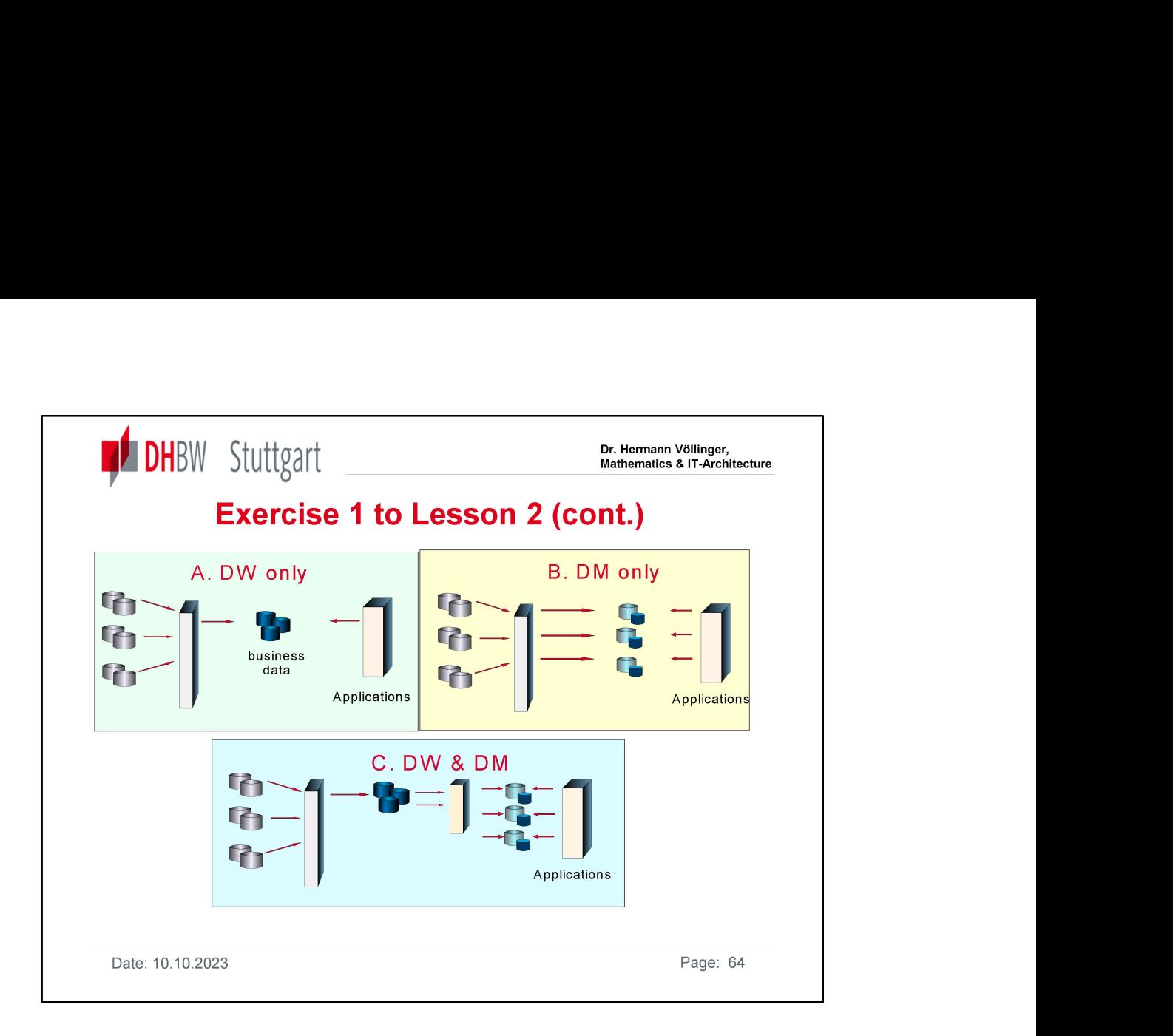

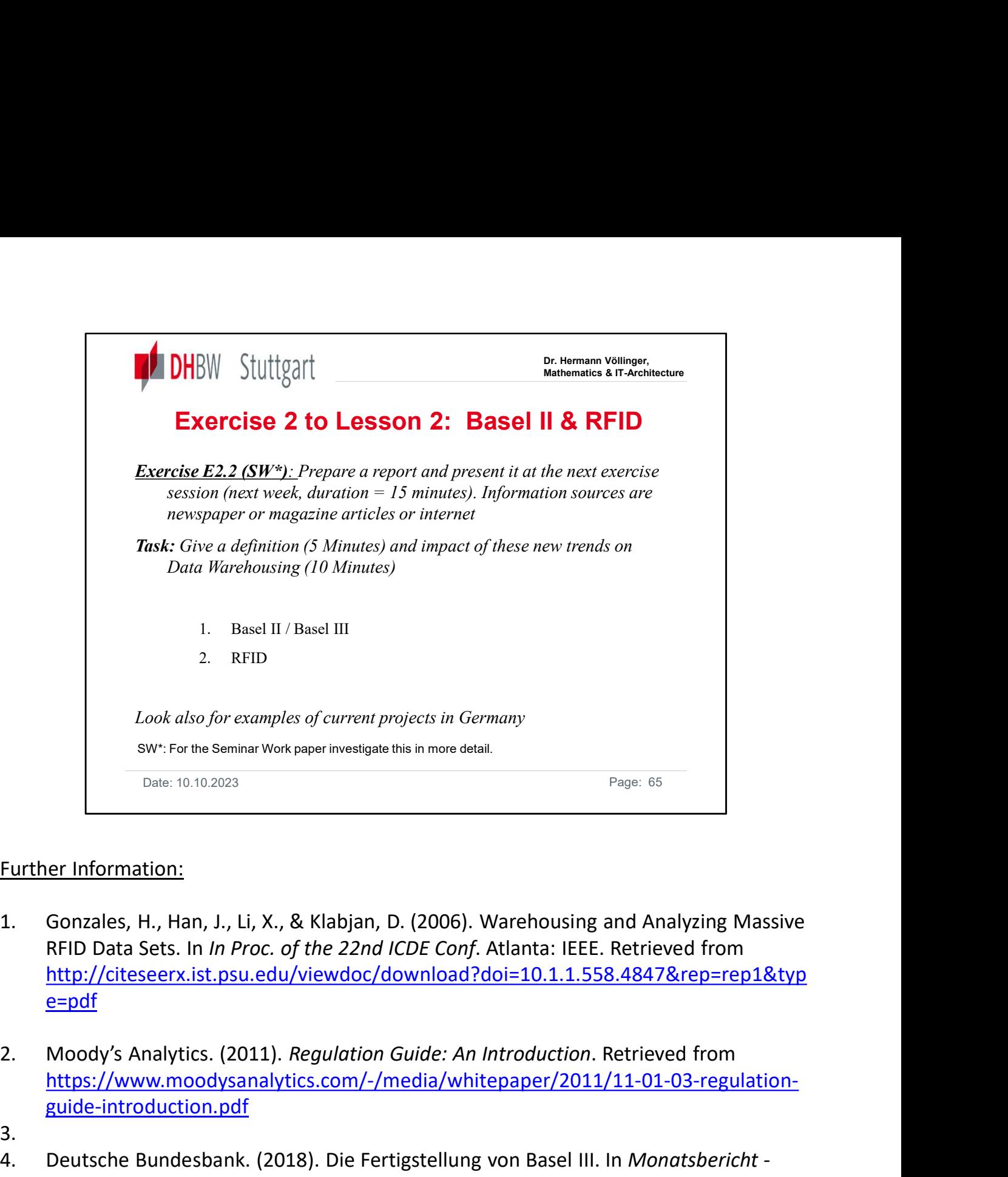

### Further Information:

- RFID Data Sets. In In Proc. of the 22nd ICDE Conf. Atlanta: IEEE. Retrieved from http://citeseerx.ist.psu.edu/viewdoc/download?doi=10.1.1.558.4847&rep=rep1&typ e=pdf Page: 65<br>
Further Information:<br>
1. Gonzales, H., Han, J., Li, X., & Klabjan, D. (2006). Warehousing and Analyzing Massive<br>
RFD Data Sets. In *In Proc. of the 22nd ICDE Conf.* Atlanta: IEEE. Retrieved from<br>
http://citeseerx Date: 10.102023<br>
Frage:<br>
Information:<br>
Gonzales, H., Han, J., Li, X., & Klabjan, D. (2006). Warehousing and<br>
RFID Data Sets. In *In Proc. of the 22nd ICDE Conf.* Atlanta: IEEE. Ret<br>
<u>http://citeseerx.ist.psu.edu/viewdoc/do</u>
- https://www.moodysanalytics.com/-/media/whitepaper/2011/11-01-03-regulationguide-introduction.pdf
- 3.
- https://www.bundesbank.de/resource/blob/693494/65d2da4c437491434426497fd0 ff47fd/mL/2018-01-basel-3-data.pdf

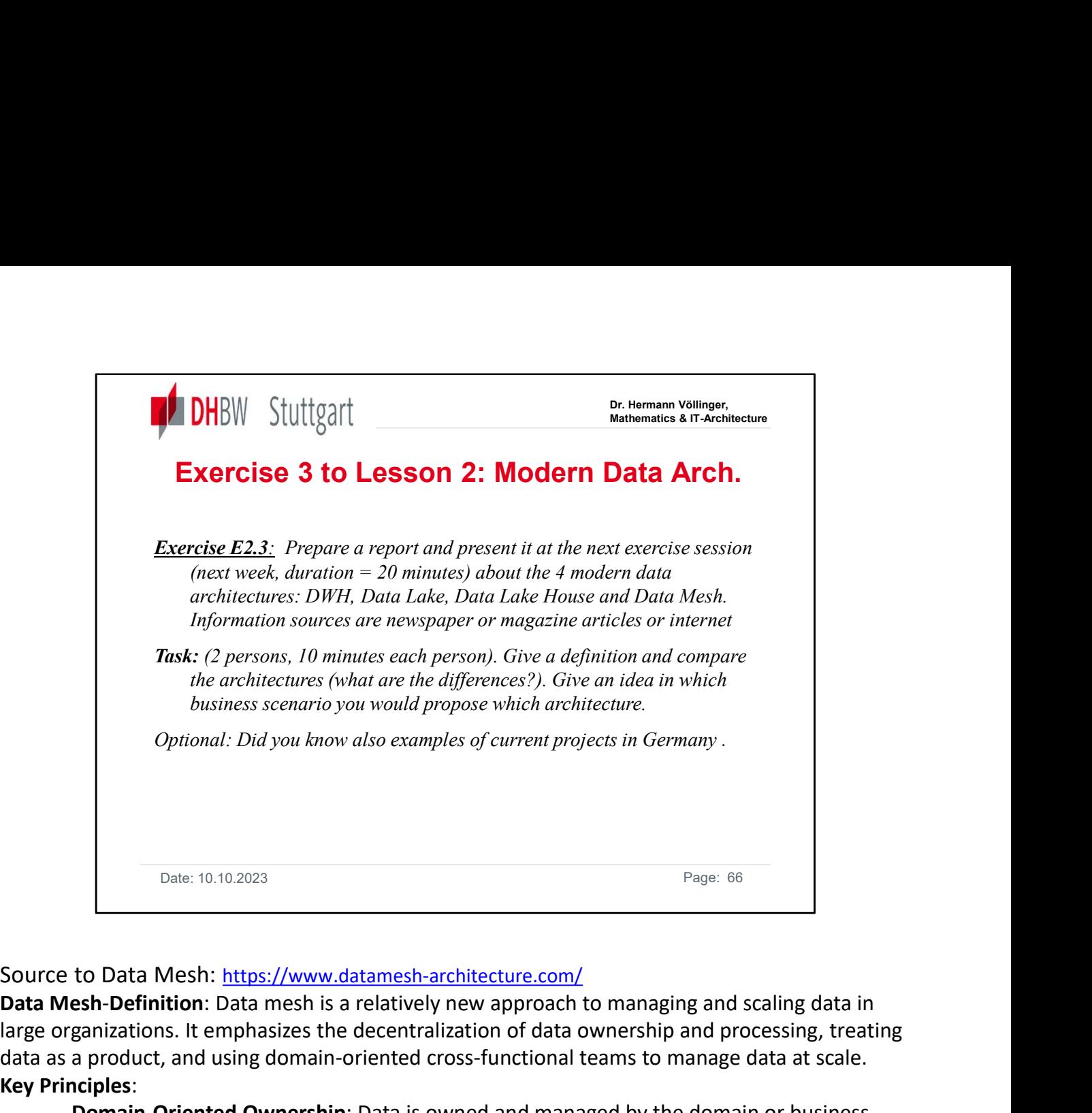

Data Mesh-Definition: Data mesh is a relatively new approach to managing and scaling data in large organizations. It emphasizes the decentralization of data ownership and processing, treating data as a product, and using domain-oriented cross-functional teams to manage data at scale. Key Principles:

Domain-Oriented Ownership: Data is owned and managed by the domain or business unit that generates it, rather than by a central data team.

Data Products: Data is treated as a product, with clear documentation, versioning, and accessibility.

Self-serve Data Infrastructure: Data infrastructure is designed to be self-serve, enabling domain teams to manage their own data pipelines and analytics.

Federated Query: Data can be queried across the organization through a federated approach, allowing teams to access data they need without needing to move or centralize it.

Remark: Data mesh and data virtualization are not the same. They are two distinct concepts in the field of data management and analytics, each with its own purpose and approach: In summary, data mesh is more of a conceptual and organizational framework for managing data at scale, emphasizing decentralized ownership and treating data as a product. Data virtualization, on the other hand, is a technology-driven approach for integrating and accessing data from various sources in real-time without the need for physical data movement. While they can complement each other in some contexts, they serve different purposes and focus on different aspects of data management and analytic.

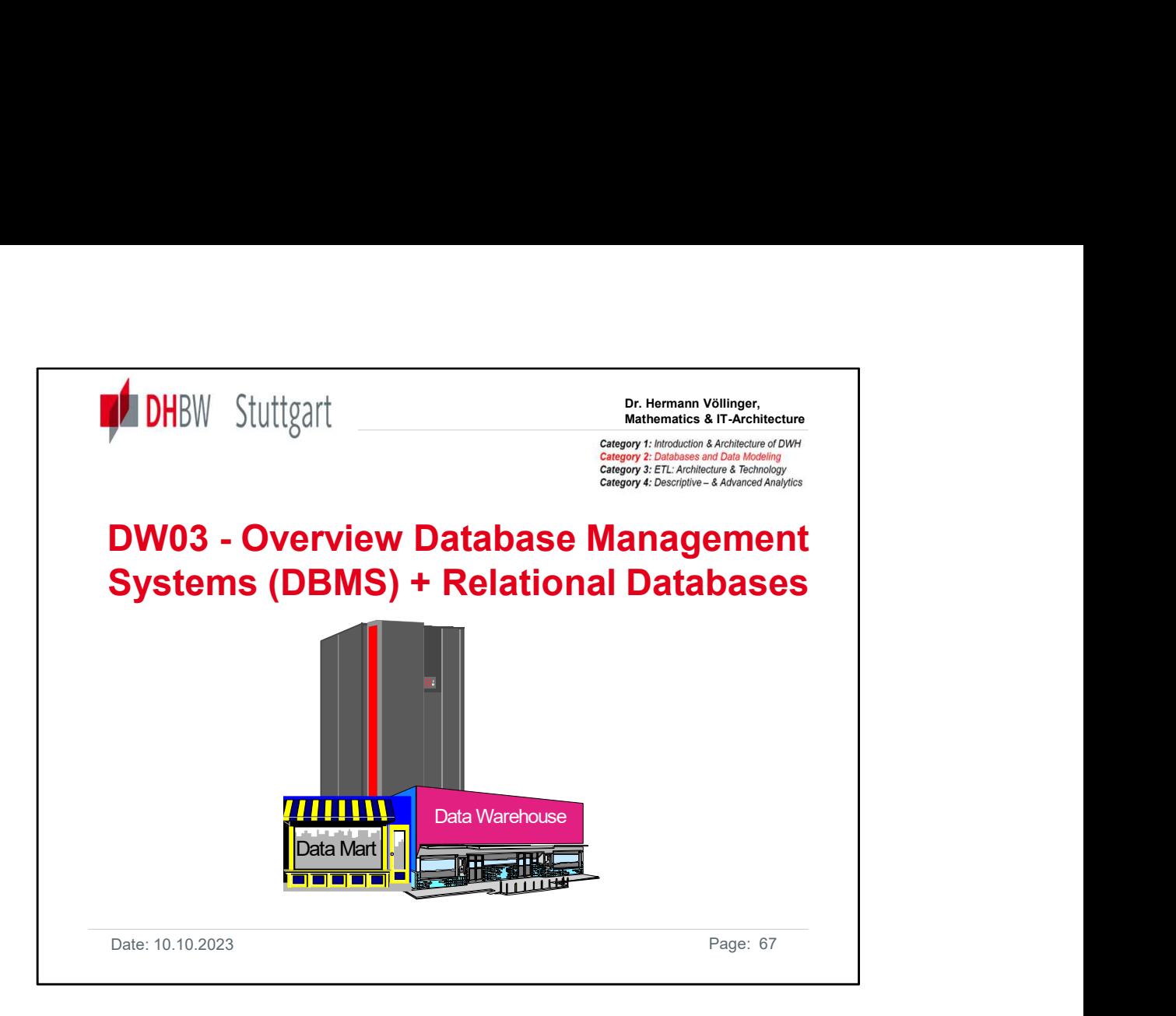

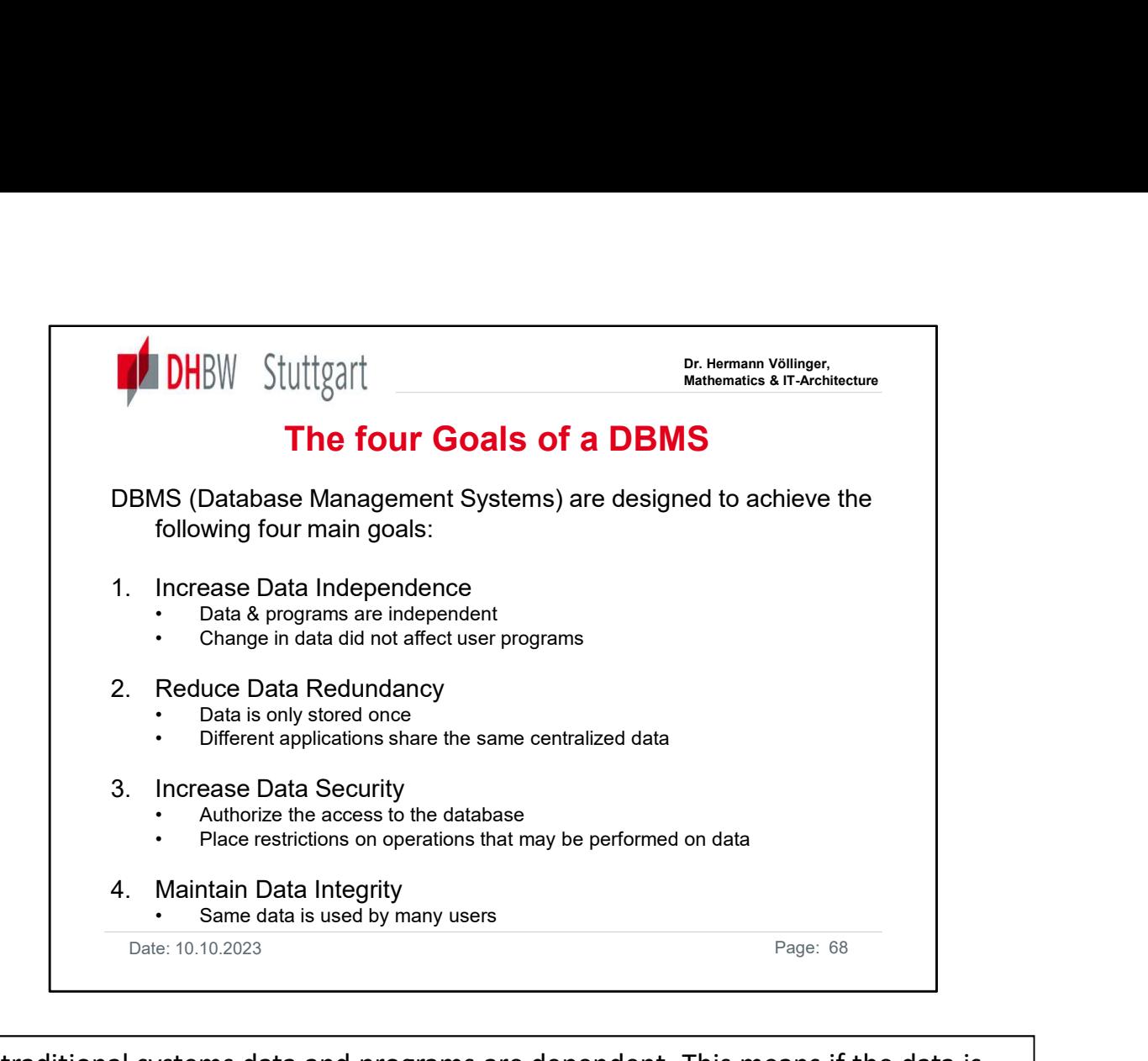

In traditional systems data and programs are dependent. This means if the data is changed the programs have also to be changed. $\rightarrow$  in database systems the processing of data and programs are **independent.** In a convenient file systems data (for example a customer address) is stored in many files (for example: customer record, purchase order, accounts receivable)  $-\rightarrow$  in a database the data is only once stored (no data redundancy) Databases use password protection to get access to DB, also further restrictions how to uses data (i.e. read or write protection)- $\rightarrow$  security Data Integrity is important, since the data are shared by many users

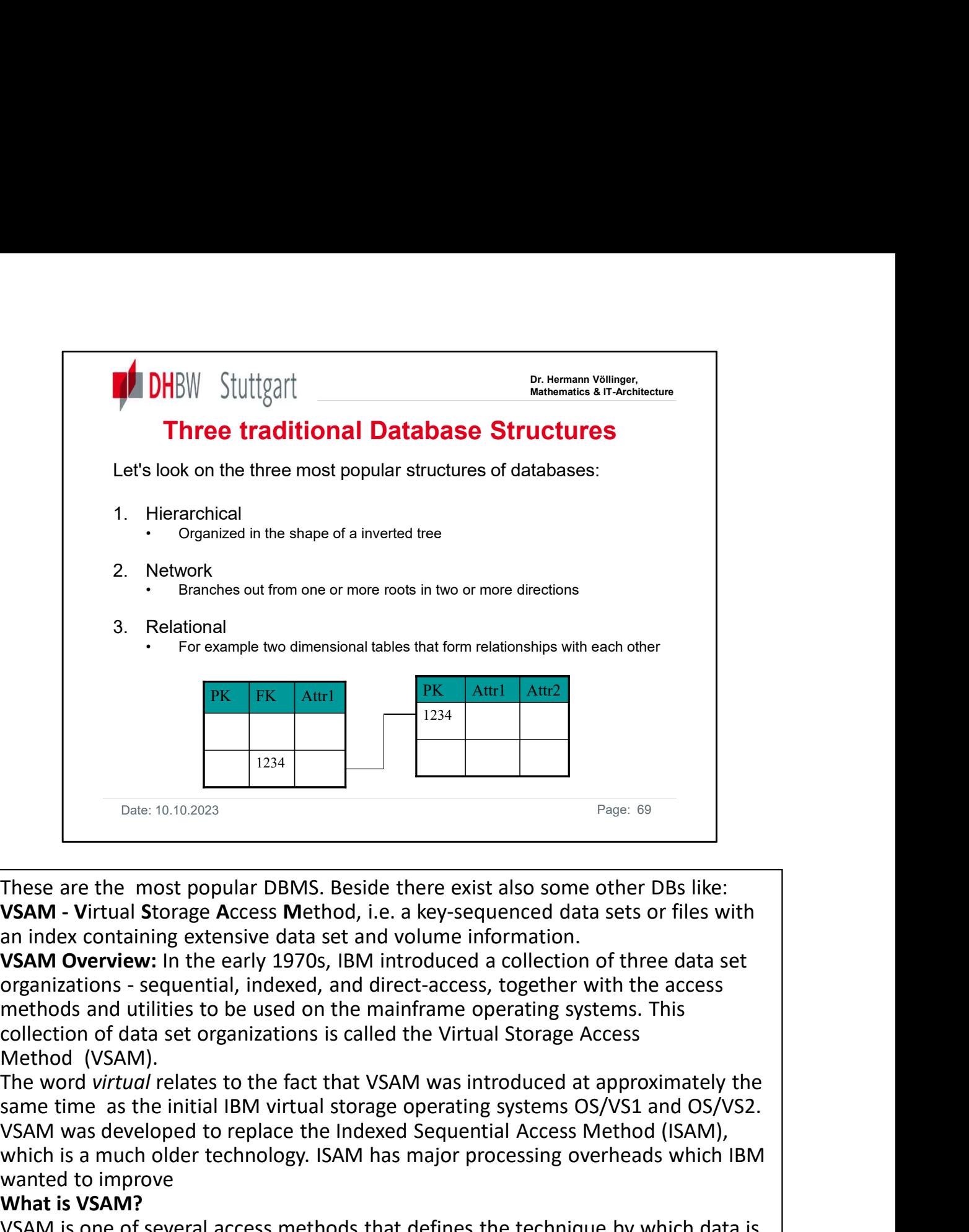

These are the most popular DBMS. Beside there exist also some other DBs like: an index containing extensive data set and volume information.

VSAM Overview: In the early 1970s, IBM introduced a collection of three data set methods and utilities to be used on the mainframe operating systems. This collection of data set organizations is called the Virtual Storage Access

The word virtual relates to the fact that VSAM was introduced at approximately the VSAM was developed to replace the Indexed Sequential Access Method (ISAM), which is a much older technology. ISAM has major processing overheads which IBM wanted to improve

# What is VSAM?

VSAM is one of several access methods that defines the technique by which data is stored and retrieved. A GET/PUT interface is used to transfer data from a direct access storage device (DASD) to an application program. VSAM does not support data stored on tape. VSAM is used to organize and access data, and maintain information about this data which is stored or referenced in a catalogue. VSAM data sets must be catalogued in an integrated catalogue facility (ICF) **SYAM WORFORE:** The early 1970S, Isly introduced a concettion of three data set<br>organizations - sequential, indexed, and direct-access, together with the access<br>methods and utilities to be used on the mainframe operating s VSAM uses direct or sequential processing of fixed and variable length records on DASD.

There are two major parts to VSAM: catalogue management and record management.

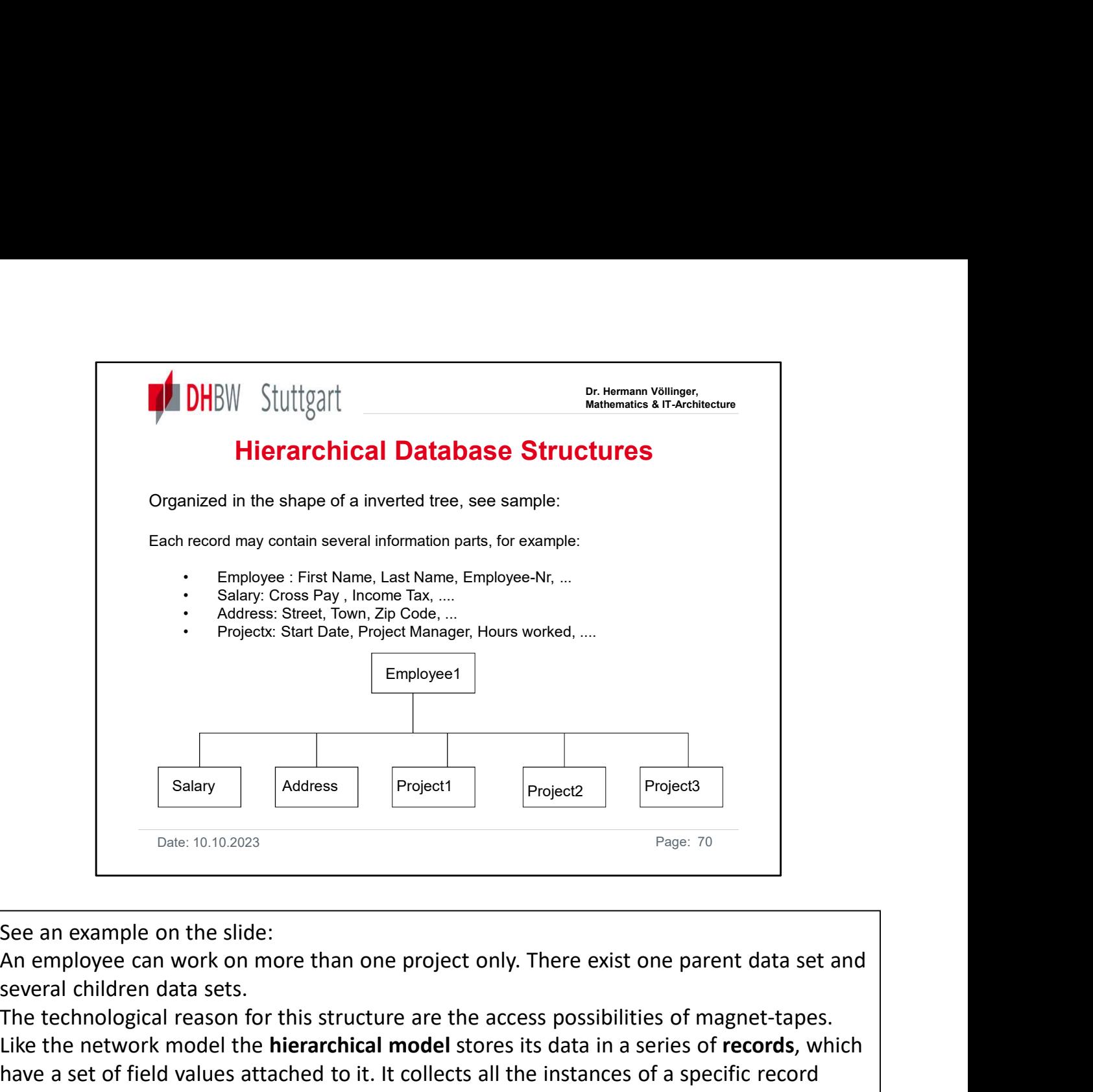

several children data sets.

The technological reason for this structure are the access possibilities of magnet-tapes. Like the network model the **hierarchical model** stores its data in a series of records, which have a set of field values attached to it. It collects all the instances of a specific record together as a record type. These record types are the equivalent of tables in the relational model, and with the individual records being the equivalent of rows.

To create links between these record types, the hierarchical model uses Parent Child Relationships. These are a 1:N mapping between record types. This is done by using trees, like set theory used in the relational model, "borrowed" from mathematics.

Unlike the network model, the hierarchical model is only able to cope with a single tree and is not able to cope with linking between branches or over multiple layers. The hierarchical model is more structured that the network model, since it only allows a single tree, with no links between layers in different branches of the tree. This means that it has a much more structured form than the relational model, this was done to improve throughput for transactions (adding, updating and deleting records) and to increase the simplicity of the interface for users.

An example for such a database is IMS: IMS- Information Management System

For more details see: http://de.wikipedia.org/wiki/Information\_Management\_System

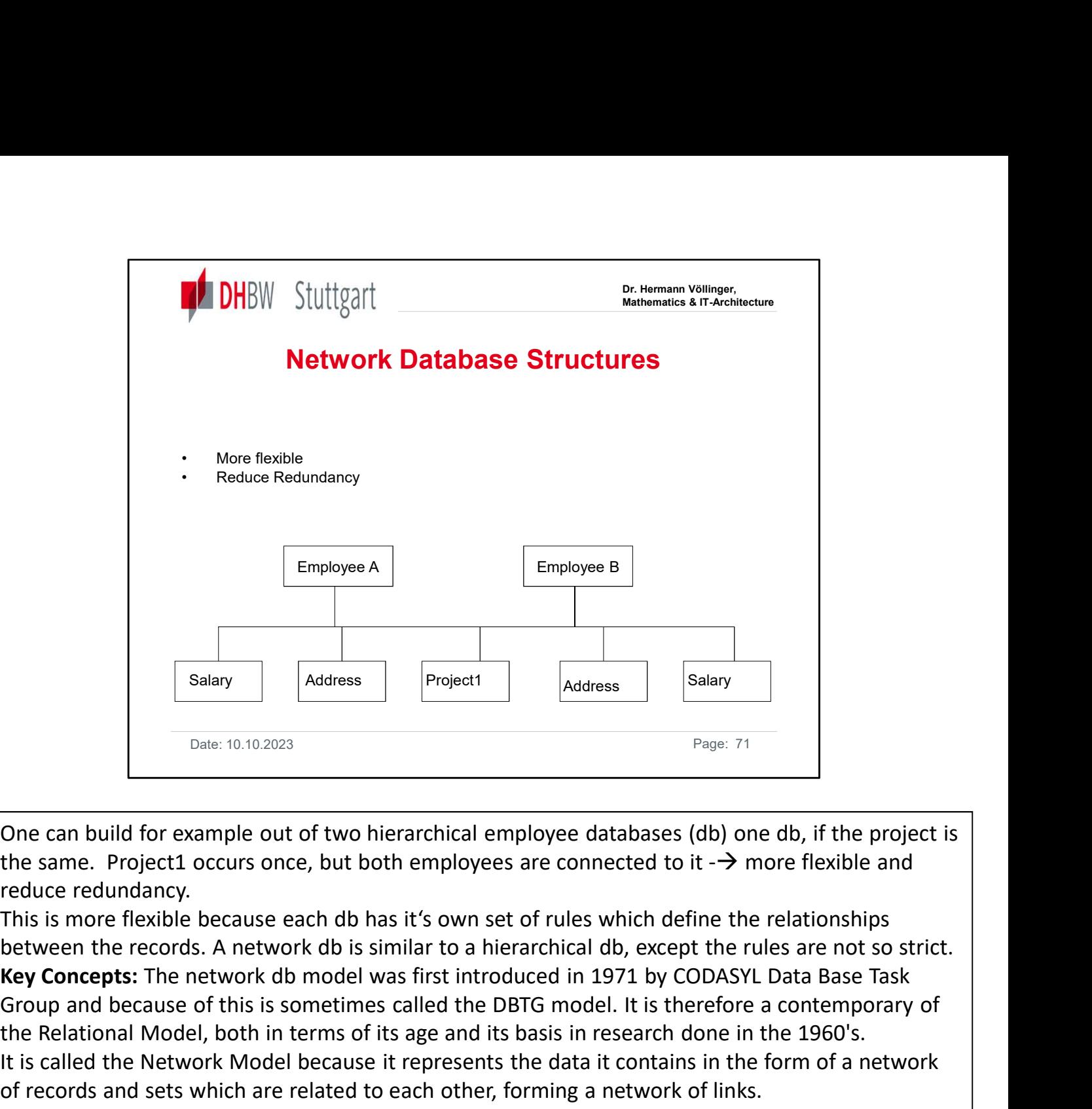

One can build for example out of two hierarchical employee databases (db) one db, if the project is the same. Project1 occurs once, but both employees are connected to it  $\rightarrow$  more flexible and reduce redundancy.

Group and because of this is sometimes called the DBTG model. It is therefore a contemporary of the Relational Model, both in terms of its age and its basis in research done in the 1960's. It is called the Network Model because it represents the data it contains in the form of a network of records and sets which are related to each other, forming a network of links.

To do this it uses records, record types and set types which we shall discuss later. Because this model is only used in legacy systems, and is being phased out over time, we shall only cover the basic information about it in this section.

•Records are sets of related data values. These are equivalent to rows in the relational model. They store the name of the record type, attributes associated with it and the format for these attributes.

•Record Types are set of records of same type. These are the equivalent of tables in a relational model.

•Set Types, are named, 1:N relationships between 2 record types. These do not have a direct parallel in the relational model, the closest comparison is to a query statement which has joined two tables together. This makes the network model faster to run certain queries but does not allow the flexibility of the relational model. More details: http://en.wikipedia.org/wiki/IDMS

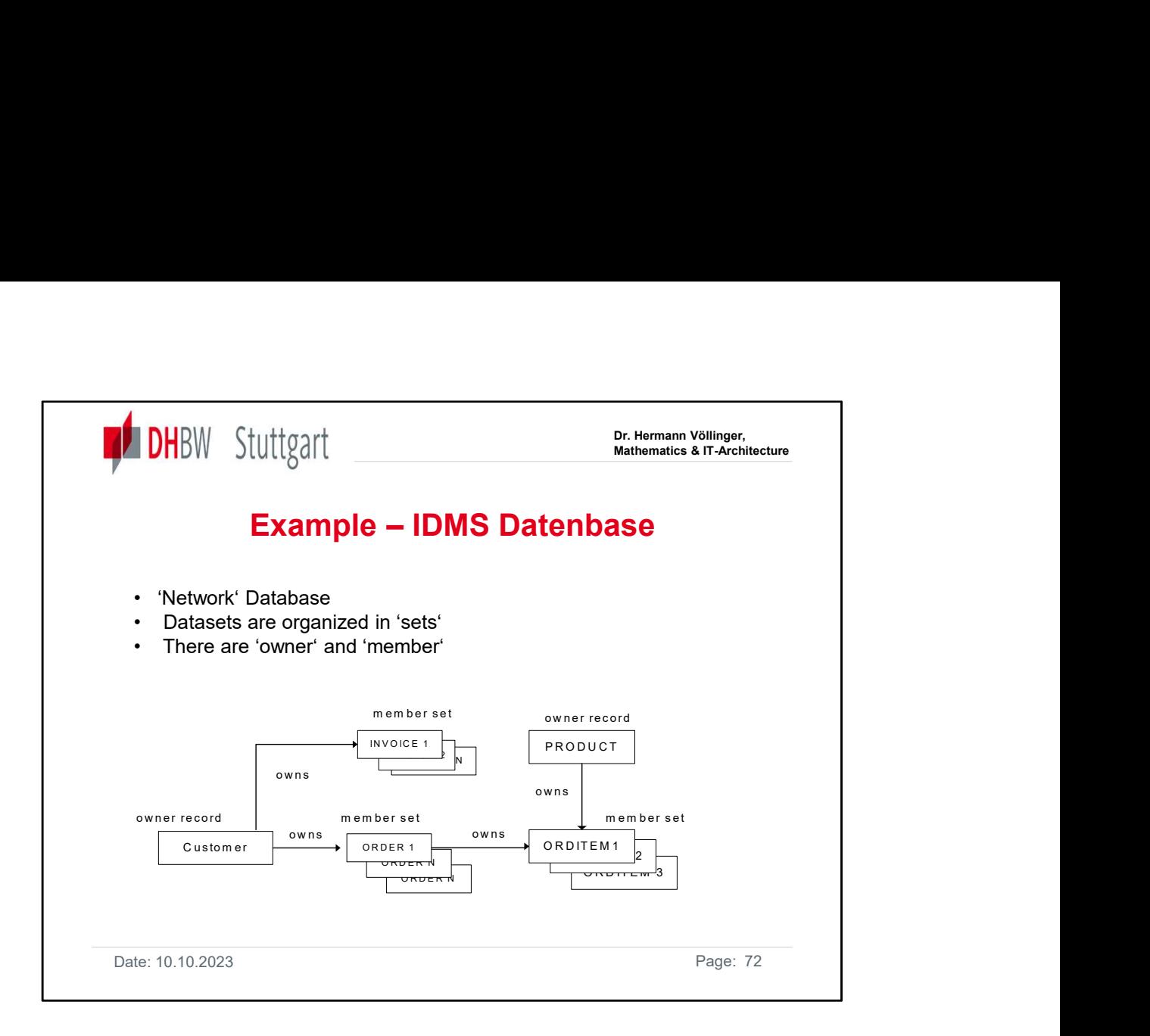

The network model is not commonly used today to design database systems, however, there are a few instances of it being used by companies as part of a legacy system. Because it represents data in a format closer to the way in which it stores it than the other models, it can be faster than relational systems. Unfortunately, this increase in speed is at the cost of its adaptability.
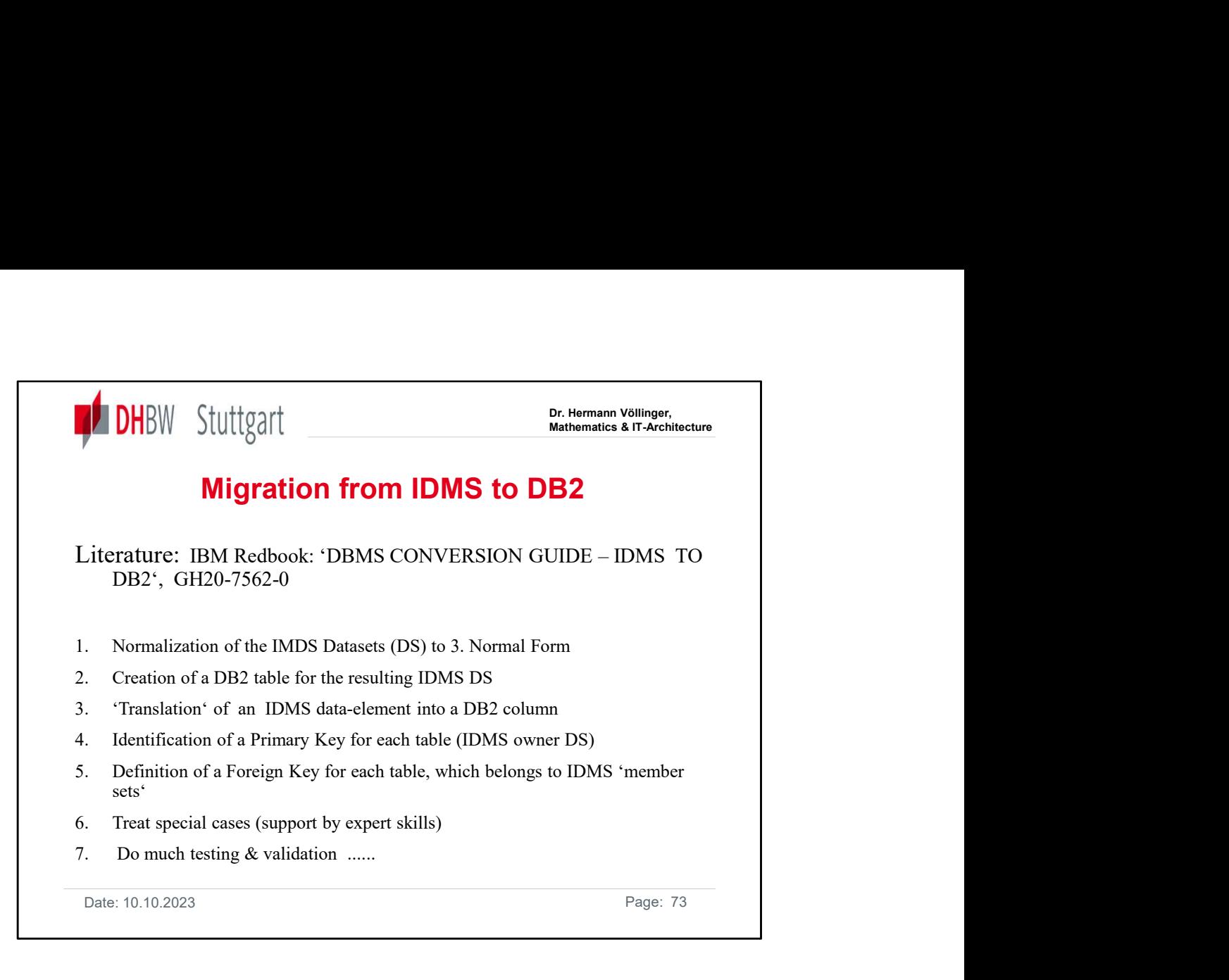

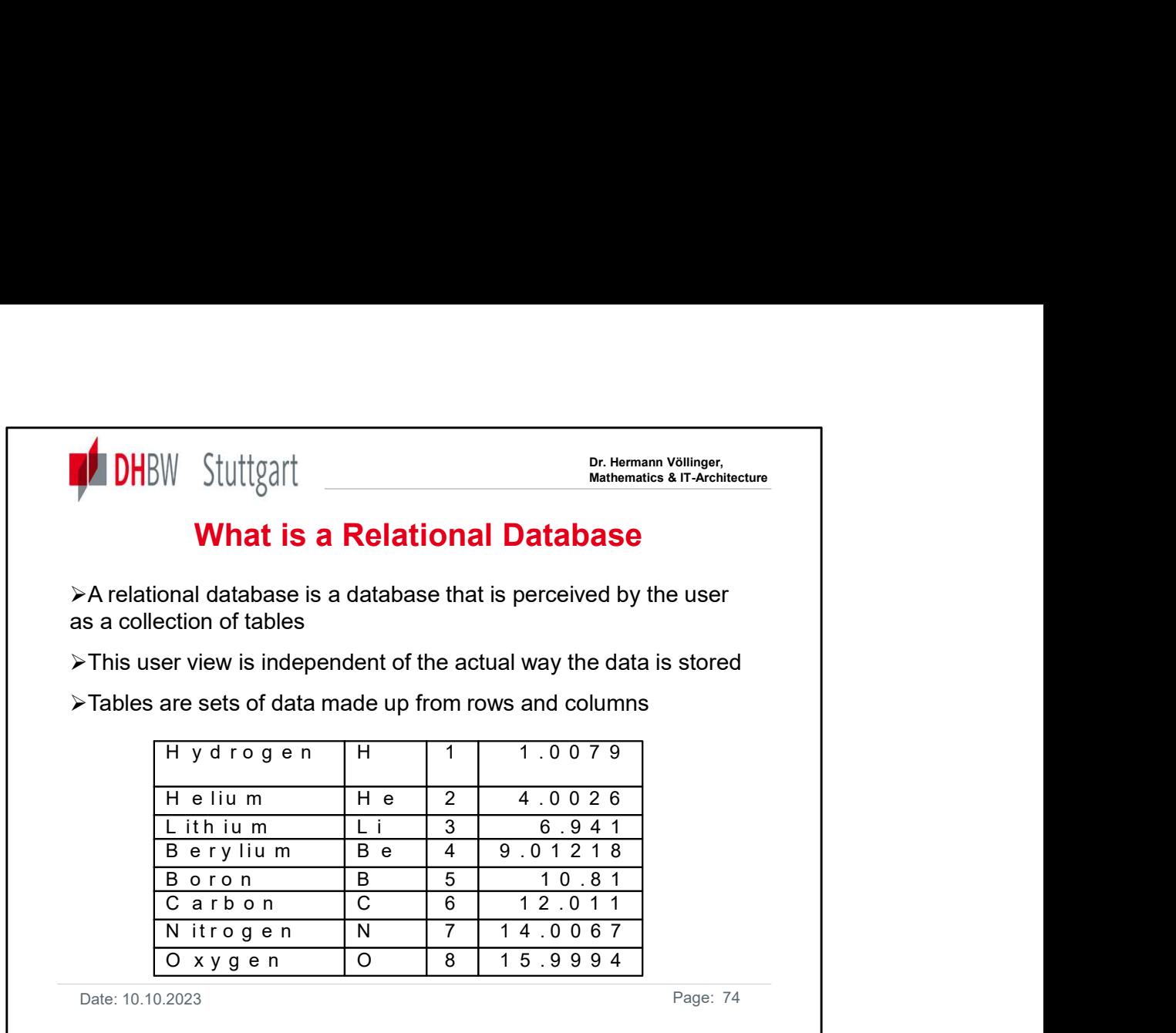

You are probably familiar with the term relational database. In a relational database the user views everything as a set of tables. These tables are made up of rows and columns. They might be very large.

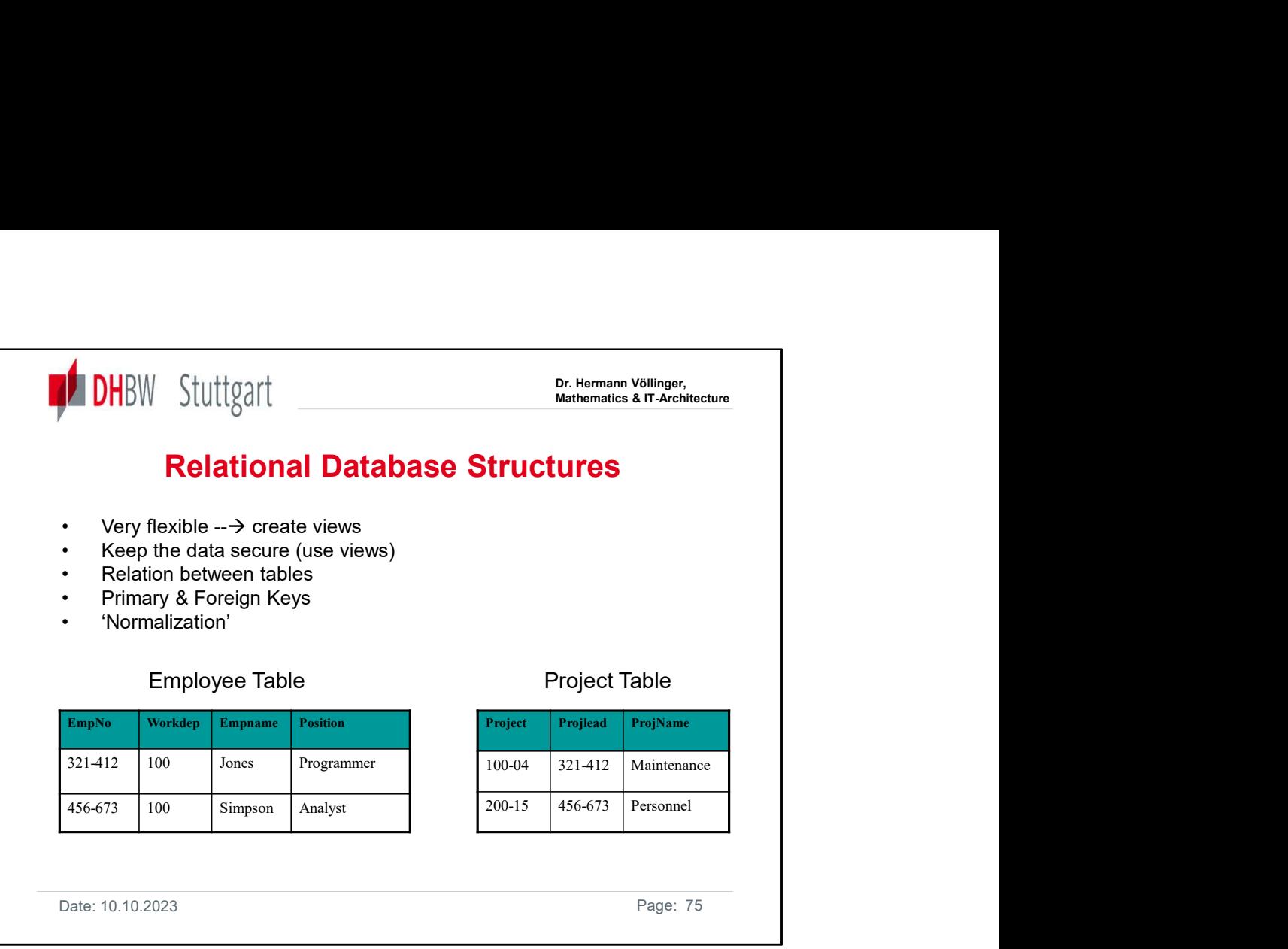

These are the two tables which represent employee and project information, salary and address information could be stored in other tables.

You can create a relation between the two tables by the EmpNo and the ProjLead attribute.

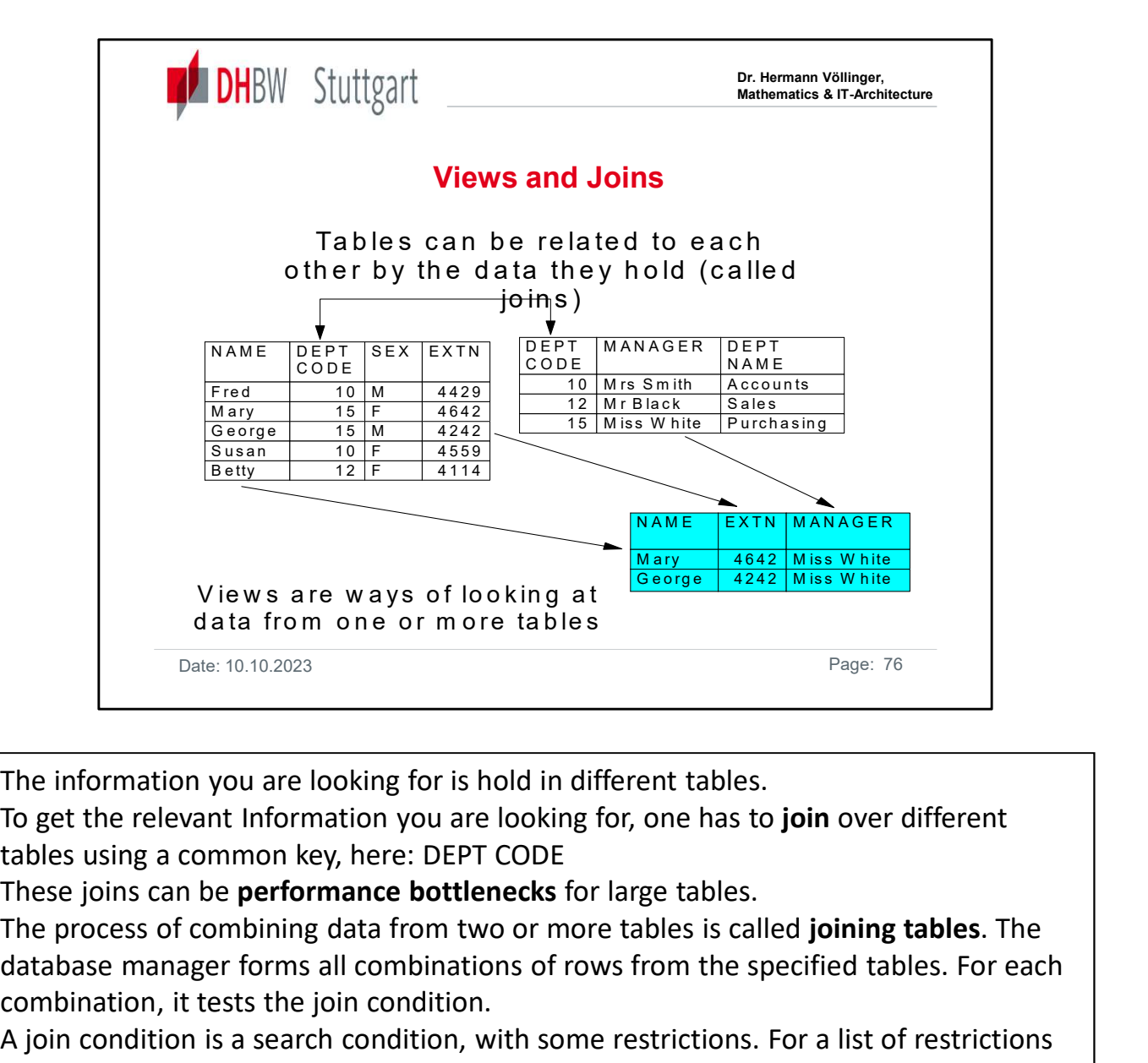

The information you are looking for is hold in different tables.

To get the relevant Information you are looking for, one has to **join** over different tables using a common key, here: DEPT CODE

The process of combining data from two or more tables is called joining tables. The database manager forms all combinations of rows from the specified tables. For each combination, it tests the join condition.

A join condition is a search condition, with some restrictions. For a list of restrictions refer to the SQL Reference.

Note that the data types of the columns involved in the join condition do not have to be identical; however, they must be compatible. The join condition is evaluated the same way as any other search condition, and the same rules for comparisons apply. If you do not specify a join condition, all combinations of rows from tables listed in the FROM clause are returned, even though the rows may be completely unrelated. The result is referred to as the **cross product** of the two tables.

The two main types of joins are inner joins and outer joins. So far, in all of our examples we have used the inner join.

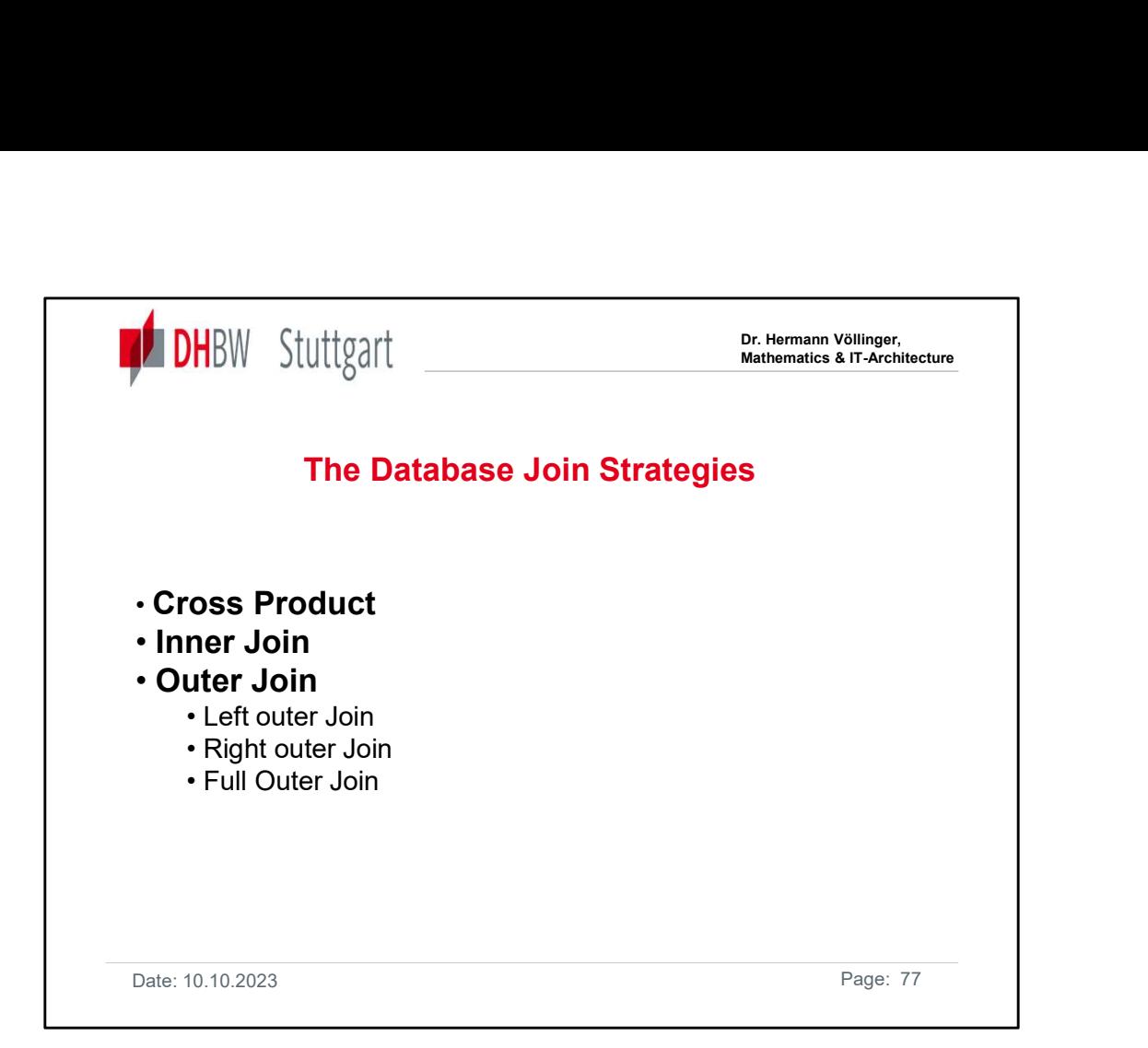

Inner joins keep only the rows from the cross product that meet the join condition.

If a row exists in one table, but not the other, the information is not included in the result table.

Outer joins are a concatenation of the inner join and rows from the left table, right table, or both tables that are missing from the inner join.

When you perform an outer join on two tables, you arbitrarily assign one table as the left table and the other one as the right table.

There are three types of outer joins:

1. left outer join includes the inner join and the rows from the left table that are not included in the inner join.

2. right outer join includes the inner join and the rows from the right table that are not included in the inner join.

3. **full outer join** includes the inner join and the rows from both the left and right tables that are not included in the inner join.

Use the SELECT statement to specify the columns to be displayed.

In the FROM clause, list the name of the first table followed by the keywords LEFT OUTER JOIN, RIGHT OUTER JOIN or FULL OUTER JOIN.

Next you need to specify the second table followed by the ON keyword. Following the ON keyword, specify the join condition to express a relationship between the tables to be joined.

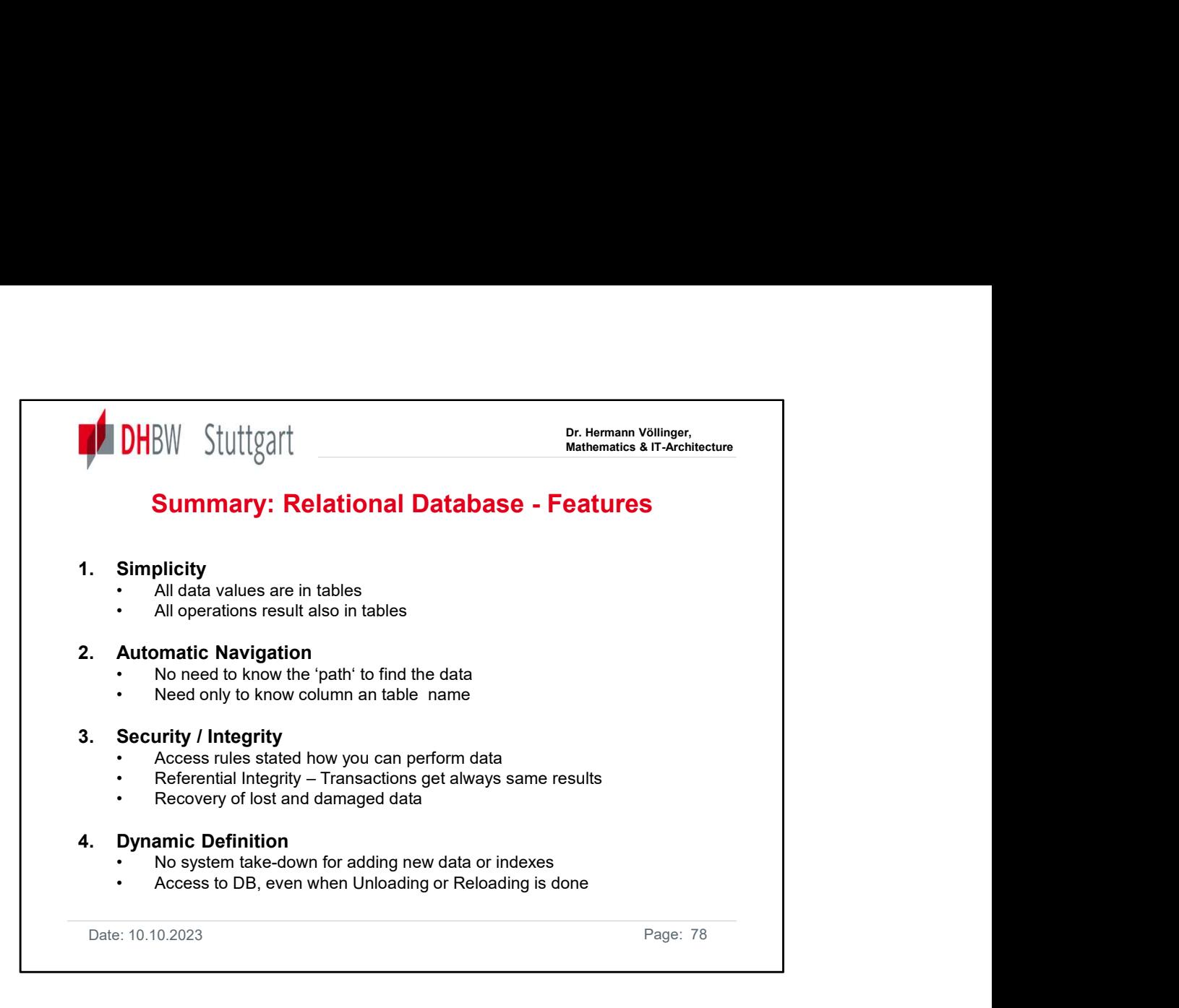

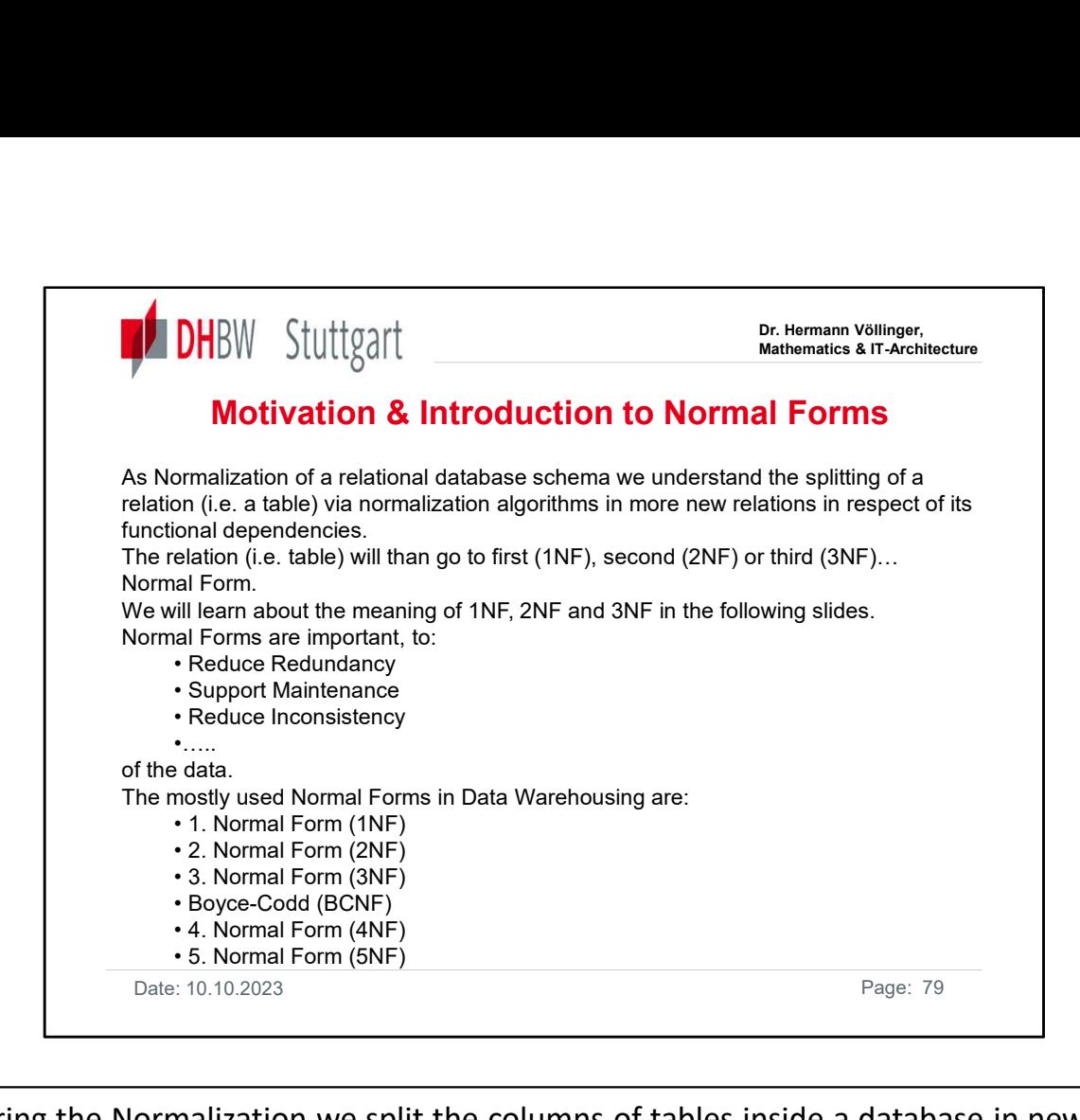

During the Normalization we split the columns of tables inside a database in new columns, for example we split addresses in post-code, town, street and house number, or we relate these columns with other tables for example a customer is related with a customer table via a concrete key.

The goal of the normalization is to reduce Redundancy (same or double information), to omit Anomalies (i.e. two data content which could not be true for both). Normalization will reduce the effort for maintenance of a database and will also guarantee the consistence of the data..

For example when we change the address of a customer in a database we have to look for all address information of the customer in a database and have to change them all. In a normalized database we have only to change one dataset, because the customer is stored only once in the database. the Normalization we split the columns of tables inside a dat<br>s, for example we split addresses in post-code, town, street a<br>r, or we relate these columns with other tables for example a<br>with a customer table via a concret s, for example we split addresses in post-code, town, street and<br>
r, or we relate these columns with other tables for example a<br>
with a customer table via a concrete key.<br>
al of the normalization is to reduce Redundancy (s r, or we relate these columns with other tables for example a<br>with a customer table via a concrete key.<br>al of the normalization is to reduce Redundancy (same or dou<br>tion), to omit Anomalies (i.e. two data content which cou

In some cases (which we will see later) it makes sense not to normalize the database. Because of :

- 
- 
- 

See as a reference:

https://en.wikipedia.org/wiki/Database\_normalization

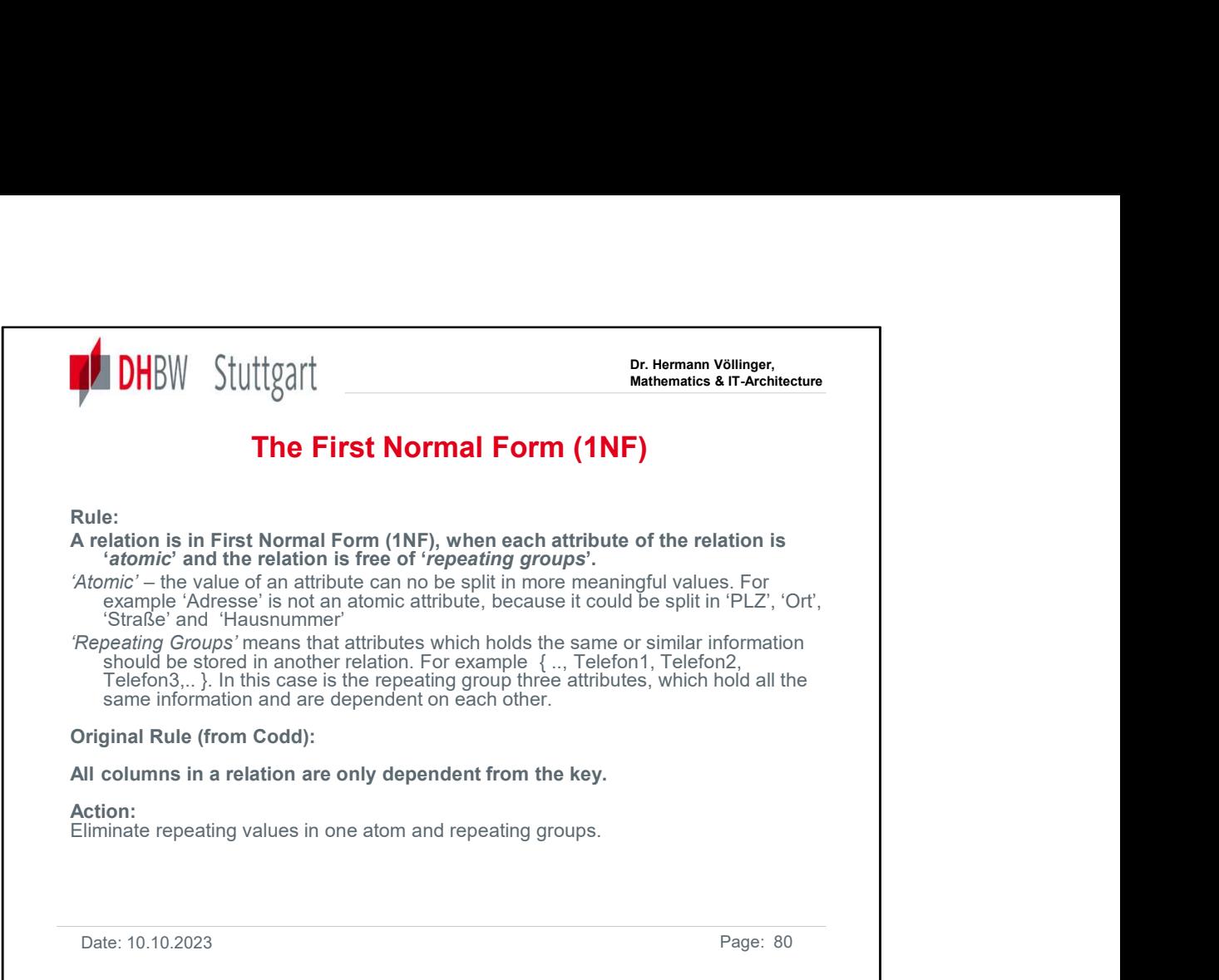

For further definition of normal forms we need some formal notations:

Functional dependency: Attribute B has a functional dependency on attribute A if, for each value of attribute A, there is exactly one value of attribute B. For example, Employee Address has a functional dependency on Employee ID, because a particular Employee Address value corresponds to every Employee ID value. An attribute may be functionally dependent either on a single attribute or on a combination of attributes.

It is not possible to determine the extent to which a design is normalized without understanding what functional dependencies apply to the attributes within its tables; understanding this, in turn, requires knowledge of the problem domain.

Trivial functional dependency: A trivial functional dependency is a functional dependency of an attribute on a superset of itself.

 ${Employee}$  ID, Employee Address} $\rightarrow$   ${Employee}$  Address} is trivial, as is  ${Employee}$ Address $\} \rightarrow \{ \text{Employee Address} \}.$ 

Full functional dependency: An attribute is fully functionally dependent on a set of attributes X if it is 1. functionally dependent on X, and 2. not functionally dependent on any proper subset of X.

{Employee Address} has a functional dependency on {Employee ID, Skill}, but not a full functional dependency, for it is also dependent on {Employee ID}.

Transitive dependency: A transitive dependency is an indirect functional dependency, one in which  $X\rightarrow Z$  only by virtue of  $X\rightarrow Y$  and  $Y\rightarrow Z$ .

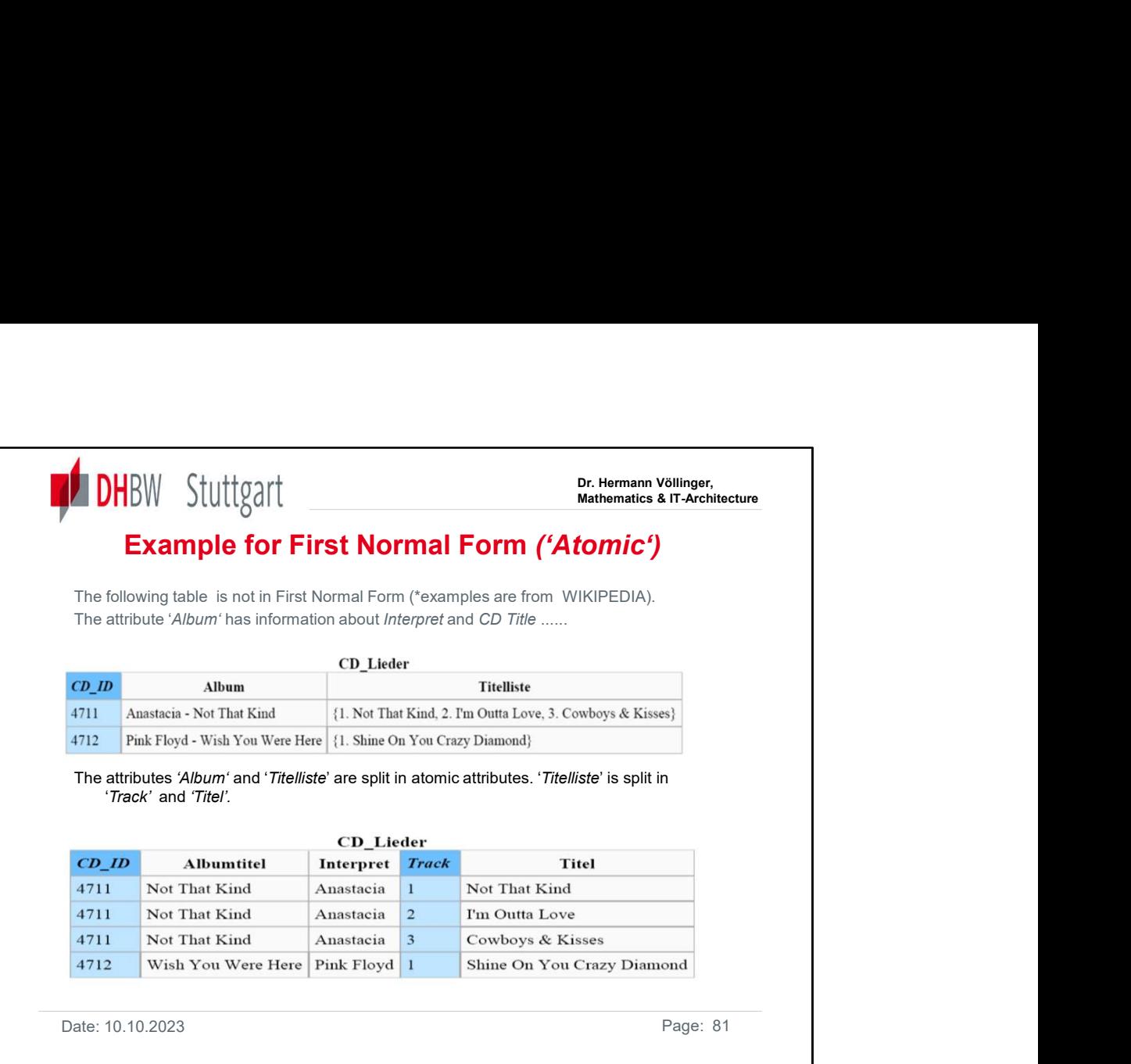

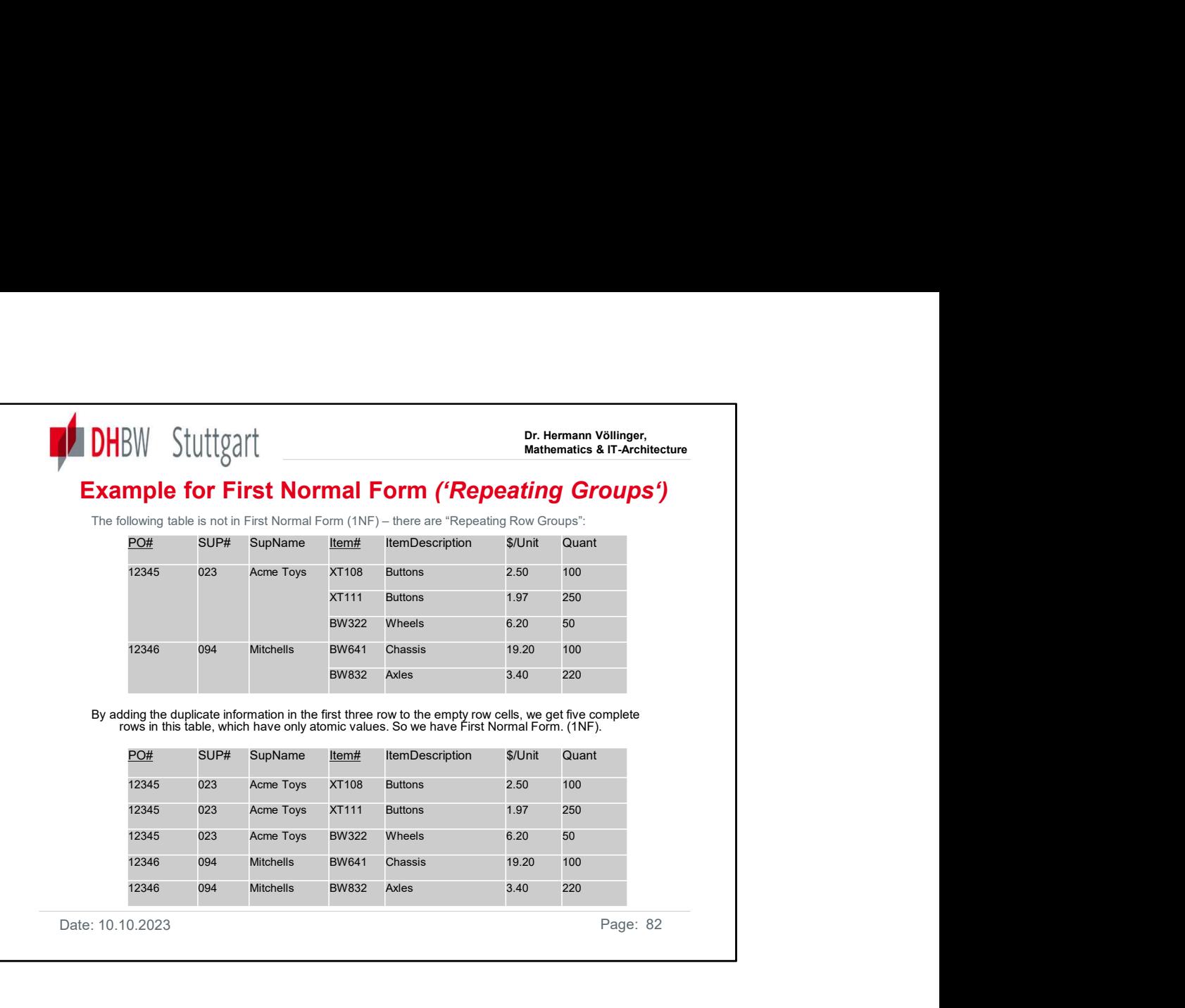

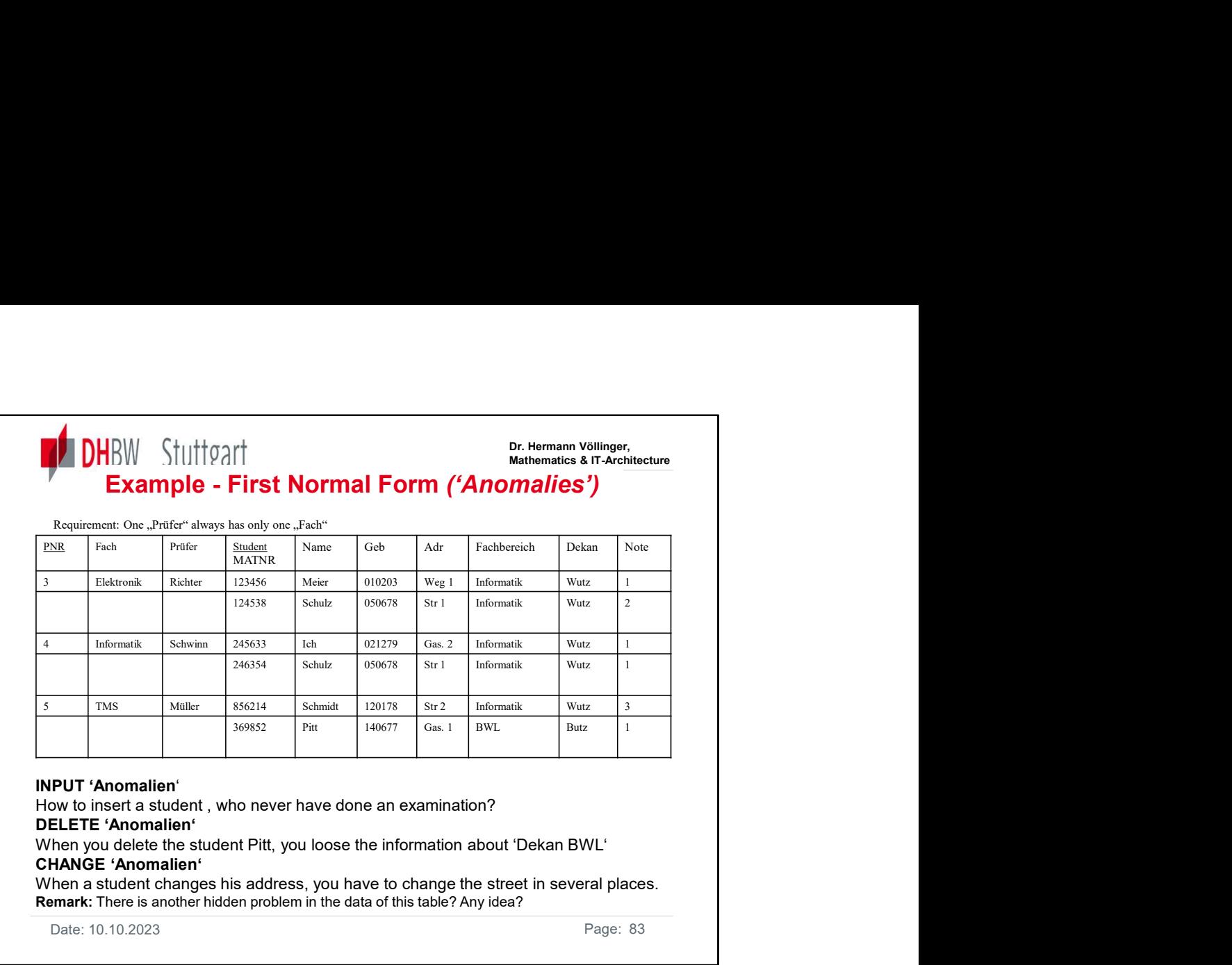

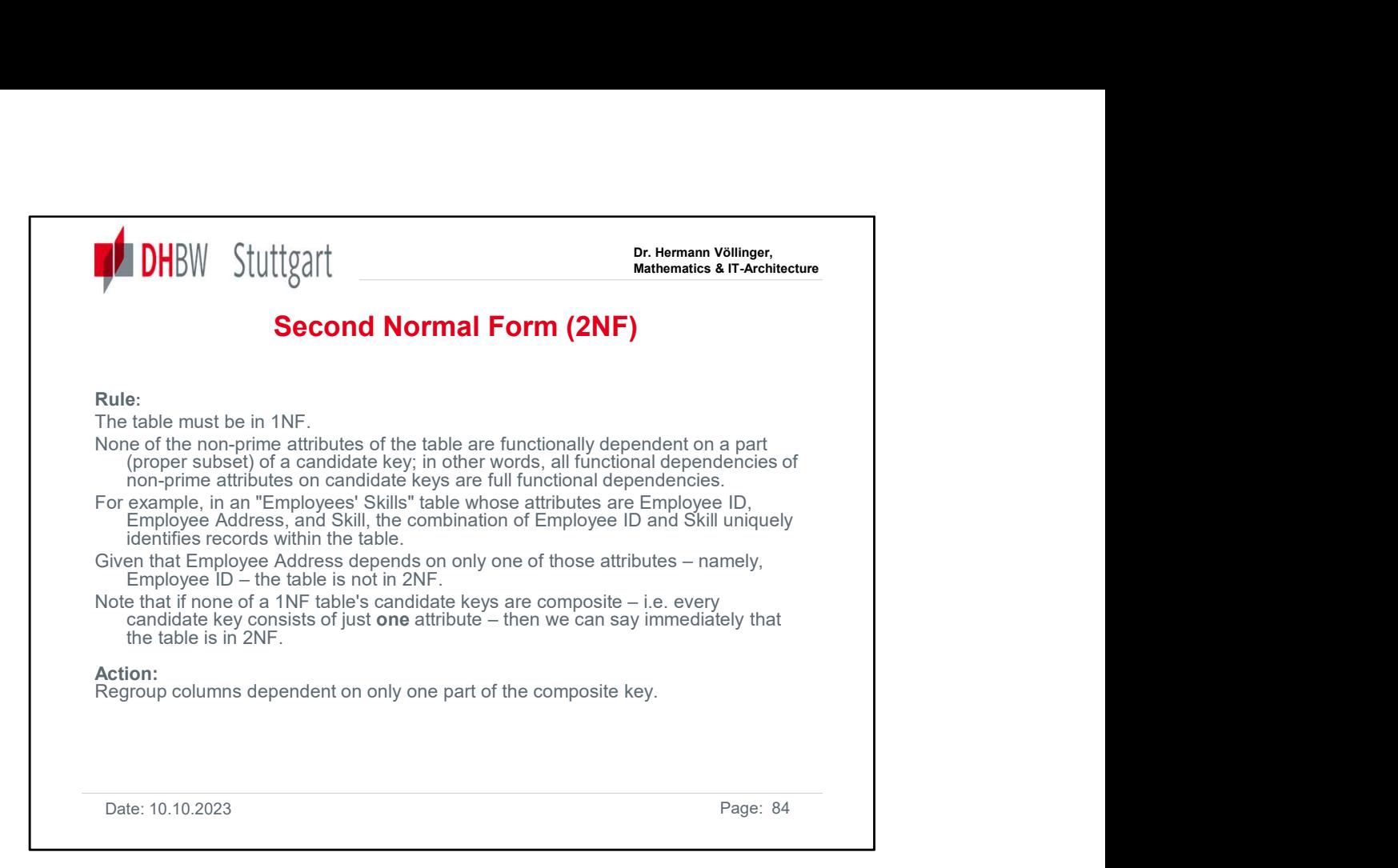

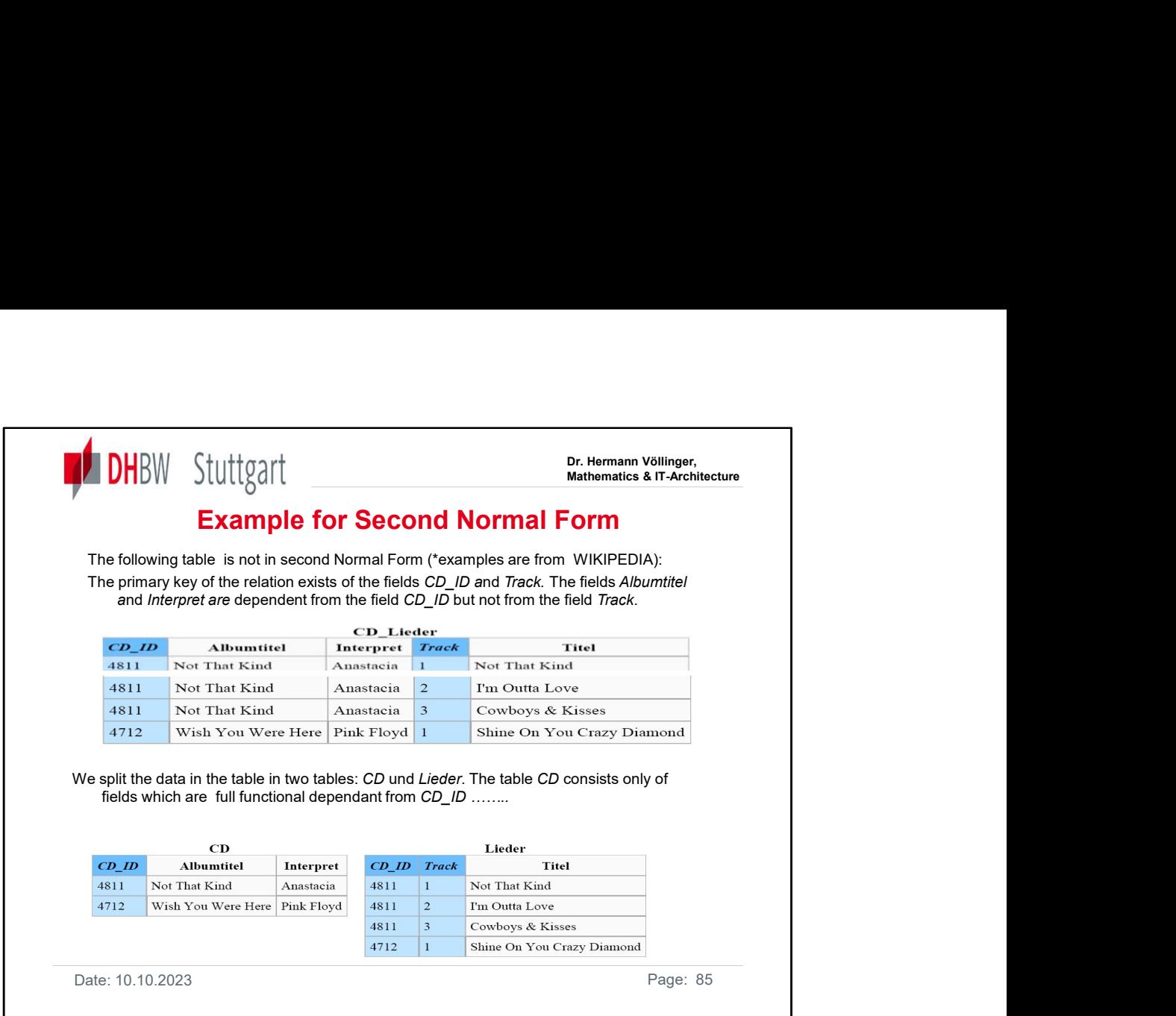

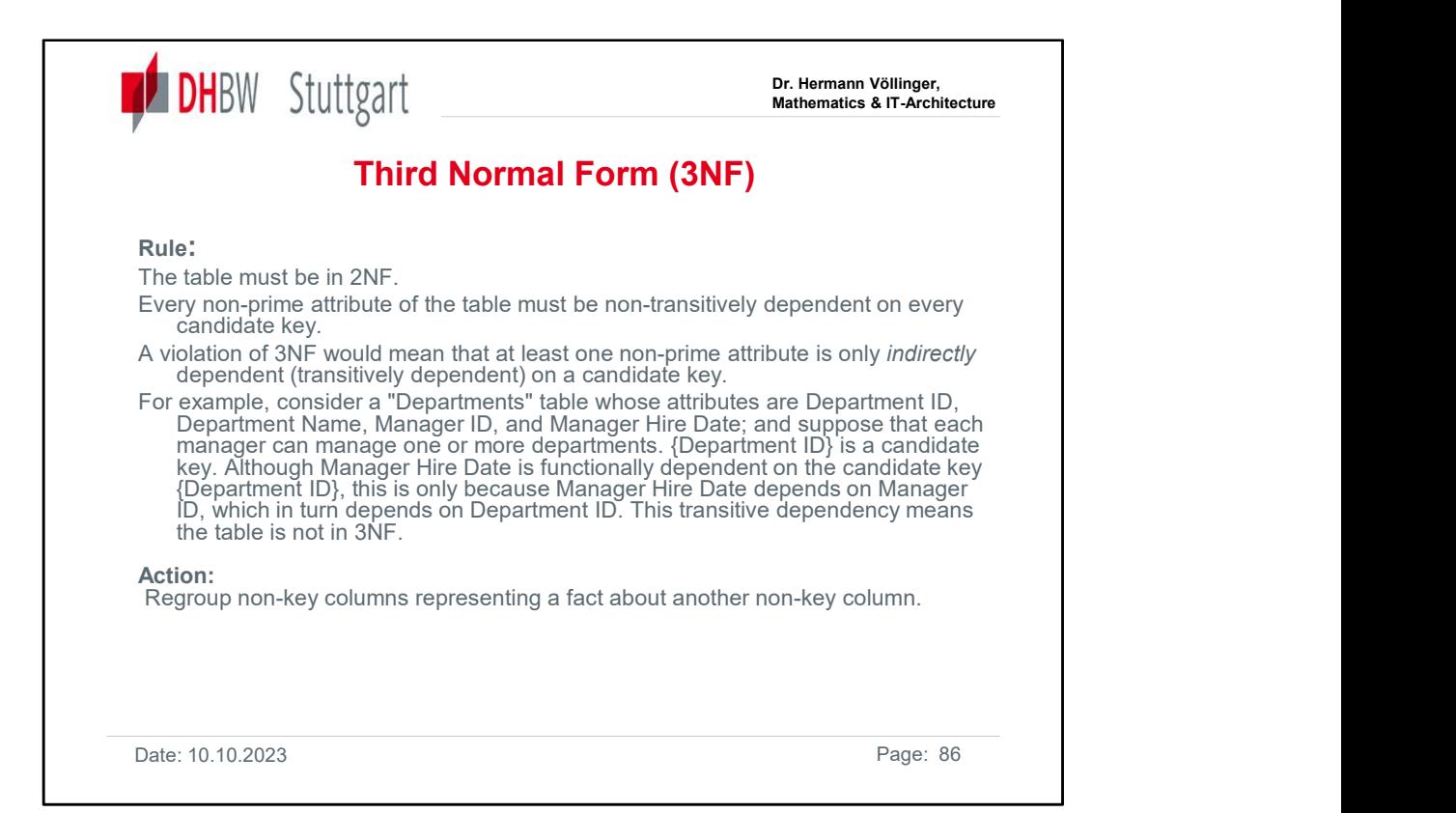

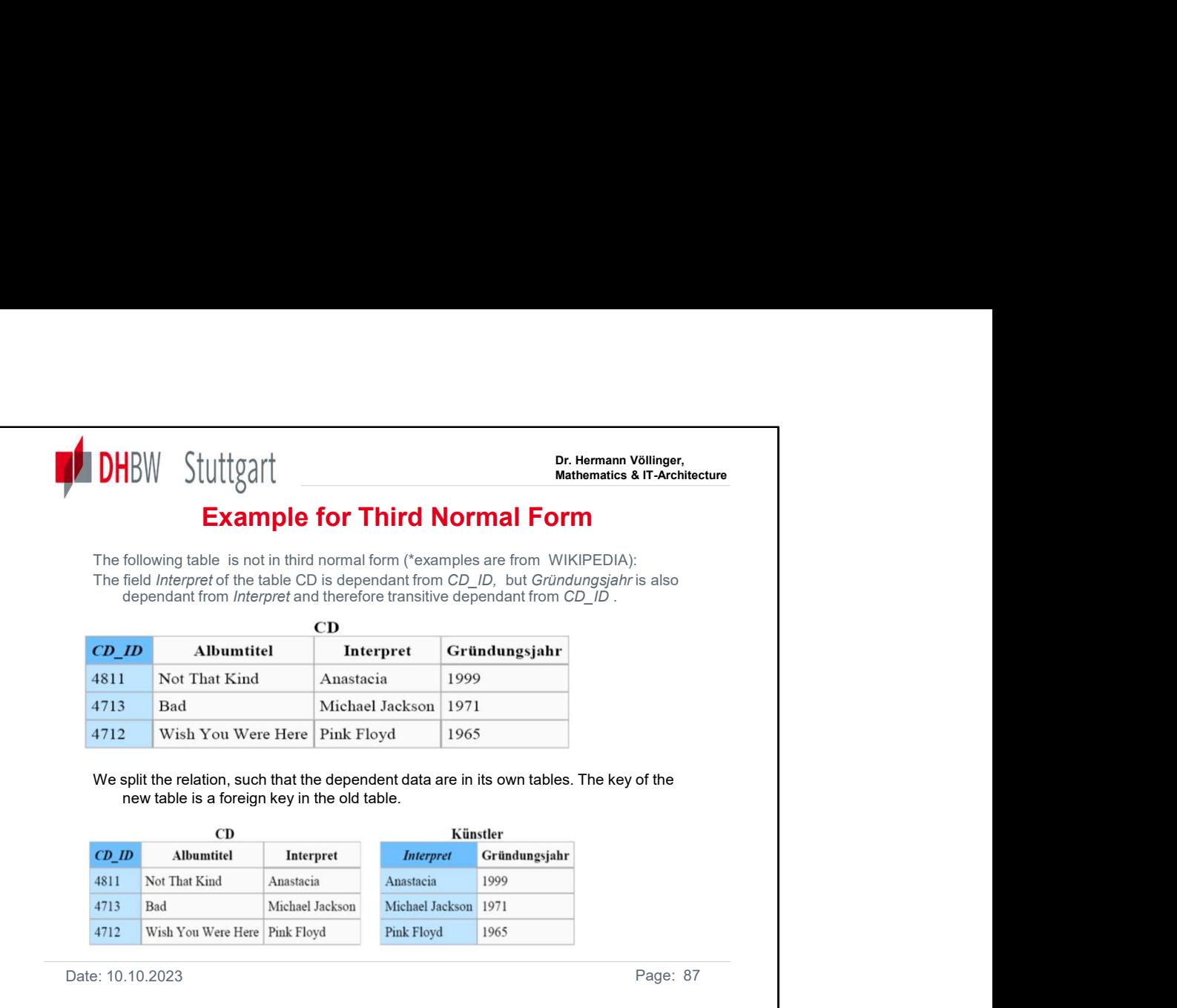

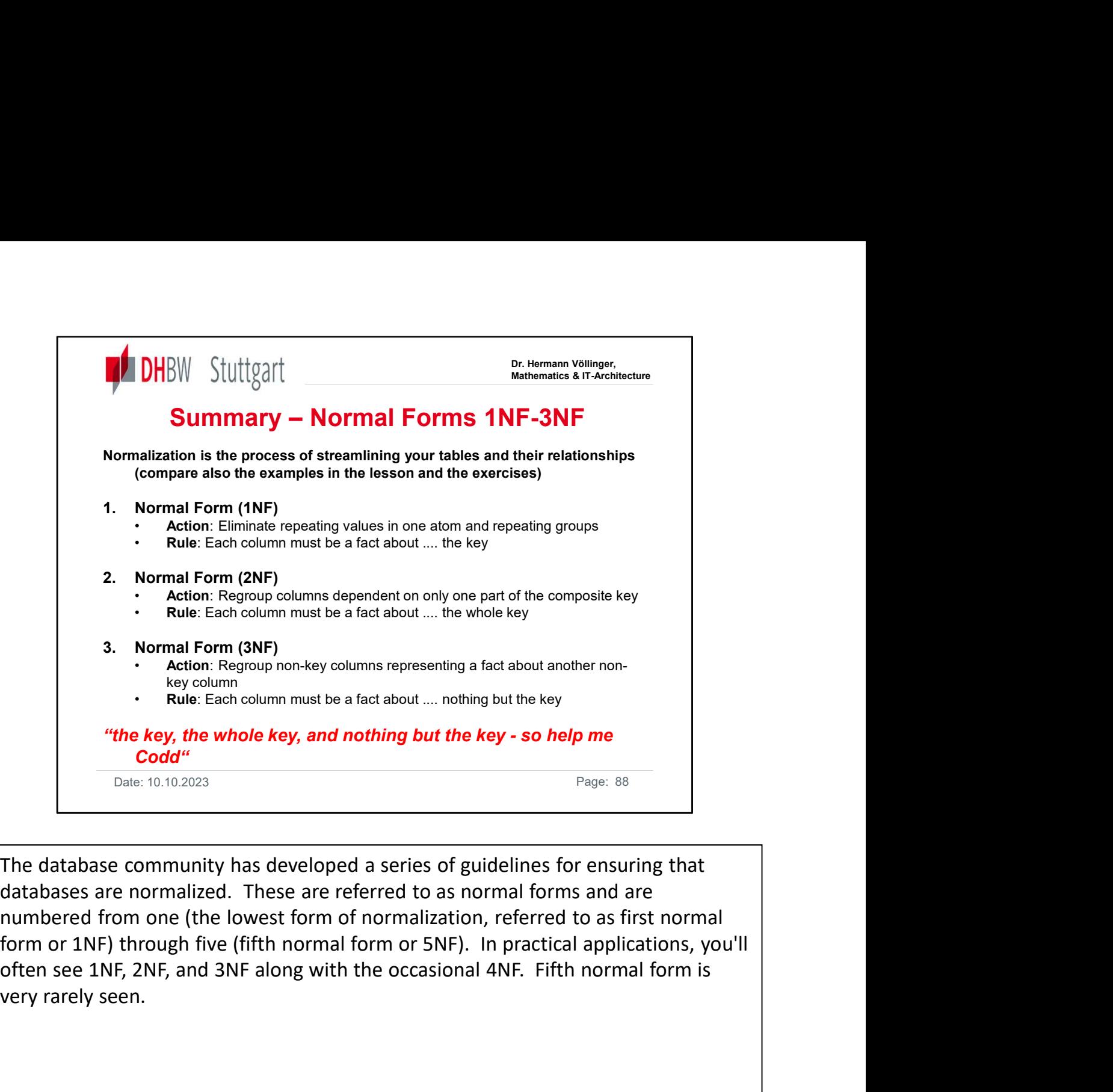

The database community has developed a series of guidelines for ensuring that numbered from one (the lowest form of normalization, referred to as first normal very rarely seen.

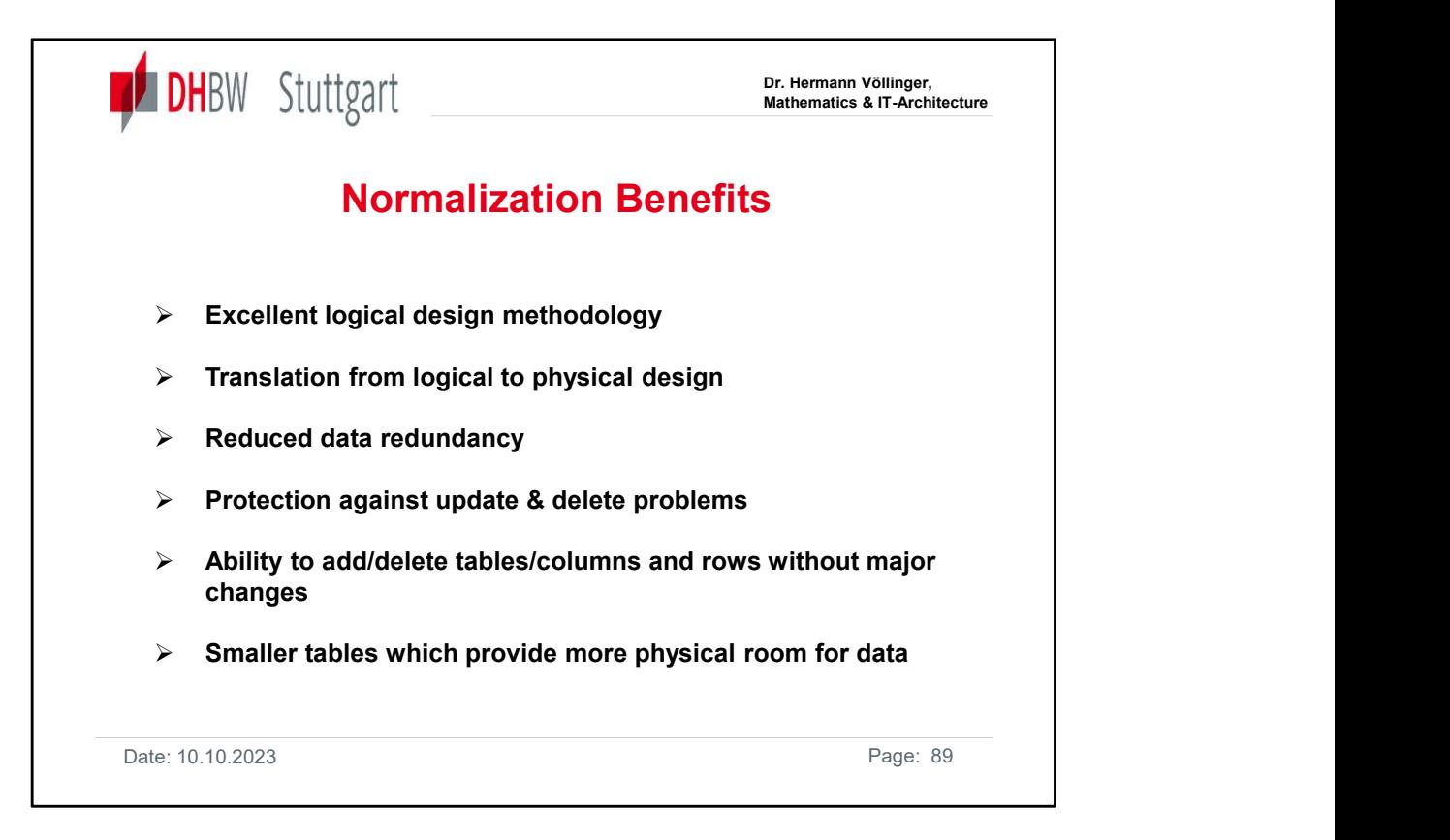

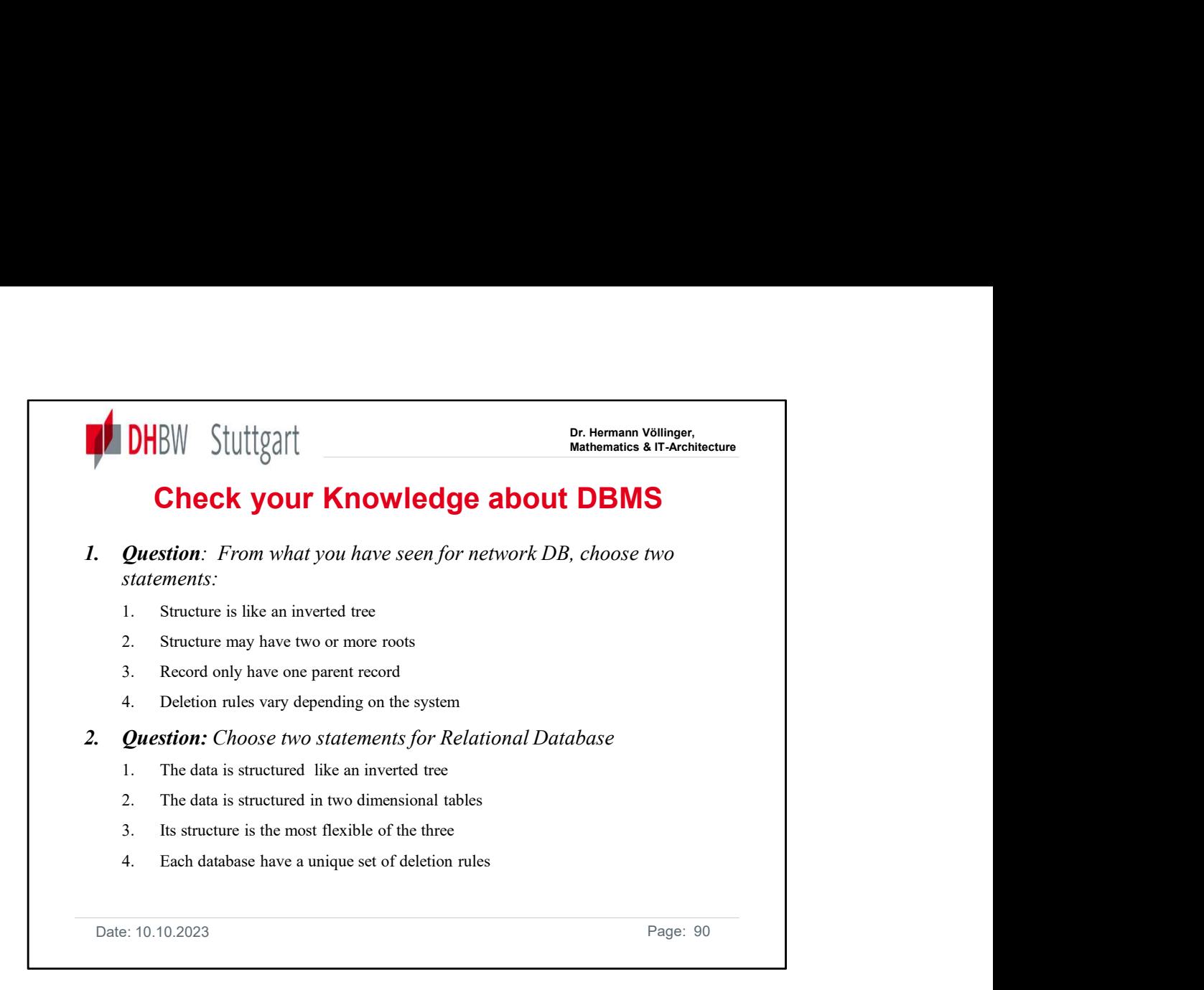

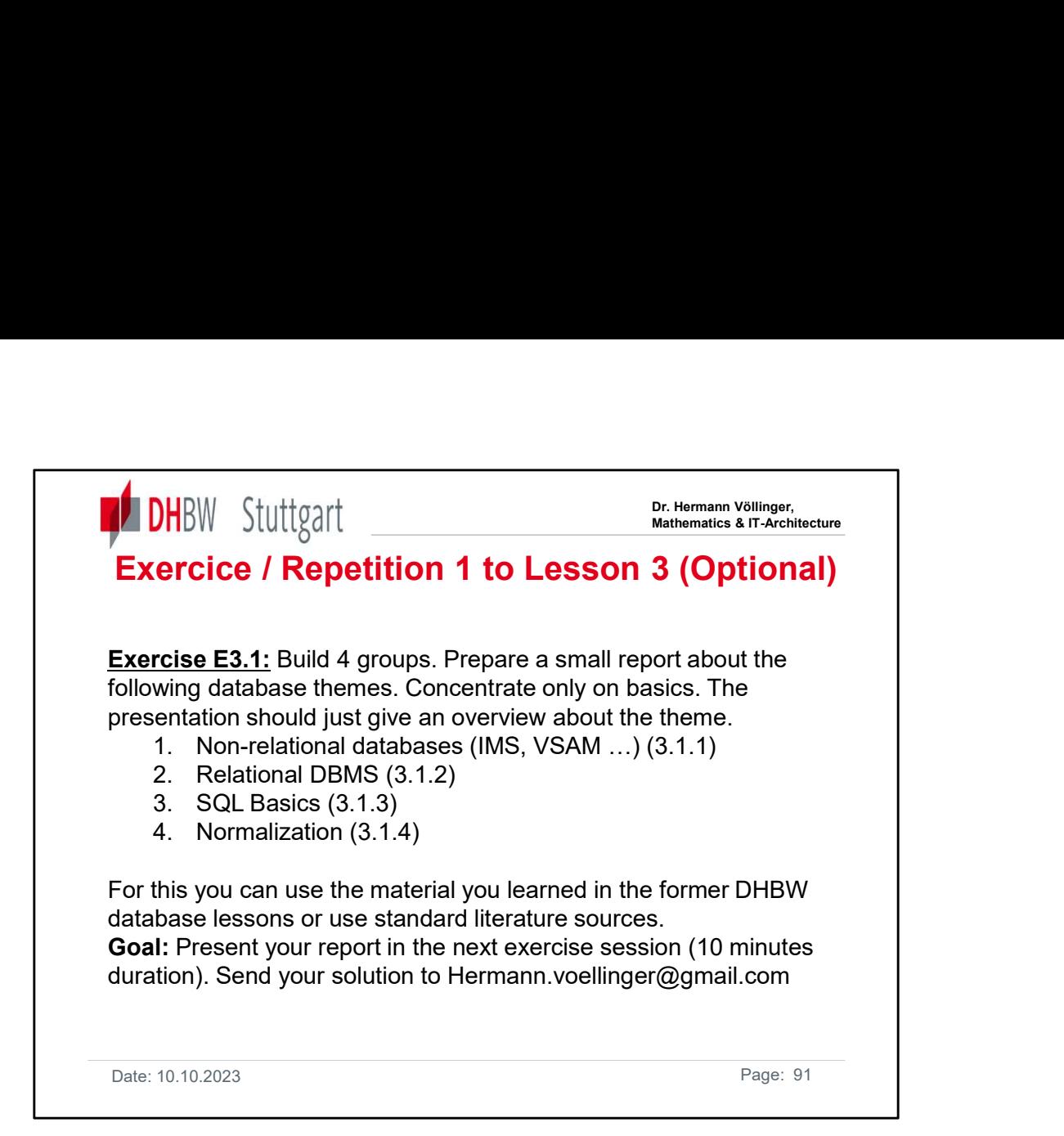

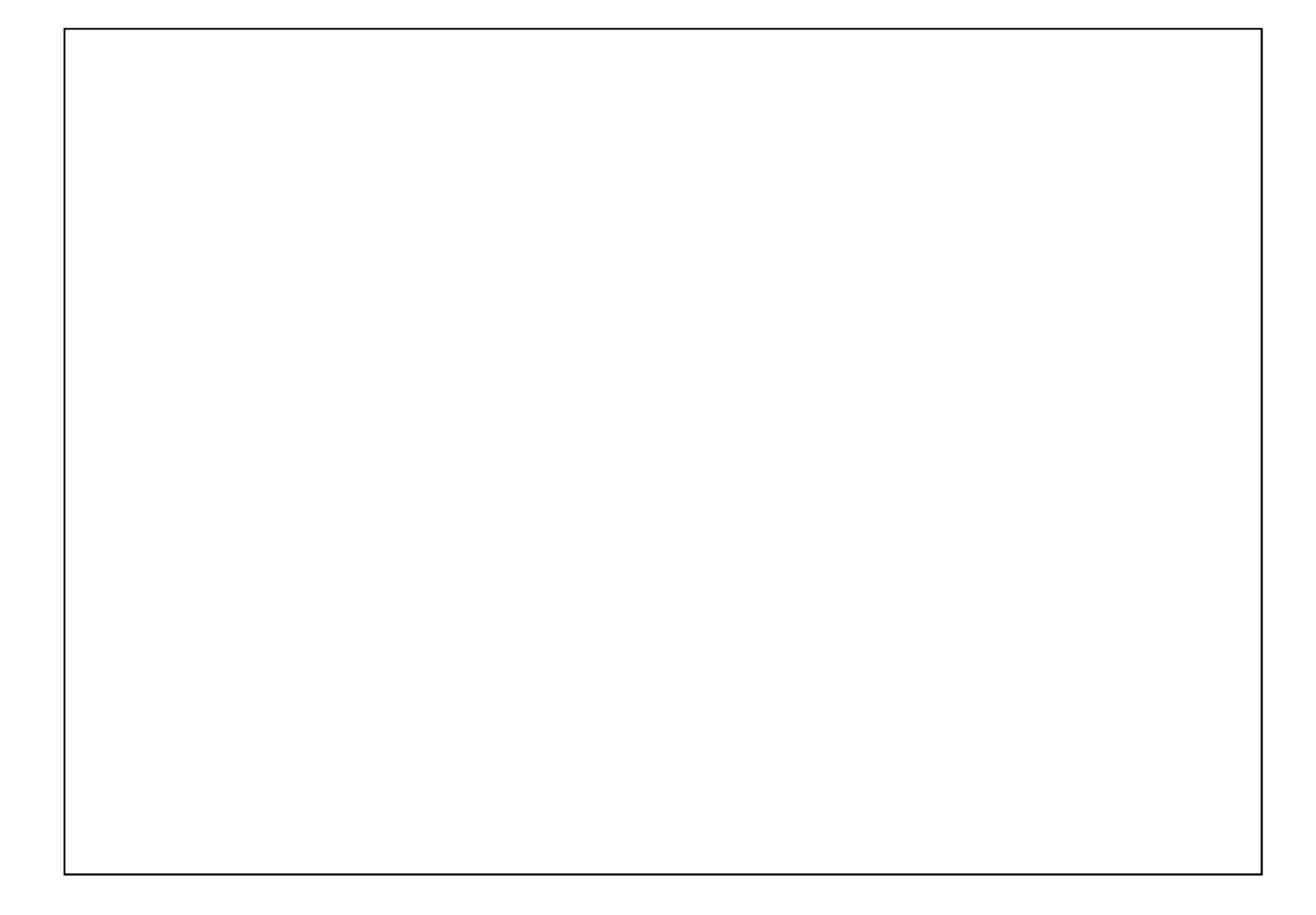

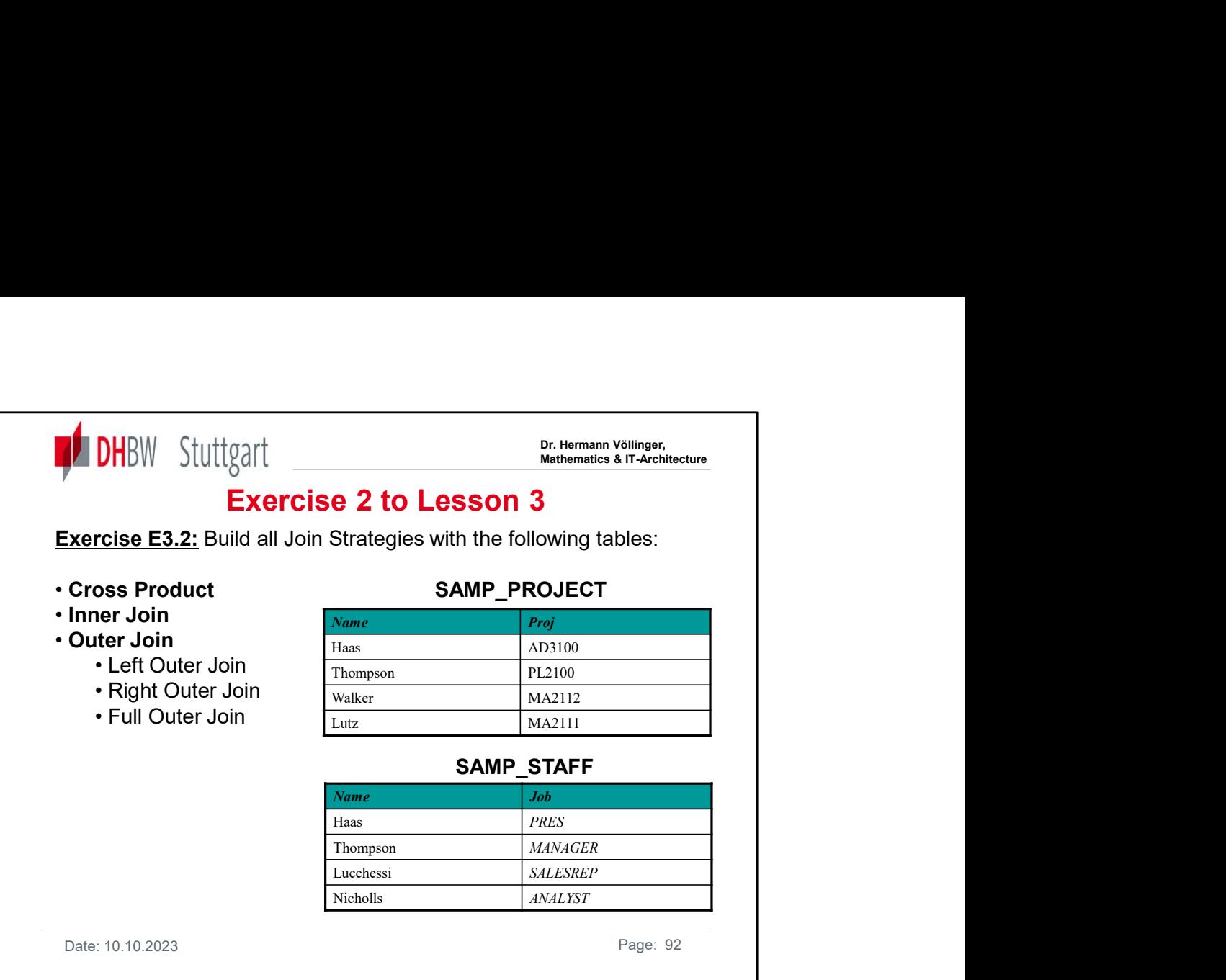

The following example produces the cross product of the two tables. A join condition is not specified, so every combination of rows is present:

SELECT

SAMP\_PROJECT.NAME, SAMP\_PROJECT.PROJ,

SAMP\_STAFF.NAME, SAMP\_STAFF.JOB

FROM SAMP\_PROJECT, SAMP\_STAFF

The following example produces the inner join of the two tables. The inner join lists the full-time employees who are assigned to a project:

**SELECT** 

SAMP\_PROJECT.NAME, SAMP\_PROJECT.PROJ, SAMP\_STAFF.NAME, SAMP\_STAFF.JOB FROM SAMP\_PROJECT, SAMP\_STAFF

WHERE SAMP\_STAFF.NAME = SAMP\_PROJECT.NAME

Alternately, you can specify the inner join as follows:

#### SELECT

SAMP\_PROJECT.NAME, SAMP\_PROJECT.PROJ,

SAMP\_STAFF.NAME, SAMP\_STAFF.JOB

#### FROM **FROM**

SAMP\_PROJECT INNER JOIN SAMP\_STAFF ON SAMP\_STAFF.NAME = SAMP\_PROJECT.NAME

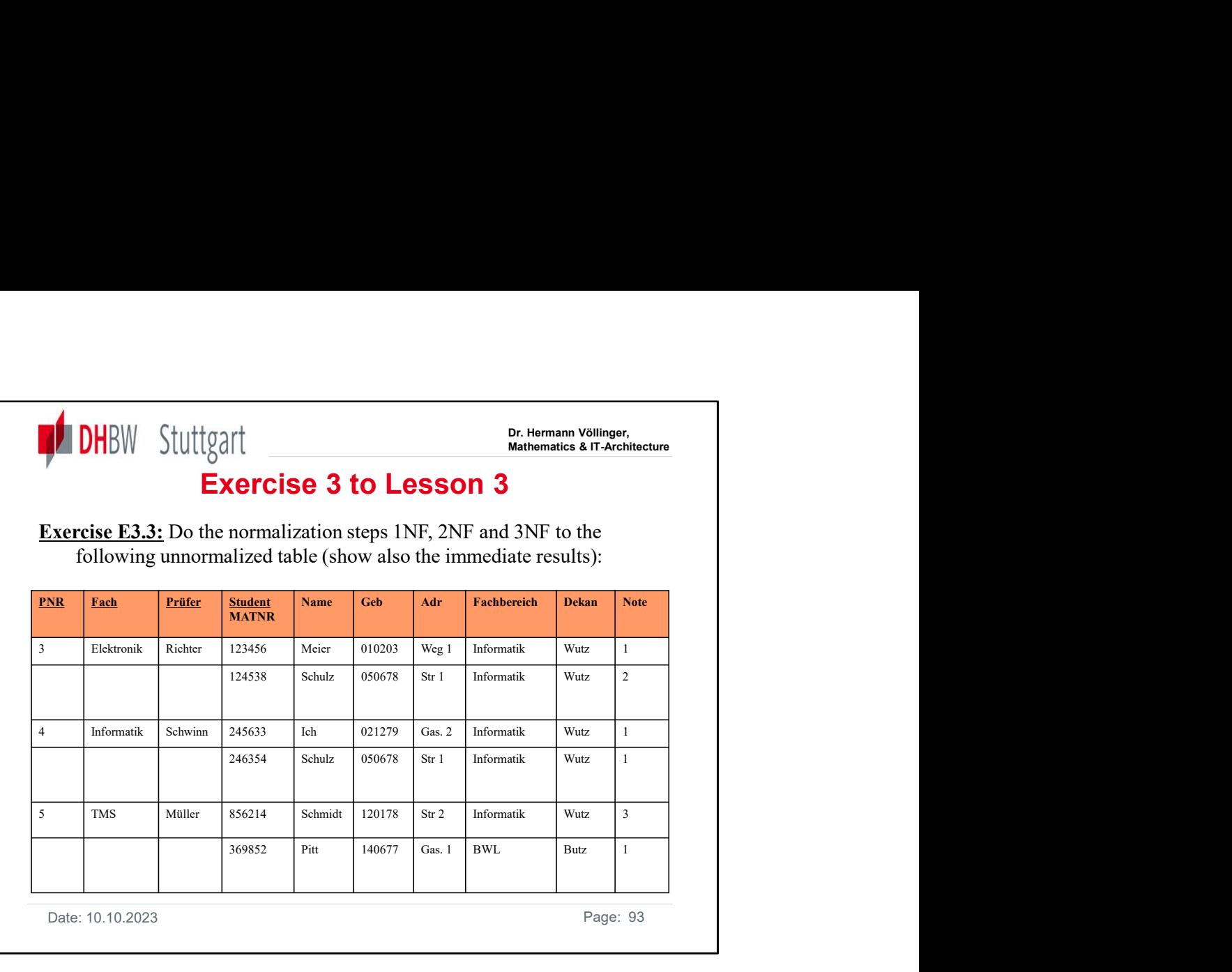

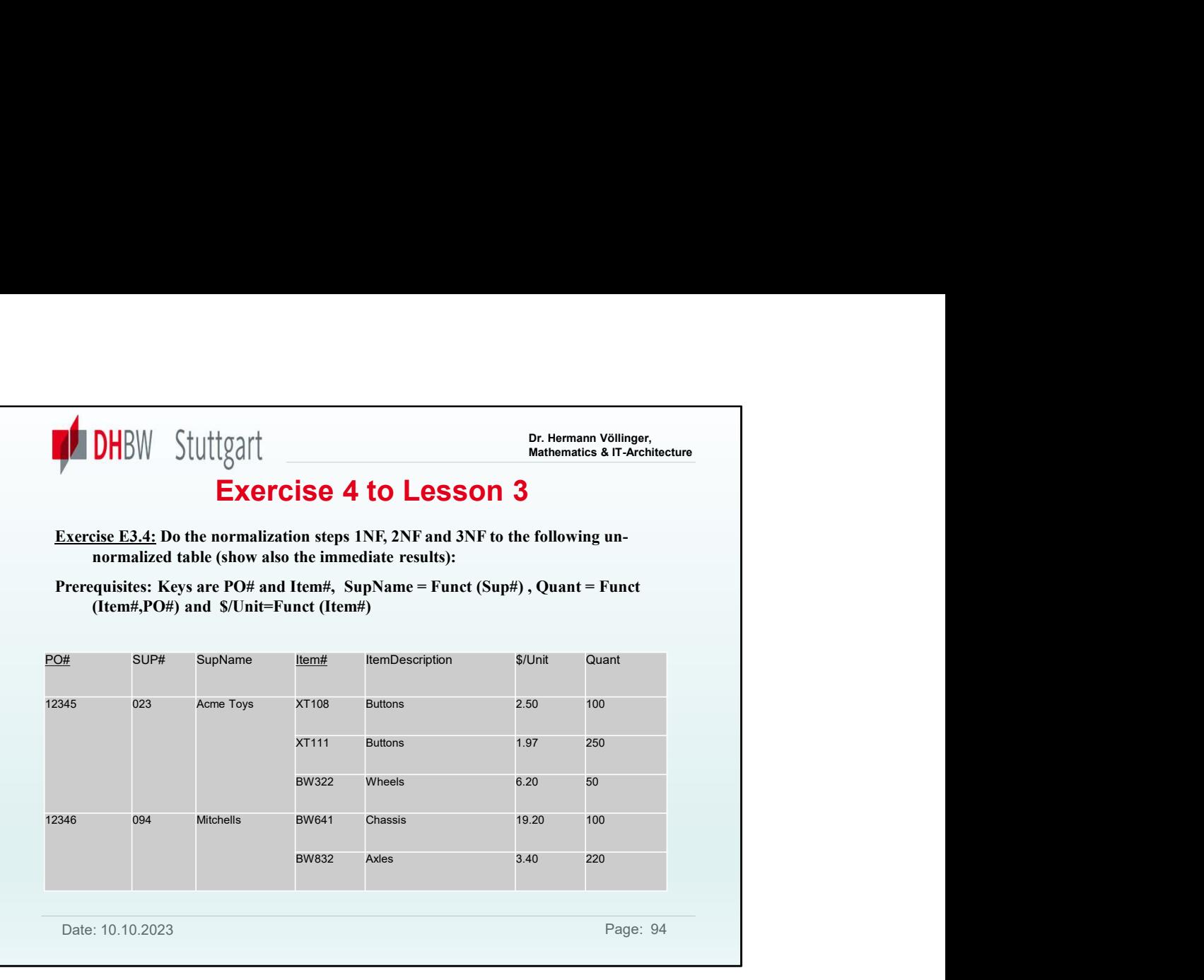

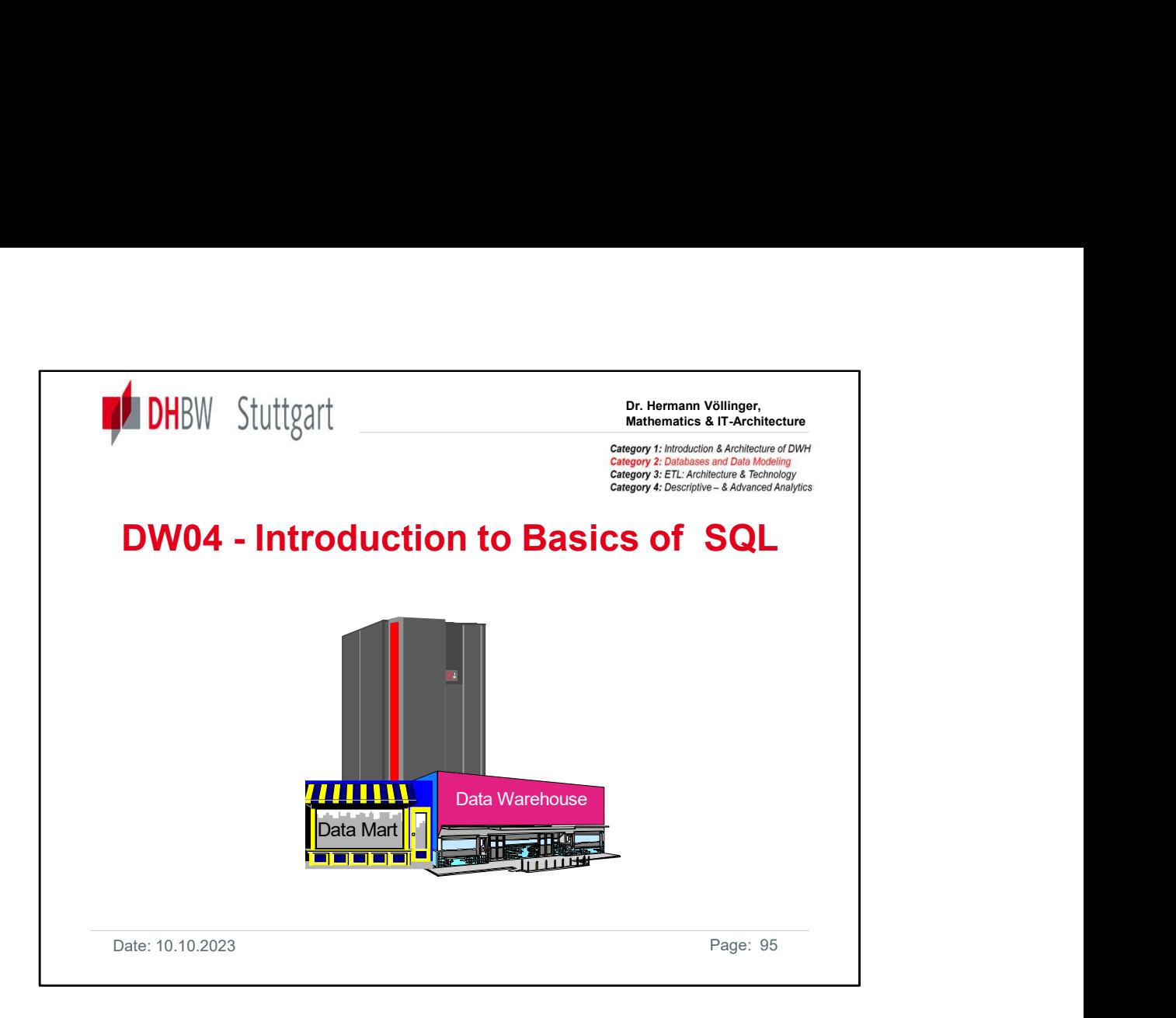

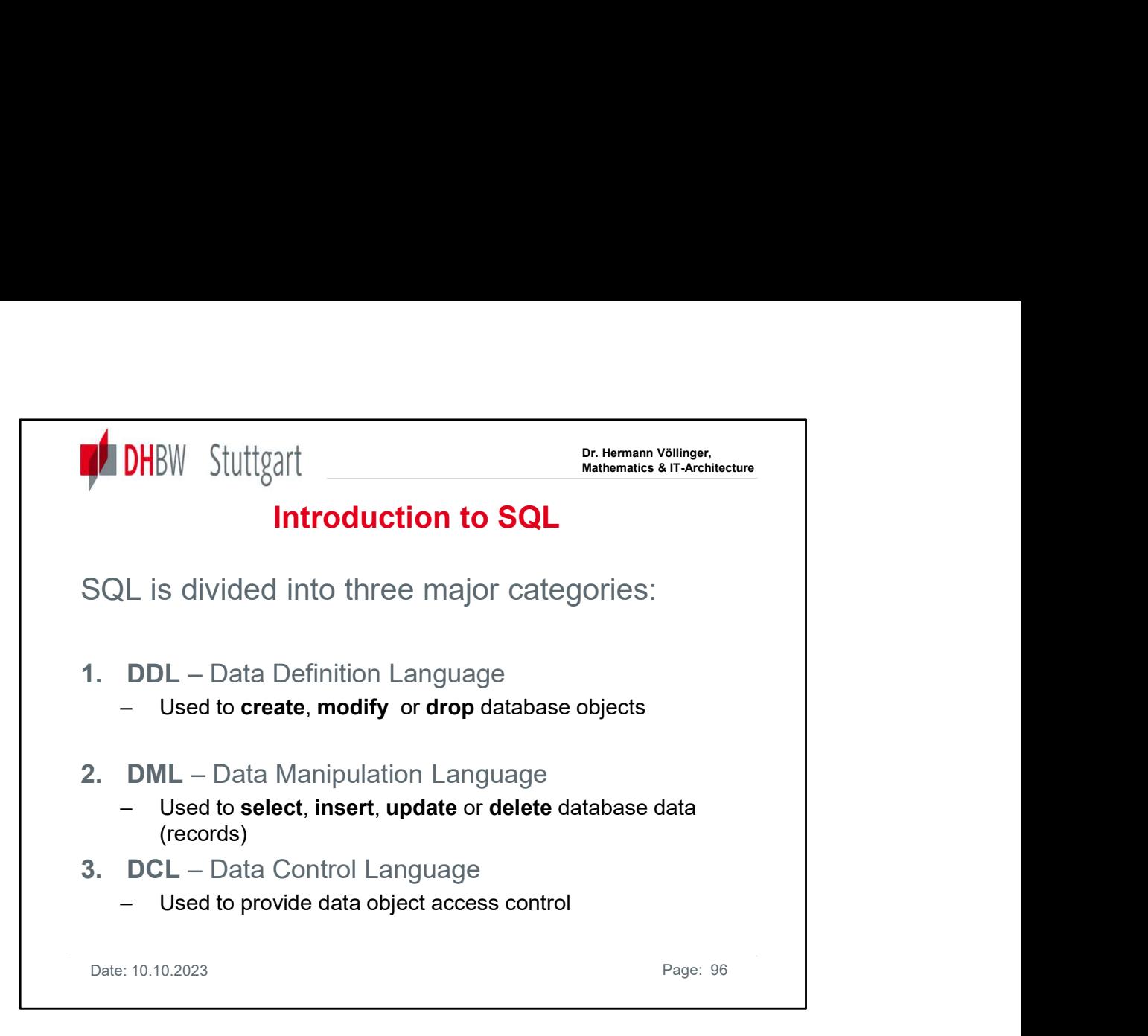

The standard language of relational database access is Structured Query Language (SQL). SQL is not a programming language. It was designed for the single purpose of accessing structured data.

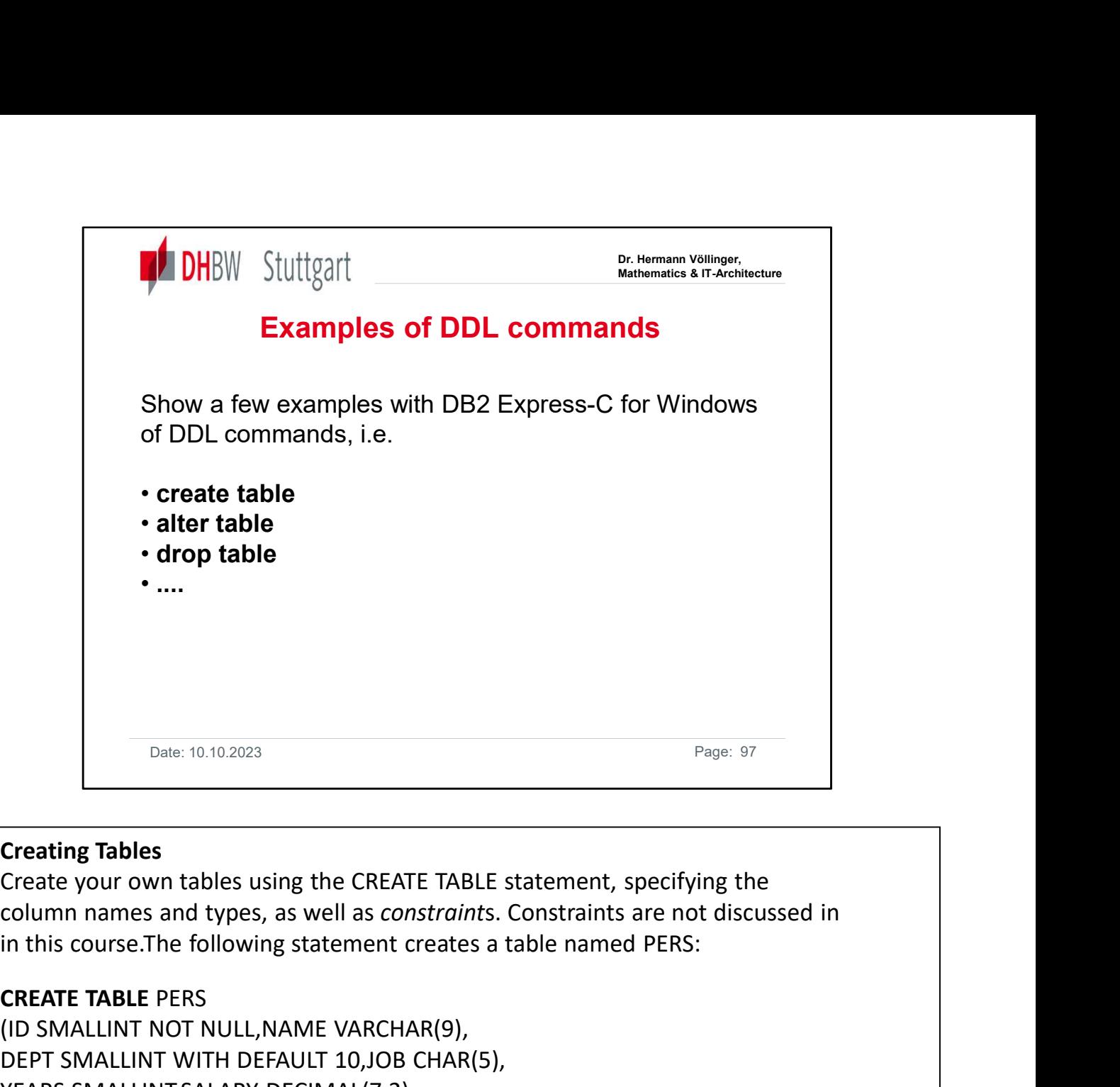

## Creating Tables

Create your own tables using the CREATE TABLE statement, specifying the column names and types, as well as constraints. Constraints are not discussed in

## CREATE TABLE PERS

(ID SMALLINT NOT NULL,NAME VARCHAR(9), DEPT SMALLINT WITH DEFAULT 10,JOB CHAR(5), YEARS SMALLINT,SALARY DECIMAL(7,2), COMM DECIMAL(7,2),BIRTH\_DATE DATE)

Fracting Tables<br>
Creating Tables<br>
Create your own tables using the CREATE TABLE statement, specifying the<br>
Create your own tables using the CREATE TABLE statement, specifying the<br>
column names and types, as well as constra insert data into a new table. As shown in the example, you specify both a name and a data type for each column.

Creating Tables<br>Create your own tables using the CREATE TABLE statement, specifying the<br>column names and types, as well as constraints. Constraints are not discussed in<br>n this course.The following statement creates a table **Creating Tables**<br>Create your own tables using the CREATE TABLE statement, speculumn names and types, as well as *constraints*. Constraints are<br>in this course.The following statement creates a table named PI<br>**CREATE TABLE** Create your own tables using the CREATE TABLE statement, specifying the<br>column names and types, as well as constraints. Constraints are not discussed in<br>in this course.The following statement creates a table named PERS:<br>CR column names and types, as well as constraints. Constraints are not discussed in<br>in this course.The following statement creates a table named PERS:<br>CREATE TABLE PERS<br>(ID SMALLINT NOT NULL,NAME VARCHAR(9),<br>DEPT SMALLINT,SAL options, see the CREATE TABLE statement in the SQL Reference.© Copyright IBM Corp. 1993, 2000

https://bportaluri.com/wp-content/downloads/docs/db2y0e70.pdf

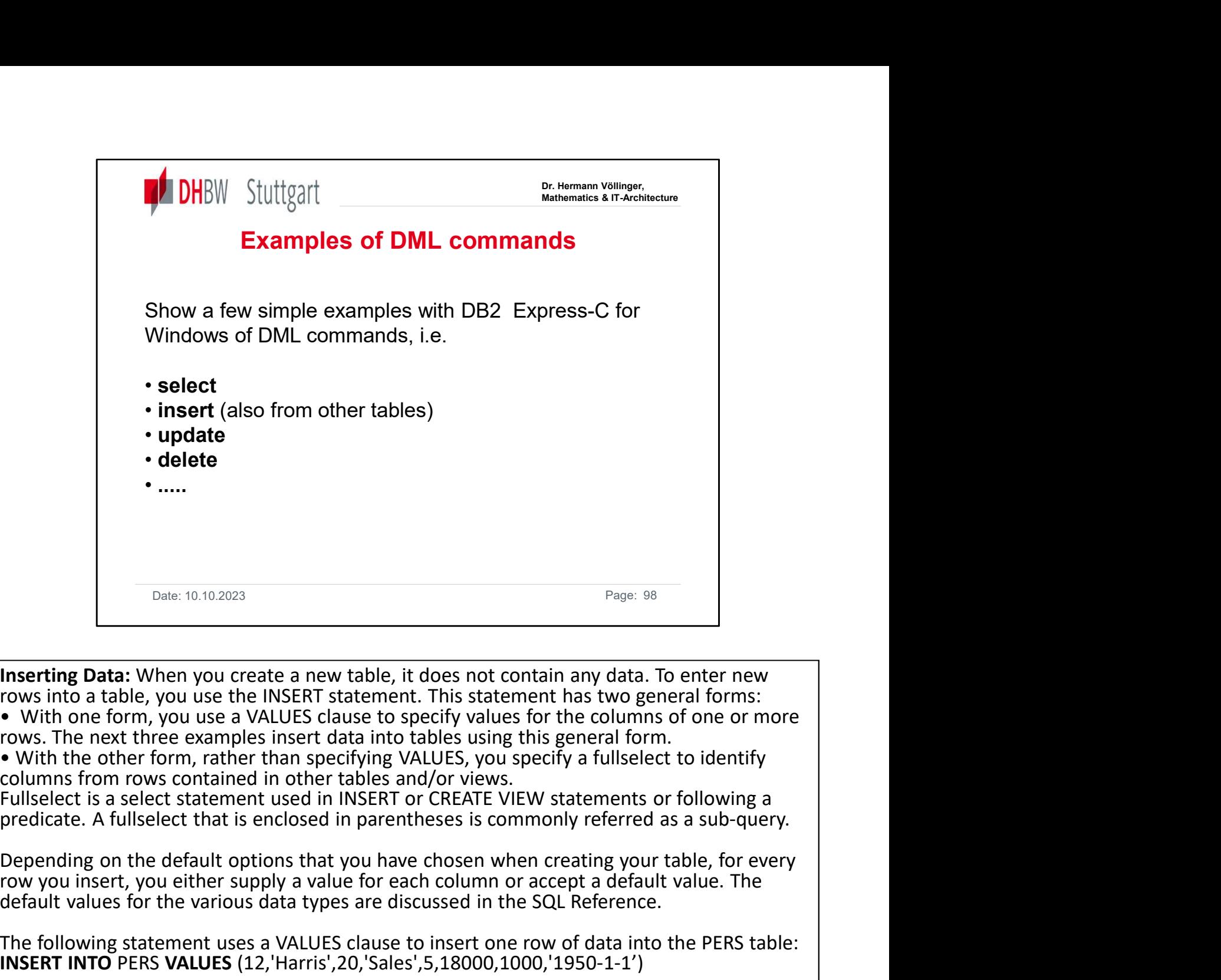

**Inserting Data:** When you create a new table, it does not contain any data. To enter new<br>rows into a table, you use the INSERT statement. This statement has two general forms: From the supply a value for each column or accept a default value. The following statement with the property with one form, you use the INSERT statement. This statement has two general forms:<br>
• With one form, you use a VA Page: 10.10.2023<br> **Inserting Data:** When you create a new table, it does not contain any data. To enter new<br>
rows into a table, you use the INSERT statement. This istatement has two general forms:<br>
• With one form, you use **Example 12**<br>
Date: 10.10.2023<br>
Trave: 10.10.2023<br>
Trave: into a table, you use a VALUES clause to specify values for the columns of one or more<br>
rows. The next three examples insert data into tables using this general for Inserting Data: When you create a new table, it does not contain any data. To enter new involves into a table, you use the INSERT statement. This statement has two general forms: • With one form, you use a VALUES clause to

columns from rows contained in other tables and/or views.<br>Fullselect is a select statement used in INSERT or CREATE VIEW statements or following a

INSERT INTO PERS VALUES (12,'Harris',20,'Sales',5,18000,1000,'1950-1-1')

where only the IDs, the names, and the jobs are known. INSERT INTO PERS (NAME,JOB,ID) VALUES ('Swagerman','Prgmr',500), ('Limoges','Prgmr',510), ('Li','Prgmr',520) • With one form, you use a VALUES clause to specify values for the columns of one or me<br>
For inserting the samples insert data into tables using this general form.<br>
• With the other form, rather than specifying VALUES, you

INSERT INTO PERS (ID,NAME,DEPT,JOB,YEARS,SALARY) SELECT ID,NAME,DEPT,JOB,YEARS,SALARY FROM STAFF WHERE DEPT =38

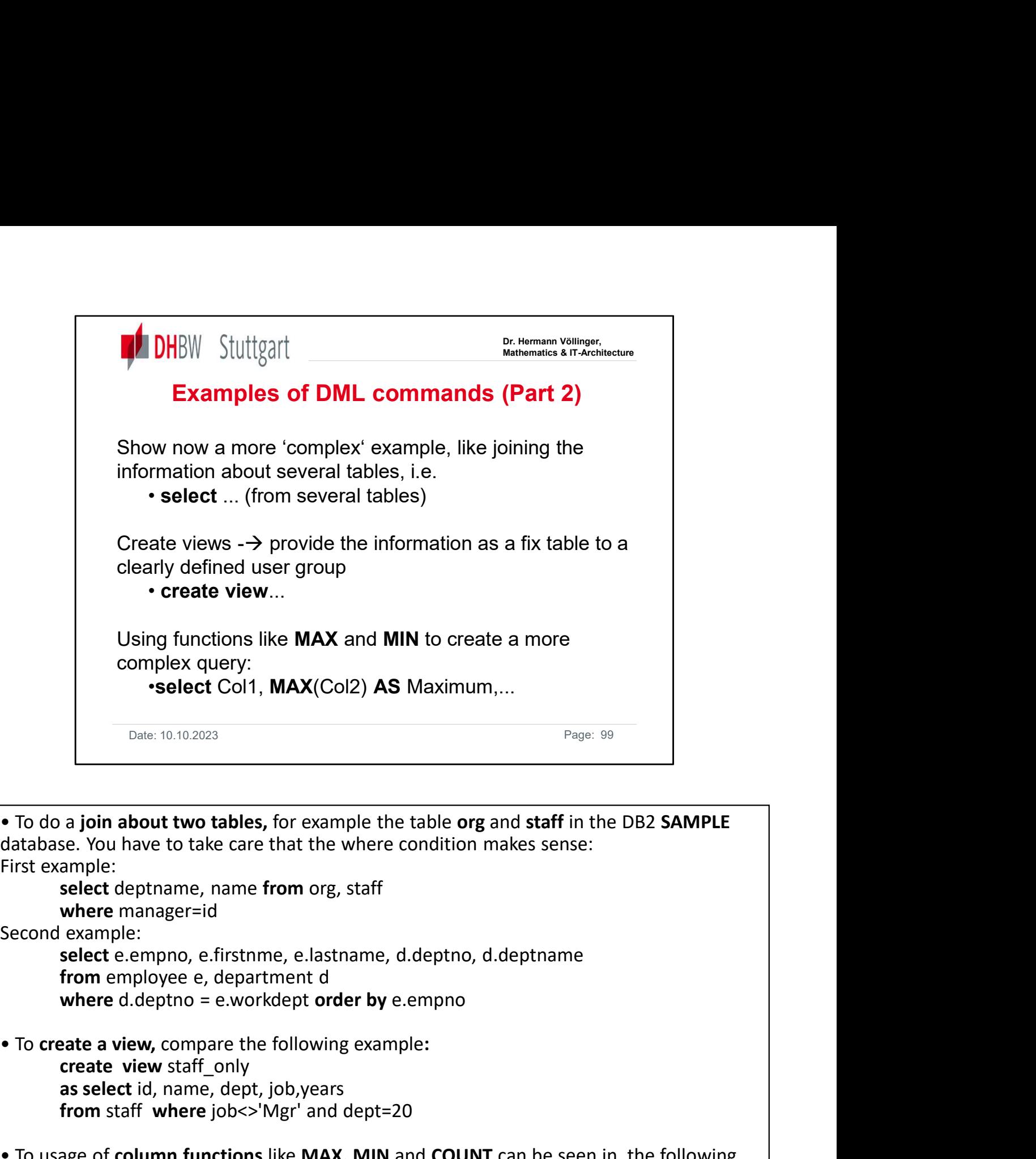

First example: select deptname, name from org, staff • To do a join about two tables, for example the table org and staff in the DB2 SAMPLE<br>database. You have to take care that the where condition makes sense:<br>First example:<br>select deptname, name from org, staff<br>second examp

where manager=id

Second example:

select e.empno, e.firstnme, e.lastname, d.deptno, d.deptname from employee e, department d

create view staff only as select id, name, dept, job, years from staff where job<>'Mgr' and dept=20

example, where we see the high and low salary per department:

Sex You have to take care that the where condition makes sense:<br>
ample:<br>
select deptname, name from org, staff<br>
where manager=id<br>
example:<br>
example:<br>
select e.empno, e.firstnme, e.lastname, d.deptno, d.deptname<br>
from emplo ample:<br>select deptname, name from org, staff<br>where manager=id<br>example:<br>select e.empno, e.firstnme, e.lastname, d.deptno, d.deptname<br>from employee e, department d<br>where d.deptno = e.workdept order by e.empno<br>craste view sta from employee where manager=id<br>
example:<br>
example:<br>
example:<br>
select e.empno, e.firstnme, e.lastname, d.deptno, d.deptname<br>
from employee e, department d<br>
where d.deptno = e.workdept order by e.empno<br>
cate a view, compare the following example:<br>select e.empno, e.firstnme, e.lastname, d.deptno, d.deptname<br>from employee e, department d<br>where d.deptno = e.workdept order by e.empno<br>aate a view, compare the following example:<br>create view staff\_only<br>as select

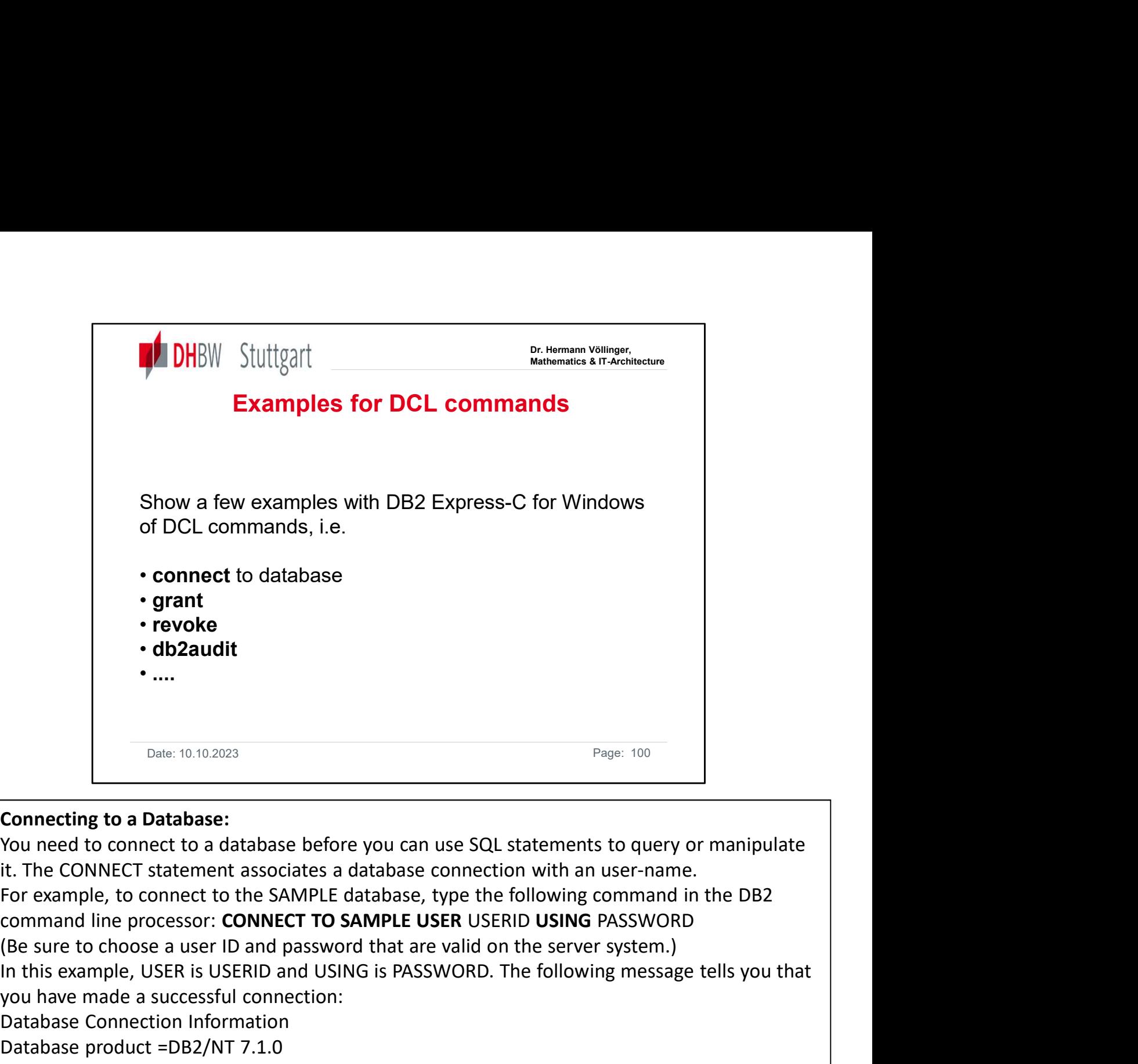

# Connecting to a Database:

Concerting to a Database:<br>
You need to connect to a database before you can use SQL statements to query or manipulate<br>
You need to connect to a database before you can use SQL statements to query or manipulate<br>
For example

command line processor: CONNECT TO SAMPLE USER USERID USING PASSWORD

In this example, USER is USERID and USING is PASSWORD. The following message tells you that you have made a successful connection:

Database Connection Information

Database product =DB2/NT 7.1.0

SQL authorization ID =USERID

Local database alias =SAMPLE

connections, refer to the CONNECT statement in the SQL Reference.

# Investigating Errors:

Comnecting to a Database:<br>
You need to connect to a database before you can use SQL statements to query or manipulate<br>
You need to connect and atacolates a database, type the following command in the DB2<br>
Ich example, to c Nou need to connect to a database before you can use SQL statements to query or manipulate<br>
it. The CONNECT statement associates a database connection with an user-name.<br>
For example, to connect to the SAMPLE database, typ it. The CONNECT statement associates a database connection with an user-name.<br>For example, to connect to the SAMPLE database, type the following command in the DB2<br>Command line processor: **CONNECT TO SAMPLE USER** USERID US For example, to connect to the SAMPLE database, type the following command in the DB2<br>command line processor: **CONNECT TO SAMPLE USER** USERID USING PASSWORD<br>(Be sure to choose a user ID and password that are valid on the s command line processor: **CONNECT TO SAMPLE USER** USERID USING PASSWORD<br>
(In this example, USER is USERID and USING is PASSWORD. The following message tells you that<br>
In this example, USER is USERID and USING is PASSWORD. T (Be sure to choose a user ID and password that are valid on the server system.)<br>
In this example, USER is USERID and USING is PASSWORD. The following message tells you that<br>
In this example. To EQ/NT 7.1.0<br>
Database Connec SQL1403N and an SQLSTATE of 08004. The message is as follows:SQL1403N The username batabase Connection control Database concertion<br>
Database Connection Information<br>
Database product =DB2/NT 7.1.0<br>
SQL authorization ID =USERID<br>
Local database alias =SAMPLE<br>
Once you are connected, you can start manipulat

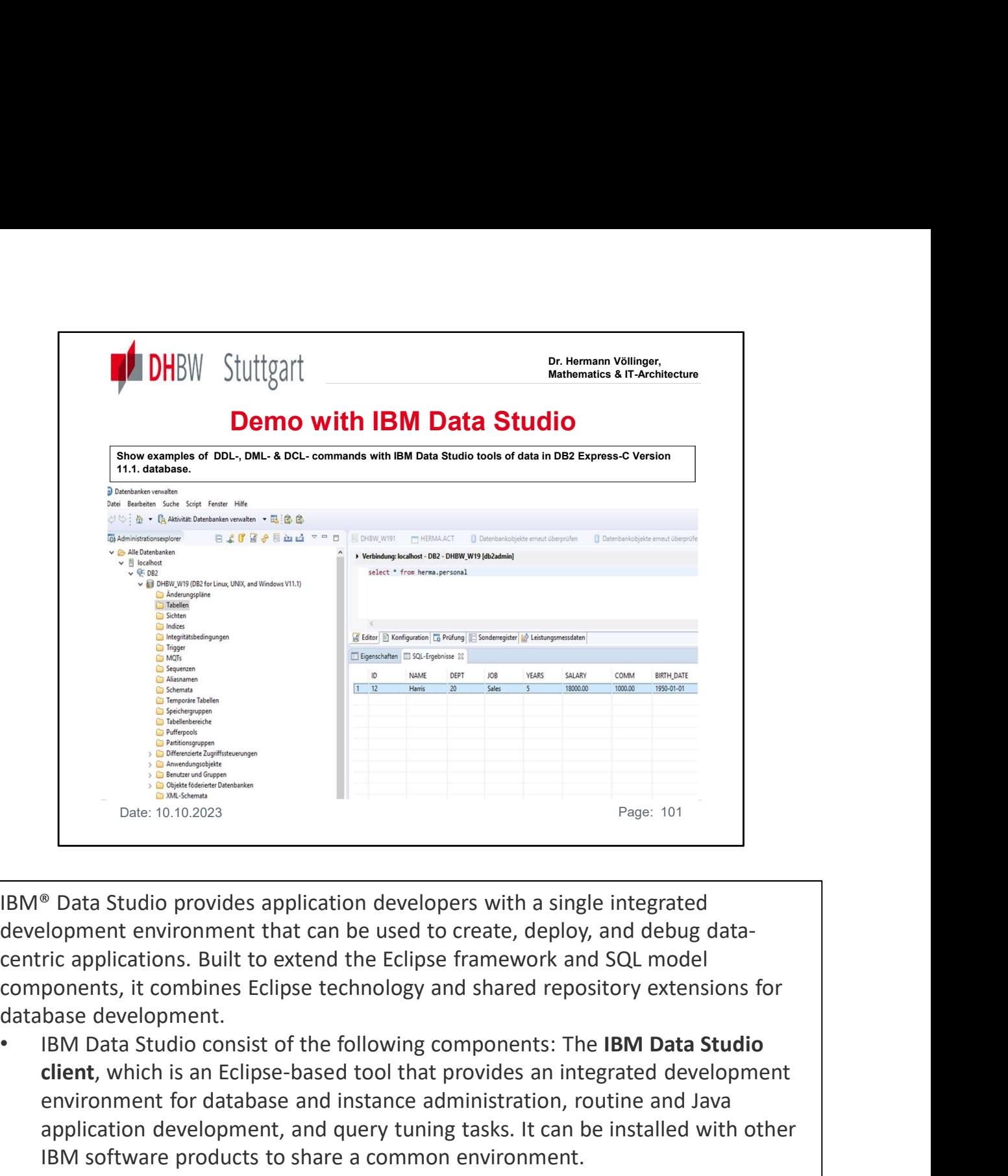

development environment that can be used to create, deploy, and debug datacentric applications. Built to extend the Eclipse framework and SQL model components, it combines Eclipse technology and shared repository extensions for database development.

- client, which is an Eclipse-based tool that provides an integrated development environment for database and instance administration, routine and Java application development, and query tuning tasks. It can be installed with other IBM software products to share a common environment.
- The IBM Data Studio web console, which is a web-based tool with health and availability monitoring, job creation, and database administration tasks.

See also in [DHBW-Moodle] the video: "Demo-SQL\_Examples-IBM\_Data\_Studio.mp4"

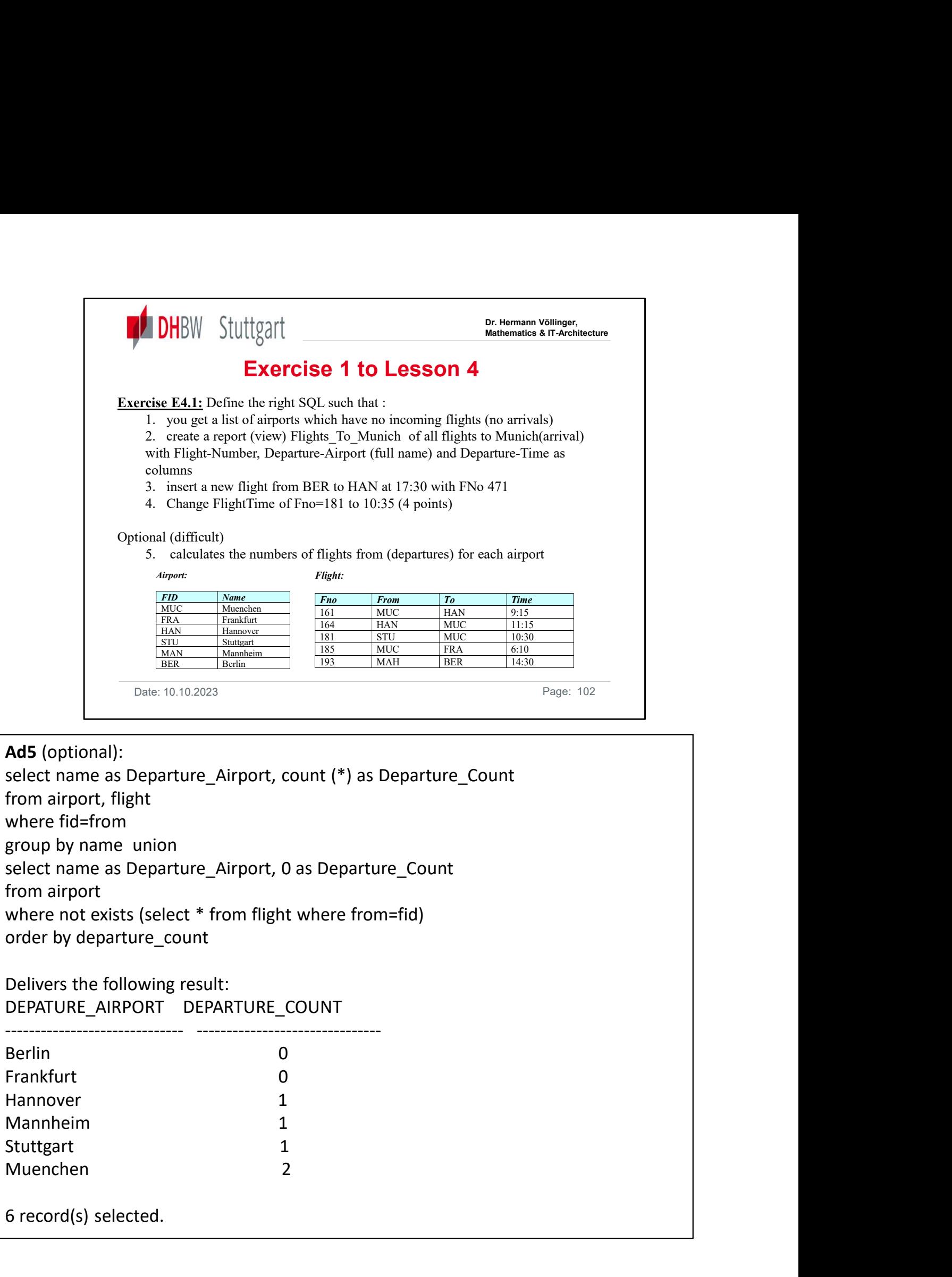

6 record(s) selected.

group

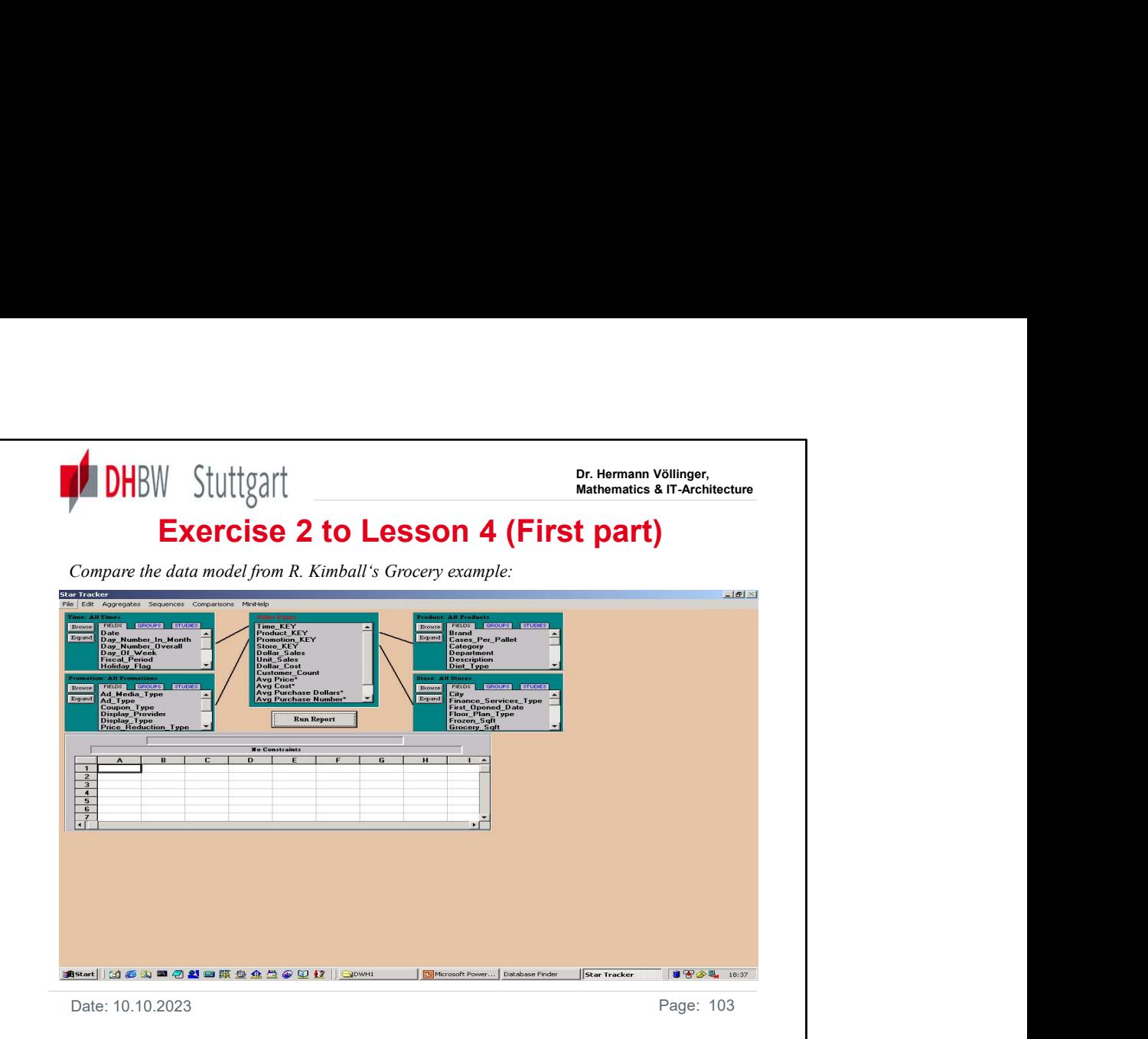

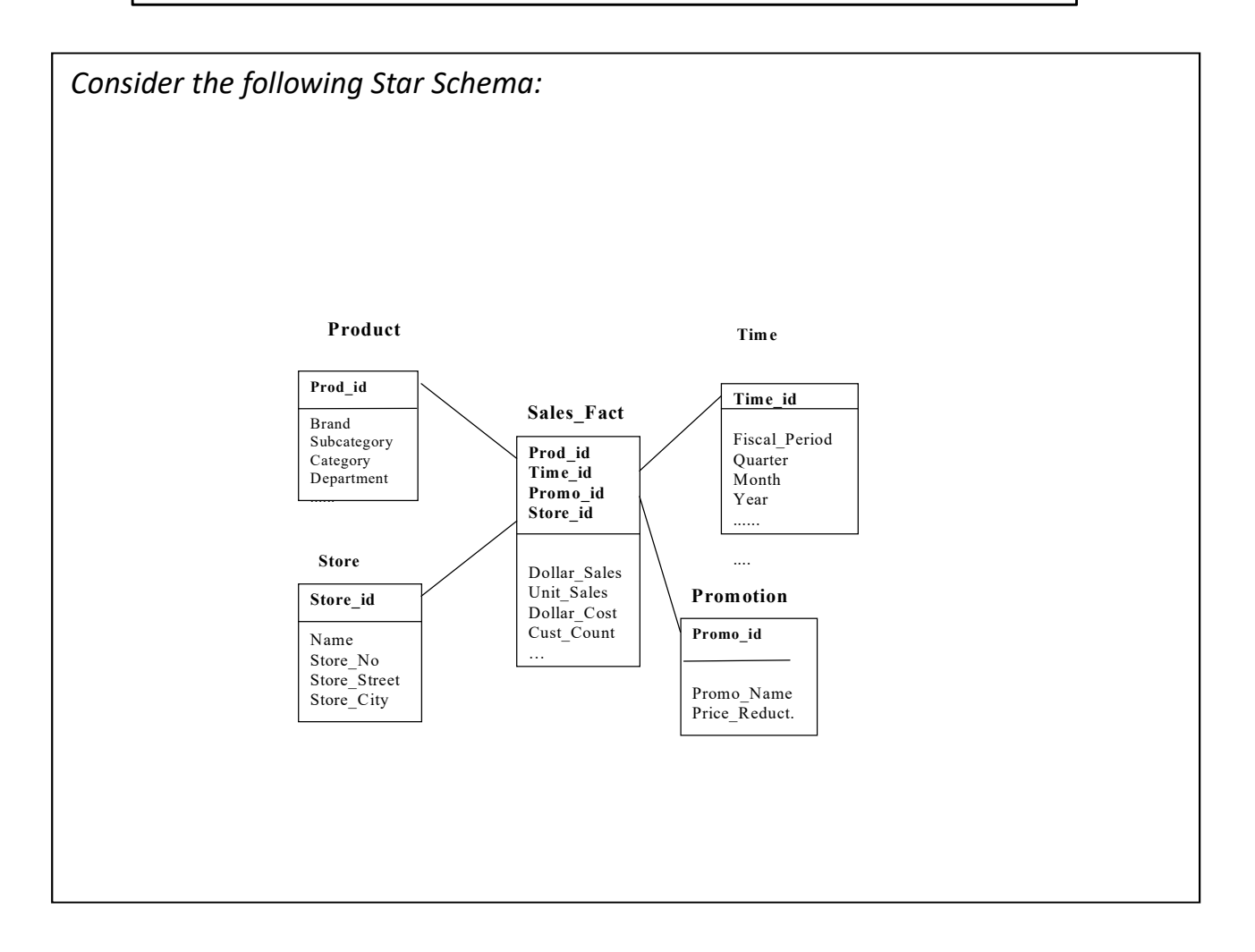

Date: 10.10.2023 **Page: 103** 

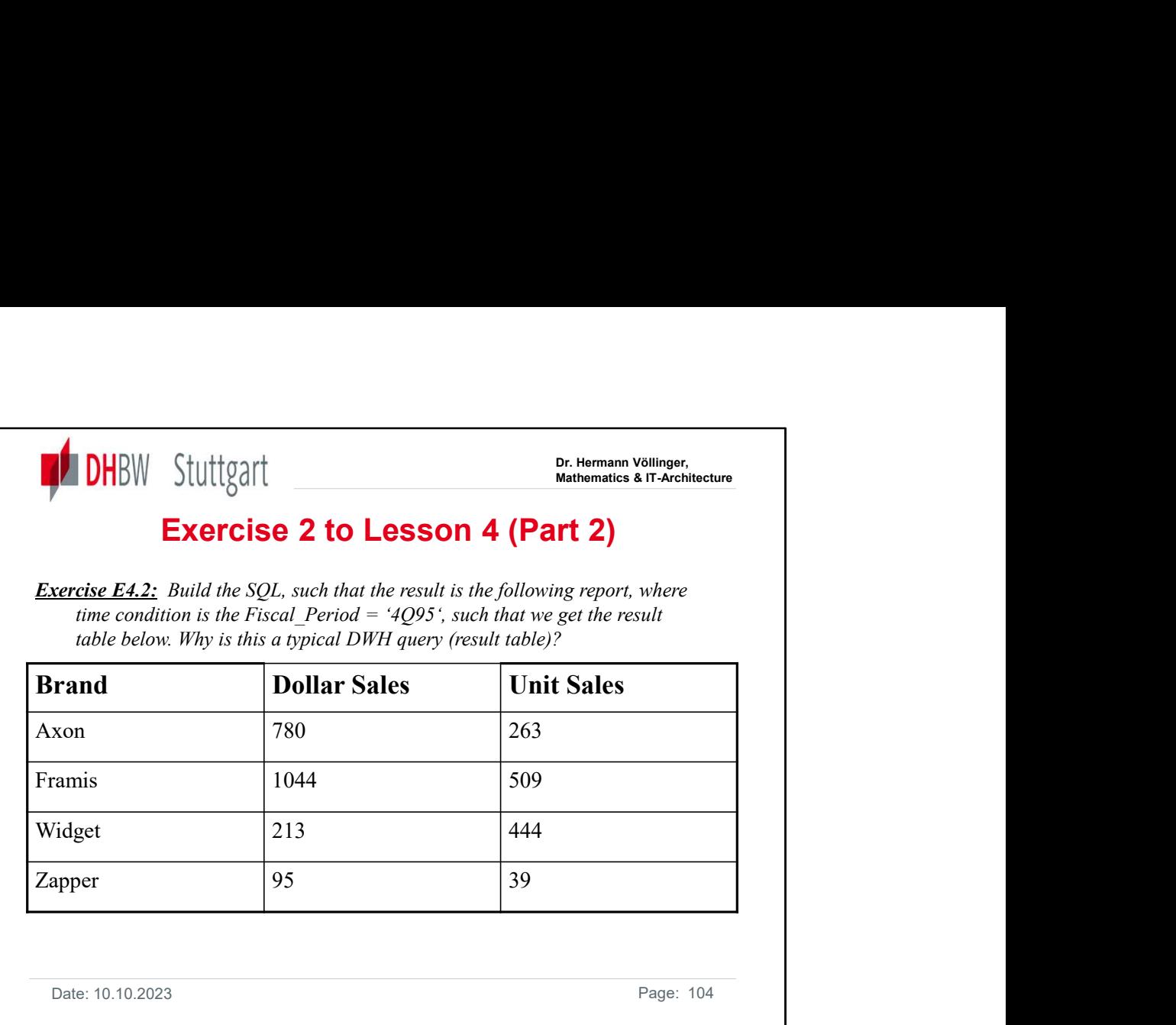

Solution with Standard SQL(for example with DB2):

SELECT p.brand AS Brand, Sum(s.dollar\_sales) AS Dollar\_Sales, Sum(s.unit\_sales) AS Unit\_Sales FROM sales\_fact s, product p, time t **WHERE** p.product  $key = s$ .product  $key$ AND s.time  $key = t.time$  key AND t.fiscal period="4Q95" GROUP BY p.brand ORDER BY p.brand **Solution with Standard SQL** (for example with DB2):<br> **Solution with Standard SQL** (for example with DB2):<br> **SELECT** p.brand AS Brand, Sum(s.dollar\_sales) AS Dollar\_Sales, Sum(s.unit\_sales) AS<br> **PROM** sales\_fact s, produc

following 'Access SQL':

SELECT Product.brand AS Brand, Sum([Sales Fact].dollar\_sales) AS Dollar\_Sales, Sum([Sales Fact].unit\_sales) AS Unit\_Sales FROM ([Sales Fact] INNER JOIN [Time] ON [Sales Fact].time\_key = Time.time\_key) INNER JOIN Product ON [Sales Fact].product key = Product.product key **WHERE** (((Time.fiscal period)="4Q95")) GROUP BY Product.brand ORDER BY Product.brand;

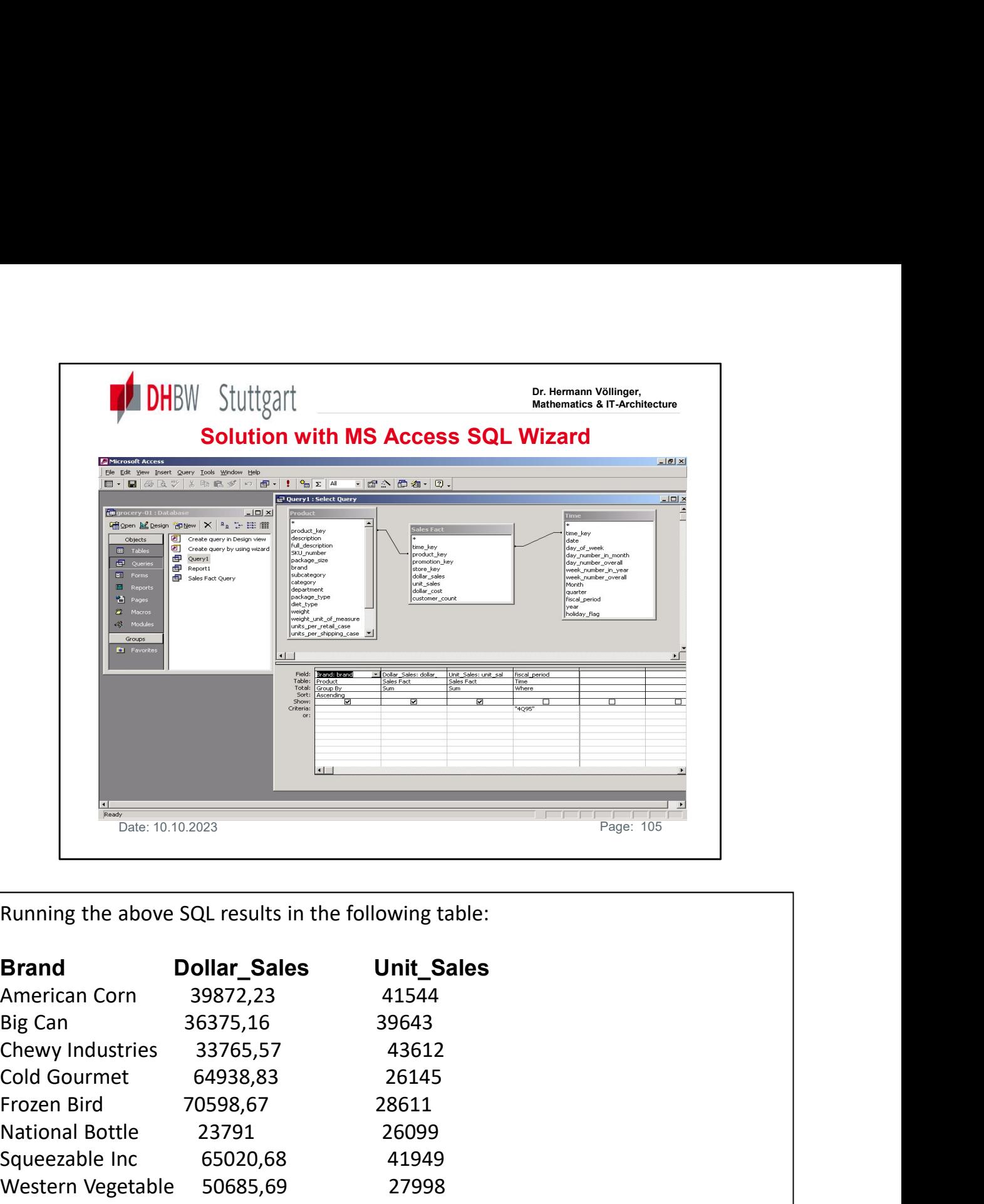

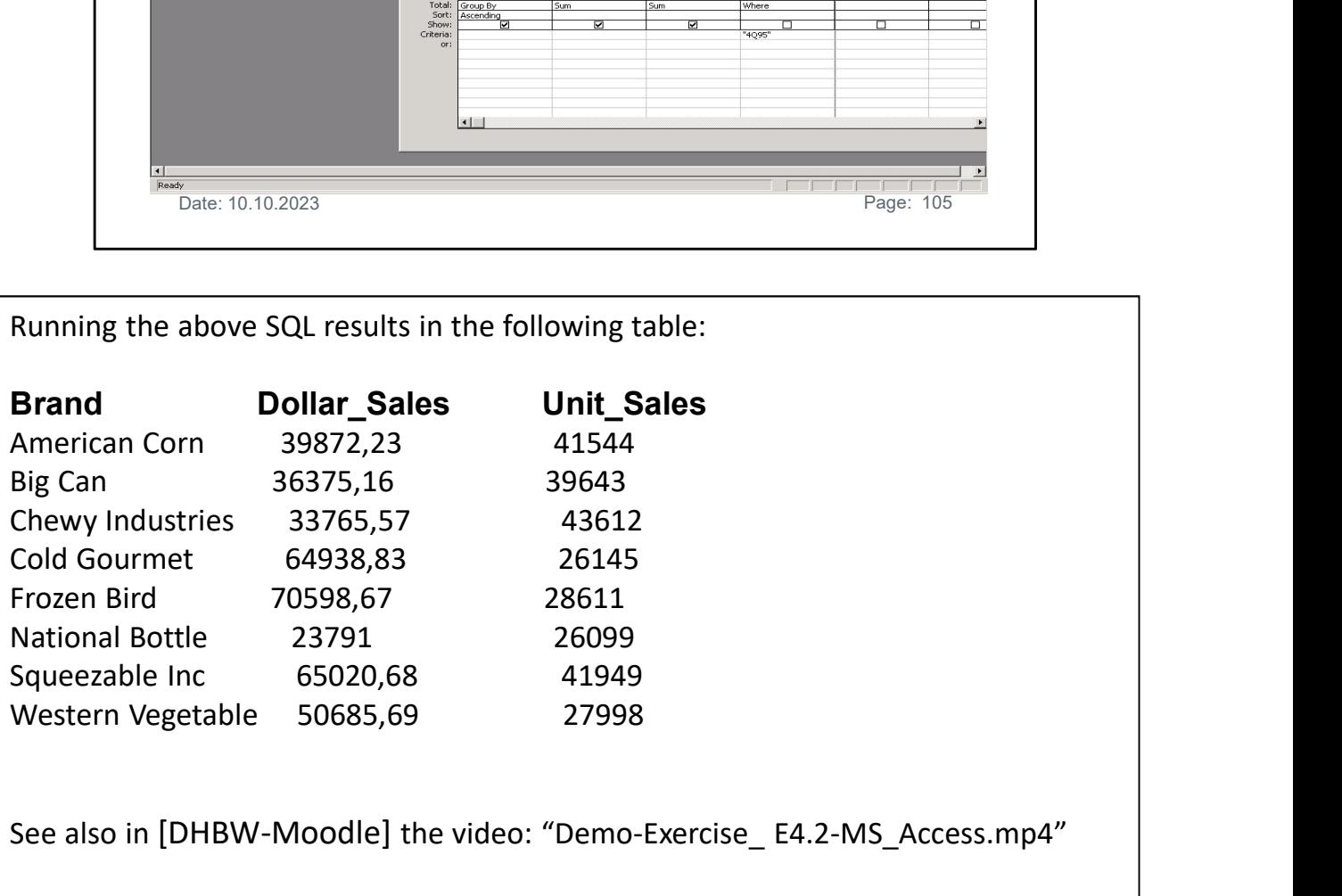

See also in [DHBW-Moodle] the video: "Demo-Exercise\_ E4.2-MS\_Access.mp4"

![](_page_105_Picture_139.jpeg)

### For more information see the following links:

- https://en.wikipedia.org/wiki/Referential integrity
- http://stackoverflow.com/questions/2188352/when-is-referentialintegrity-not-appropriate
- https://datawarehouseinfo.com/implementing-referential-integrity-in-adata-warehouse-a-controversial-decision-with-a-lasting-impact/
- https://www.theta.co.nz/news-blogs/tech-blog/referential-integrity-andits-role-in-data-warehousing-part-one/
- https://www.theta.co.nz/news-blogs/tech-blog/referential-integrity-andits-role-in-data-warehousing-part-two/

![](_page_106_Picture_0.jpeg)

Dimensional Data Modeling (MDDM) in the process of building a data warehouse. It explains the architectural ideas behind a Multi Dimensional Model.  $\vert$ The following chapter gives an introduction into the methods and concepts of Multi

- It is build to support business needs in arranging data in such a structure that  $\vert$ business users can easy ask questions about their business success. This success  $\qquad$ is measured in "measures and dimensions". These concepts together with 4  $\vert$ other basic concepts are shown and in the "Six Basic Concepts" of MDDM. Date: 10.10.2023<br>
The following chapter gives an introduction into the methods a<br>
Dimensional Data Modeling (MDDM) in the process of build<br>
warehouse. It explains the architectural ideas behind a Mult<br>
It is build to suppo The following chapter gives an introduction into the methods and concepts of Multi<br>Dimensional Data Modeling (MDDM) in the process of building a data<br>warehouse. It explains the architectural ideas behind a Multi Dimensiona The following chapter gives an introduction into the methods a<br>Dimensional Data Modeling (MDDM) in the process of build<br>warehouse. It explains the architectural ideas behind a Mult<br>It is build to support business needs in The following chapter gives an introduction into the methods and concepts<br>
Dimensional Data Modeling (MDDM) in the process of building a data<br>
warehouse. It explains the architectural ideas behind a Multi Dimension<br>
It is Dimensional Data Modeling (MDDM) in the process of Dania<br>
warehouse. It explains the architectural ideas behind a Mult<br>
It is build to support business useds in arranging data in such a<br>
business users can easy ask questio
- have to be identified:
- 1. Measures
- 
- 
- 
- 
- 

![](_page_107_Figure_0.jpeg)

Deliverables ('the output of the process') consist of a combination of:

and-arrow diagrams on the slide. We will show later how to best construct such initial dimensional models
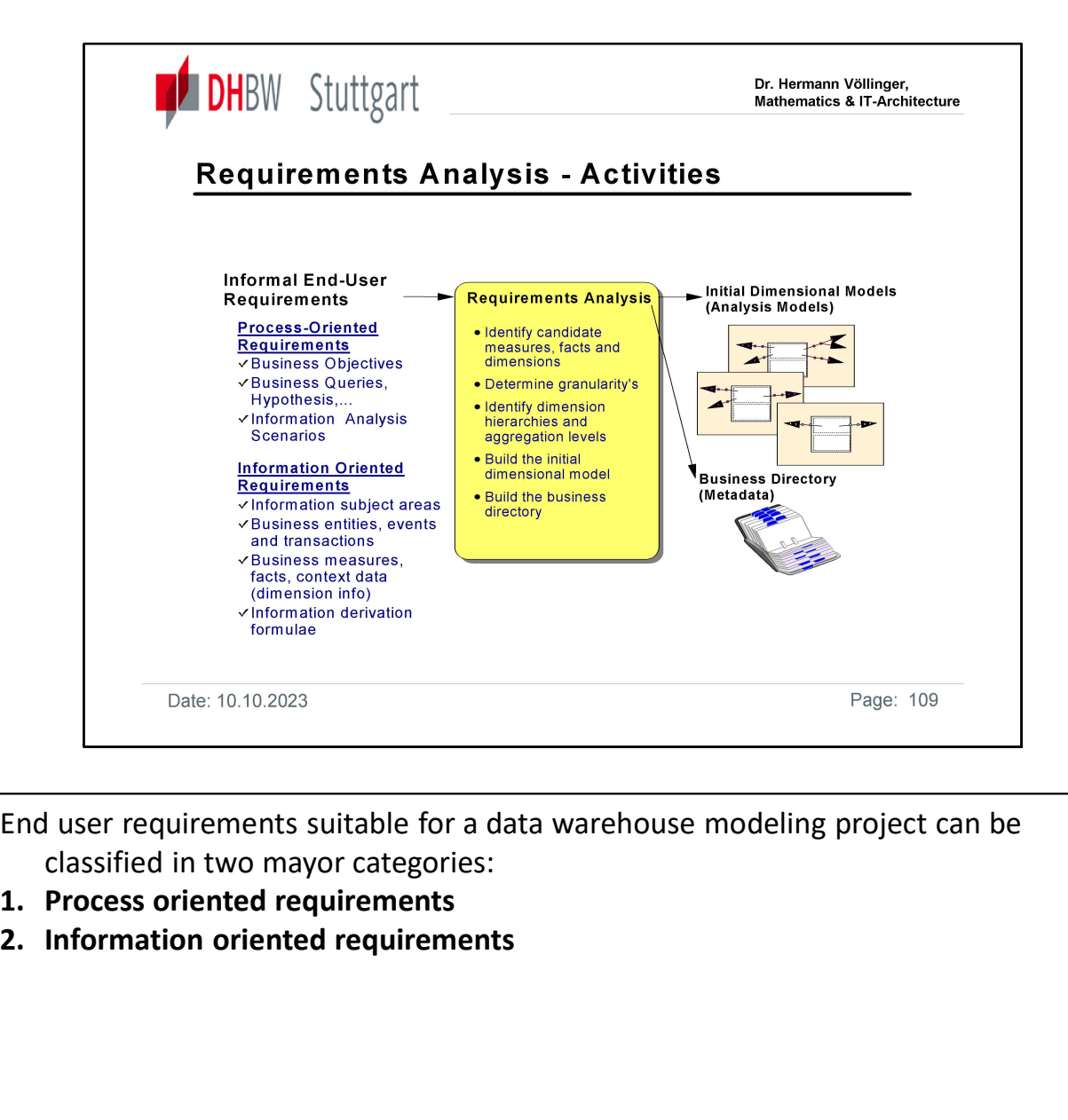

End user requirements suitable for a data warehouse modeling project can be classified in two mayor categories:

- 
- 

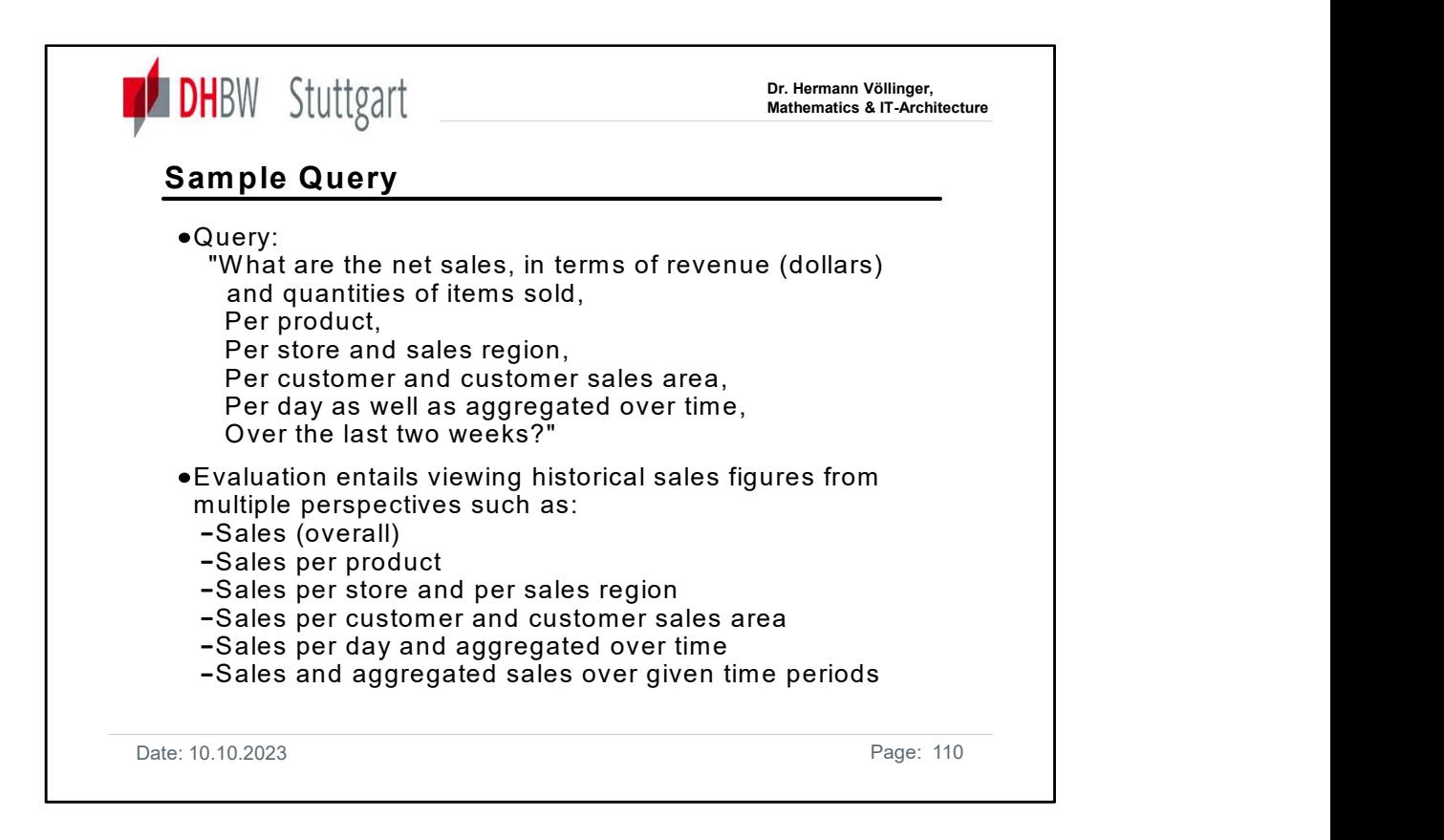

For developing the base concepts of multi-dimensional data modeling, we will use the sample query presented here.

The query is a rather straightforward example of a sales analysis query.

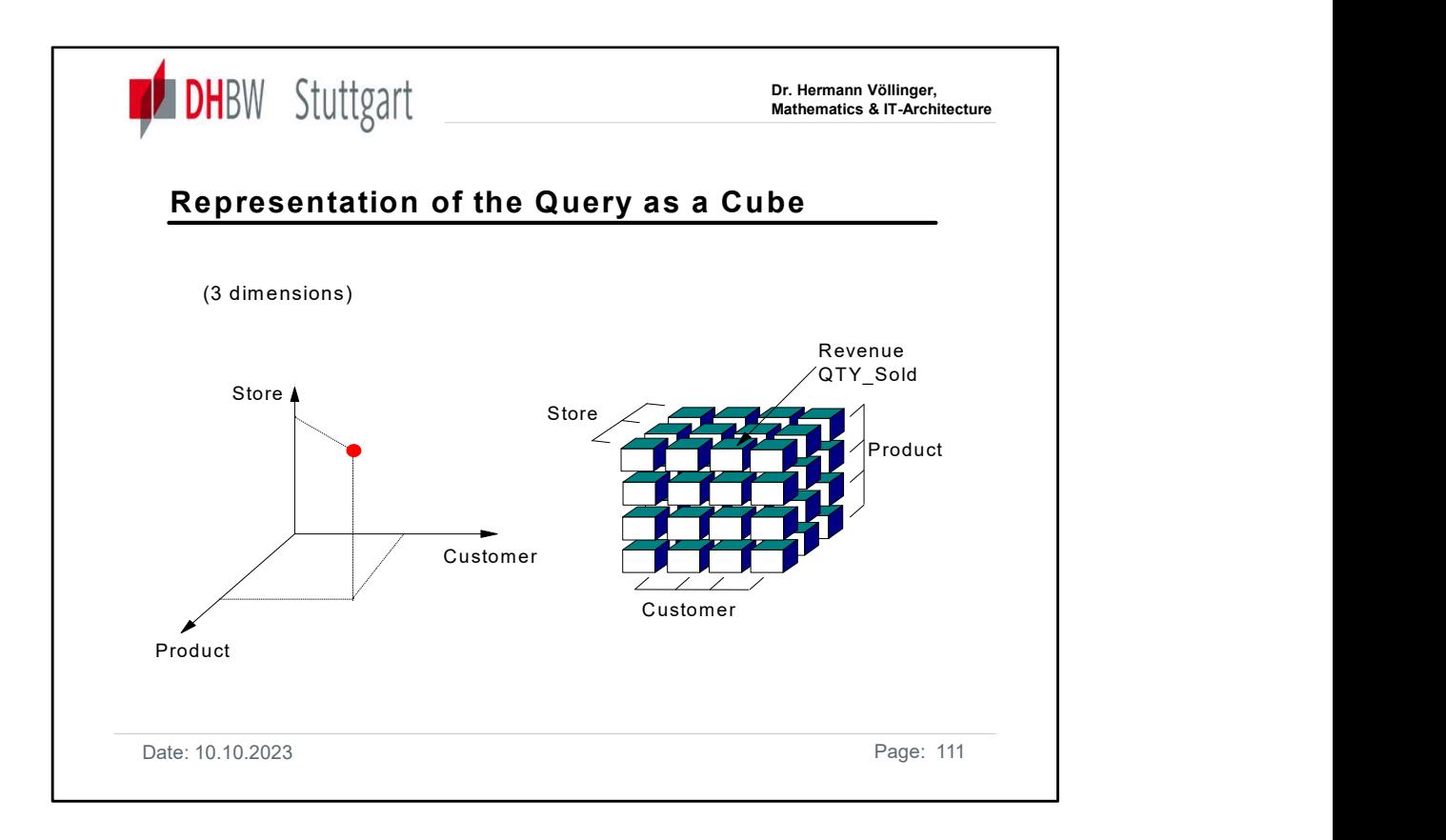

Multi-dimensional data models could be presented using cubes or using a mathematical notation technique representing points in a multi-dimensional space, for example: QTY\_SOLD = F(S,P,C,t)

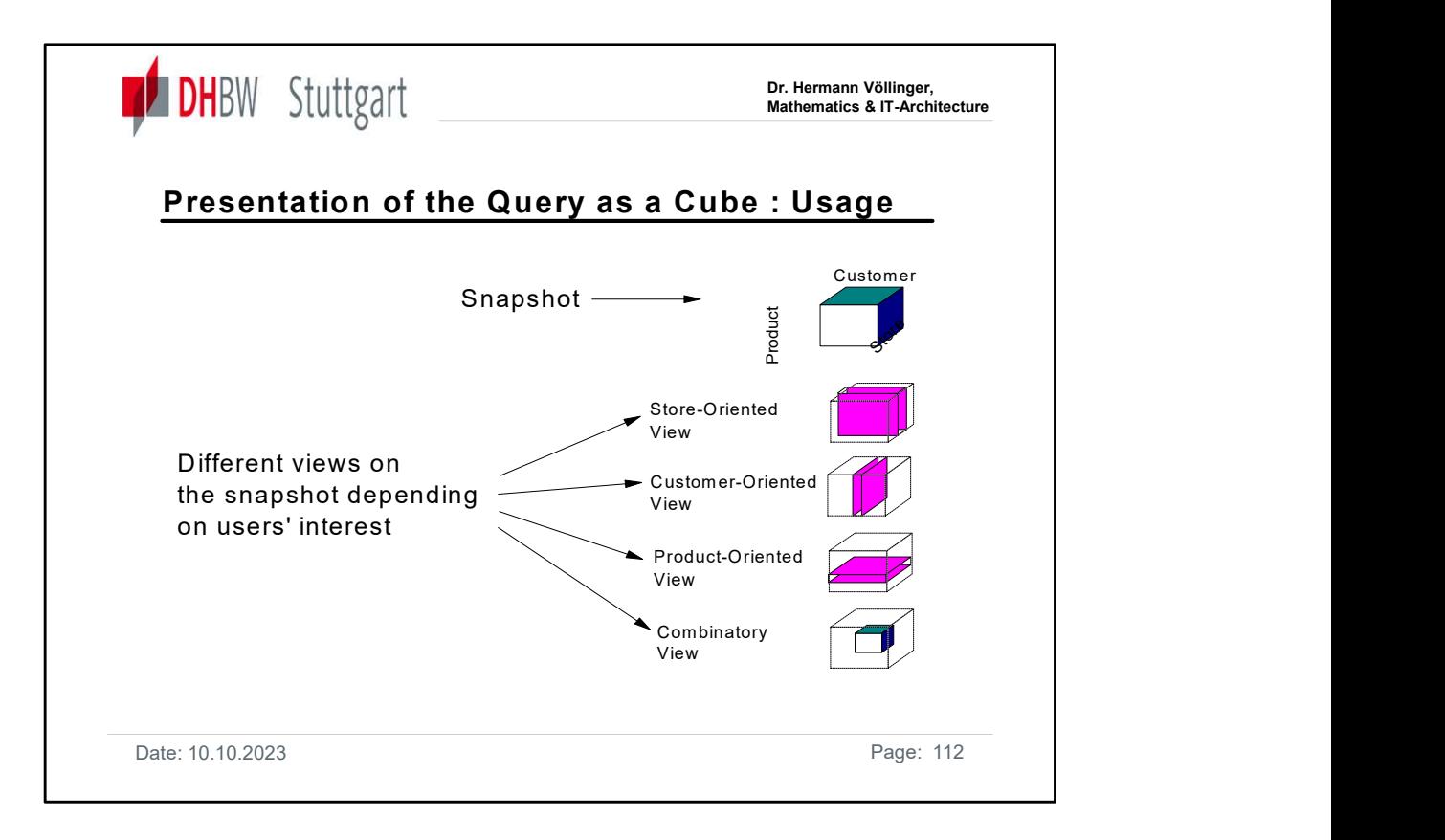

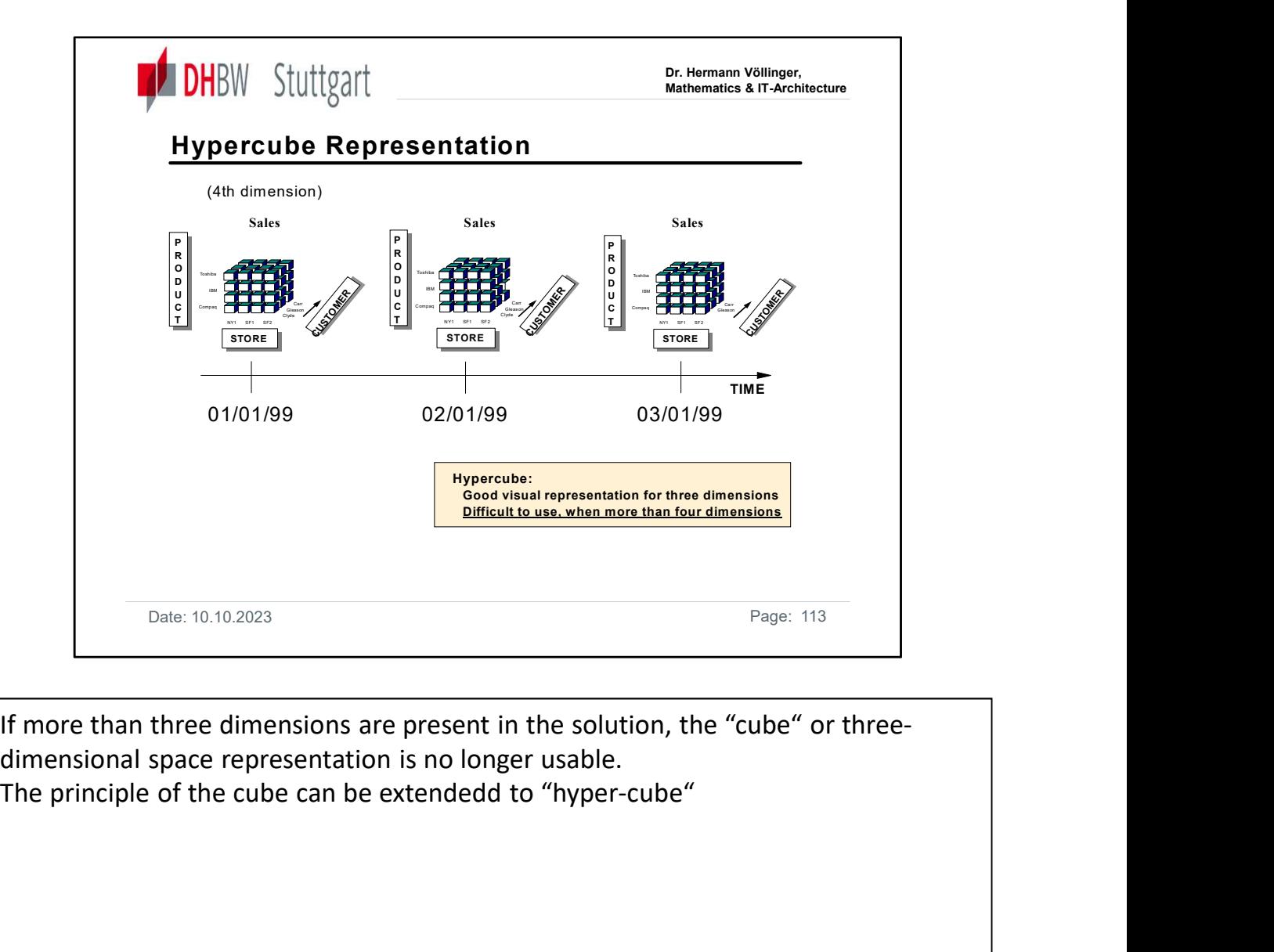

If more than three dimensions are present in the solution, the "cube" or threedimensional space representation is no longer usable.

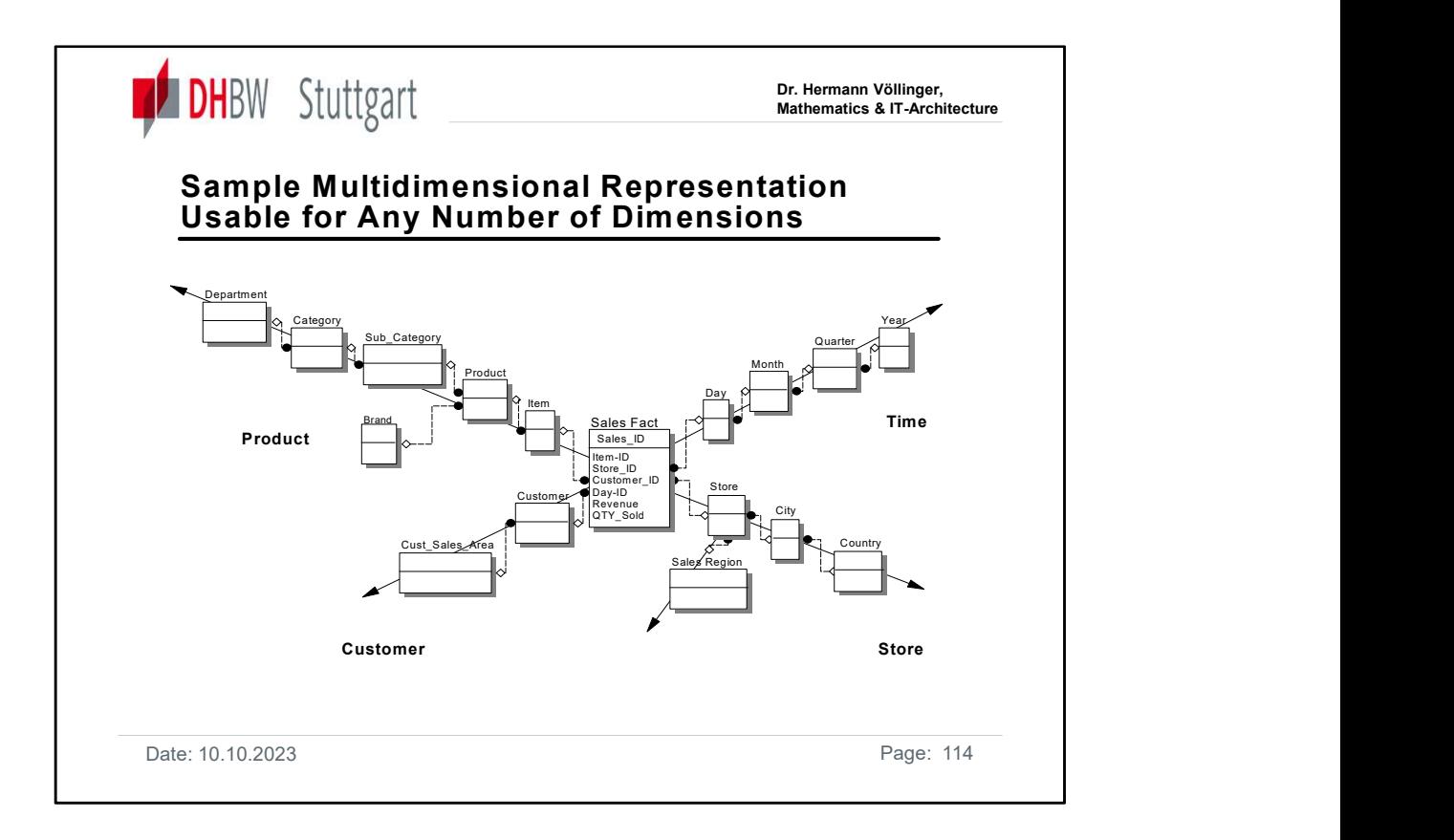

The schema presented here show how we will produce the initial dimensional data models we have mentioned before.

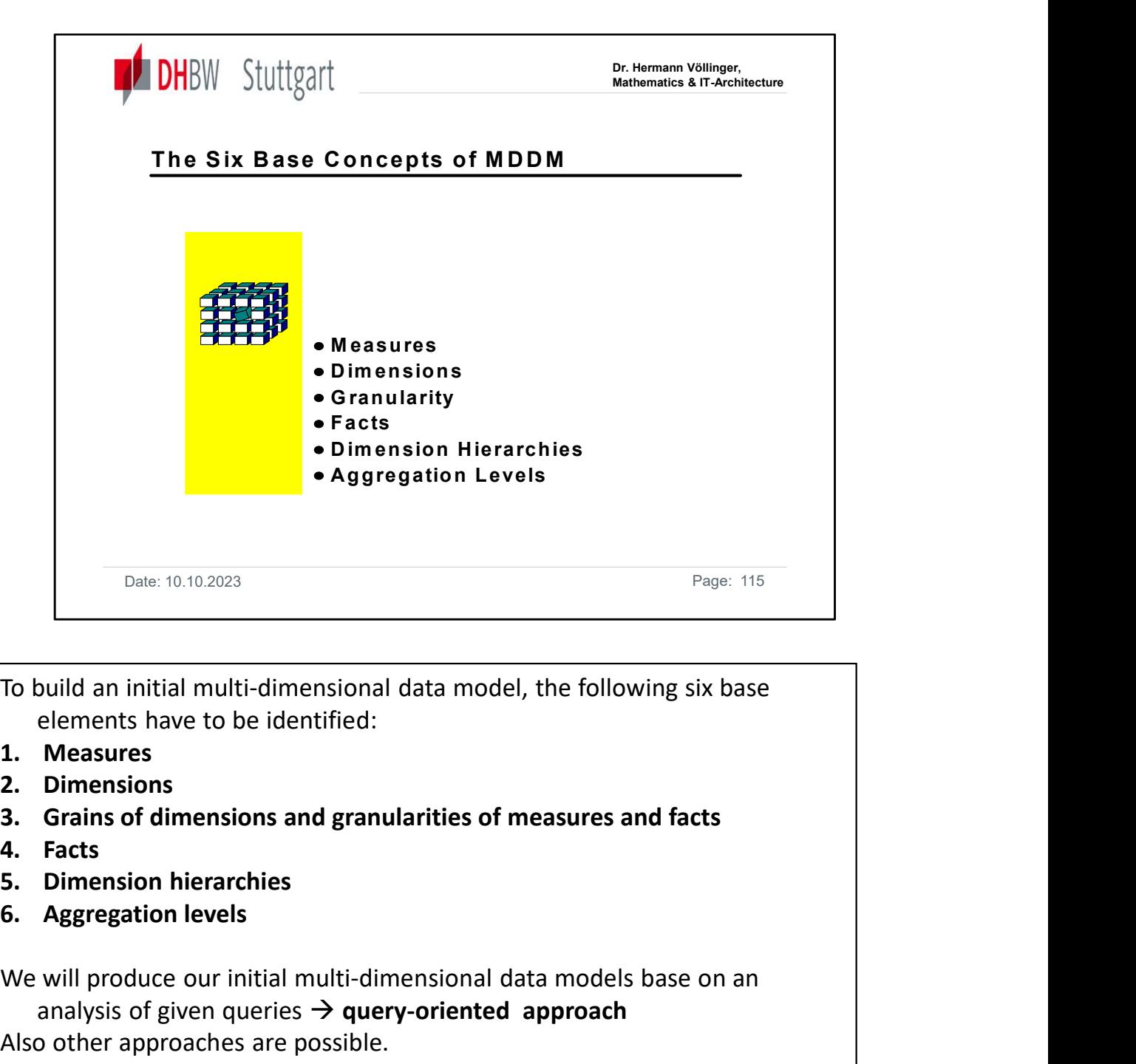

To build an initial multi-dimensional data model, the following six base elements have to be identified:

- 
- 
- 
- 
- 
- 

We will produce our initial multi-dimensional data models base on an analysis of given queries  $\rightarrow$  query-oriented approach Also other approaches are possible.

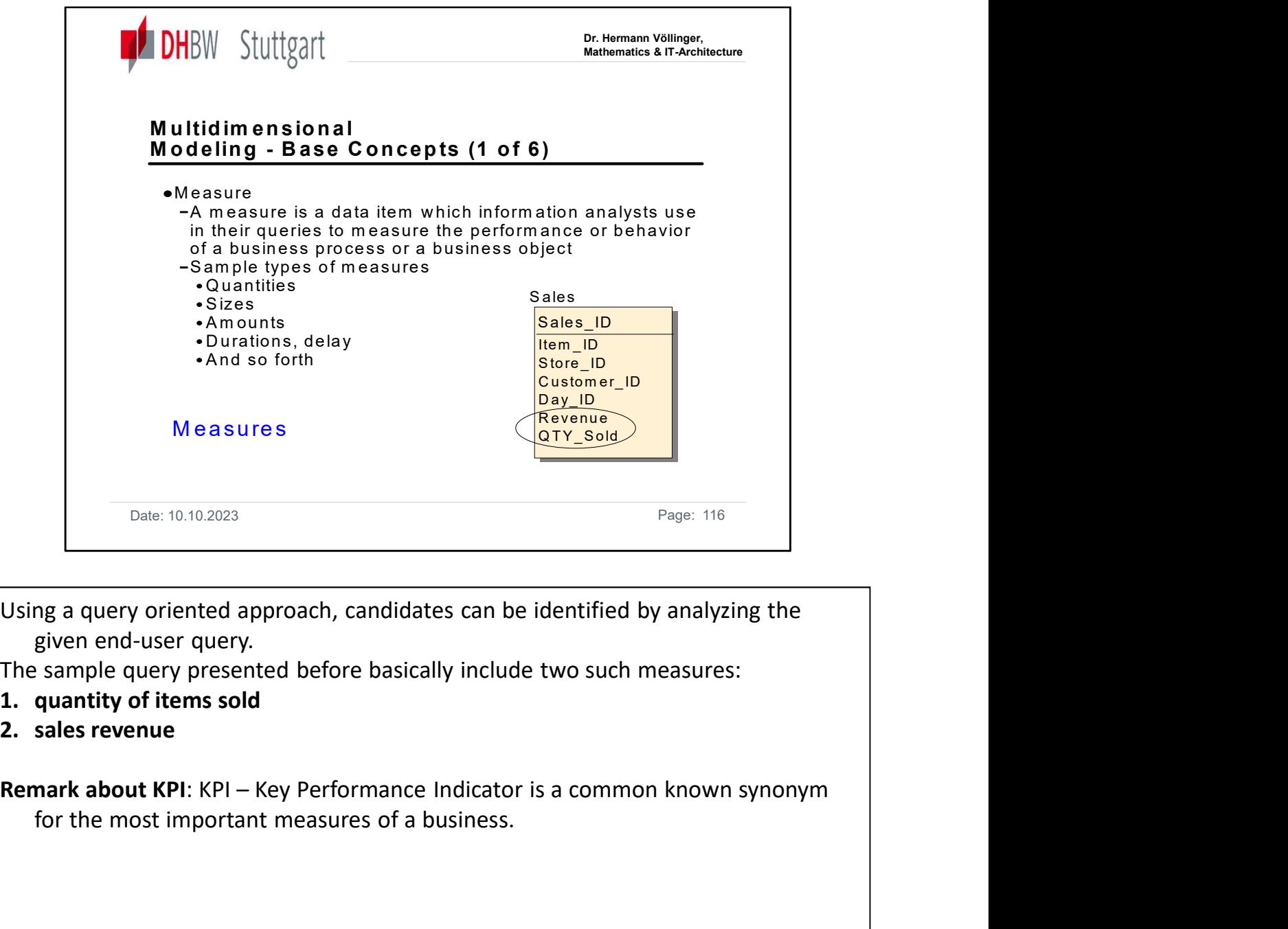

Using a query oriented approach, candidates can be identified by analyzing the

The sample query presented before basically include two such measures:

- 
- 

for the most important measures of a business.

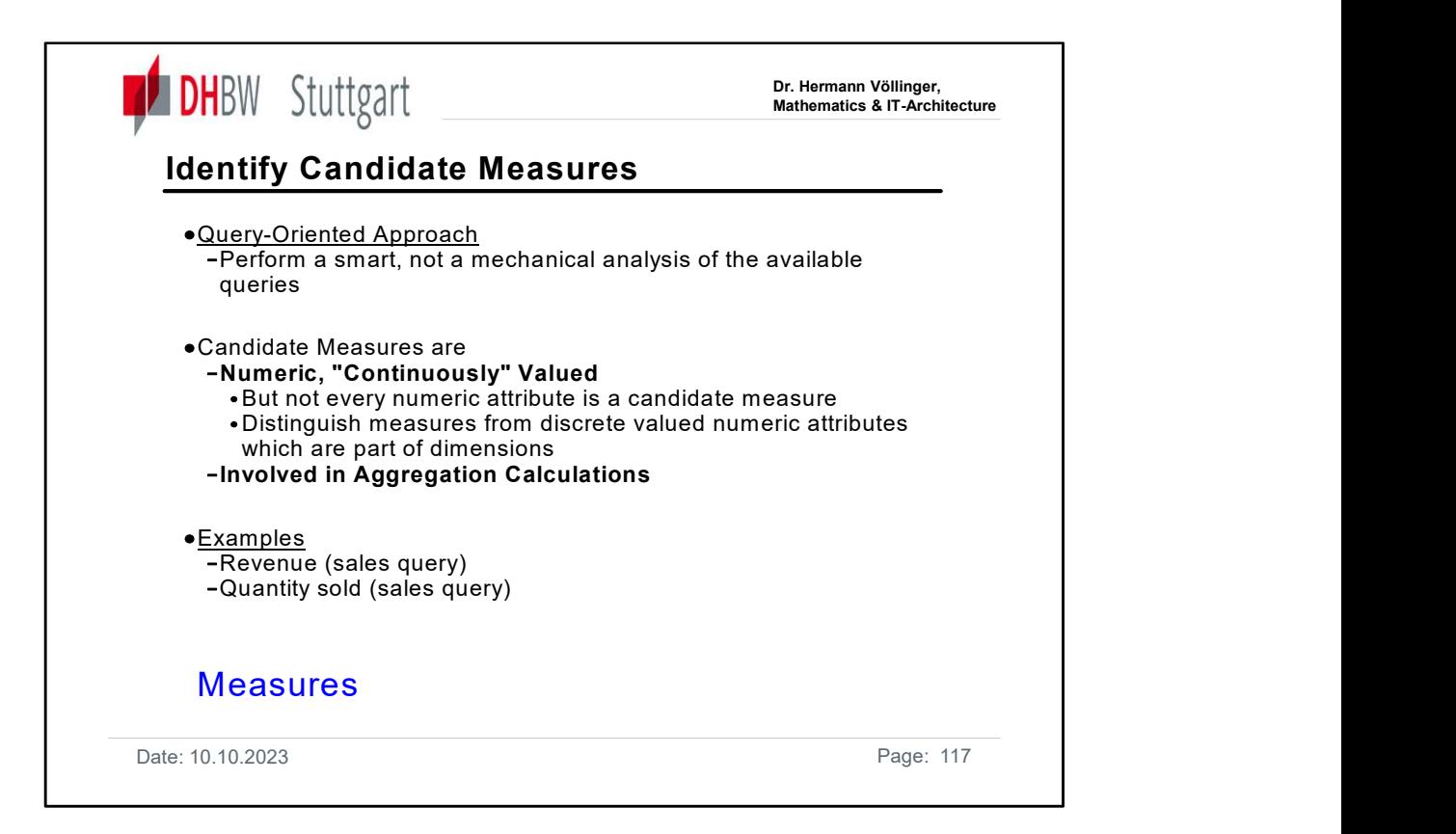

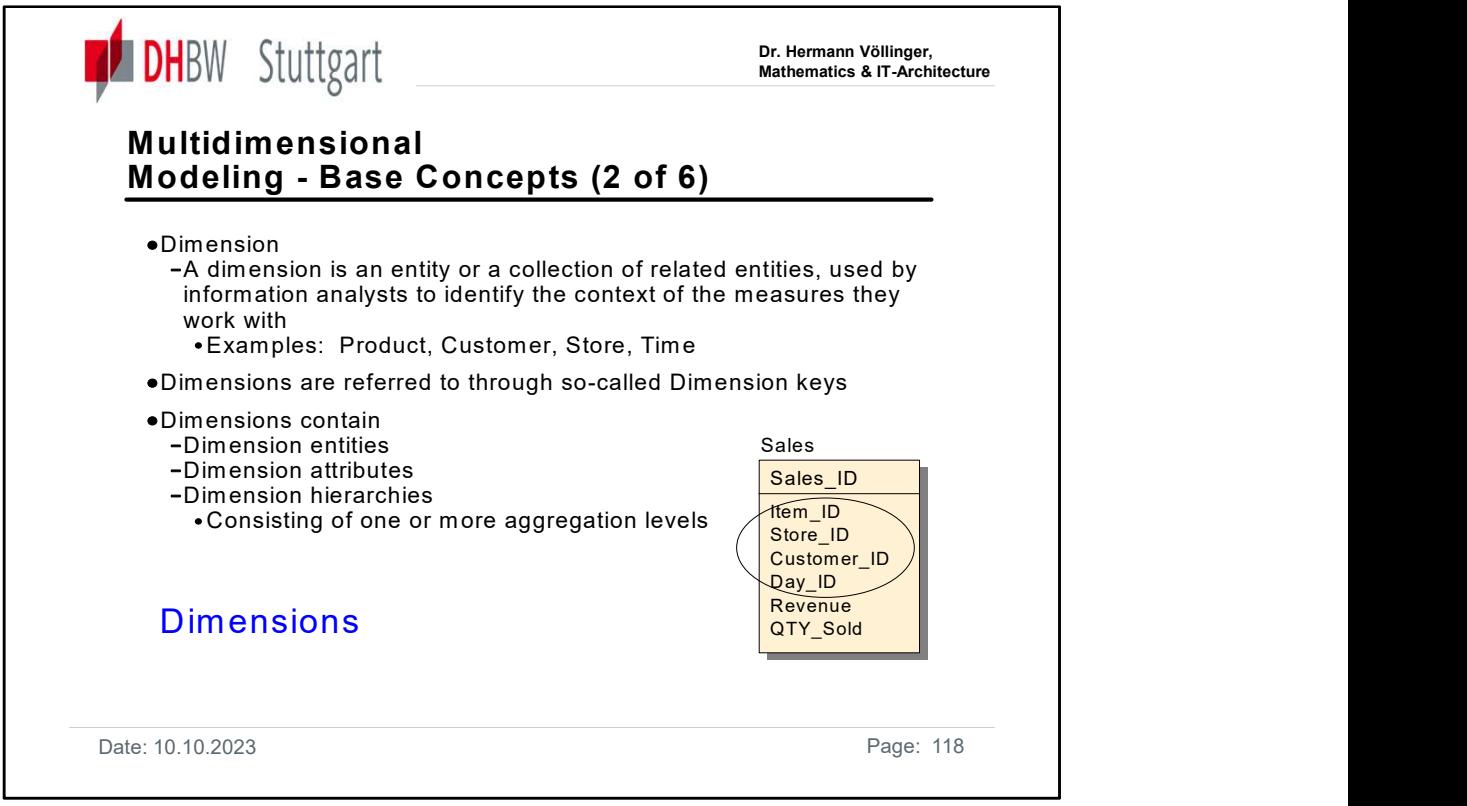

Measures require dimensions for their interpretation. As an example, the measure ,'sales revenue' only make sense if we know this value for special item, special customer, at a day and in a certain store  $-\rightarrow$  we got in or example the four dimensions: item, store, customer and time.

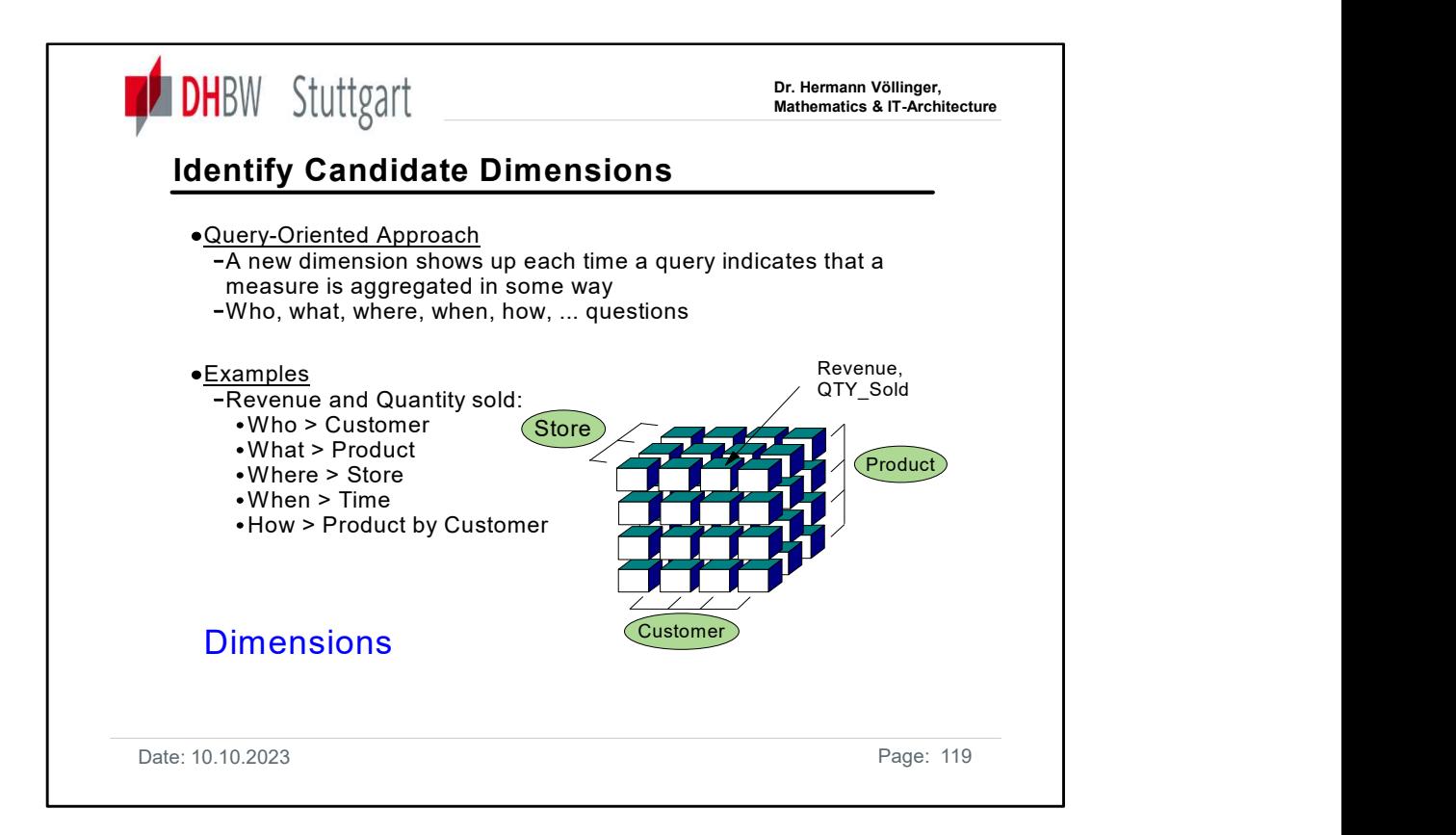

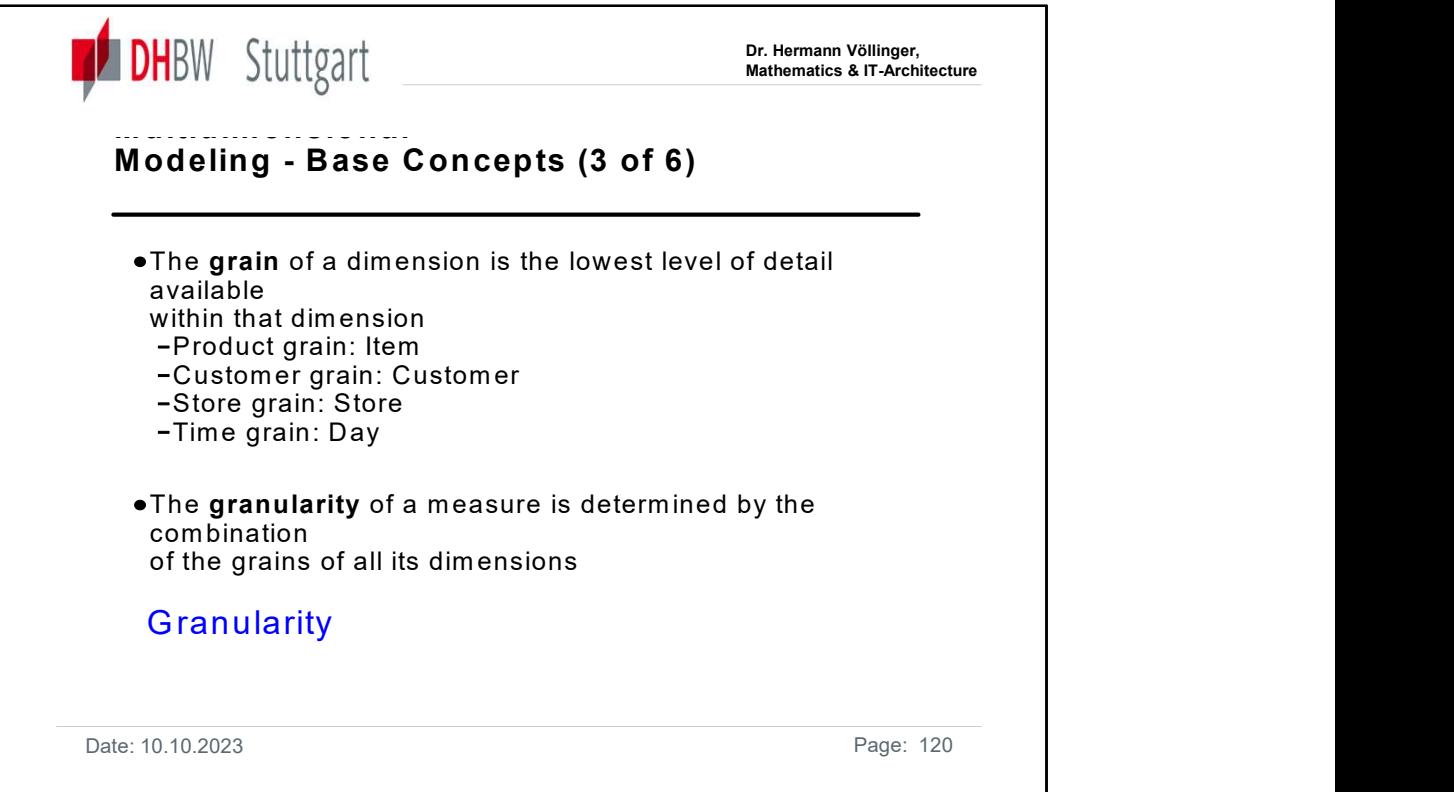

For example the granularity of the measure QTY\_SOLD is: (item, customer, store, day).

Fine granularity enables fine analysis possibilities, but on the other side it has a big impact on the size of the Data Warehouse.

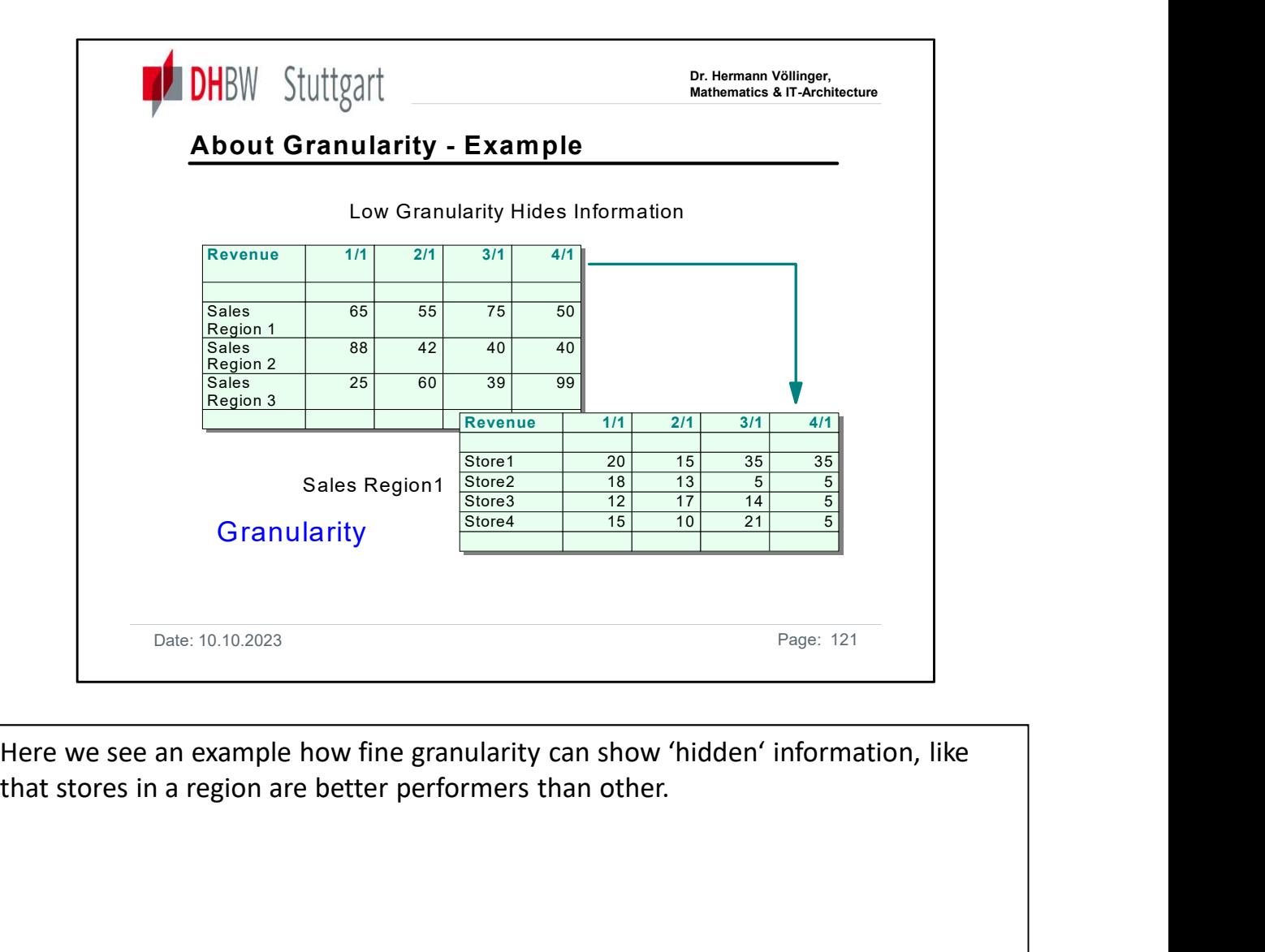

Here we see an example how fine granularity can show 'hidden' information, like

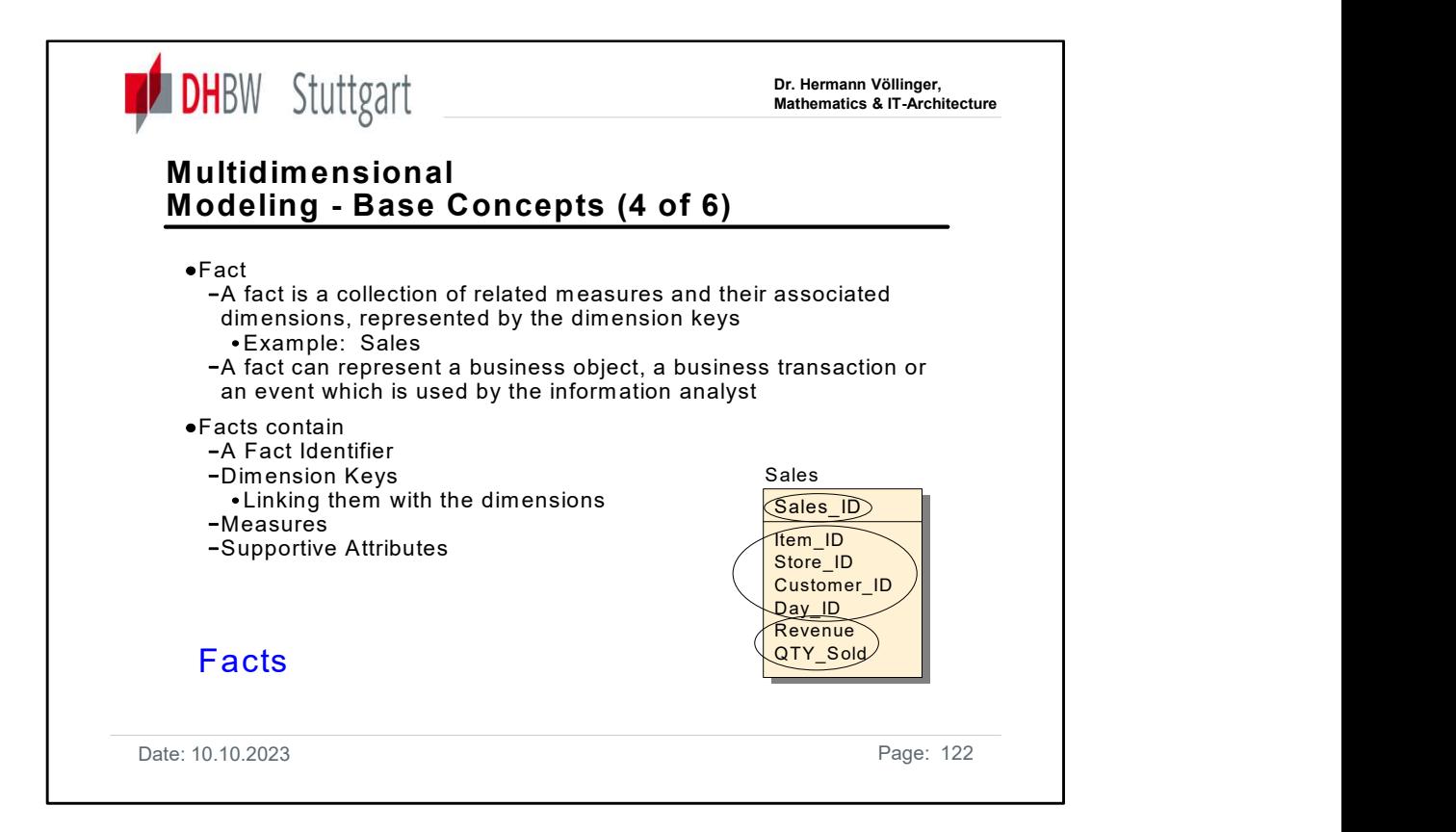

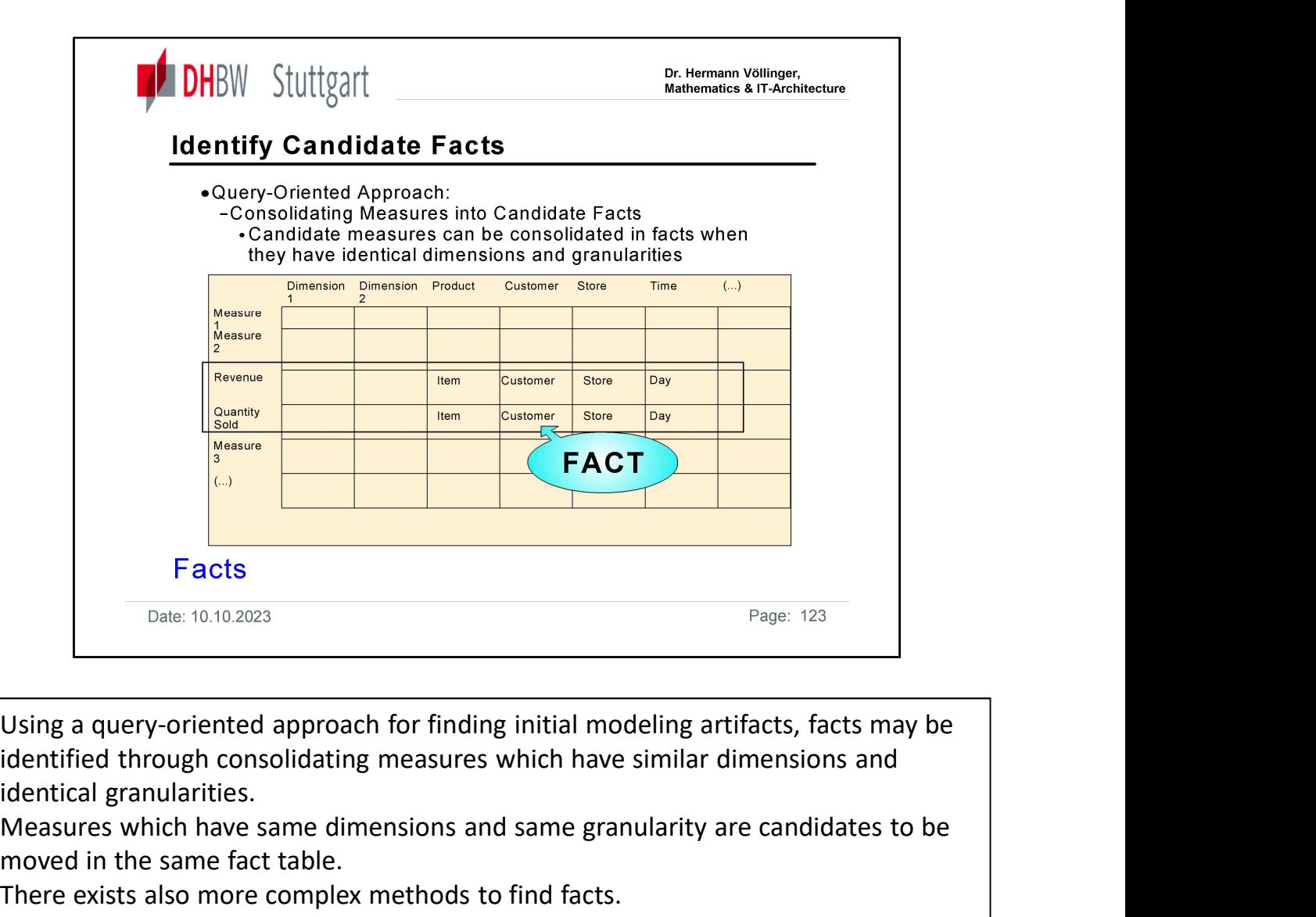

Using a query-oriented approach for finding initial modeling artifacts, facts may be identical granularities.

Measures which have same dimensions and same granularity are candidates to be moved in the same fact table.

There exists also more complex methods to find facts.

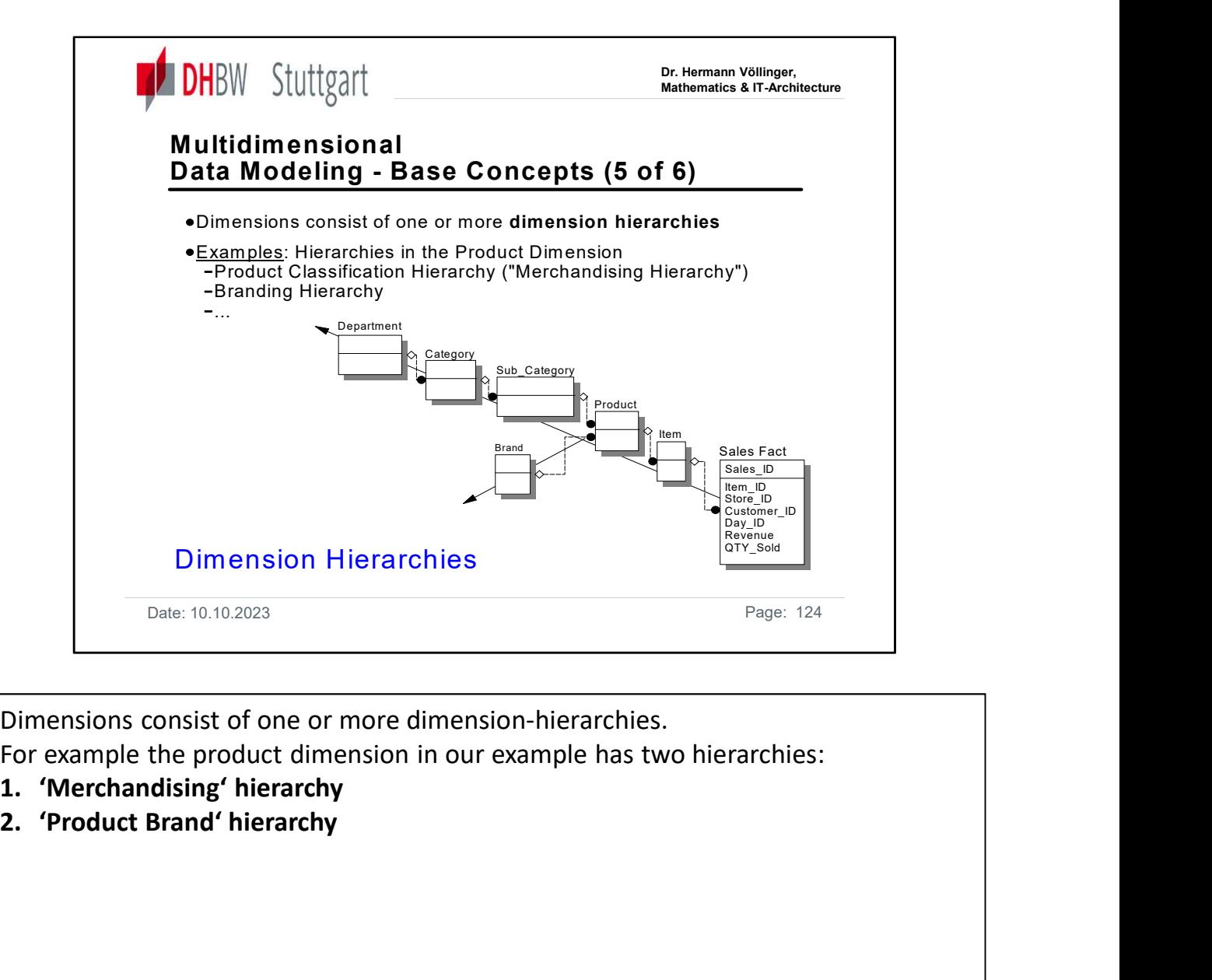

Dimensions consist of one or more dimension-hierarchies.

For example the product dimension in our example has two hierarchies:

- 
- 

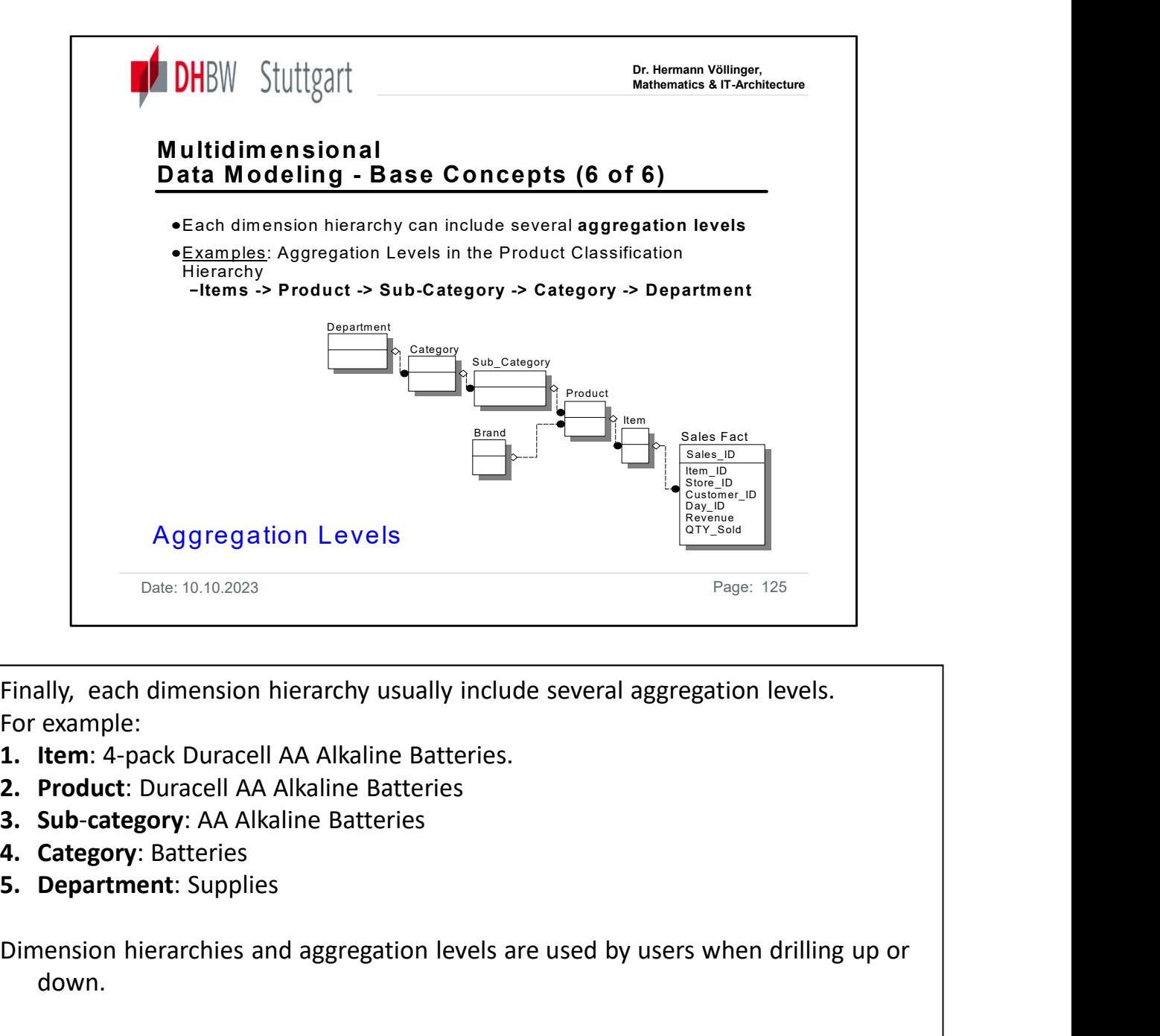

Finally, each dimension hierarchy usually include several aggregation levels. For example:

- 
- 
- 
- 
- 

Dimension hierarchies and aggregation levels are used by users when drilling up or down.

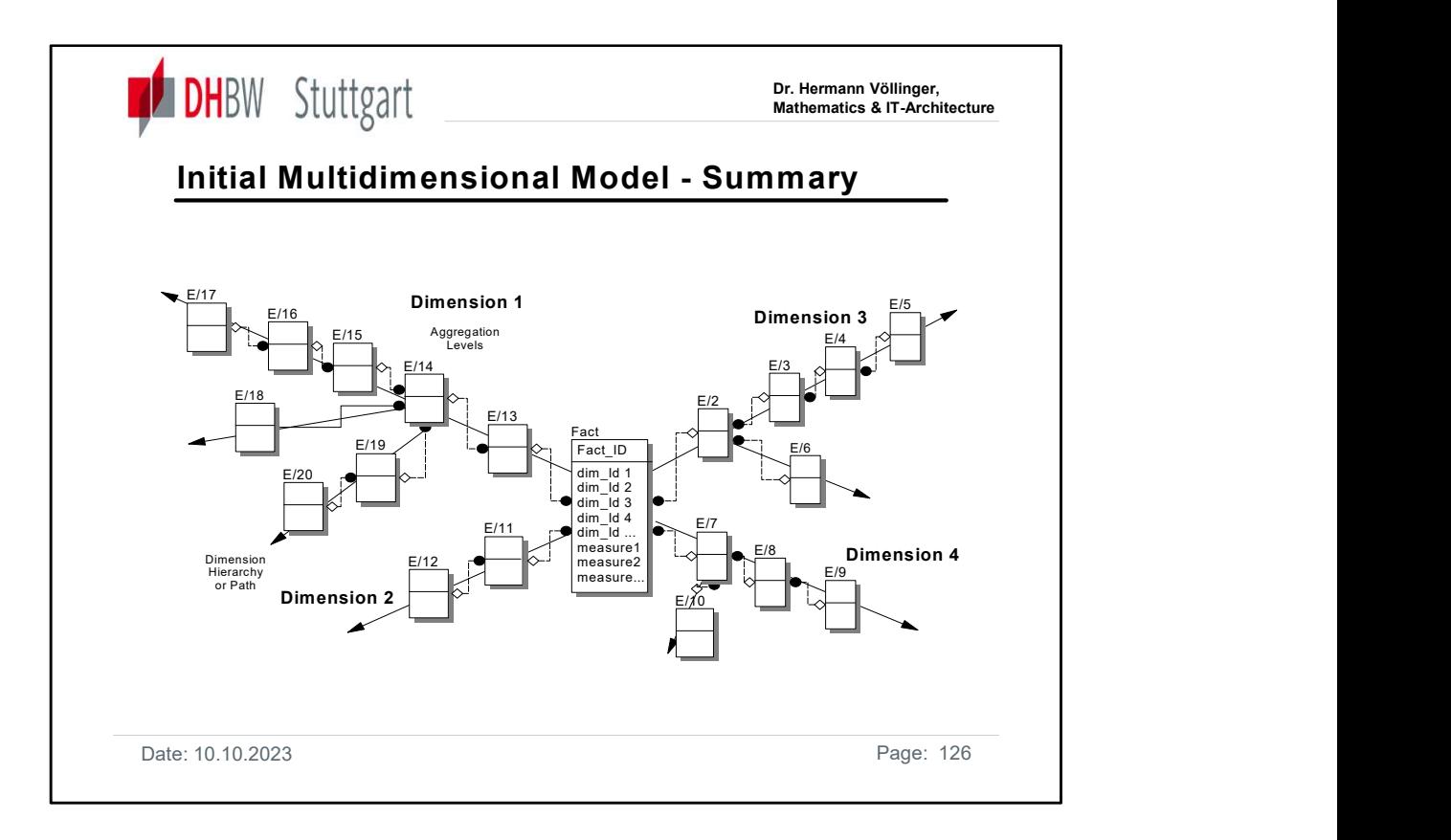

With these candidate modeling artifacts, initial dimensional models can be built, as illustrated above.

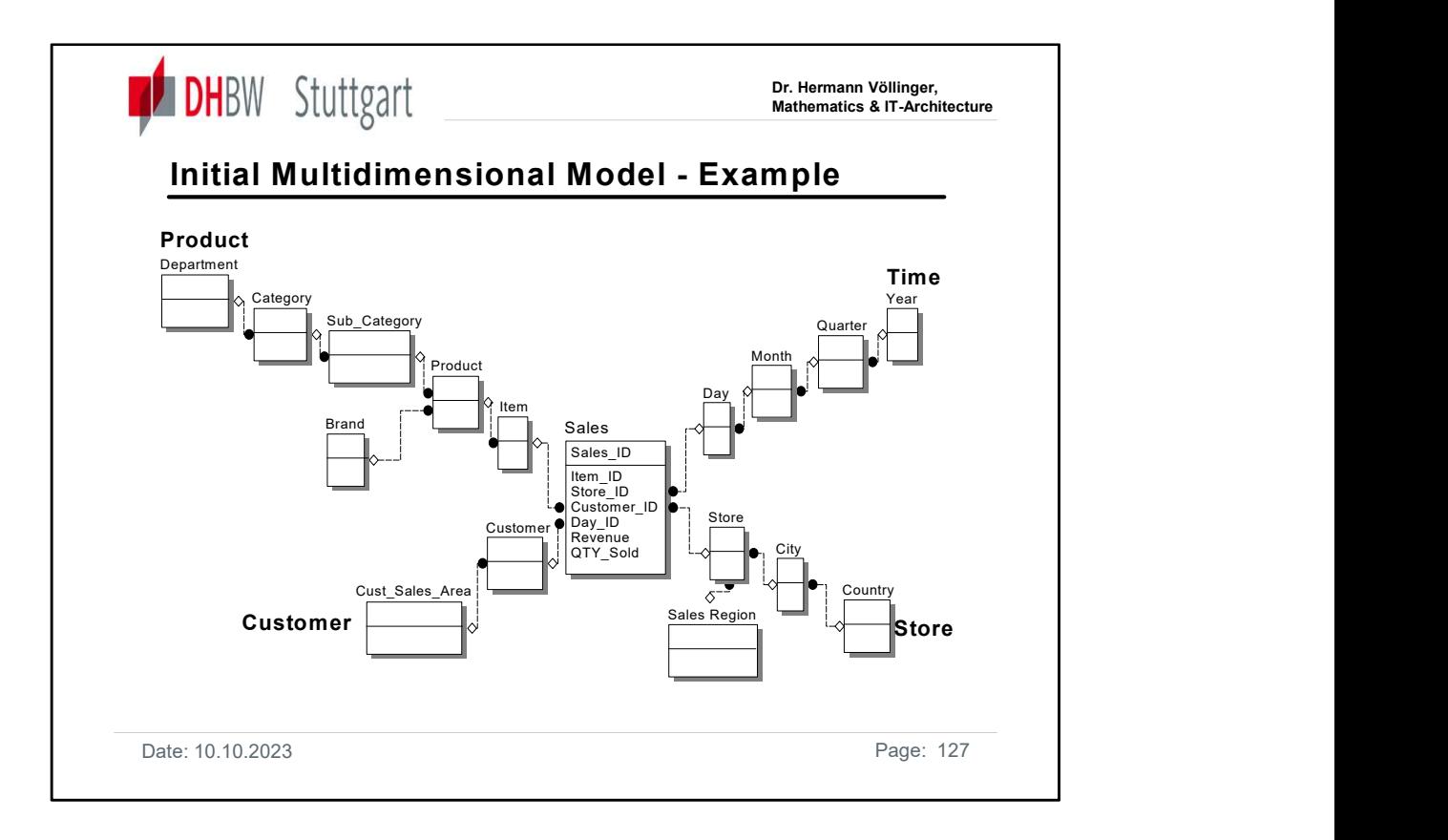

This slide shows the six base concepts as they apply to our Sales Query and the initial model that corresponds with that query.

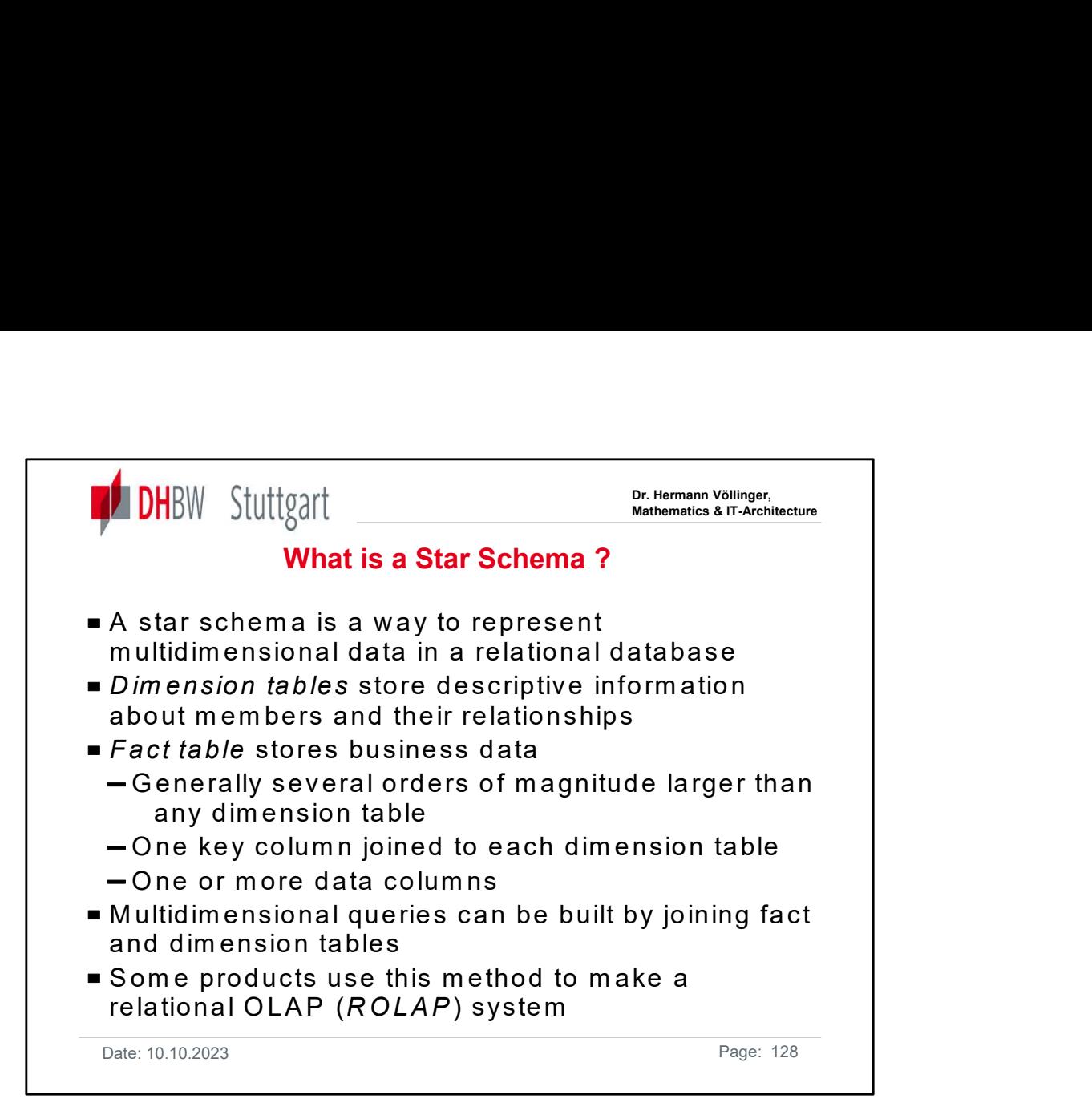

This is a repetition of the chapter about multi-dimensional data modeling (MDDM).

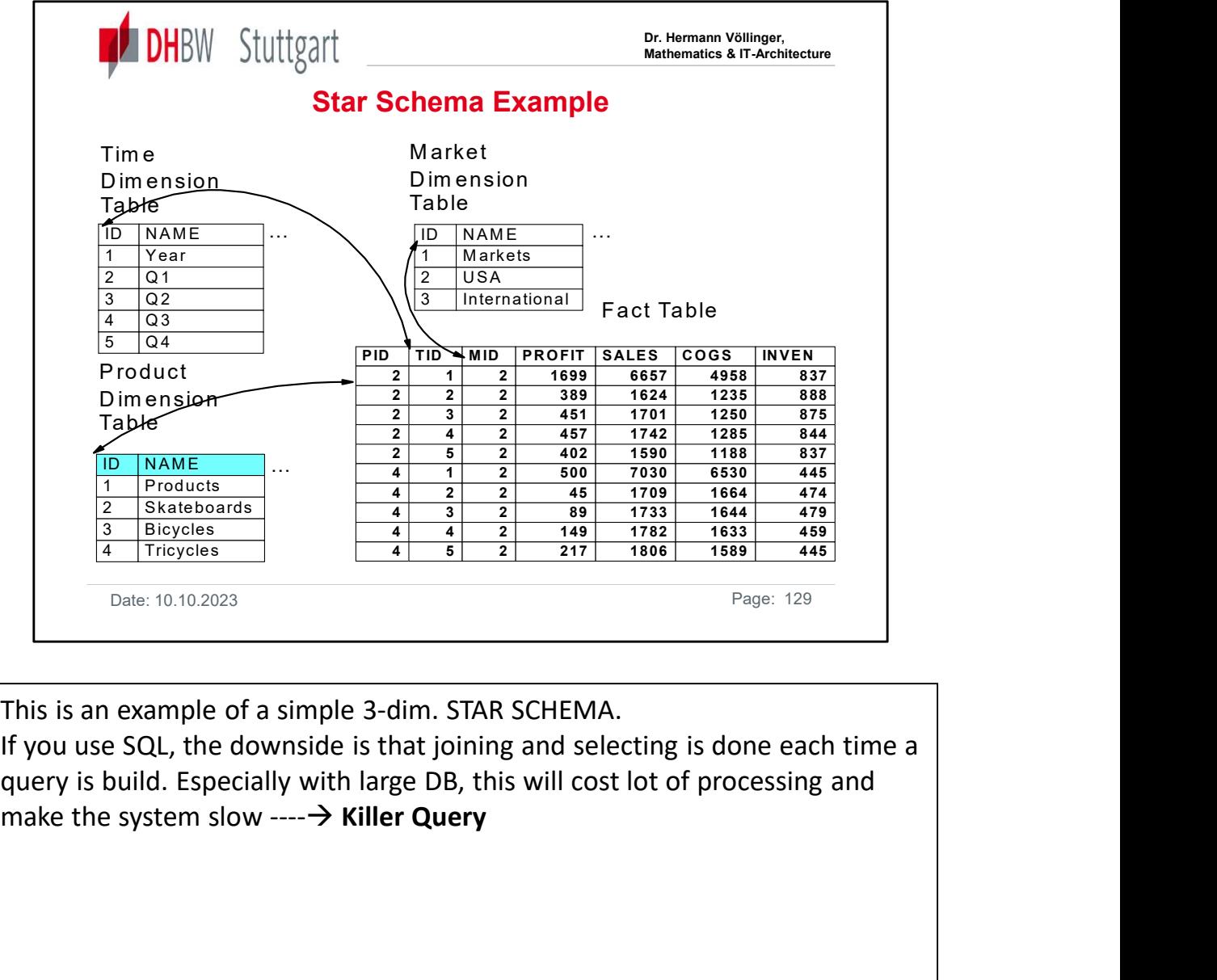

This is an example of a simple 3-dim. STAR SCHEMA.

If you use SQL, the downside is that joining and selecting is done each time a query is build. Especially with large DB, this will cost lot of processing and

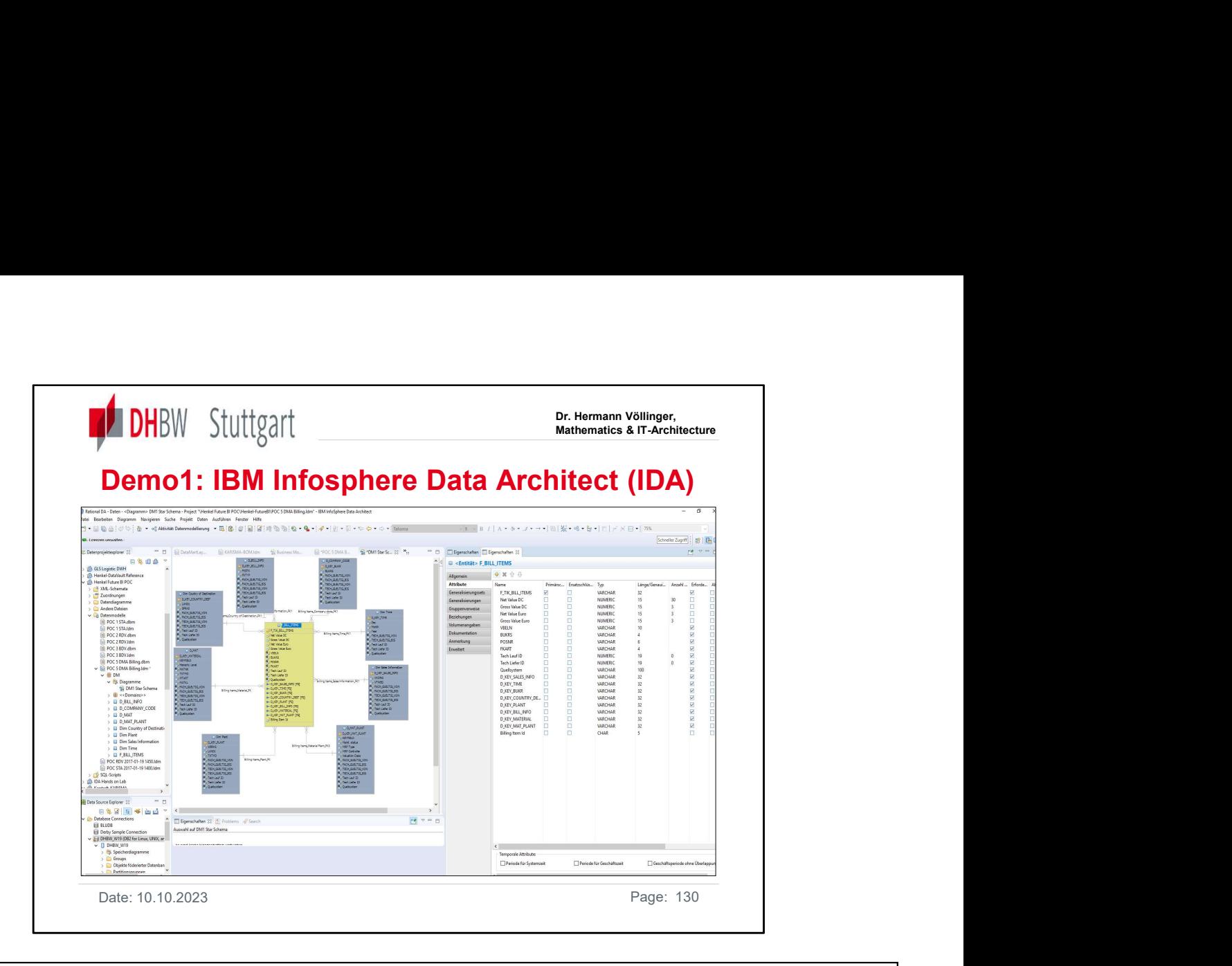

IBM® InfoSphere® Data Architect is a collaborative enterprise data modeling and design solution that simplify and accelerate integration design for Business Intelligence, Master Data Management and Service-Oriented Architecture initiatives. IDA enables you to work with users at every step of the data design process, from project management to application design to data design. The tool helps to align processes, services, applications, and data architectures.<br>See in [DHBW-Moodle] the video: "Demo-Infosphere\_Data\_Architect\_(IDA).mp4" We will see in the demo a DWH, which have 4 data layers with different data models. In especially a "Data Vault Layer Model" for the Core DWH: 1. Staging Area: Collection of tables which are not linear and and the state model of the state which are not linear and service-Oriented Architective initiatives. IDA enables whandsperment and Service-Oriented Architectur 2. Core DWH: CDW has layers "Raw Data Vault (RDV)" and "Business Data Warthof Business Internalisation of the simulation that simplify and accelerate integration design for Business Intelligence, Master Data Management an Date: 10.10.2023<br>
IBM® InfoSphere® Data Architect is a collaborative enterprise da<br>
solution that simplify and accelerate integration design for Busin<br>
Management and Service-Oriented Architecture initiatives. IDA et<br>
at e

- 
- RDV and BDV are examples of Data Vault Modeling. https://en.wikipedia.org/wiki/Data\_vault\_modeling
- 

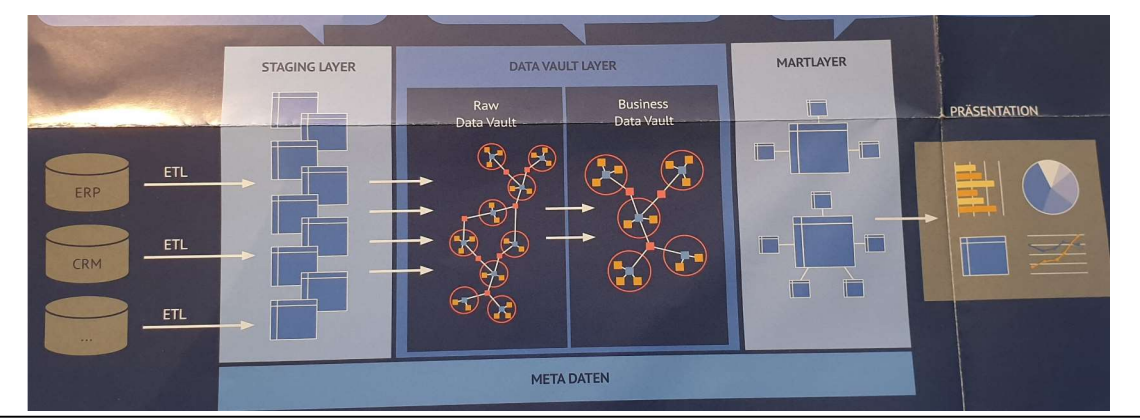

Date: 10.10.2023 Page: 130

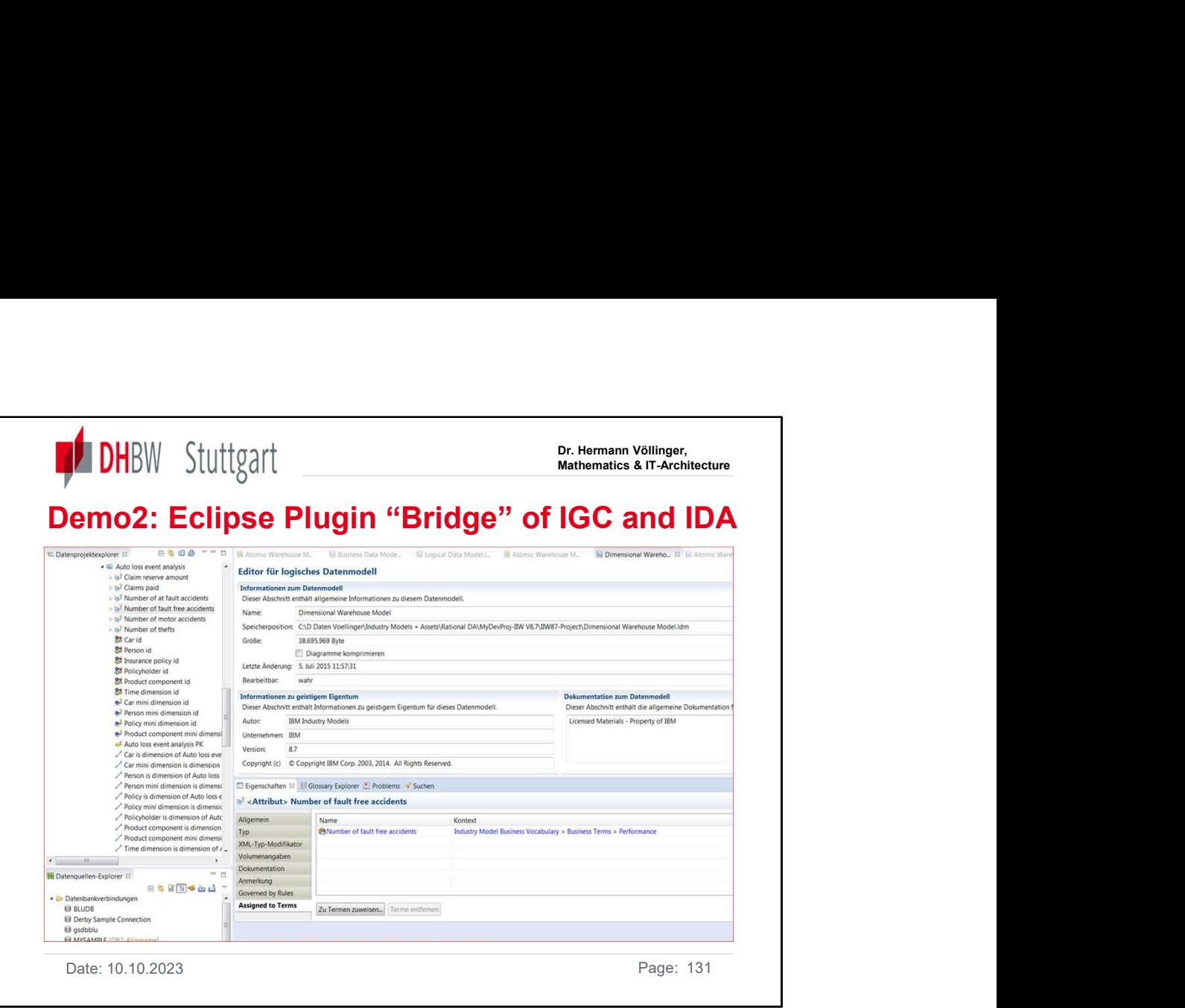

We see the integration of Information Governance Catalog (IGC) as "Eclipse Plugin" in Infosphere Data Architect (IDA). By these we get a very important connection between Data Governance and Data Modelling.

This gives us a bridge between the business-oriented world (for example, business terms…) described in IGC and the associated technical objects (for example, attributes…) defined and

developed in the logical data r The "Data Vault" data layers:

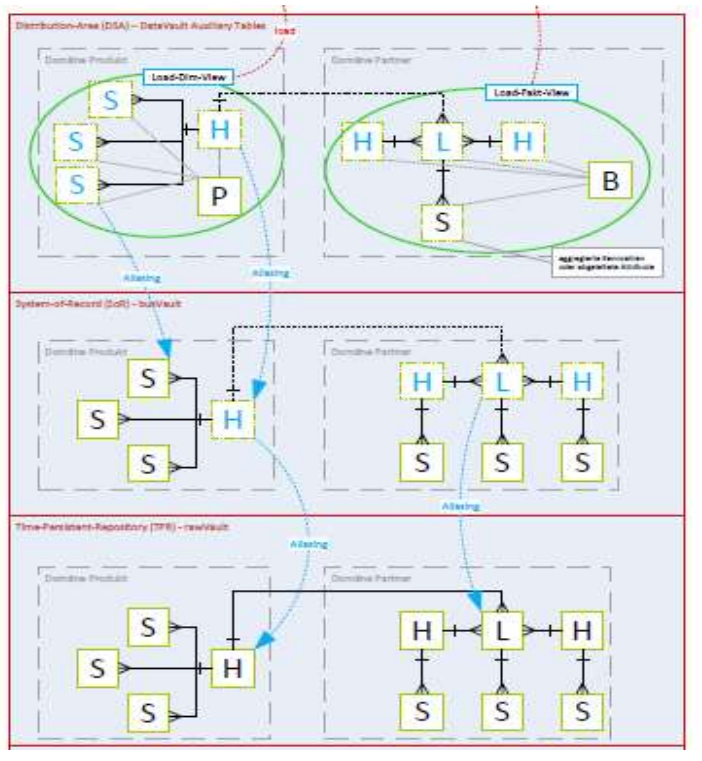

Date: 10.10.2023 **Page: 131** 

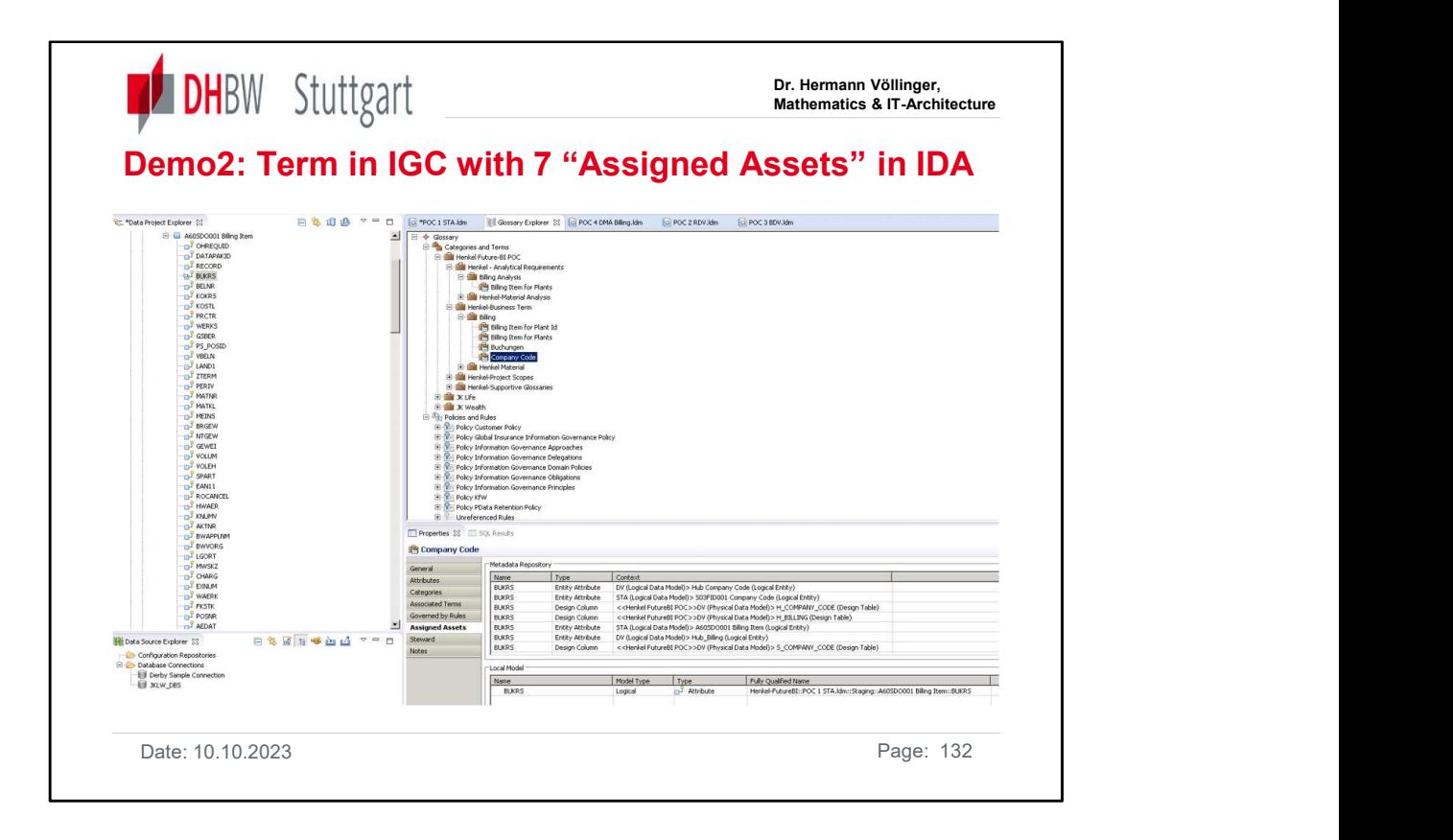

In the above example, we see the business term "Company Code" to which the field with name "BUKRS" belongs in 7 tables in different data layers of the DWH. This information explains the business meaning of this field and also identifies where this field occurs in the DWH. This is of crucial importance for the analysis/evaluation of the data as well as for the data population process (ETL) when loading data into the DWH.

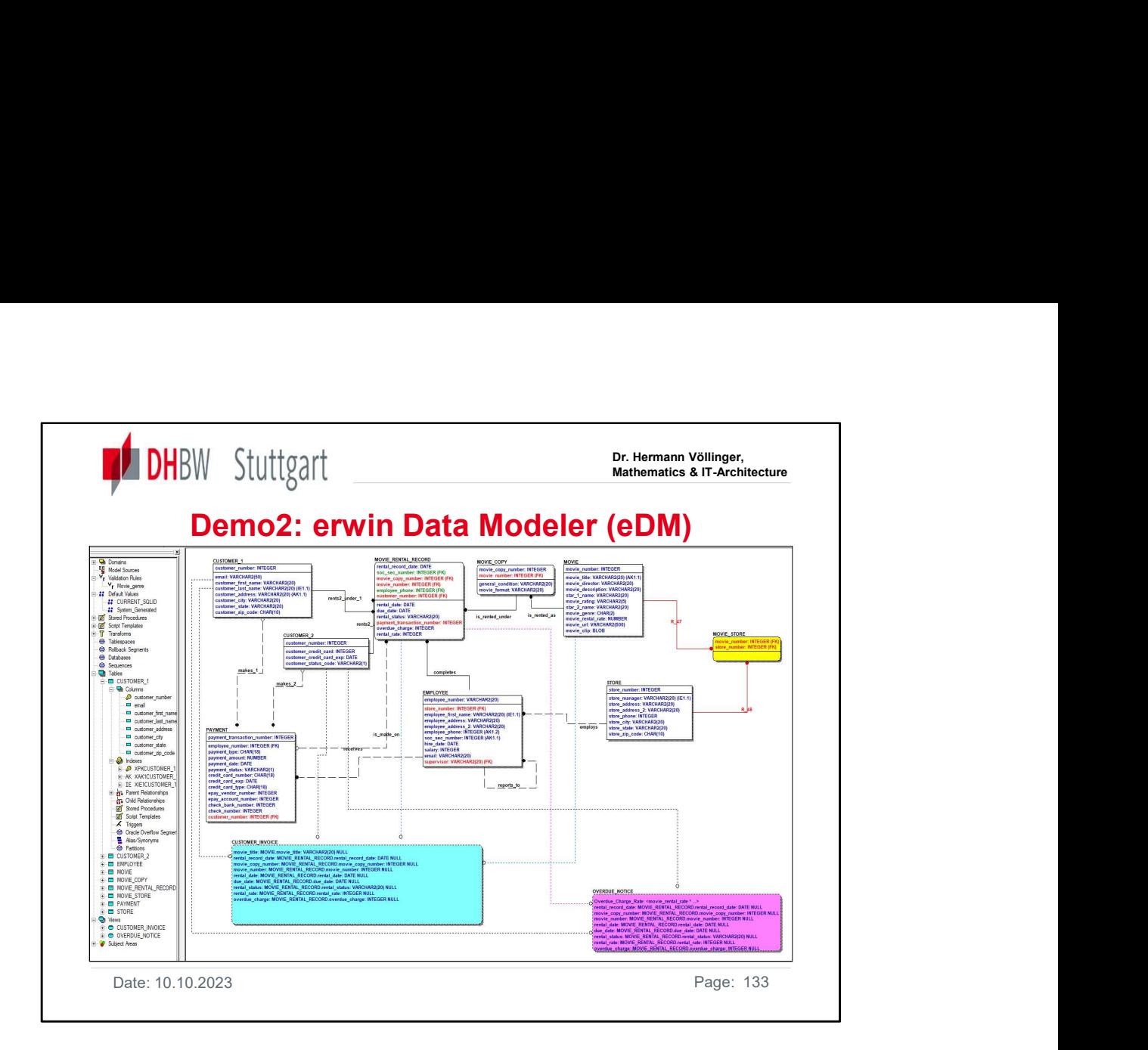

https://erwin.com/products/erwin-data-modeler/ https://www.youtube.com/watch?v=YTh43ylo\_3o#action=share

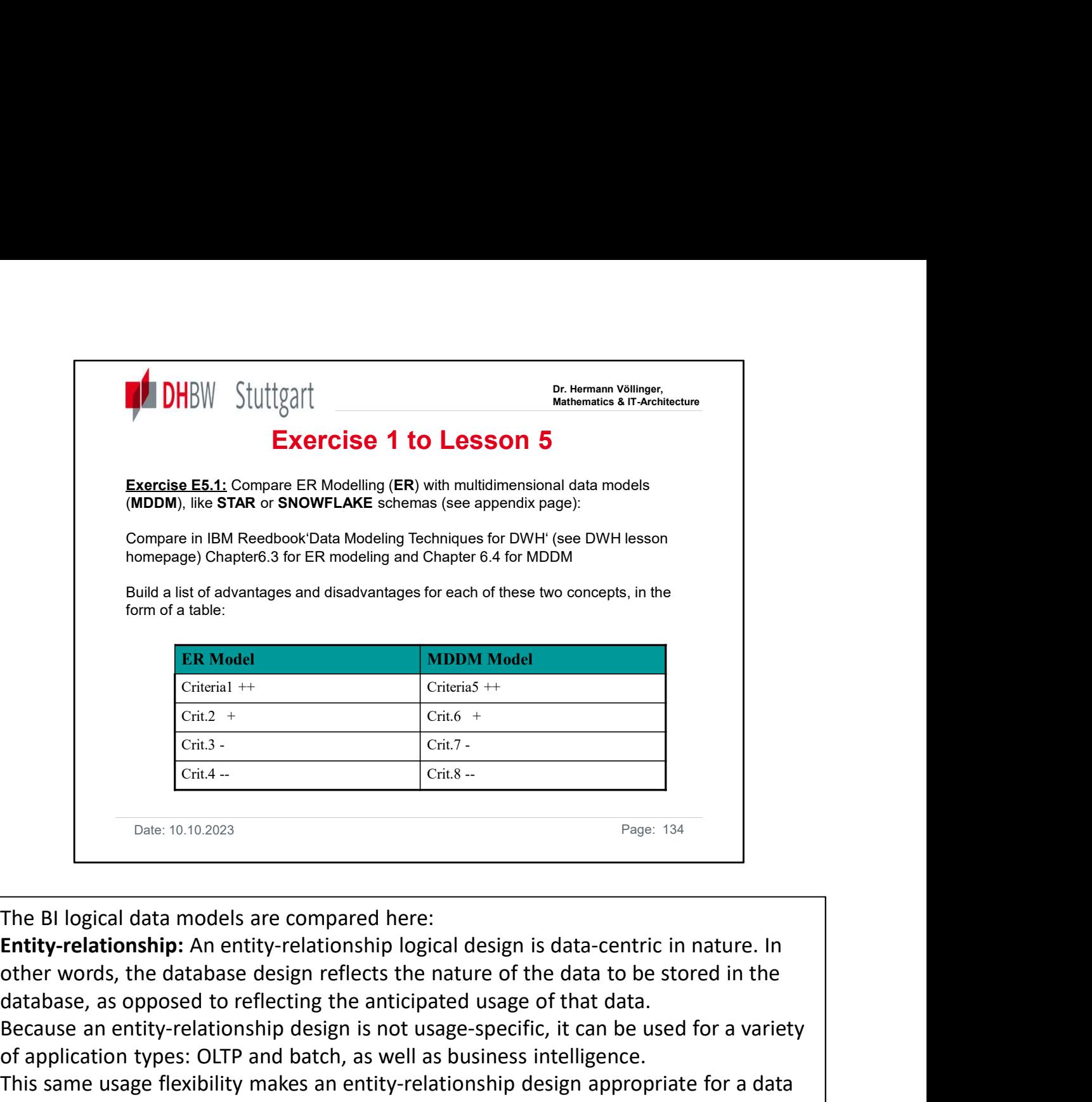

The BI logical data models are compared here:

Entity-relationship: An entity-relationship logical design is data-centric in nature. In database, as opposed to reflecting the anticipated usage of that data.

Because an entity-relationship design is not usage-specific, it can be used for a variety of application types: OLTP and batch, as well as business intelligence.

This same usage flexibility makes an entity-relationship design appropriate for a data warehouse that must support a wide range of query types and business objectives. Star schema: The star schema logical design, unlike the entity-relationship model, is specifically geared towards decision support applications.

The design is intended to provide very efficient access to information in support of a predefined set of business requirements. A star schema is generally not suitable for general-purpose query applications.

A star schema consists of a central fact table surrounded by dimension tables and is frequently referred to as a multidimensional model. Although the original concept was to have up to five dimensions as a star has five points, many stars today have more **Entity-relationship:** An entity-relationship logical design is data-centric in nature. In<br>other words, the database design reflects the nature of the data to be stored in the<br>database, as opposed to reflecting the anticip guidelines:

- A fact table contains numerical elements
- A dimension table contains textual elements
- The primary key of each dimension table is a foreign key of the fact table
- A column in one dimension table should not appear in any other dimension table.

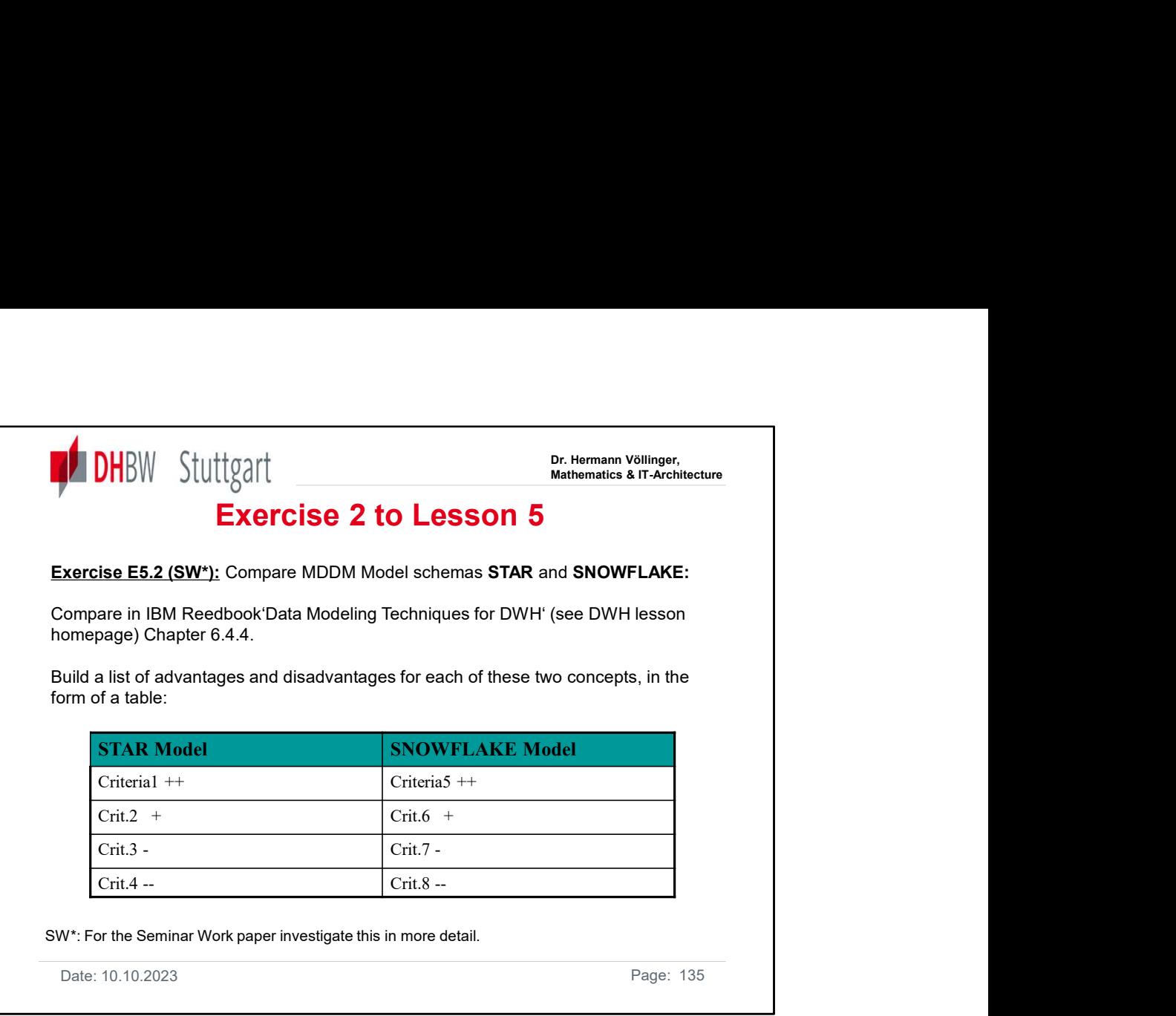

**Snowflake Schema** The snowflake model is a further normalized version of the star schema. When a dimension table contains data that is not always necessary for queries, too much data may be picked up each time a dimension table is accessed. To eliminate access to this data, it is kept in a separate table off the dimension, thereby making the star resemble a snowflake.

The key advantage of a snowflake design is improved query performance. This is achieved because less data is retrieved and joins involve smaller, normalized tables rather than larger, denormalized tables. The snowflake schema also increases flexibility because of normalization and can possibly lower the granularity of the dimensions.

The disadvantage of a snowflake design is that it increases both the number of tables a user must deal with and the complexities of some queries. For this reason, many experts suggest refraining from using the snowflake schema. Having entity attributes in multiple tables, the same amount of information is available whether a single table or multiple tables are used.

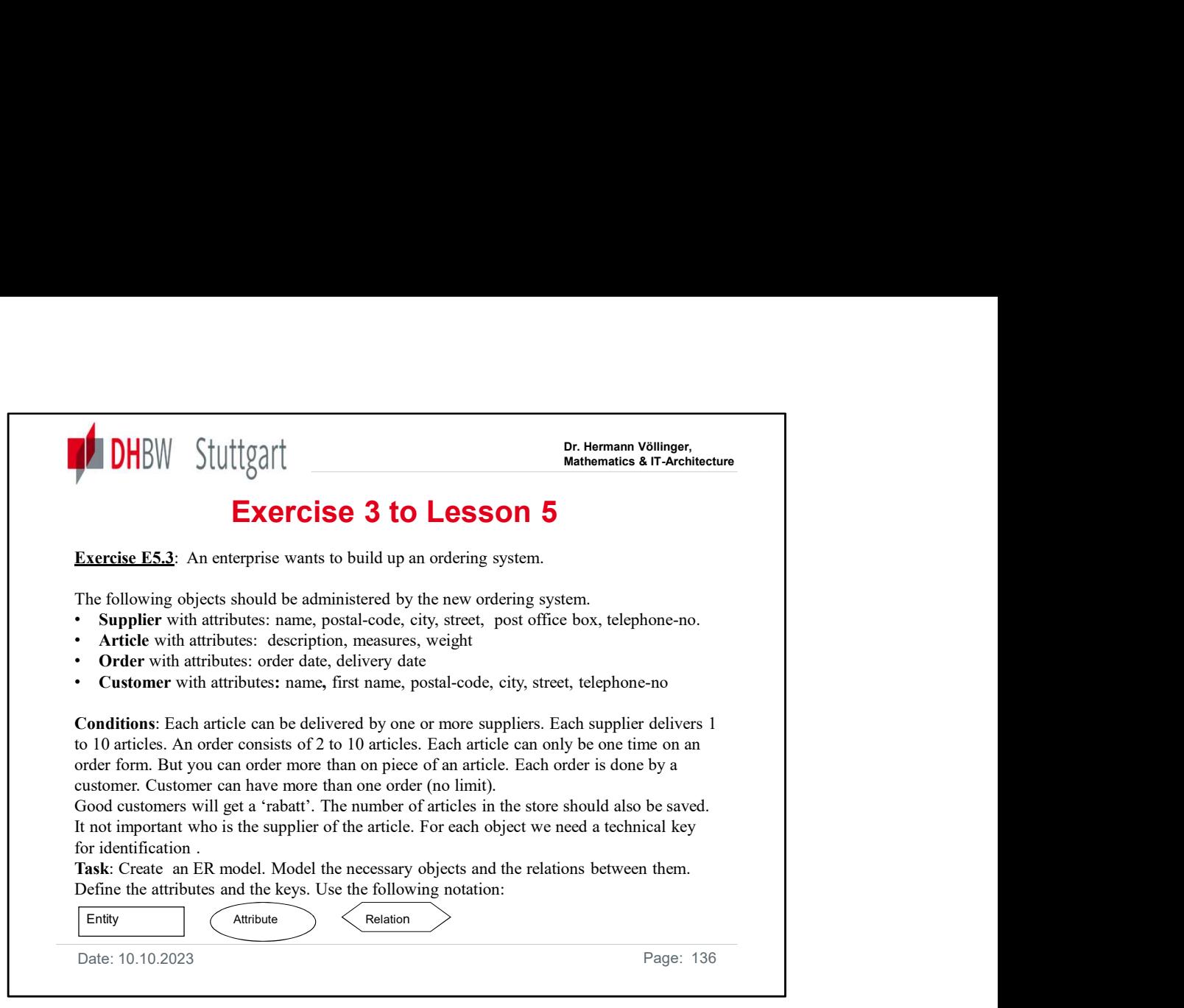

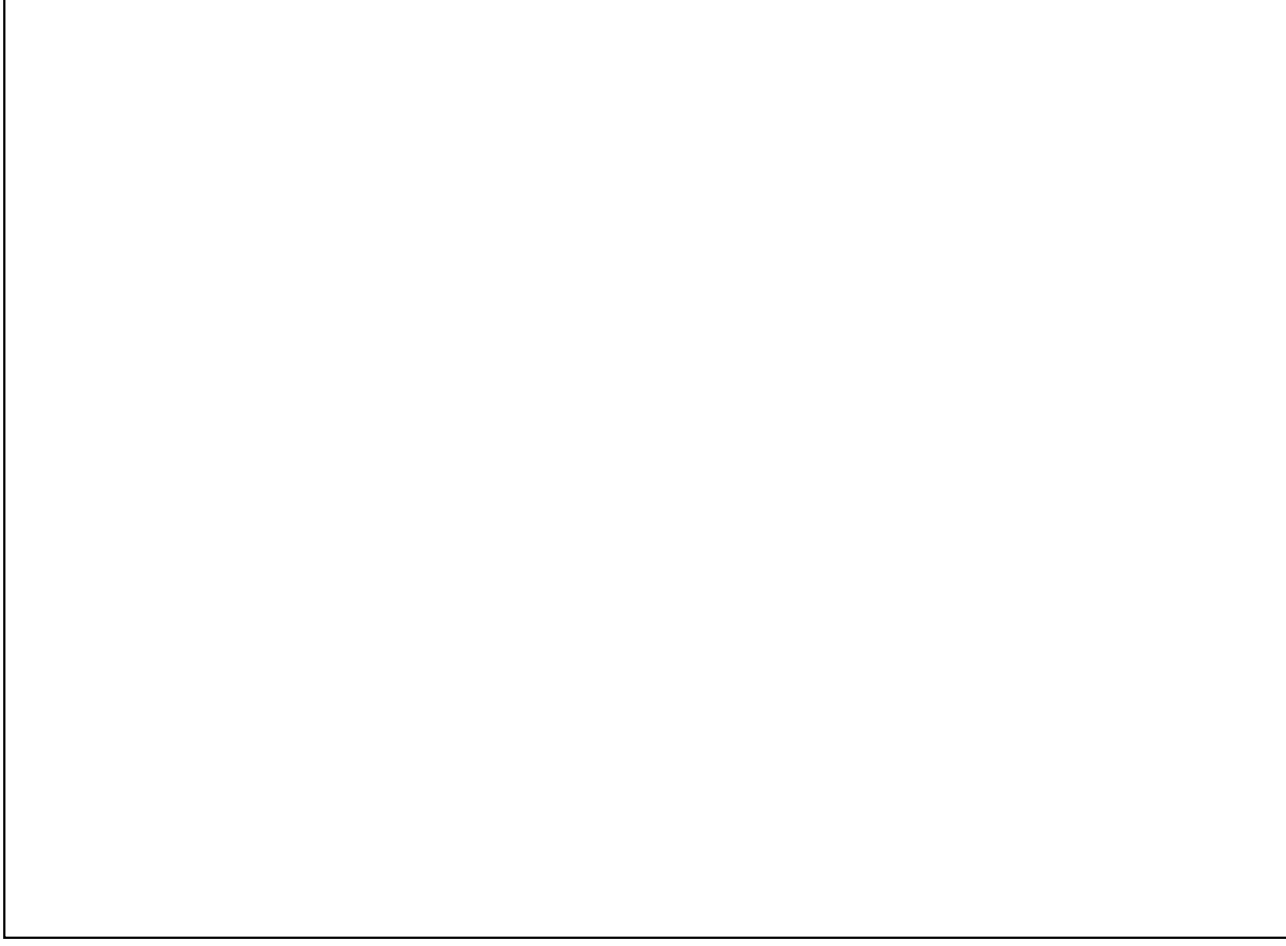

 $\Gamma$ 

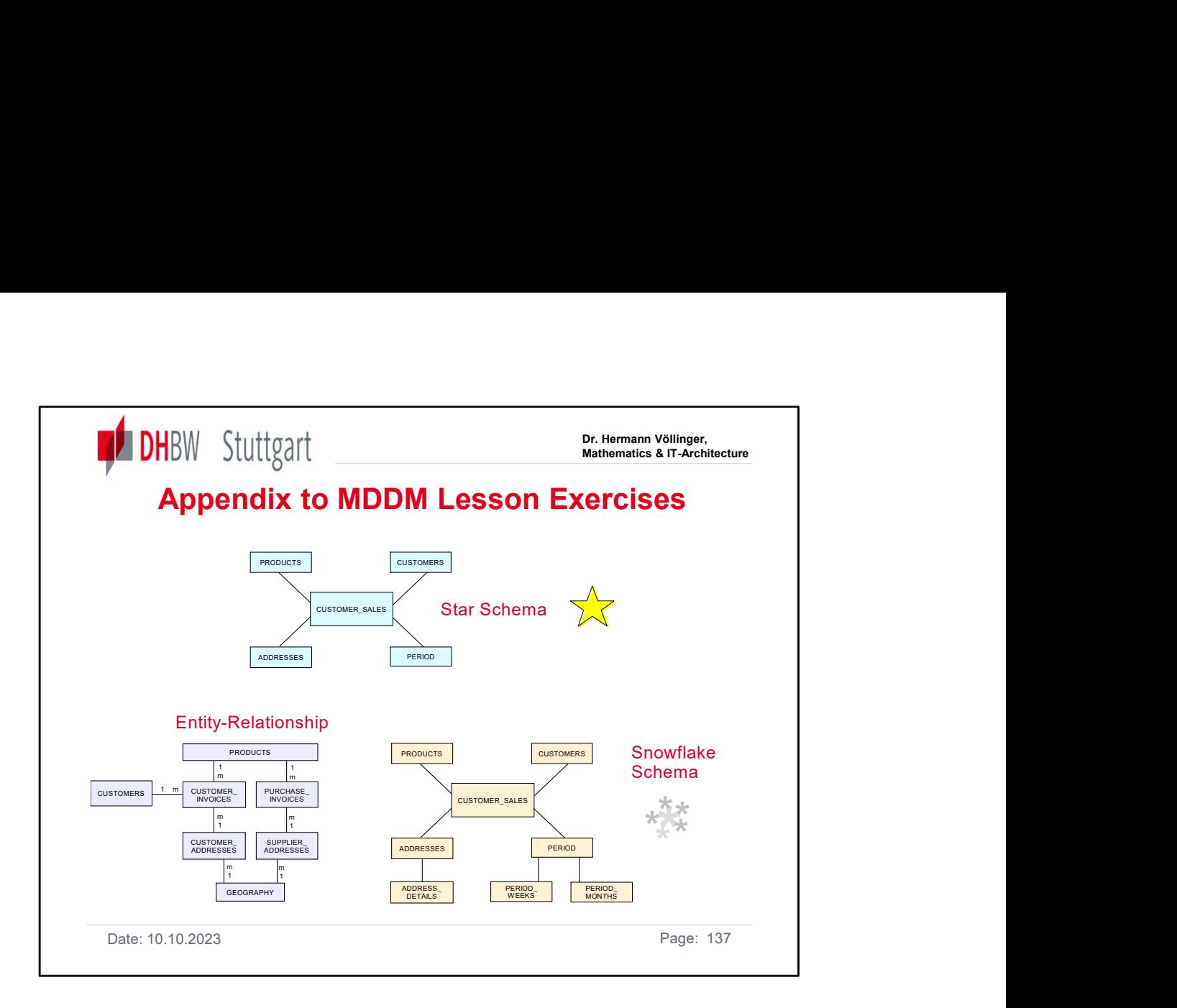

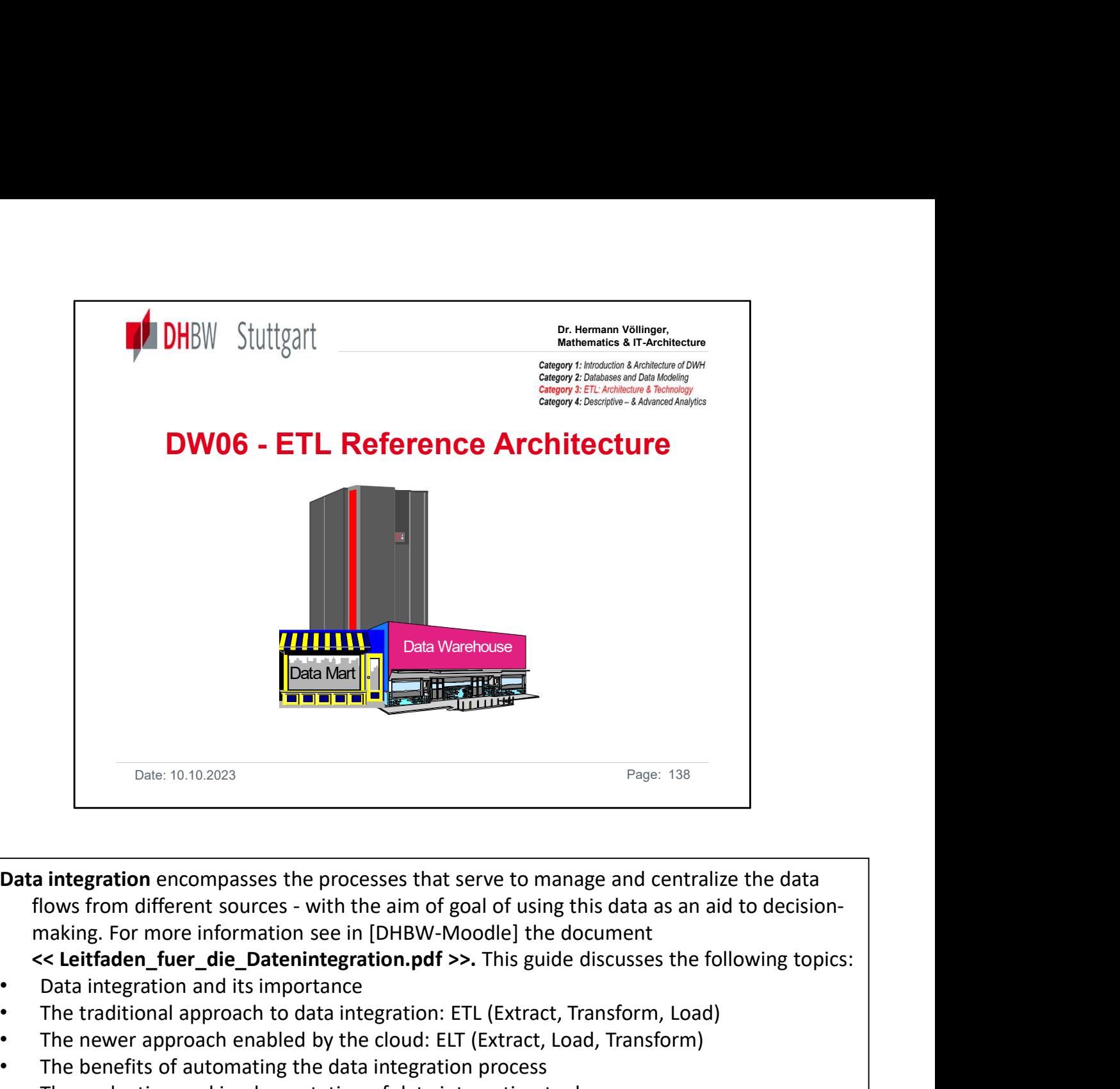

Data integration encompasses the processes that serve to manage and centralize the data

- 
- 
- The traditional approach to data integration: ETL (Extract, Transform, Load)
- The newer approach enabled by the cloud: ELT (Extract, Load, Transform)
- The benefits of automating the data integration process
- The evaluation and implementation of data integration tools
- The following chapter DW06 gives an introduction into the ETL Reference Architecture as part of the overall architecture of a data warehouse. It explains the architectural ideas behind an ETL solution. It shows in detail the different components of an ETL Reference Architecture. It also explains the three steps of a successful ETL Strategy. See the details: **Data integration** encompasses the processes that serve to manage flows from different sources - with the aim of goal of using this making. For more information see in [DHBW-Moodle] the dock  $\leq$  Lettfaden\_fuer\_die\_Dateni **Data integration** encompasses the processes that serve to manage flows from different sources - with the aim of goal of using this making. For more information see in [DHBW-Moodle] the dock contract component of the compo **Data Integration encompasses the processes that serve to manage an**<br>
flows from different sources - with the aim of goal of using this data<br>
making. For more information see in [DHBW-Moodle] the docume<br>
• Lettfaden\_fuer\_d From the different solutions of the different basis of the different of the different of DHBW-Moodle] the door<br>
• Content for more information see in [DHBW-Moodle] the door<br>
• Data integration and its importance<br>
• The tra mg. For indefinition see in [UnBow-indode] the document<br>
electifian-fuer\_die\_Datentergration.pdf >>. This guide discusses<br>
ta integration and its importance<br>
traditional approach to data integration. ETL (Extract, Transfor Entrate The The The Transform and its importance and its improfance traditional approach of the cloud: ELT (Extract, Transform e newer approach enabled by the cloud: ELT (Extract, Transform e newer approach enabled by the raminglation and us imploritant the traditional approach to data integration: ETL (Extract, Transform<br>e newer approach enabled by the cloud: ELT (Extract, Load, Trans<br>e benefits of automating the data integration process<br>e • The newer approach enabled by the clustration. ETL (Extract, The newer approach enabled by the cloud: ELT (Extract, Load<br>• The heerefits of automating the data integration process<br>• The evaluation and implementation of d
- Discover, Prepare, Transform
- 
- 
- -
	-
	-
- 

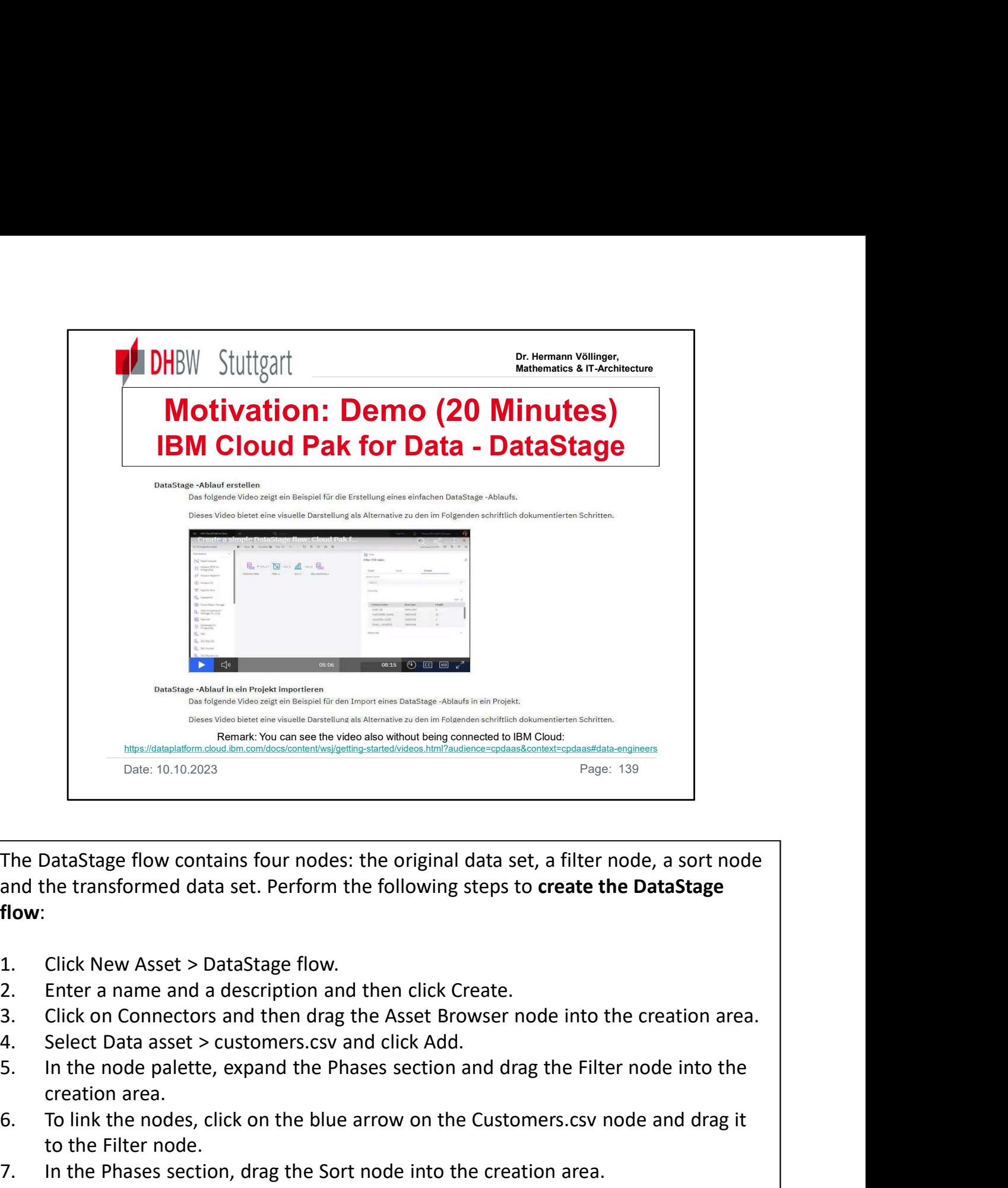

The DataStage flow contains four nodes: the original data set, a filter node, a sort node and the transformed data set. Perform the following steps to create the DataStage flow: For a control of the click on the nodes, click on the nodes, click on the click of the control of the paper is a control of the control of the control of the control of the paper is a sort node and the transformed data set The DataStage flow contains four nodes: the original data set, a filter node, a sort not and the transformed data set. Perform the following steps to create the DataStage flow.<br>
1. Click New Asset > DataStage flow.<br>
2. Ent The DataStage flow contains four nodes: the original data set, a land the transformed data set. Perform the following steps to **creform**:<br> **1.** Click New Asset > DataStage flow.<br>
2. Enter a name and a description and then The DataStage flow contains four nodes: the original data set, a filter node, a sort node<br>
and the transformed data set. Perform the following steps to **create the DataStage<br>
flow:**<br>
1. Click New Asset > DataStage flow.<br>
2

.

- 
- 
- 
- creation area.
- to the Filter node.
- 
- 
- area. and the transformed data set. Perform the following steps to **create the DataStage<br>
flow:**<br>
1. Click New Asset > DataStage flow.<br>
2. Enter a name and a description and then click Create.<br>
2. Click on Connectors and then dr 1. Click New Asset > DataStage flow.<br>
2. Enter a name and a description and then click Create.<br>
3. Click on Connectors and then drag the Asset Browser node into the ci<br>
4. Select Data asset > customers.csv and click Add.<br>
- later so that you do not overwrite the 'customer.csv' file.
- 

As a next step you can check the results.

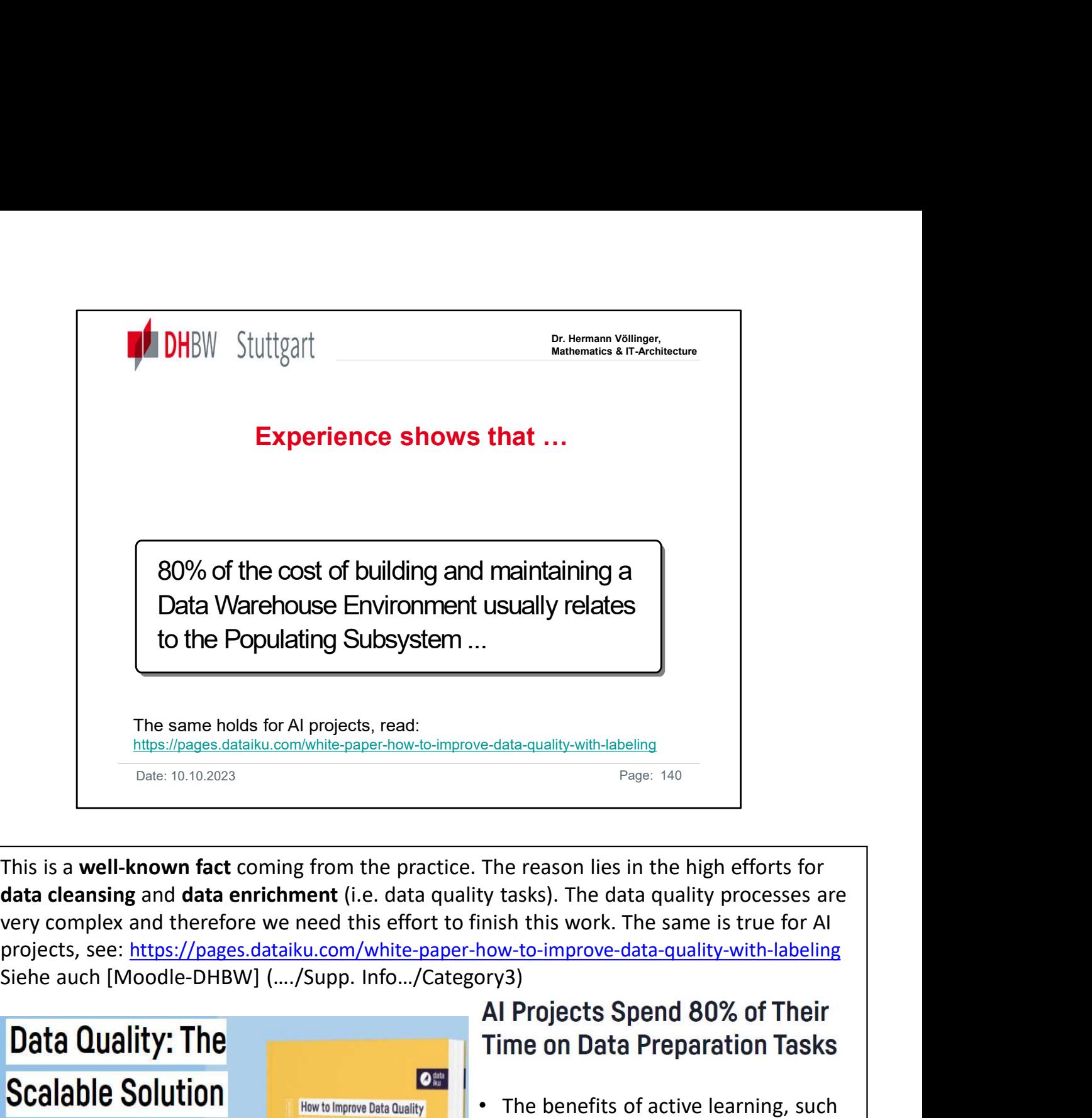

This is a well-known fact coming from the practice. The reason lies in the high efforts for data cleansing and data enrichment (i.e. data quality tasks). The data quality processes are very complex and therefore we need this effort to finish this work. The same is true for AI projects, see: https://pages.dataiku.com/white-paper-how-to-improve-data-quality-with-labeling

## **Adopt an Efficient Data Labeling Process**

Data needs to be valuable (high quality, labeled, and organized) to drive machine learning model success.

This ebook discusses the importance of data quality in any end-to-end AI project, with a specific focus on the need for data labeling through active learning.

**Labeling Process** 

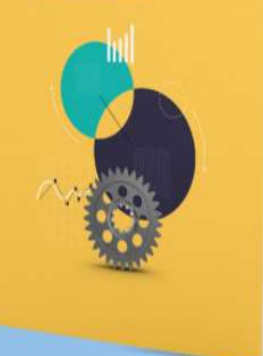

- as the ability to lower the number of label-related tasks and cost of data labeling necessary for a model to reach the required accuracy.
- Challenges associated with active learning and how AI tools and processes can help overcome them.
- Use cases of active learning at work and examples that support why labeled data is such a valuable asset.

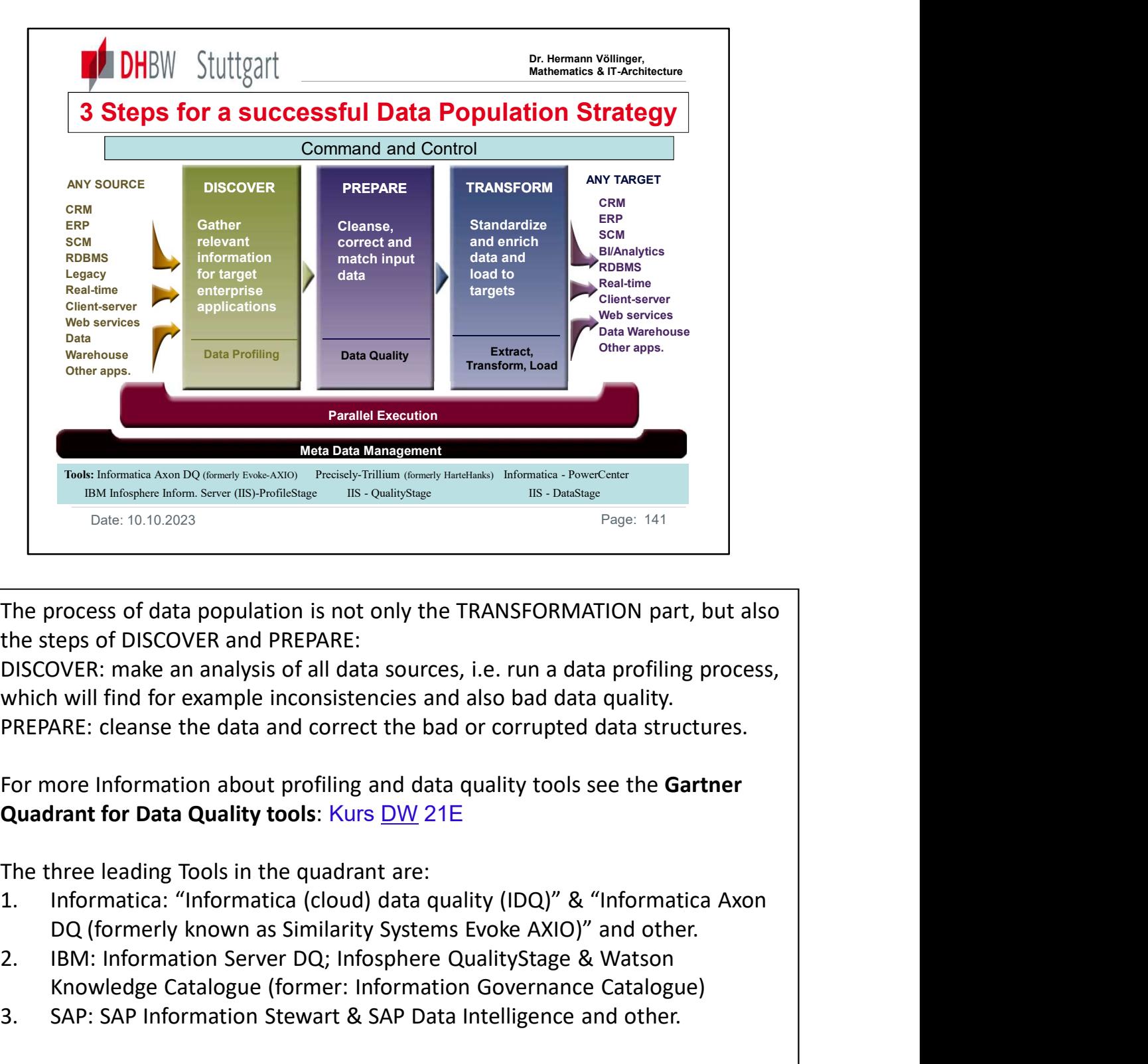

The process of data population is not only the TRANSFORMATION part, but also the steps of DISCOVER and PREPARE:

DISCOVER: make an analysis of all data sources, i.e. run a data profiling process, which will find for example inconsistencies and also bad data quality. PREPARE: cleanse the data and correct the bad or corrupted data structures. Engles: 441<br>
The process of data population is not only the TRANSFORMATION part, but also<br>
the steps of DISCOVER and PREPARE:<br>
DISCOVER: make an analysis of all data sources, i.e. run a data pofiling process,<br>
which will f The process of data population is not only the TRANSFORMATION part<br>the steps of DISCOVER and PREPARE:<br>DISCOVER: make an analysis of all data sources, i.e. run a data profiling<br>which will find for example inconsistencies an

For more Information about profiling and data quality tools see the Gartner

The three leading Tools in the quadrant are:

- 
- Knowledge Catalogue (former: Information Governance Catalogue)
- 

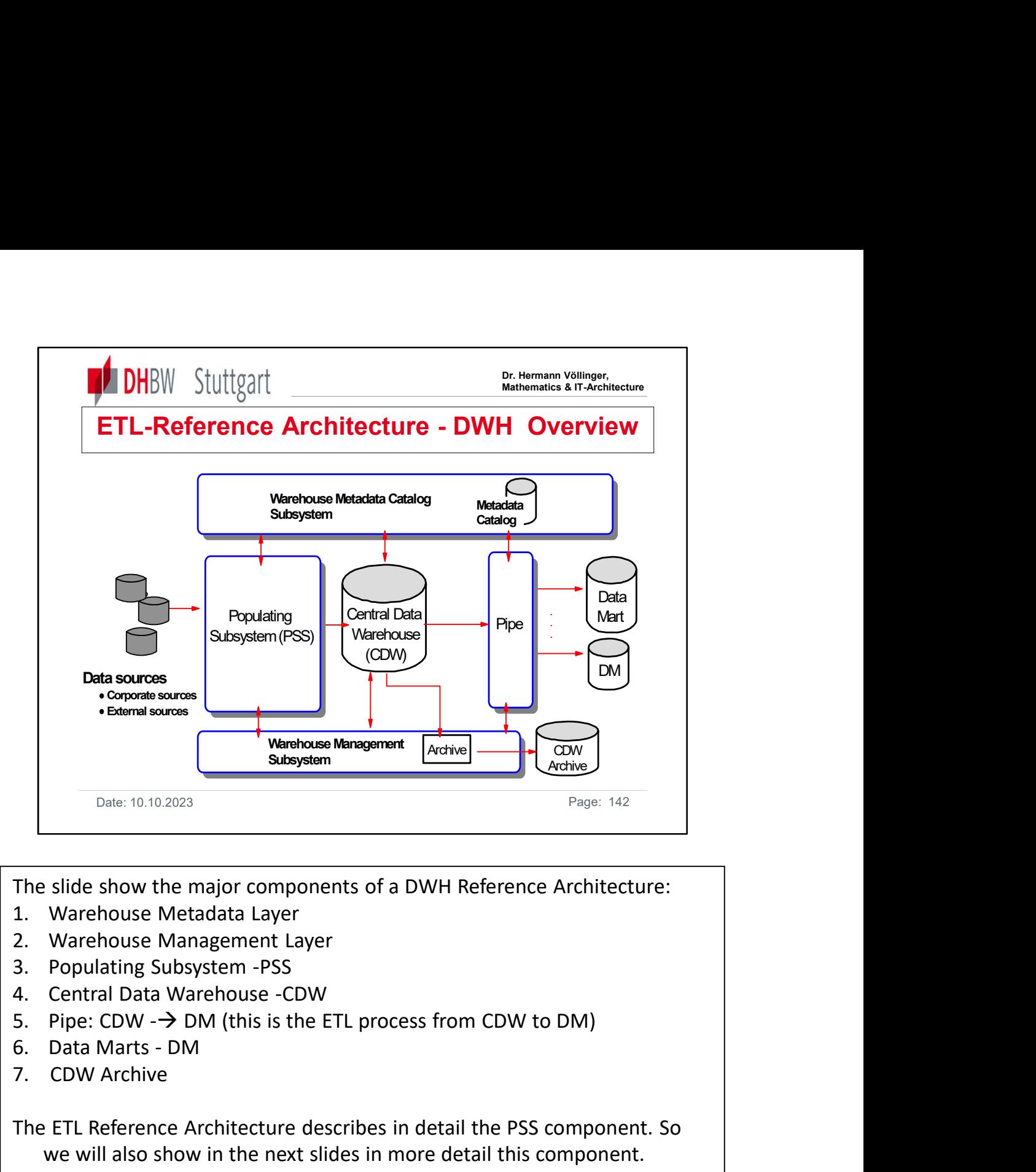

- 
- 
- 
- 
- 
- 
- 7. CDW Archive

The ETL Reference Architecture describes in detail the PSS component. So we will also show in the next slides in more detail this component.

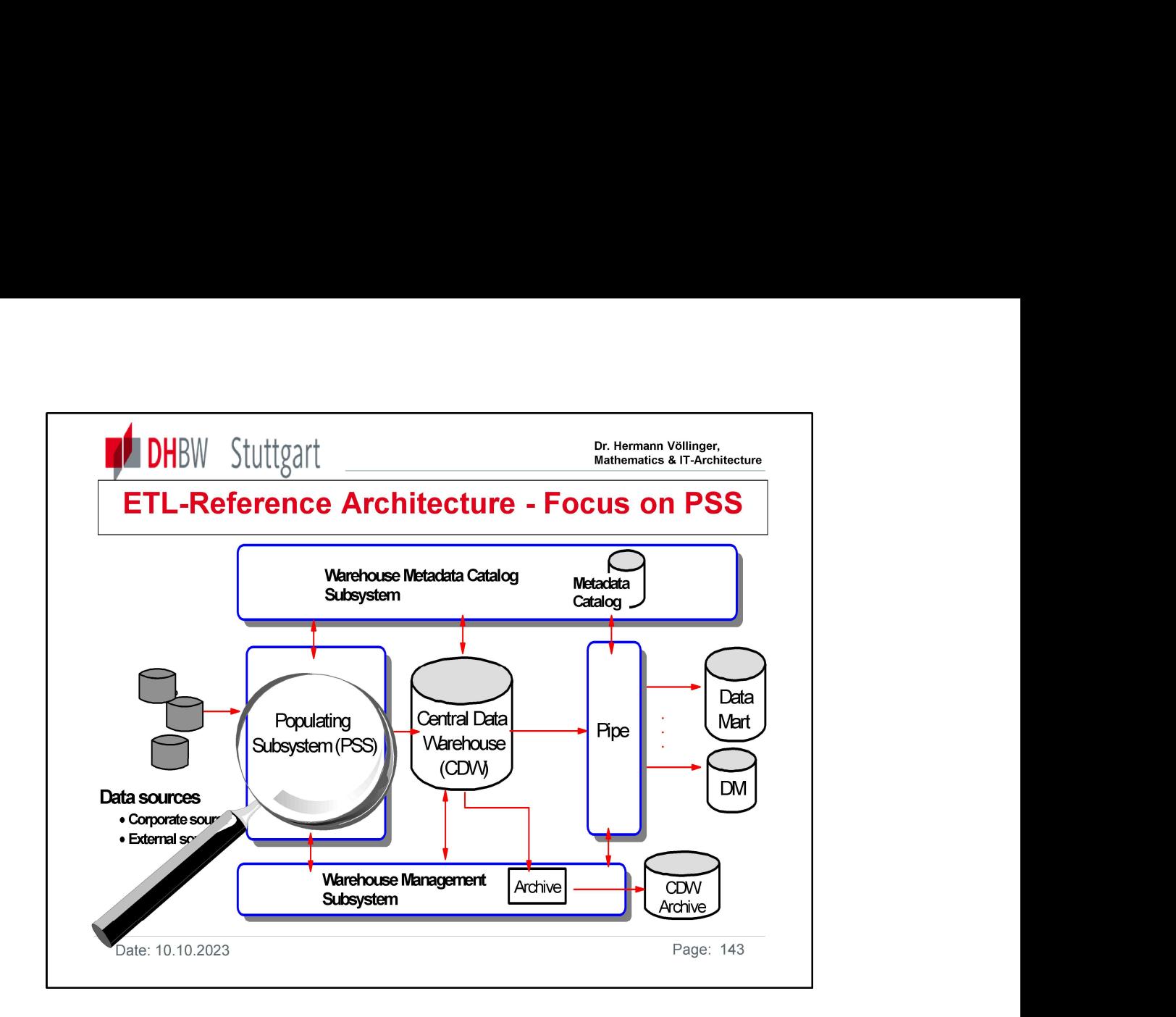

Consider now the PSS in more detail: This is the ETL process from the source systems to the CDR. Main Functions are:

- Extract data from sources (IMS, SAP, VSAM, .....)
- Filter the data for valid data records
- Repair data inconsistence
- Cleanse bad data
- Run plausibility Checks
- Transform
- Load the data into DBMS (use also DB functionality)

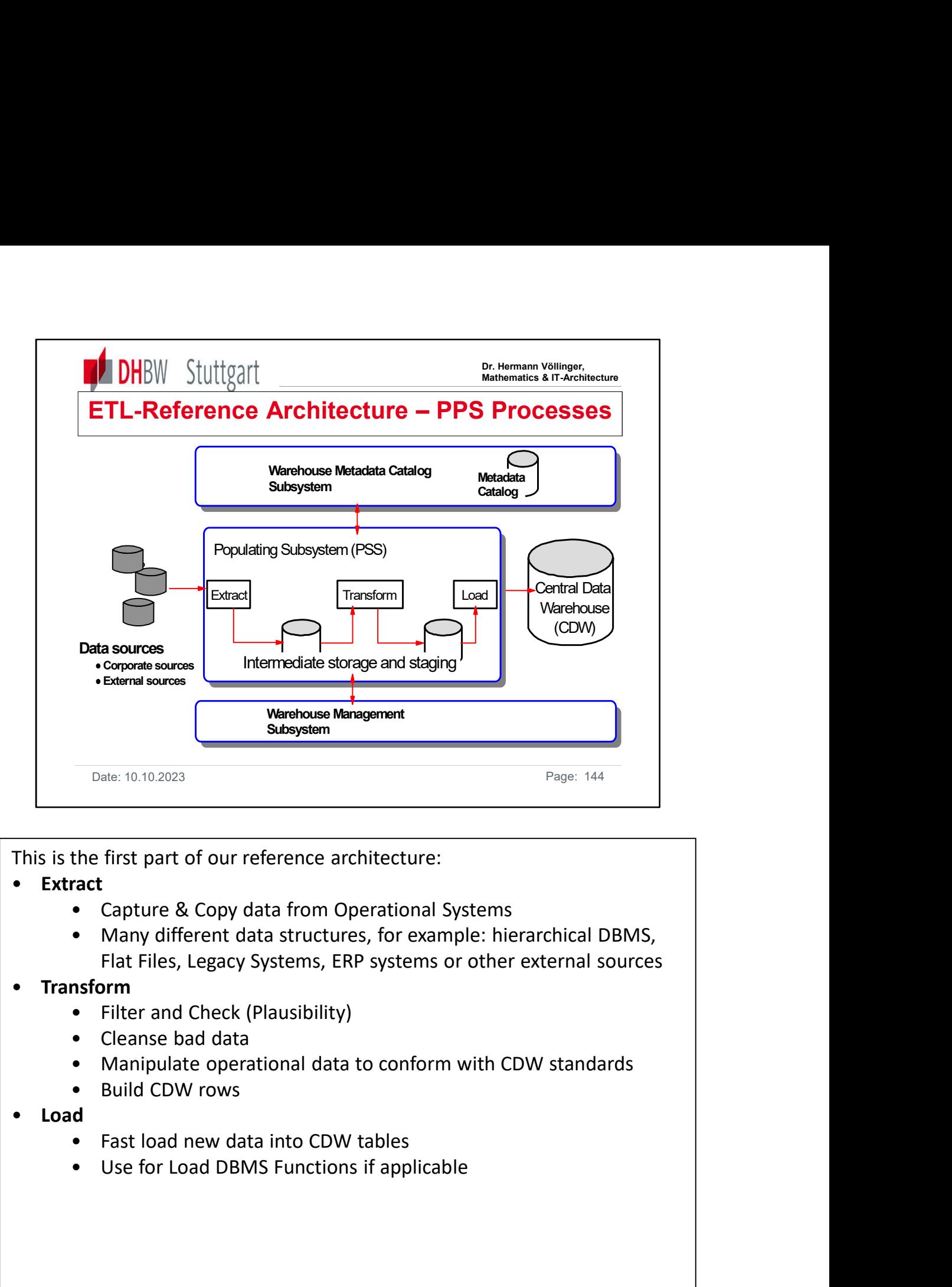

This is the first part of our reference architecture:

- Extract
	-
	- Flat Files, Legacy Systems, ERP systems or other external sources
- Transform
	-
	-
	-
	-
- -
	-
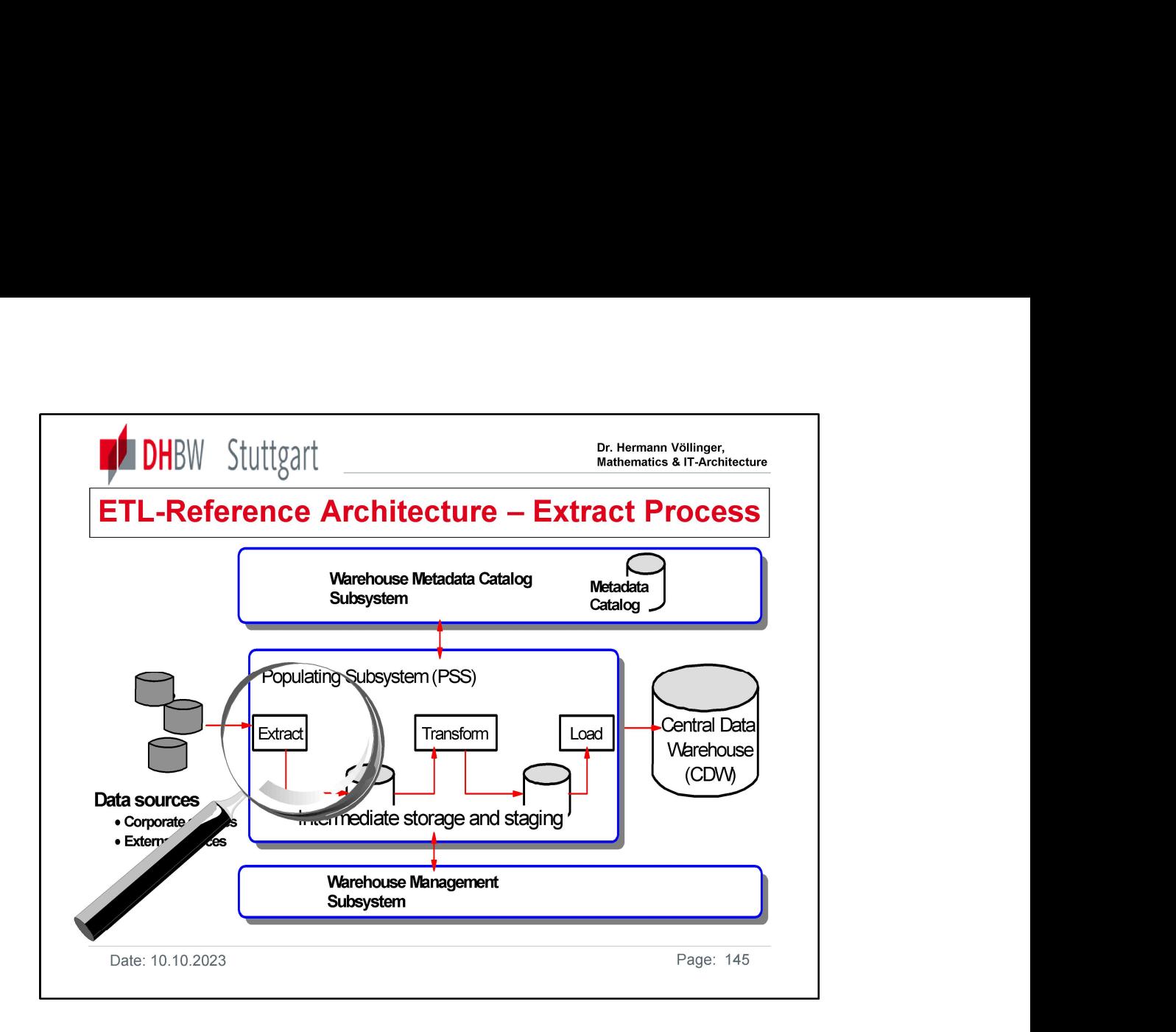

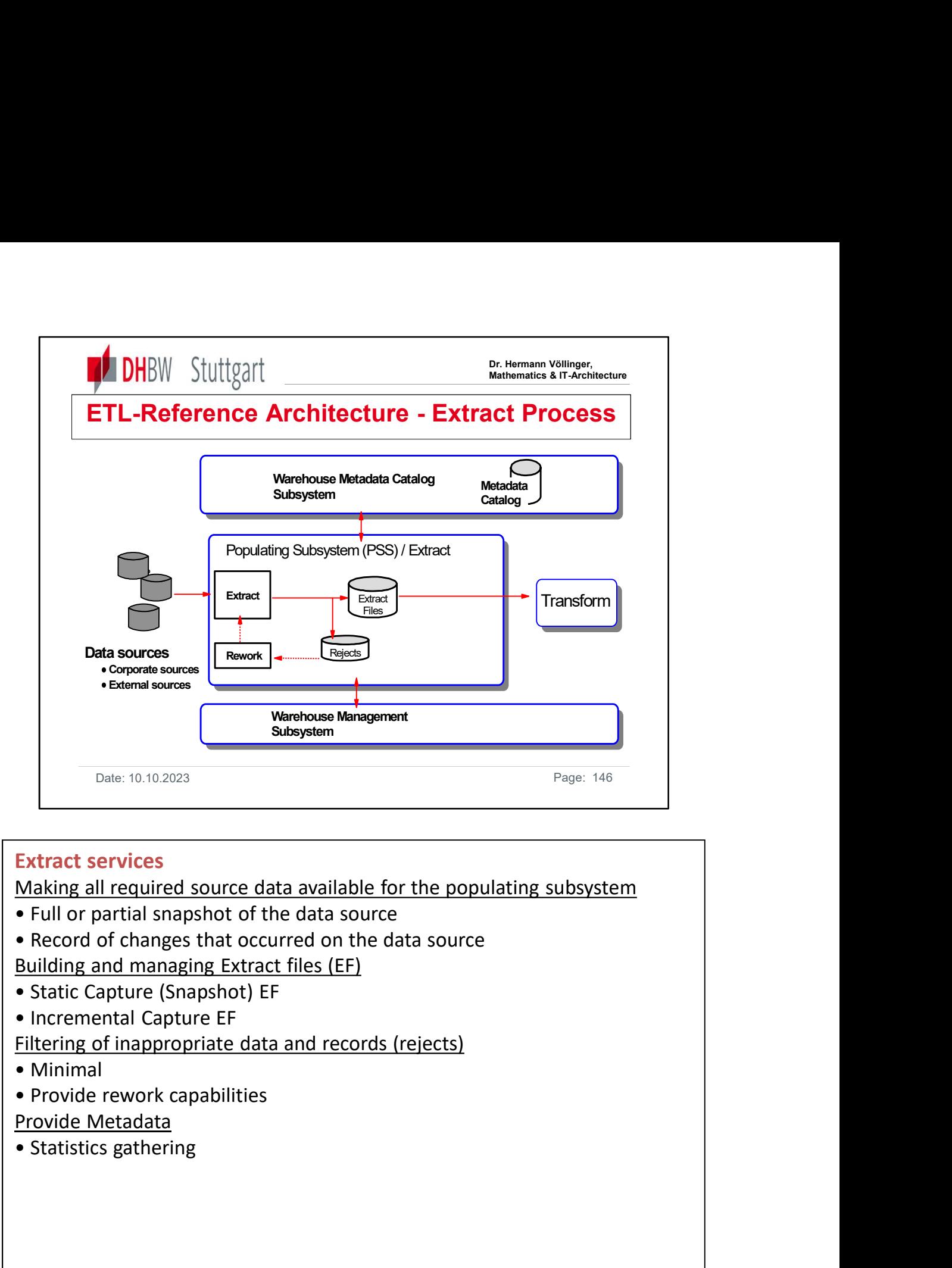

# Extract services

Making all required source data available for the populating subsystem

- 
- 

Building and managing Extract files (EF)

- 
- 

Filtering of inappropriate data and records (rejects)

- 
- 

### Provide Metadata

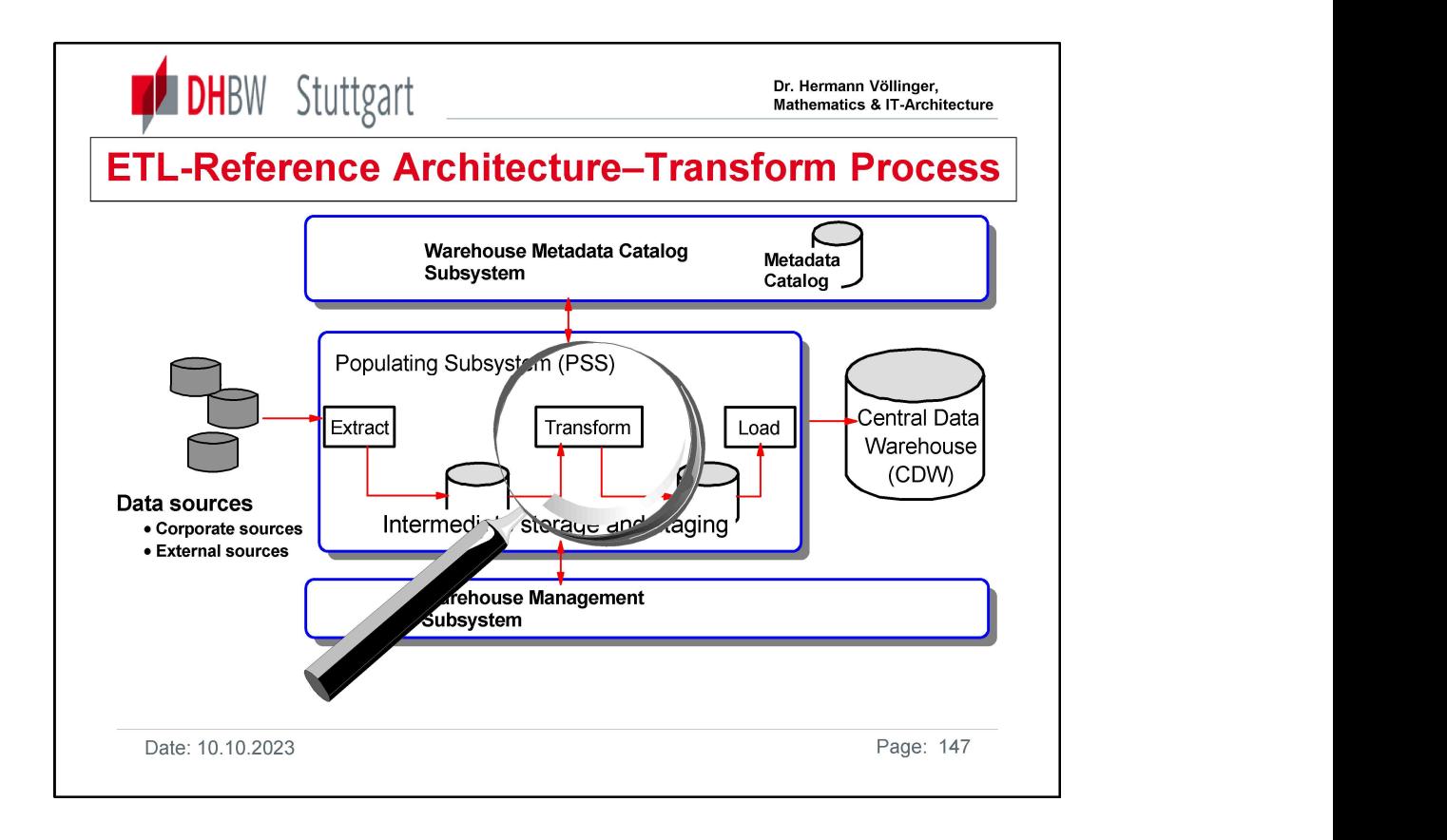

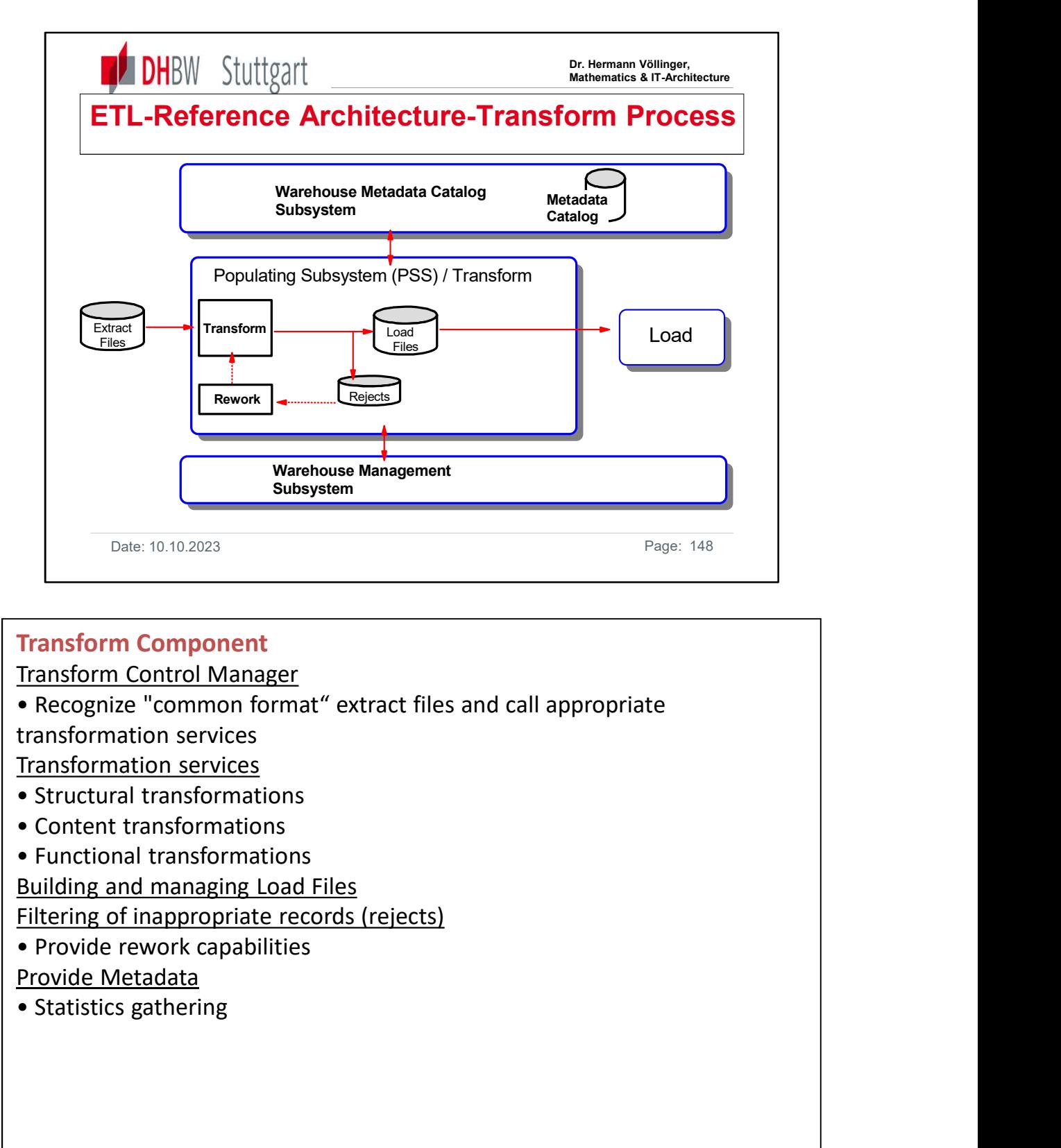

# Transform Component

Transform Control Manager

transformation services

Transformation services

- 
- 
- 

Building and managing Load Files

Filtering of inappropriate records (rejects)

Provide Metadata

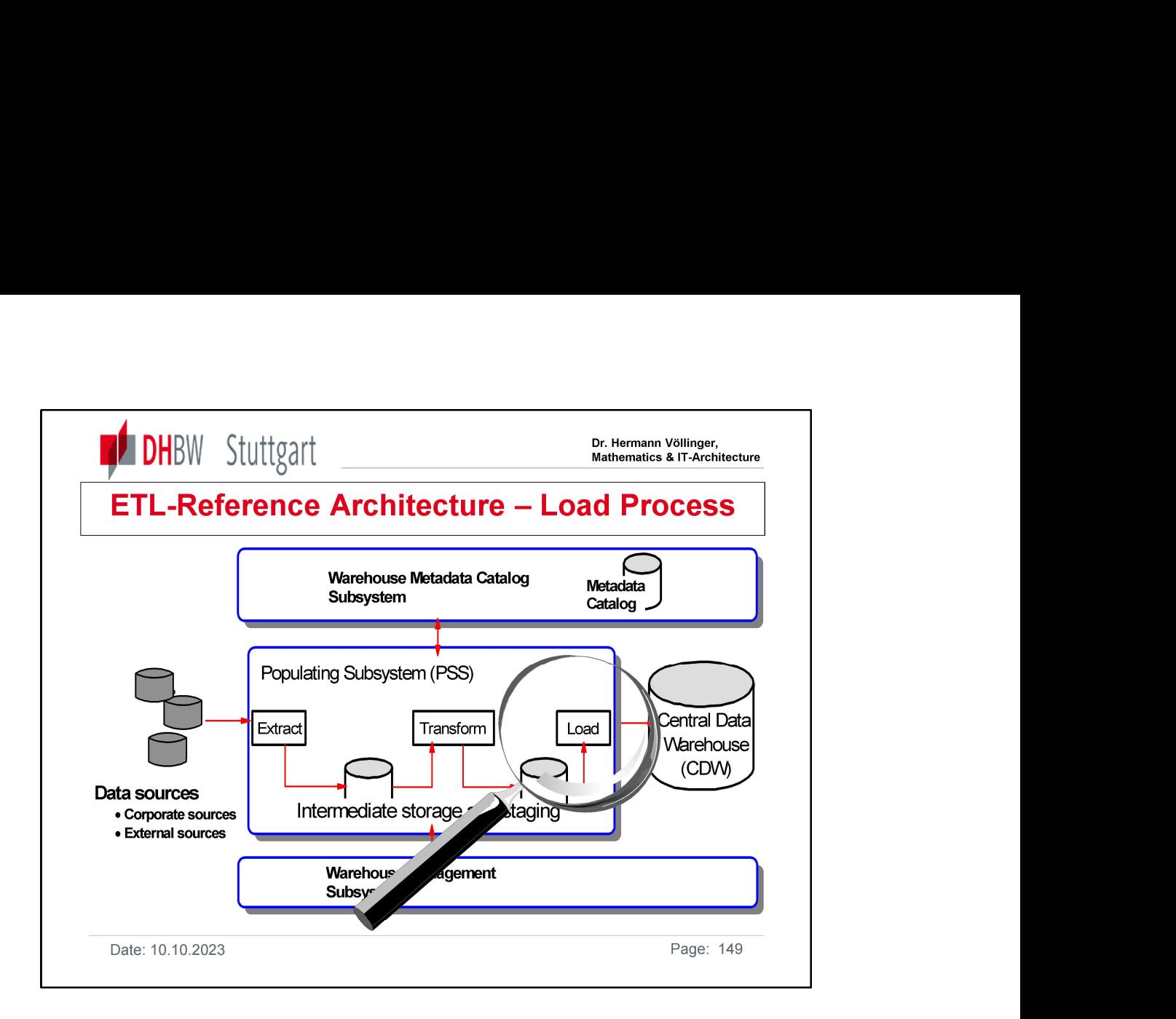

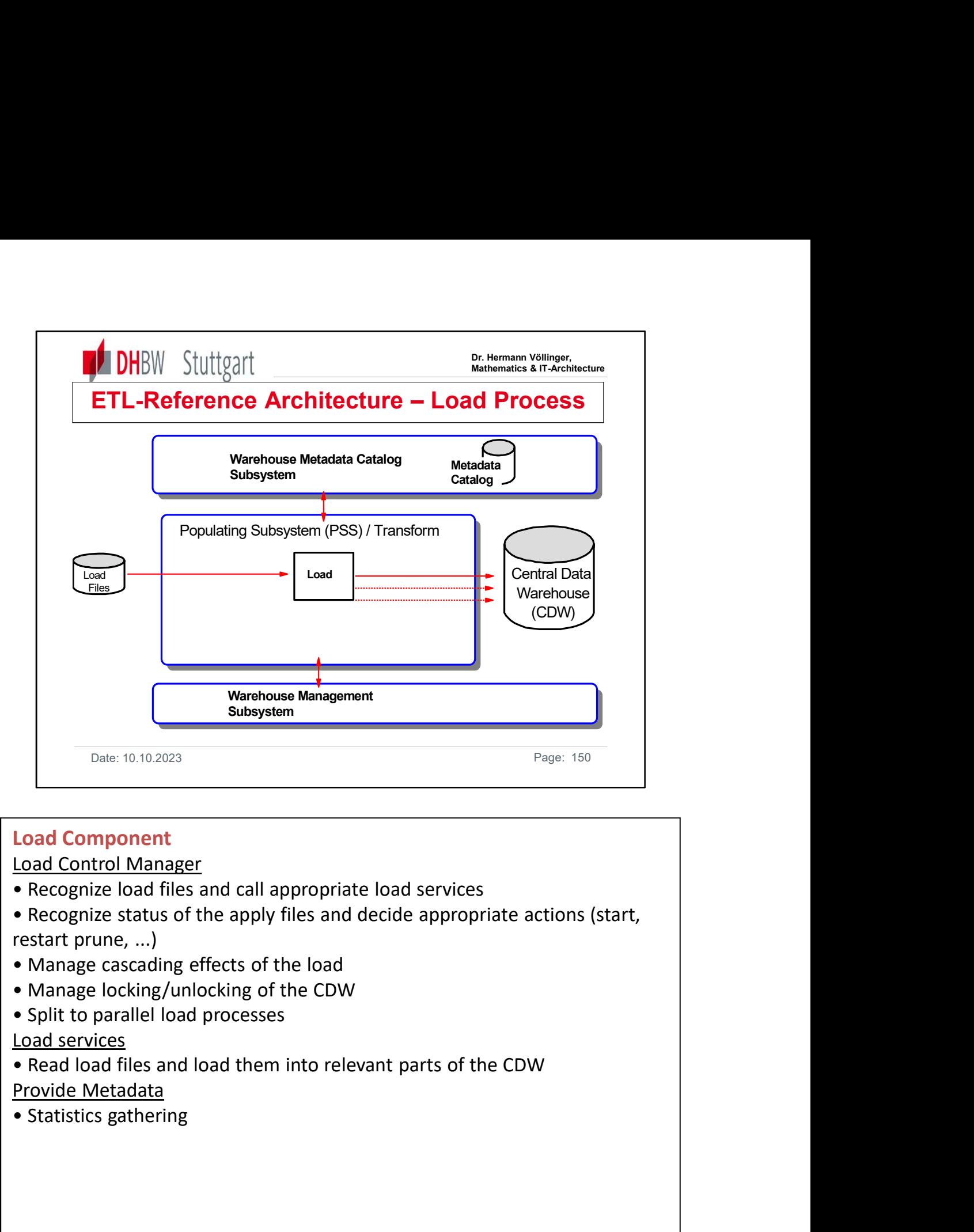

# Load Component

Load Control Manager

- 
- restart prune, ...)
- 
- 
- 

Load services

Provide Metadata

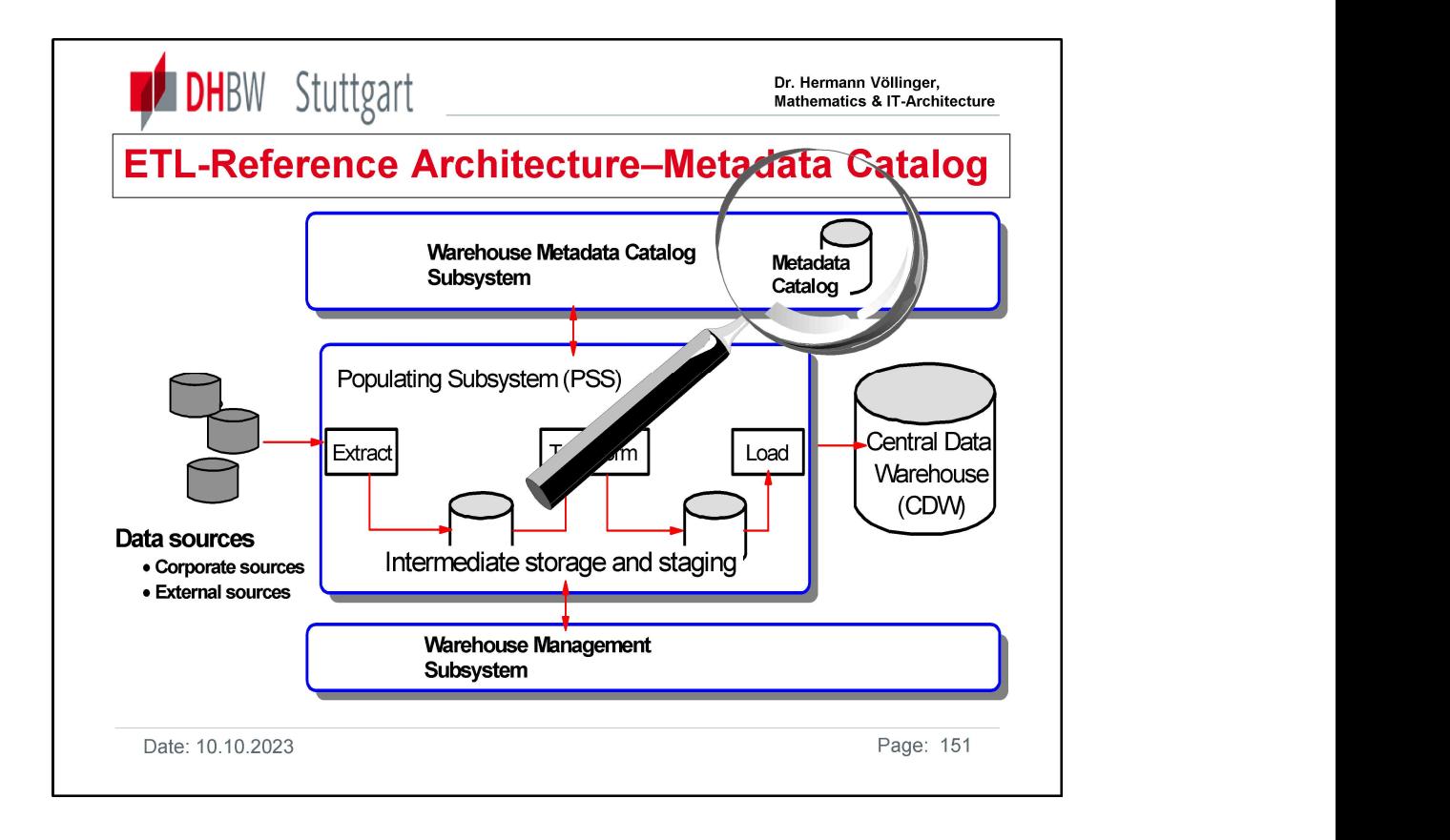

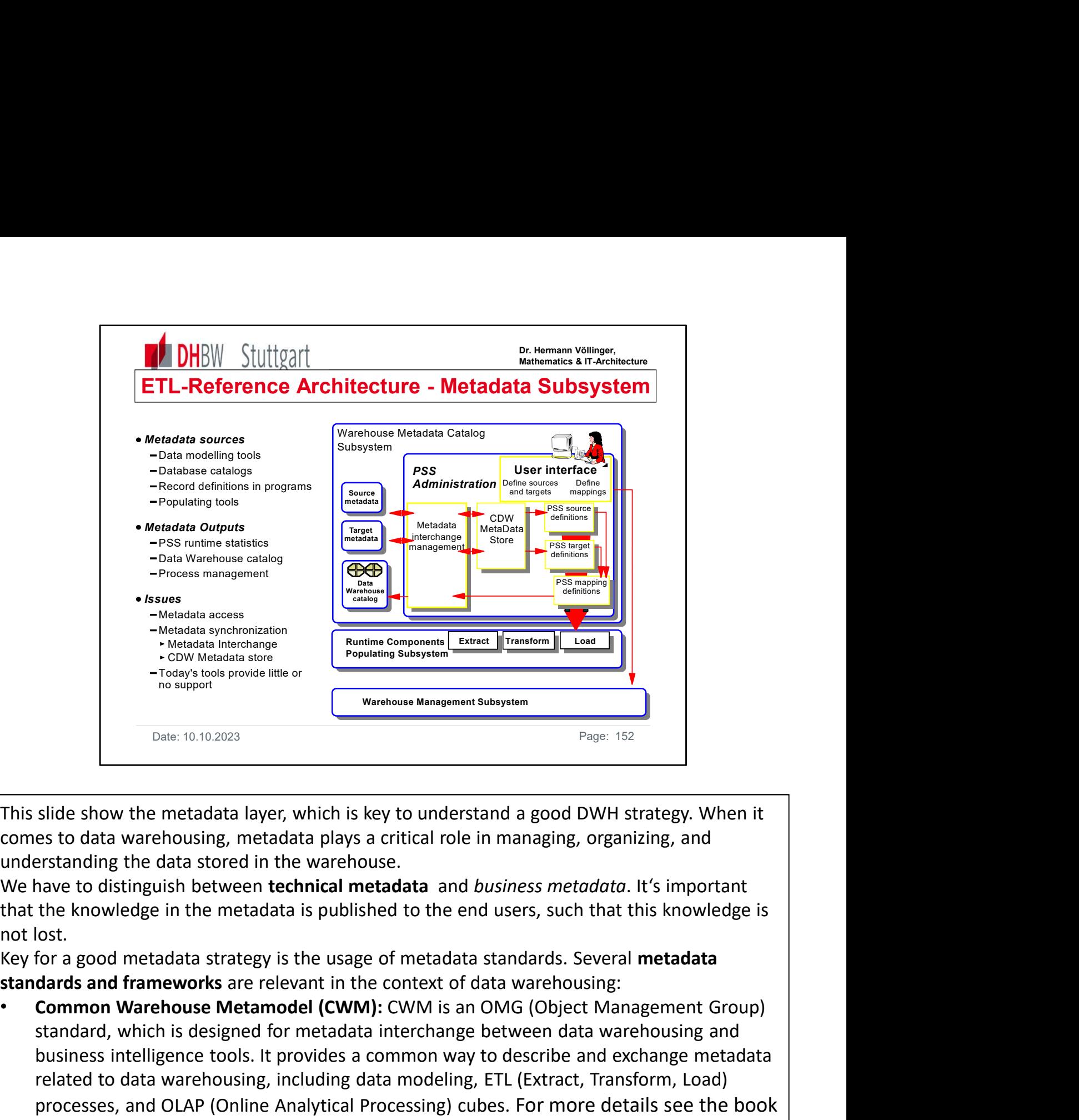

This slide show the metadata layer, which is key to understand a good DWH strategy. When it comes to data warehousing, metadata plays a critical role in managing, organizing, and understanding the data stored in the warehouse.

We have to distinguish between **technical metadata** and *business metadata*. It's important that the knowledge in the metadata is published to the end users, such that this knowledge is not lost.

Key for a good metadata strategy is the usage of metadata standards. Several metadata standards and frameworks are relevant in the context of data warehousing:

- standard, which is designed for metadata interchange between data warehousing and business intelligence tools. It provides a common way to describe and exchange metadata related to data warehousing, including data modeling, ETL (Extract, Transform, Load) processes, and OLAP (Online Analytical Processing) cubes. For more details see the book "CWM Specification.pdf" in Moodle/ Supporting Material../Category2
- Metadata Modeling and Management (M3): M3 is an open standard for managing and exchanging metadata in the context of data warehousing and business intelligence.
- Information Management Metamodel (IMM): IMM is an open standard from The Data Warehousing Institute (TDWI) that focuses on metadata in data warehousing environments. It defines a common framework for representing metadata about data structures, ETL processes, and reporting.
- etc.

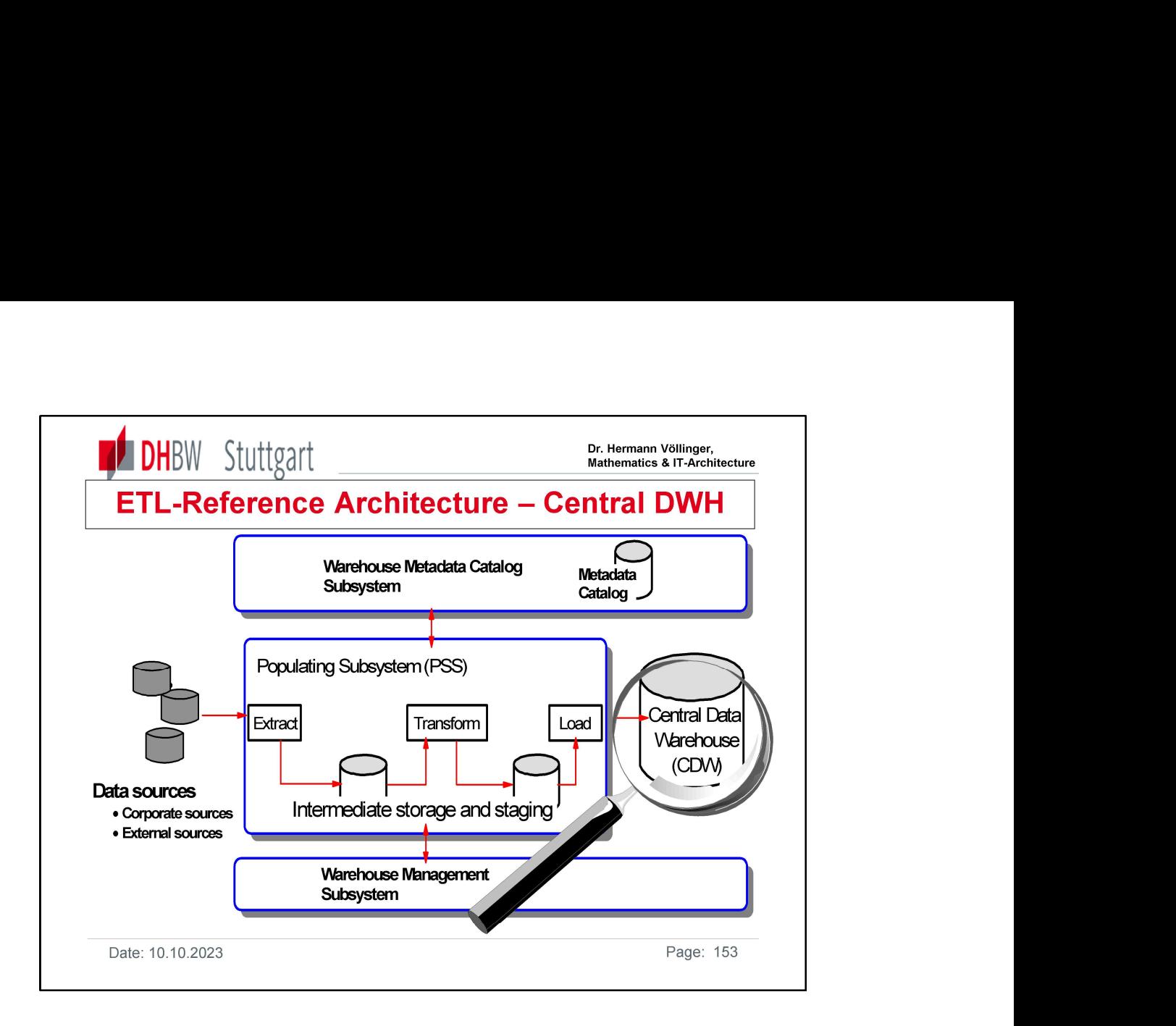

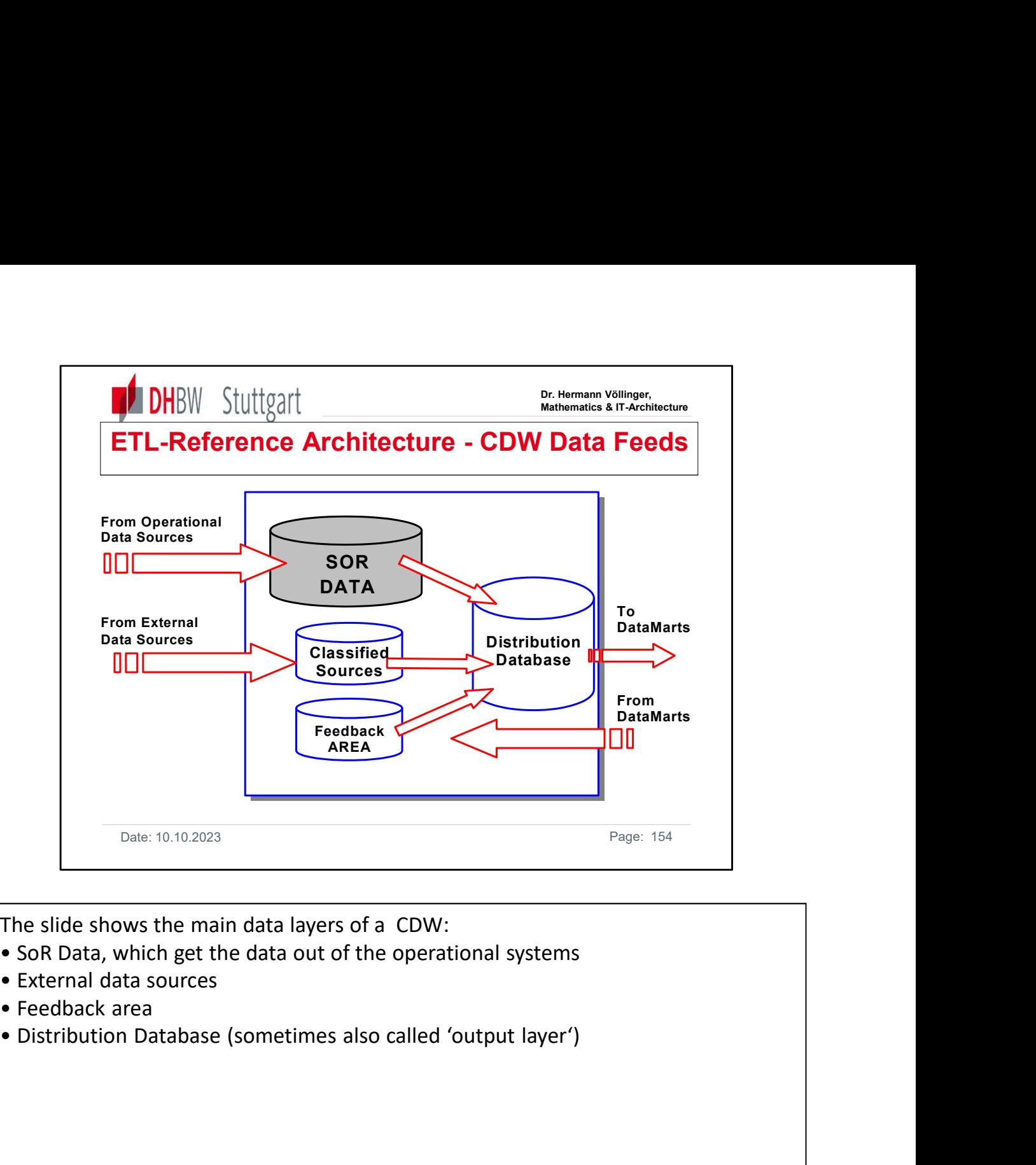

The slide shows the main data layers of a CDW:

- 
- 
- 
- 

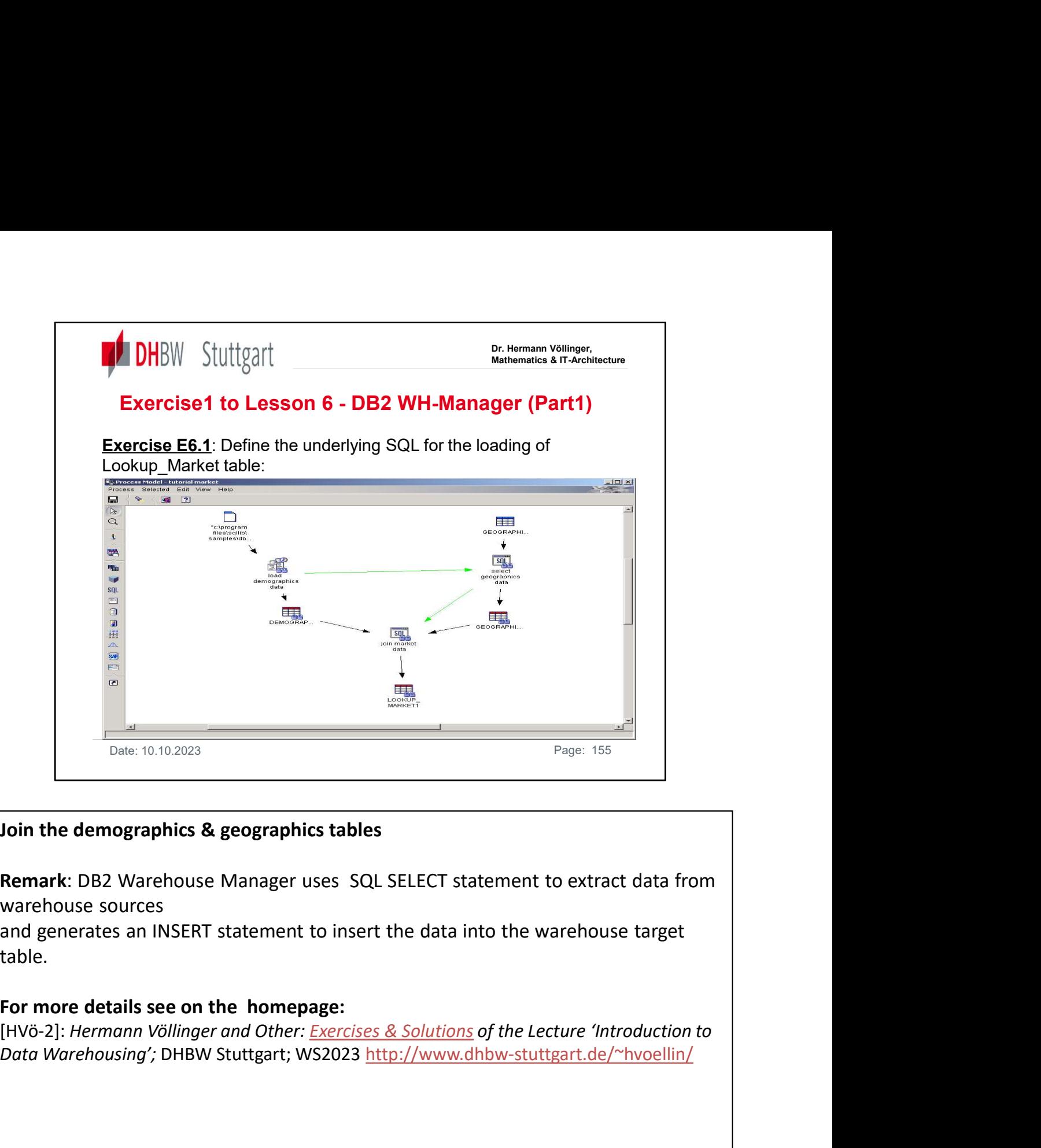

Remark: DB2 Warehouse Manager uses SQL SELECT statement to extract data from warehouse sources

and generates an INSERT statement to insert the data into the warehouse target table.

### For more details see on the homepage:

Data Warehousing'; DHBW Stuttgart; WS2023 http://www.dhbw-stuttgart.de/~hvoellin/

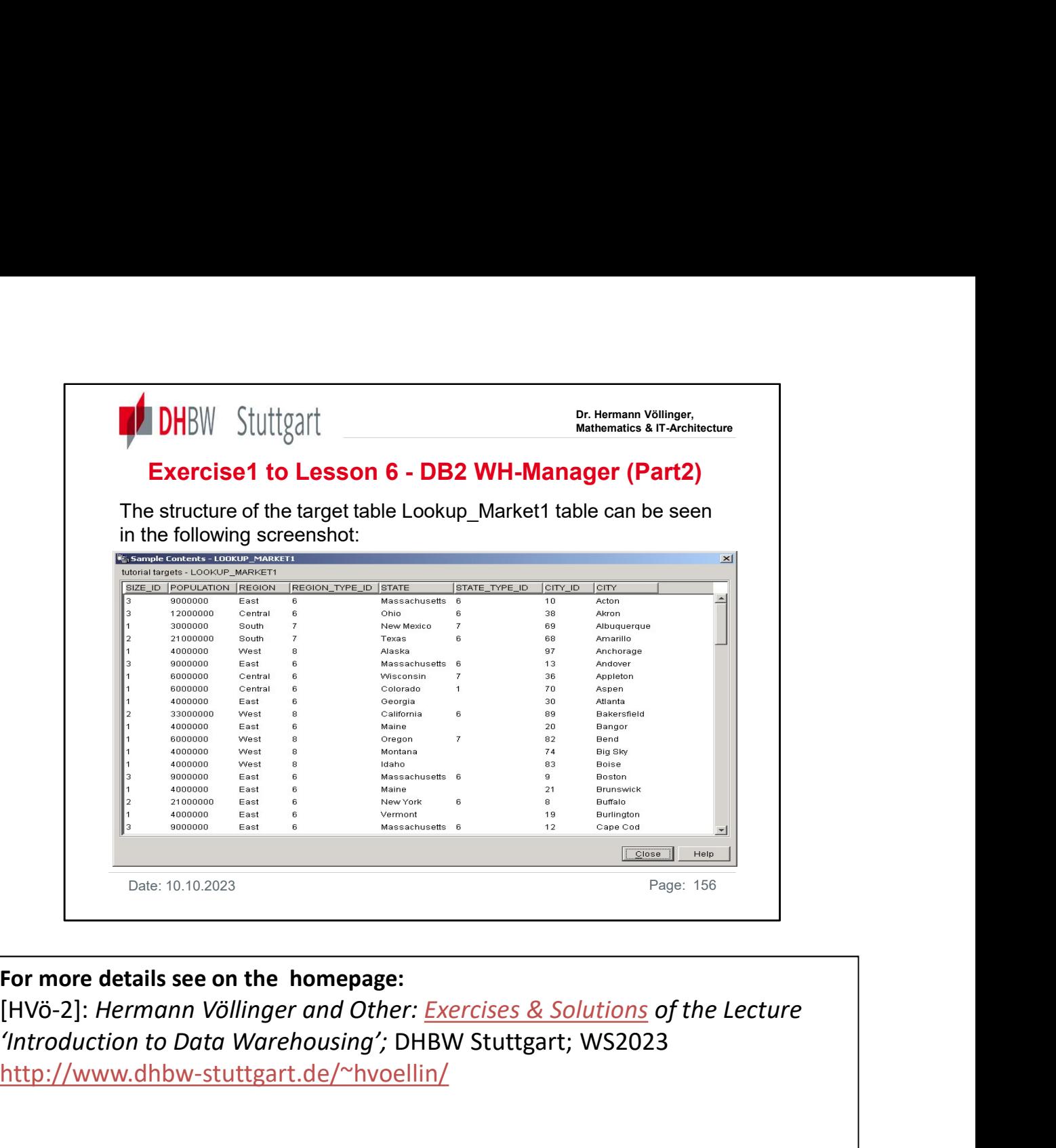

For more details see on the homepage:

'Introduction to Data Warehousing'; DHBW Stuttgart; WS2023 http://www.dhbw-stuttgart.de/~hvoellin/

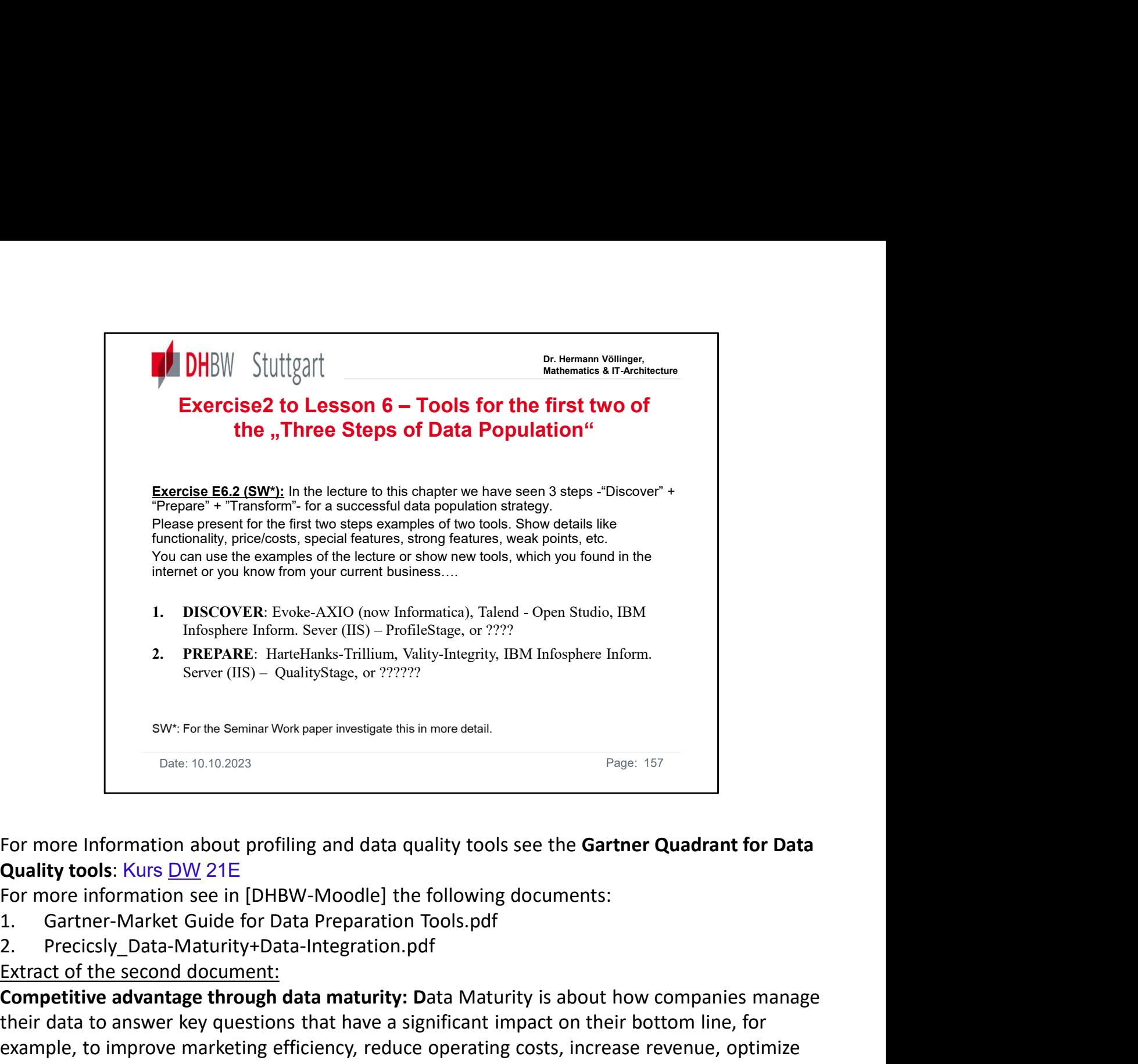

For more Information about profiling and data quality tools see the Gartner Quadrant for Data

- 
- 

Extract of the second document:

Competitive advantage through data maturity: Data Maturity is about how companies manage their data to answer key questions that have a significant impact on their bottom line, for example, to improve marketing efficiency, reduce operating costs, increase revenue, optimize the supply chain, and improve product offerings and customer service.

Data maturity phases are a way to measure a company's digital maturity in terms of data management and data analytics. Data Maturity provides insight into where data resides, how it is managed, its quality and the types of questions it answers. The six data maturity phases below explain how companies can enable effective decision-making in each phase and gain critical competitive advantage through a centralized business view:

Phase 1: Manual data collection and management

Phase 2: Automated data collection, integration and management

Phase 3: Data quality

Phase 4: Master data consolidation

Phase 5: Centralized overall view of the enterprise

Phase6: Achieving results: Data analysis to improve decision making

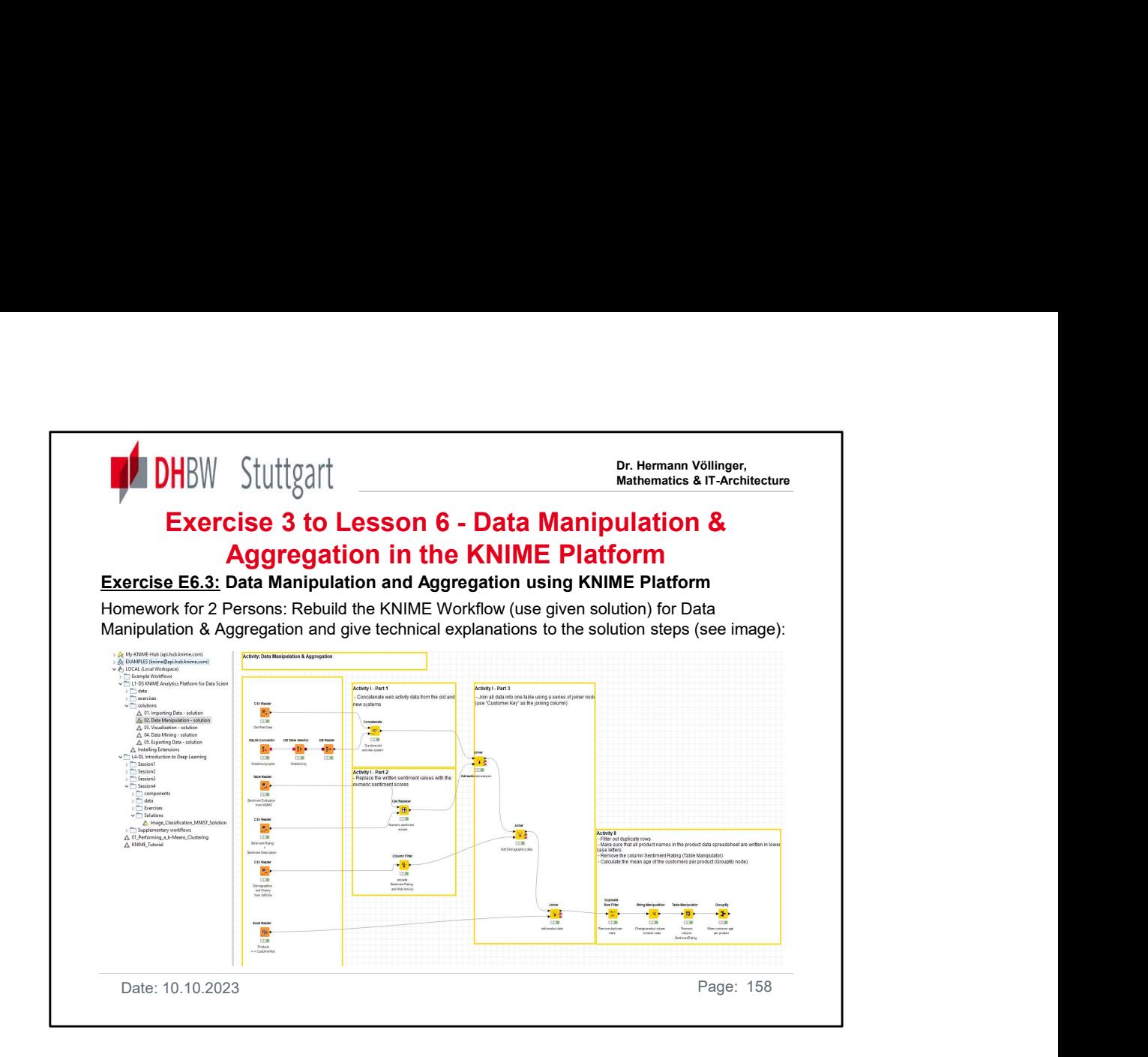

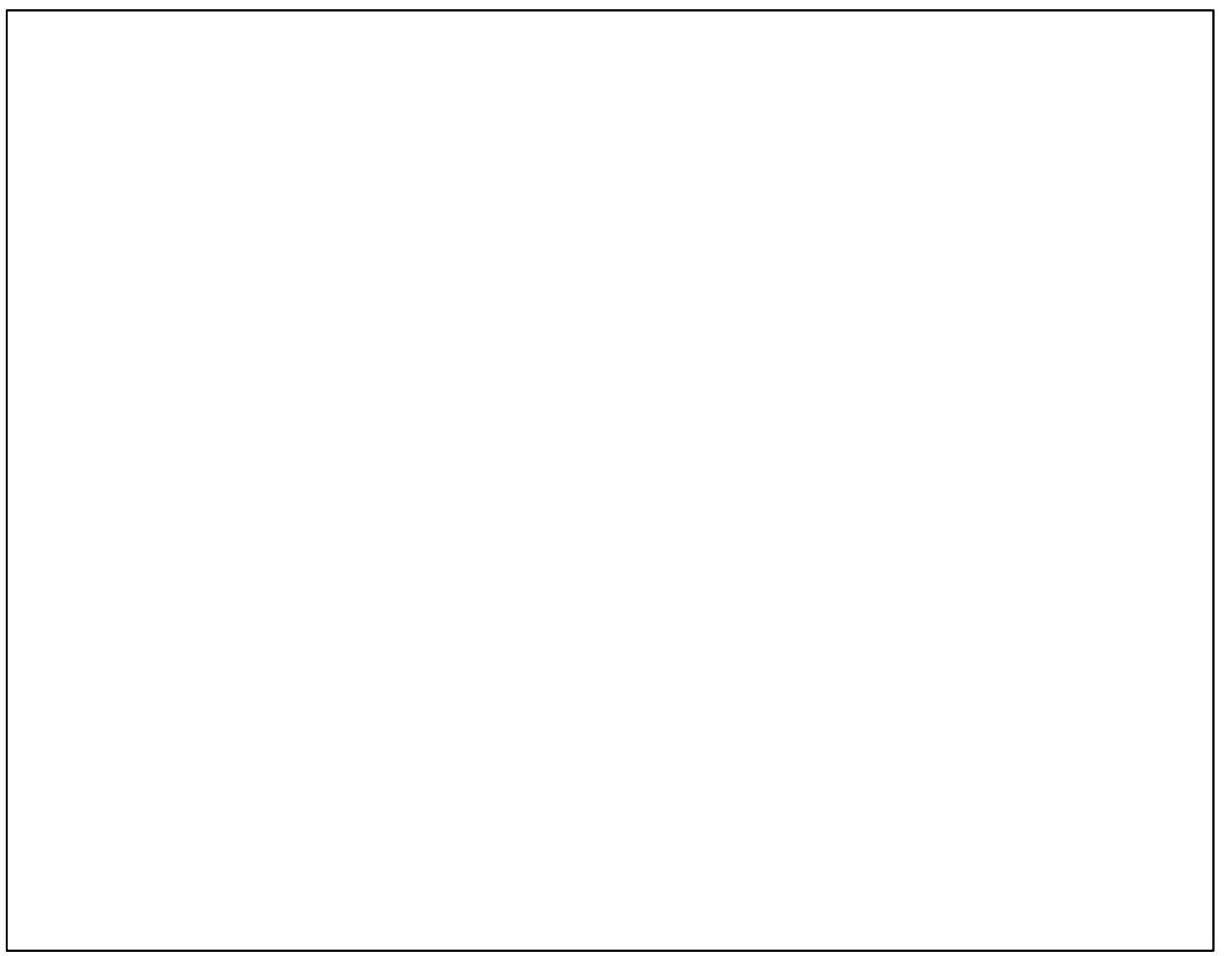

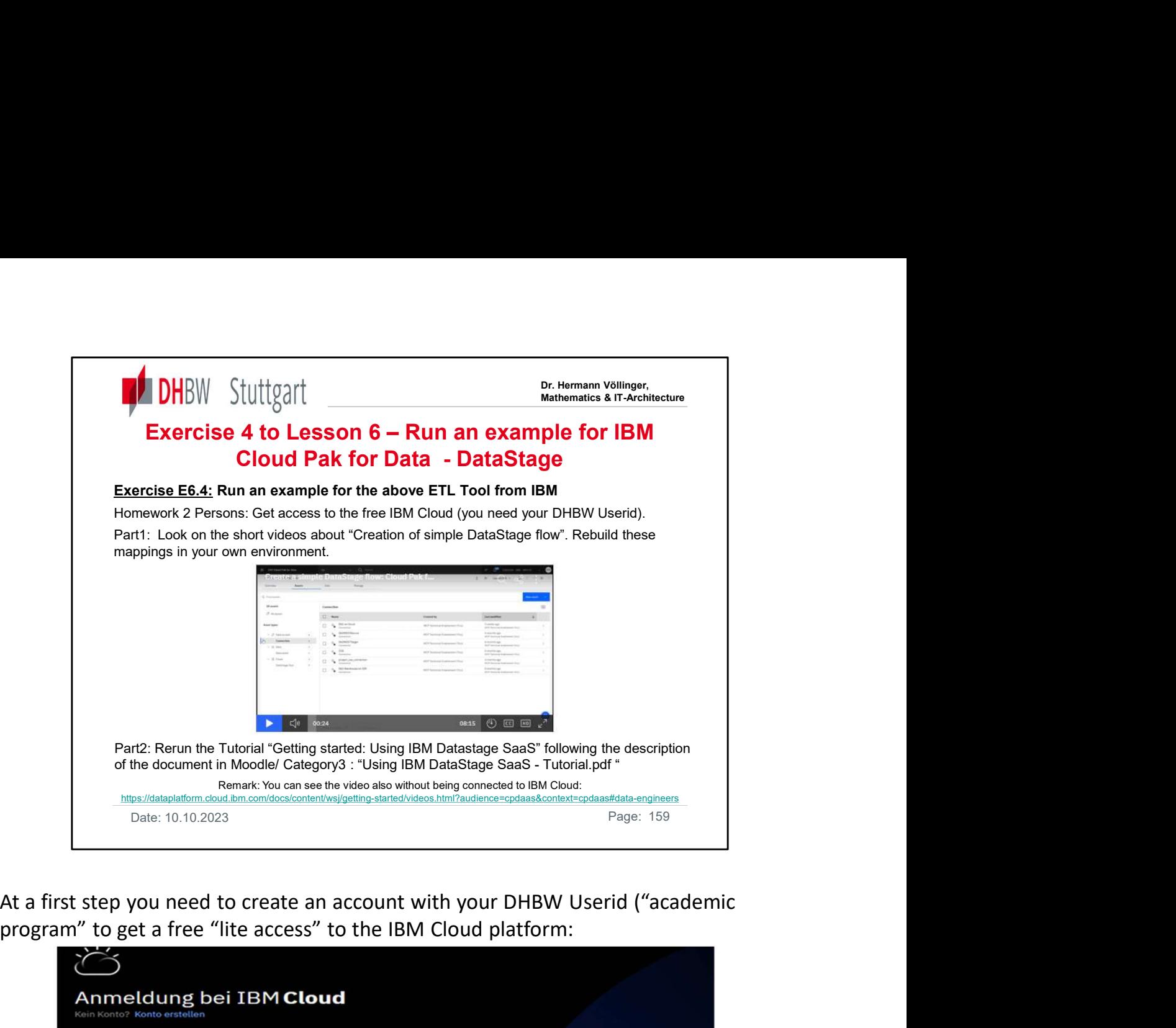

program" to get a free "lite access" to the IBM Cloud platform:

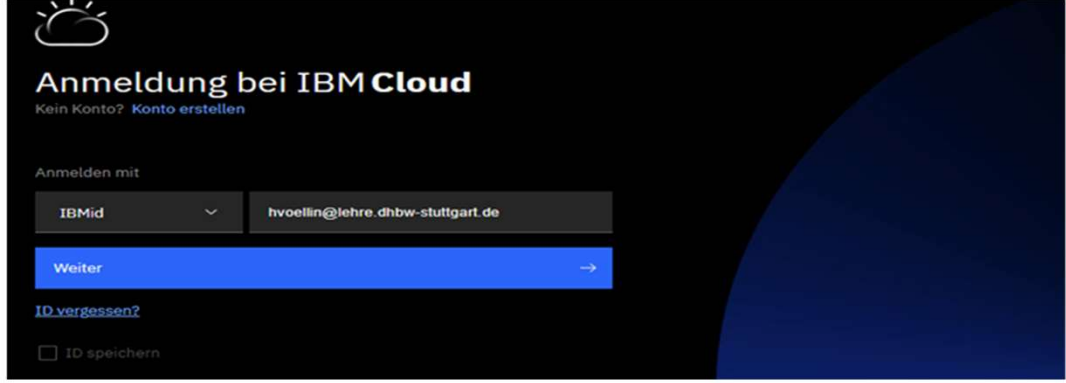

In a second step search for "Datastage" and then start the usage of the tool …..

# DataStage in Cloud Pak for Data as a Service

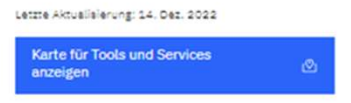

### **Beschreibung**

IBM DataStage ist ein Datenintegrationstool zum Entwerfen, Entwickeln und Ausführen von Jobs, die Daten versetzen und transformieren.

DataStage ist eine der Datenintegrationskomponenten von Cloud Pak for Data. Der Data Virtualization-Service wird vollständig in Cloud Pak for Data as a Service als Teil der Datenstruktur integriert. Sie bietet ein grafisch orientiertes Framework zum Entwickeln von Jobs, die Daten aus Quellensystemen in Zielsysteme versetzen. Die umgesetzten Daten können Data-Warehouses, Datamarts, Speichern für operative Daten, echtzeitorientierten Web-Services,

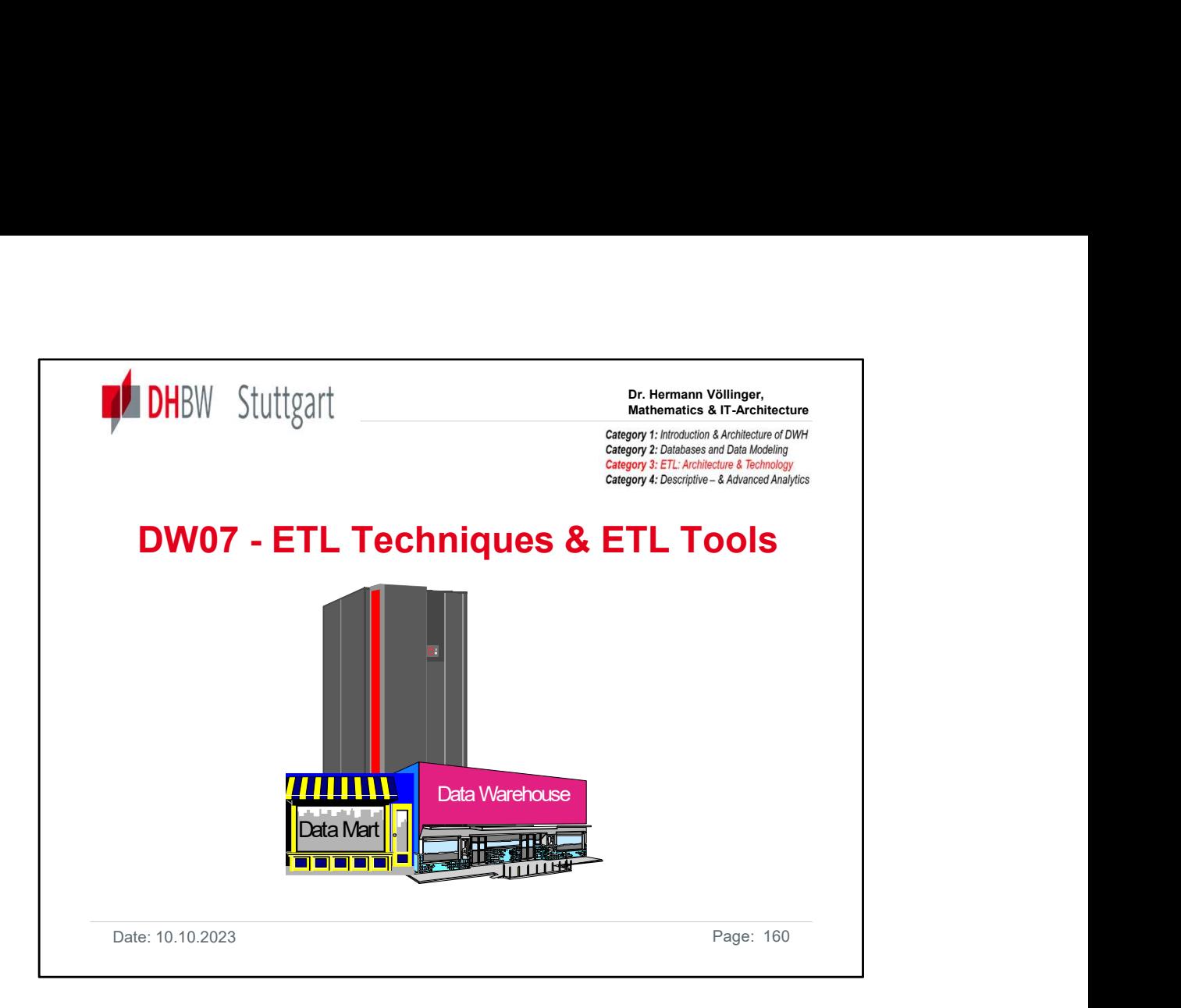

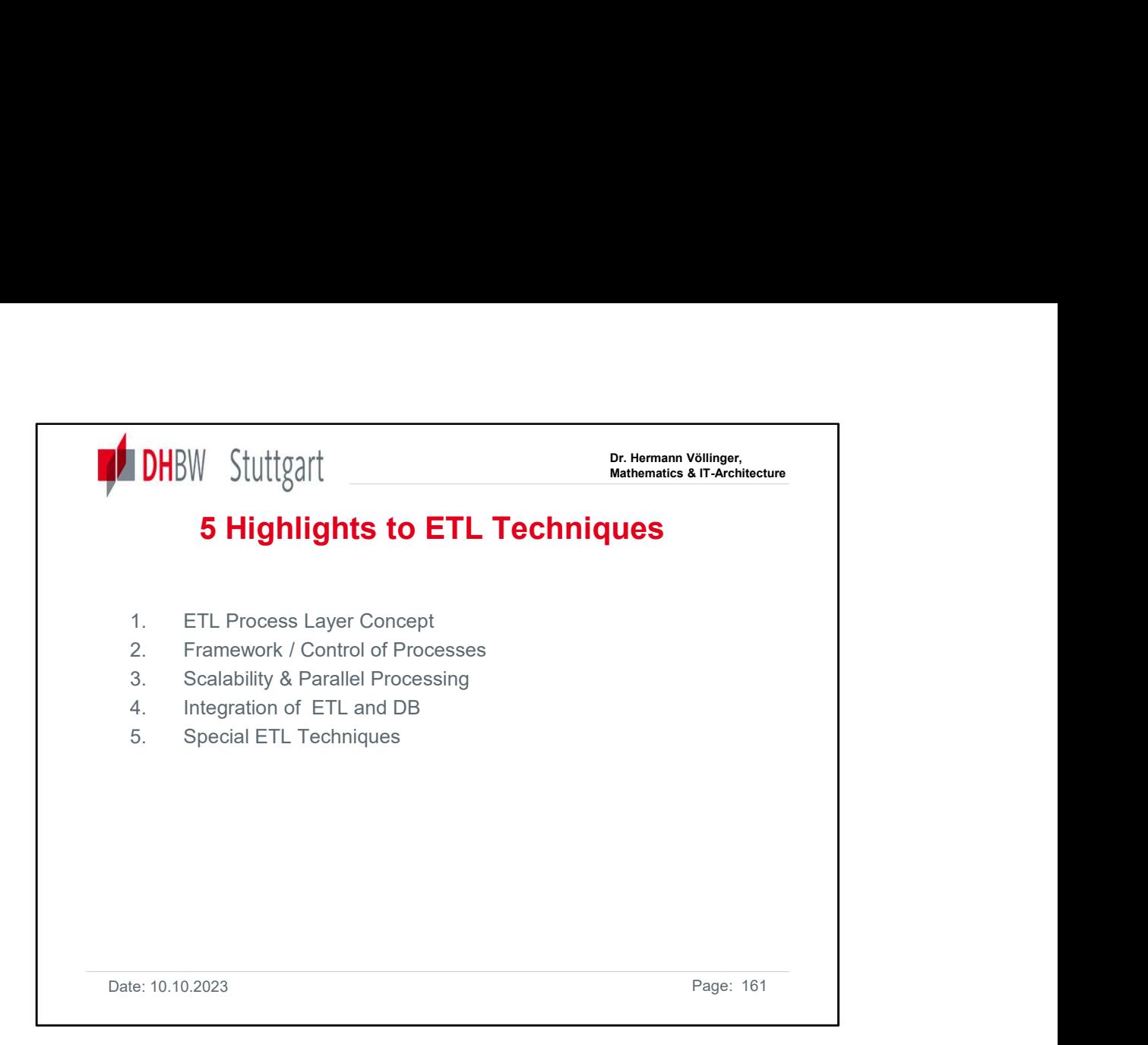

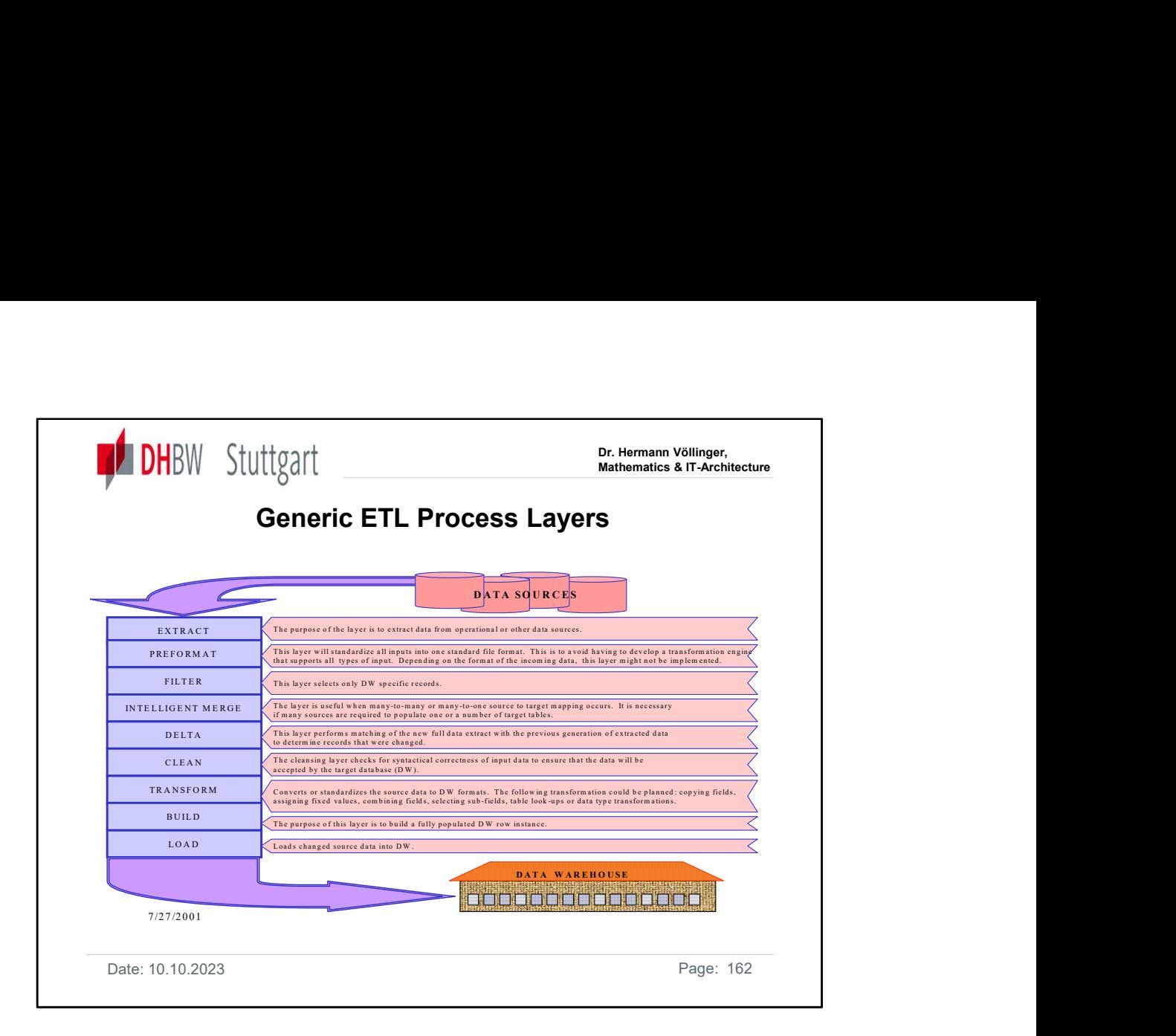

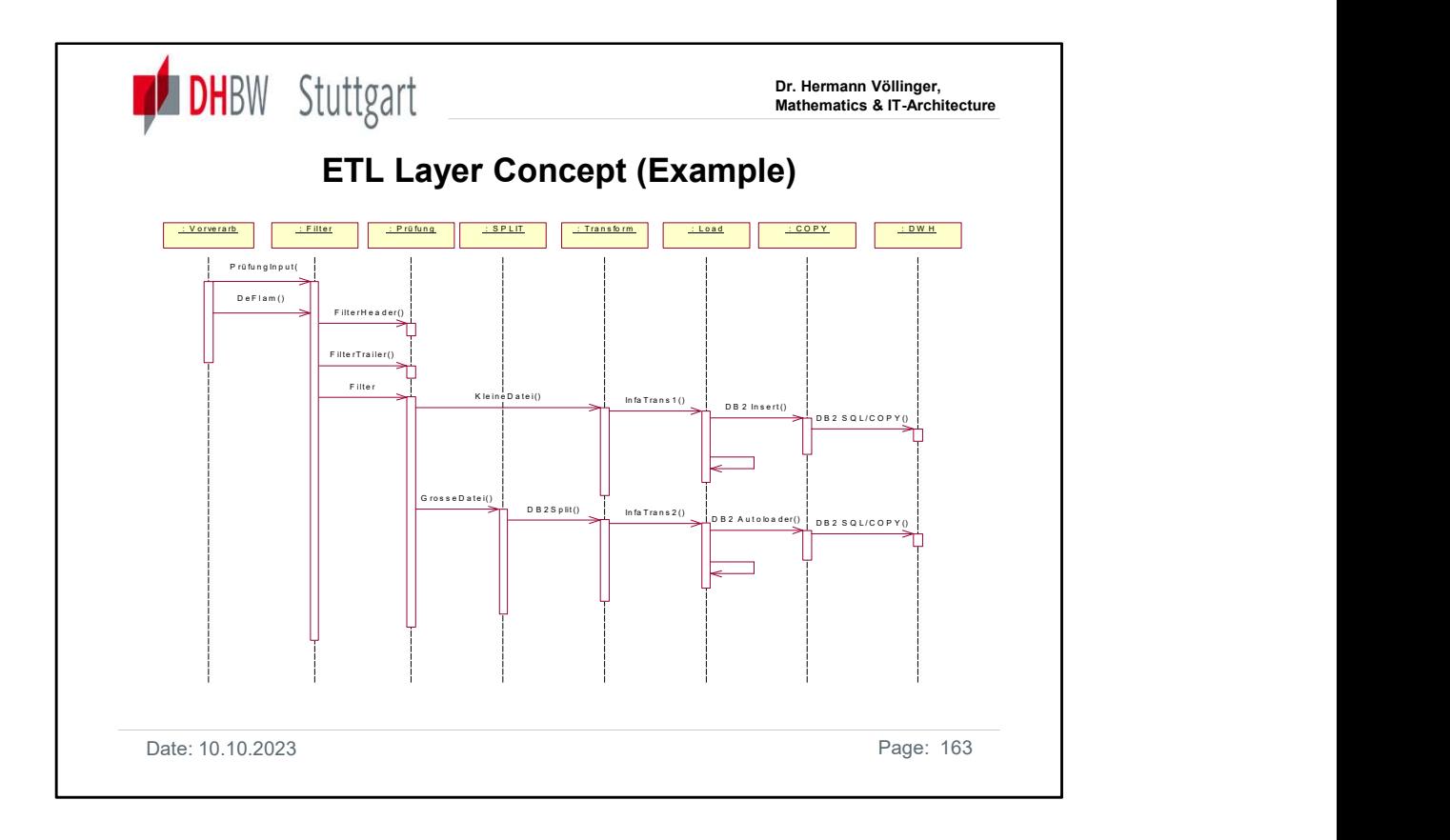

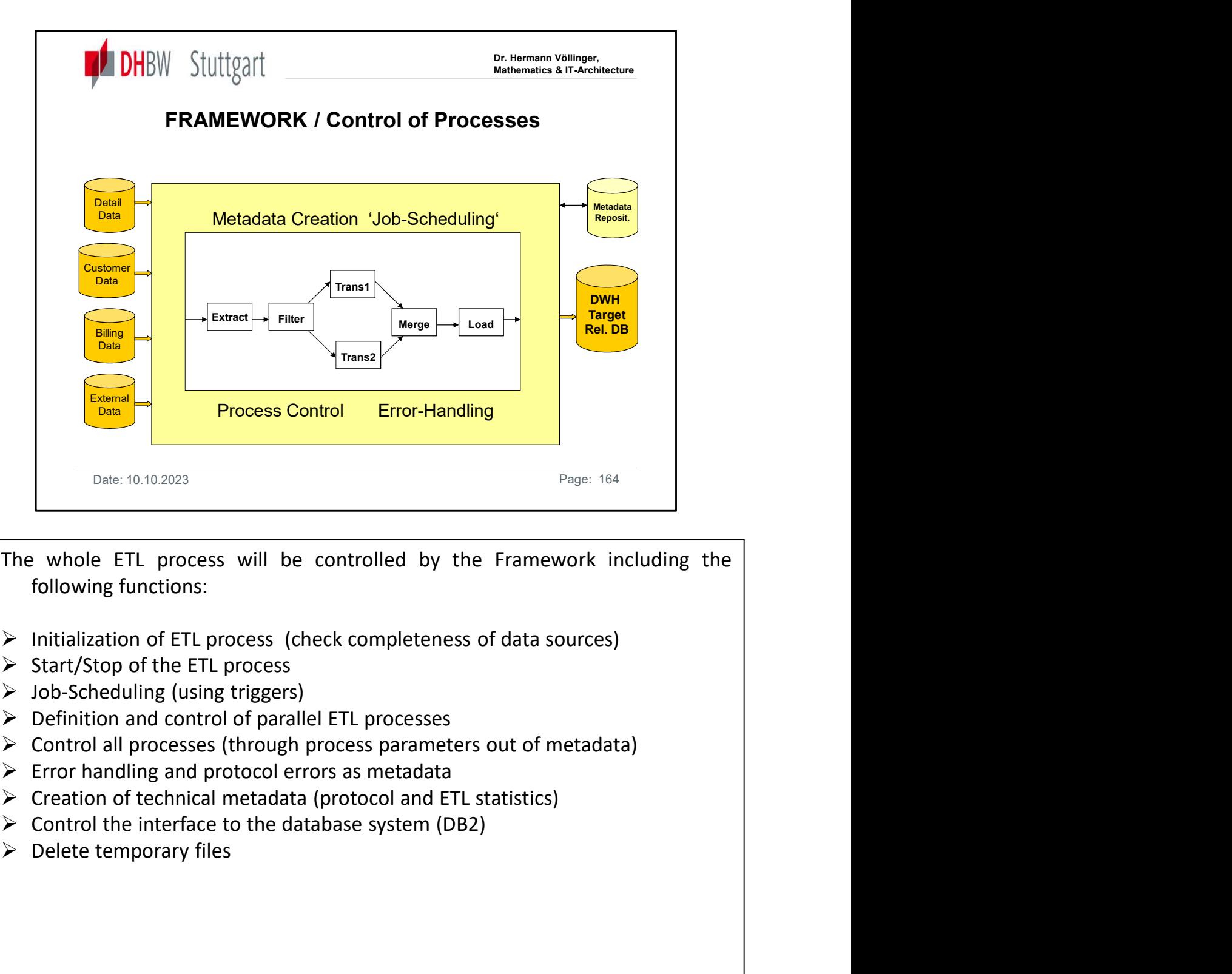

- 
- 
- 
- 
- 
- 
- 
- 
- 

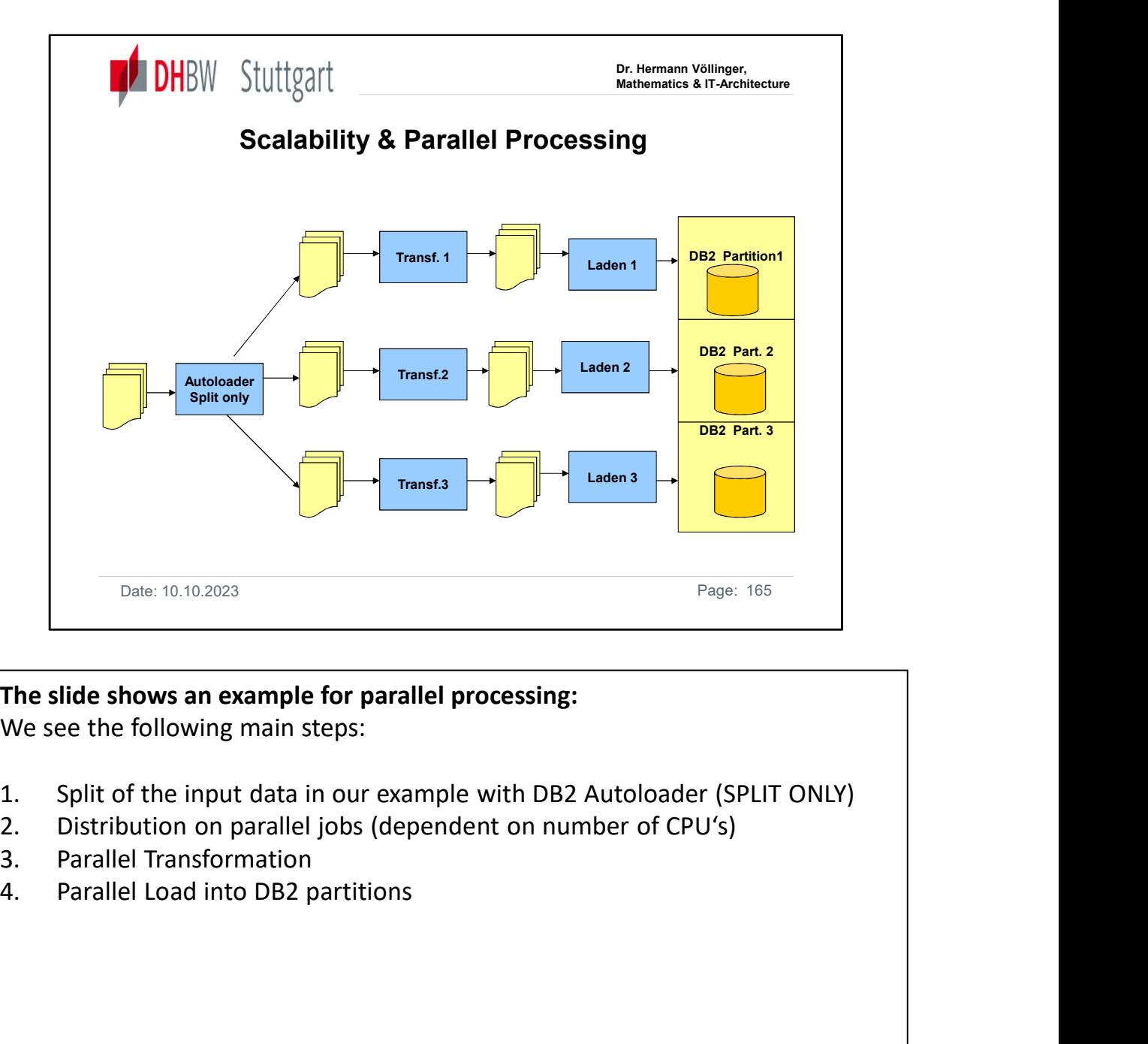

# The slide shows an example for parallel processing: We see the following main steps:

- 
- 
- 
- 

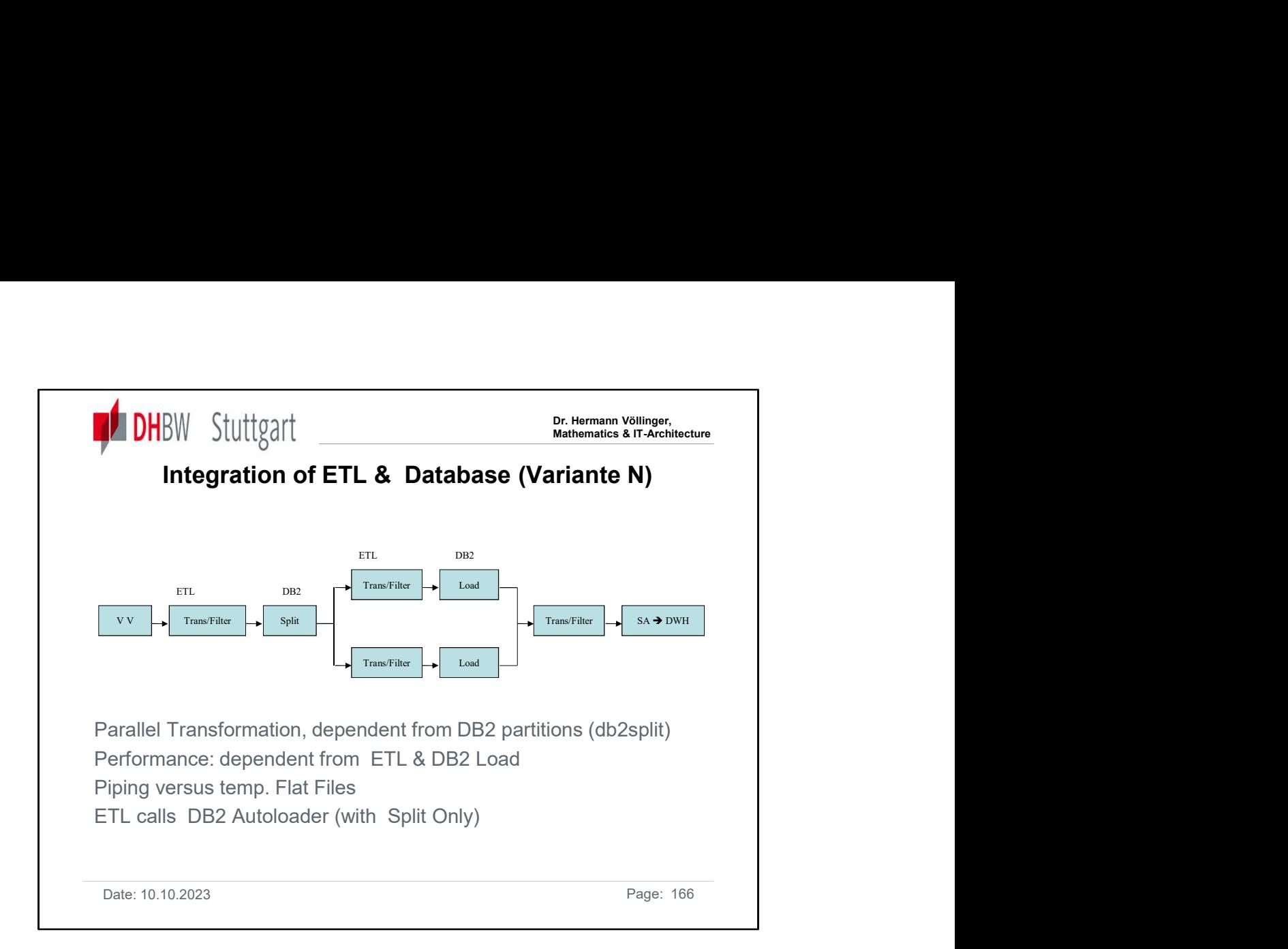

We see one possible integration scenario.

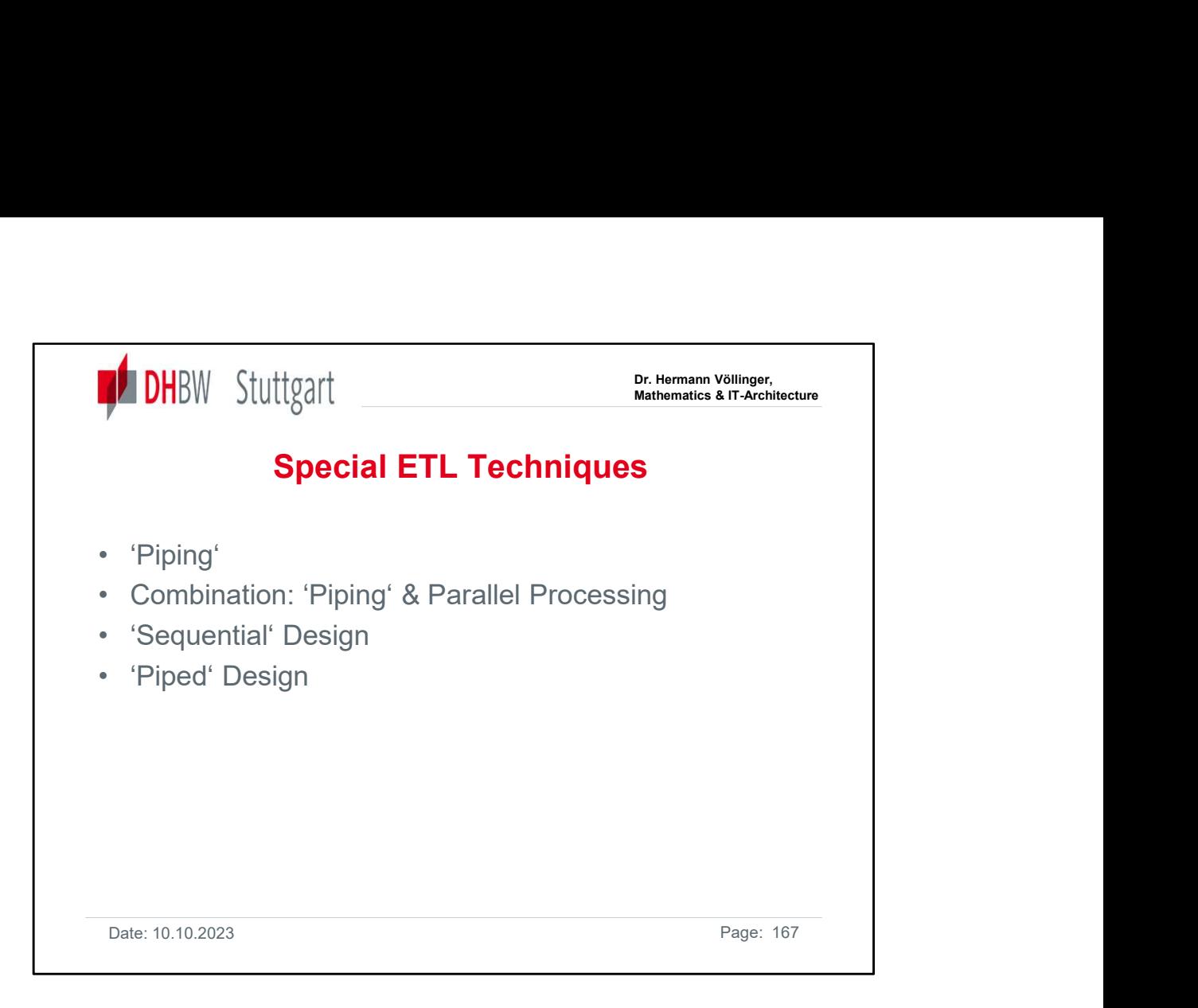

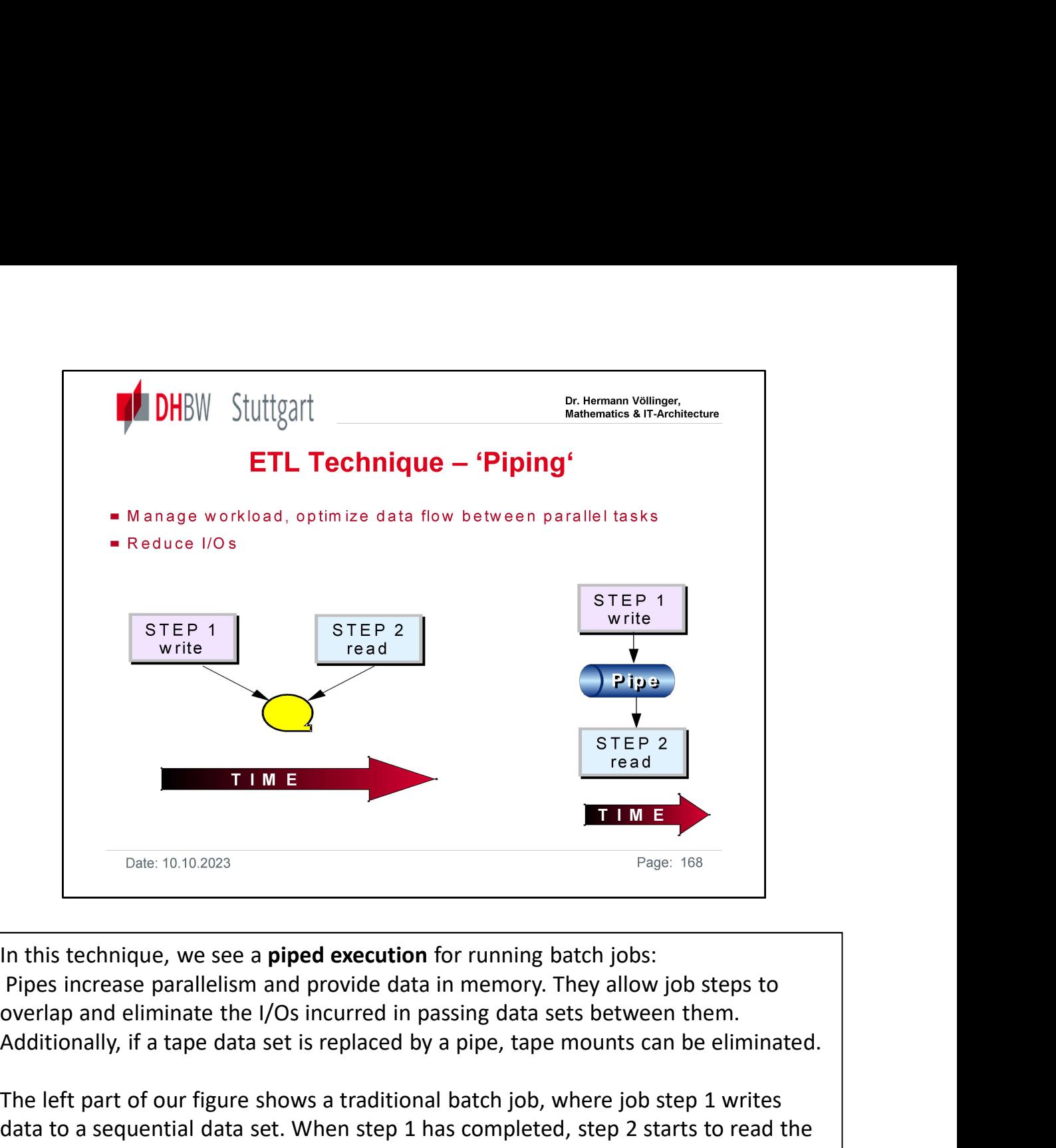

Pipes increase parallelism and provide data in memory. They allow job steps to Additionally, if a tape data set is replaced by a pipe, tape mounts can be eliminated.

The left part of our figure shows a traditional batch job, where job step 1 writes data to a sequential data set. When step 1 has completed, step 2 starts to read the data set from the beginning.

The right part of our figure shows the use of a batch pipe. Step 1 writes to a batch pipe which is written to memory and not to disk. The pipe processes a block of record at a time. Step 2 starts reading data from the pipe as soon as step 1 has written the first block of data. Step 2 does not need to wait until step 1 has finished. <sup>Dade: 10.10.2023</sup><br>
In this technique, we see a **piped execution** for running batch jobs:<br>
Pipes increase parallelism and provide data in memory. They allow job steps to<br>
overlap and eliminate the I/Os incurred in passing

Using this approach, the total elapsed time of the two jobs can be reduced and the need for temporary disk or tape storage is removed.

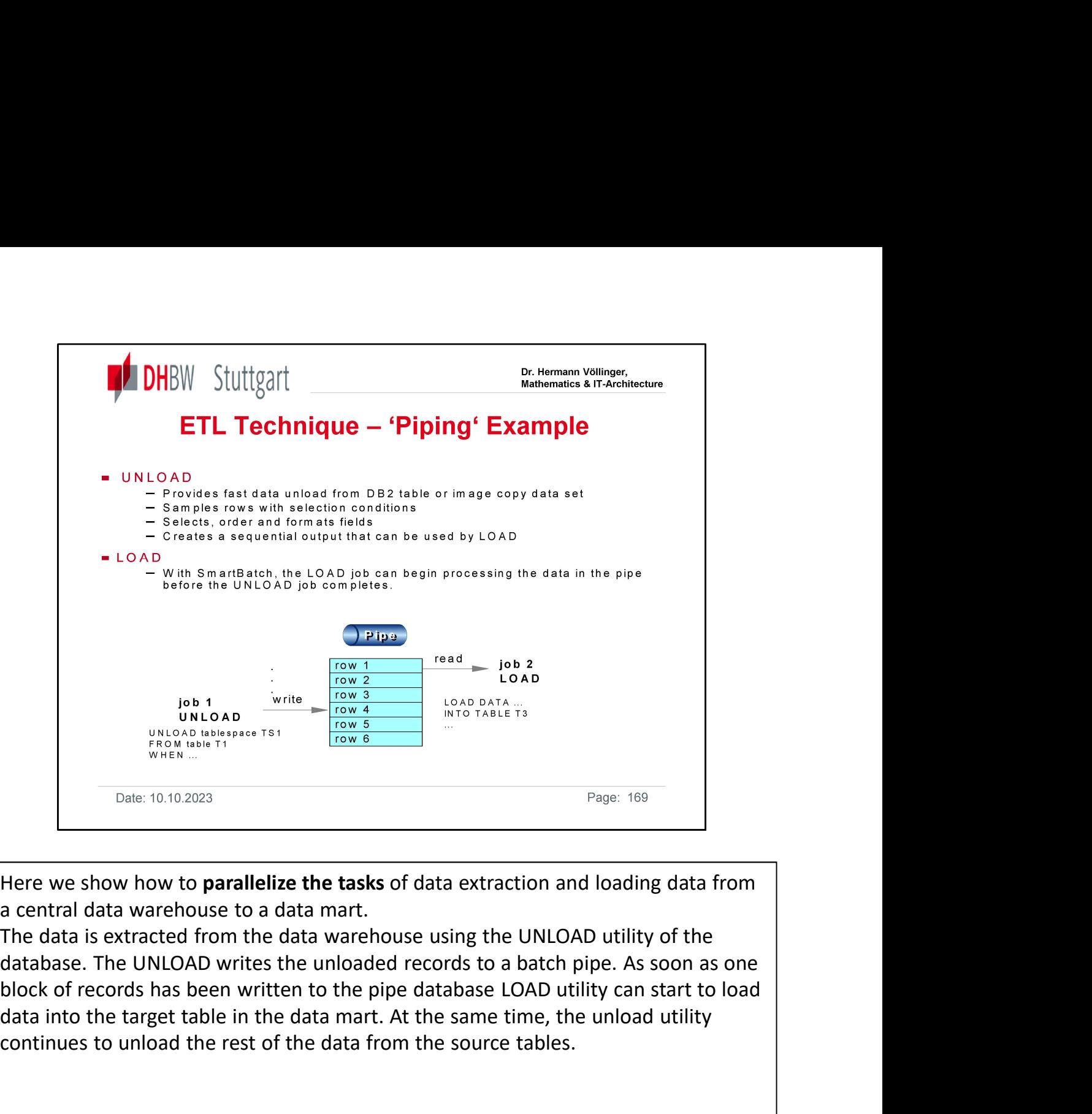

Here we show how to parallelize the tasks of data extraction and loading data from a central data warehouse to a data mart.

The data is extracted from the data warehouse using the UNLOAD utility of the database. The UNLOAD writes the unloaded records to a batch pipe. As soon as one data into the target table in the data mart. At the same time, the unload utility continues to unload the rest of the data from the source tables.

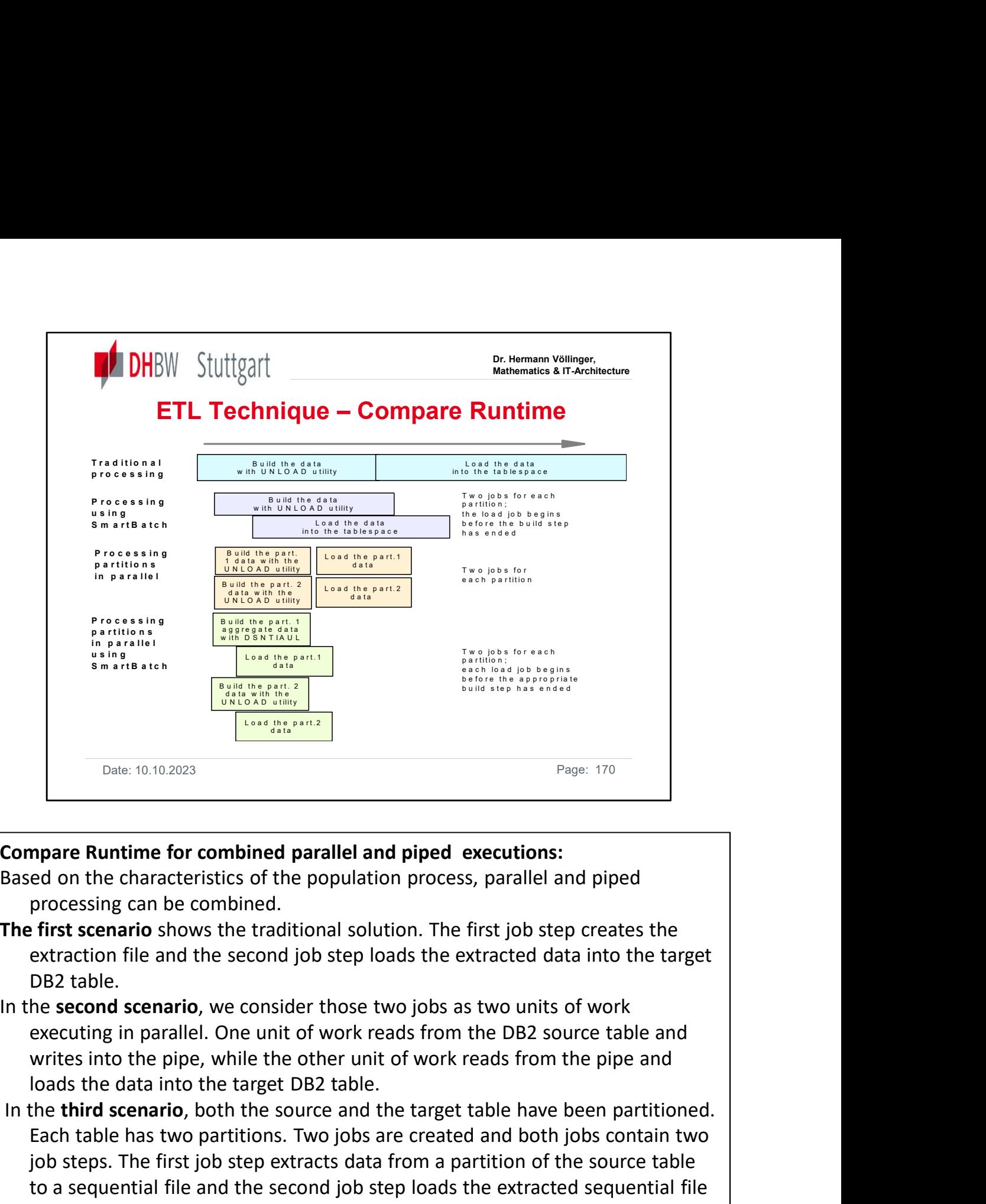

Based on the characteristics of the population process, parallel and piped processing can be combined.

- The first scenario shows the traditional solution. The first job step creates the extraction file and the second job step loads the extracted data into the target DB2 table.
- executing in parallel. One unit of work reads from the DB2 source table and
- In the third scenario, both the source and the target table have been partitioned. Each table has two partitions. Two jobs are created and both jobs contain two <sup>Page: 170</sup><br> **Share:** 10:10:2023<br> **Share:** 10:10:2023<br> **processing can be combined parallel and piped executions:**<br> **ed on the characteristics of the population process, parallel and piped<br>
<b>efficies** from the second solut **Example Runtime for combined parallel and piped executions:**<br>
ed on the characteristics of the population process, parallel and piped<br>
processing can be combined.<br>
filts scenario shows the traditional solution. The first mpare Runtime for combined parallel and piped executions:<br>
ed on the characteristics of the population process, parallel and piped<br>
processing can be combined.<br>
efficial first scenario shows the traditional solution. The f mpare Runtime for combined parallel and piped executions:<br>ed on the characteristics of the population process, parallel and pipe<br>processing can be combined.<br>first scenario shows the traditional solution. The first job step processing can be combined.<br> **The first scenario** shows the traditional solution. The first job step cree<br>
extraction file and the second job step loads the extracted data into<br>
DB2 table.<br>
In the **second scenario**, we co The first scenario shows the traditional solution. The first job step creates the<br>extracted in leand the second job step loads the extracted data into the target<br>DB2 table.<br>In the **second scenario**, we consider those two extraction file and the second job step loads the extracted data<br>
DB2 table.<br>
In the **second scenario**, we consider those two jobs as two units of<br>
executing in parallel. One unit of work reads from the DB2 sour<br>
writes i DB2 table.<br>
In the **second scenario**, we consider those two jobs as two units<br>
executing in parallel. One unit of work reads from the DB2 so<br>
writes into the pipe, while the other unit of work reads from<br>
loads the data in

In the fourth scenario, we manage the jobs as four units of work:

- 
- 
- 
- 

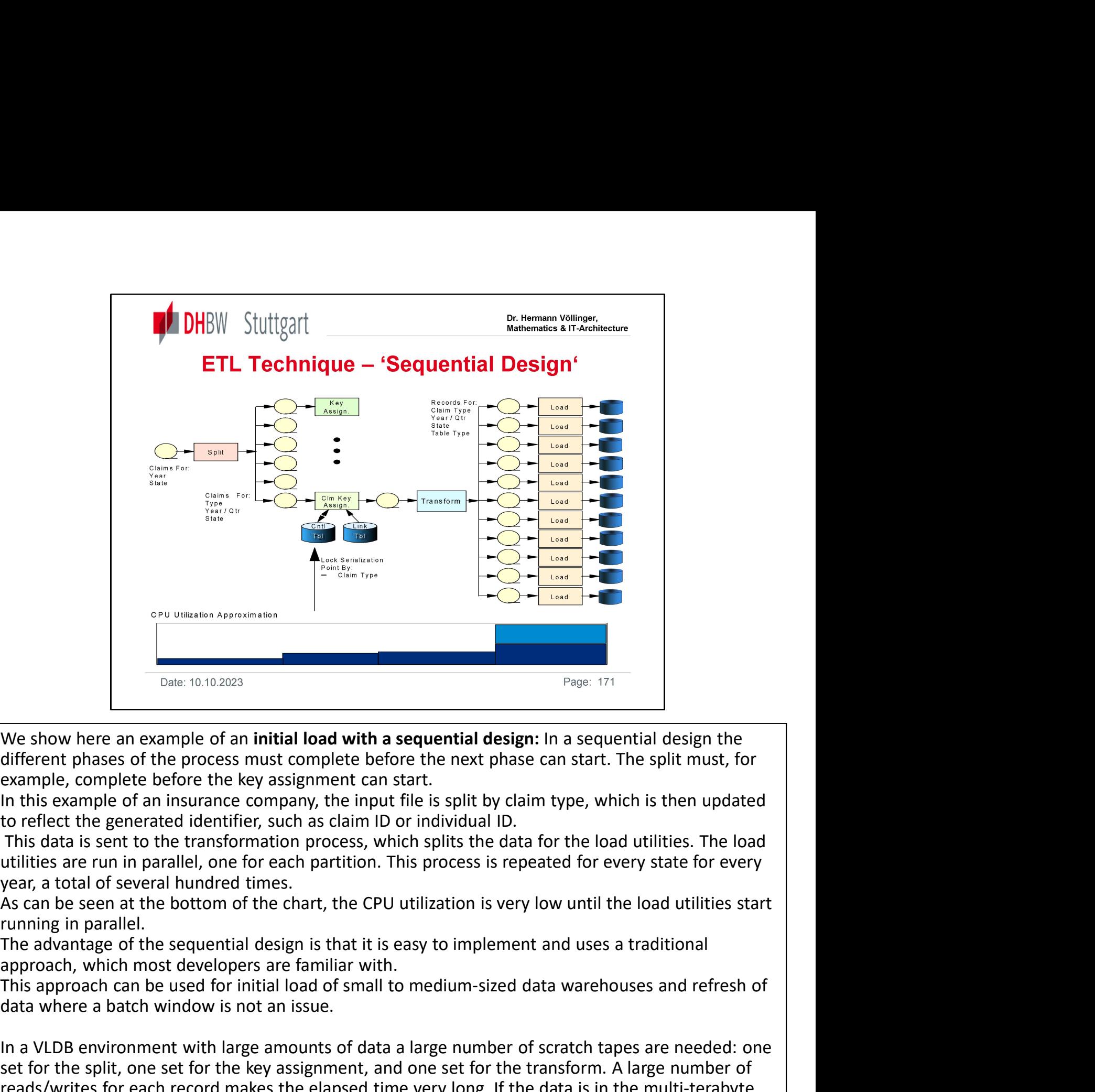

running in parallel.

approach, which most developers are familiar with.

data where a batch window is not an issue.

IDENT THIS approach can be used for initial load with a sequential design: In a sequential design the different phases of the process must complete before the next phase can start. The split must, for example, complete bef We show here an example of an initial load with a sequential design: In a sequential design the<br>eixferent phases of the process must complete before the next phase can start. The split must, for<br>example, complete before th We show here an example of an initial road wirn a sequential reasign: in a sequential oesign ine and this example, complete before the key assignment can start. The split must, for example, complete before the key assignme enter phase of the process must complete between the mext phase can start. The split must, for<br>example, complete before the key assignment can start.<br>In this example of an insurance company, the input file is split by clai number of input cartridges that are needed for this solution when loading a VLDB, media failure may be an issue. If we assume that 0.1 percent of the input cartridges fail on average, every 1000th cartridge fails. year, a total or several number then, the CPU utilization is very low until the load utilities start<br>Tunning in parallel.<br>The advantage of the sequential design is that it is easy to implement and uses a traditional<br>The ad

This solution has a low degree of parallelism (only the loads are done in parallel), hence the inefficient usage of CPU and DASD. To cope with multi-terabyte data volumes, the solution must be

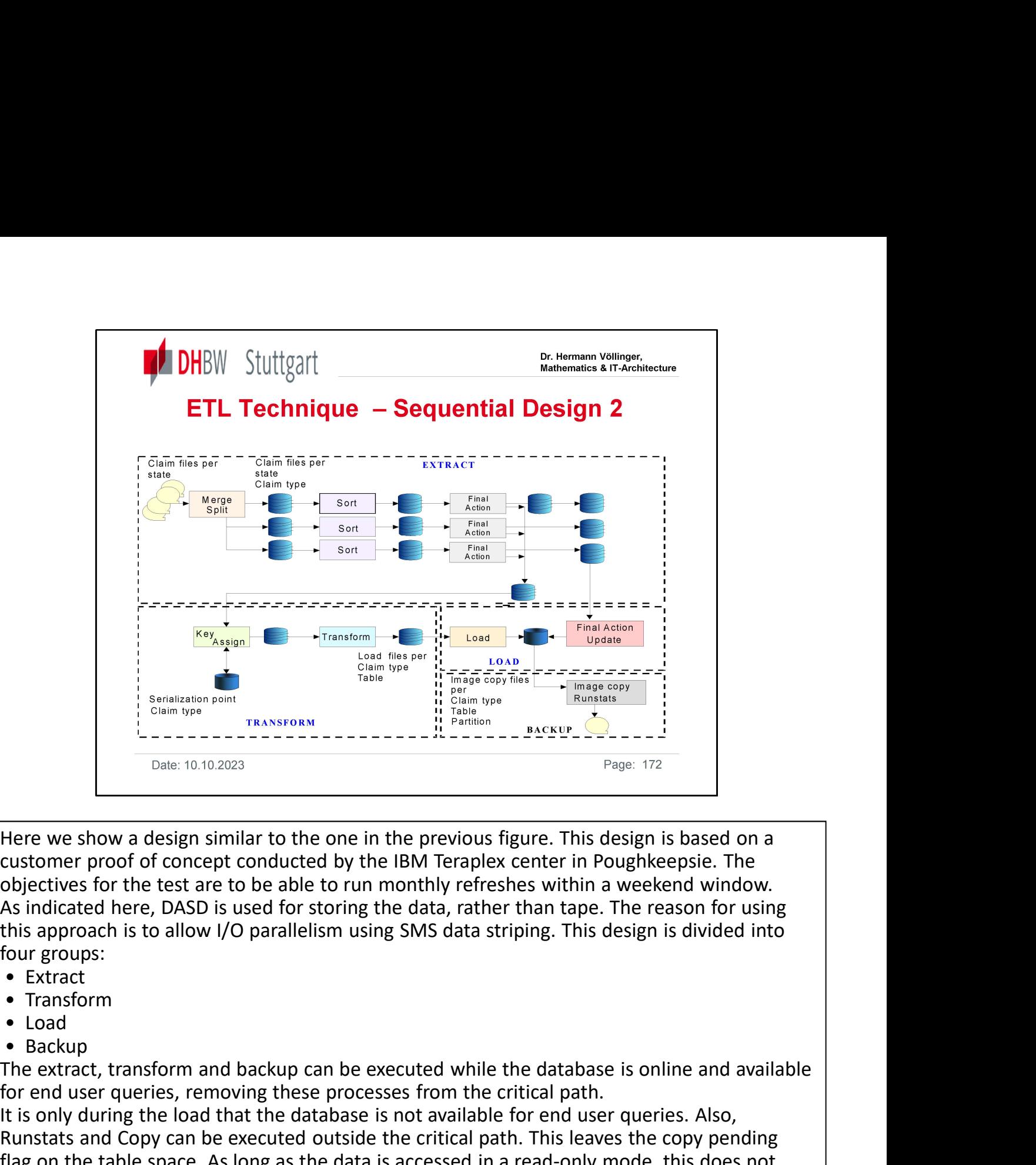

Here we show a design similar to the one in the previous figure. This design is based on a objectives for the test are to be able to run monthly refreshes within a weekend window. As indicated here, DASD is used for storing the data, rather than tape. The reason for using this approach is to allow I/O parallelism using SMS data striping. This design is divided into four groups: **Execution**<br>
Date 10-10-2023<br>
Here we show a design similar to the one in the previous figure. This design is based on a<br>
customer proof of concept conducted by the IBM Teraplex center in Poughkeepsie. The<br>
dobjectives for Here we show a design similar to the one in the previous figure. This design is based on a<br>customer proof of concept conducted by the IBM Teraplex center in Poughkeepsie. The<br>doisecuties for the test are to be able to run mere we show a design similar to the one in the persevous night. In subsign is based on<br>to the maintenance particle and the main person is a polyhetensie. The<br>objectives for the test are to be able to run monthly refreshes

- 
- 
- 
- 

The extract, transform and backup can be executed while the database is online and available for end user queries, removing these processes from the critical path.

It is only during the load that the database is not available for end user queries. Also, flag on the table space. As long as the data is accessed in a read-only mode, this does not cause any problem.

must be decided on a case-by-case basis. The decision should be based on the query activity and loading strategy. If this data is load replaced into a partition with similar data volumes, As increated nere, DASD is used for storing the data, rather than tape. The reason for using<br>this approach is to allow I/O parallelism using SMS data striping. This design is divided into<br>four groups:<br>• Fransform<br>• Lextrat

Separating the maintenance part from the rest of the processing not only improves end-user availability, it also makes it possible to plan when to execute the non-critical paths based on available resources.

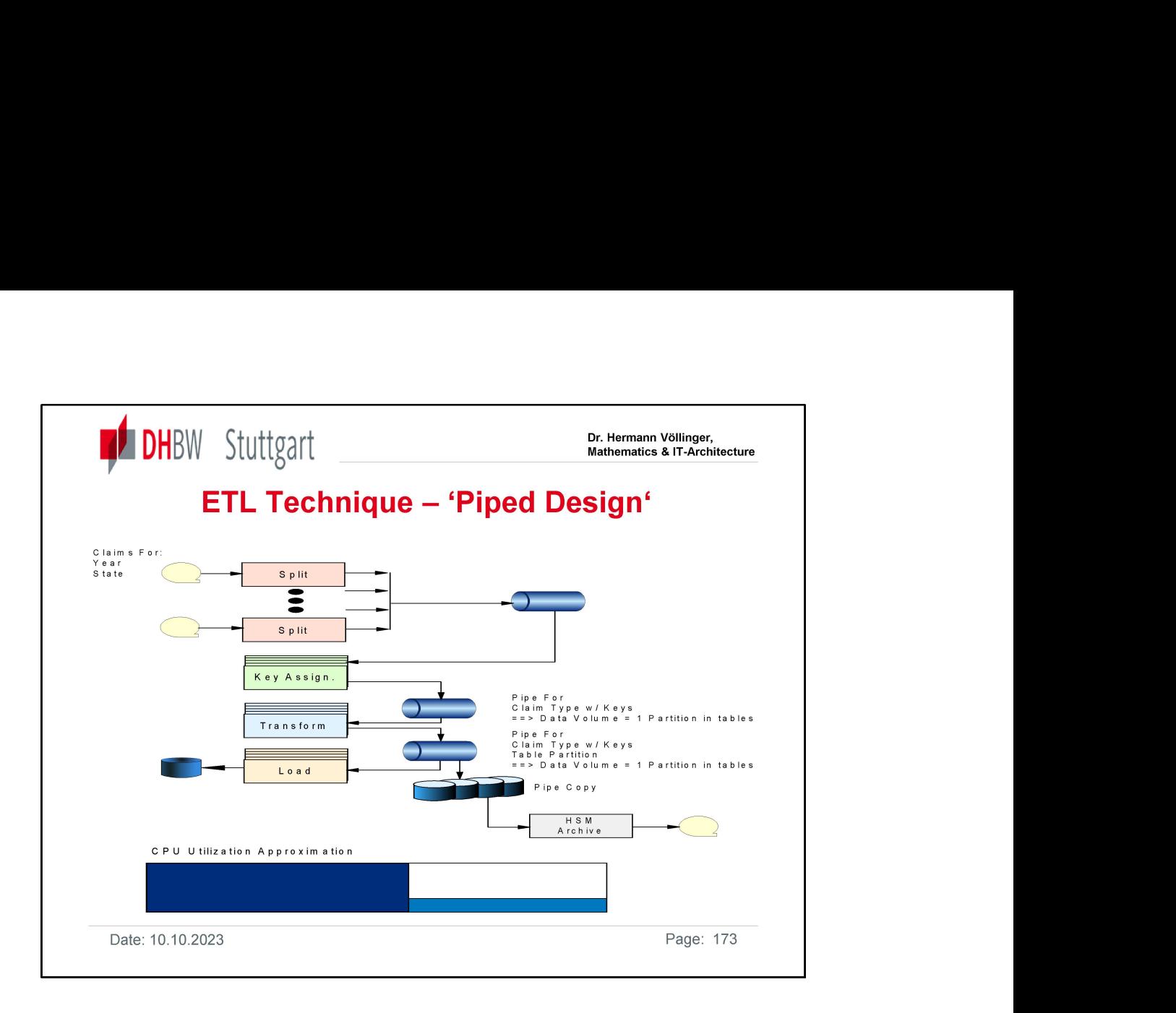

The **piped design** shown here uses pipes to avoid externalizing temporary data sets throughout the process, thus avoiding I/O system-related delays (tape controller, tape mounts, and so forth) and potential I/O failures.

Data from the transform pipes are read by both the DB2 Load utility and the archive process.

Since reading from a pipe is by nature asynchronous, these two processes do not need to wait for each other. That is, the Load utility can finish before the archive process has finished making DB2 tables available for end users.

This design enables parallelism—multiple input data sets are processed simultaneously. Using batch pipes, data can also be written and read from the pipe at the same time, reducing elapsed time.

The throughput in this design is much higher than in the sequential design. The number of disk and tape I/O's has been drastically reduced and replaced by memory accesses. The data is processed in parallel throughout all phases.

Since batch pipes concurrently process multiple processes, restart is more complicated than in sequential processing. If no actions are taken, a piped solution must be restarted throughout the process, thus avoiding I/O system-related delays (tape controller, tape<br>mounts, and so forth) and phenetial I/O failures.<br>Data from the transform pipes are read by both the DB2 Load utility and the archive<br>p points where data is externalized to disk and where a restart can be performed.

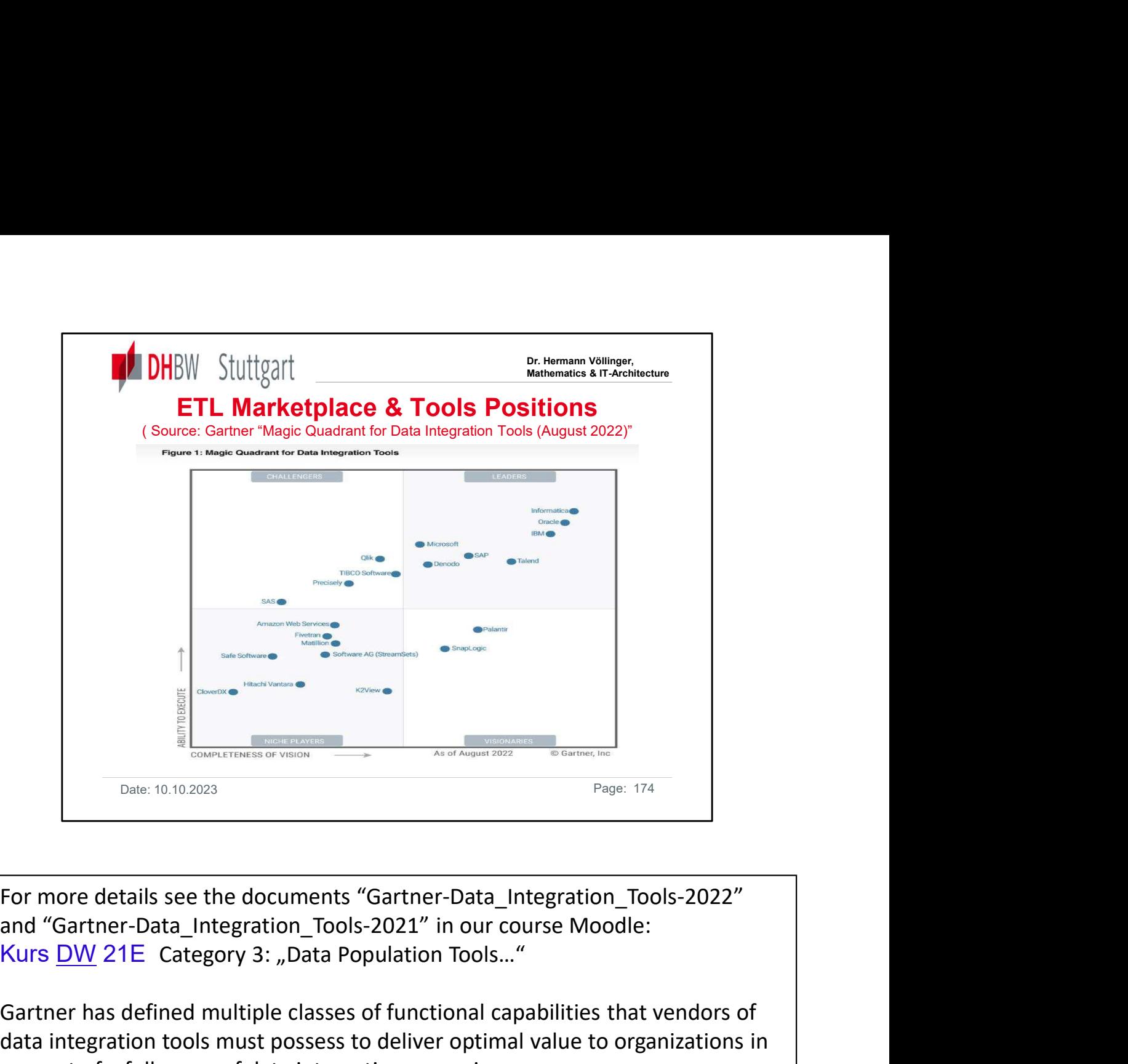

For more details see the documents "Gartner-Data\_Integration\_Tools-2022" and "Gartner-Data Integration Tools-2021" in our course Moodle:

Gartner has defined multiple classes of functional capabilities that vendors of data integration tools must possess to deliver optimal value to organizations in support of a full range of data integration scenarios:

- •Connectivity/adapter capabilities (data source and target support).
- •Data delivery capabilities.
- •Data transformation capabilities.
- •Metadata and data modeling capabilities.
- •Design and development environment capabilities.
- •Data governance capabilities (data quality, profiling and mining).
- •Deployment options and runtime platform capabilities.
- •Operations and administration capabilities.
- •Architecture and integration.
- •Service-enablement capabilities.

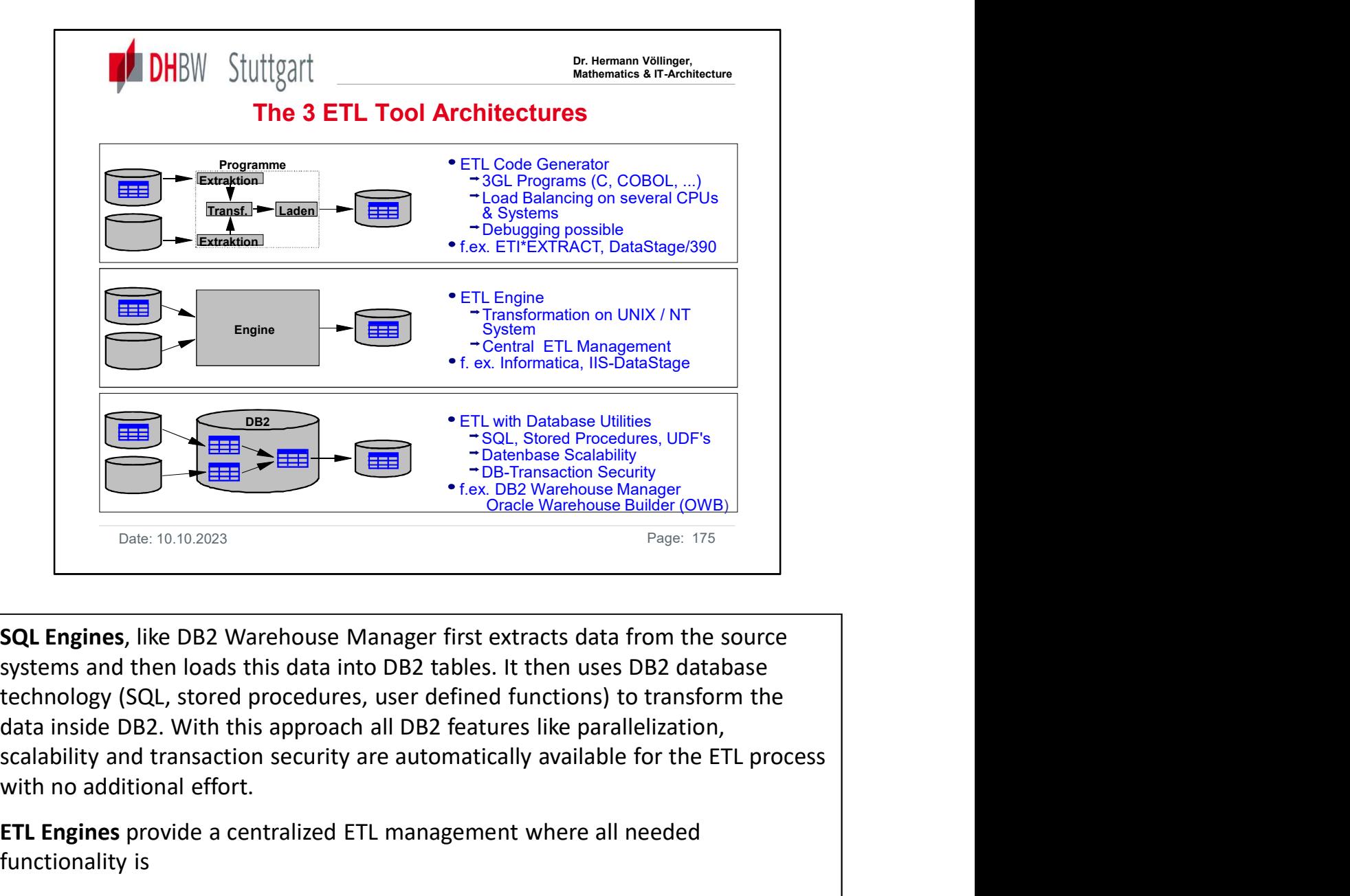

**SQL Engines, like DB2 Warehouse Manager first extracts data from the source** with no additional effort. <sup>or fax</sup>. DB2 Warehouse Manlager (VMB)<br>
Date: 10.10.2023<br> **SQL Engines**, like DB2 Warehouse Manager first extracts data from the source<br> **SQL Engines**, like DB2 Warehouse Manager first extracts data from the source<br>
techno Example for this approach is Ascential Data Theorem Search is approximate the chomology (SQL, stored procedures, suer defined functions) to transform the search technology (SQL, stored procedures, user defined functions) **SQL Engines**, like DB2 Warehouse Manager first extracts data from the source systems and then loads this data into DB2 tables. It then uses DB2 database technology (SQL, stored procedures, user defined functions) to trans Expenses, the brack of the program source controlled in the state of the program source the the program source the the program source the data inside DB2 (SQL, stored procedures, user defined functions) to transform the da

ETL Engines provide a centralized ETL management where all needed functionality is

integrated transparently. Data is extracted from the source systems, transformed

ETL Code Generators generate 3GL programs (COBOL, C, ABAP, ...) for the extraction, transformation and loading of data. These programs can be run on for this architecture.

Each of these architectures has its advantages in certain environments.

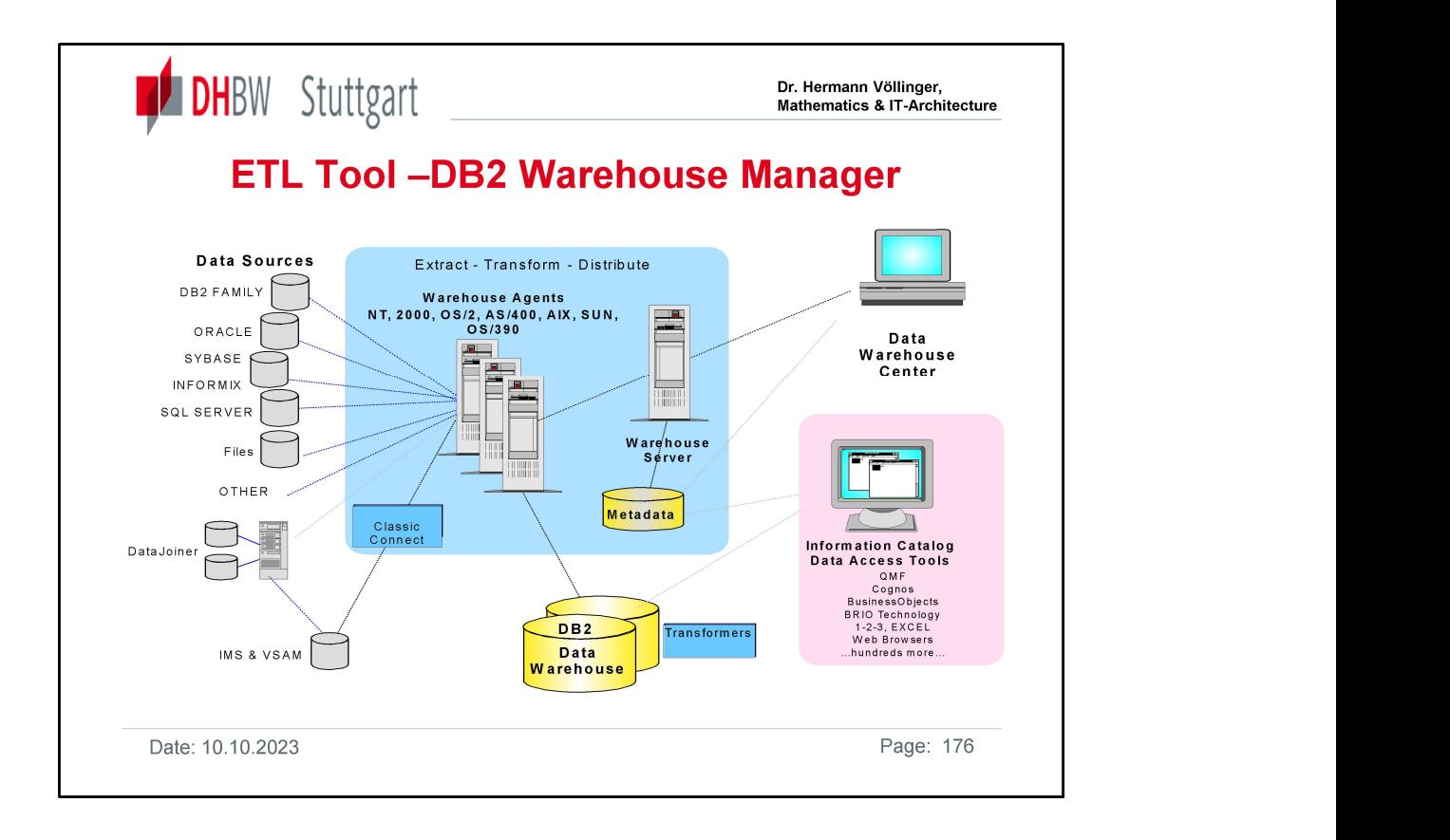

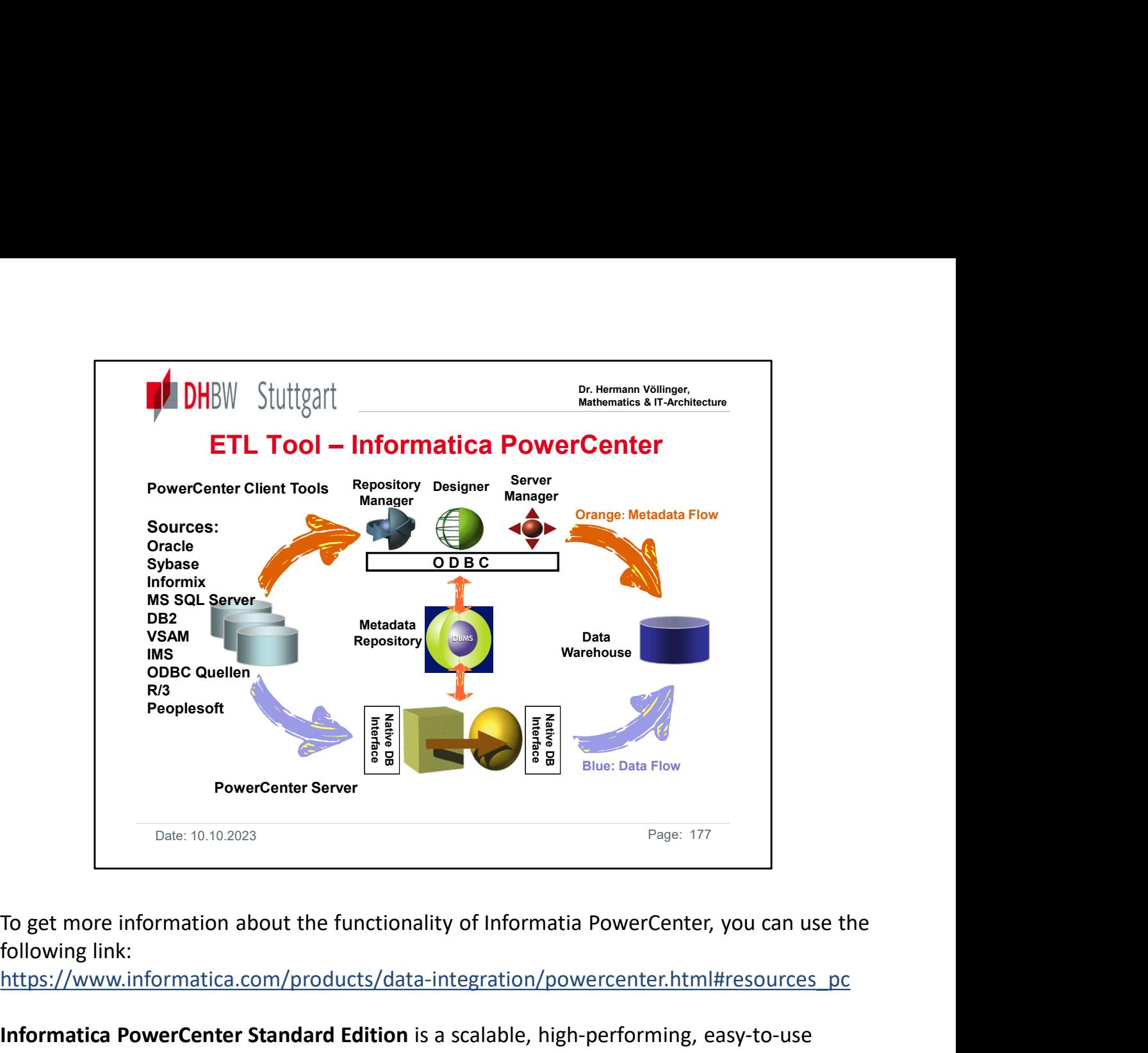

following link:

https://www.informatica.com/products/data-integration/powercenter.html#resources\_pc

Informatica PowerCenter Standard Edition is a scalable, high-performing, easy-to-use enterprise data integration software that will greatly improve staff productivity and promote IT and business collaboration. The highly visual environment lets you connect and integrate data from any data source in any data format and automatically generate data integration mappings and workflows, without hand-coding. This edition includes basic XML processing, connectors to foundational data sources, an analyst tool to understand source data, partitioning, administration capabilities, basic data profiling, rapid prototyping, and batch data integration.

PowerCenter Editions with more features and functions are:

- Informatica PowerCenter Advanced Edition
- Informatica PowerCenter Premium Edition

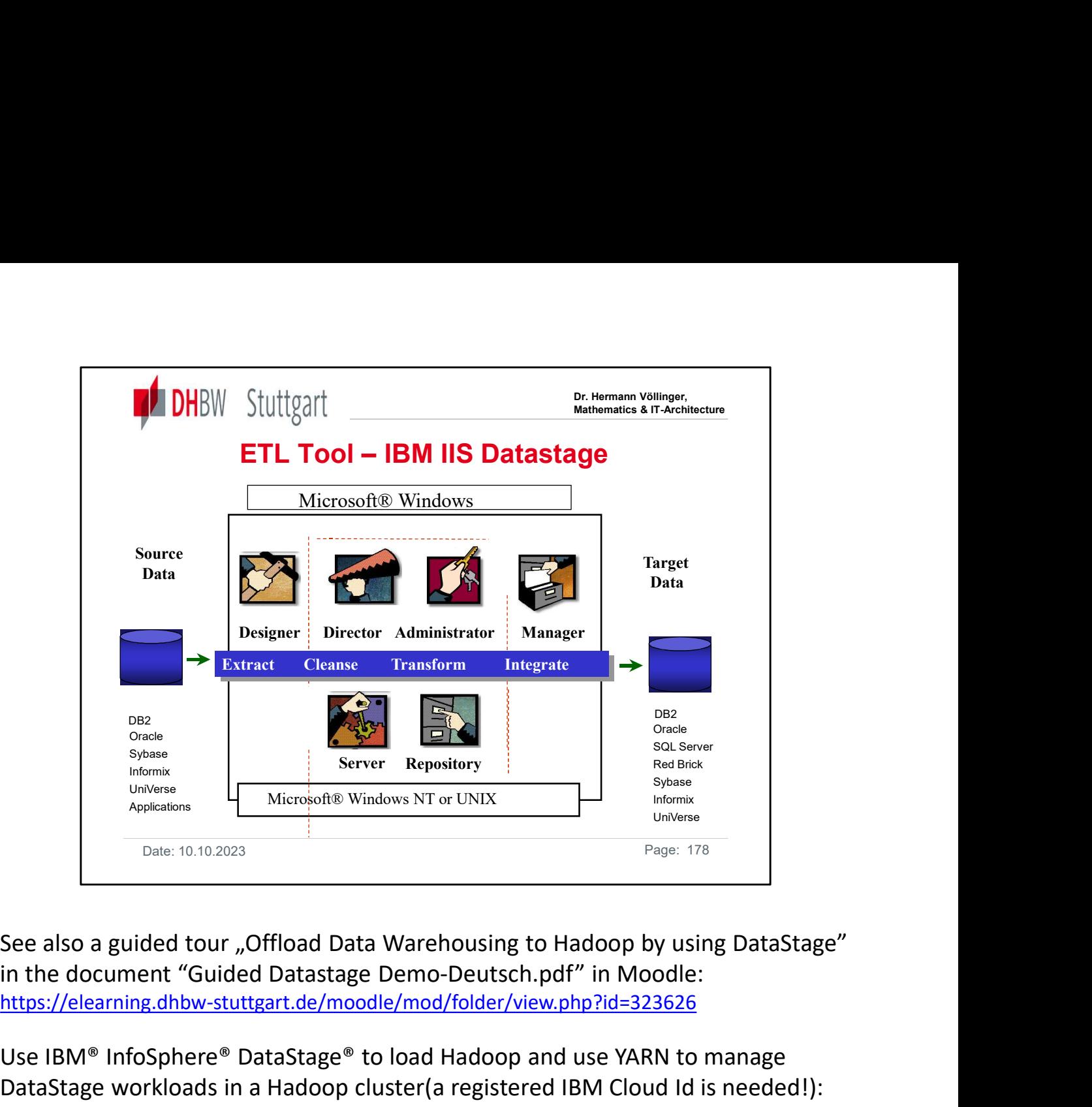

https://elearning.dhbw-stuttgart.de/moodle/mod/folder/view.php?id=323626

Use IBM® InfoSphere® DataStage® to load Hadoop and use YARN to manage DataStage workloads in a Hadoop cluster(a registered IBM Cloud Id is needed!): In this demo, you use DataStage to complete extract, transform, and load (ETL) data processing in a traditional enterprise data warehouse. You then offload the data and ETL processing into scalable, high-value Hadoop clusters and data lakes. You will walk through the following tasks and you get experience with the following features:

- Learn how to run DataStage traditional ETL jobs.
- Configure DataStage to run inside Hadoop Clusters.
- Examine execution logs to ensure configuration worked correctly.

To get a concrete examples of data stage jobs in a concrete DWH project, you can also look on the following presentation in [DHBW-Moodle] (…/Supp. Info../Category 3): "DataStage\_Sample-Transformations.pdf"

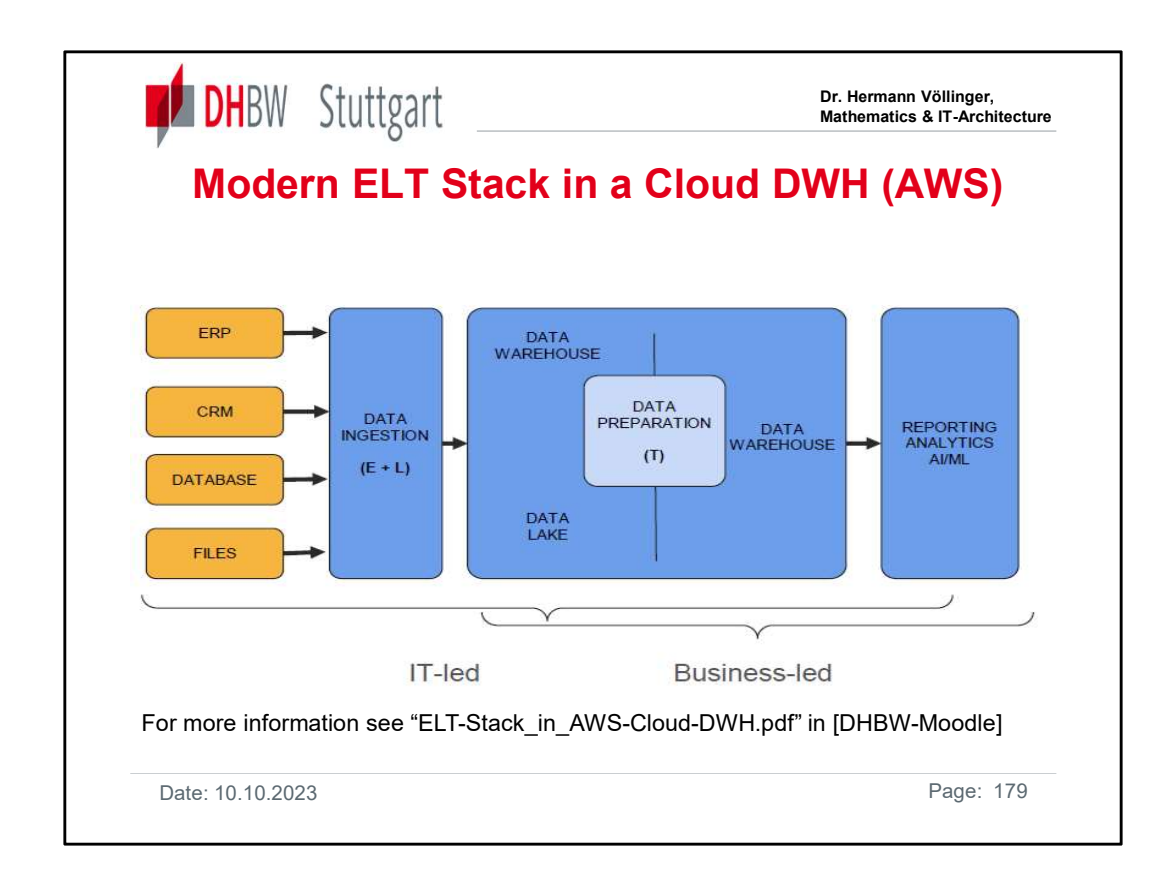

See in [DHBW-Moodle] the YouTube video: "The Modern ELT Stack to Win with Cloud Data Warehousing"

https://www.youtube.com/watch?v=9x\_g1P7Fjx4&feature=youtu.be

In this video you get an explanation of the differences between the traditional ETL approach (mostly used in the chapters above ) versus the ELT approach which is used in more cloud-oriented DWH architectures. An example is the Amazon Redshift DWH (see the picture above).

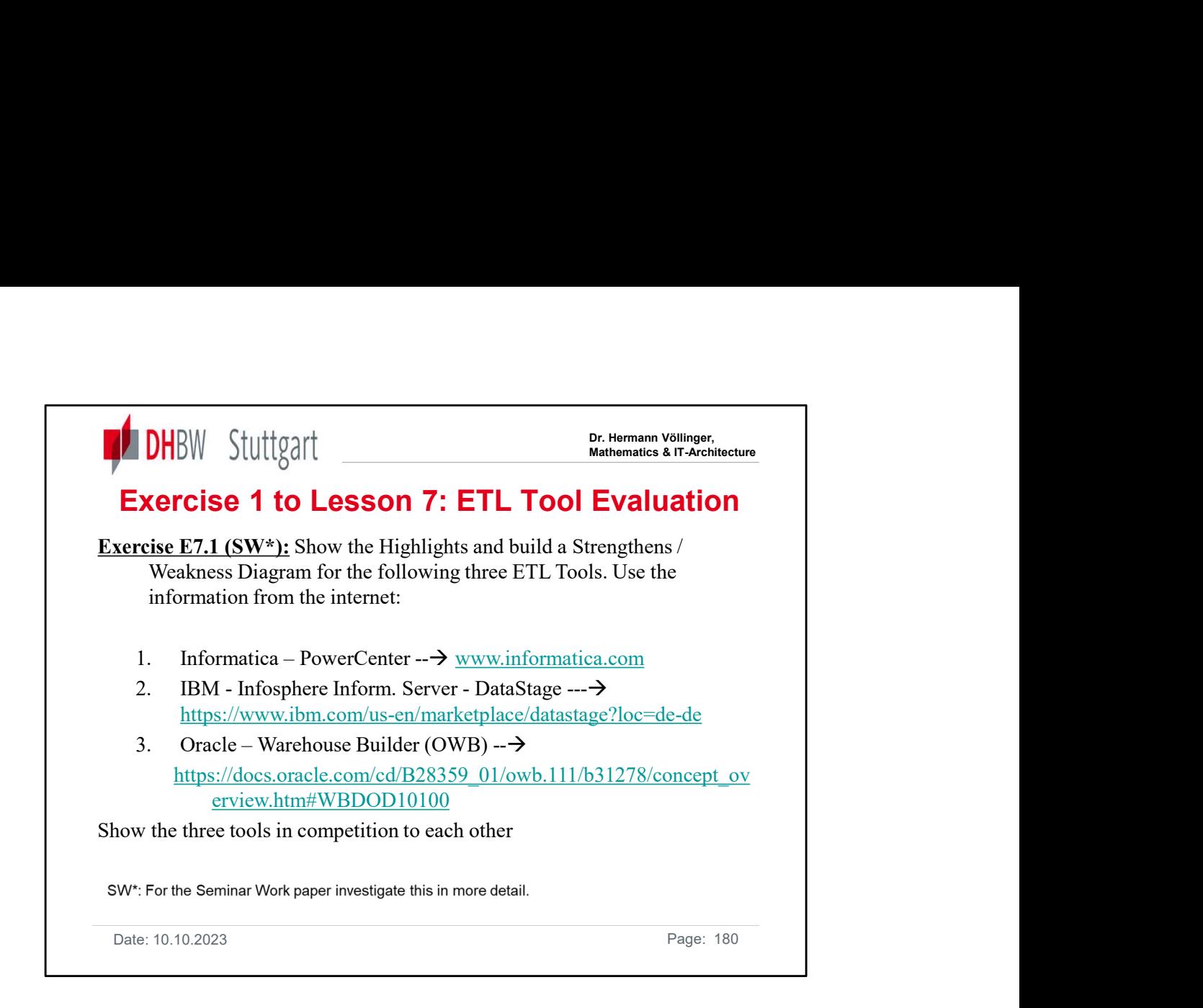

For more details see in [DHBW-Moodle] the documents:

- "Gartner-Data\_Integration\_Tools-2022.pdf"
- "Gartner-Data\_Integration\_Tools-2023.pdf"
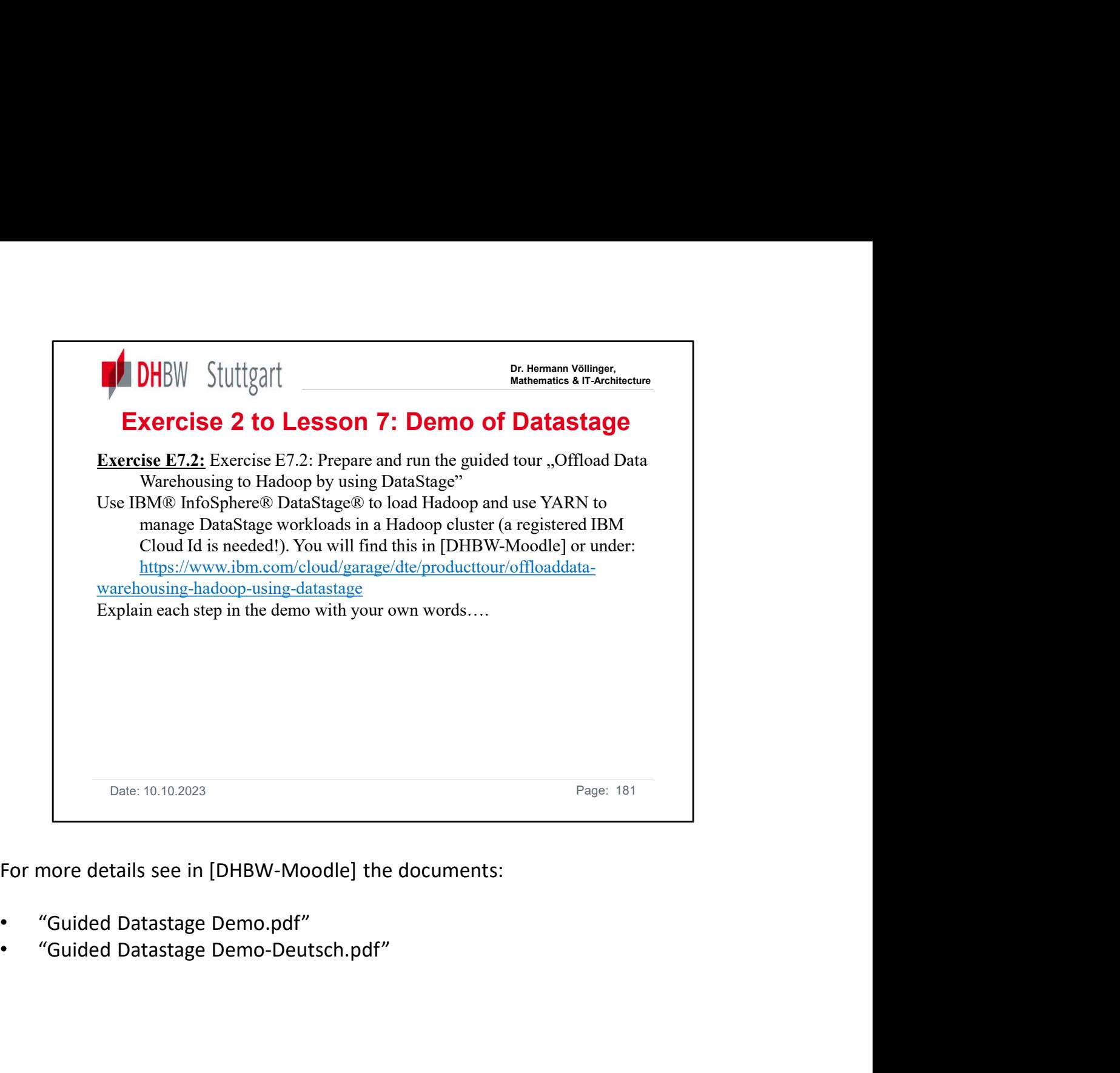

For more details see in [DHBW-Moodle] the documents:

- 
- 

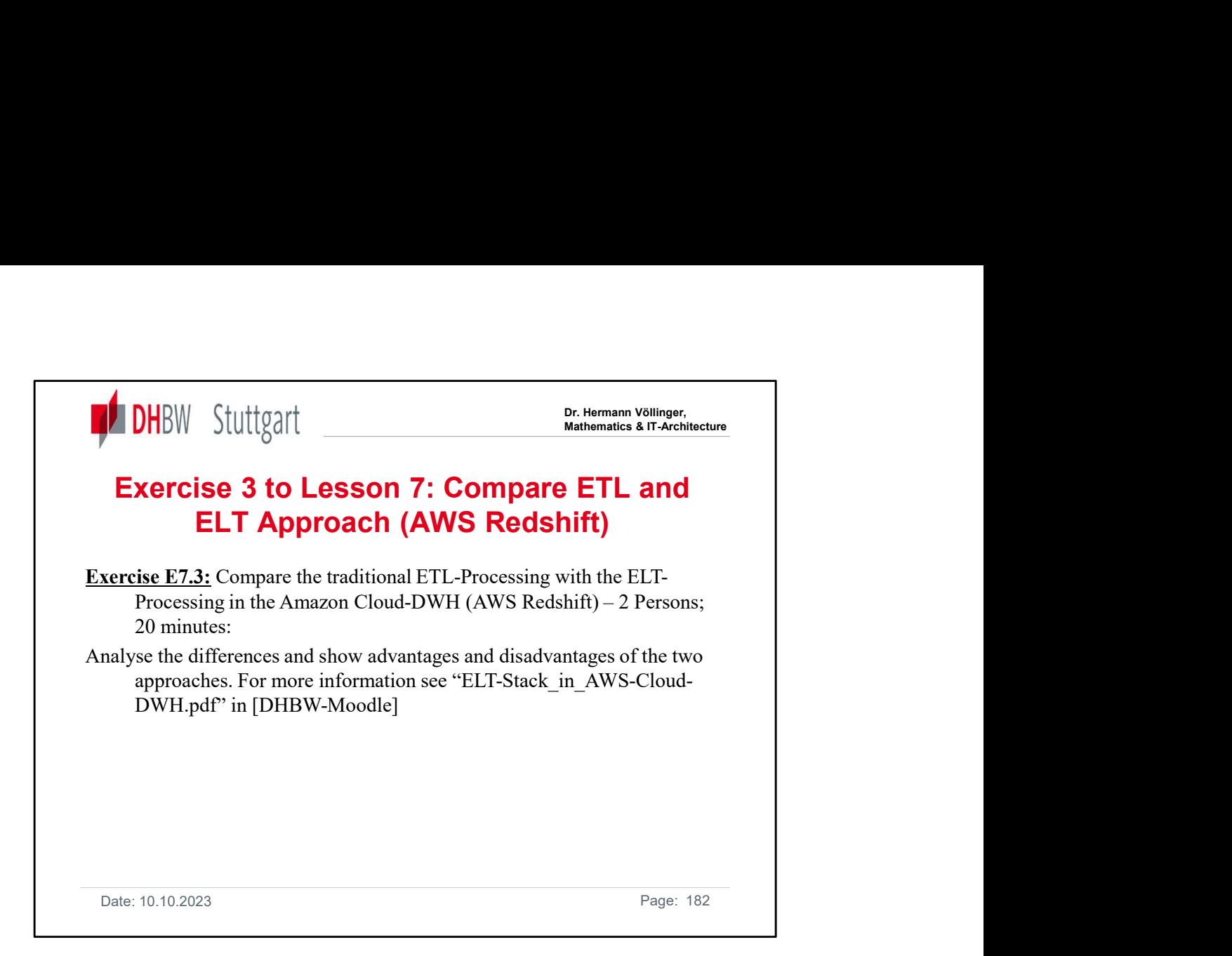

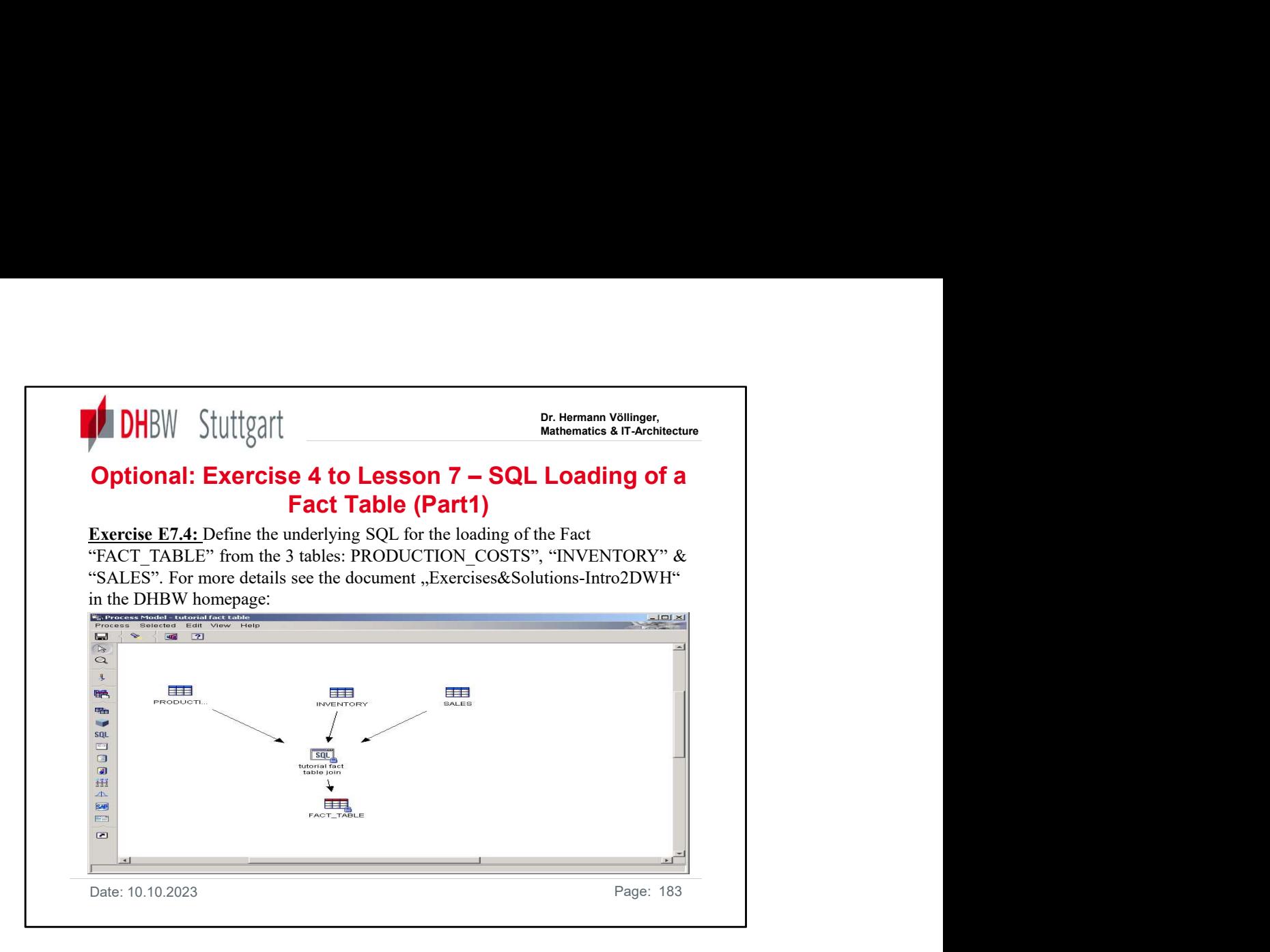

Join information from SALES, PRODUCTION\_COSTS, and INVENTORY tables and writes the result in a new table: **FACT\_TABLE.** 

Compute calculated column to derive ending Inventory value. Generates CITY\_ID, TIME\_ID, and SCENARIO\_ID

Remark: DB2 Warehouse Manager uses SQL Select statement to extract data from warehouse sources and generates an INSERT statement to insert the data into the warehouse target table.

### For more details see on the homepage:

FREE TRIM THOM CONTROLL THE PROPUTION COSTS, and INVENTORY tables and<br>
Unit information from SALES, PRODUCTION\_COSTS, and INVENTORY tables and<br>
Unites the result in a new table: FACT\_TABLE.<br>
Compute calculated column to de 'Introduction to Data Warehousing'; DHBW Stuttgart; WS2021 http://www.dhbw-stuttgart.de/~hvoellin/

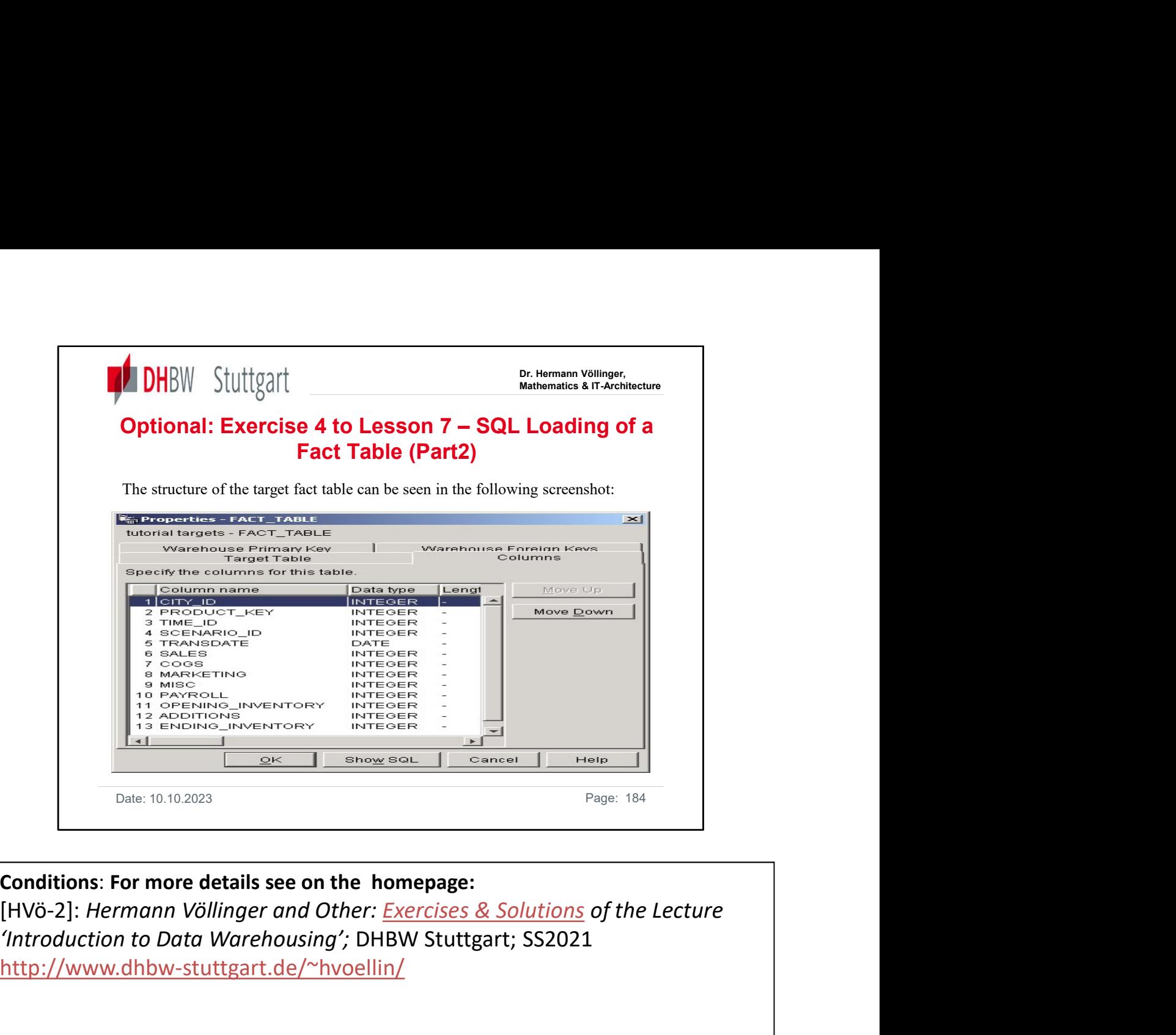

Conditions: For more details see on the homepage:

'Introduction to Data Warehousing'; DHBW Stuttgart; SS2021 http://www.dhbw-stuttgart.de/~hvoellin/

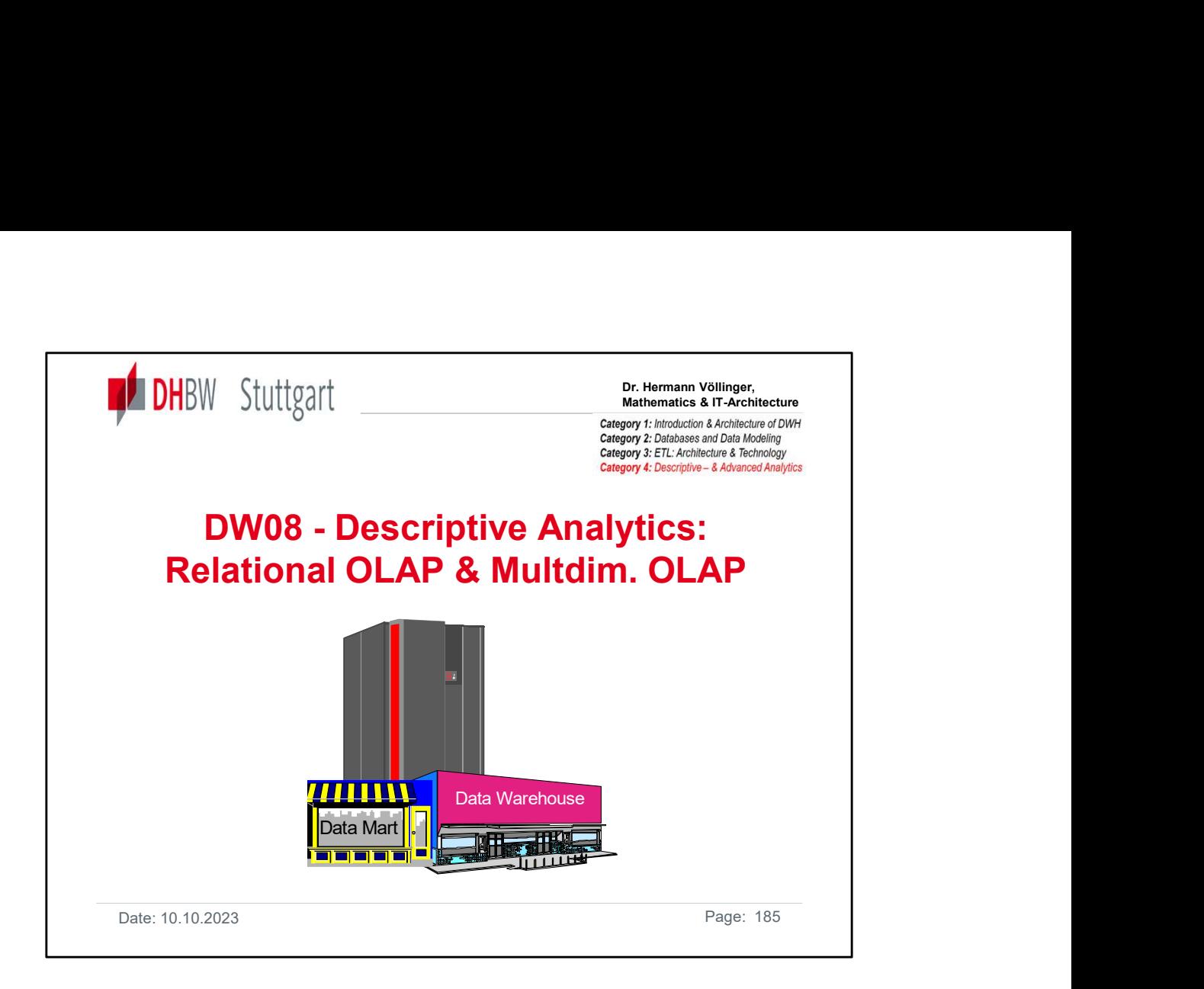

Motivation: In chapter 5 we learned much about Multi Dim. Data Models (MDDM). Out of such a data model a QLAP Cube is build. This process is called "OUTLINE" process. See the following pictures:

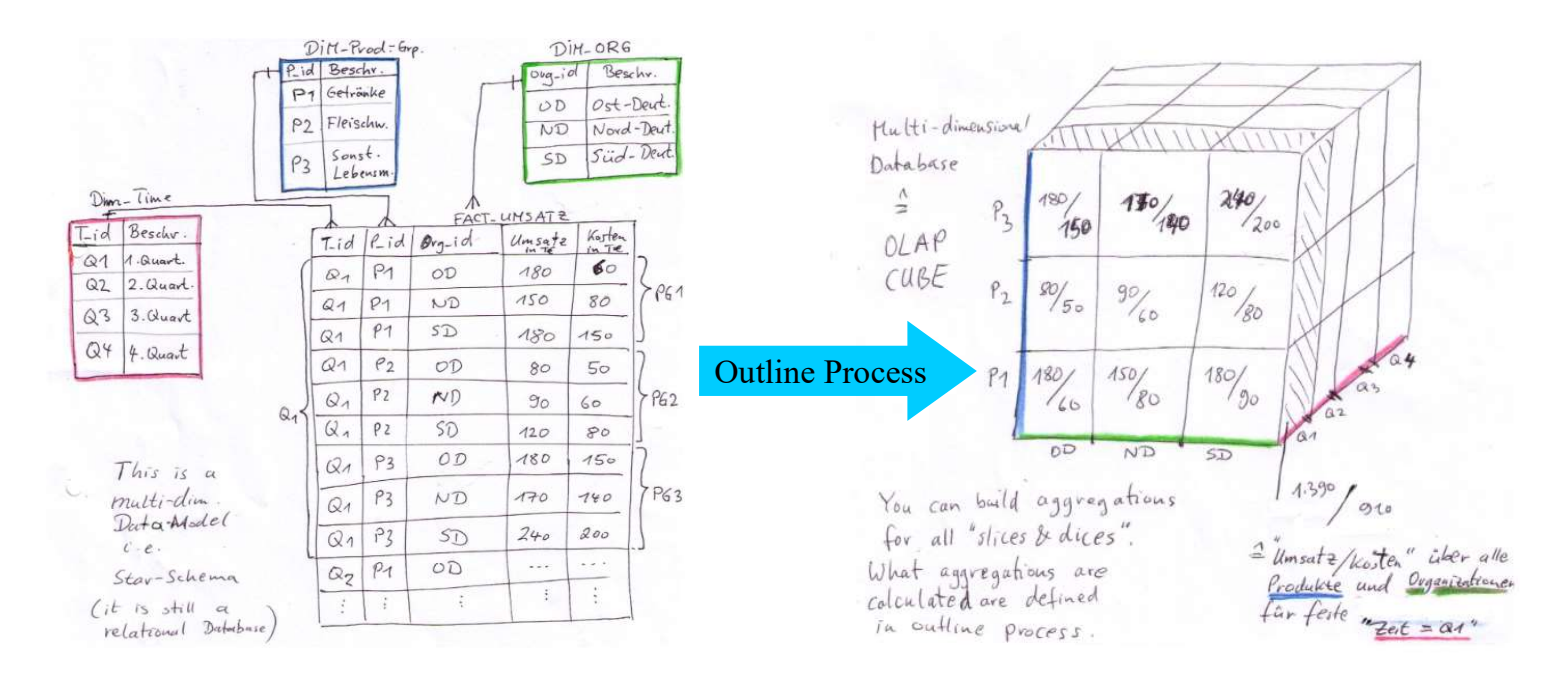

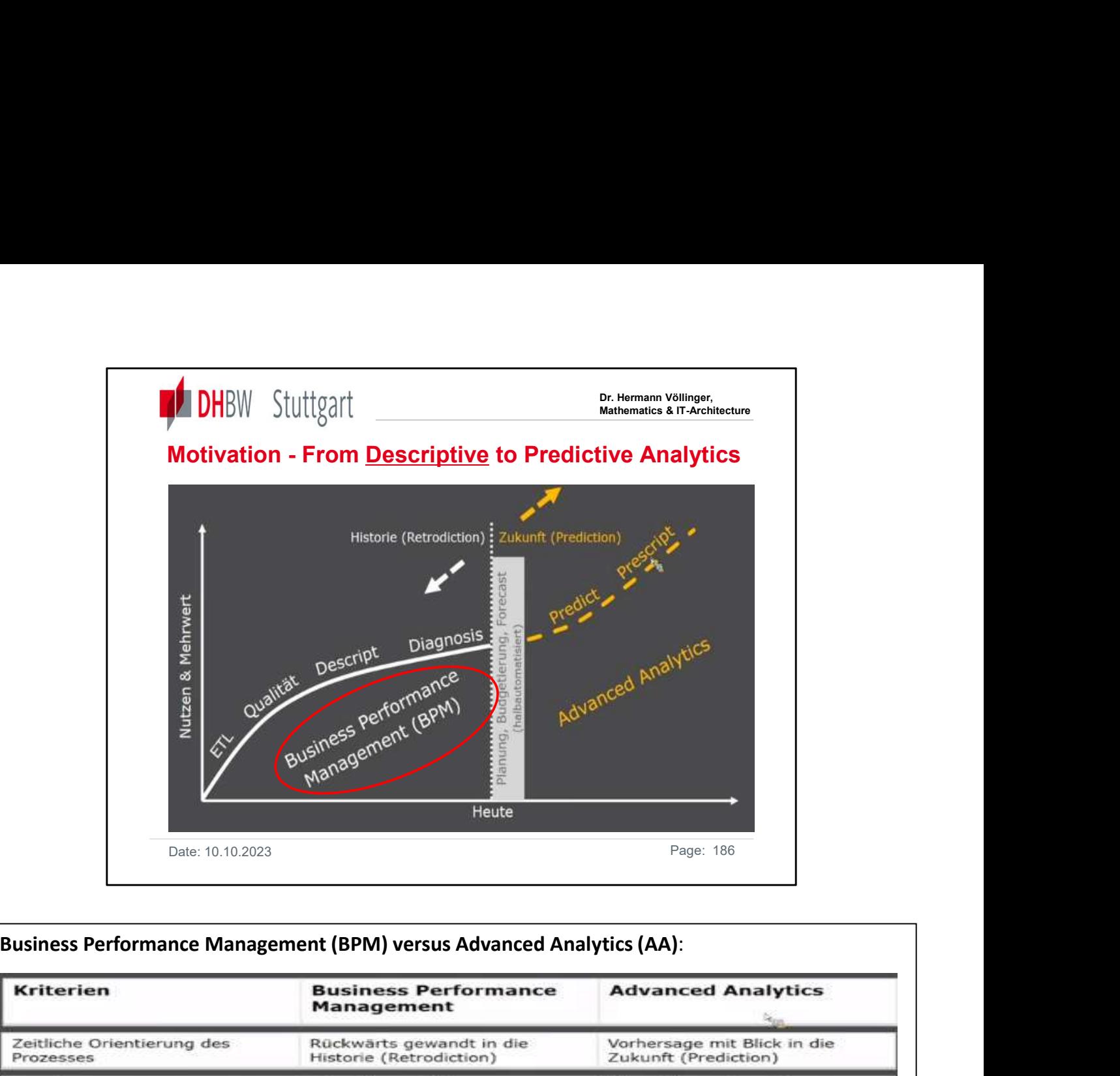

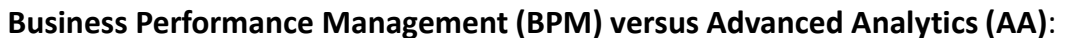

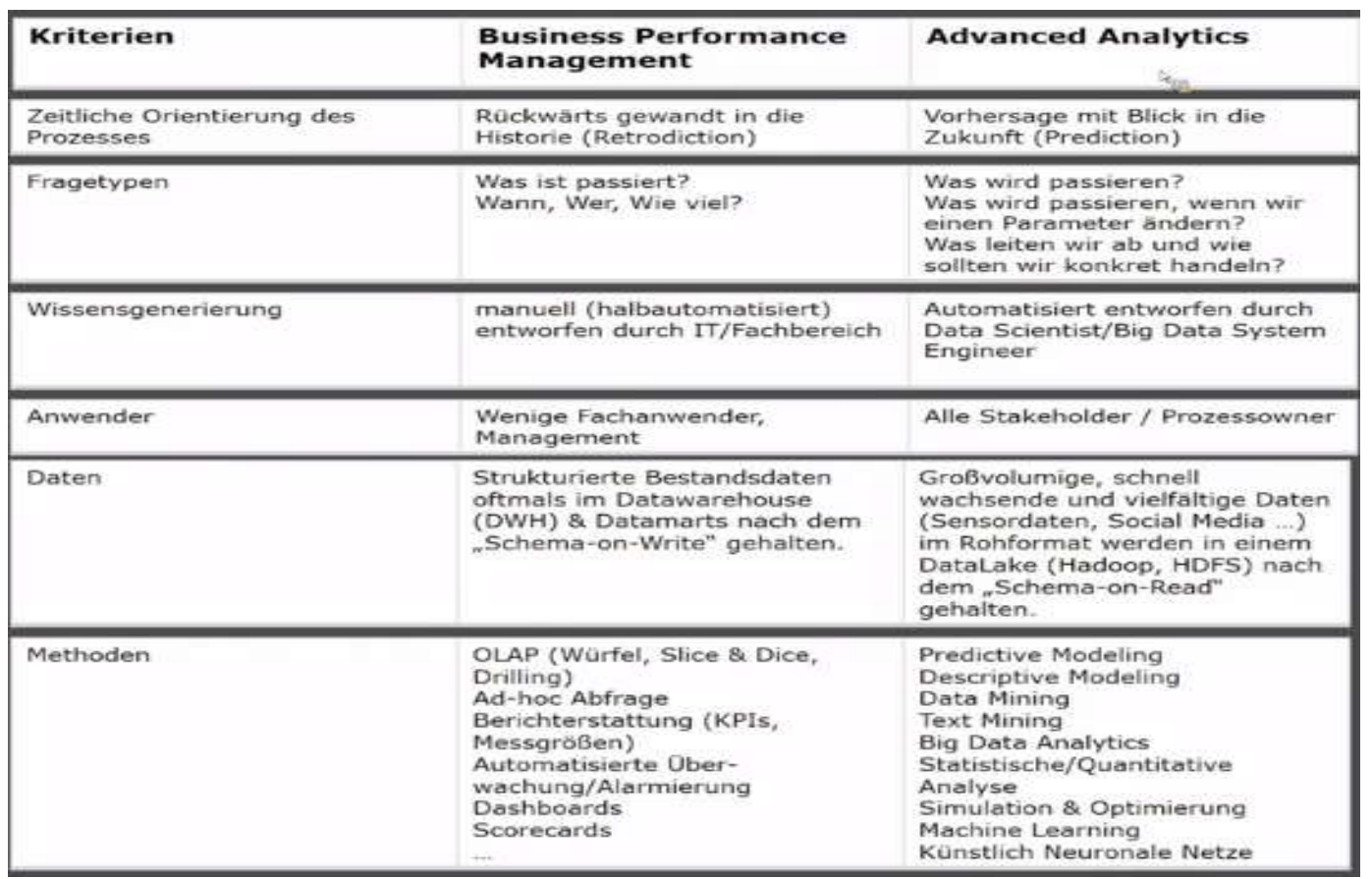

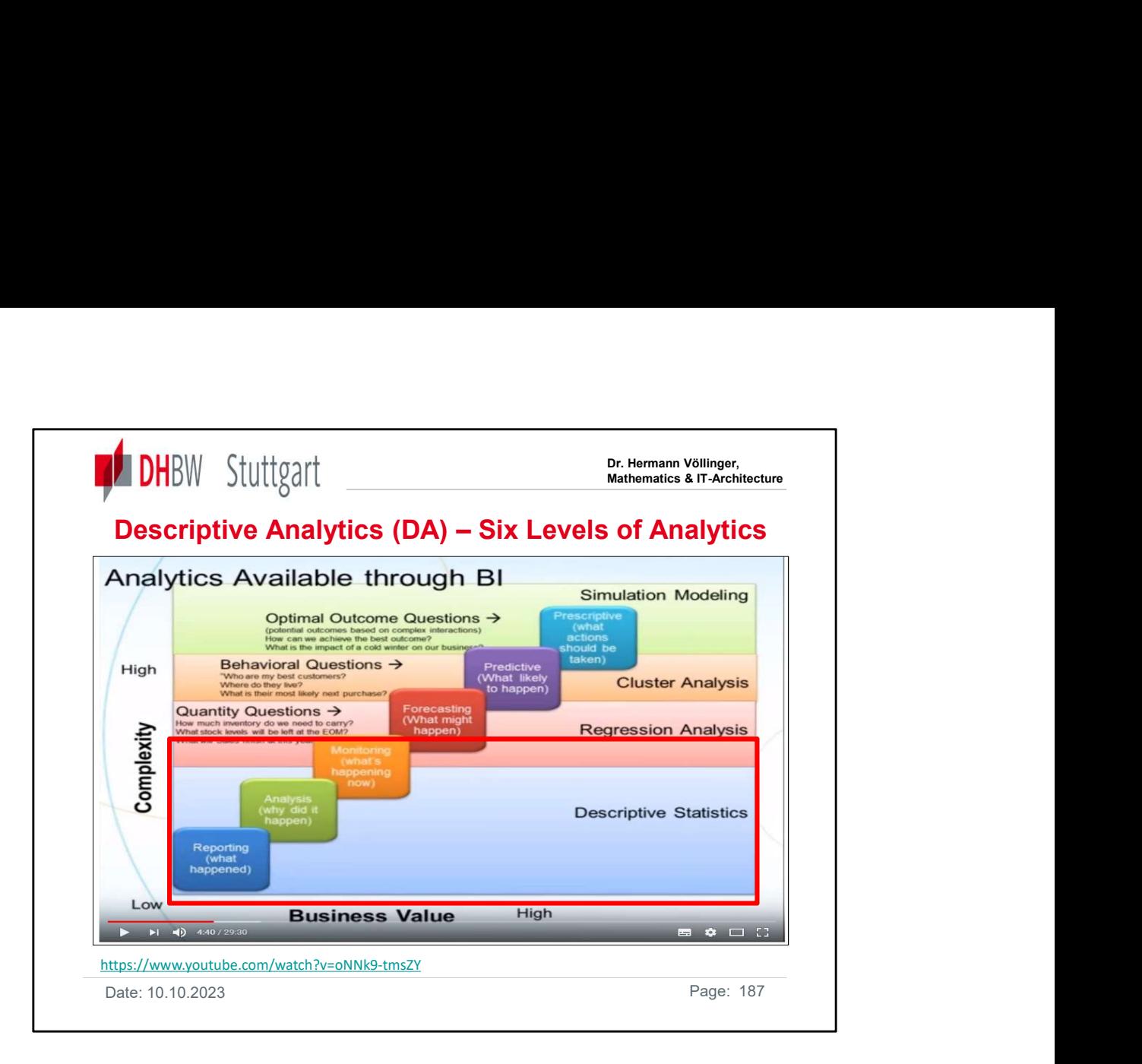

**1. Reporting:** All companies regularly use reporting tools to report on their current sales and sales figures. These procedures are standard and do not add much new value compared to the competition. Nevertheless, this procedure is proven and sometimes mandatory for the reporting system.

2. **Analysis:** analysis of the departments and the questions why certain numbers have emerged are common today. Here comes the knowledge of the local parameters and good knowledge of the sales field or sales experience to fruition.

3. Monitoring: The monitoring also includes a rating and thus offers:• information about what an intervention does, how well it works, and whether it achieves its goals;• Guidelines for future intervention activities;• an important part of accountability to funding agencies and stakeholders.

Monitoring and evaluation plans should be prepared at the beginning of an intervention development process.

4. Forecasting: Forecasts are predictions for the future that are based on past and present data and are mostly generated by analyzing trends. A banking example could be the estimate of the probability of a loan application closing at a future point in time. Prediction is a similar but more general term. Both can relate to formal statistical methods using time series, cross-sectional or longitudinal data, or alternatively to less formal assessment methods. Risk and uncertainty are central to forecasts and forecasts. It is generally considered good practice to indicate the degree of uncertainty of the forecasts.

5. Predictive Analysis: A prediction is a statement about a future event. A prediction is often, but not always, based on experience or knowledge. Although future events are necessarily uncertain, so that guaranteed accurate information about the future is often not possible, the forecast can be helpful in making plans for possible developments.

6. Prescriptive Analysis: The prescriptive analytic termed the "ultimate limit of analytical ability" involves the application of mathematical and computer science and proposes decision-making options to exploit the results of descriptive and predictive analytics.

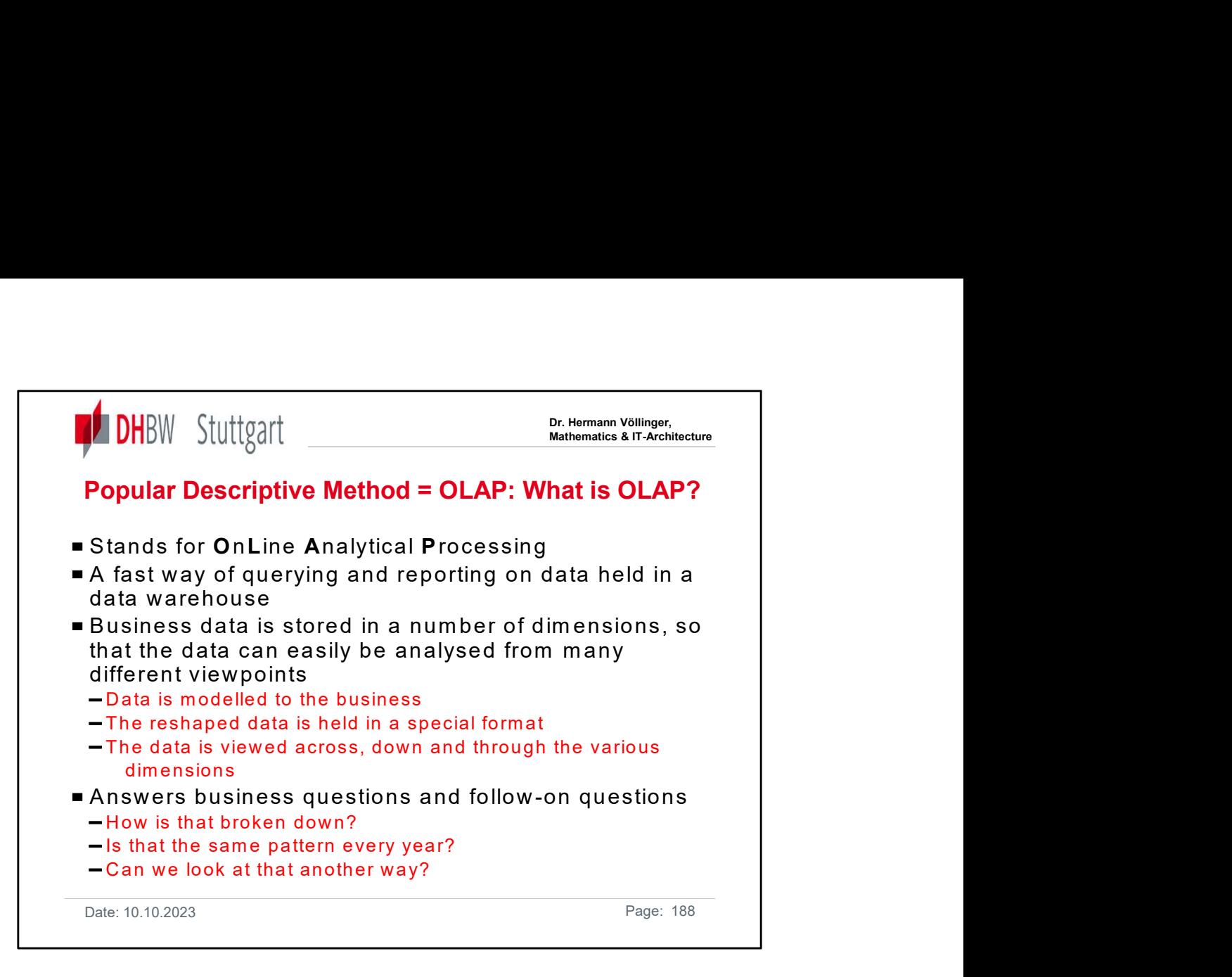

Compare also what we learned before above Multi Dimensional Data Modeling (MDDM).

How is broken down ? ---  $\rightarrow$  detail of hierarchy (drill down, drill up)

...every year  $\rightarrow$  time dimension

...in another way ? ---  $\rightarrow$  slice and dice

OLAP tools take you a step beyond query and reporting tools. Via OLAP tools, data is represented using a multidimensional model rather than the more traditional tabular data model.

The traditional model defines a database schema that focuses on modelling a process of function, and the information is viewed as a set of transactions, each which occurred at some single point in time.

The multidimensional model usually defines a star schema, viewing data not as a single event but rather as the cumulative effect of events over some period of time, such as weeks, then months, then years.

With OLAP tools, the user generally views the data in grids or crosstabs that can be pivoted to offer different perspectives on the data. OLAP also enables interactive querying of the data. For example, a user can look at information at one aggregation (such as a sales region) and then drill down to more detail information, such as sales by state, then city, then store.

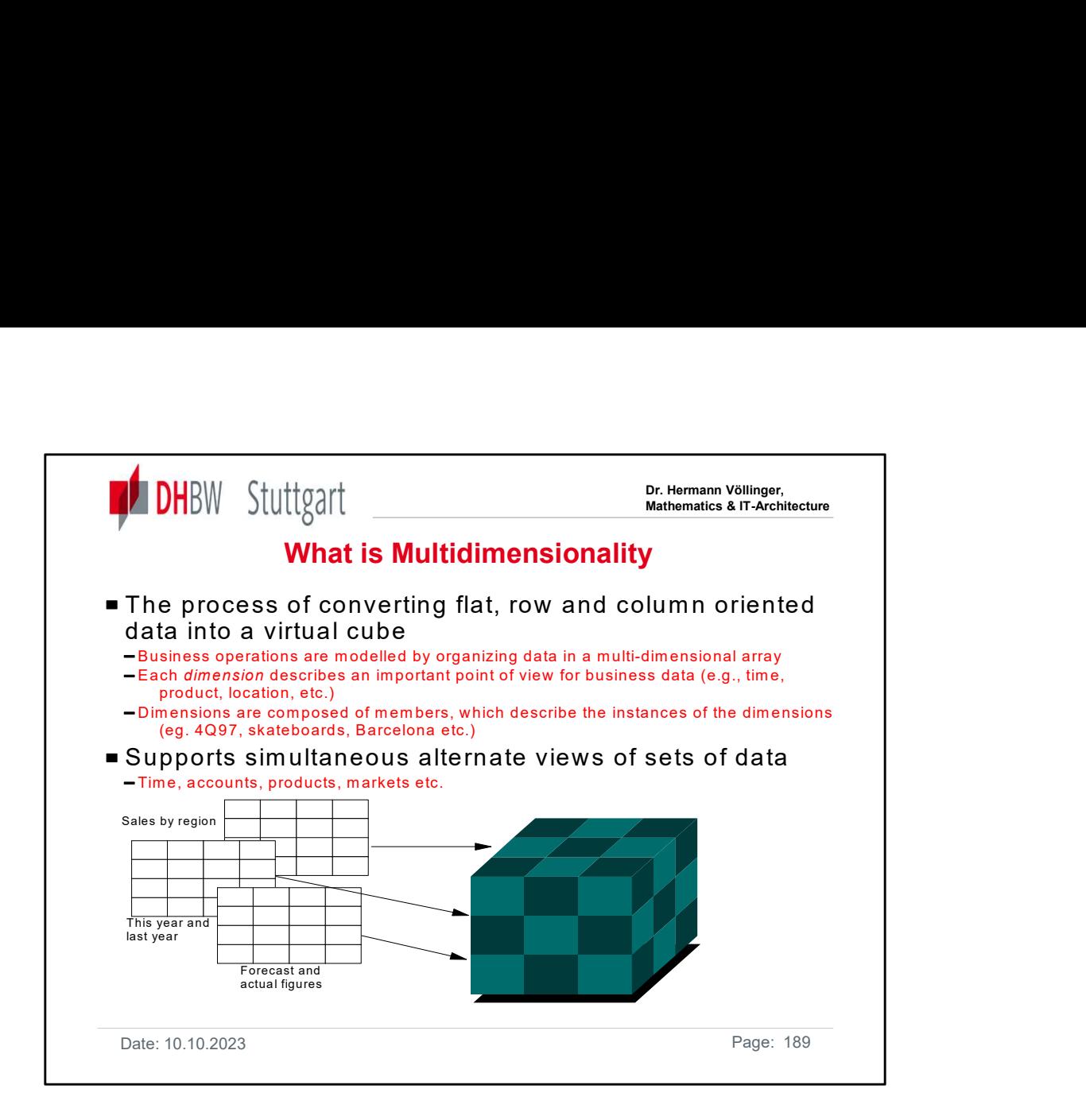

Multidimensionality is turning data from various sources, relational tables or flat files, into a structure were data is grouped into separate,

heterogeneous dimensions.

This is often referred to as a cube. In reality cubes are three dimensional of course, but the term is used for a database holding data from more than three dimensions.

Dimensions are made up of members. In the example here , a dimension might be products and skateboards may be a member of that dimension.

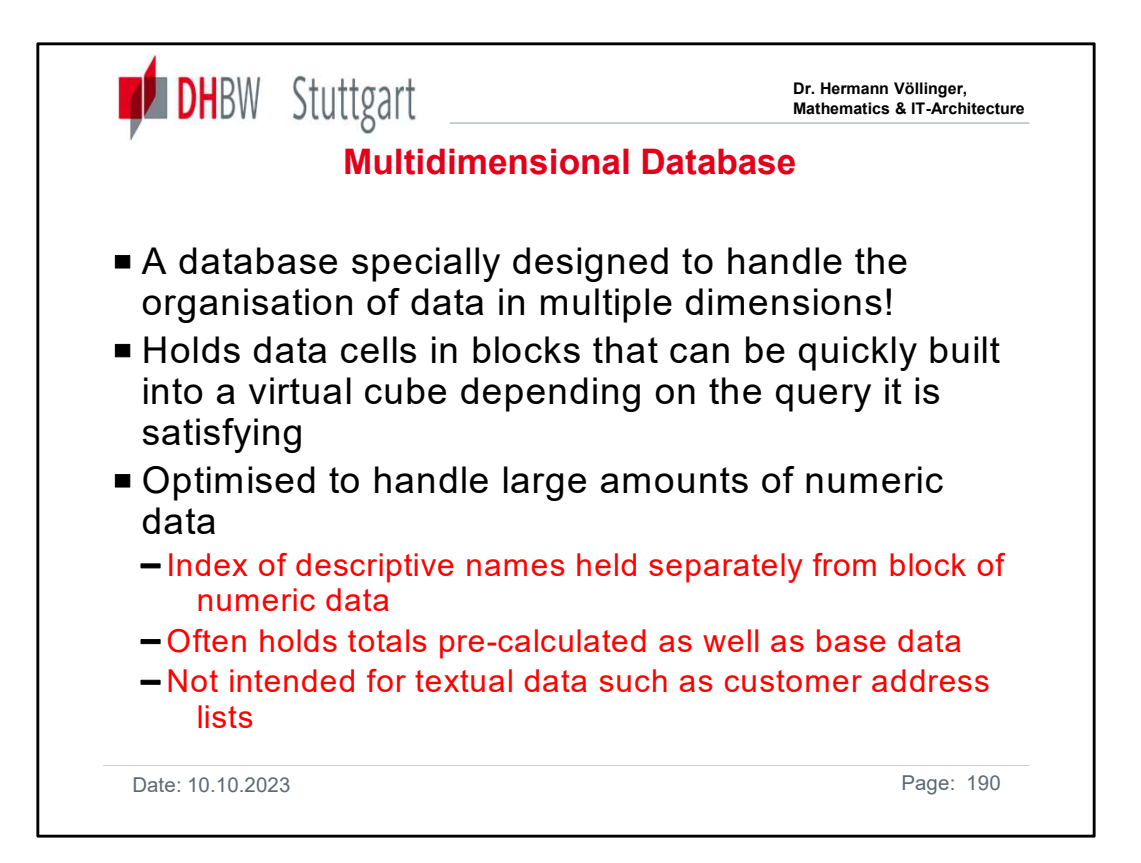

Some products store the data in a purpose-built multidimensional database, others hold it in a different form, such as relational tables, and construct the dimensions when the data is requested.

A multidimensional database stores all the "cube" data in a way that it can be regarded as multidimensional, not as separate files or tables. The data itself is numeric, the names of the dimensions and members are stored separately. Another feature of an multidimensional database is that totals are often precalculated and stored with the data, not calculated when the data is fetched.

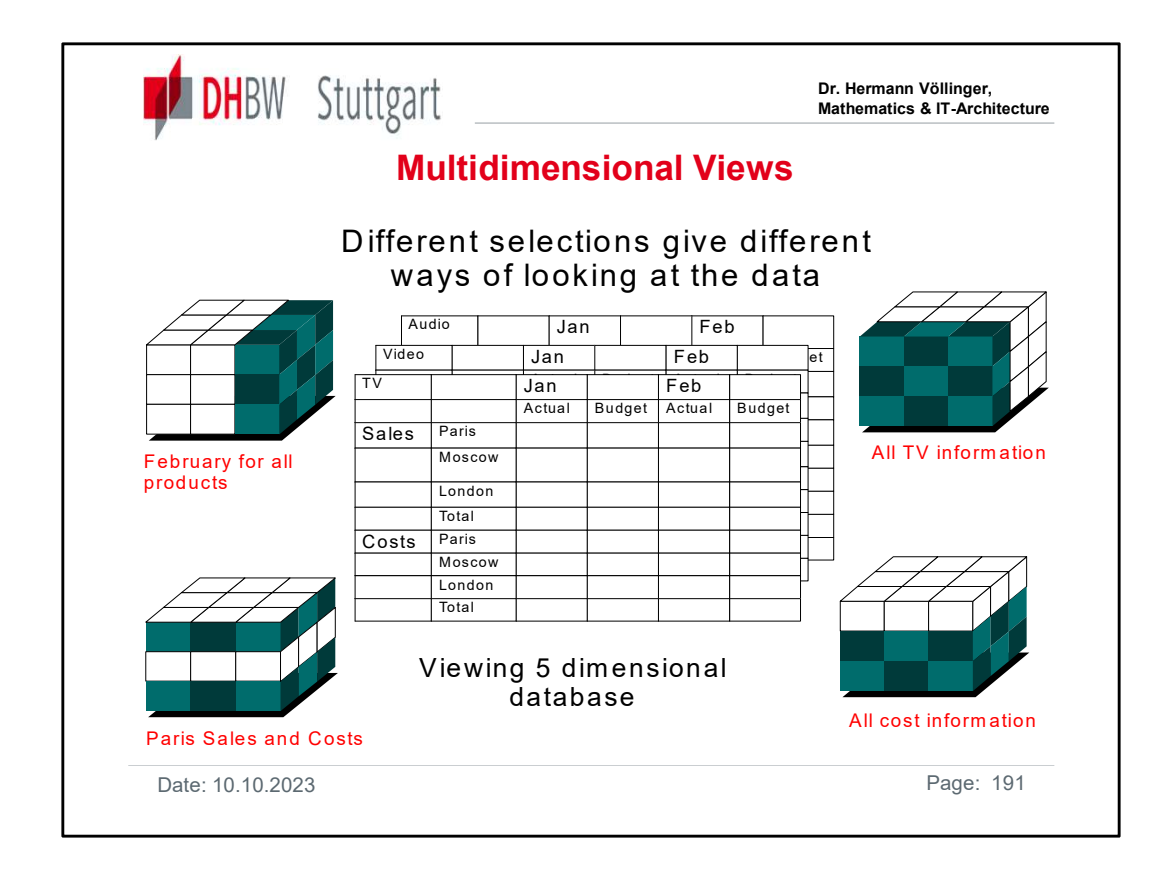

Once data is in a cube, it is easy to get all possible combinations of dimensions.

These are multidimensional views of a database.

Here we see an example of a 5-dimensional database. Sales/Costs and Locations are row dimensions, budget/actual and time are column dimensions, while product (TV, Video, Audio) is a page dimension in this example.

They can of course be fetched in another combination of row, column and page.

Round the outside we can see the different selections can be made to show Paris only, all information for TV sales, cost information only, February budget information and so on.

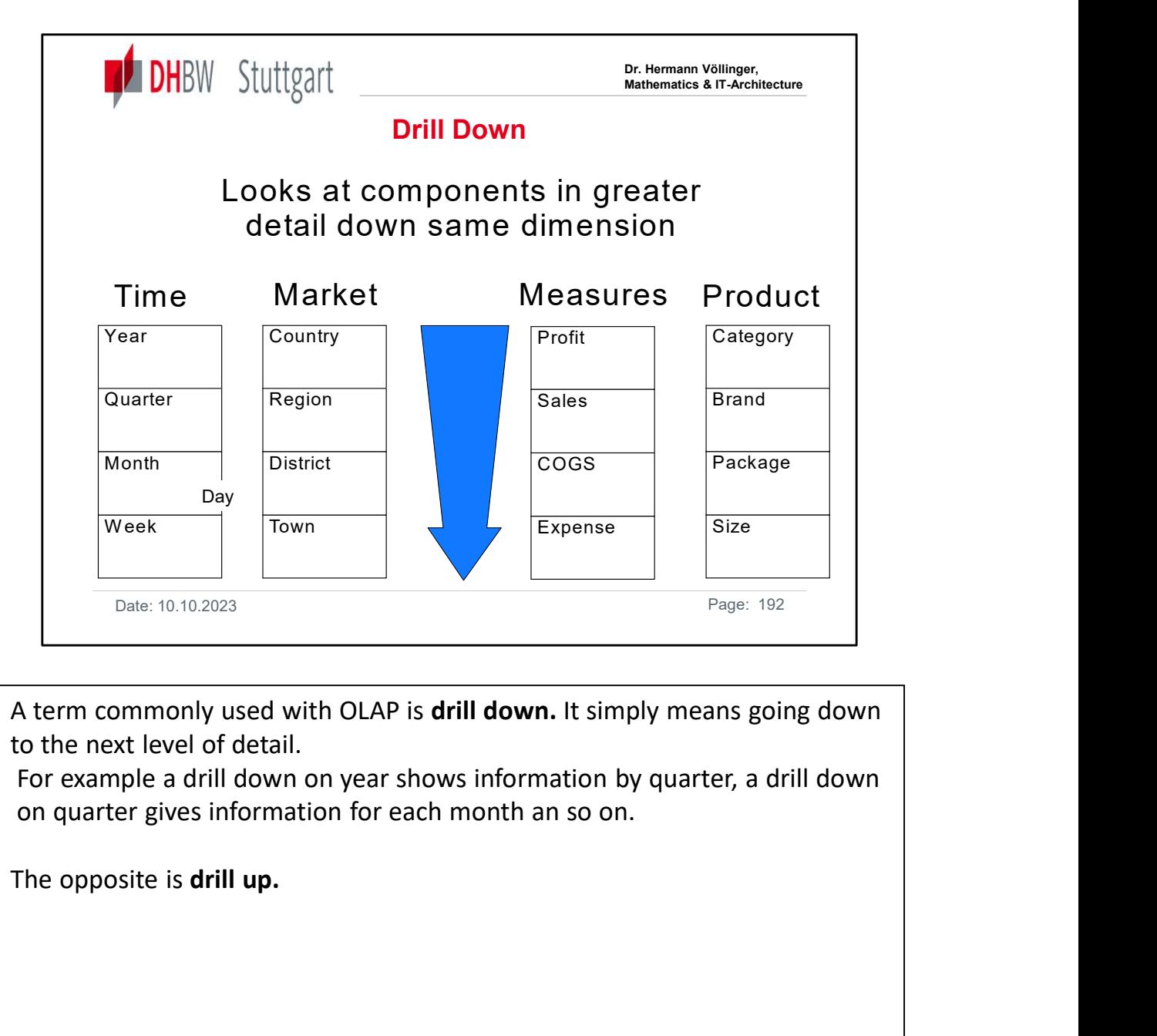

to the next level of detail.

For example a drill down on year shows information by quarter, a drill down on quarter gives information for each month an so on.

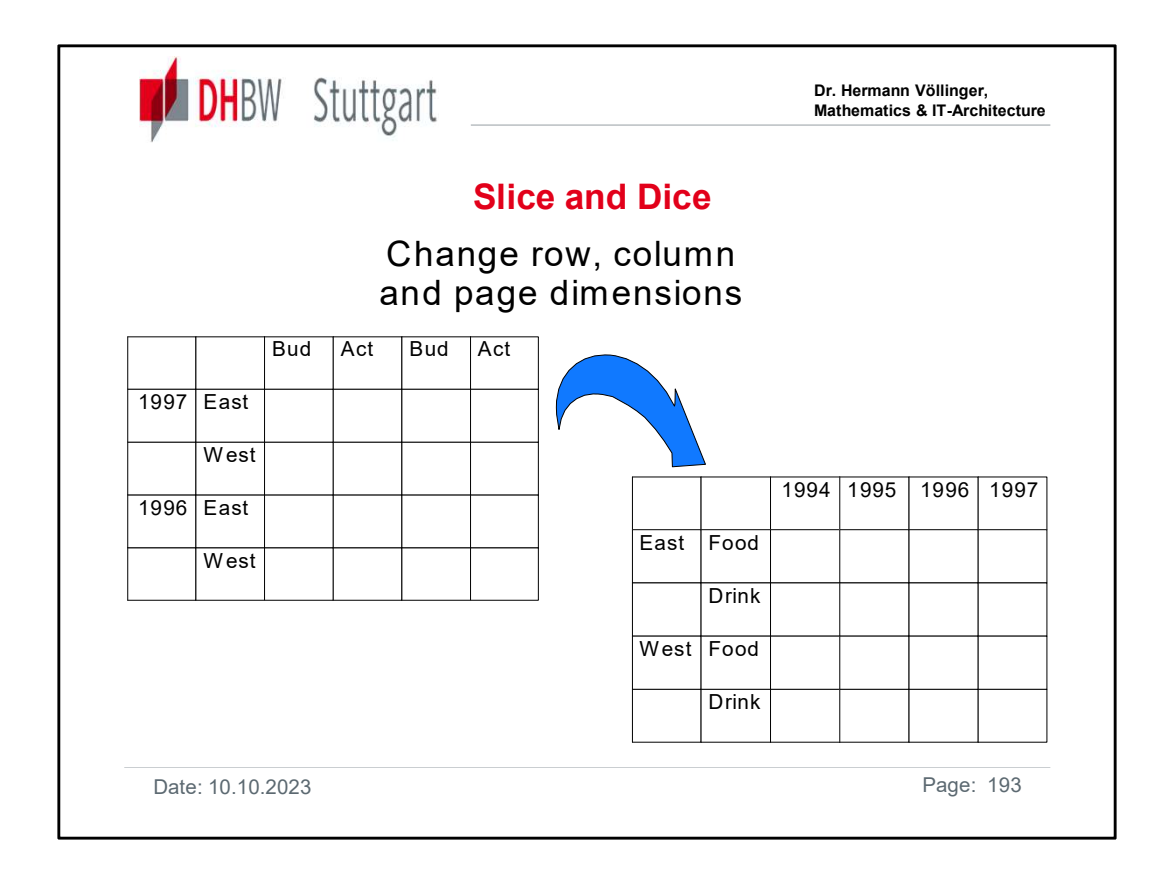

Slice and Dice is another concept you may hear when discussing OLAP. It is used to describe how multidimensional data can be shown in one way and then looked at in another way. Effectively swapping page, column and row dimensions. The action of moving an item from one position to another, for example moving Year displayed as a column dimension to display as a row dimension, is called Pivot

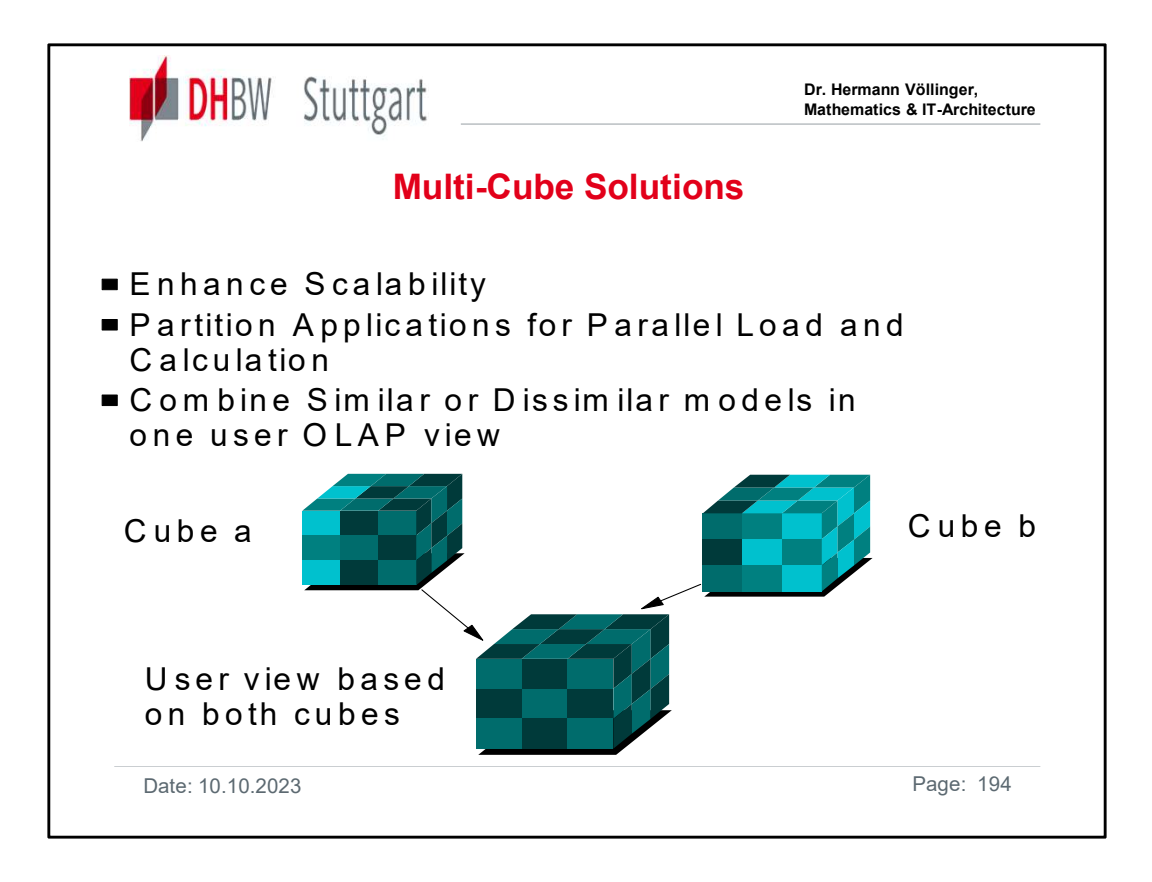

Some OLAP solutions might use more than one cube of data. For example, different product groups, countries, manufacturing plants or operating companies might have their own distinct cube. These may be integrated for reporting at a higher level. DB2 OLAP Server has facilities to partition applications across multiple cubes.

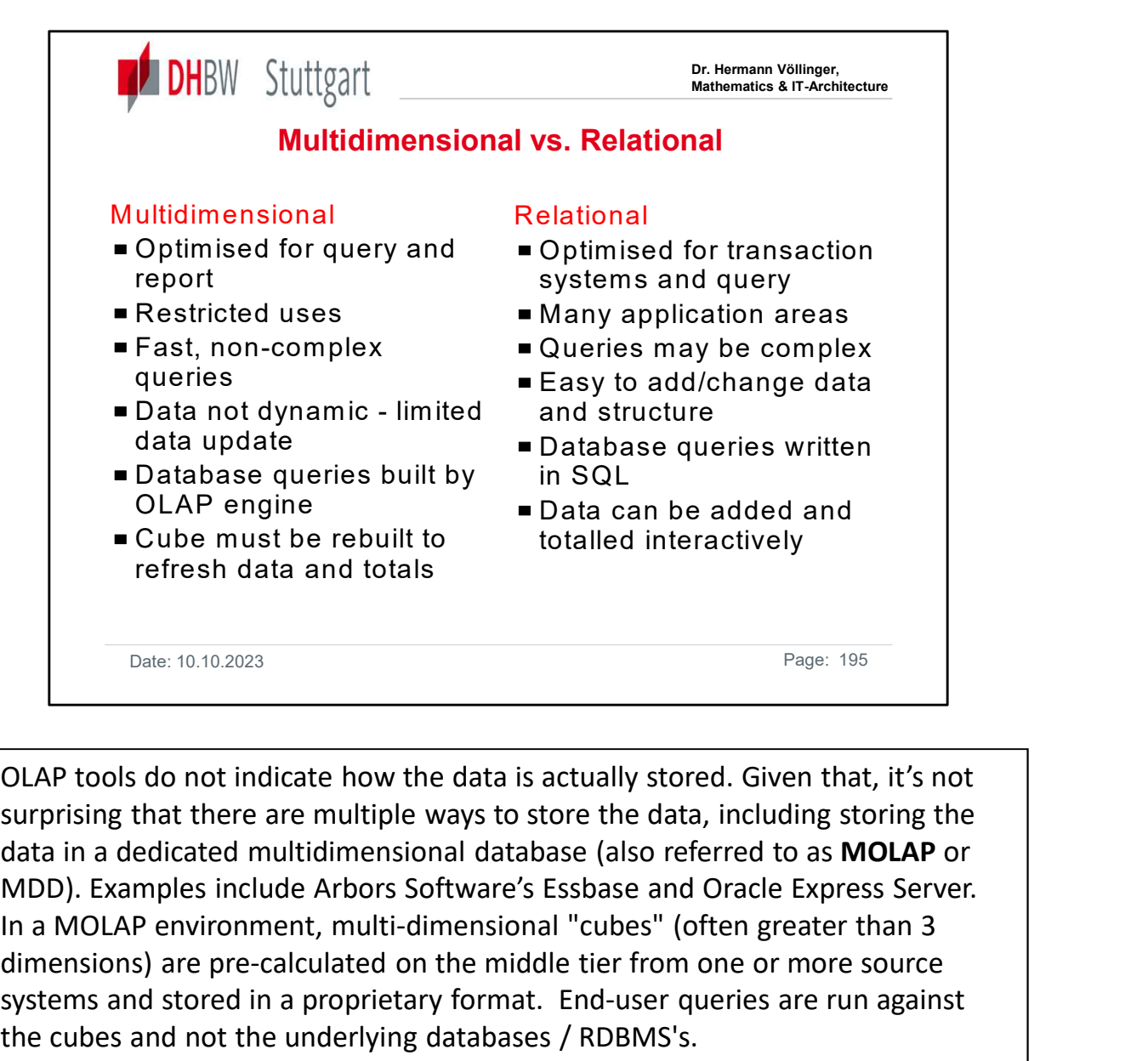

OLAP tools do not indicate how the data is actually stored. Given that, it's not surprising that there are multiple ways to store the data, including storing the data in a dedicated multidimensional database (also referred to as MOLAP or In a MOLAP environment, multi-dimensional "cubes" (often greater than 3 dimensions) are pre-calculated on the middle tier from one or more source systems and stored in a proprietary format. End-user queries are run against the cubes and not the underlying databases / RDBMS's. DLAP tools do not indicate how the data is actually stored. Given that, it's not<br>surprising that there are multiple ways to store the data, including storing the<br>data in a dedicated multidimensional database (also referred

The other choice involves storing the data in relational databases and having an OLAP tool work directly against the data, referred to as relational OLAP (also referred to as ROLAP or RDBMS).

Examples include MicroStrategy's DSS server and related products, Informix's Informix-MetaCube, Information Advantage's Decision Suite, and Platinum in this category, but it isn't really an OLAP tool. Rather, it is a relational database optimised for performing the types of operations that ROLAP tools need. In a ROLAP environment, SQL queries are sent to a database on an RDBMS, the result is returned to a middle-tier server for final cross-tabbing and formatting, and then sent to the client that initiated the query.

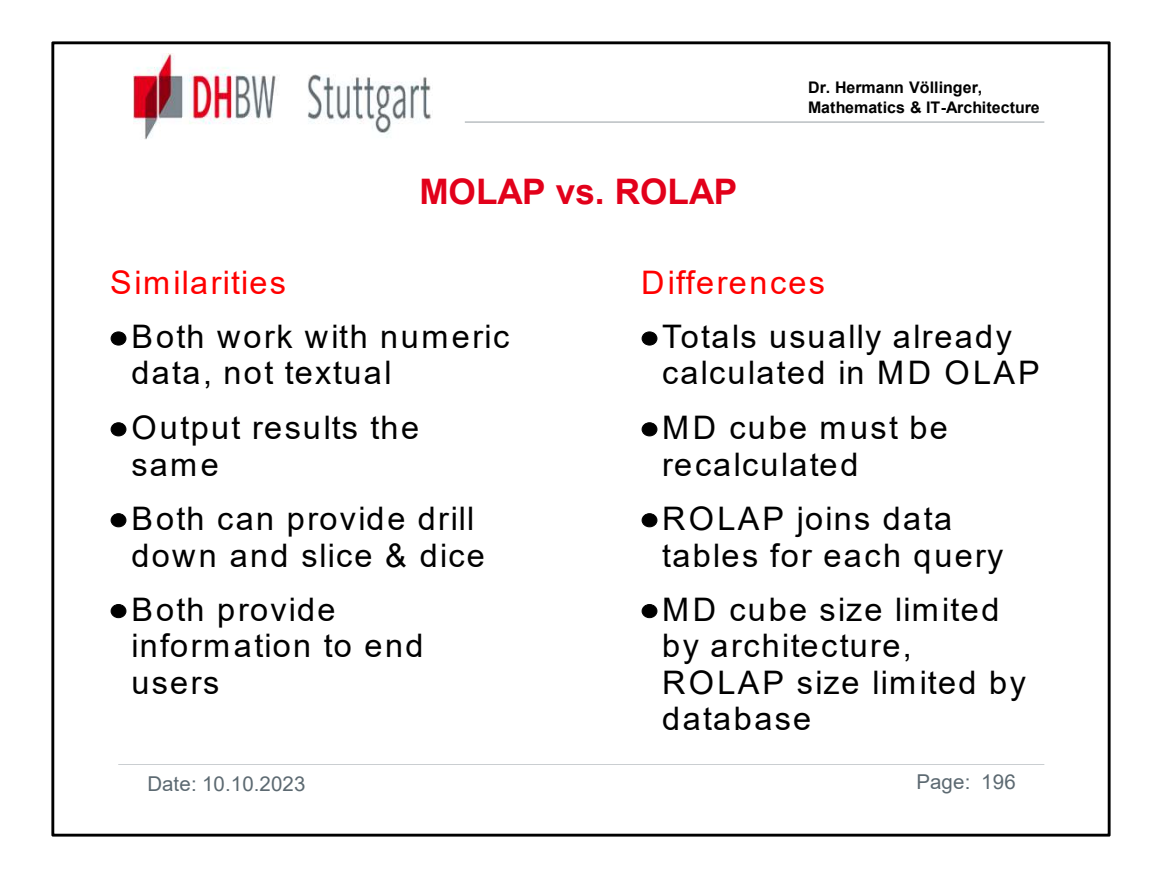

The slide shows the most important similarities and differences between MOLAP and ROLAP concept:

Usually, a scalable, parallel database is used for the large, atomic. Organizationally structured data warehouse, and subsets or summarized data from the warehouse are extracted and replicated to proprietary MDDs.

Because MDD vendors have enabled drill-through features, when a user reaches the limit of what is actually stored in the MDD and seeks more detail data, he/she can drill through to the detail stored in the enterprise database. However, the drill through functionality usually requires creating views for every possible query.

As relational database vendors incorporate sophisticated analytical multidimensional features into their core database technology, the resulting capacity for higher performance saleability and parallelism will enable more sophisticated analysis. Proprietary database and non-integrated relational OLAP query tool vendors will find it difficult to compete with this integrated ROLAP solution. The slide shows the most important similarities and differences between MOLAP and<br>ROLAP concept:<br>Usually, a scalable, parallel database is used for the large, atomic. Organizationally<br>structured data warehouse, and subsets

are being rapidly addressed by the respective vendors.

Currently, data warehouses are predominantly built using RDBMSs. If you have a warehouse built on a relational database and you want to perform OLAP analysis against it, ROLAP is a natural fit.

This isn't to say that MDDs can't be a part of your data warehouse solution. It's just that MDDs aren't currently well-suited for large volumes of data (10-50GB is fine, but anything over 50GB is stretching their capabilities).

If your really want the functionality benefits that come with MDD, consider subsetting the data into smaller MDD-based data marts.

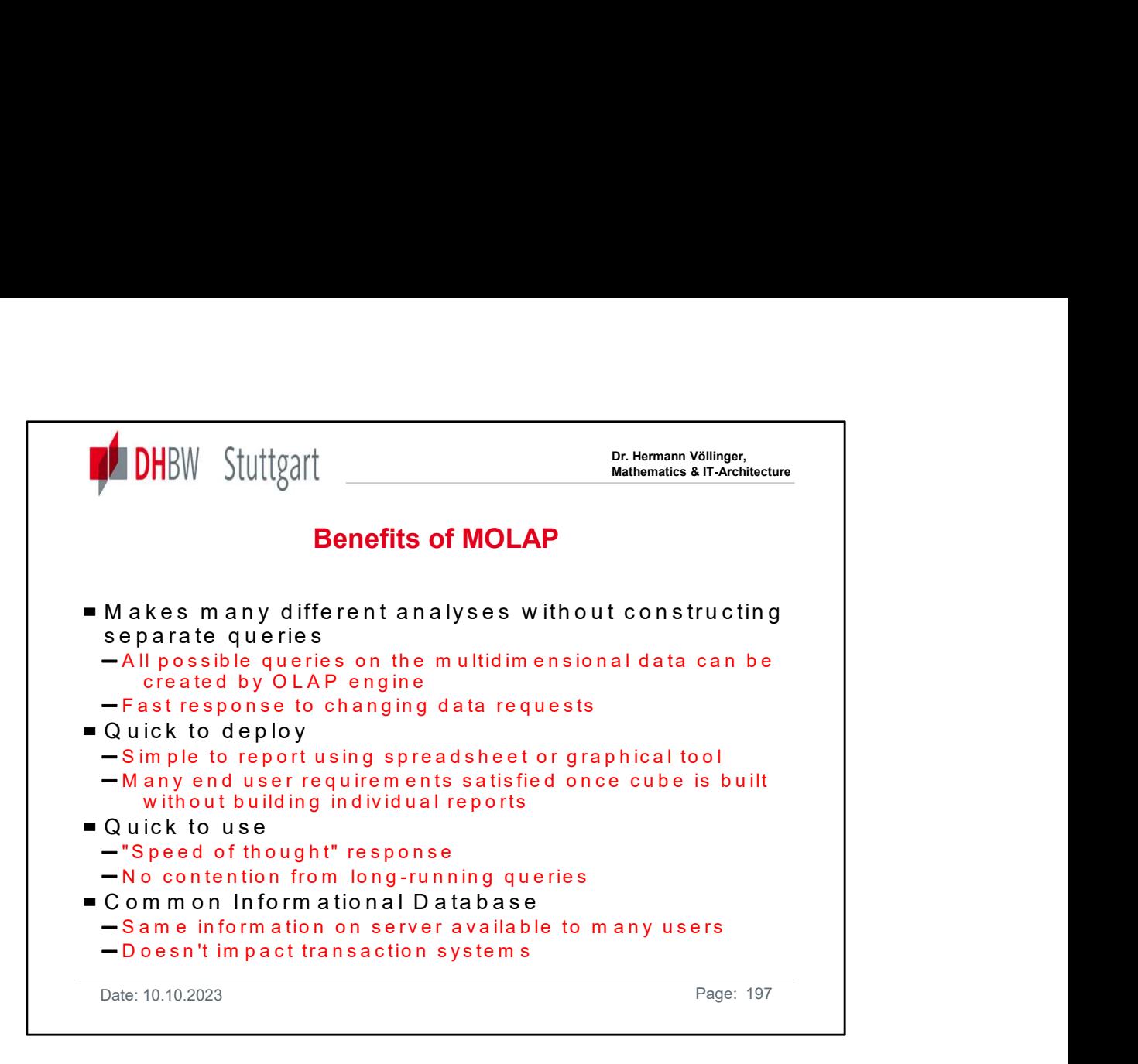

Although there is an initial effort in building a cube and calculating any stored totals, the main benefit is that once it is made, everything else is easy and quick.

All possible reports can on any selection and any combination without Developing new reports extractions, the queries are very fast and it is easy to add new users.

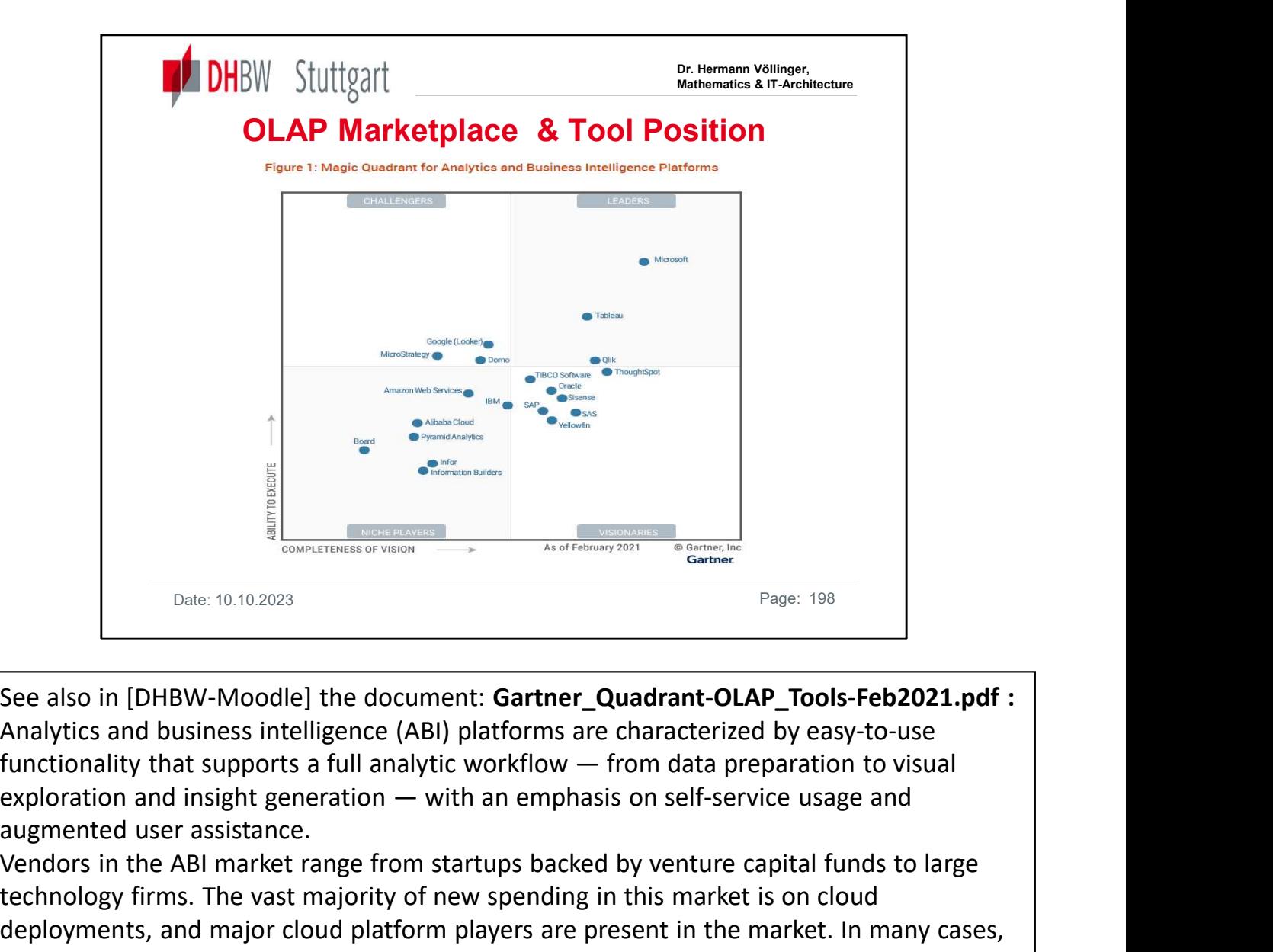

Analytics and business intelligence (ABI) platforms are characterized by easy-to-use augmented user assistance.

Vendors in the ABI market range from startups backed by venture capital funds to large technology firms. The vast majority of new spending in this market is on cloud deployments, and major cloud platform players are present in the market. In many cases, ABI platforms are entry points for wider sets of cloud data management capabilities offered by these cloud vendors, examples being Microsoft Azure Synapse Analytics and IBM Cloud Pak for Data.

ABI platforms are no longer differentiated by their data visualization capabilities, which are now commoditized. All vendors can build interactive key performance indicator (KPI) dashboards using common chart forms (bar/column, line/area, scatter, pie and geographic maps) and drawing on a wide range of data sources. Differentiation has shifted to how well platforms support augmented analytics. Augmentation utilizes machine learning (ML) and artificial intelligence (AI)-assisted data preparation, insight generation and insight explanation to help business people and data analysts explore and analyze data more effectively than they could manually. …

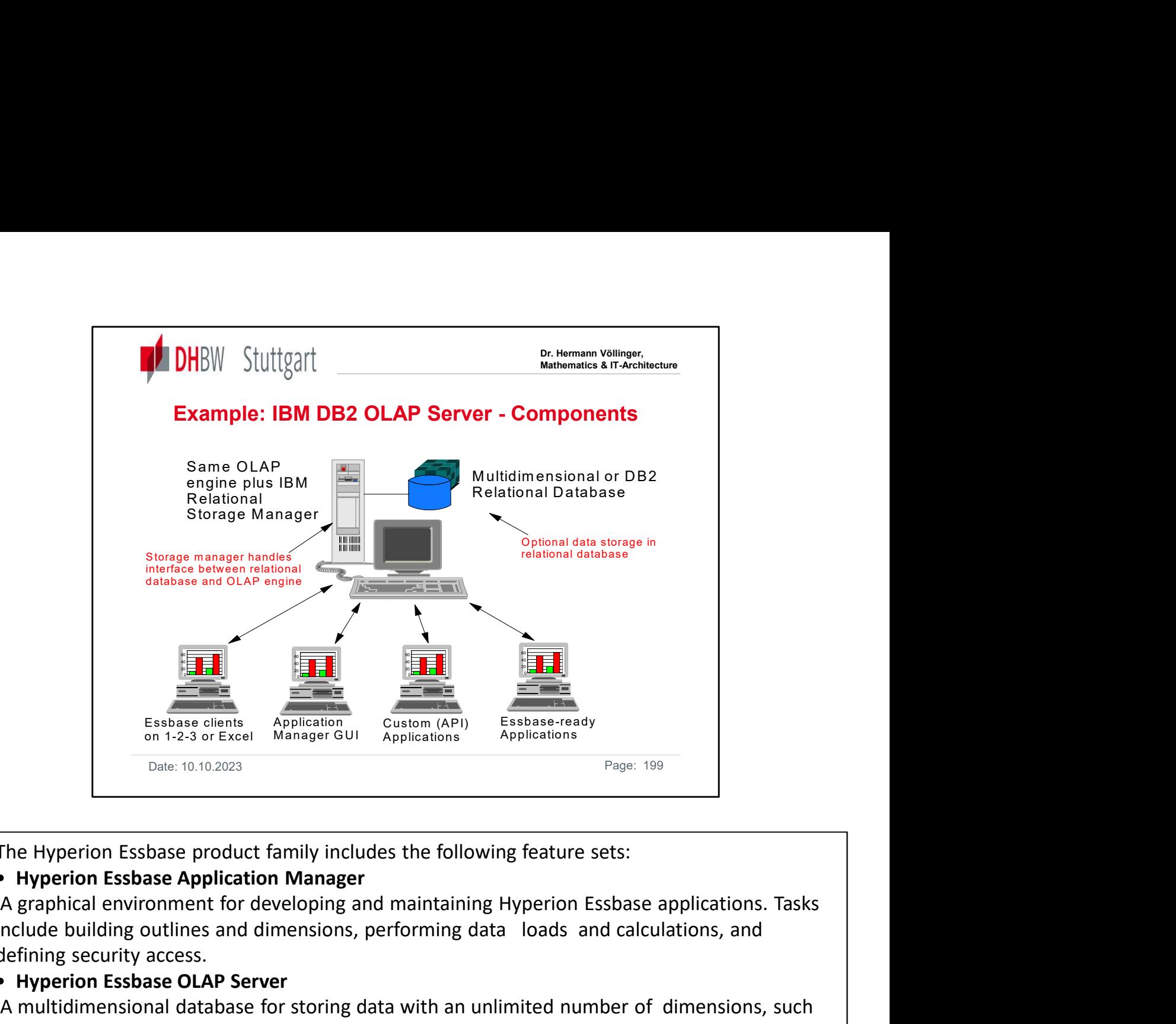

The Hyperion Essbase product family includes the following feature sets:<br>• Hyperion Essbase Application Manager

include building outlines and dimensions, performing data loads and calculations, and

# defining security access.<br>• Hyperion Essbase OLAP Server

A multidimensional database for storing data with an unlimited number of dimensions, such as time, accounts, region, channel, or product. The Hyperion Essbase server manages analytical data models, data storage, calculations, and data security.<br>• Hyperion Essbase Spreadsheet Add-in

Desktop software enables analysis of the data stored in the Hyperion Essbase server. Hyperion Essbase Spreadsheet Add-in is seamlessly integrated with Microsoft Excel or Lotus 1-2-3

## spreadsheets.<br>• Hyperion Essbase application tools

A suite of tools for extending Hyperion Essbase applications. These tools include Hyperion Essbase Currency Conversion, Hyperion Essbase SQL Interface, Hyperion Essbase Spreadsheet Toolkit, and Hyperion Essbase API.

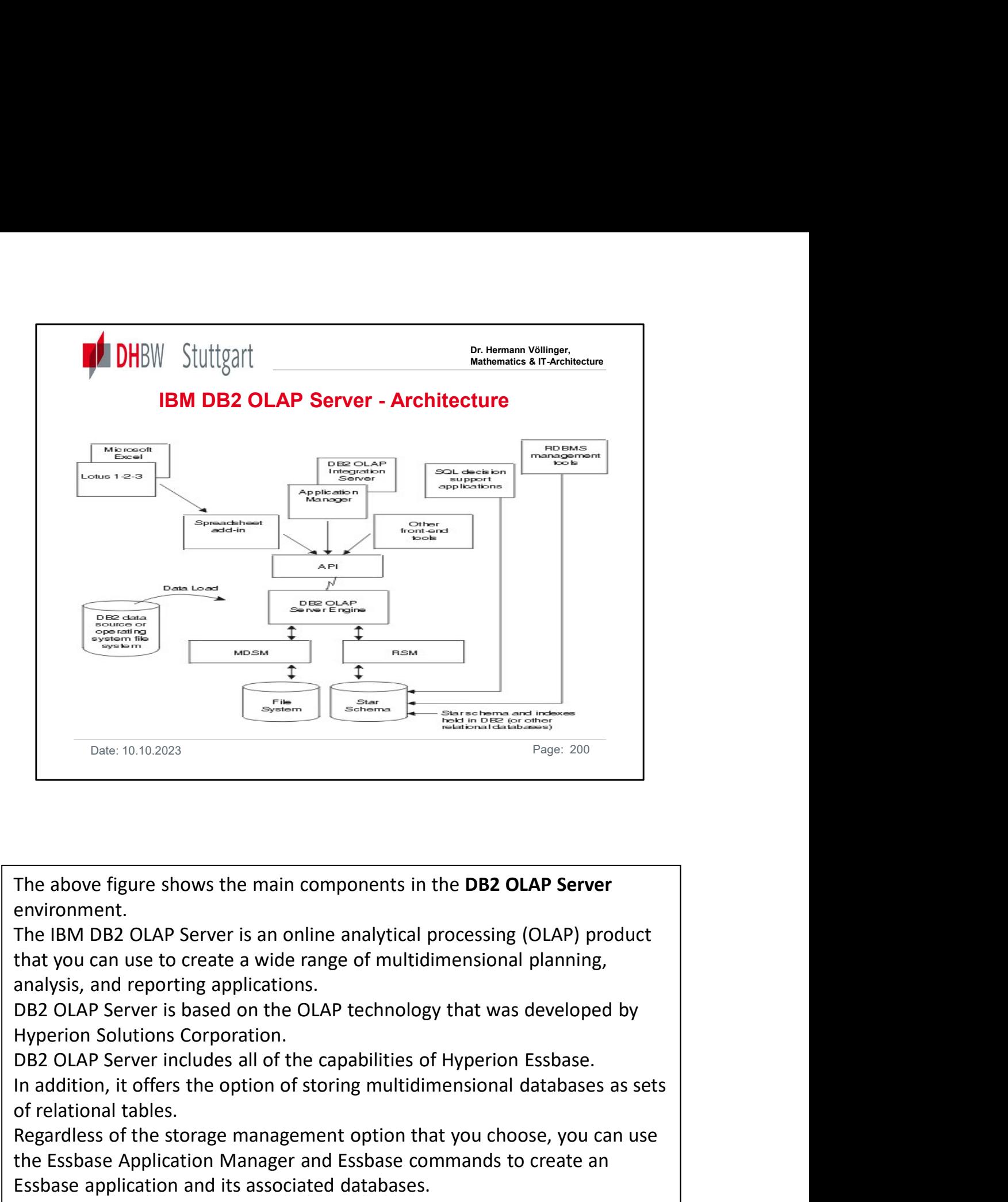

environment.

The IBM DB2 OLAP Server is an online analytical processing (OLAP) product

DB2 OLAP Server is based on the OLAP technology that was developed by

DB2 OLAP Server includes all of the capabilities of Hyperion Essbase.

of relational tables.

Regardless of the storage management option that you choose, you can use The above figure shows the main components in the **DB2 OLAP Server**<br>The IBM DB2 OLAP Server is an online analytical processing (OLAP) product<br>that you can use to create a wide range of multidimensional planning,<br>analysis, The above figure shows the main components in the **DB2 OLAP Server**<br>The IBM DB2 OLAP Server is an online analytical processing (OLAP) product<br>that you can use to create a wide range of multidimensional planning,<br>analysis, The above figure shows the main components in the **DB2 OLAP Server**<br>environment.<br>The IBM DB2 OLAP Server is an online analytical processing (OLAP) product<br>that you can use to create a wide range of multidimensional plannin

software vendors that can access multidimensional databases transparently.

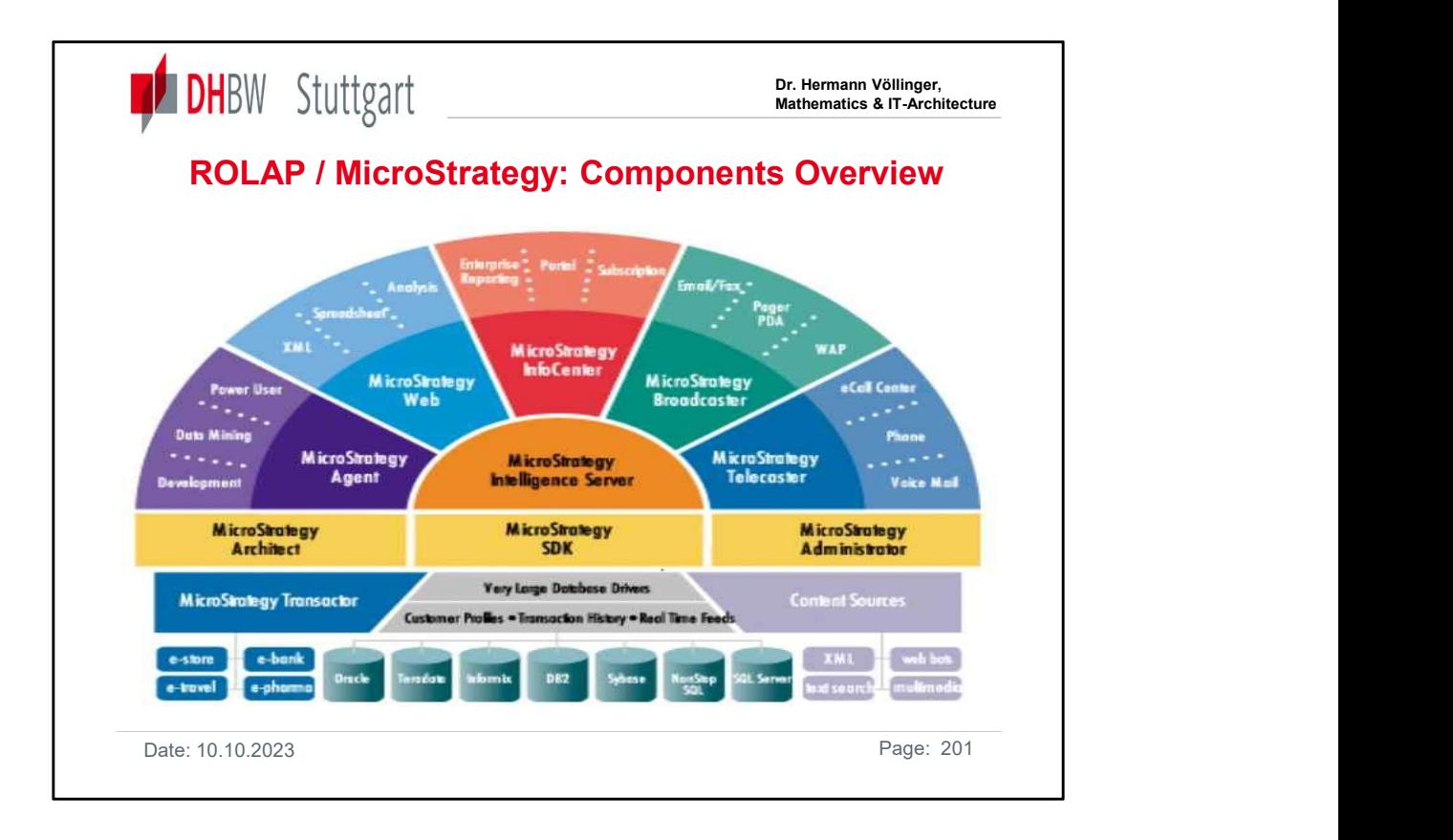

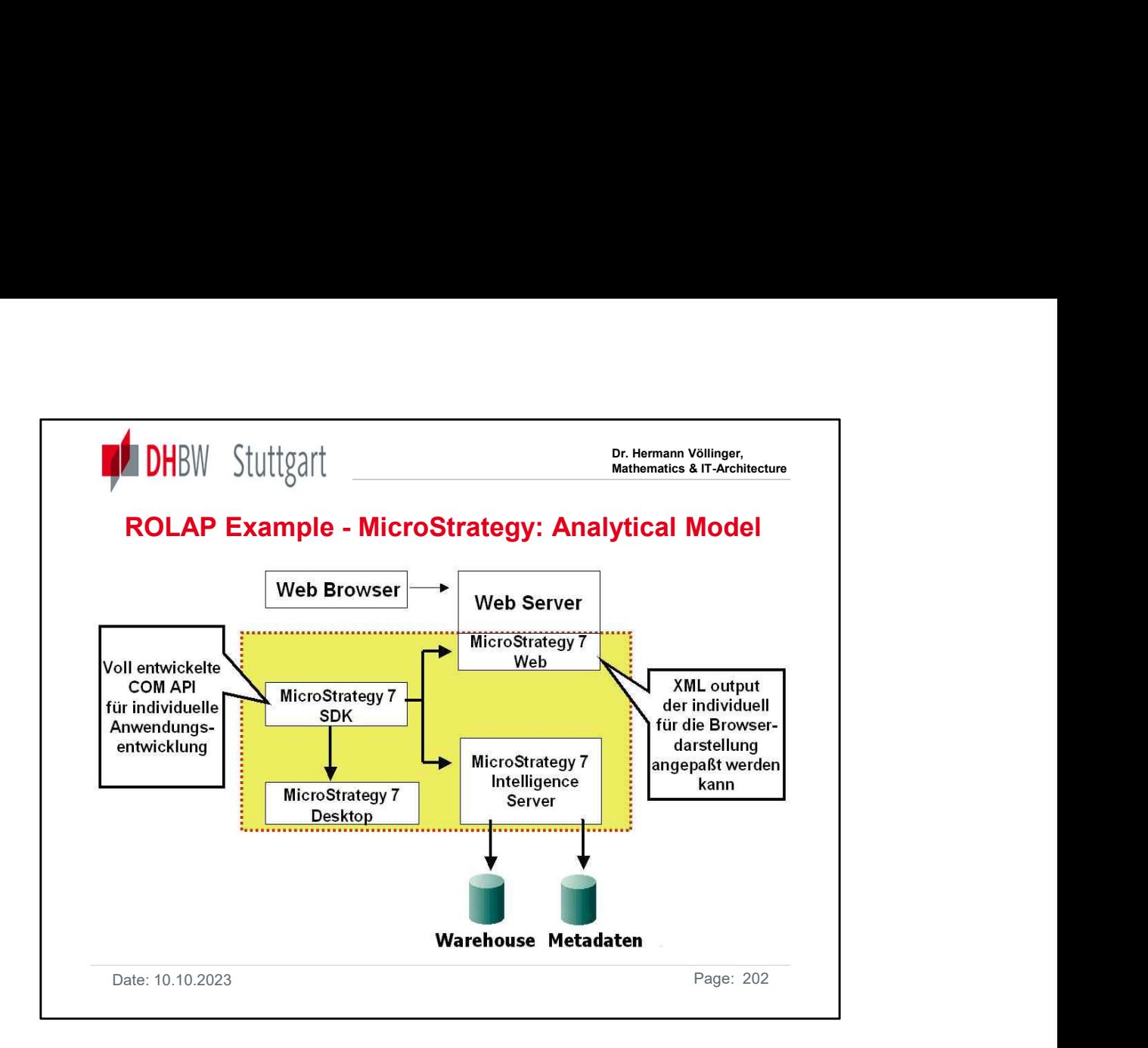

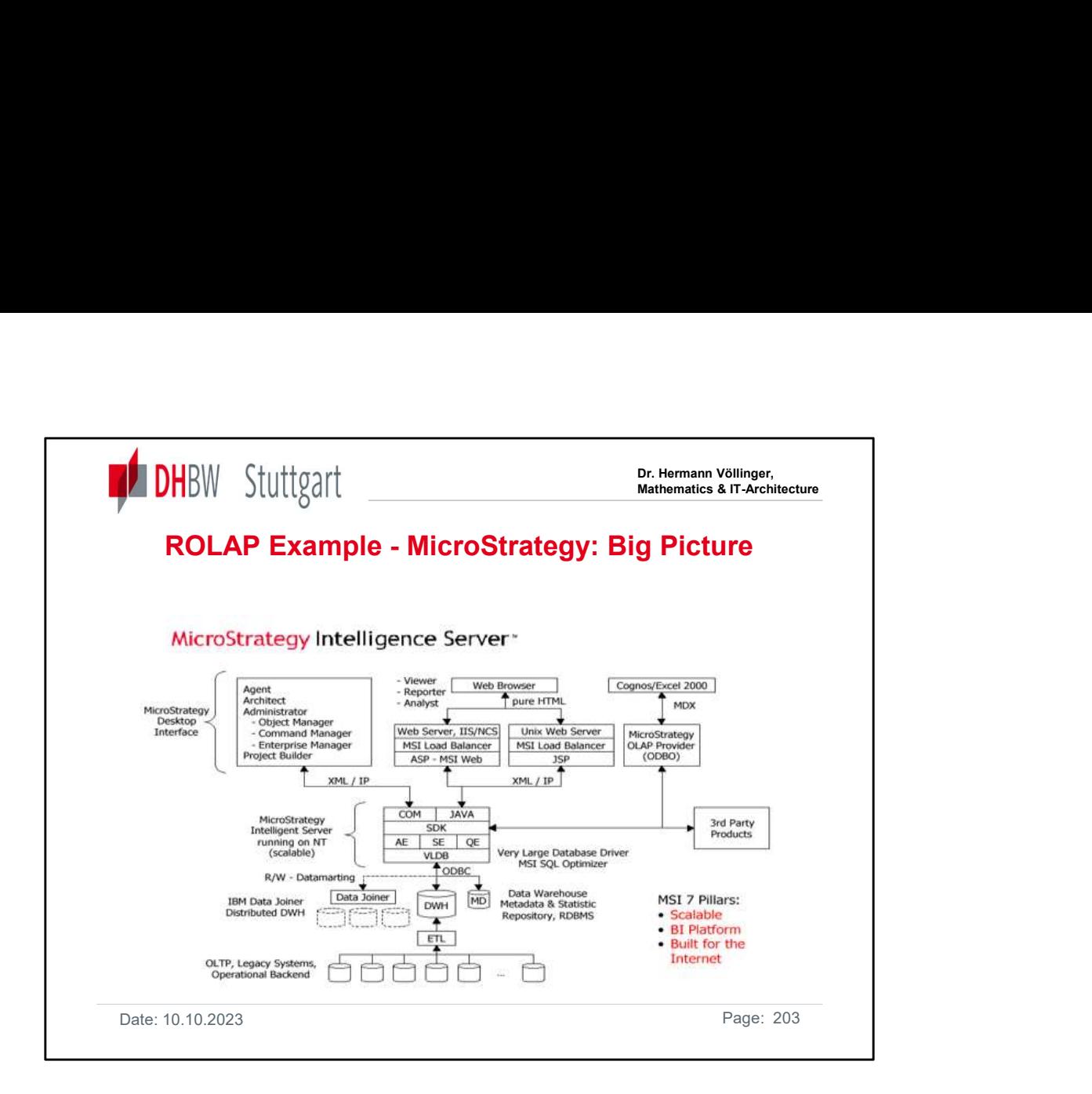

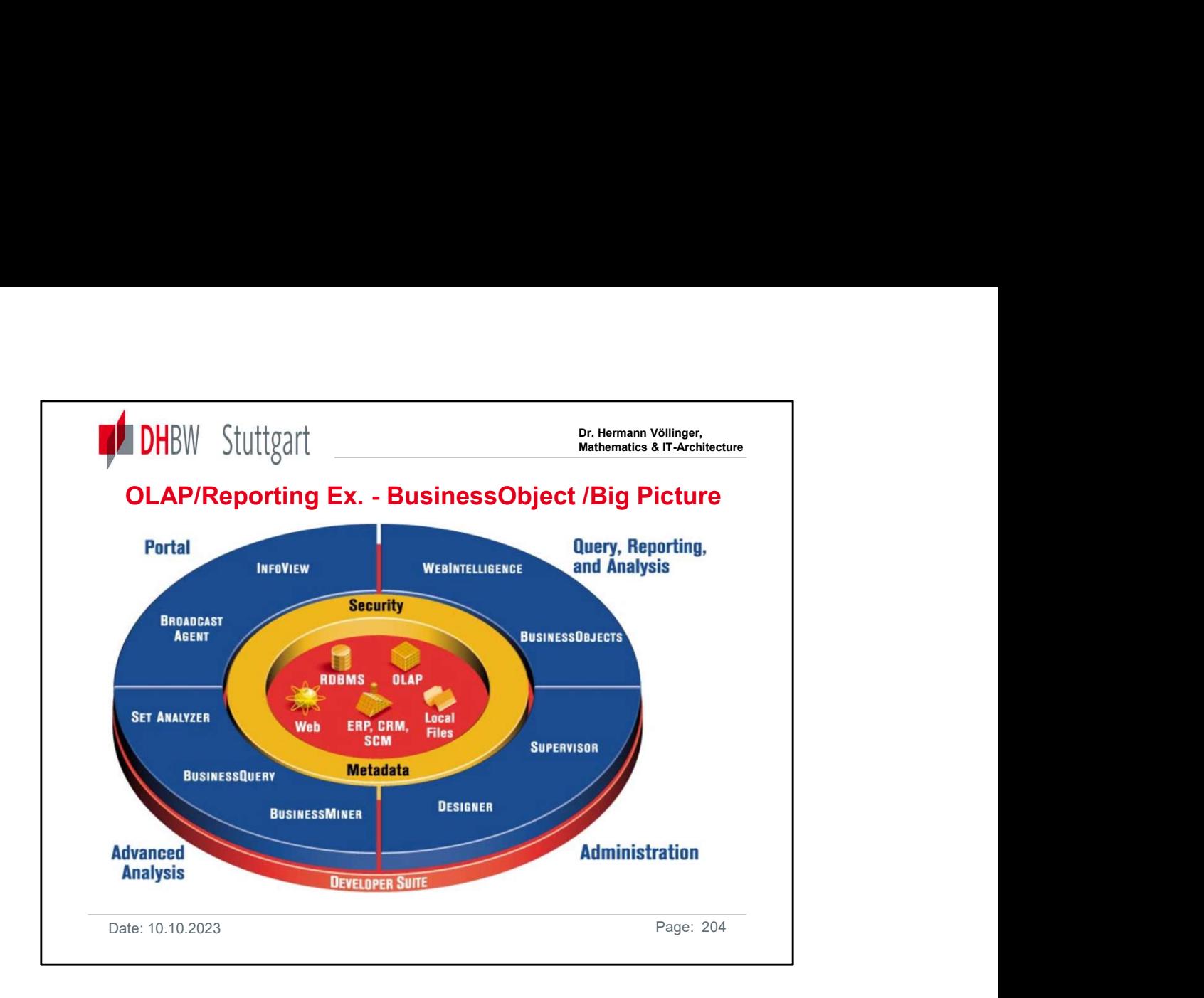

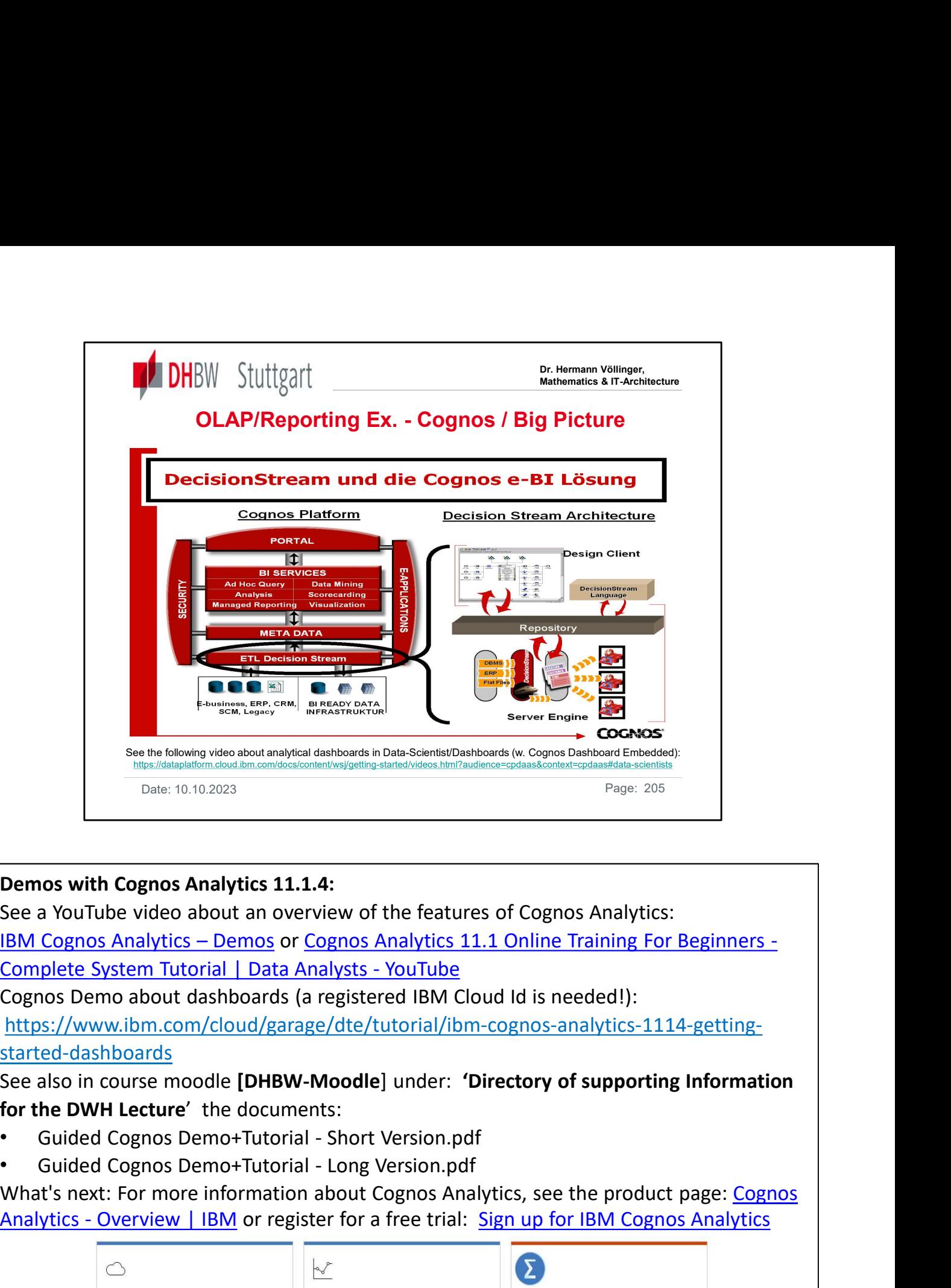

## Demos with Cognos Analytics 11.1.4:

See a YouTube video about an overview of the features of Cognos Analytics:

Cognos Demo about dashboards (a registered IBM Cloud Id is needed!):

https://www.ibm.com/cloud/garage/dte/tutorial/ibm-cognos-analytics-1114-gettingstarted-dashboards

for the DWH Lecture' the documents:

- 
- 

What's next: For more information about Cognos Analytics, see the product page: Cognos

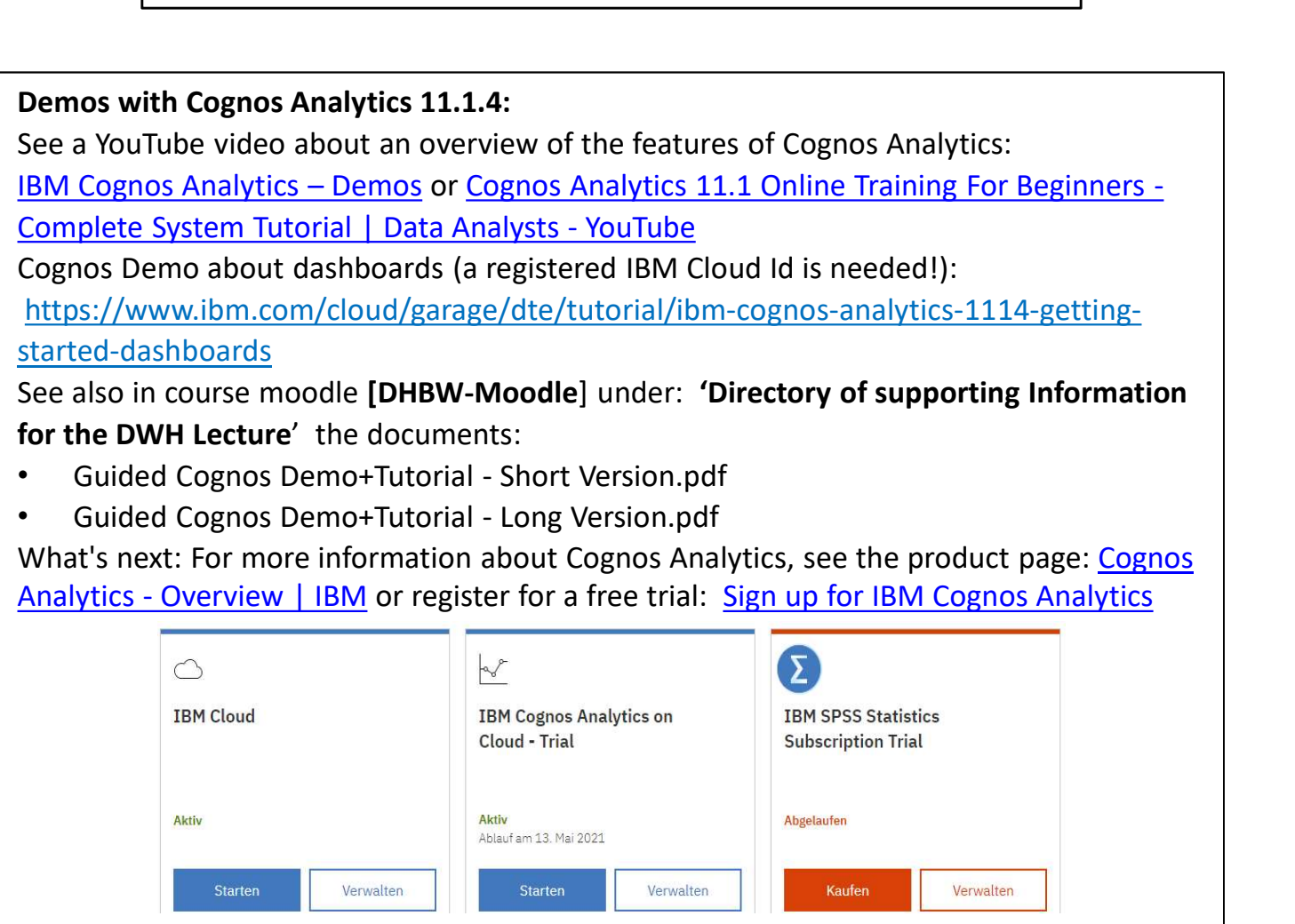

Date: 10.10.2023 Page: 205

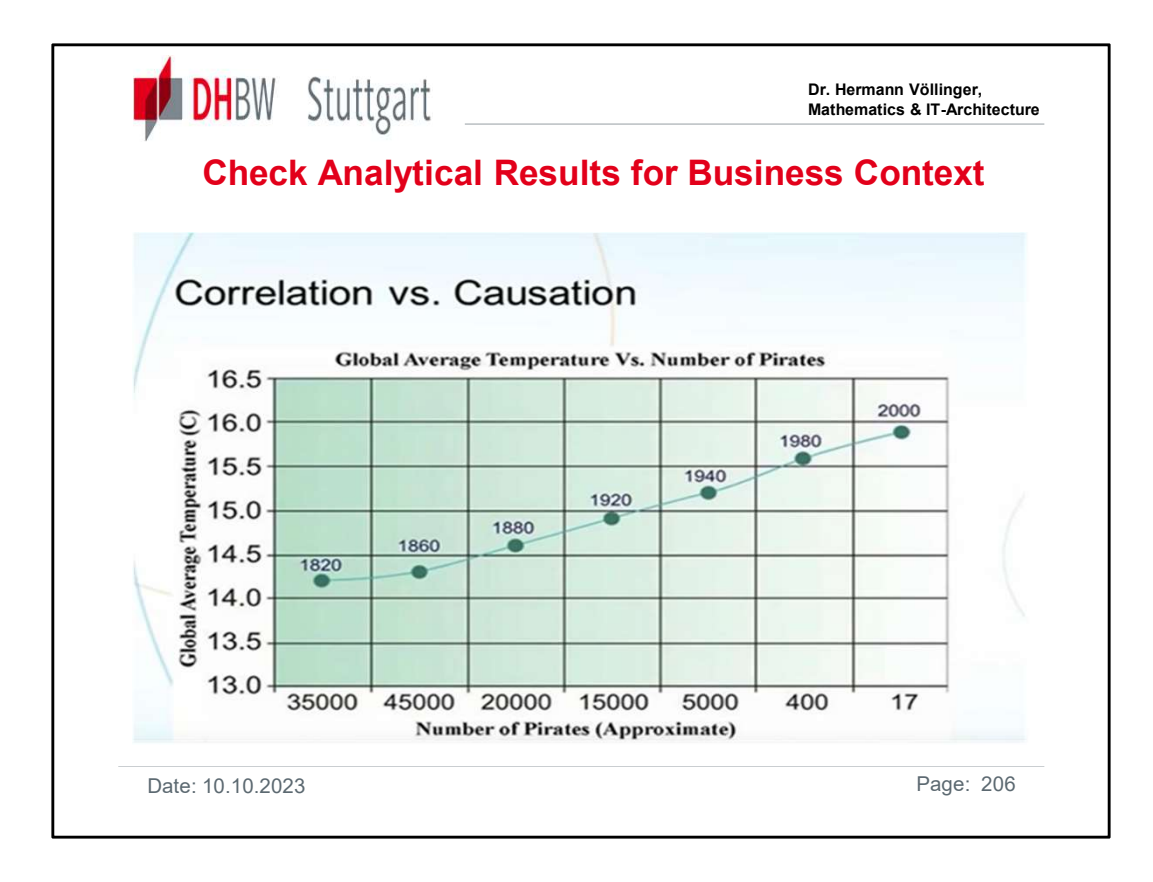

The diagram (example) suggests that the temperature of the ocean depends on the number of pirates on the oceans. One might come to the conclusion: "Let's increase the number of pirates and the temperature of the oceans will drop again".

It is therefore always to check by business experts, which metrics are only in a correlation and which have a causal business context.

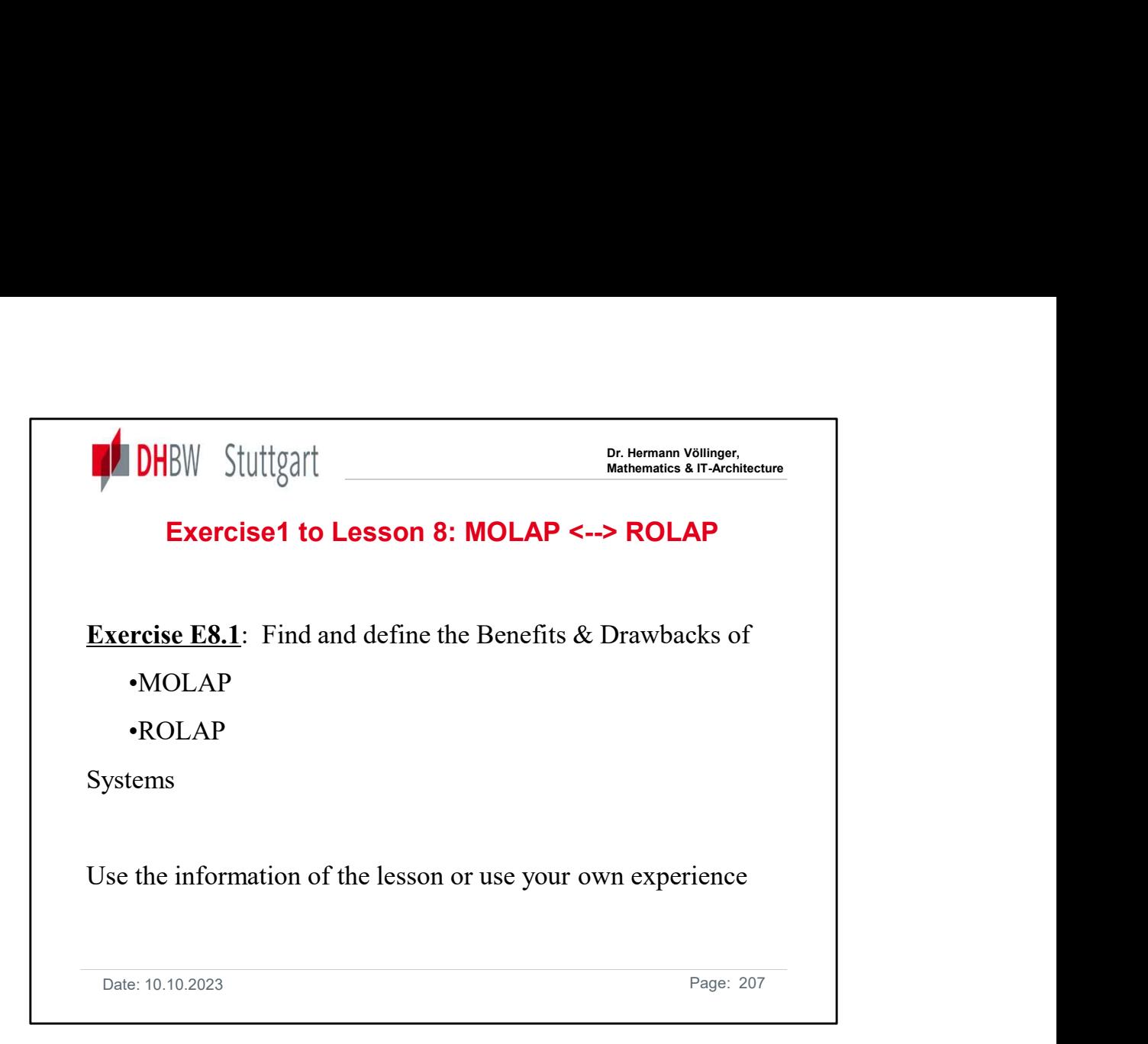

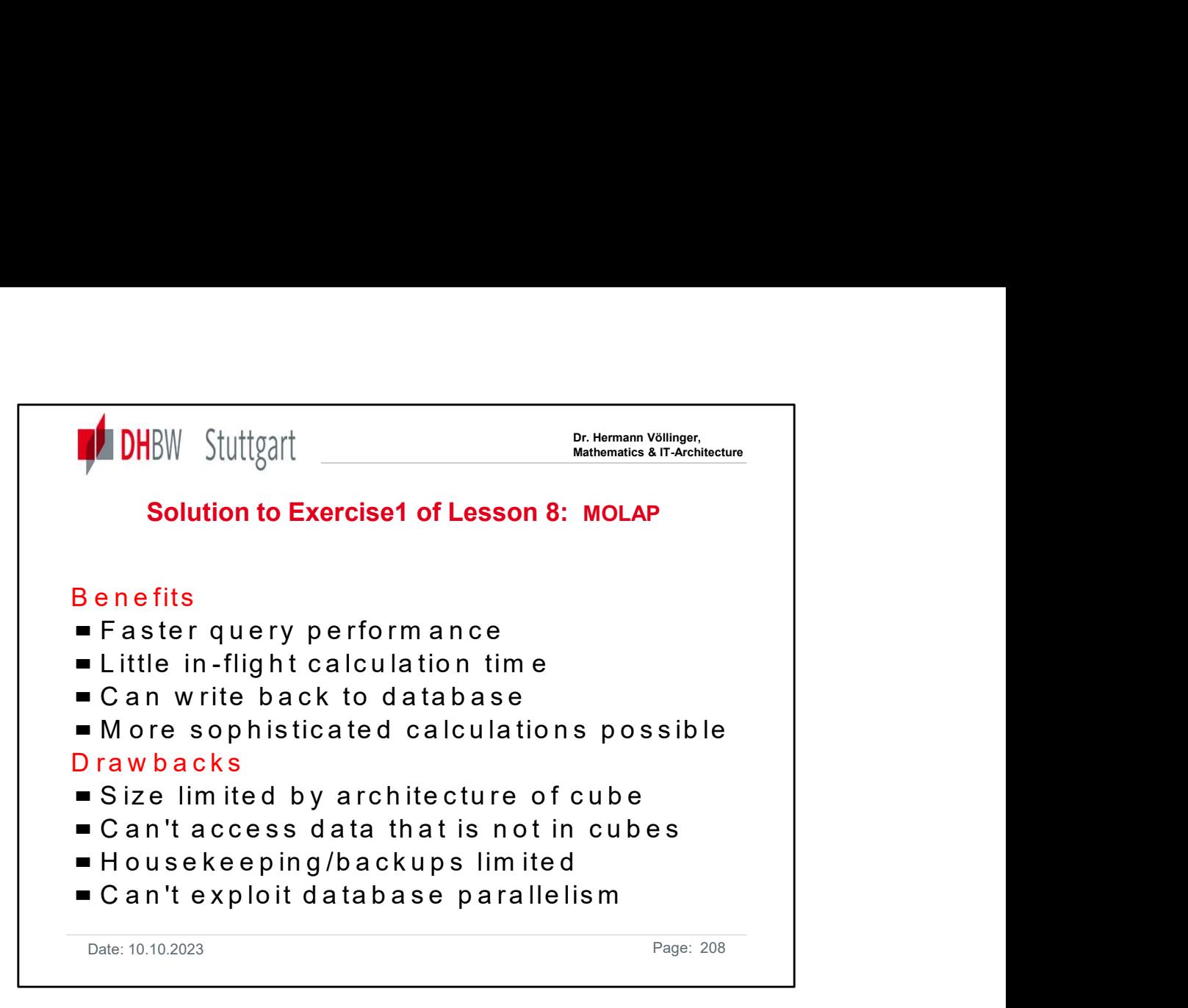

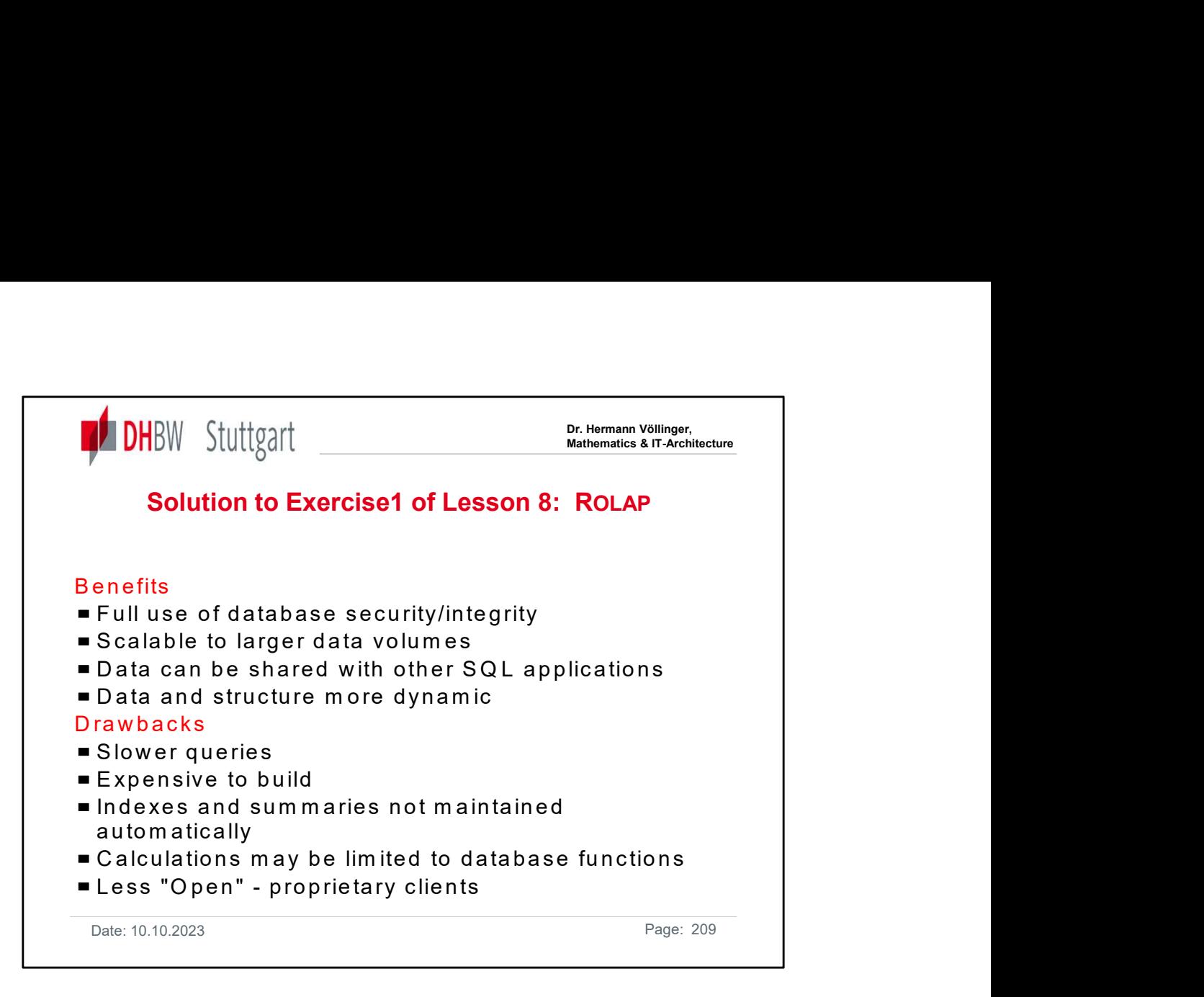

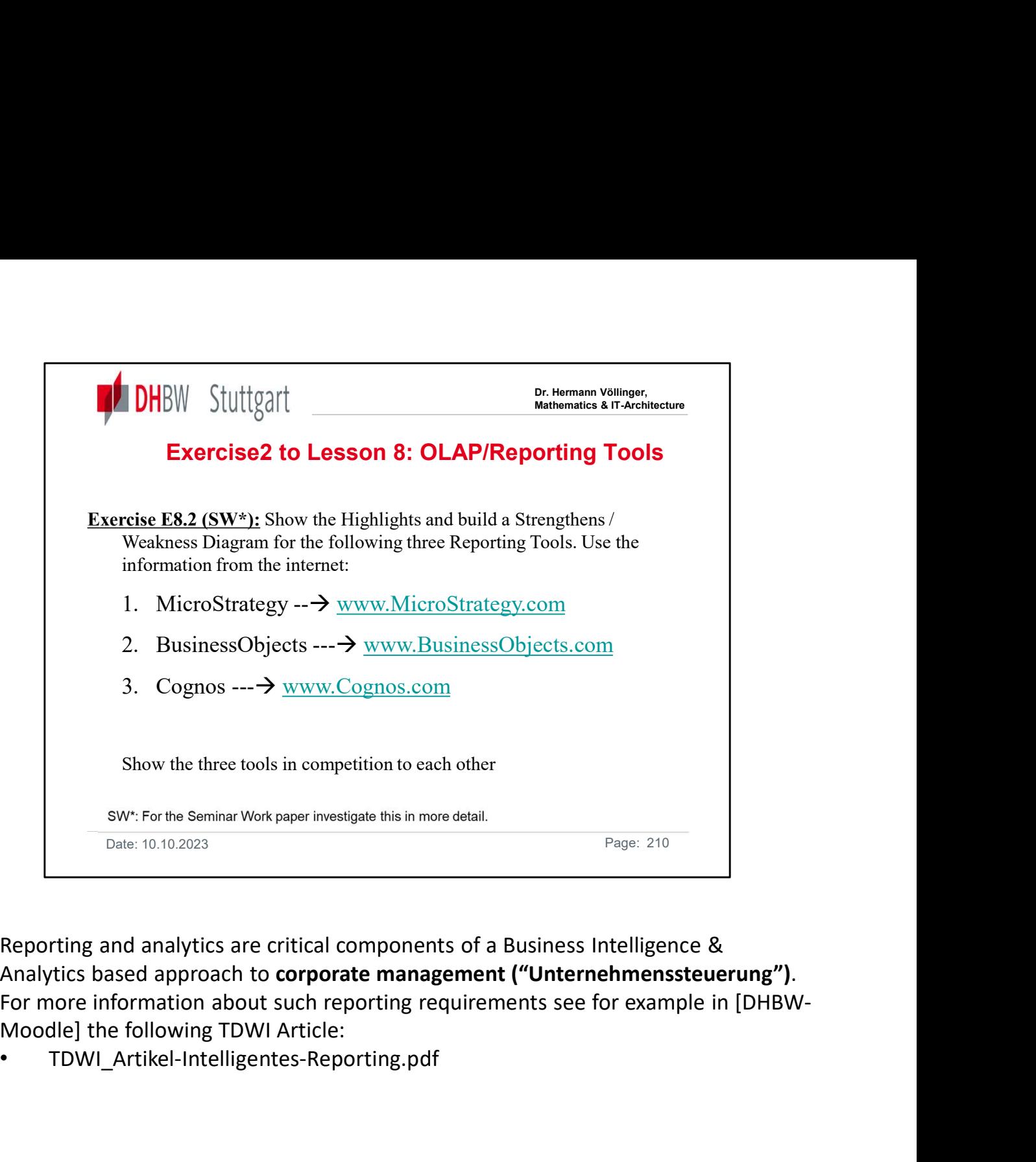

Reporting and analytics are critical components of a Business Intelligence & Analytics based approach to **corporate management ("Unternehmenssteuerung")**.<br>For more information about such reporting requirements see for example in [DHBW-

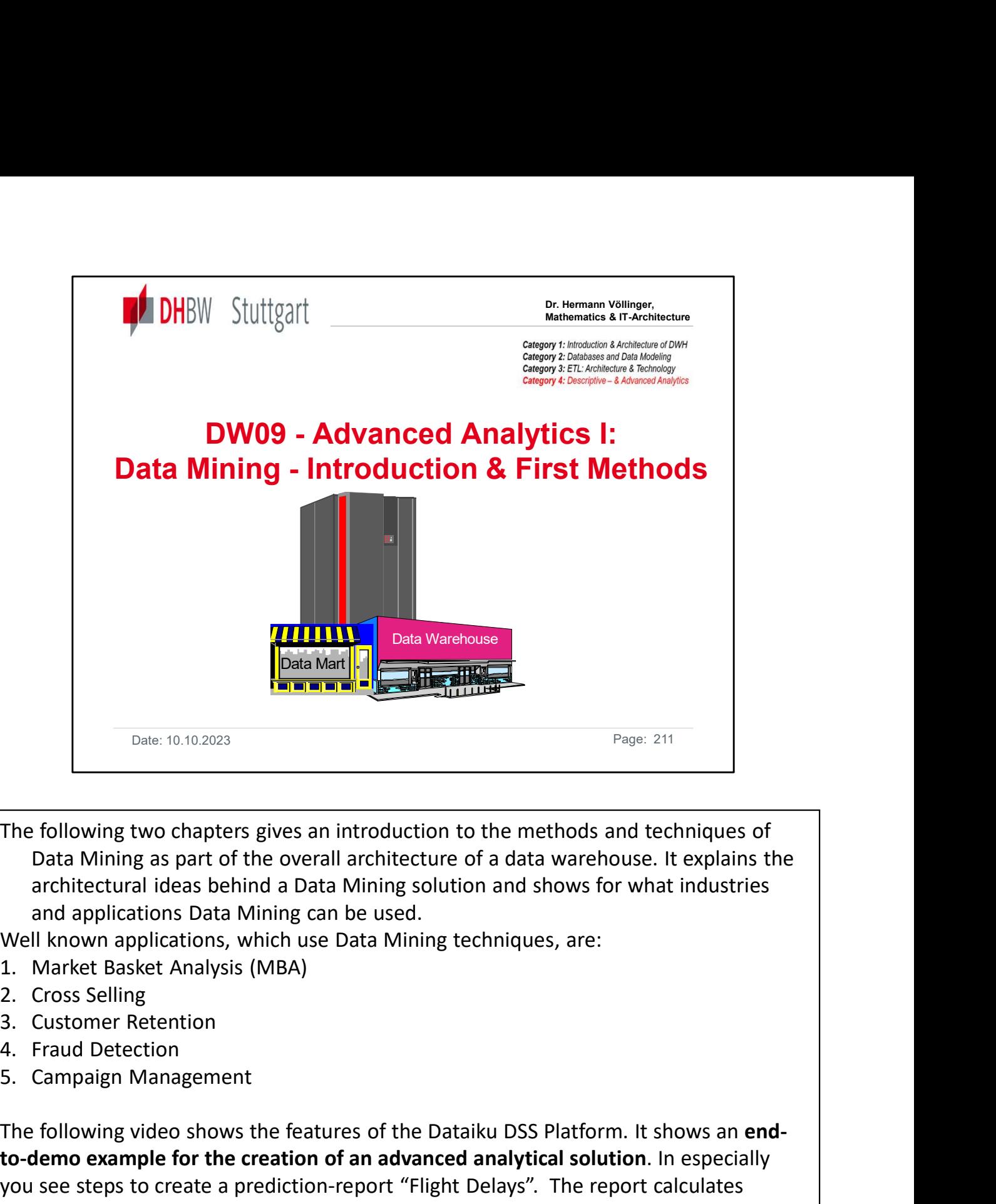

The following two chapters gives an introduction to the methods and techniques of Data Mining as part of the overall architecture of a data warehouse. It explains the architectural ideas behind a Data Mining solution and shows for what industries and applications Data Mining can be used.

Well known applications, which use Data Mining techniques, are:

- 
- 
- 
- 
- 

Date: 10.10.2023<br>
The following two chapters gives an introduction to the methods and techniques of<br>
Data Mining as part of the overall architecture of a data warehouse. It explains the<br>
architectural ideas behind a Data to-demo example for the creation of an advanced analytical solution. In especially you see steps to create a prediction-report "Flight Delays". The report calculates probabilities for flight delays: https://content.dataiku.com/dataiku9-general/2021 dataiku-demo?utm\_campaign=CONTENT+Dataiku+9+March+2021 Data Mining as part of the overall architecture of a data warehouse. It explains the architectural ideas behind a Data Mining solution and shows for what industries and applications Data Mining can be used.<br>
Well known app [DHBW-Moodle] the document "Dataiku-Platform\_Overview.pdf"

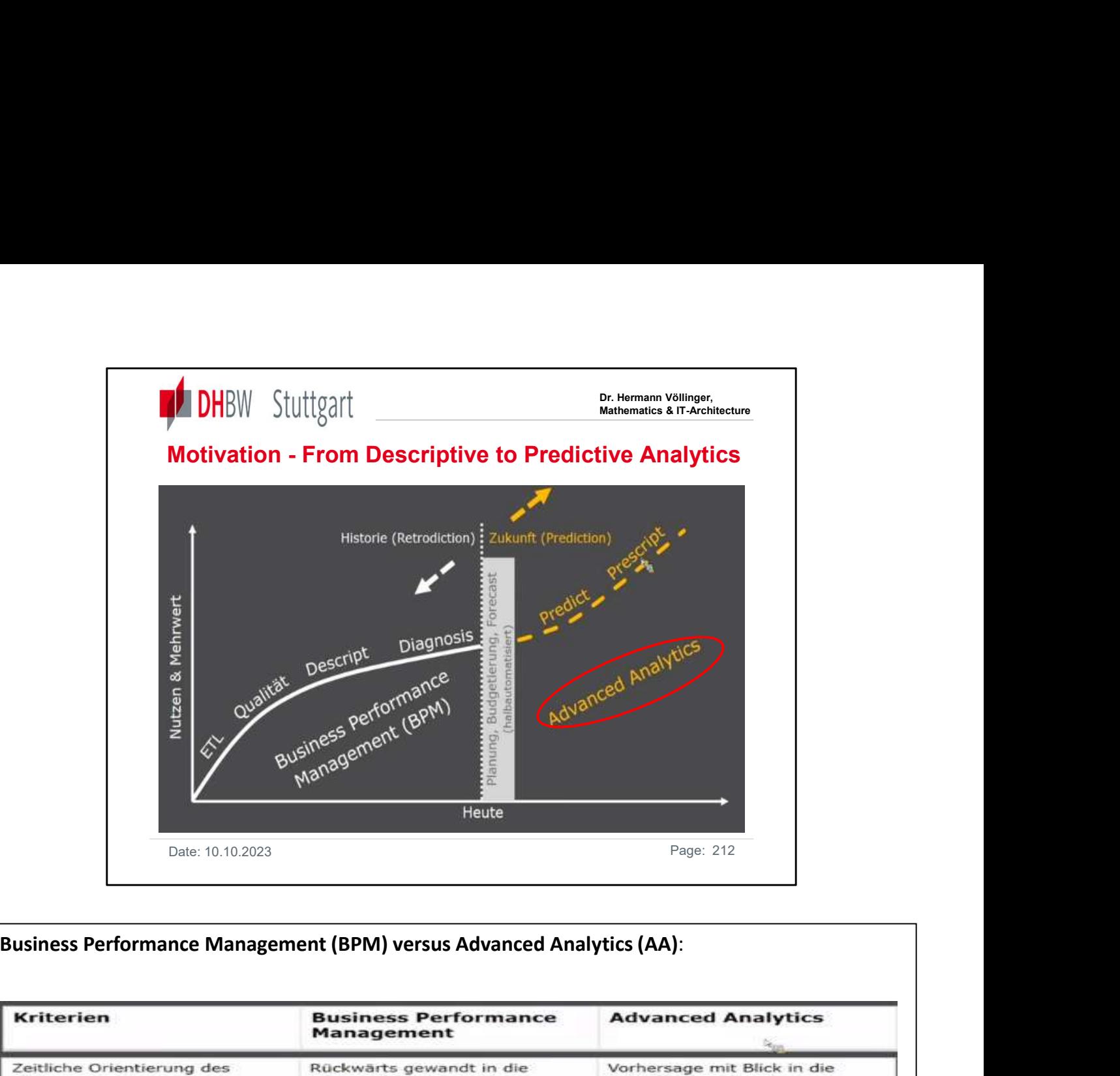

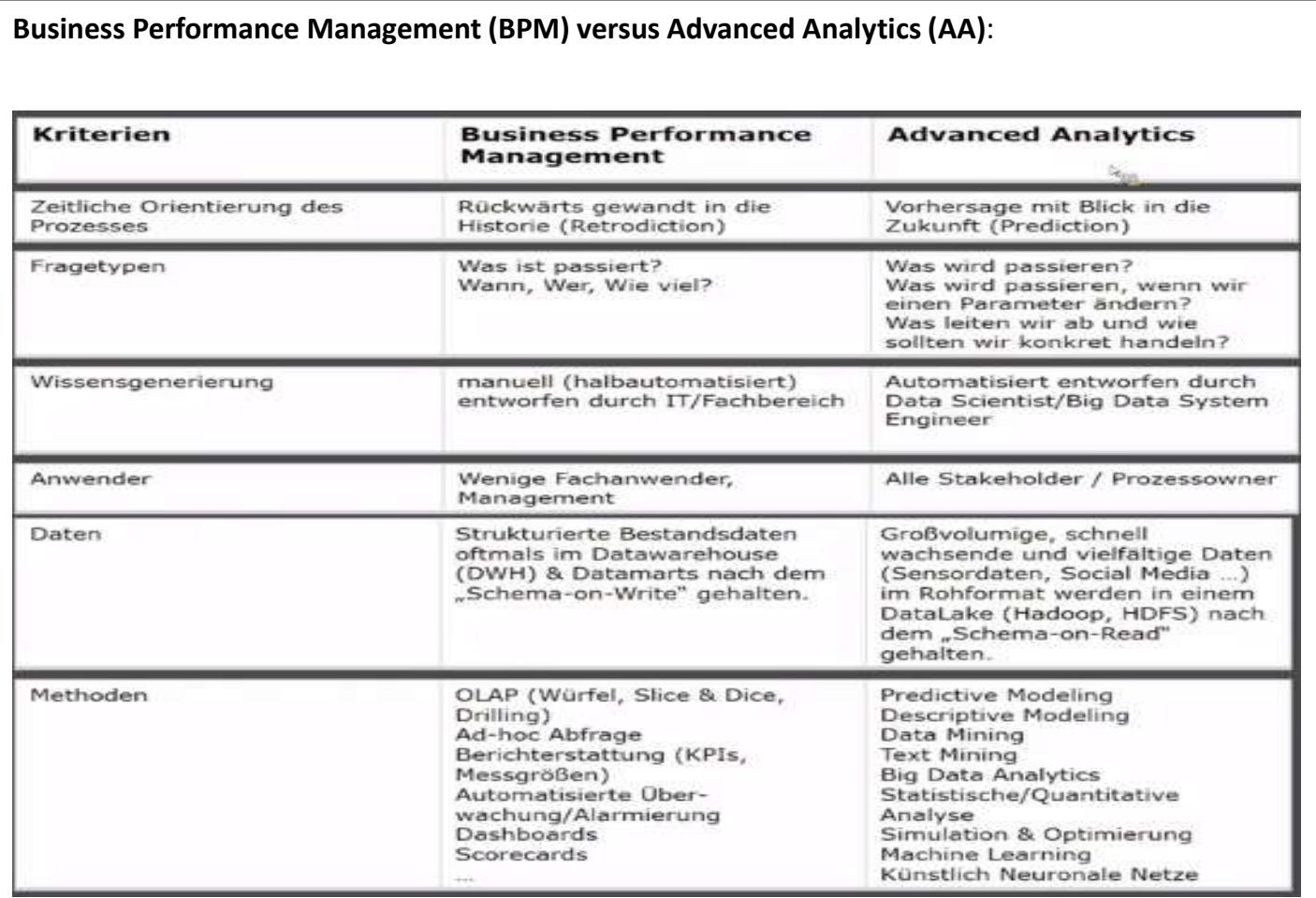

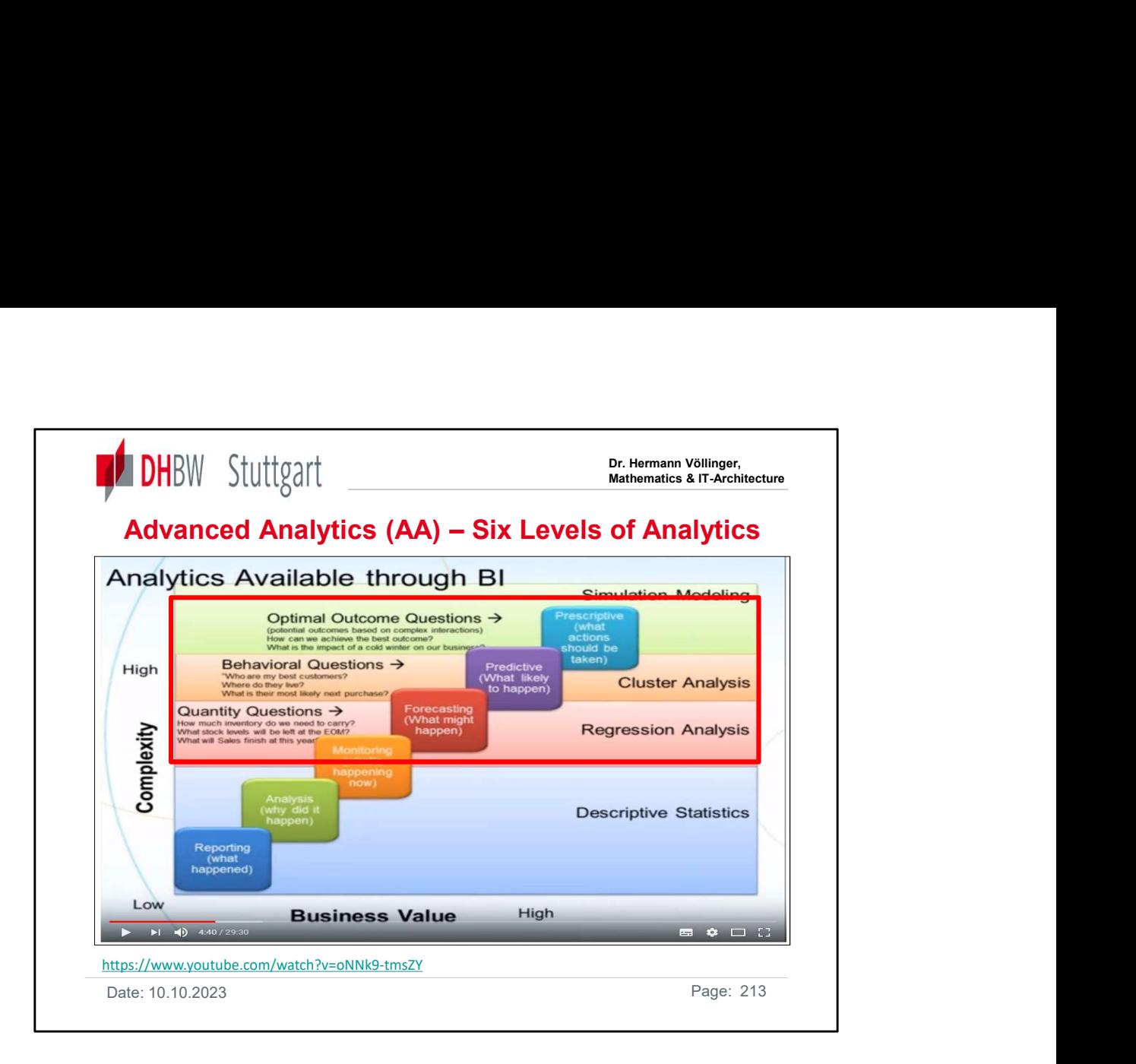

1. Reporting: All companies regularly use reporting tools to report on their current sales and sales figures. These procedures are standard and do not add much new value compared to the competition. Nevertheless, this procedure is proven and sometimes mandatory for the reporting system.

2. **Analysis:** analysis of the departments and the questions why certain numbers have emerged are common today. Here comes the knowledge of the local parameters and good knowledge of the sales field or sales experience to fruition.

3. Monitoring: The monitoring also includes a rating and thus offers:• information about what an intervention does, how well it works, and whether it achieves its goals;• Guidelines for future intervention activities;• an important part of accountability to funding agencies and stakeholders.

Monitoring and evaluation plans should be prepared at the beginning of an intervention development process.

4. Forecasting: Forecasts are predictions for the future that are based on past and present data and are mostly generated by analyzing trends. A banking example could be the estimate of the probability of a loan application closing at a future point in time. Prediction is a similar but more general term. Both can relate to formal statistical methods using time series, cross-sectional or longitudinal data, or alternatively to less formal assessment methods. Risk and uncertainty are central to forecasts and forecasts. It is generally considered good practice to indicate the degree of uncertainty of the forecasts.

5. Predictive Analysis: A prediction is a statement about a future event. A prediction is often, but not always, based on experience or knowledge. Although future events are necessarily uncertain, so that guaranteed accurate information about the future is often not possible, the forecast can be helpful in making plans for possible developments.

6. Prescriptive Analysis: The prescriptive analytic termed the "ultimate limit of analytical ability" involves the application of mathematical and computer science and proposes decision-making options to exploit the results of descriptive and predictive analytics.

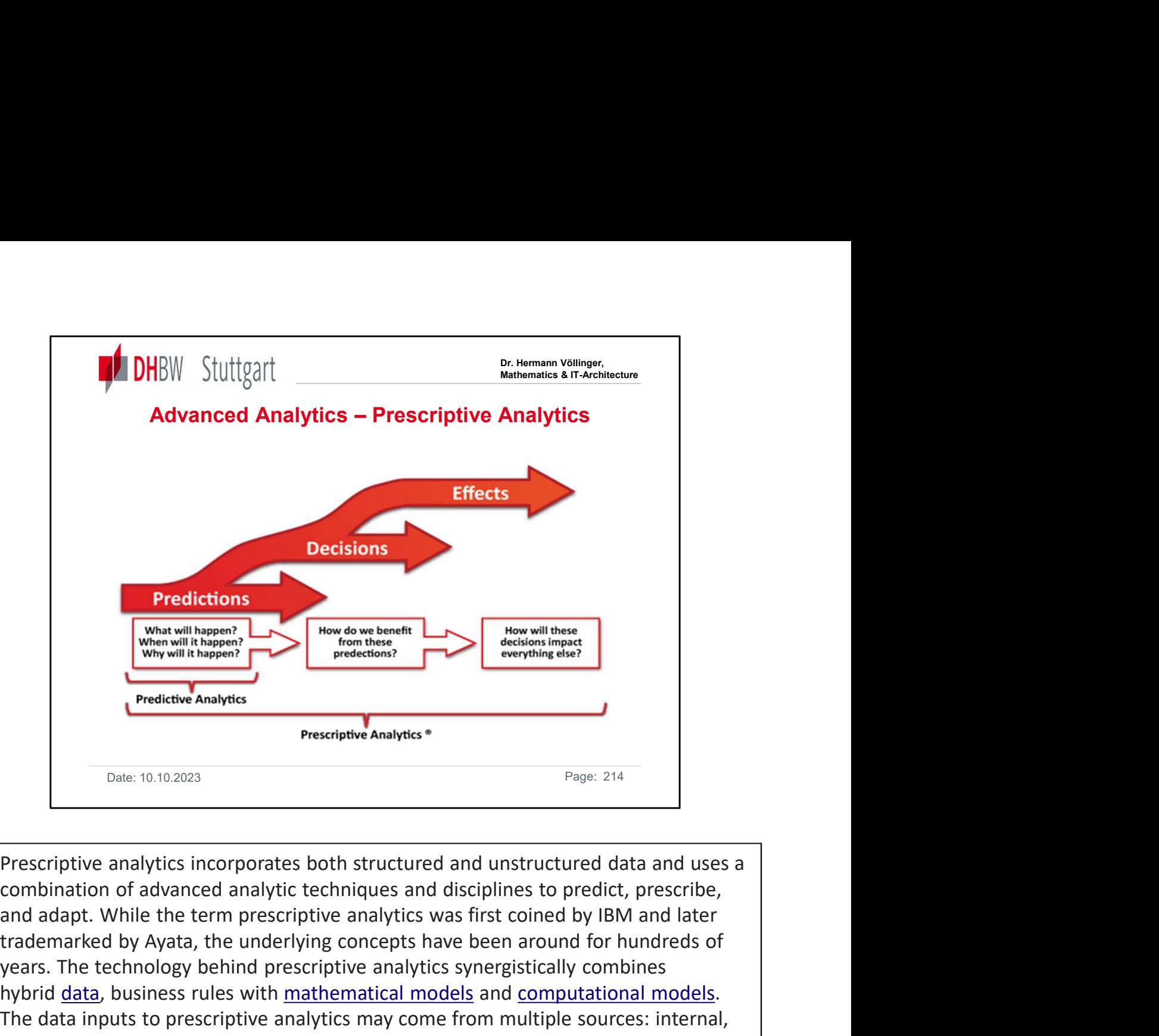

Prescriptive analytics incorporates both structured and unstructured data and uses a combination of advanced analytic techniques and disciplines to predict, prescribe, trademarked by Ayata, the underlying concepts have been around for hundreds of years. The technology behind prescriptive analytics synergistically combines hybrid data, business rules with mathematical models and computational models.<br>The data inputs to prescriptive analytics may come from multiple sources: internal, such as inside a corporation; and external, also known as environmental data. The data may be structured, which includes numbers and categories, as well as unstructured data, such as texts, images, sounds, and videos. Unstructured data differs from structured data in that its format varies widely and cannot be stored in traditional relational databases without significant effort at data transformation.<sup>[10]</sup> More than 80% of the world's data today is unstructured, according to IBM.

Prescriptive Analytics extends beyond predictive analytics by specifying both the actions necessary to achieve predicted outcomes, and the interrelated effects of each decision

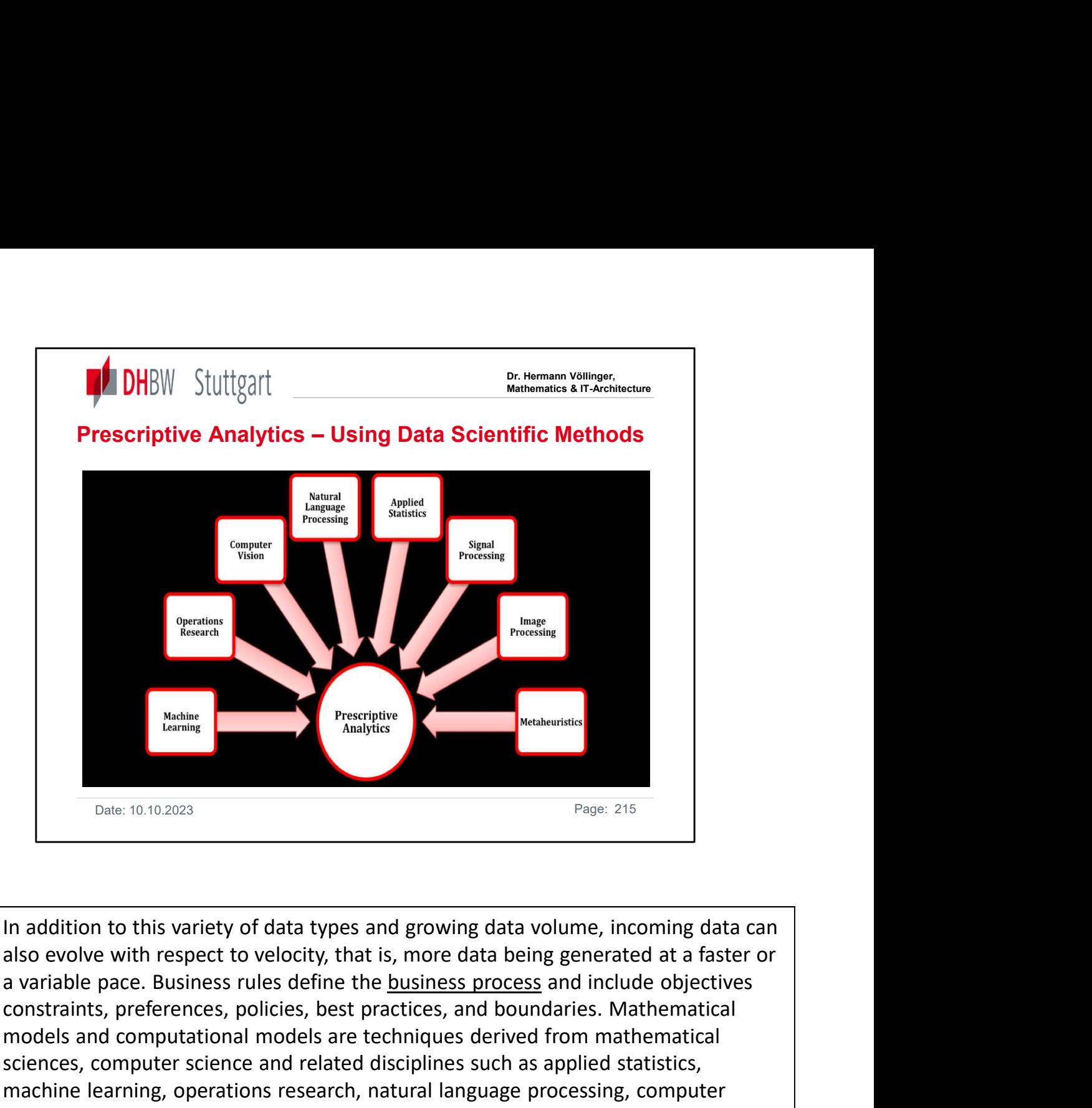

In addition to this variety of data types and growing data volume, incoming data can also evolve with respect to velocity, that is, more data being generated at a faster or constraints, preferences, policies, best practices, and boundaries. Mathematical models and computational models are techniques derived from mathematical sciences, computer science and related disciplines such as applied statistics, machine learning, operations research, natural language processing, computer vision, pattern recognition, image processing, speech recognition, and signal processing. The correct application of all these methods and the verification of their results implies the need for resources on a massive scale including human, computational and temporal for every Prescriptive Analytic project. In order to spare the expense of dozens of people, high performance machines and weeks of work one must consider the reduction of resources and therefore a reduction in the accuracy or reliability of the outcome. The preferable route is a reduction that produces a probabilistic result within acceptable limits.

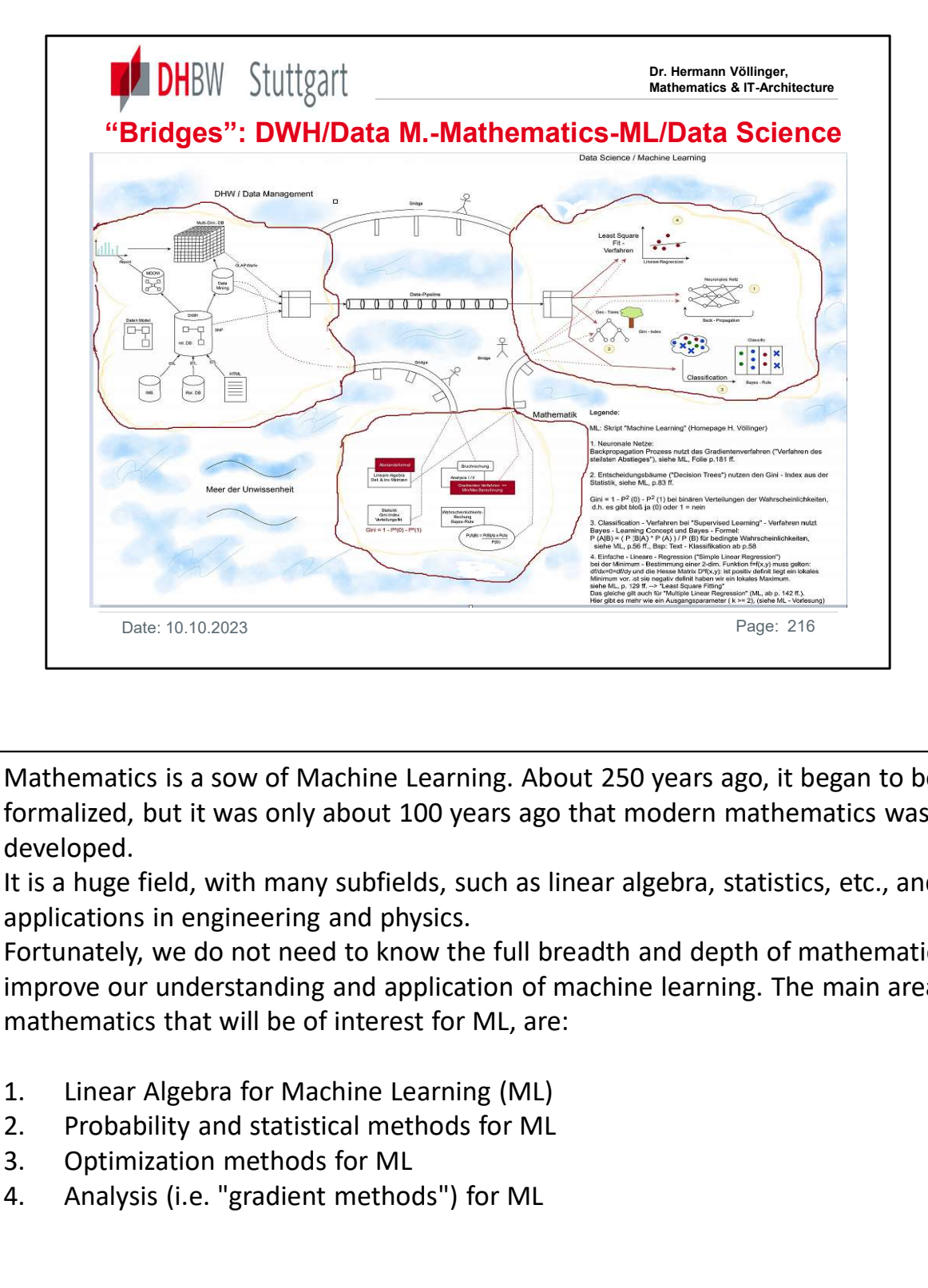

Mathematics is a sow of Machine Learning. About 250 years ago, it began to be formalized, but it was only about 100 years ago that modern mathematics was developed. Date: 10.10.2023<br>
Mathematics is a sow of Machine Learning. About 250 years ago<br>
formalized, but it was only about 100 years ago that modern ma<br>
developed.<br>
It is a huge field, with many subfields, such as linear algebra, Mathematics is a sow of Machine Learning. About 250 years ago<br>formalized, but it was only about 100 years ago that modern ma<br>developed.<br>It is a huge field, with many subfields, such as linear algebra, stat<br>applications in

It is a huge field, with many subfields, such as linear algebra, statistics, etc., and with applications in engineering and physics.

Fortunately, we do not need to know the full breadth and depth of mathematics, to improve our understanding and application of machine learning. The main areas of mathematics that will be of interest for ML, are:

- 
- 
- 
-
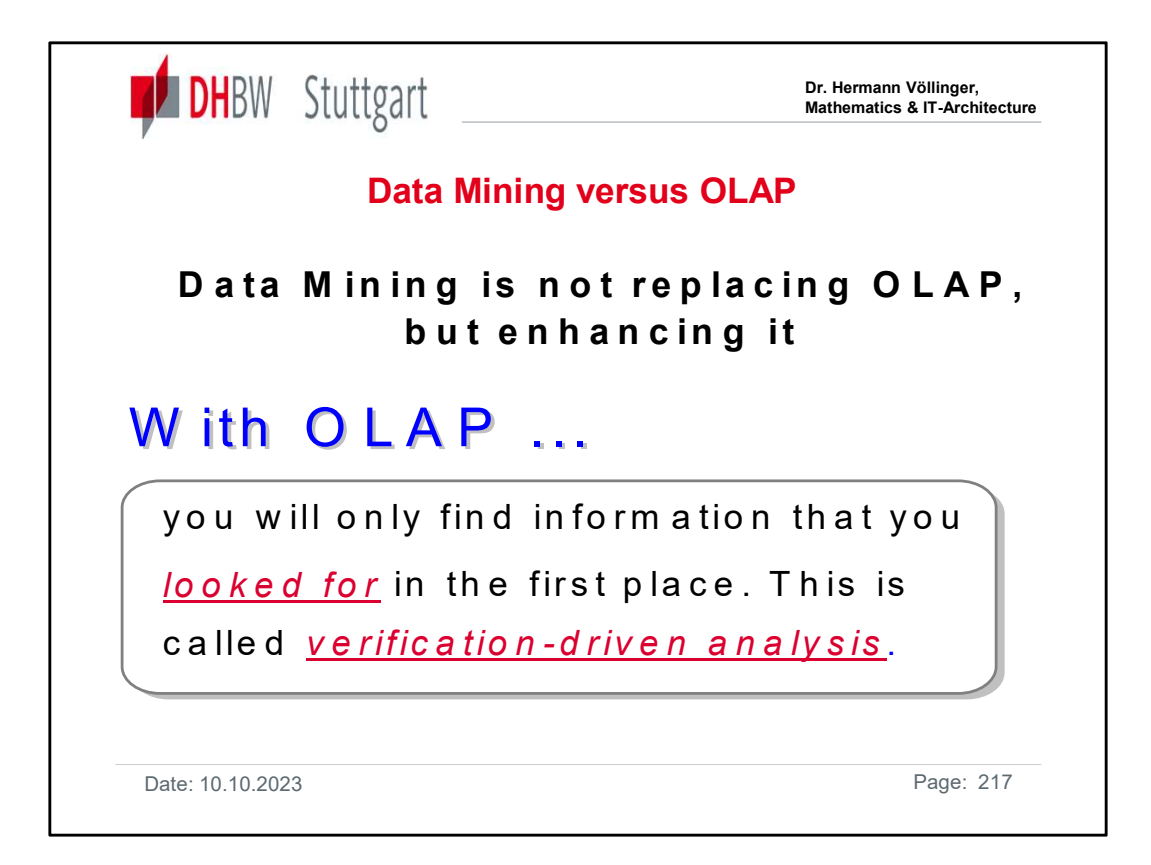

OLAP and Data Mining are not replacing each other. Each of them can enhance the other technology.

While OLAP do analysis of existing data and facts, Data Mining creates new knowledge and new information for the decision process.

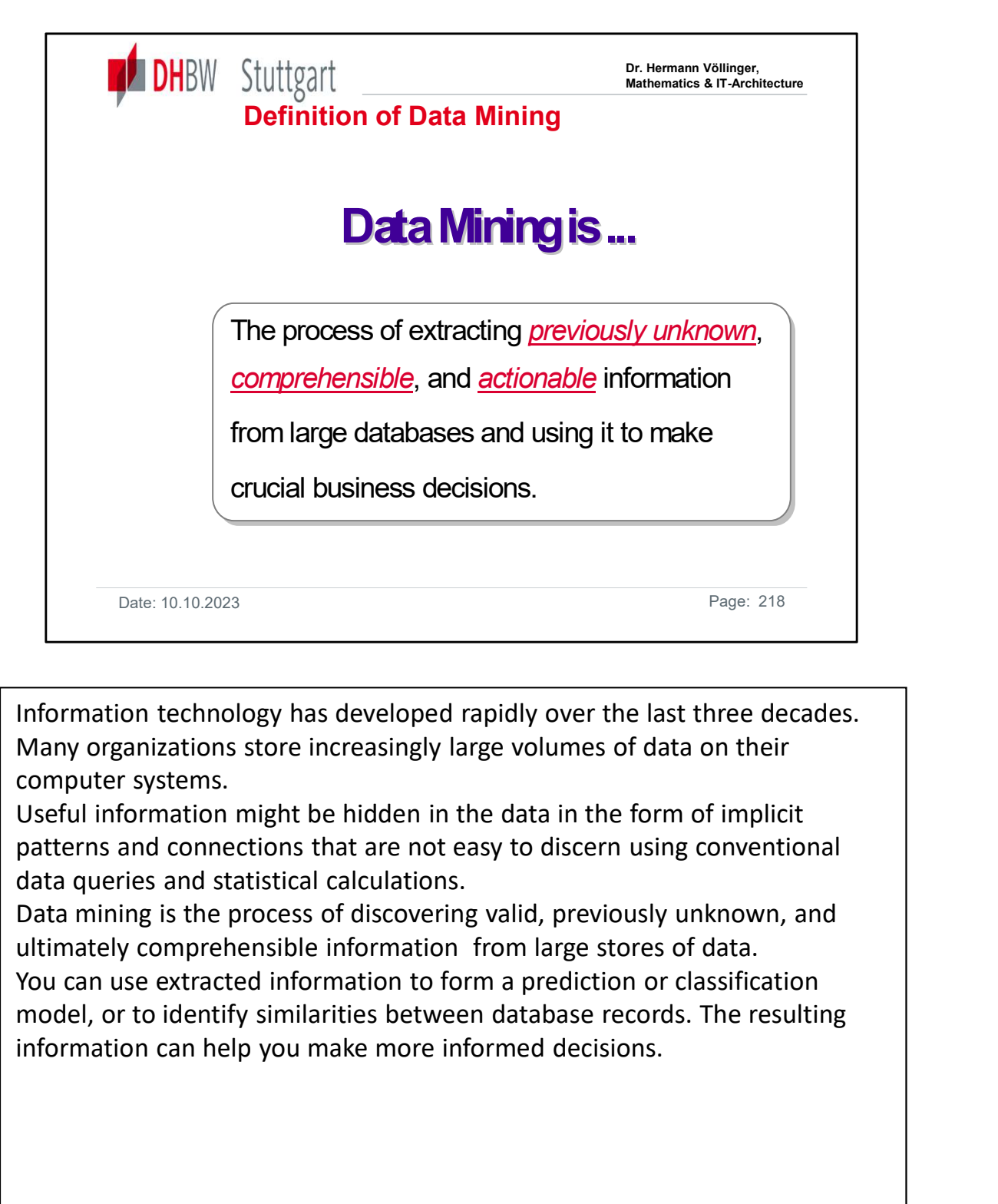

Information technology has developed rapidly over the last three decades. computer systems.

Useful information might be hidden in the data in the form of implicit patterns and connections that are not easy to discern using conventional

Data mining is the process of discovering valid, previously unknown, and ultimately comprehensible information from large stores of data.

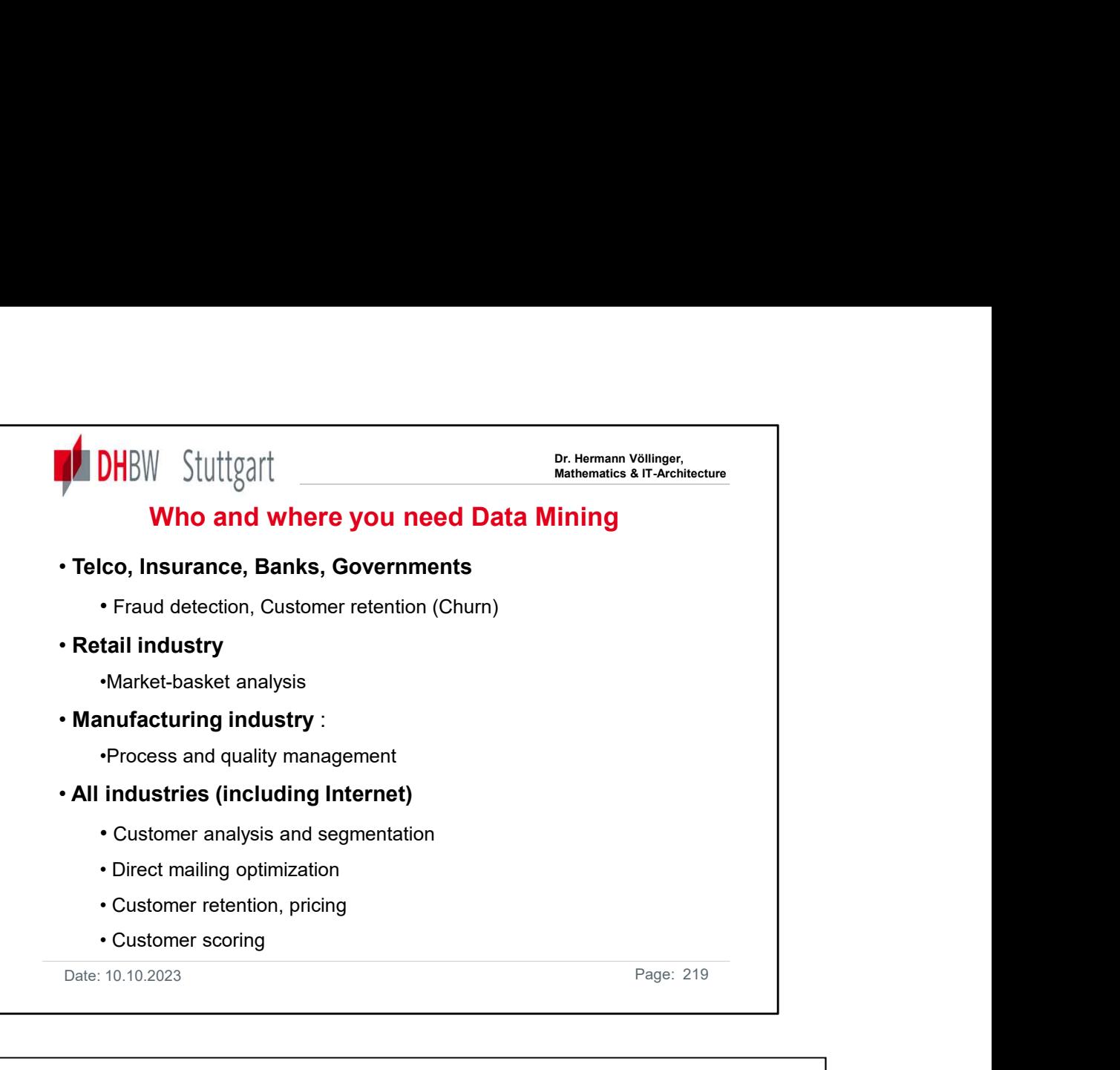

Data Mining can be used in all industries.

The slide shows the most used business applications of Data Mining in the different industries.

The list is not complete, but gives a good impression of the importance of Data Mining for the process of getting information (and out of this decisions) out of raw data.

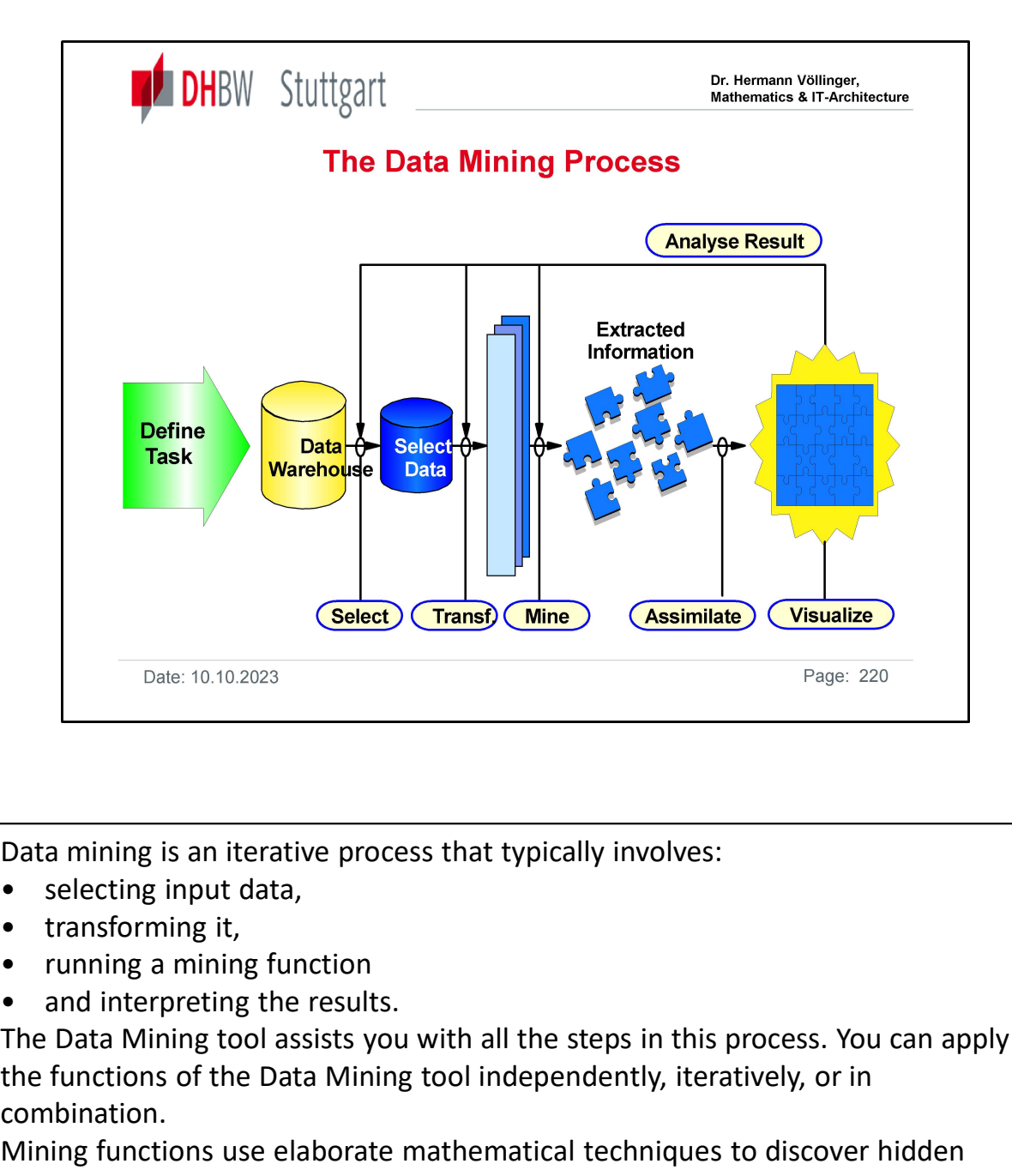

Data mining is an iterative process that typically involves:

- 
- 
- 
- 

The Data Mining tool assists you with all the steps in this process. You can apply the functions of the Data Mining tool independently, iteratively, or in combination.

Mining functions use elaborate mathematical techniques to discover hidden patterns in your data. After interpreting the results of your data-mining process, you can modify your selection of data, data processing and statistical functions, or mining parameters to improve and extend your results.

So the Data Mining process is a highly interactive and periodic process. This means in a concrete project you have to refine several times for mining models until you reach a satisfactory and valuable result.

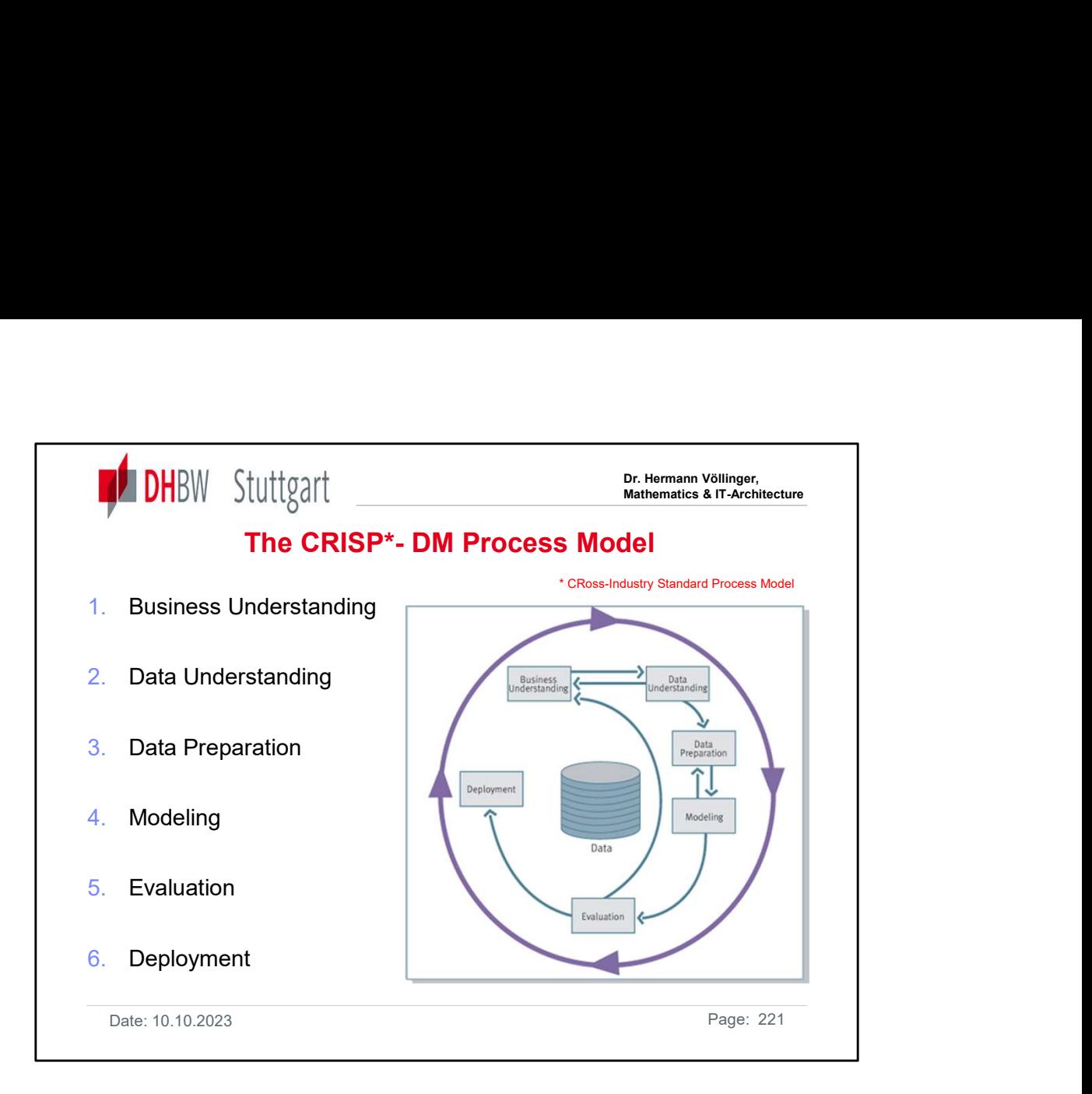

Business Understanding: This initial phase focuses on understanding the project objectives and requirements from a business perspective, and then converting this knowledge into a data mining problem definition, and a preliminary plan designed to achieve the objectives.

Data Understanding: The data understanding phase starts with an initial data collection and proceeds with activities in order to get familiar with the data, to identify data quality problems, to discover first insights into the data, or to detect interesting subsets to form hypotheses for hidden information.

Data Preparation: The data preparation phase covers all activities to construct the final dataset (data that will be fed into the modeling tool(s)) from the initial raw data. Data preparation tasks are likely to be performed multiple times, and not in any prescribed order. Tasks include table, record, and attribute selection as well as transformation and cleaning of data for modeling tools.

Modeling: In this phase, various modeling techniques are selected and applied, and their parameters are calibrated to optimal values. Typically, there are several techniques for the same data mining problem type. Some techniques have specific requirements on the form of data. Therefore, stepping back to the data preparation phase is often needed.

Evaluation: At this stage in the project you have built a model (or models) that appears to have high quality, from a data analysis perspective. Before proceeding to final deployment of the model, it is important to more thoroughly evaluate the model, and review the steps executed to construct the model, to be certain it properly achieves the business objectives. A key objective is to determine if there is some important business issue that has not been sufficiently considered. At the end of this phase, a decision on the use of the data mining results should be reached.

Deployment: Creation of the model is generally not the end of the project. Even if the purpose of the model is to increase knowledge of the data, the knowledge gained will need to be organized and presented in a way that the customer can use it. Depending on the requirements, the deployment phase can be as simple as generating a report or as complex as implementing a repeatable data mining process. In many cases it will be the customer, not the data analyst, who will carry out the deployment steps. However, even if the analyst will not carry out the deployment effort it is important for the customer to understand up front what actions will need to be carried out in order to actually make use of the created models.

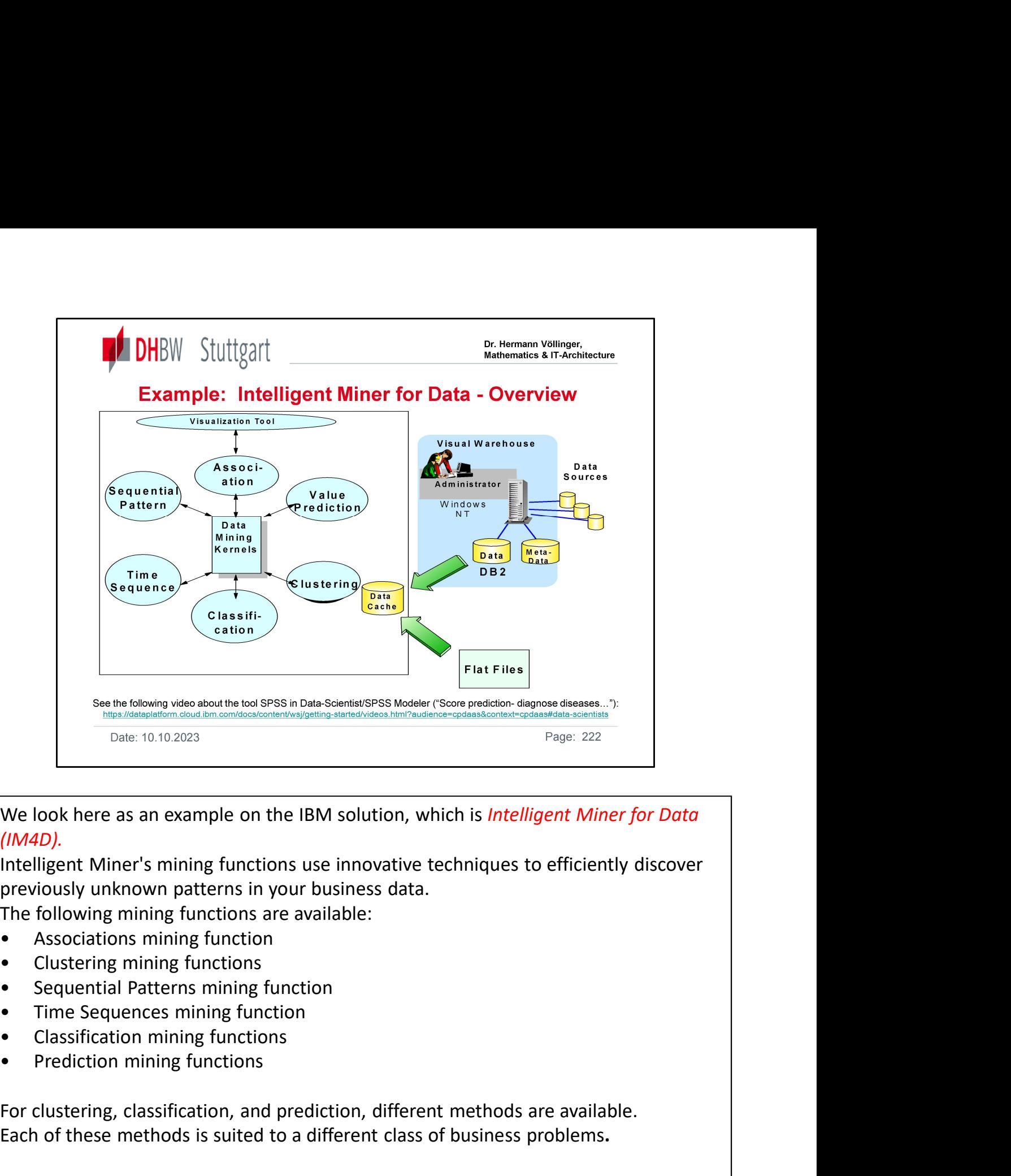

(IM4D).

Intelligent Miner's mining functions use innovative techniques to efficiently discover Each ook here as an example on the IBM solution, which is *Intelligent Mine*<br>
(*IMAD*).<br>
Intelligent Miner's mining functions use innovative techniques to efficient<br>
previously unknown patterns in your business data.<br>
The

The following mining functions are available:

- 
- 
- 
- 
- 
- 

For clustering, classification, and prediction, different methods are available.

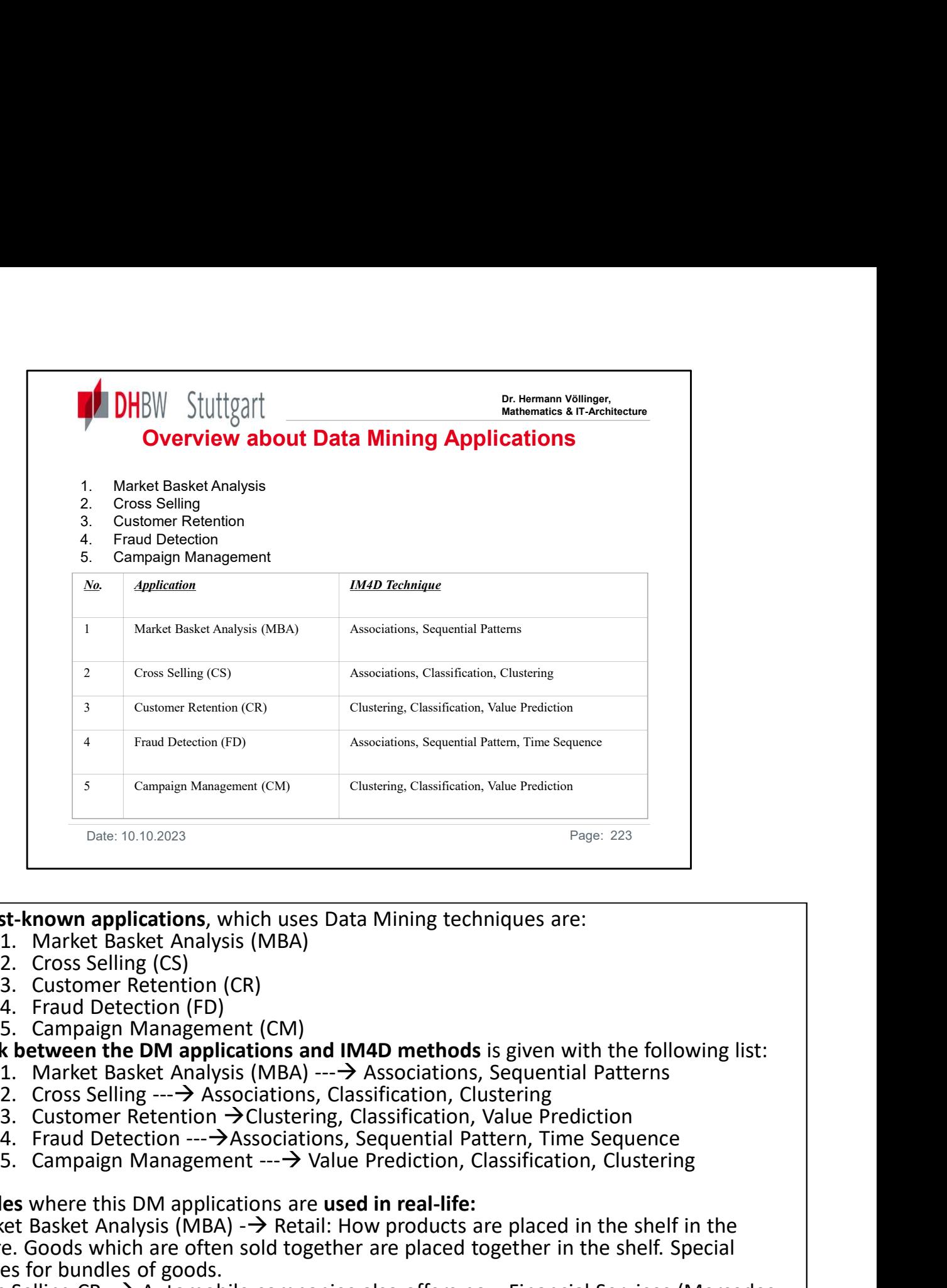

The **best-known applications**, which uses Data Mining techniques are:<br>1. Market Basket Analysis (MBA)

- 
- 
- 
- 
- 

The **link between the DM applications and IM4D methods** is given with the following list:<br>1. Market Basket Analysis (MBA) --- $\rightarrow$  Associations, Sequential Patterns

- 
- 
- 
- 
- 

Examples where this DM applications are used in real-life:

- 1. Market Basket Analysis (MBA)  $\rightarrow$  Retail: How products are placed in the shelf in the store. Goods which are often sold together are placed together in the shelf. Special prices for bundles of goods.
- 2. Cross Selling  $CR \rightarrow \rightarrow$  Automobile companies also offers now Financial Services (Mercedes Benz Bank, VW Bank). Coffee shops also offer clothes other goods for the kitchen or household. Telephone shops offer other articles together with a handy, like a handy 2. Cross Selling (CS)<br>
4. Fraud Detection (FD)<br>
4. Campaign Management (CM)<br>
5. Campaign Management (CM)<br>
5. Campaign Management (CM)<br>
1. Market Basket Analysis (MBA) ---> Associations, Sequential Patterns<br>
2. Cross Sellin 5. Campaign Management (CM)<br>
in k between the DM applications and IM4D methods is given with the follow<br>
1. Market Basket Analysis (MBA) ---> Associations, Sequential Patterns<br>
2. Cross Selling ---> Associations, Classifi
- envelope (leather).<br>3. CR - $\rightarrow$  'Miles & More' at Lufthansa or 'Happy Digits' at D. Telekom. Gold Status or Premium Status for customer cards.
- 4. FD  $\rightarrow$  Insider Trading (stock exchange). Fraud Detection at Automobile-Insurance. Fraud
- 5. CM  $\rightarrow$  Campaigns to prevent silent attrition of valuable customers, i.e. special campaigns for special customers which offer better prices or tariff models.

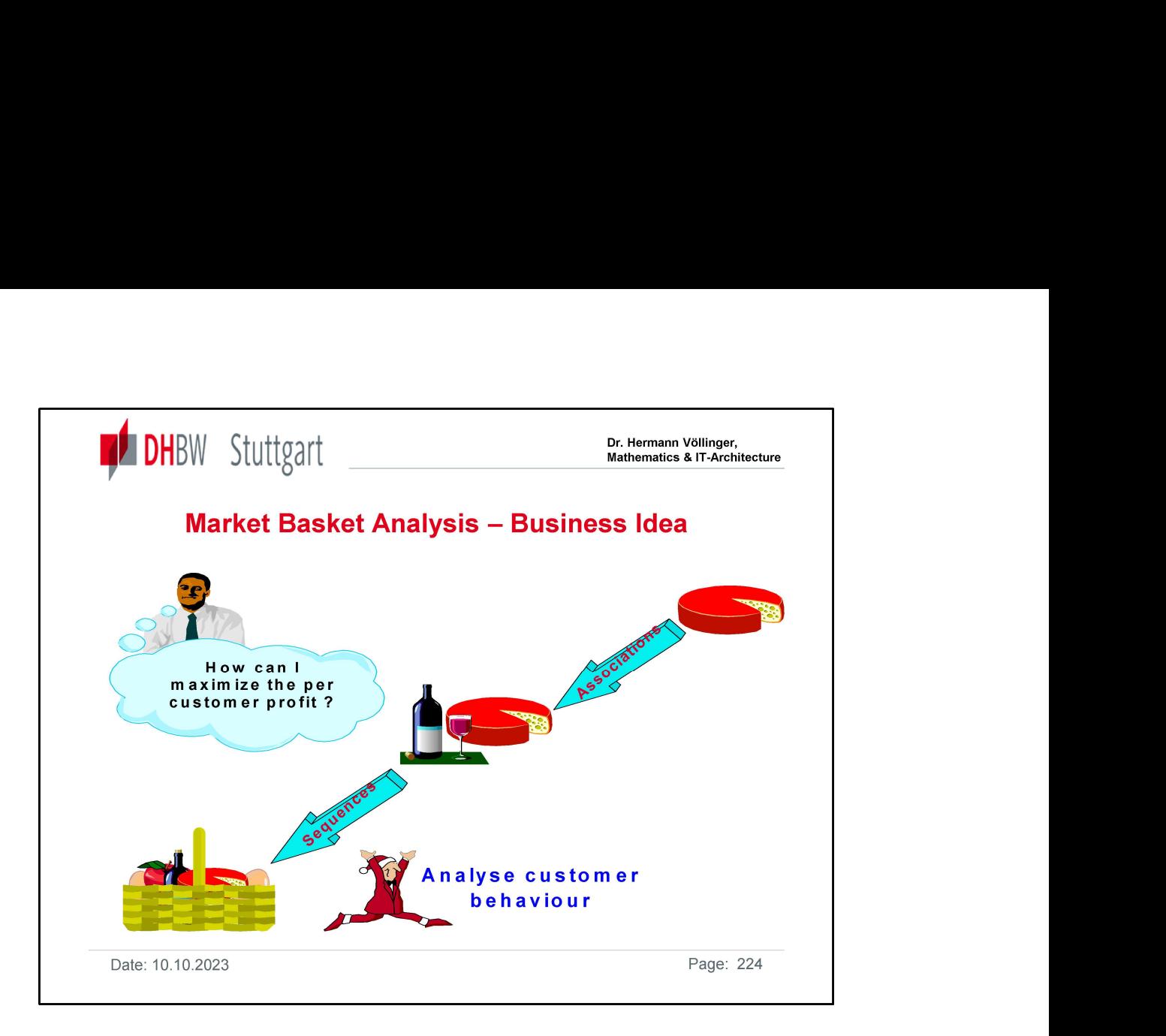

The first method is Market Basket Analysis (MBA).

It shows the result for a retail scenario.

In the slide above one sees an example for the DM concept of Associations & Sequences.

Associations: This is possibly the best known mining technique, thanks to the well-known, but untrue, "diapers (nappies) and beer" anecdote.

As some sets of items will never appear together, and some only infrequently, statistics are used to calculate how often they occur together and decide how confident we can be that this is a real relationship.

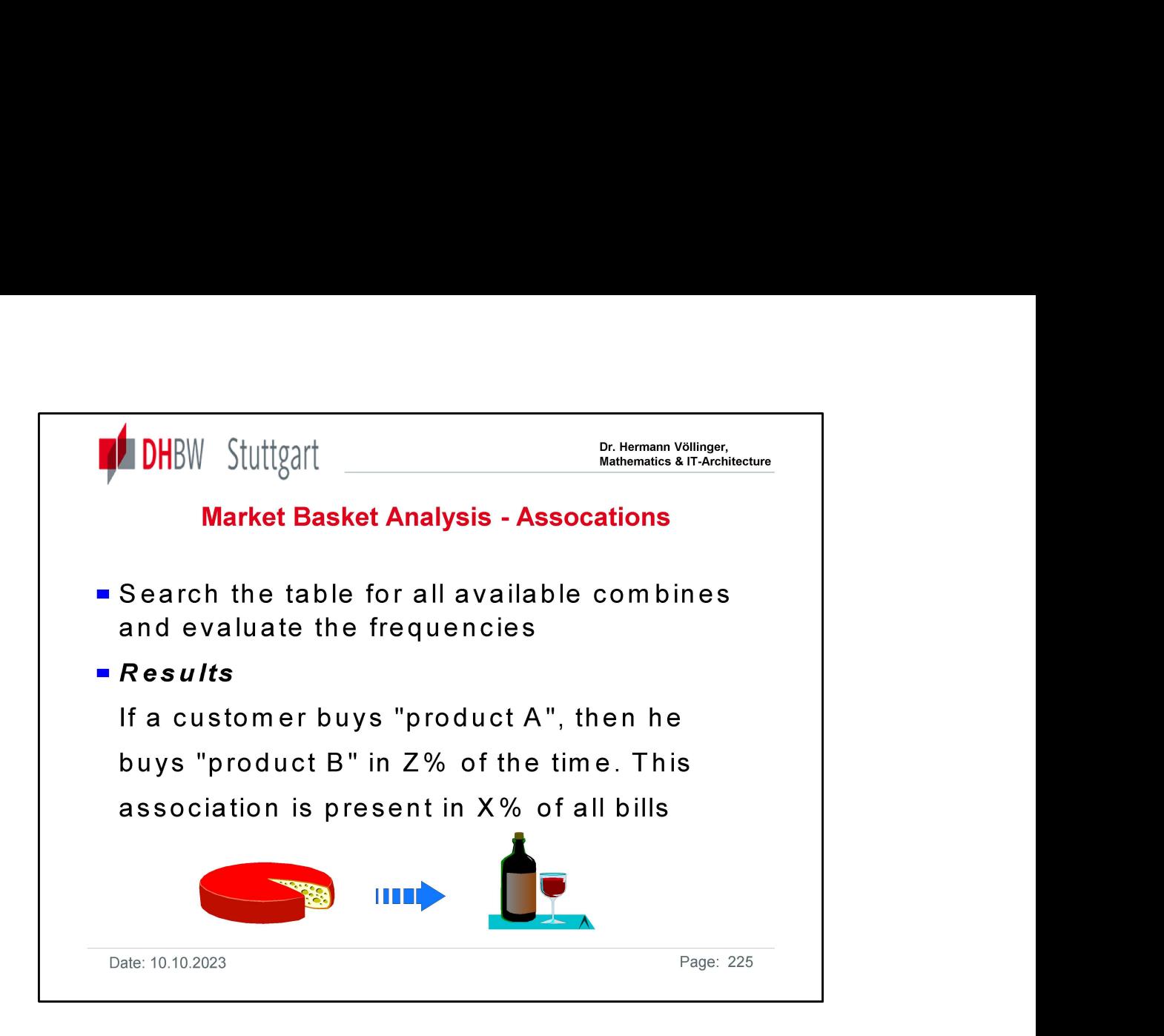

The slide shows how the **Associations** concept is working. Associations: A relationship implies if one item is present, then the other will likely be present too. This is shown in the 4 concepts of Support, Confidence, Lift and Type reported by IM and the logic of this is fairly easy to understand. 1. Support represents the percentage of transactions in which items appear together. It shows how relevant this is compared to the total number of transactions. 2. Confidence gives the percentage of transactions that contain the first item and also the Second (the probability that the second item will be there). This defines the strength of the pattern, so if 90% of the time when a customer bought X they also bought Y, then X implies Y with 90% confidence). **3. Lift** is the probability of both parts of the association occurring compared to how likely on of the parts is of occurring. (actual confidence factor divided by the expected confidence). A high lift means that the connection between the items is stronger. An item which is not expected to occur very often, which always occurs with another item has a strong lift, whereas an item which occurs nearly all the time probably does not have an association and will lead to a weak lift. 4. Type identifies where the lift is statistically significant, meaning that the appearance of one item does imply the appearance of another. Hierarchies, called Taxonomies, can be set up to find associations at different levels. For example there may be no association with product A and a specific cola drink, but there may be one for all cola products or all soft drinks. The taxonomy effectively

acts like an alias for the lower level items (children of the item in the hierarchy).

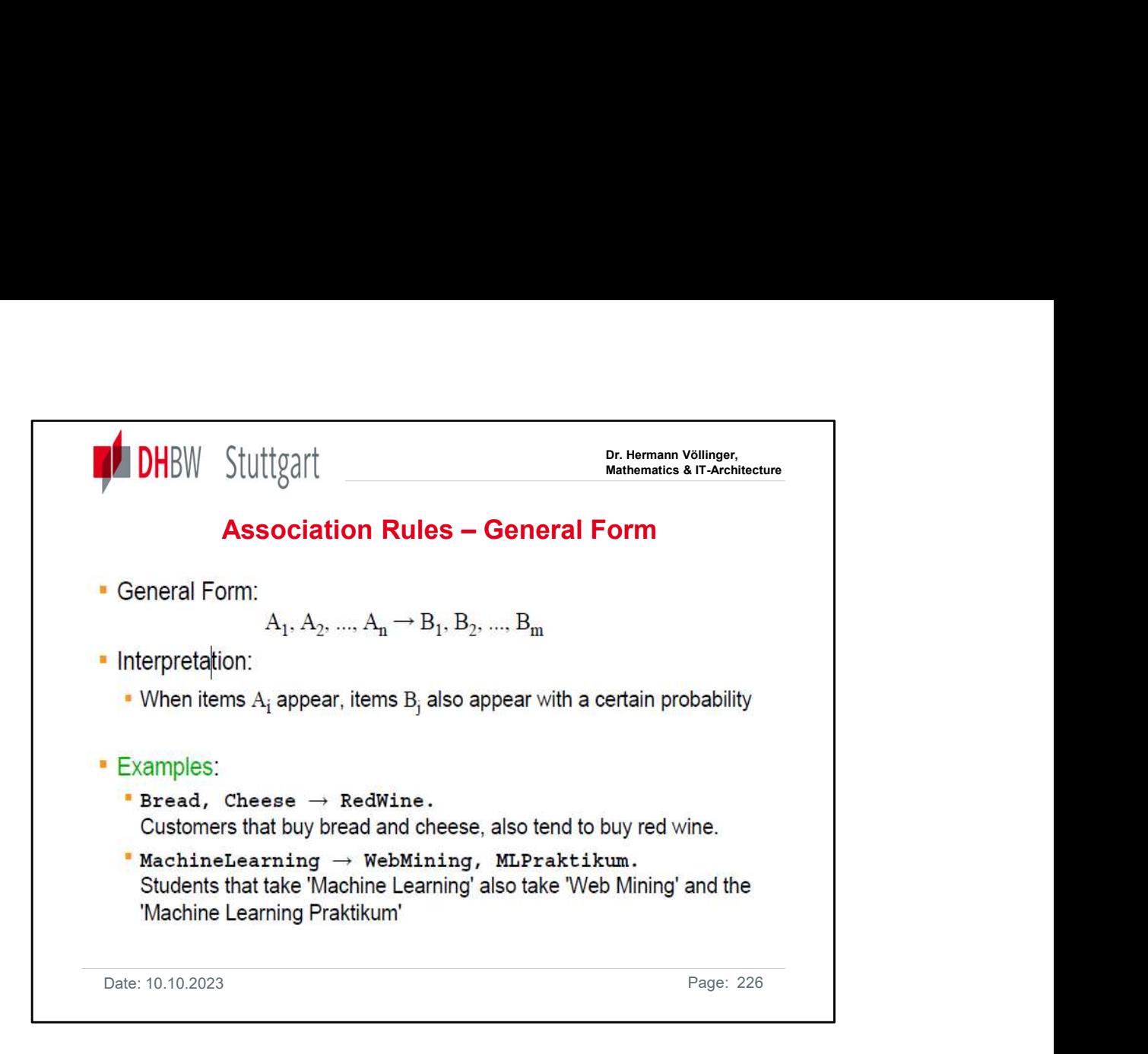

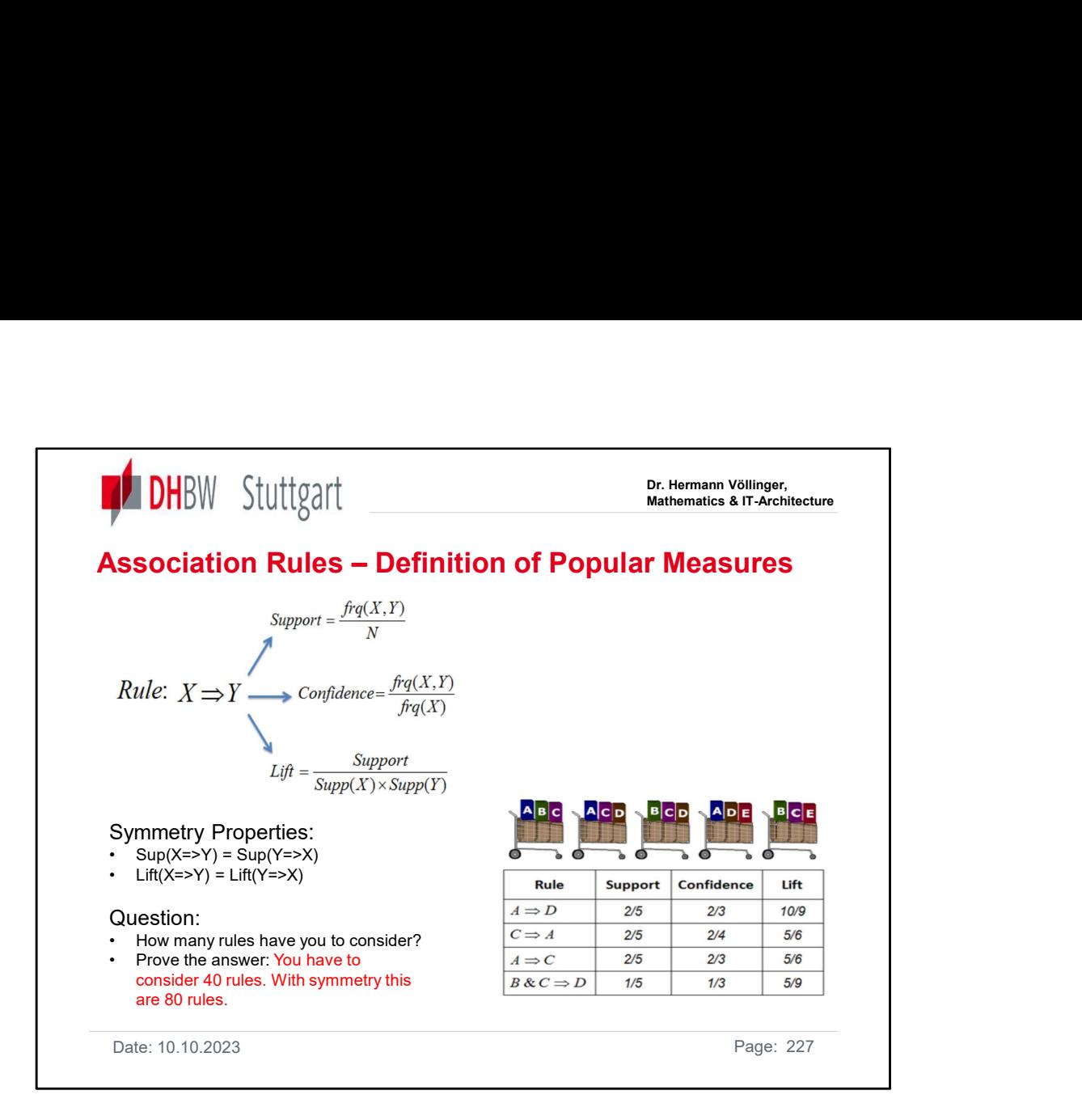

# $N=5$ Support (A=>D):= frq(A,D)/5=2/5 Support (C=>A):= frq(C,D)/5=2/5 Support (A=>C):= frq(A,C)/5=2/5 Support (B&C=>D):= frq(B&C,D)/5=1/5 Confidence(A=>D):=frq(A,D)/frq(A)=(2/5)/(3/5)=2/3 Confidence(C=>A):=frq(C,A)/frq(C)=(2/5)/(4/5)=2/4=1/2 Confidence(A=>C):=frq(A,C)/frq(A)=(2/5)/(3/5)=2/3 Confidence(B&C=>D):=frq(B&C,D)/frq(B&C)=(1/5)/(3/5)=1/3 Lift(A=>D):=Sup(A=>D)/(Sup(A)\*Sup(D))=(2/5)/(3/5\*3/5)=(2/5)/(9/25)=2/(9/5)=10 /9 Lift(C=>A):=Sup(C=>A)/(Sup(C)\*Sup(A))=(2/5)/(4/5\*3/5)=(2/5)/(12/25)=2/(12/5)= 10/12=5/6 Lift(A=>C):=Sup(A=>C)/(Sup(A)\*Sup(C))=(2/5)/(3/5\*4/5)=(2/5)/(12/25)=2/(12/5)= 10/12=5/6 Lift(B&C=>D):=Sup(B&C=>D)/(Sup(B&C)\*Sup(D))=(1/5)/(3/5\*3/5)=(1/5)/(9/25)= 1/(9/5)=5/9

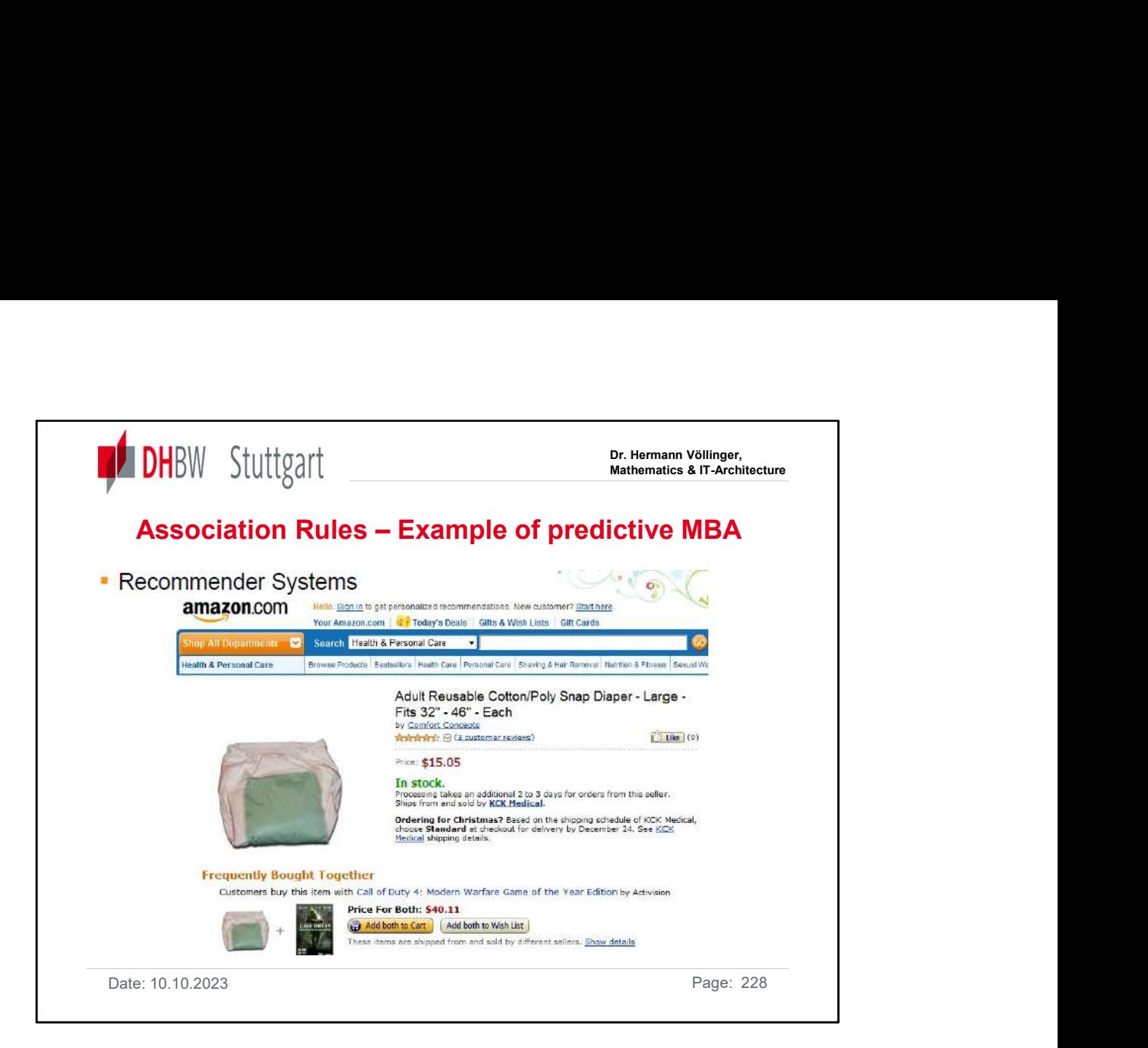

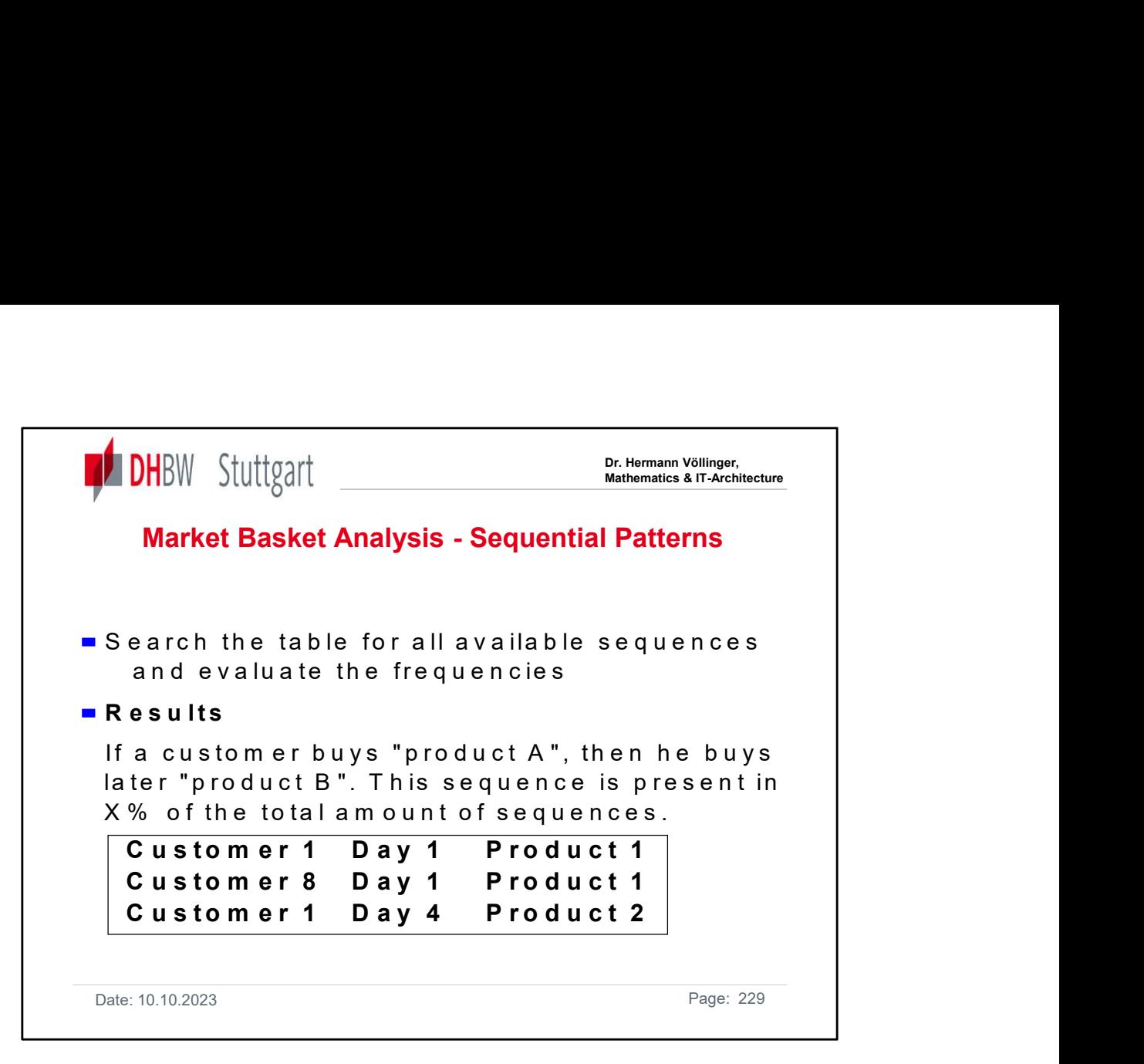

The slide shows how the **Sequential Pattern** concept is working. It shows the result for a retail scenario.

### Sequential Patterns

Sequential Patterns are similar to associations, but are based on behavior over time, not a snapshot of activity at one point in time. Associations are centered on transactions (A+B happened together), Sequential Patterns on the sequence (A happened, then B, then C).

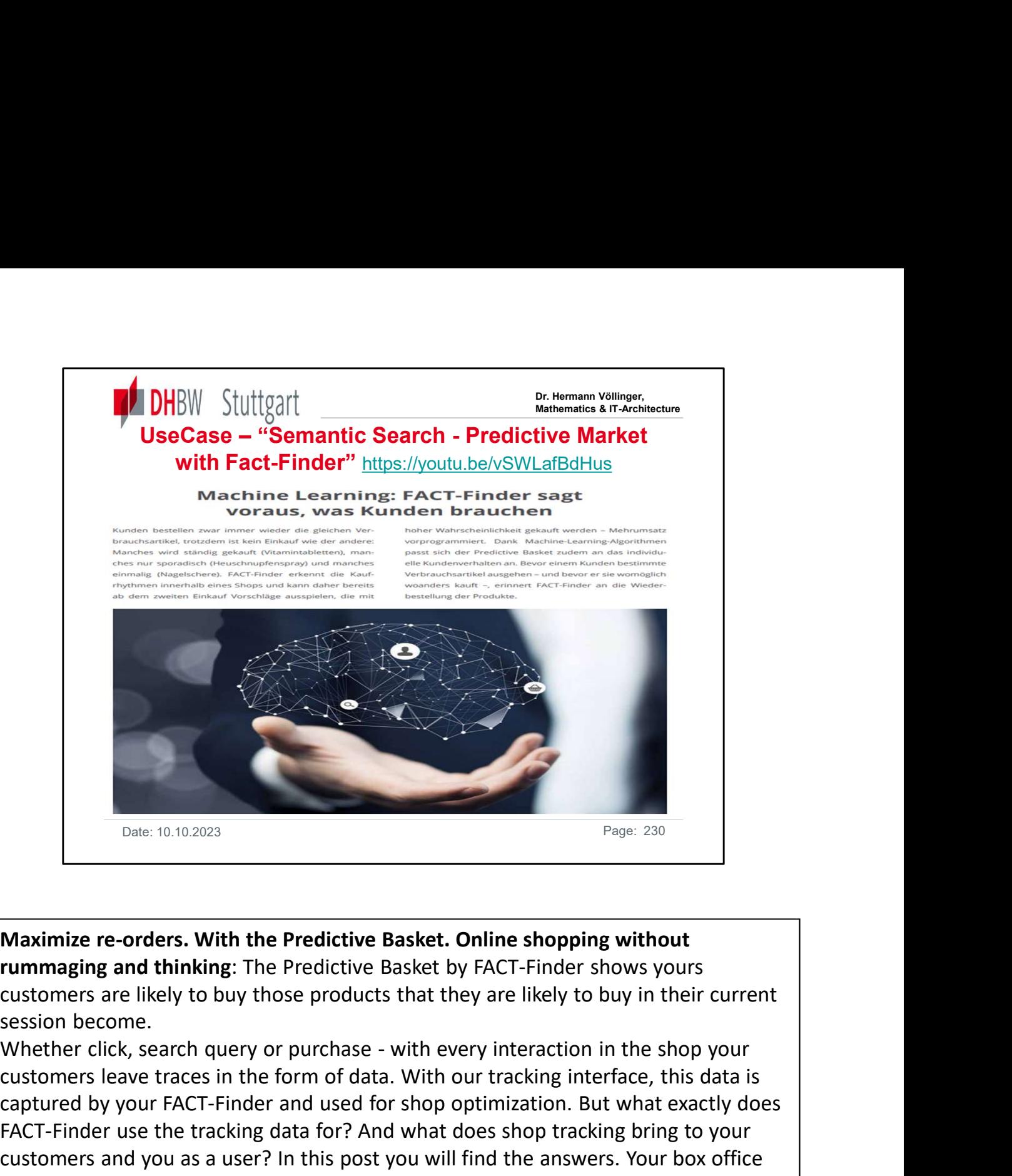

Maximize re-orders. With the Predictive Basket. Online shopping without rummaging and thinking: The Predictive Basket by FACT-Finder shows yours customers are likely to buy those products that they are likely to buy in their current session become.

customers leave traces in the form of data. With our tracking interface, this data is captured by your FACT-Finder and used for shop optimization. But what exactly does FACT-Finder use the tracking data for? And what does shop tracking bring to your customers and you as a user? In this post you will find the answers. Your box office hits automatically move into the focus of the customers, based on the shop tracking Date: 10.10.2023<br>
Date: 10.10.2023<br>
Date: 10.10.2023<br> **Maximize re-orders. With the Predictive Basket. Online shopping without**<br> **rummaging and thinking:** The Predictive Basket by FACT-Finder shows yours<br>
customers are lik is, which ones they most click on, add to the shopping cart and buy. This knowledge **Maximize re-orders. With the Predictive Basket. Online shopping without rummaging and thinking: The Predictive Basket by FACT-Finder shows yours customers are likely to buy those products that they are likely to buy in th** Automatic Search Optimization. Your bestsellers will automatically move up to the top positions in the result ranking over time. This increases the purchase probability. Because the higher the relevant products appear, the faster they will catch your rummaging and thinking: The Predictive Basket by FACT-Finder shows yours<br>customers are likely to buy those products that they are likely to buy in their current<br>session become.<br>Whether click, search query or purchase - wit den eCommerce disrupten":

https://www.youtube.com/watch?v=9T9sOxRB9qg&feature=youtu.be

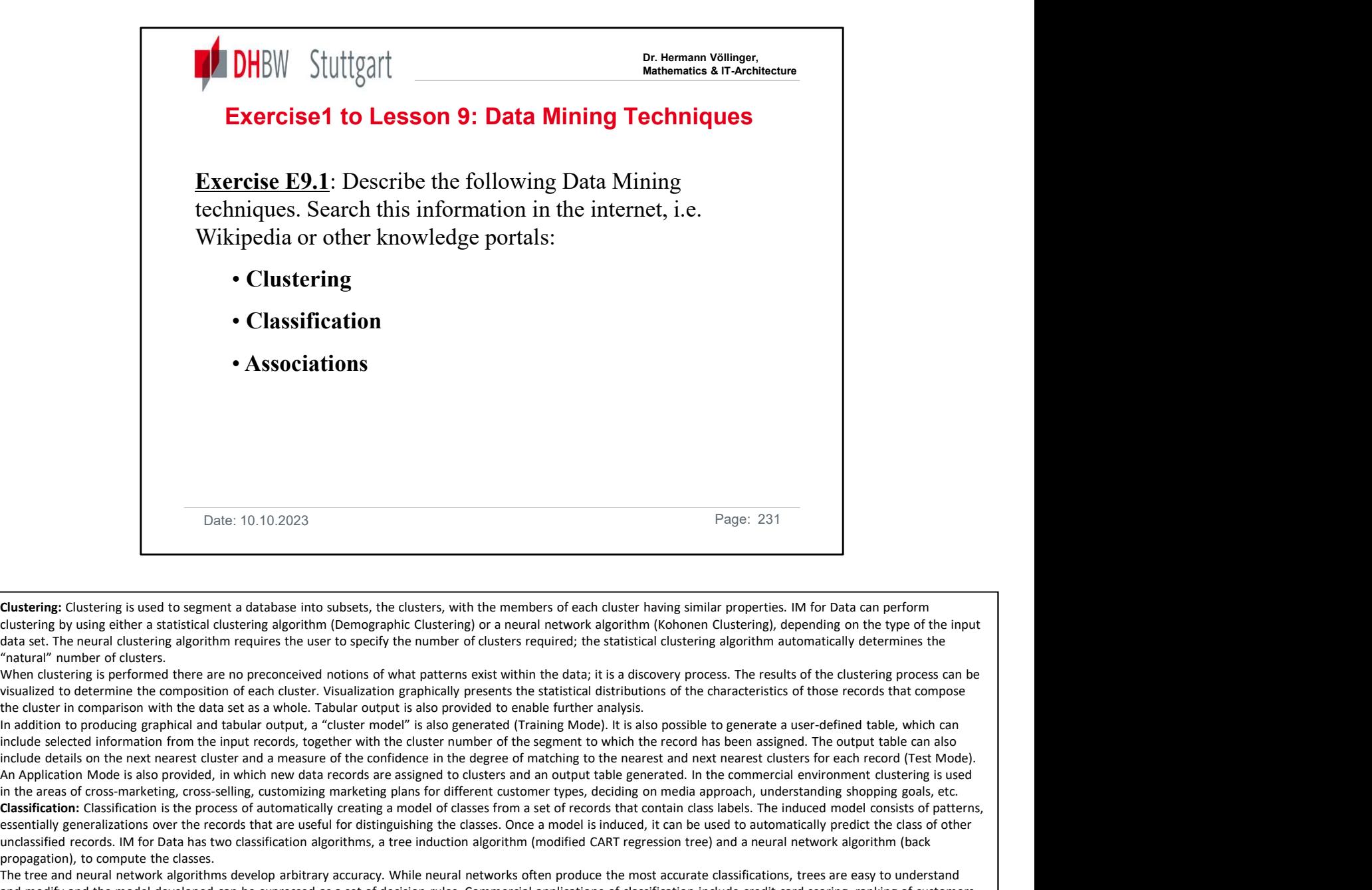

data set. The neural clustering algorithm requires the user to specify the number of clusters required; the statistical clustering algorithm automatically determines the "natural" number of clusters.

When clustering is performed there are no preconceived notions of what patterns exist within the data; it is a discovery process. The results of the clustering process can be the cluster in comparison with the data set as a whole. Tabular output is also provided to enable further analysis.

In addition to producing graphical and tabular output, a "cluster model" is also generated (Training Mode). It is also possible to generate a user-defined table, which can include selected information from the input records, together with the cluster number of the segment to which the record has been assigned. The output table can also An Application Mode is also provided, in which new data records are assigned to clusters and an output table generated. In the commercial environment clustering is used in the areas of cross-marketing, cross-selling, customizing marketing plans for different customer types, deciding on media approach, understanding shopping goals, etc. Classification: Classification is the process of automatically creating a model of classes from a set of records that contain class labels. The induced model consists of patterns, essentially generalizations over the records that are useful for distinguishing the classes. Once a model is induced, it can be used to automatically predict the class of other unclassified records. IM for Data has two classification algorithms, a tree induction algorithm (modified CART regression tree) and a neural network algorithm (back propagation), to compute the classes. Dust that the associations are distinguistic in the members of each cluster with the members of each cluster in algorithm. Concernent comparisons: In or or the association algorithm, determined at the IBM Almaden Research dustriane to your extent to the basic dustriane gonttim (levels (the percent of transactions in the database that in the original or the percept of the percent of the percent of the percent of the percent of the percent of

The tree and neural network algorithms develop arbitrary accuracy. While neural networks often produce the most accurate classifications, trees are easy to understand and modify and the model developed can be expressed as a set of decision rules. Commercial applications of classification include credit card scoring, ranking of customers for directed mailing, and attrition prediction. One of the main uses of the tree algorithm is to determine the rules that describe the differences between the clusters generated by the clustering algorithm. This is achieved by taking the output table from the clustering algorithm and constructing the decision tree using the cluster label as the class.

occur across the different lists. In a typical commercial application the algorithm looks for patterns such as whether, when a customer buys paint, they also buy paintbrushes. More specifically, it assigns probabilities; for example, if a customer buys paint, there is a 20% chance that they will buy a paintbrush. The advantage of this approach is that it compares all possible associations. It also finds multiple associations, for example, if a customer buys paint and paint brushes, there is a 40% chance they will also buy paint thinner.

When the algorithm runs, it potentially creates hundreds or thousands of such rules. The user can however select a subset of rules that have either higher confidence levels for a rule). It is up to the user to read the rules and decide if the rules are:

•Chance correlations (for example, paint and hair rollers were on sale the same day and therefore were correlated by chance).

•Known correlations (for example, the paint and paint brush correlation is something that would have been known).

•Unknown but trivial correlations (for example, red gloss paint and red non gloss paint correlation may be something unknown and is unimportant to know).

•Unknown and important correlations (for example, paint and basketballs, which may be something previously unknown and very useful in both organization of advertising and product placement within the store).

Association discovery is used in market basket analysis, item placement planning, promotional sales planning, and so forth.

The association algorithm also includes the capability to include a taxonomy for the items in the lists (for example, paint and a paintbrush are hardware) and the algorithm will discover associations across the taxonomy (for example, there is a 50% confidence that customers who buy hardware also buy soft furnishing).

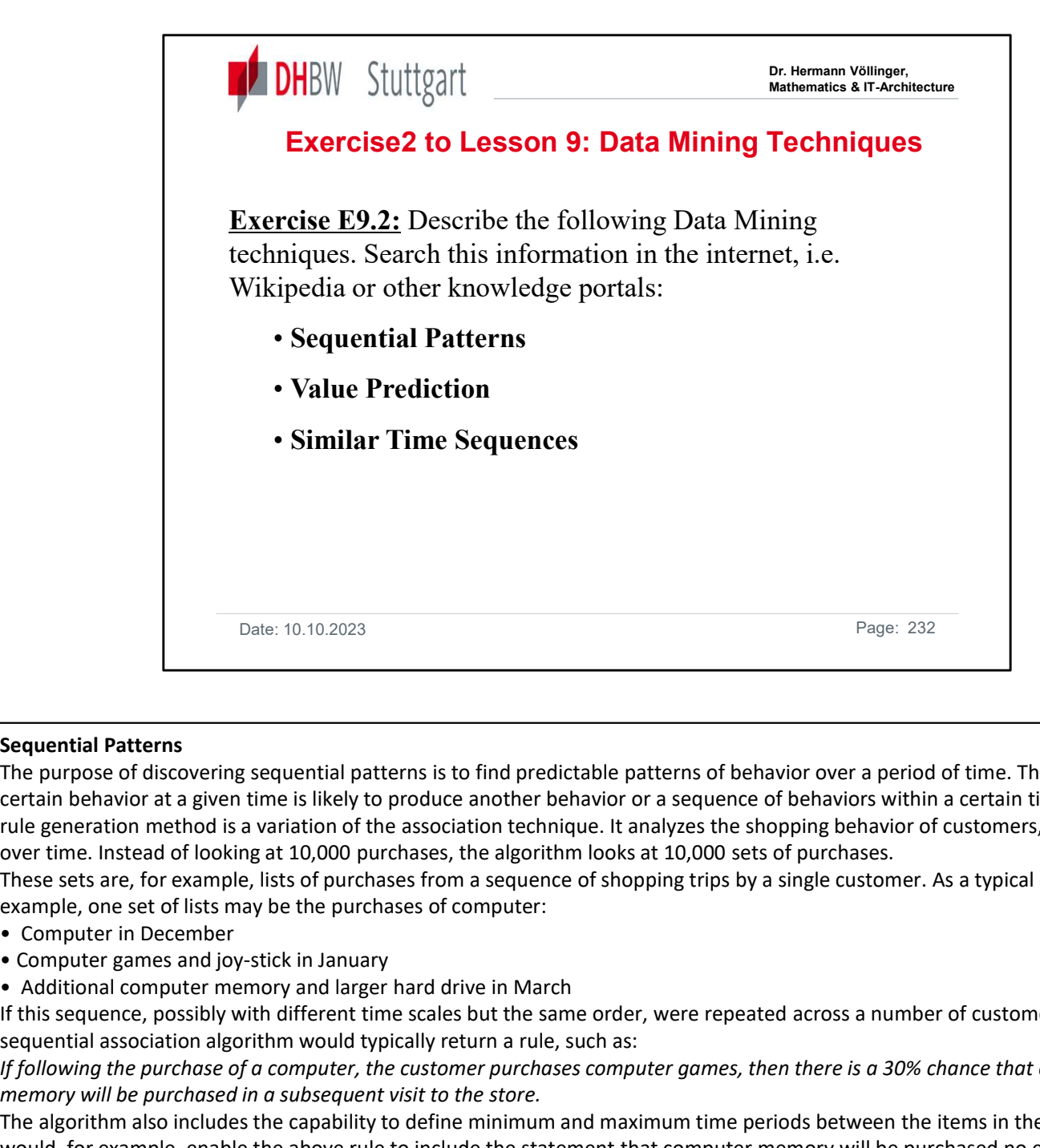

#### Sequential Patterns

The purpose of discovering sequential patterns is to find predictable patterns of behavior over a period of time. This means that a certain behavior at a given time is likely to produce another behavior or a sequence of behaviors within a certain time frame. The rule generation method is a variation of the association technique. It analyzes the shopping behavior of customers, for example, over time. Instead of looking at 10,000 purchases, the algorithm looks at 10,000 sets of purchases.

These sets are, for example, lists of purchases from a sequence of shopping trips by a single customer. As a typical commercial example, one set of lists may be the purchases of computer:

- 
- 
- 

If this sequence, possibly with different time scales but the same order, were repeated across a number of customers, then the sequential association algorithm would typically return a rule, such as:

If following the purchase of a computer, the customer purchases computer games, then there is a 30% chance that extra computer memory will be purchased in a subsequent visit to the store.

The algorithm also includes the capability to define minimum and maximum time periods between the items in the lists. This would, for example, enable the above rule to include the statement that computer memory will be purchased no earlier than one month and within three months of the purchase of the computer games. Sequential pattern detection can therefore be used to discover associations over time. This is especially useful in commercial applications, such as direct marketing, or the design special advertising supplements, and so on. Sequential prediction is similar to classification; the goal is to build a data model as a general metabolic prediction behavior at a given the existent of the products another behavior of a sequence of behaviors within a

#### Value prediction

difference is that the target is not a class membership but a continuous value or ranking. IM for Data has two prediction algorithms: a neural network algorithm and a Radial Basis Functions (RBF) algorithm. The radial basis function is particularly efficient and is appropriate for value prediction with very large data sets.

#### Similar time sequences

The purpose of this process is to discover all occurrences of similar subsequences in a database of time sequences. Given a database of time sequences, the goal is to find sequences similar to a given one or find all occurrences of similar sequences. The powerful alternatives afforded by multiple methods are enhanced by the fact that several of the methods are supported by more than one mining technique. Multiple techniques are often used in combination to address a specific business problem.

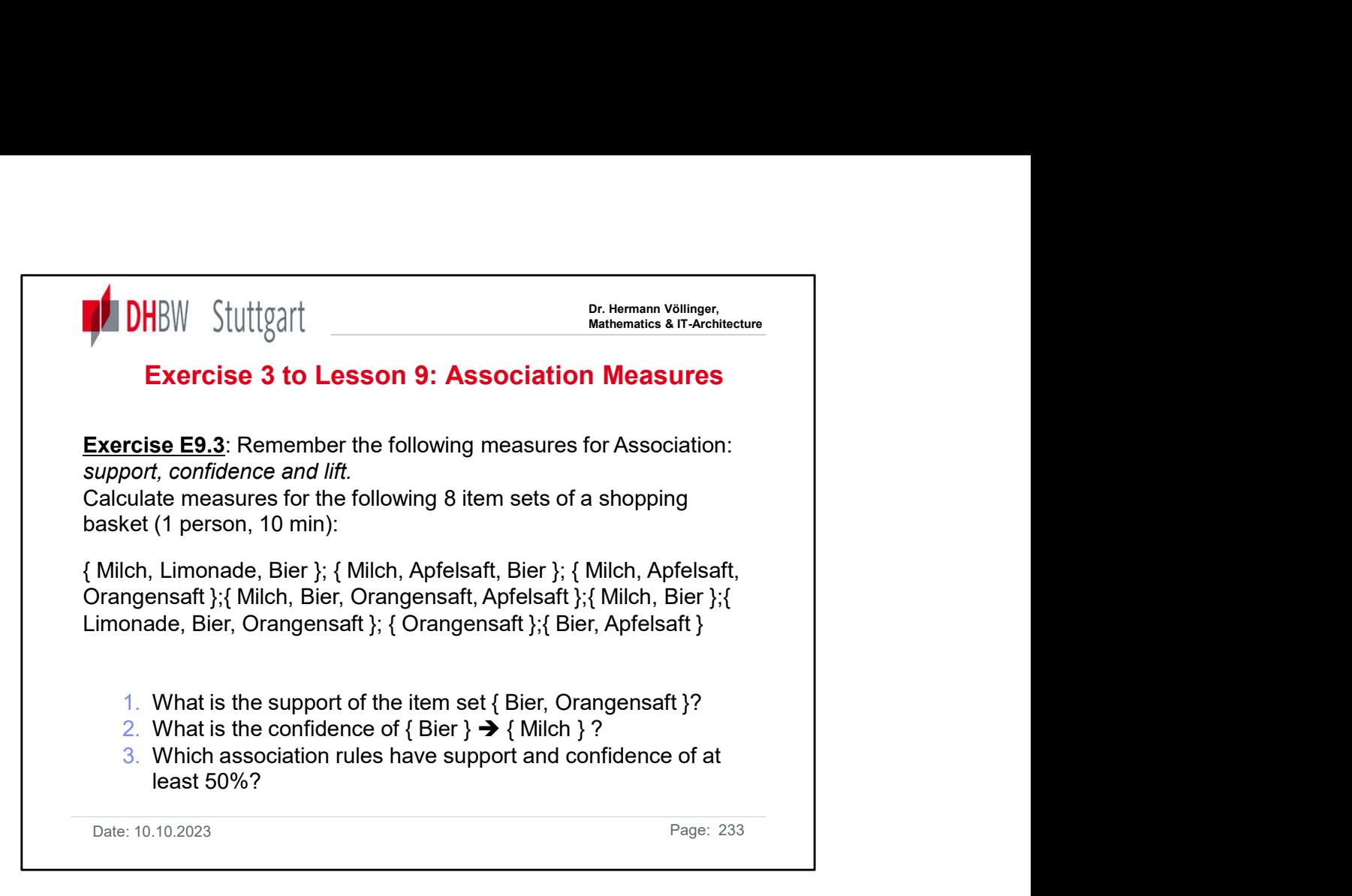

See the solution in "Exercises&Solutions-Intro2DWH.pdf"

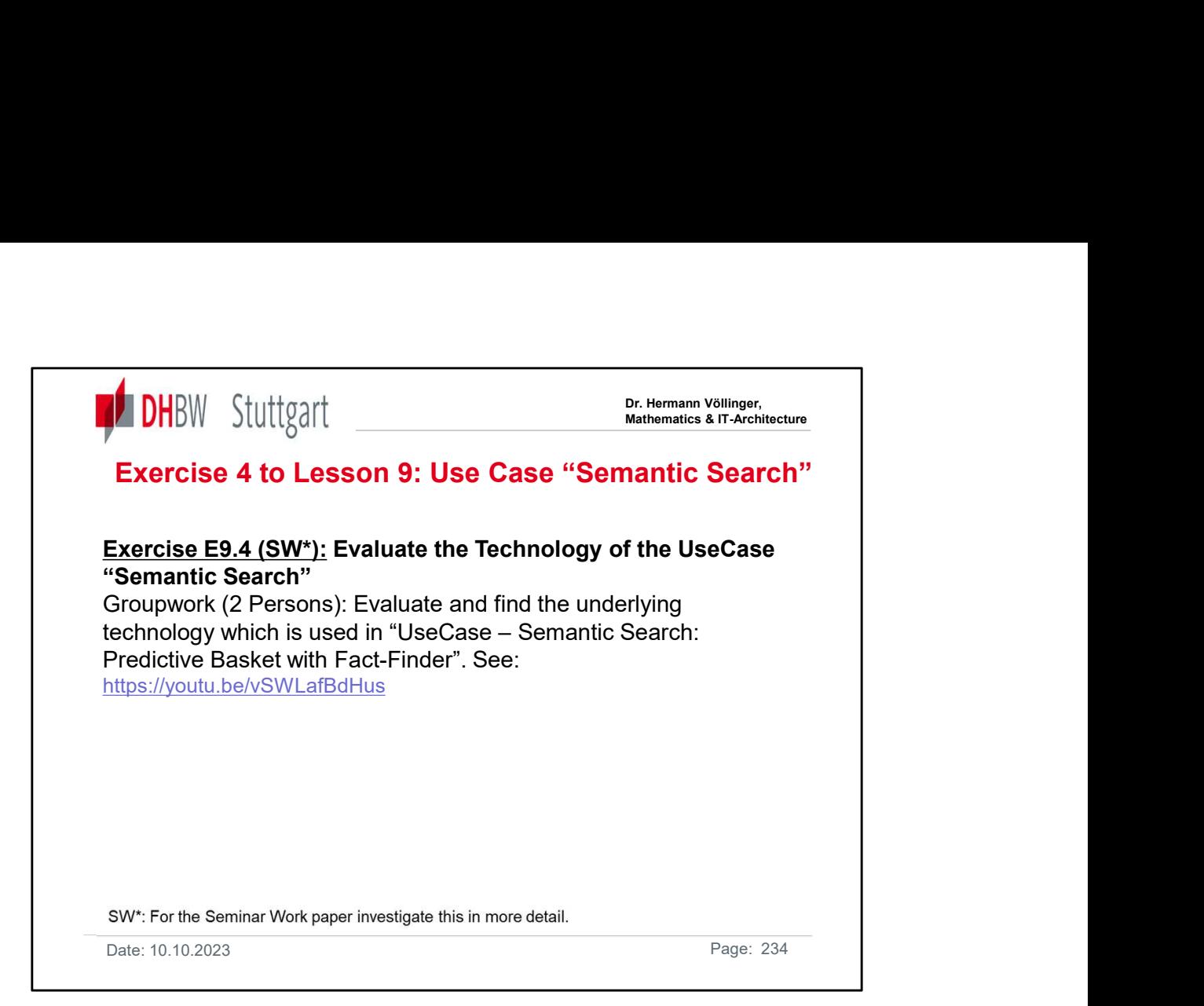

See the solution in "Exercises&Solutions-Intro2DWH.pdf"

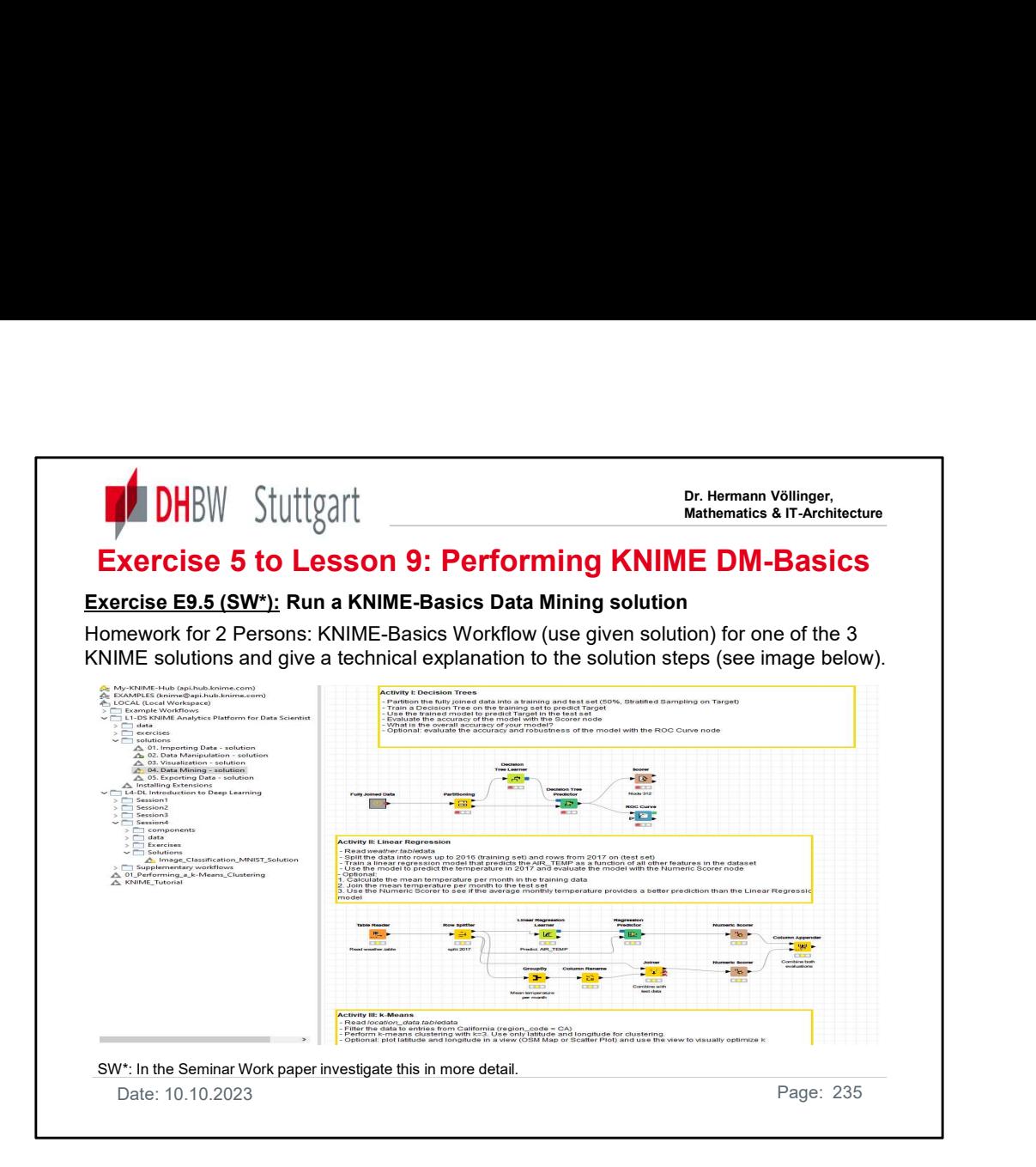

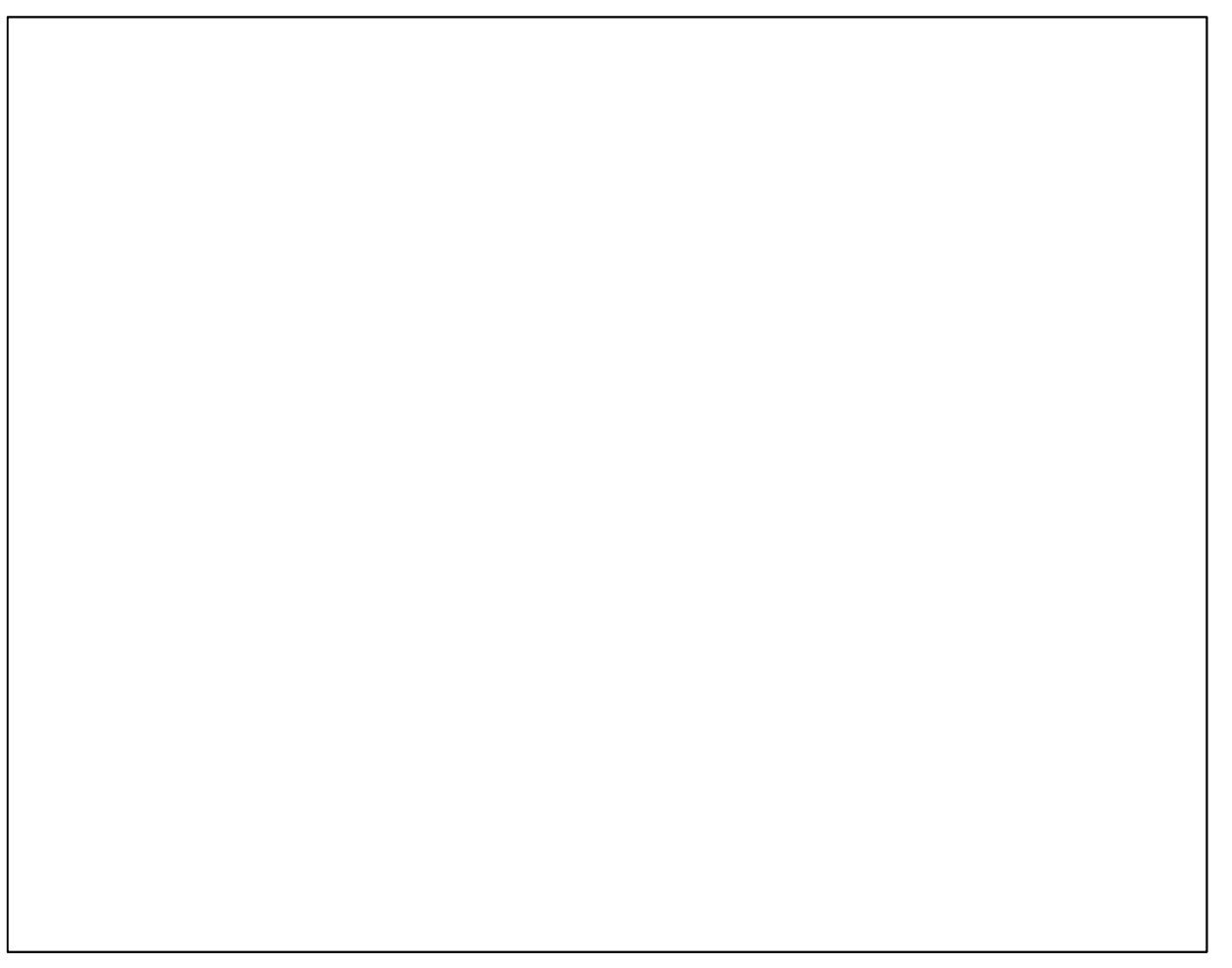

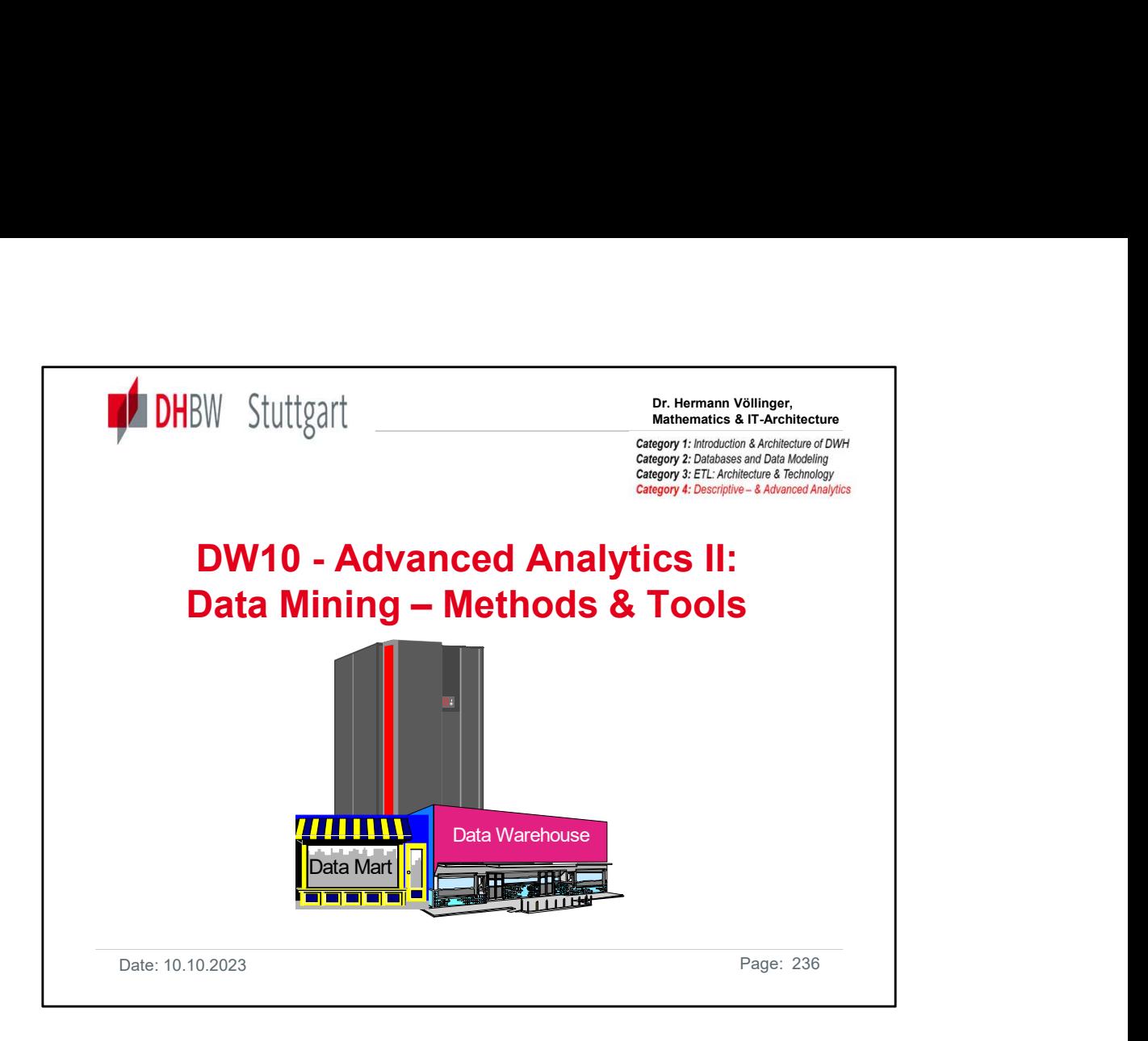

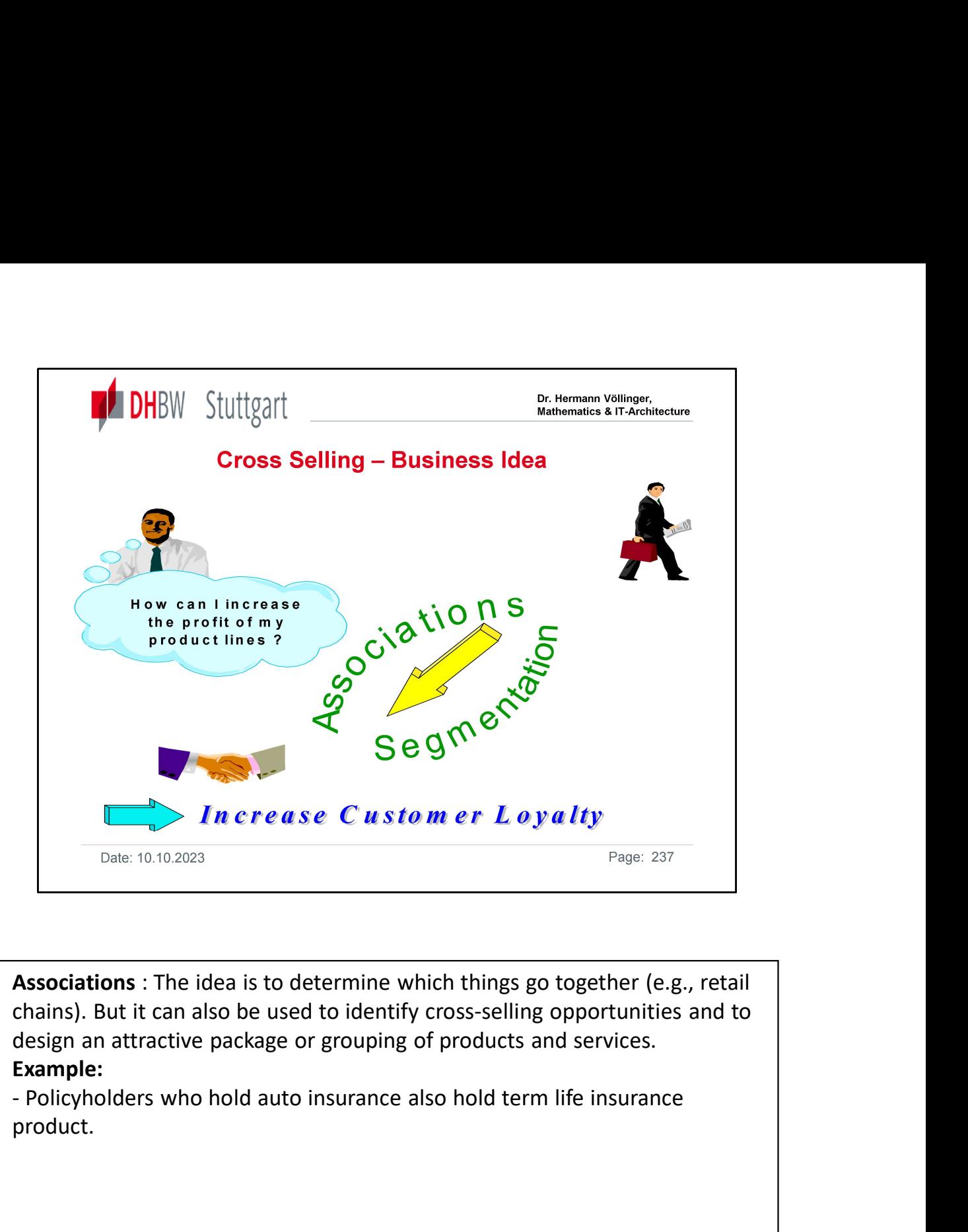

Associations : The idea is to determine which things go together (e.g., retail chains). But it can also be used to identify cross-selling opportunities and to design an attractive package or grouping of products and services. Example:

product.

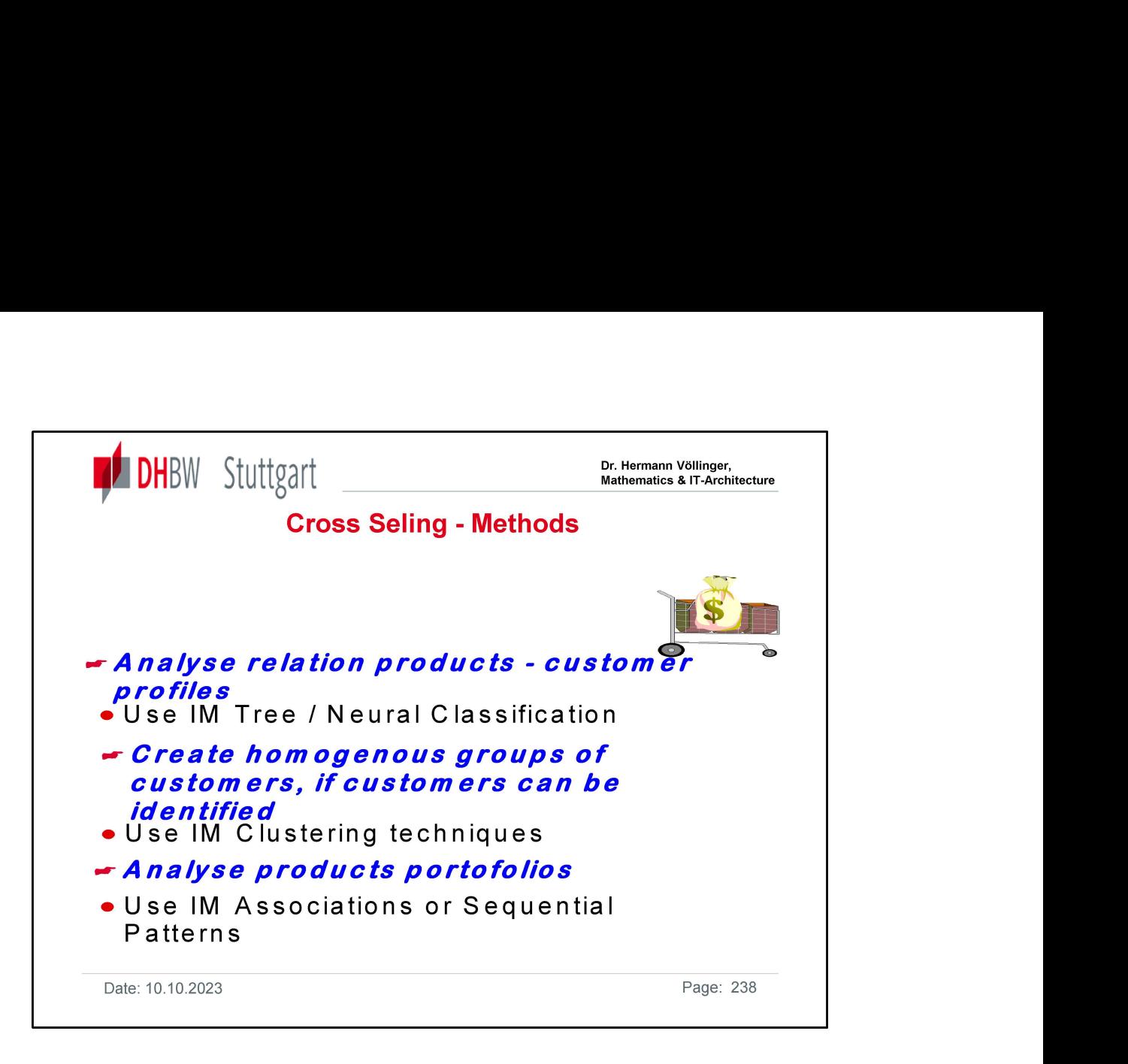

IM Tree: Tree Classification is similar to clustering, in that it assigns records to groups, but different in that it assigns them to predefined groups, Customer will stay/Customer will go for example. It uses known data with a known outcome and decides what determined which group the record was in, i.e. the characteristics of each group. This can be used on unknown data to predict which group a new record is likely to belong to. There are various methods tree classification, three well-known names are CHisquare-Automatic-Interaction-Detection(CHAID), Classification And Regression Trees (CART) and Quick, Unbiased, Efficient Statistical Tree (QUEST). CHAID will split into two or more child nodes, CART and QUEST only into two child nodes.

Neural Classification: This, as you would expect, does the same job as Tree classification, but in a different way. The model is not a tree, but a network of 'neurons', the connection between each neuron has a strength or 'weight'. Each variable will be connected to some neurons and will have a weighting effect on whether the connection ends up as one outcome or another. The different values of the connection weights will give a different likely outcome depending on

the path through the network. Cross-Selling-Vorgele Av Motivation for "Cross Selling":

rodult Gruppe 1 PG 3 PG 2  $70^{6}$  $80%$ Kundenb  $162$  $KGA$ 

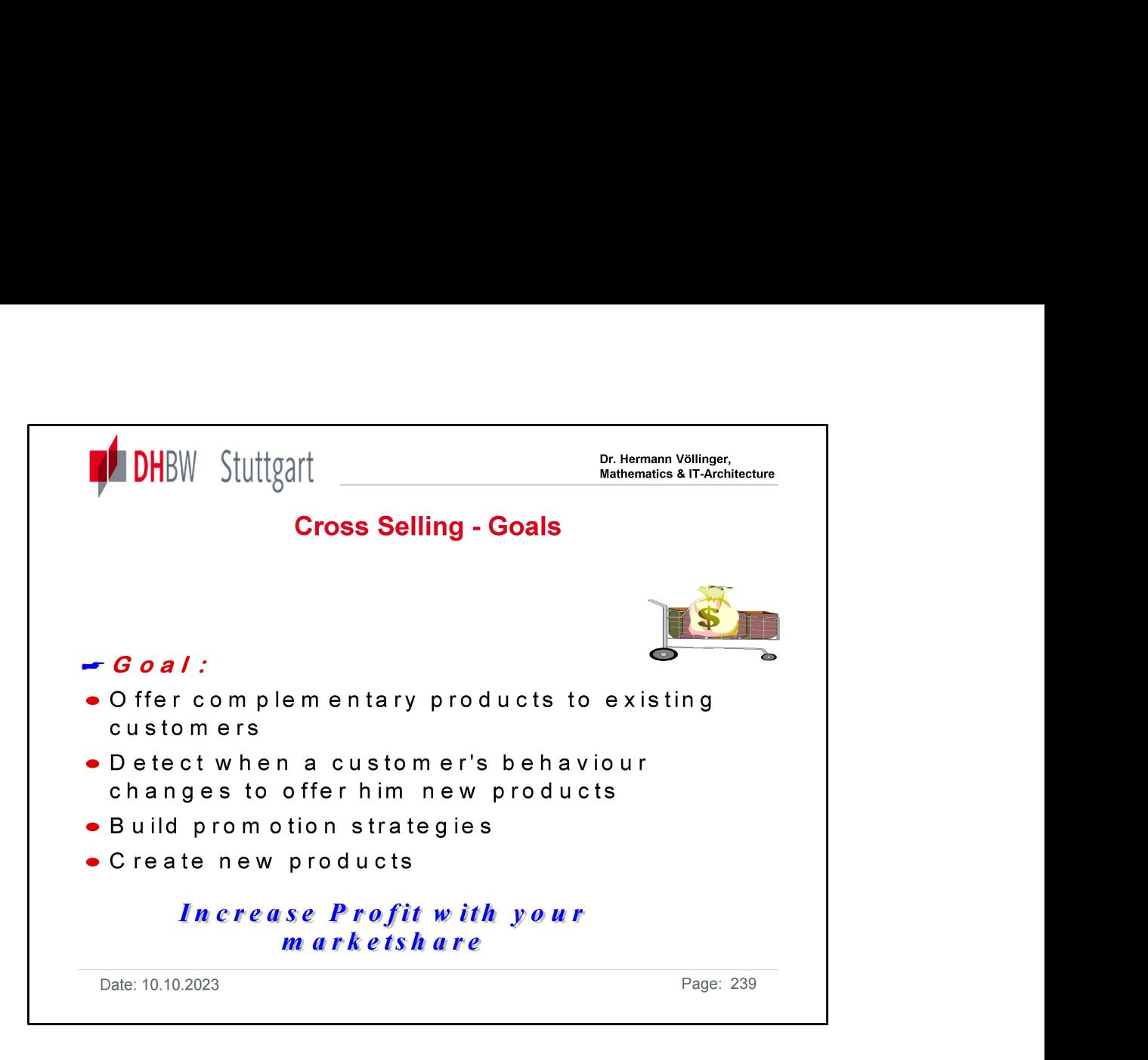

### IM Clustering: Demographic Clustering & Neural Clustering

Clustering, takes records and fits them into groups (clusters), which should be as similar as possible within the group and as dissimilar to other groups as possible. Demographic clustering uses something called the Condorcet Criterion, which it tries to maximize, to determine the cluster to which a record fits the best. This is easy for one variable, say sex, each record is either a boy or a girl, but when you have many variables, it is trickier to say how different a record is, but is similar enough to be in an existing group, or if it should be the first member of a new group. IM Clustering: **Demographic Clustering & Neural Clustering**<br> **Clustering**, takes records and fits them into groups (clusters), which should be as<br> **Dimographic clustering** uses something called the **Condorcet Criterion**, w **Clustering**, takes records and fits them into groups (clusters), which should be as distinal are as possible. Similar are possible within the group and as dissimilar to other groups as possible. Demographic clustering use

For each variable, IM will class categorical variables as similar if they are the same, so sex=M is only similar to another variable where sex is also M. For numerical variables IM has to decide how far apart they can be, and still be classed as similar.

Neural clustering does the same job as Demographic clustering, but in a different way. organization to group similar input records together.

This is trickier to understand and more compute intensive than Demographic clustering.

decide which cluster a record belongs to. This is done by some fairly serious statistics.

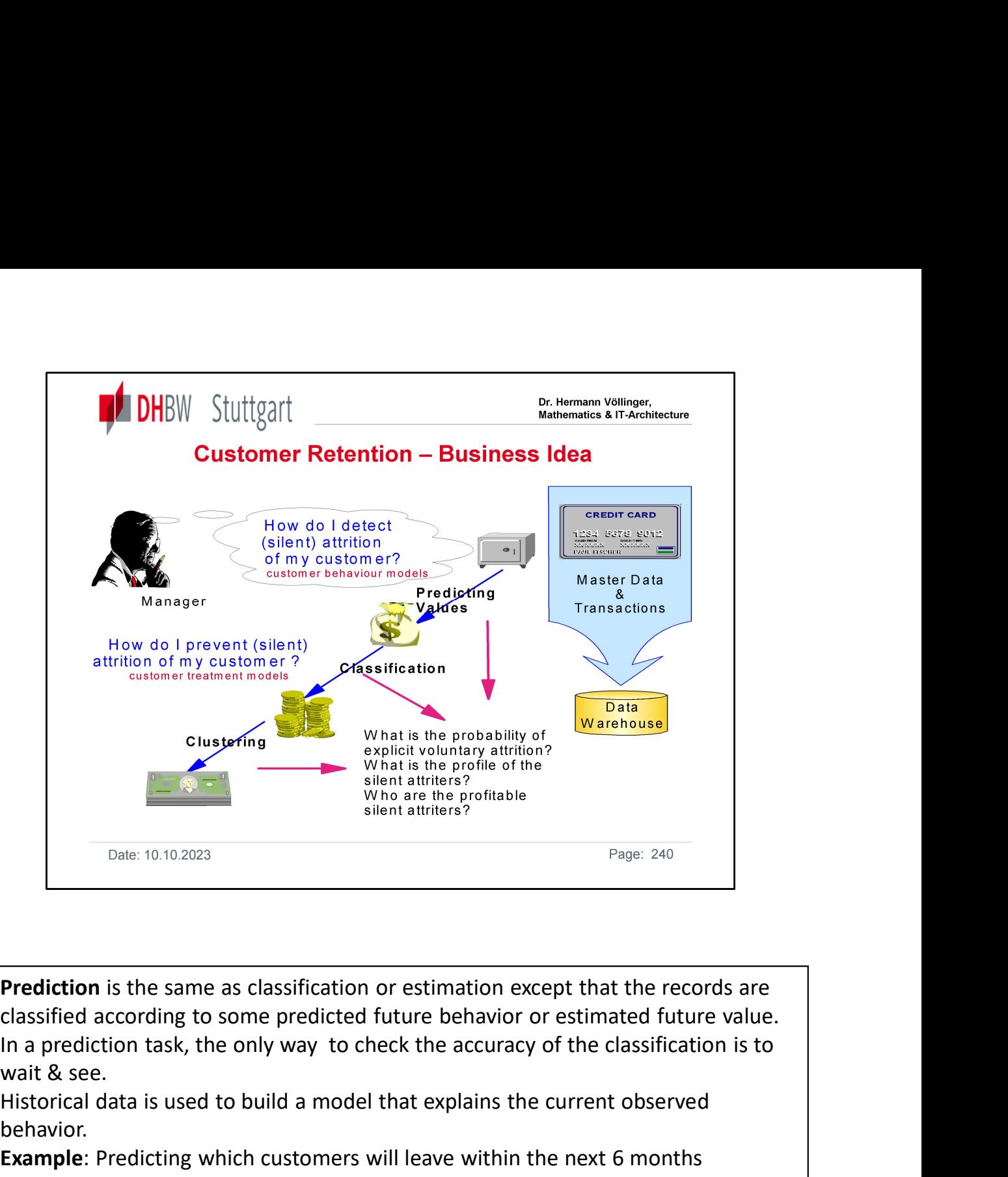

**Prediction** is the same as classification or estimation except that the records are wait & see.

Historical data is used to build a model that explains the current observed behavior.

Example: Predicting which customers will leave within the next 6 months

Classification consists of examining the features of a newly presented object (e.g., record in a database) and assigning it to one of a predefined set of classes on the basis of a model developed through training on pre-classified examples. In a case of records in a database, classification consists of updating each record by filling in a field with a class code. It deals with discrete values: Yes/No, Accept/Reject, ... classified according to some predicted future behavior or estimated future<br>
In a prediction task, the only way to check the accuracy of the classificatic<br>
wait & see.<br>
Historical data is used to build a model that explains In a prediction task, the only way to check the accuracy of the wait & see.<br>
Historical data is used to build a model that explains the currelentation.<br> **Example:** Predicting which customers will leave within the ne<br> **Clas** 

### Examples of classification tasks include:

- 
- 

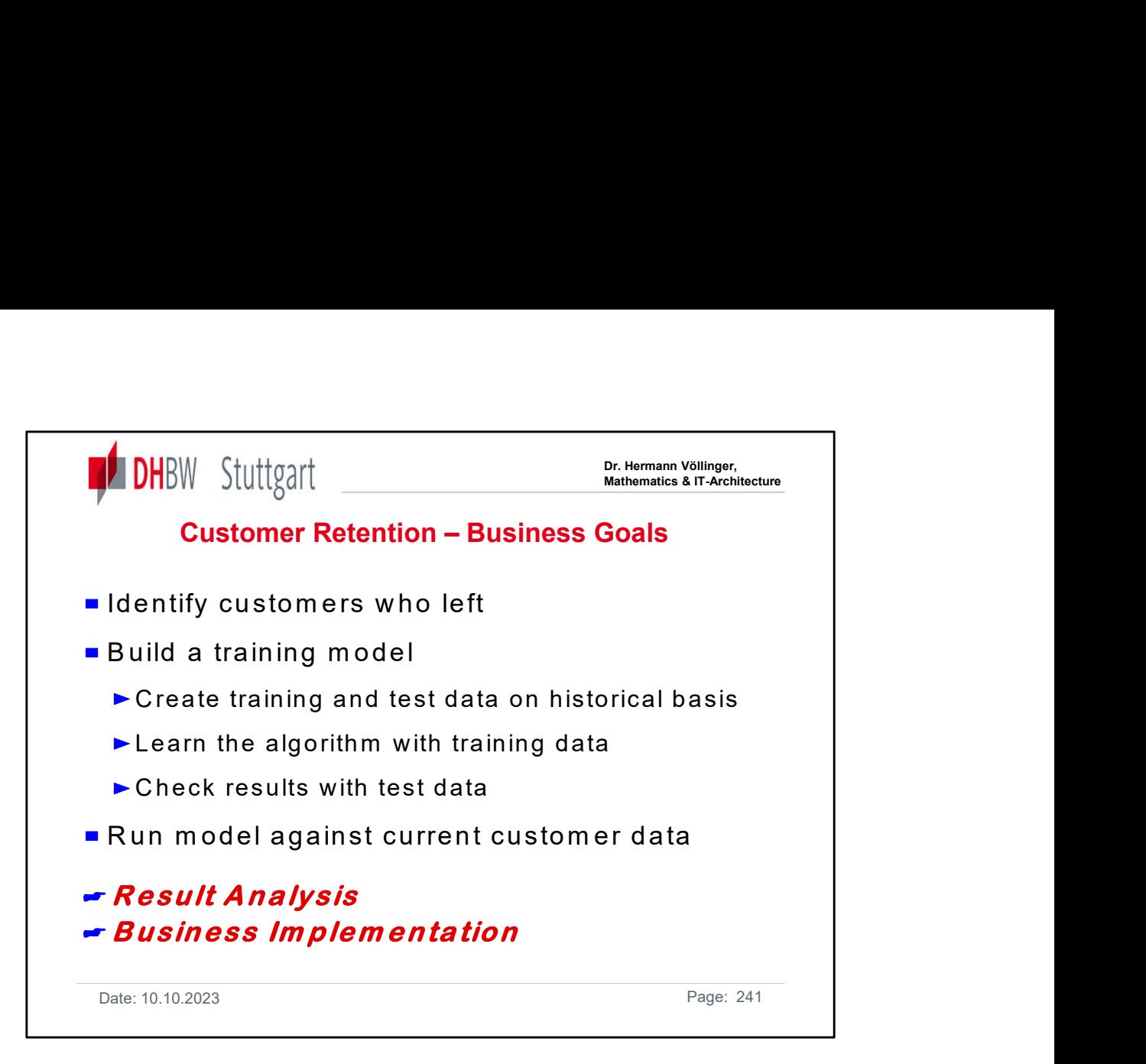

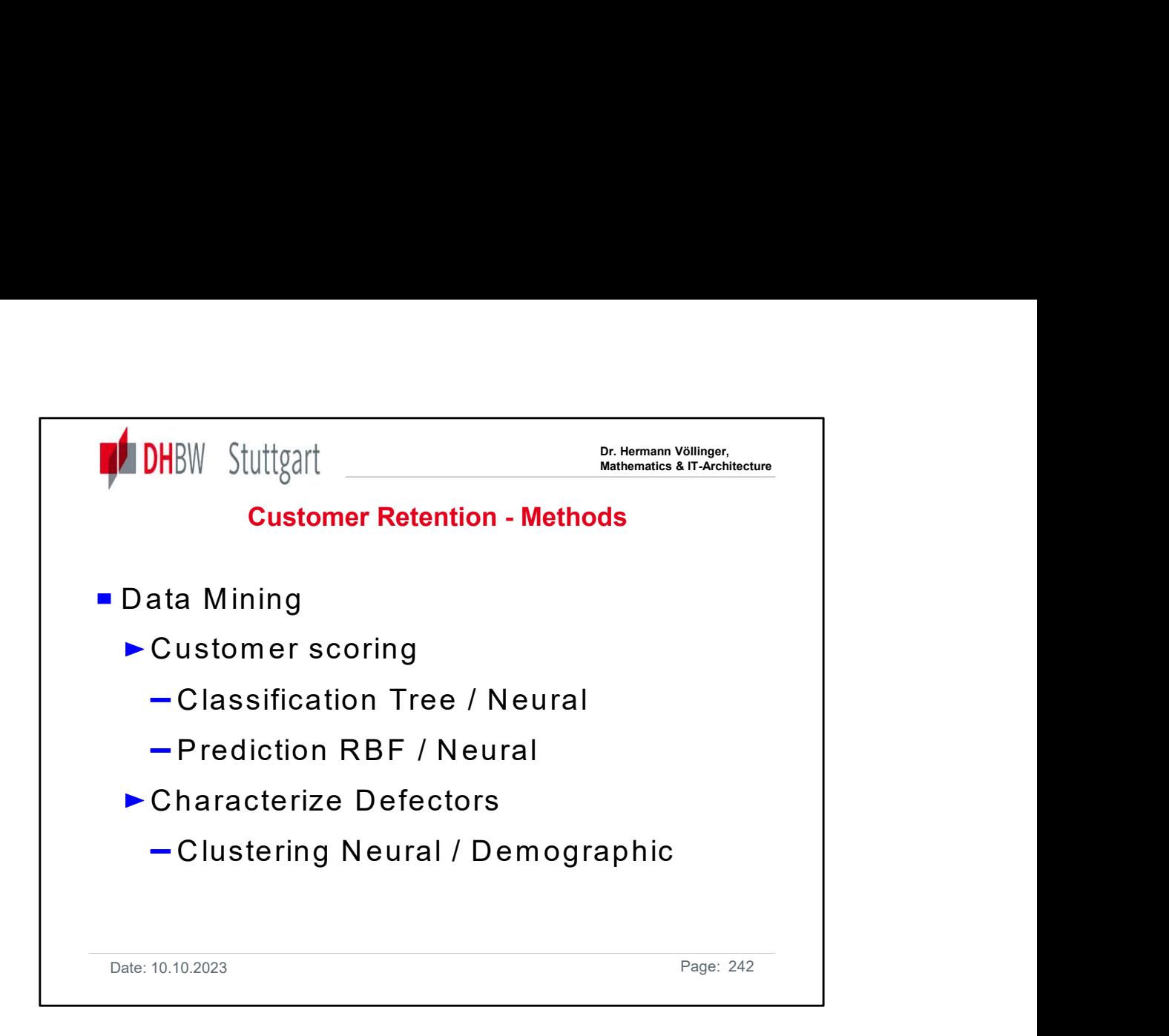

Value Prediction Radial Basis Functions does not try to fit a line to all values, but looks for groups of similar values. Radial Basis Functions represent the functions of the distance (or radius) from a particular point. RBF tries to find regions in the input space where the outputs are all similar and creates an RBF center for each group that predicts the average output of the group.

RBF is sophisticated and copes with out of line values (noise) by leaving a percentage of the data out and testing its model at the end of each pass against this 'held-out' data. If doing an extra pass did not help on this held-out data the radial basis functions stops. Value Prediction Neural Networks

The process for Neural Networks Value Prediction is similar to that for Classification. (Neural Value Prediction and RBF are fairly close too, but RBF is faster.)

As with RBF, Neural Value Prediction determines the value of a variable, based on known values of other variables.

If the value to be predicted is from a numeric variable, the result will also be a numeric, such as quantity or monetary value. If the value to be predicted is for a character variable, then the result is a number representing the probability of a specific value of the variable occurring.

Neural Value Prediction can predict values and time-series (multiple values, as a linear regression can predict a time series if you extend the line.) As with Neural Classification, it uses a back propagation algorithm, to see if it has passed the point where further improvements can be made.

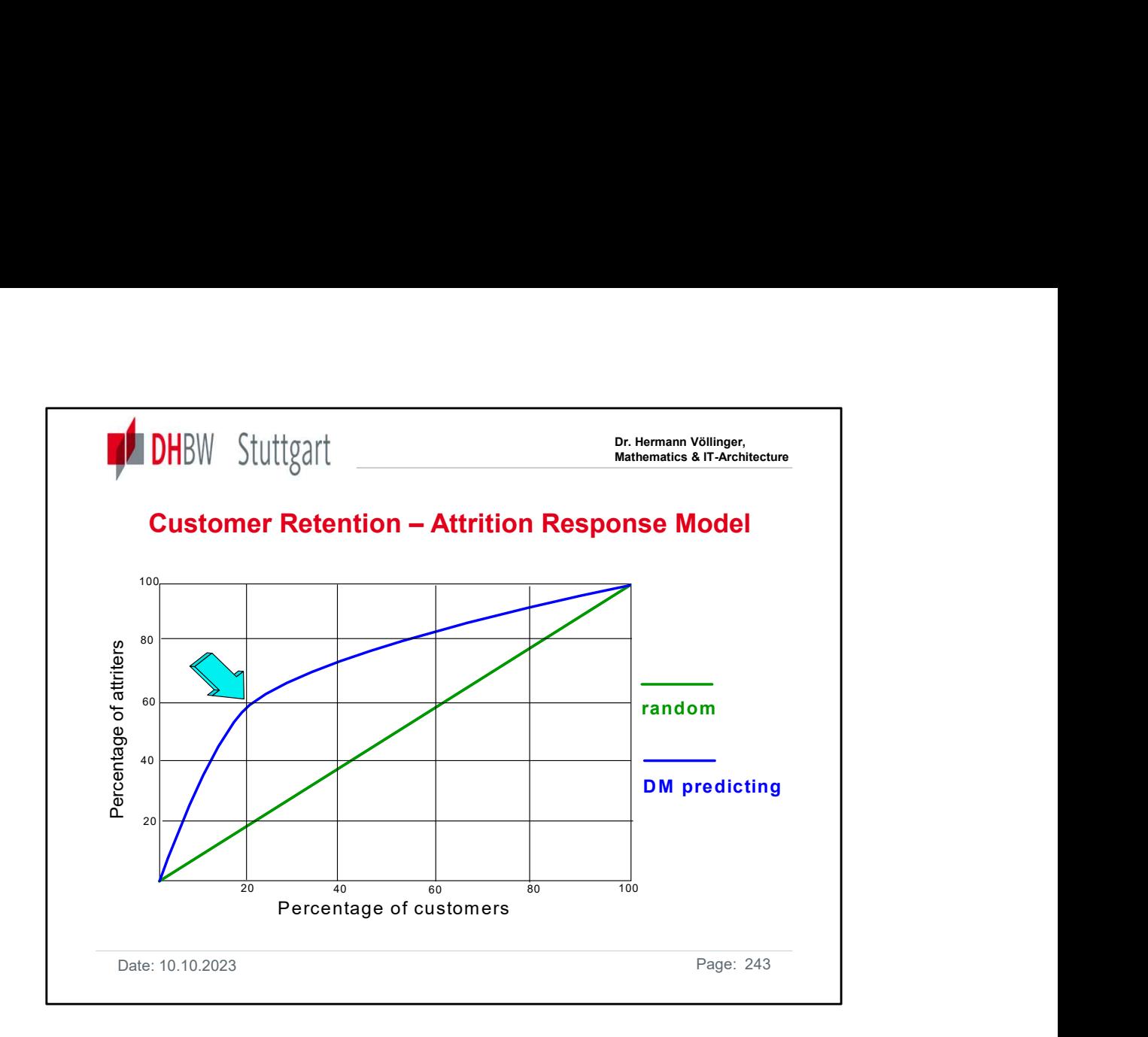

Consider the following attrition model, which shows a high volume of customers which a candidates to leave the enterprise.

The goal of Data Mining is to reduce this number to an average number, which is shown in the random curve.

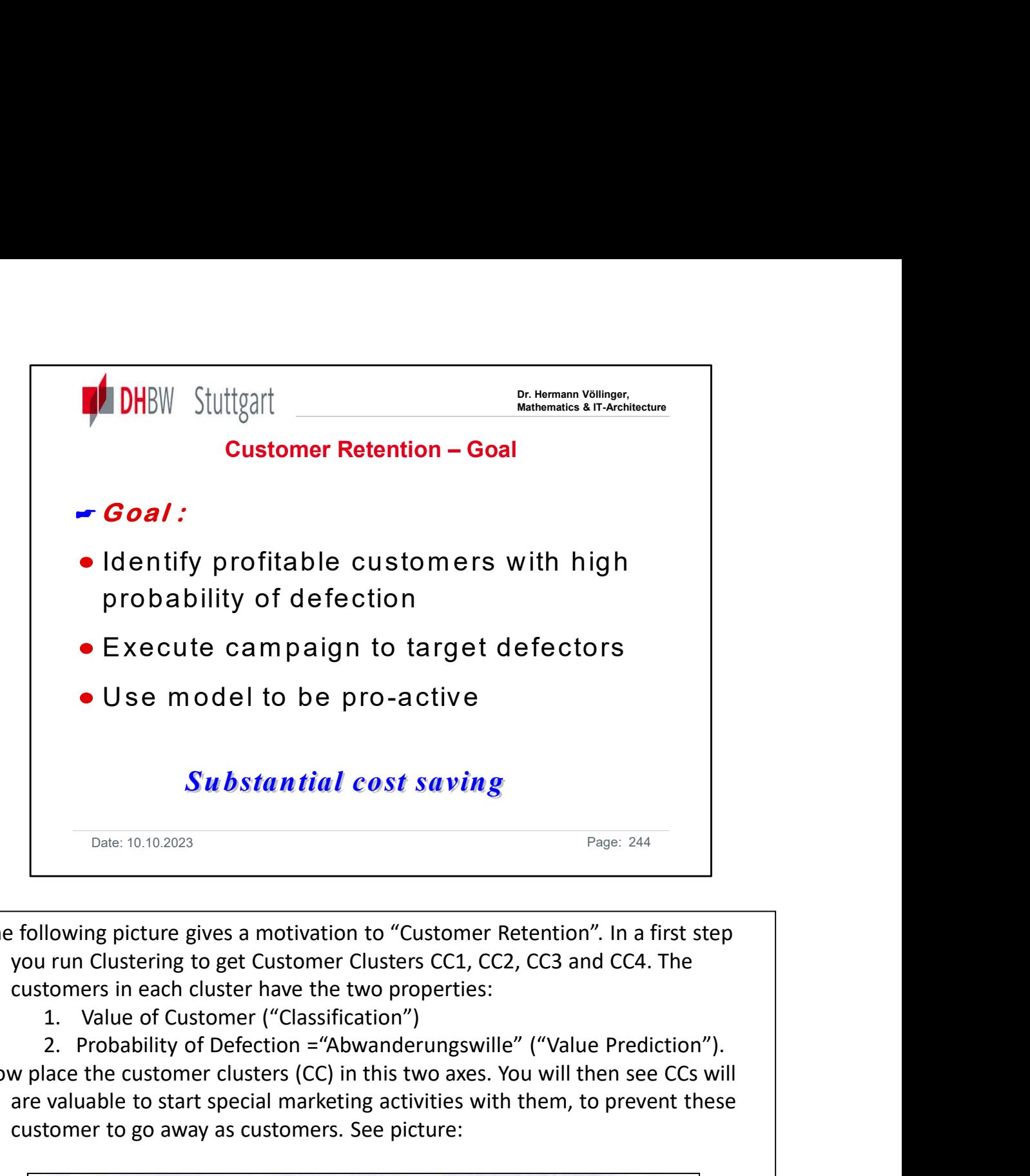

The following picture gives a motivation to "Customer Retention". In a first step you run Clustering to get Customer Clusters CC1, CC2, CC3 and CC4. The customers in each cluster have the two properties:

Now place the customer clusters (CC) in this two axes. You will then see CCs will are valuable to start special marketing activities with them, to prevent these customer to go away as customers. See picture:

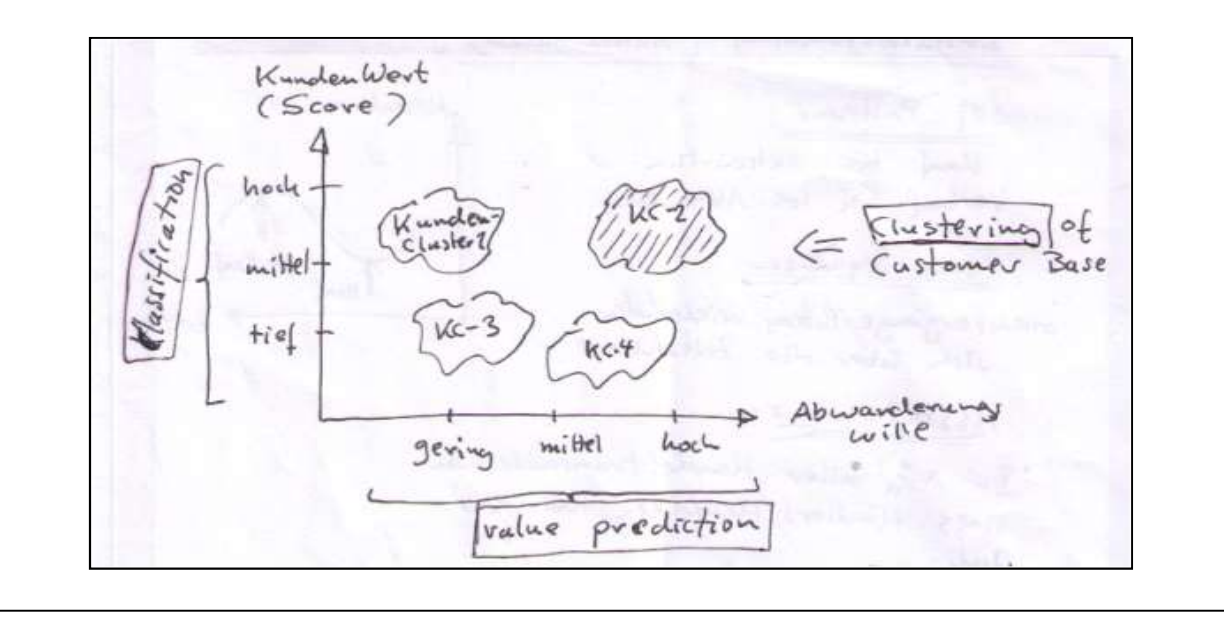

Date: 10.10.2023 Page: 244

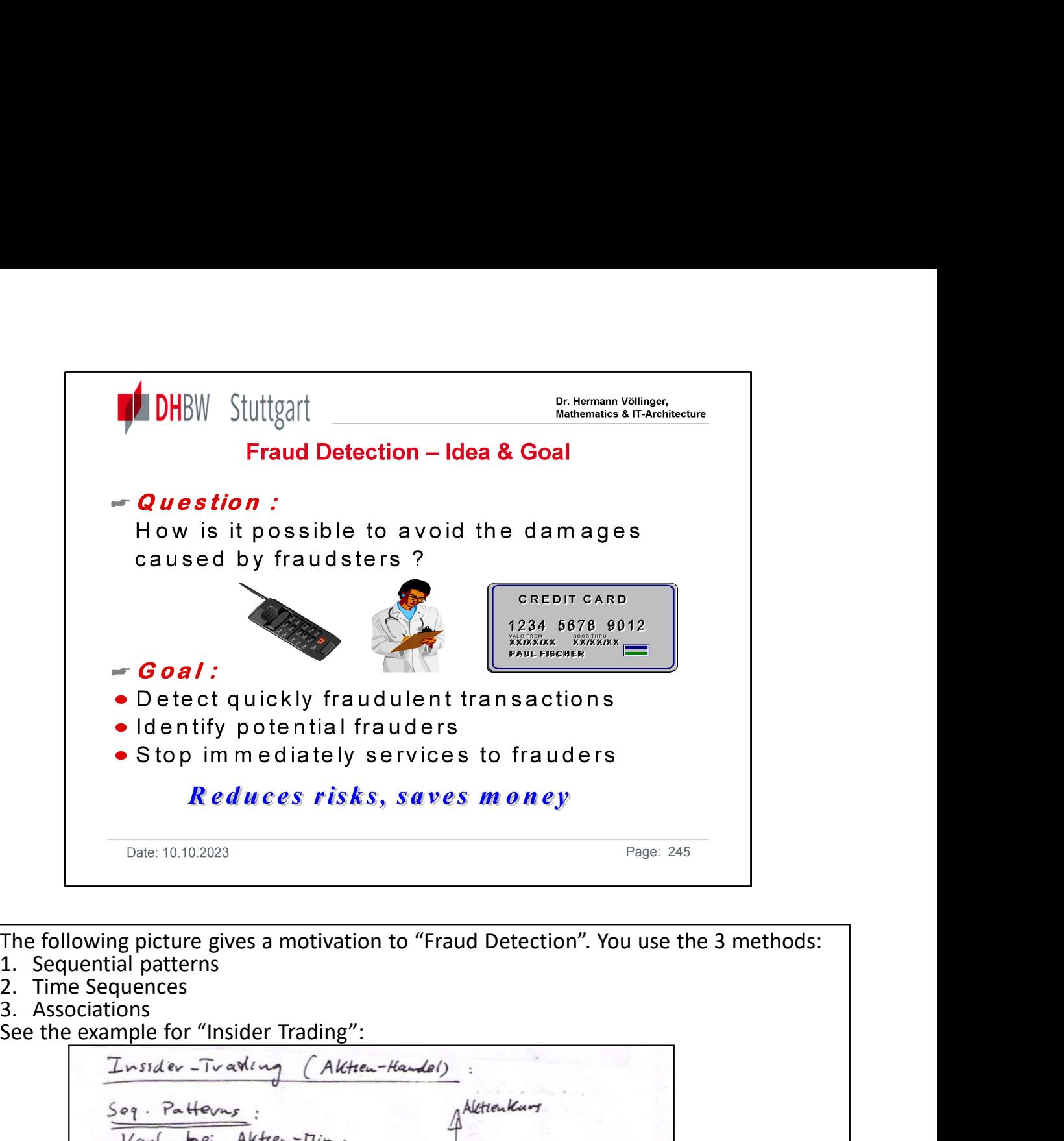

The following picture gives a motivation to "Fraud Detection". You use the 3 methods: See the example for "Insider Trading": See the example for "Insider Trading":<br>  $\frac{Im_{12}(e_1 - Tr \cdot \alpha N/m)}{(4k\pi\epsilon_0 - Tr \cdot \alpha N/m)}$  (Akten-Handel)<br>  $\frac{S_{eq} \cdot Pat_{f \cdot N/m}}{Var_{eq} \cdot \epsilon_0}$ :<br>  $Var_{eq} \cdot \frac{K_{ref}}{K_{ref}}$ <br>  $Var_{eq} \cdot \frac{S_{eq} \cdot B_{ref}}{S_{ref}}$ <br>  $Var_{eq} \cdot \frac{S_{ref}}{K_{ref}}$ <br>  $\frac{F_{int,ef} - S_{eq} \cdot \$ Funder Trading (Akter-Kandel)<br>  $\frac{2x^2 + 2x^2 + 2x - 1}{x^2 + 2x + 2}$ <br>  $\frac{5x - 7}{x + 2x + 2}$ <br>  $\frac{5x - 7}{x + 2x + 2}$ <br>  $\frac{5x - 7}{x + 2x + 2}$ <br>  $\frac{5x - 7}{x + 2x + 2}$ <br>  $\frac{5x - 7}{x + 2x + 2}$ <br>  $\frac{5x - 7}{x + 2x + 2}$ <br>  $\frac{5x - 7}{x + 2x + 2}$ <br> Insider - Traveling (Akten-Hambel)<br>
Soq. Patterns:<br>
Variations:<br>
Variations:<br>
Variations:<br>
Variations:<br>
Cleake Vorgange / Rather Hambels<br>
Finne - Sequence.<br>
Cleake Vorgange / Rather Hambels<br>
Stake Line of Records<br>
Stake L  $\frac{5\circ \eta \cdot \text{Pottown}}{\text{Léal}}$ <br>  $\frac{1}{\text{Léal}}$  instant Alete - This .<br>  $\frac{1}{\text{Léal}}$  is it is the set of the set of the contract of the set of the set of the set of the set of the set of the set of the set of the set of the

Further examples of "Fraud Detection":<br>• Fraud with credit cards

- 
- 
- 
- (look for pattern in a time sequences. Repeating = association)

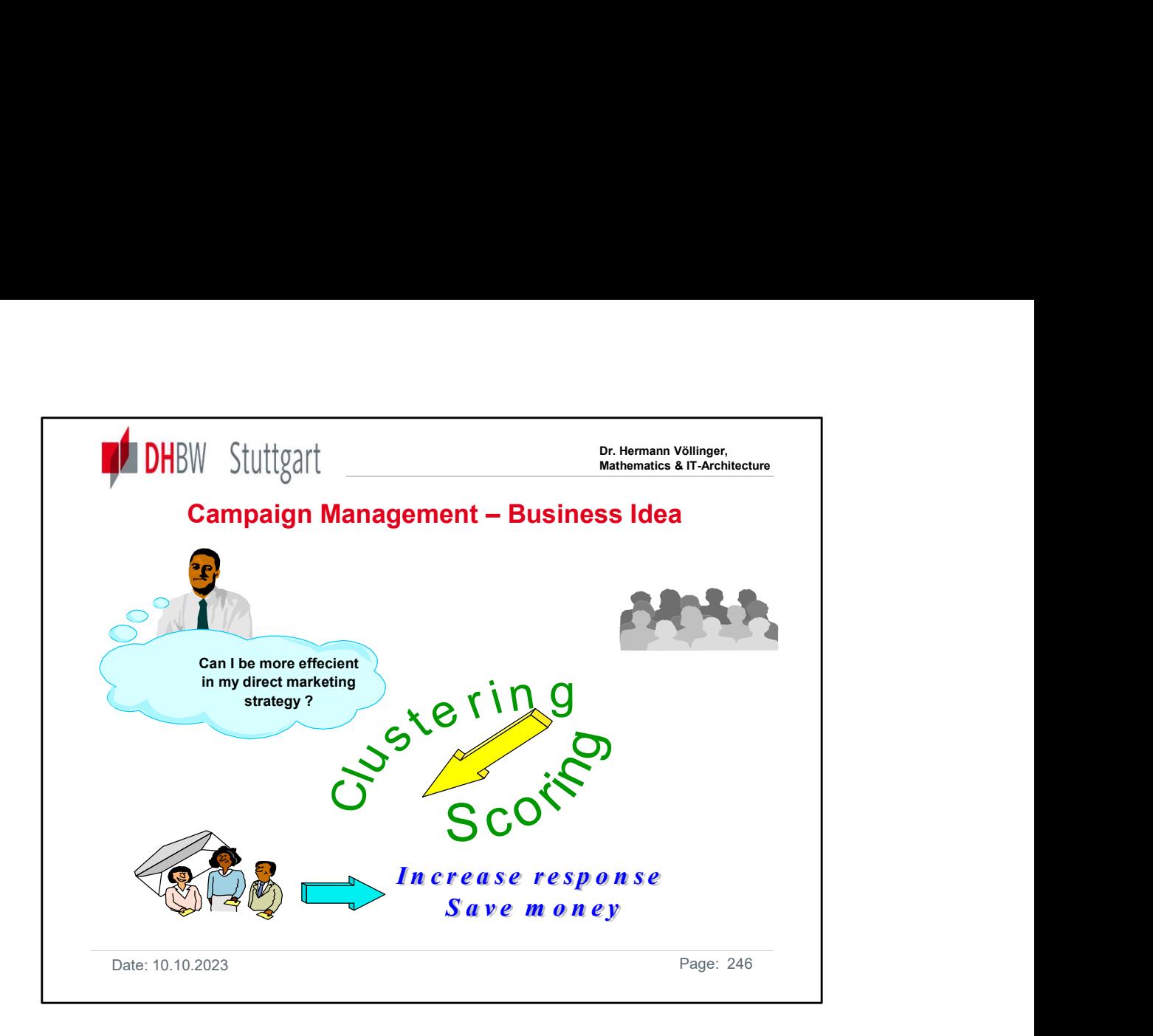

The next data mining application is "Campaign Management". The goal is to improve the success of marketing actions (i.e. marketing campaigns). We will use for this clustering and also scoring methods (see next slides).

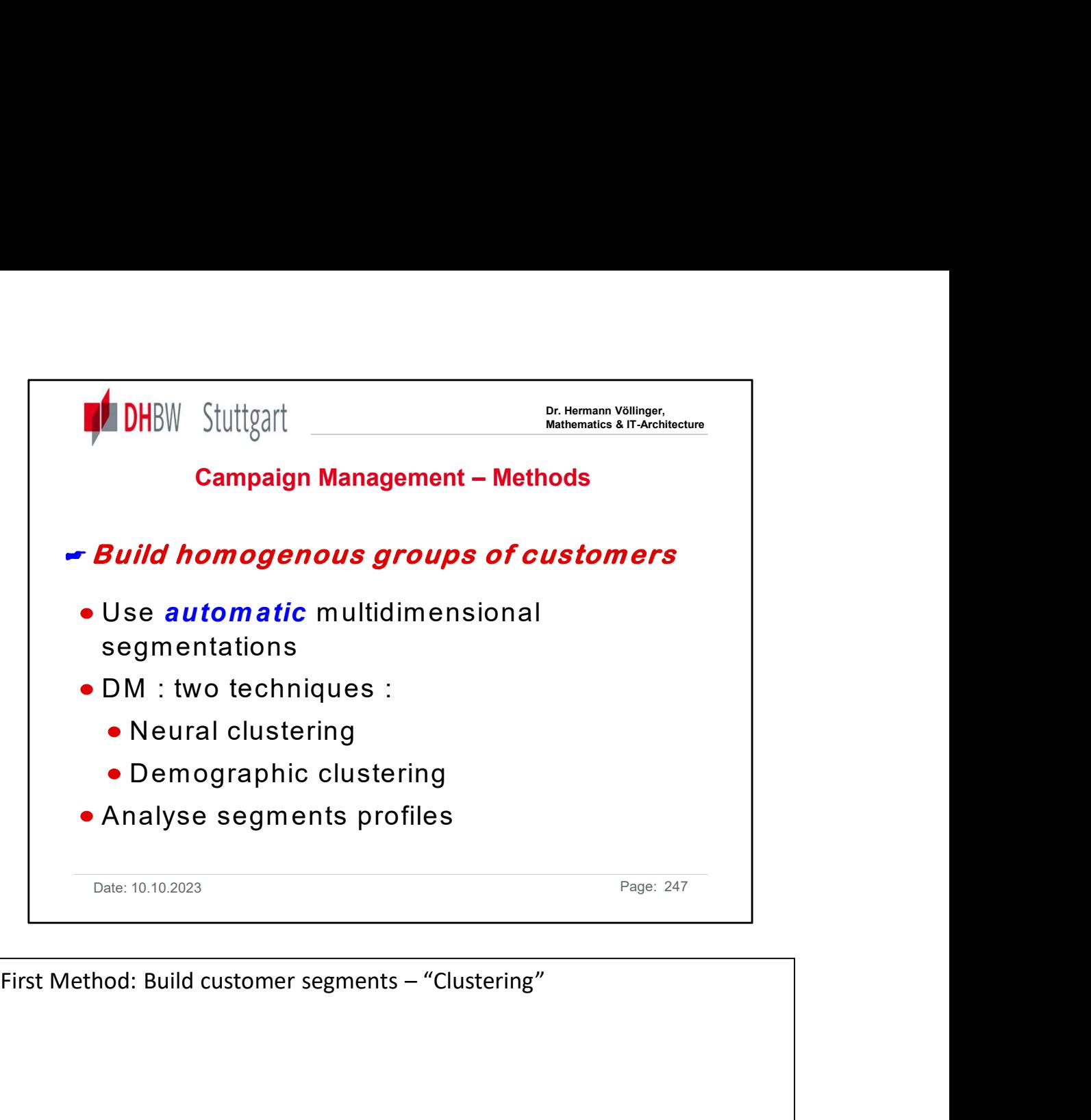

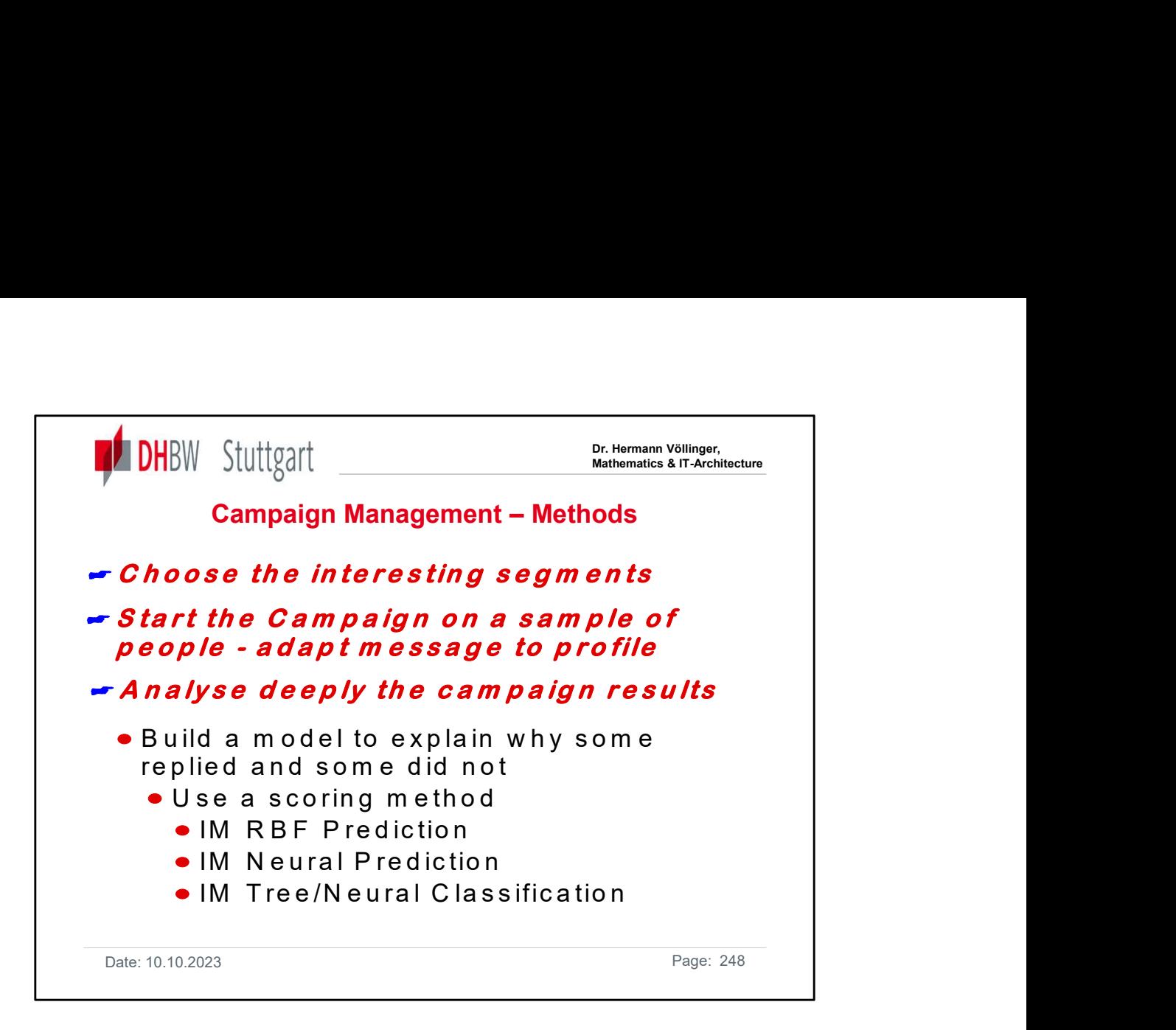

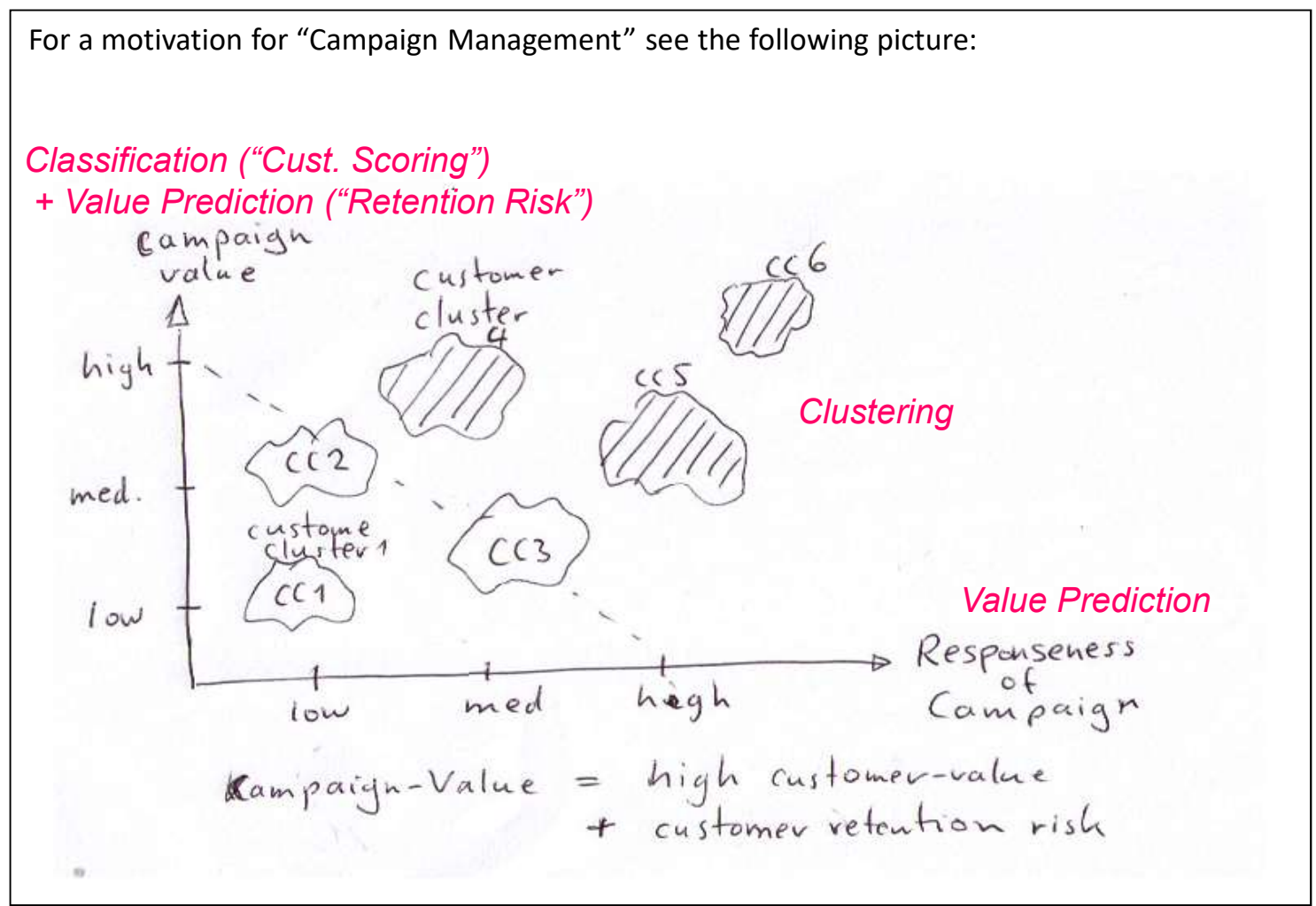

Date: 10.10.2023 Page: 248

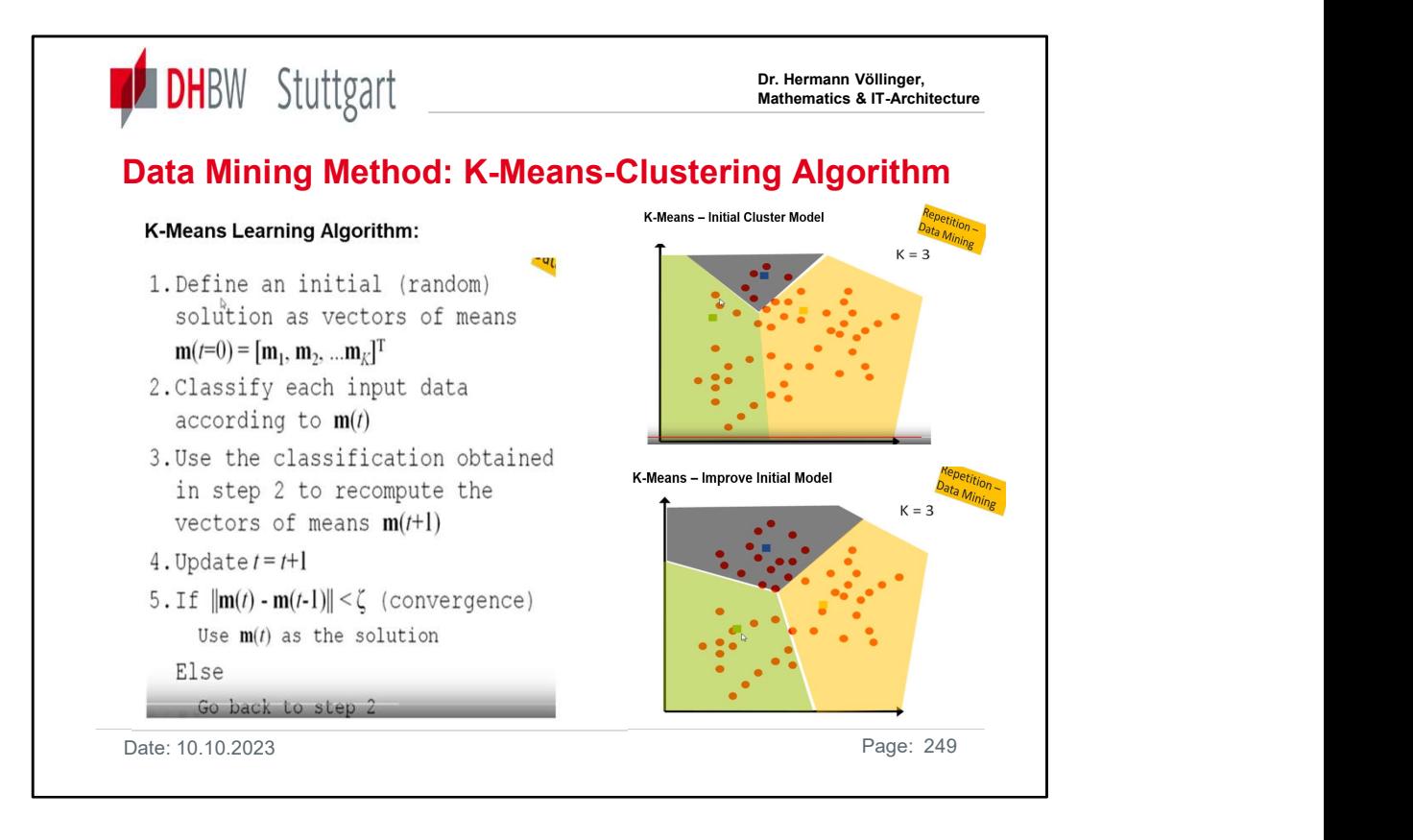

K-means Clustering is one of the simplest and popular unsupervised machine learning algorithms. Typically, unsupervised algorithms make inferences from datasets using only input vectors without referring to known, or labelled, outcomes. The objective of K-means is simple: group similar data points together and discover underlying patterns. To achieve this objective, K-means looks for a fixed number (k) of clusters in a dataset. Similarities. To achieve this objection.<br>
Similar the solution of the simplest and popular unsupervised machine learning<br>
Similar Chattering is one of the simplest and popular unsupervised machine learning<br>
algorithms. Typ **K-means Clustering** is one of the simplest and popular unsupervised machine learning<br>algorithms. Typically, unsupervised algorithms make inferences from datasets using<br>only input vectors without referring to known, or lab **K-means Clustering** is one of the simplest and popular unsupervised machine learning<br>algorithms. Typically, unsupervised algorithms make inferences from datasets using<br>only input vectors without referring to known, or lab

A cluster refers to a collection of data points aggregated together because of certain you need in the dataset. A centroid is the imaginary or real location representing the center of the cluster. Every data point is allocated to each of the clusters through reducing the in-cluster sum of squares.

allocates every data point to the nearest cluster, while keeping the centroids as small the centroid. More details:

K-means algorithm: Let's see the steps on how the K-means machine learning algorithm works using the Python. We'll use the Scikit-learn library and some random data to illustrate a K-means clustering ….See more details under:

https://towardsdatascience.com/understanding-k-means-clustering-in-machinelearning-6a6e67336aa1

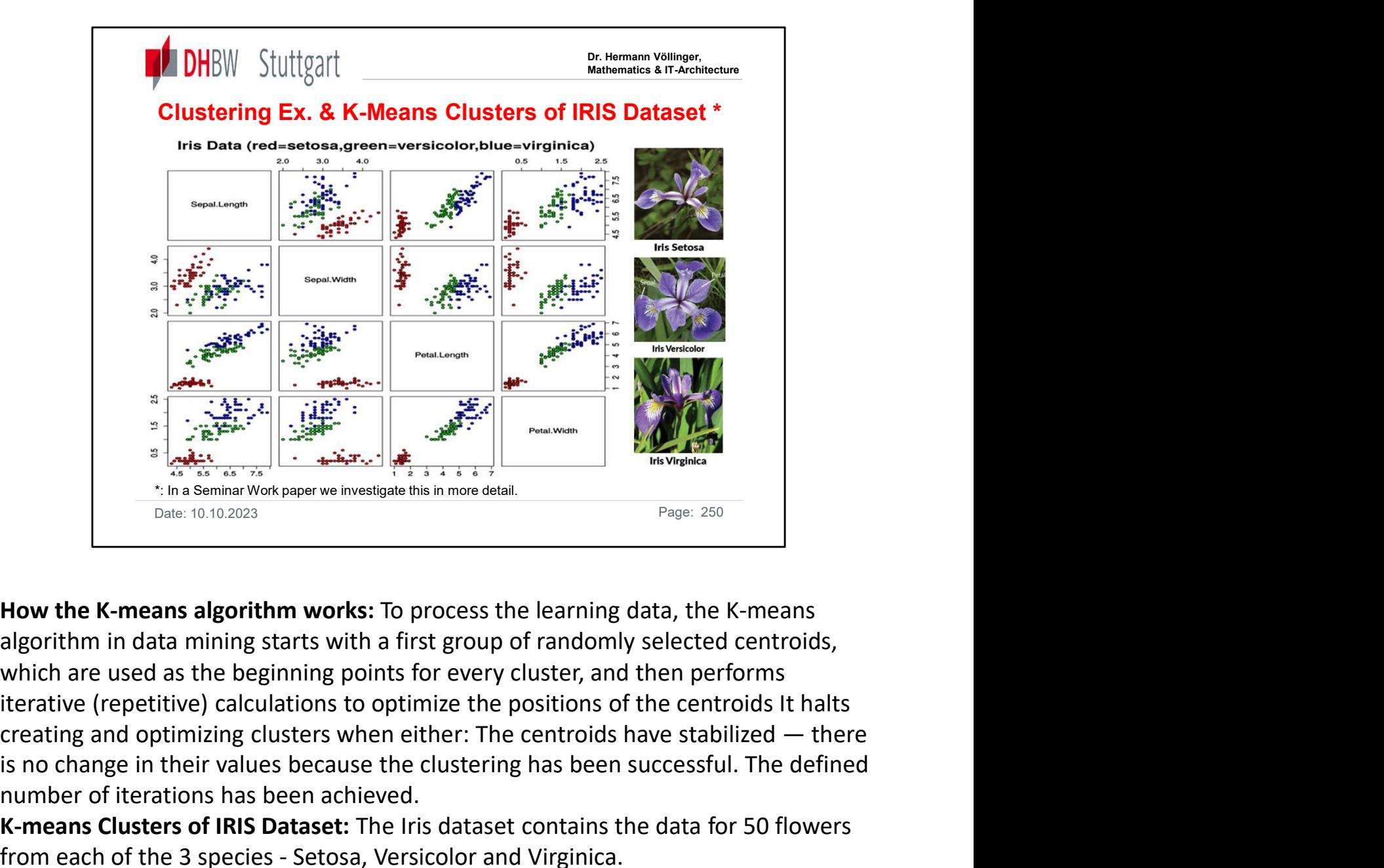

How the K-means algorithm works: To process the learning data, the K-means algorithm in data mining starts with a first group of randomly selected centroids, which are used as the beginning points for every cluster, and then performs iterative (repetitive) calculations to optimize the positions of the centroids It halts is no change in their values because the clustering has been successful. The defined number of iterations has been achieved. From each of the 3 species - Setosa, Versicolor and Virginica.<br>
The 3 species of the 3 species were investigate this in more detail.<br>
Date: 10.10.2023<br>
Date: 10.10.2023<br>
Date: 10.10.2023<br>
Date: 10.10.2023<br>
How the K-means

K-means Clusters of IRIS Dataset: The Iris dataset contains the data for 50 flowers

http://www.lac.inpe.br/~rafael.santos/Docs/CAP394/WholeStory-Iris.html The data gives the measurements in centimeters of the variables sepal length and width and petal length and width for each of the flowers. Goal of the study is to perform exploratory analysis on the data and build a K-means clustering model to cluster them into groups. Here we have assumed we do not have the species column to form clusters and then used it to check our model performance. Since we are not using the species column we have an unsupervised learning method. Develop a Python program by using the Scikit-learn library can bee see under: https://github.com/bhattbhavesh91/k\_means\_iris\_dataset/blob/master/K\_in\_K\_m eans\_Clustering.ipynb

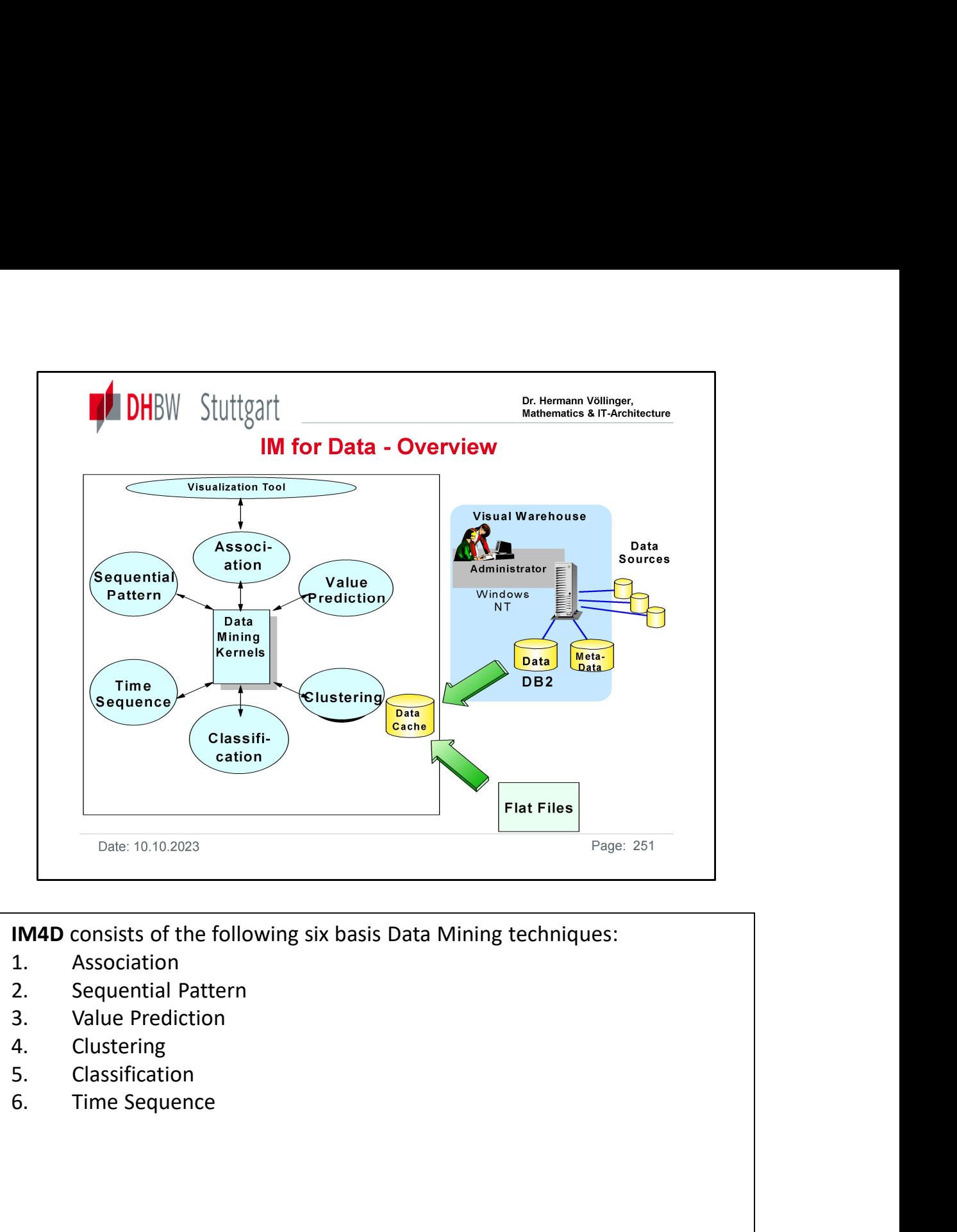

IM4D consists of the following six basis Data Mining techniques:

- 
- 
- 
- 
- 
- 

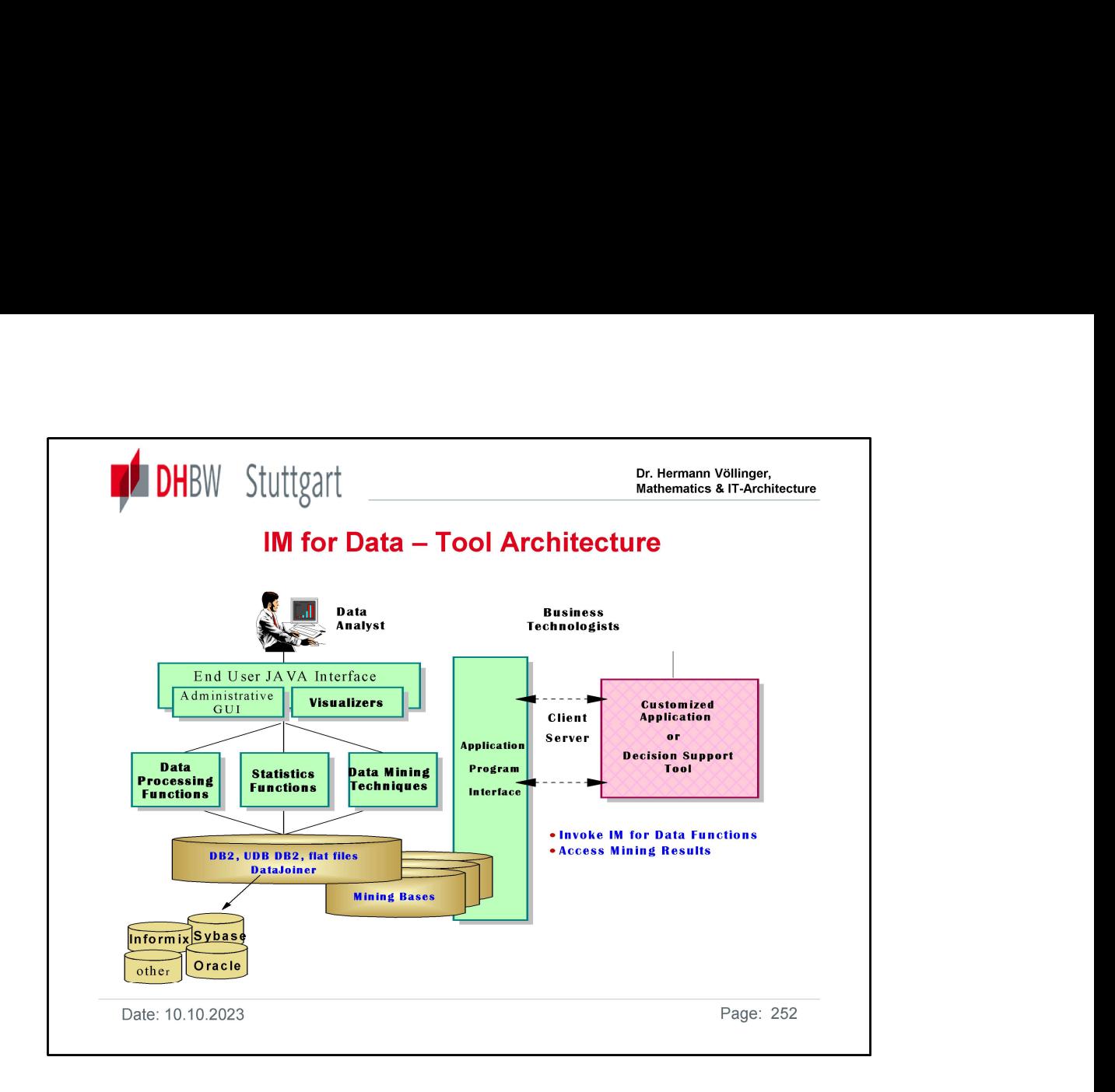

Next we will see a demo of Im4Data:

## The business problem

Imagine that you work for a bank that sells several products, including Regular Checking, Premier Checking, and Exclusive Checking accounts and option packages for each account. The bank already knows that Premier Checking is their most profitable product, and wants to increase the number of customers who have this type of checking account. The marketing department wants to identify

different groups based on demographic data, such as age and income, within the Premier Checking customers so that the department can prepare different ad campaigns for each of the groups. Additionally, the department wants to identify customers who are not currently Premier Checking customers who have similar demographics to the customers who are Premier Checking customers.

You have obtained some customer data from corporate headquarters to solve this business problem. This data is named **banking.txt**. It contains information about customers from all branches of the bank. You can use the Intelligent Miner to mine this data and provide demographic information to the marketing department. Your customer data includes information about customers who already have the Premier Checking account, so you can use the Demographic Clustering mining function to identify different groups, based on demographic data, among customers who already have Premier Checking.
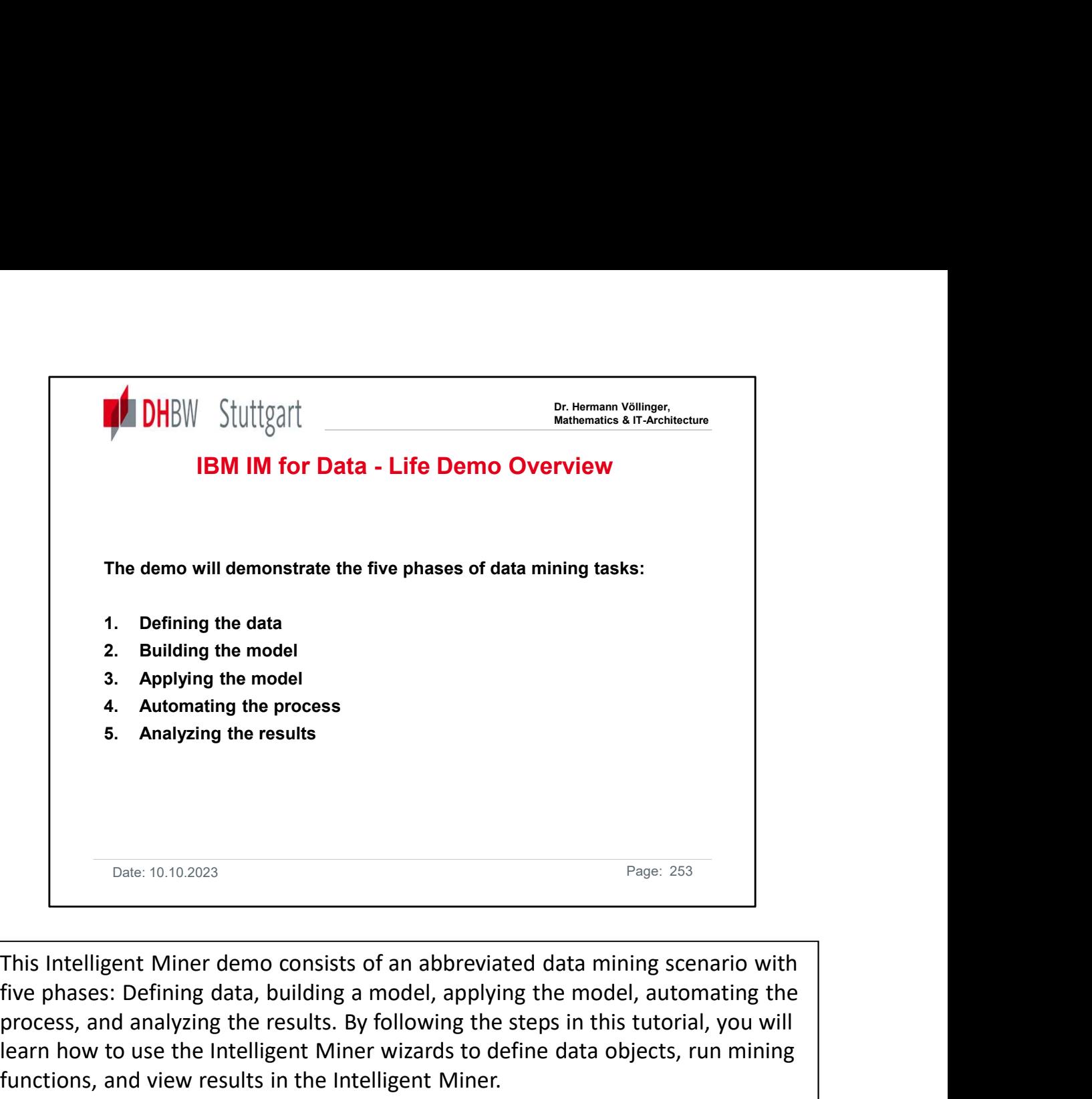

five phases: Defining data, building a model, applying the model, automating the process, and analyzing the results. By following the steps in this tutorial, you will learn how to use the Intelligent Miner wizards to define data objects, run mining functions, and view results in the Intelligent Miner. Franking.txt. This intelligent Miner demo consists of an abbreviated data mining scenario with<br>five phases: Defining data, building a model, applying the model, automating the<br>process, and analyzing the results. By followi Fragge: 253<br>
This Intelligent Miner demo consists of an abbreviated data mining scenario with<br>
This Intelligent Miner demo consists of an abbreviated data mining scenario with<br>
five phases: Defining data, building a model, This Intelligent Miner demo consists of an abbreviated data mining scenario with<br>five phases: Defining data, building a model, applying the model, automating the<br>process, and analyzing the results. By following the steps i

# Defining the data

Define a data object that points to a flat file containing your customer data

their data types, and the columns in the flat file that they occupy.

the contents of the banking.txt file.

# Building the model

Define a Demographic Clustering settings object named Build model. This settings object uses the Customers data object as the input data. It runs in clustering mode, and produces a results object named Model. This model process, and analyzing the results. By following the steps in this tutorial, you will<br>learn how to use the Intelligent Miner wizards to define data objects, run mining<br>functions, and view results in the Intelligent Miner.<br>

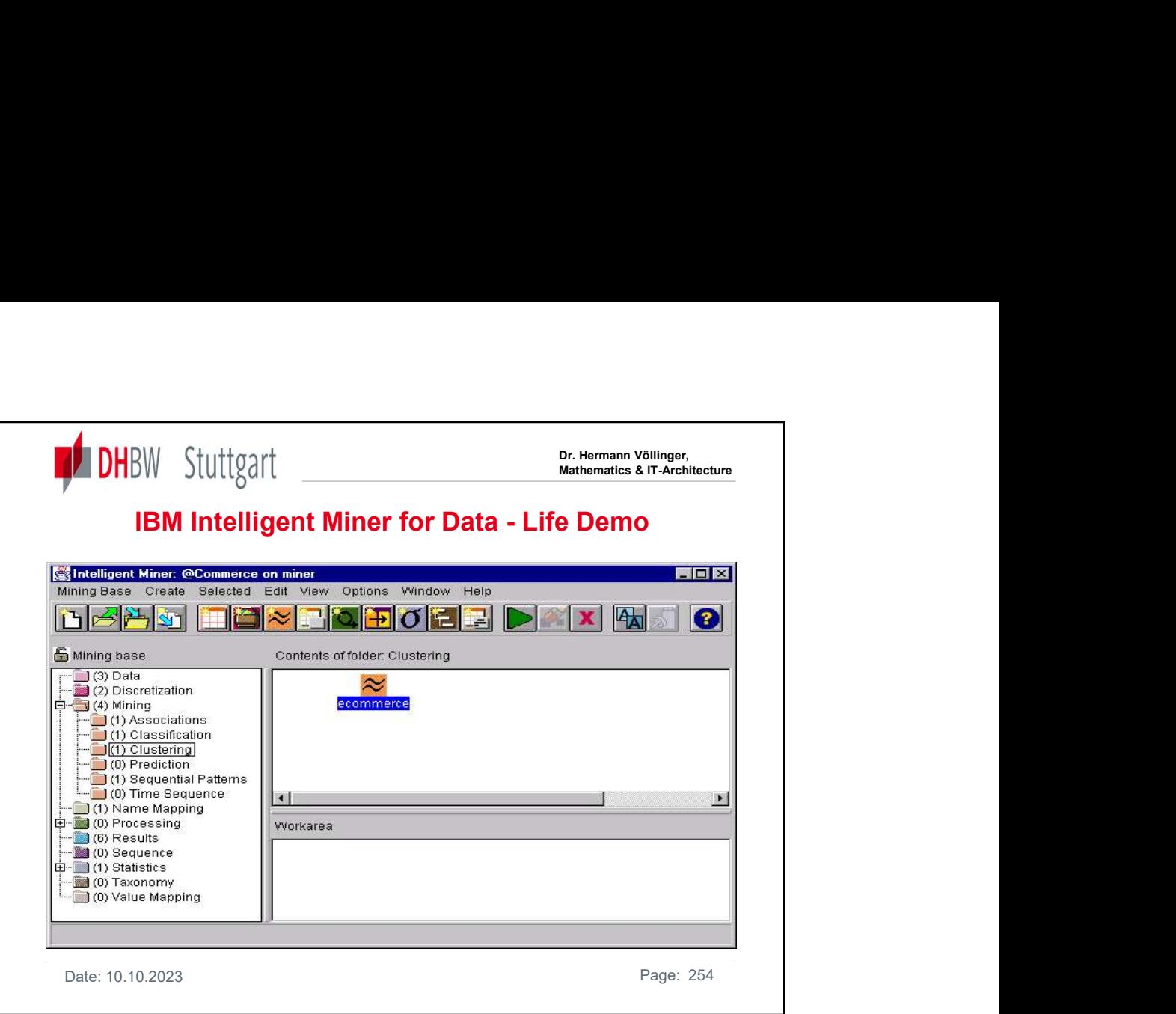

# Applying the model:

Define a Demographic Clustering settings object named **Apply model**. This settings object uses the Customers data object as the input data. It runs in application mode using the Model results object and produces an output data object named **Scored customers** and a flat file named **scored.tx**t. This output file identifies the subgroup associated with a customer record.

# Automating the process:

To automate the process you create a sequence object Target Marketing containing the Build model settings object and the Apply model settings object. A sequence is an object containing several other objects in a specific sequential order. You can run a sequence, which runs each of the objects within the sequence in the order that you specified. This allows you to combine several mining tasks into one step. Applying the model:<br>Define a Demographic Clustering settings object named Apply model. This<br>settings object uses the Customers data object as the input data. It runs in<br>application mode using the Model results object and p Applying the model:<br>Define a Demographic Clustering settings object named Apply model. This<br>Define a Demographic Clustering settings object as the input data. It runs in<br>application mode using the Model results object and

### Analyzing the results:

object Target customers, a flat file target.txt, and a result object Target customer demographics.

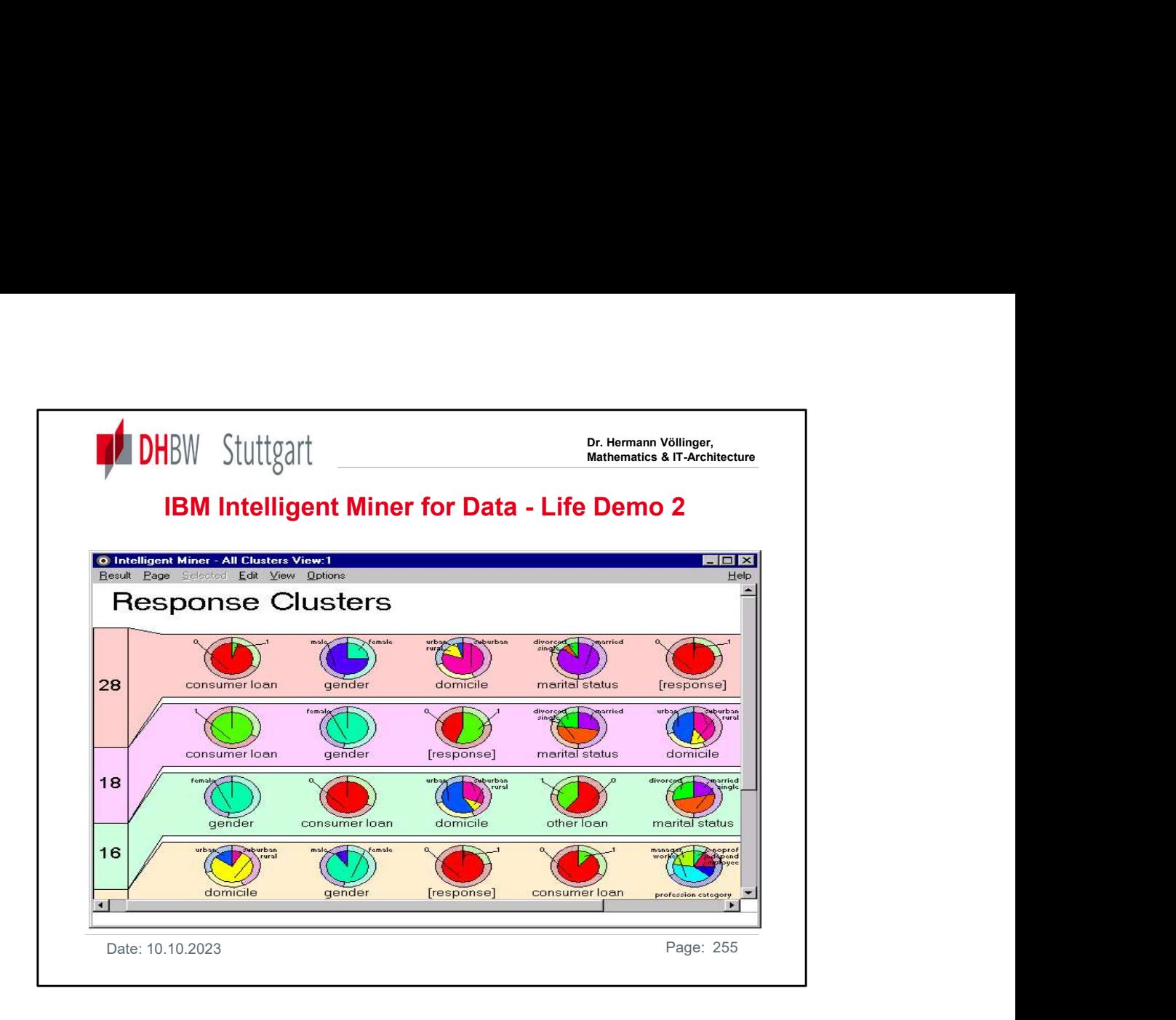

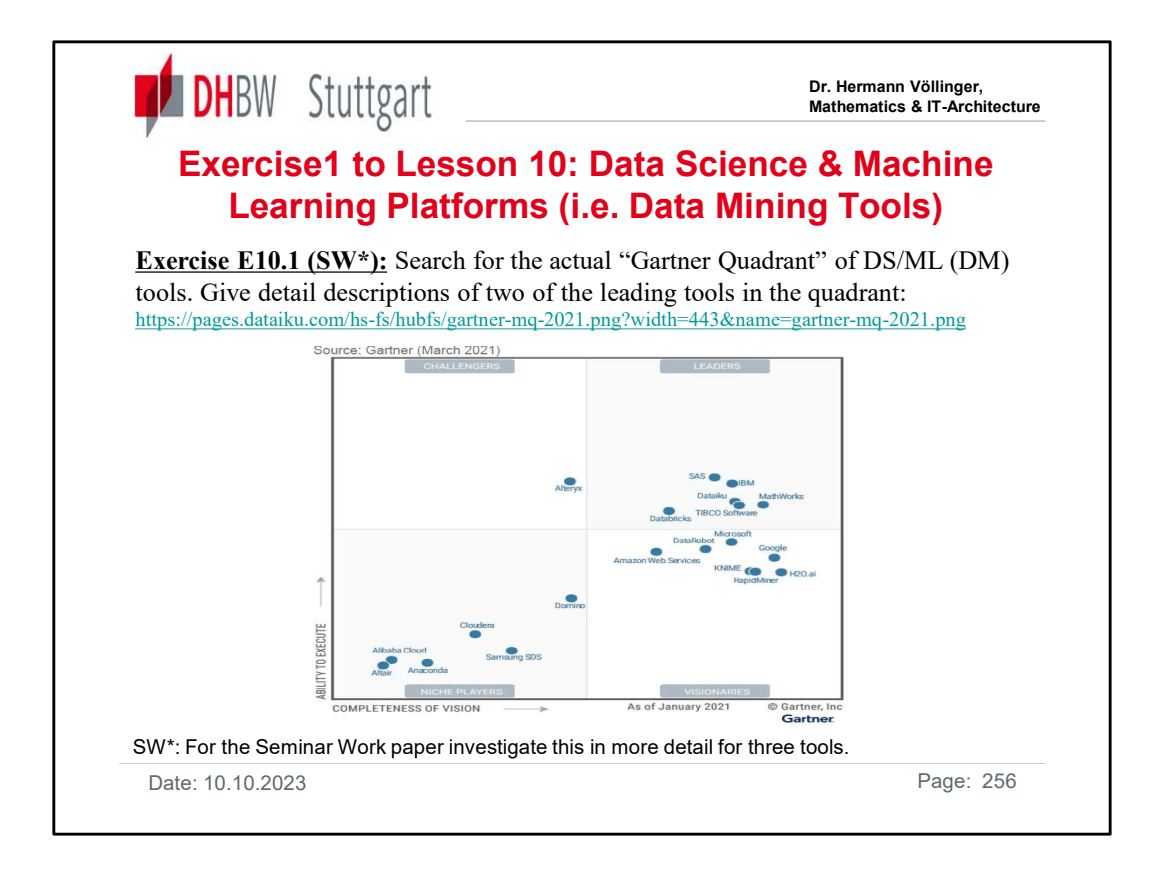

This market features a diverse range of vendors: Gartner invited a wide range of data science and ML platform vendors. Users of these platforms, who include data scientists, citizen data scientists and application developers, have different requirements and preferences for user interfaces (UIs) and tools. Expert data scientists prefer to code data science models in Python or R, or to build and run data models in notebooks. Other users are most comfortable building models by using a point-and-click UI to create visual pipelines. Many members of emerging citizen data science communities favor a much more augmented approach that uses ML techniques "behind the scenes" to guide these less expert data scientists through the model building and operationalization process. Over time, expert data scientists may also come to prefer an augmented approach, which would enable them to navigate the model-building and operationalization process more efficiently. Tool and use case diversity is more important than ever. Further Information:

- Losers, and Trends in Gartner 2019 Magic Quadrant for Data Science and Machine Learning Platforms. https://www.kdnuggets.com/2019/02/gartner-2019-mq-datascience-machine-learning-changes.html
- Forbes: Gartner's 2020 Magic Quadrant For Data Science And Machine Learning ...: https://www.forbes.com/sites/janakirammsv/2020/02/20/gartners-2020-magicquadrant-for-data-science-and-machine-learning-platforms-has-manysurprises/?sh=329a9153f550
- [DHBW-Moodle] the document "Gartner-Machine\_Learning\_Platform.pdf": https://elearning.dhbw-stuttgart.de/moodle/mod/folder/view.php?id=187506

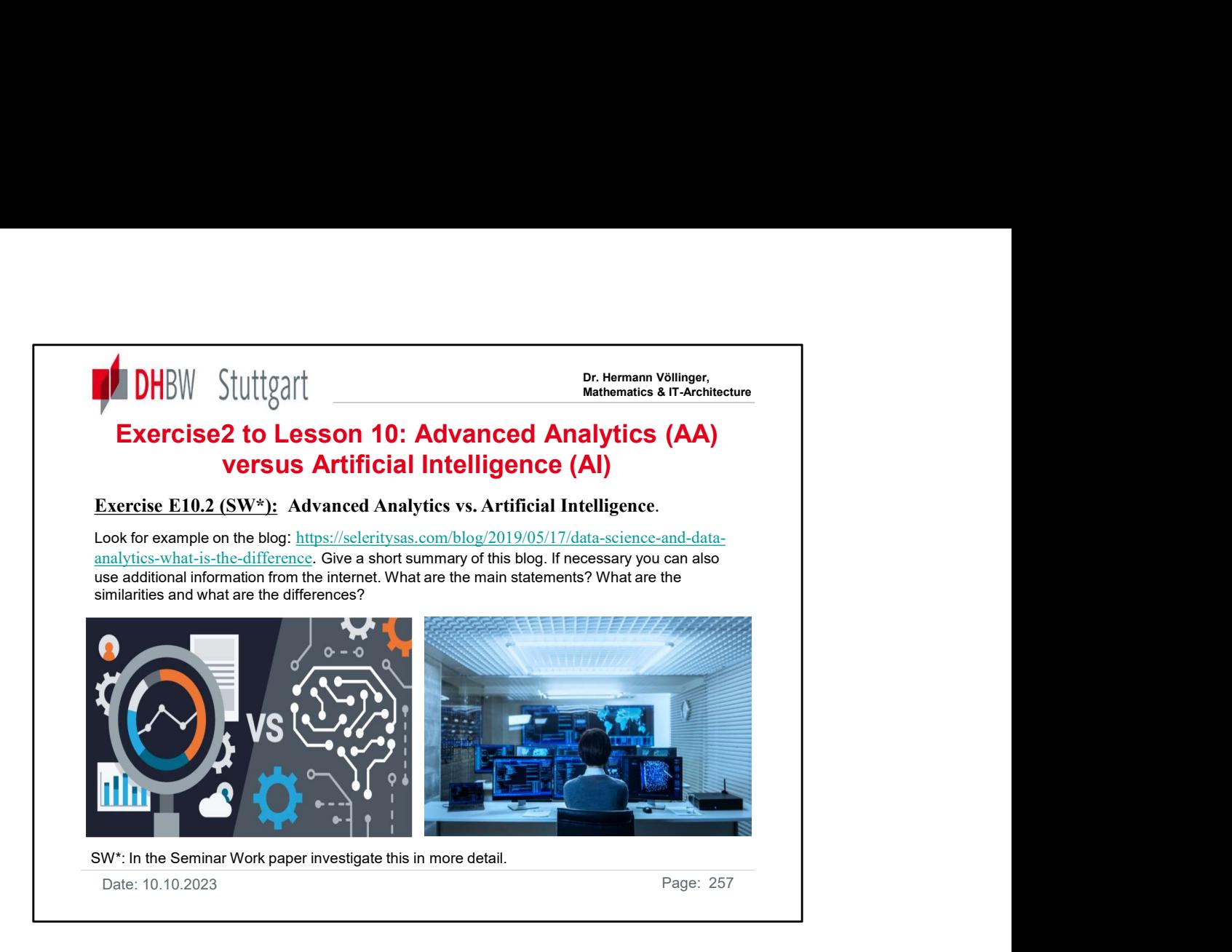

Many companies today are using **advanced analytics** to gain insights from multiple sources of data, insights that can be used to make predictions and streamline business processes.

The number of companies using **artificial intelligence (AI)** to analyze massive volumes of data is growing at a fast pace.

Companies are using AI to find patterns in data and make predictions. Advanced analytics and AI sound like they are the same thing, but these terms are not synonymous. This post highlights some of the similarities and differences between advanced analytics and AI. France courses the same and a state and the sealed to make predictions and streamline<br>
business processes.<br>
The number of companies using a **rificial intelligence (AI)** to analyze massive<br>
business processes.<br>
The number o

Further information links:

- https://www.forbes.com/sites/forbesagencycouncil/2018/08/01/do-you-knowthe-difference-between-data-analytics-and-ai-machinelearning/?sh=3e3e38df5878
- https://hackr.io/blog/data-science-vs-data-analytics
- https://www.northeastern.edu/graduate/blog/data-analytics-vs-data-science/
- 

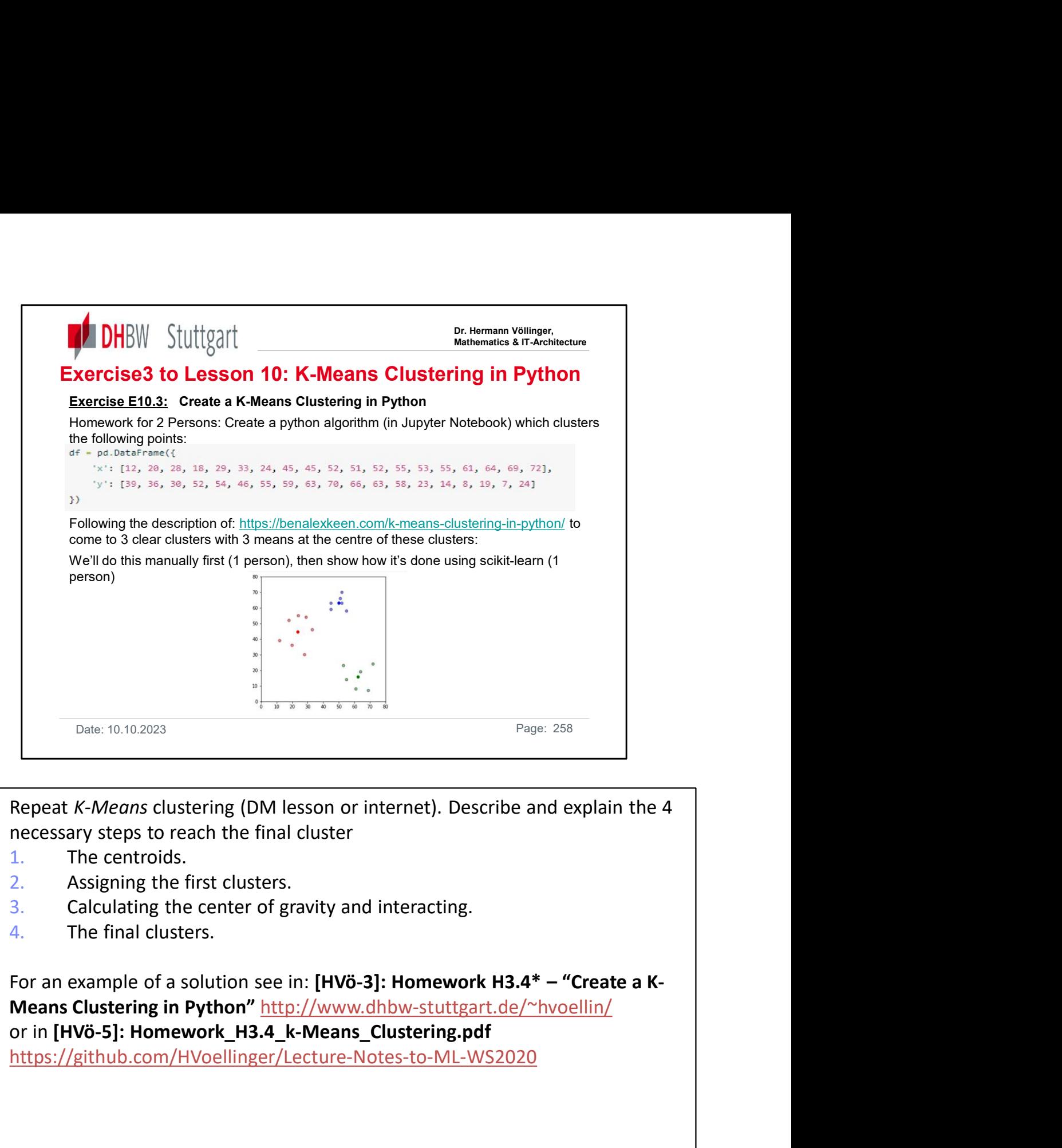

Repeat K-Means clustering (DM lesson or internet). Describe and explain the 4 necessary steps to reach the final cluster

- 1. The centroids.
- 2. Assigning the first clusters.
- 3. Calculating the center of gravity and interacting.
- 4. The final clusters.

Means Clustering in Python" http://www.dhbw-stuttgart.de/~hvoellin/ https://github.com/HVoellinger/Lecture-Notes-to-ML-WS2020

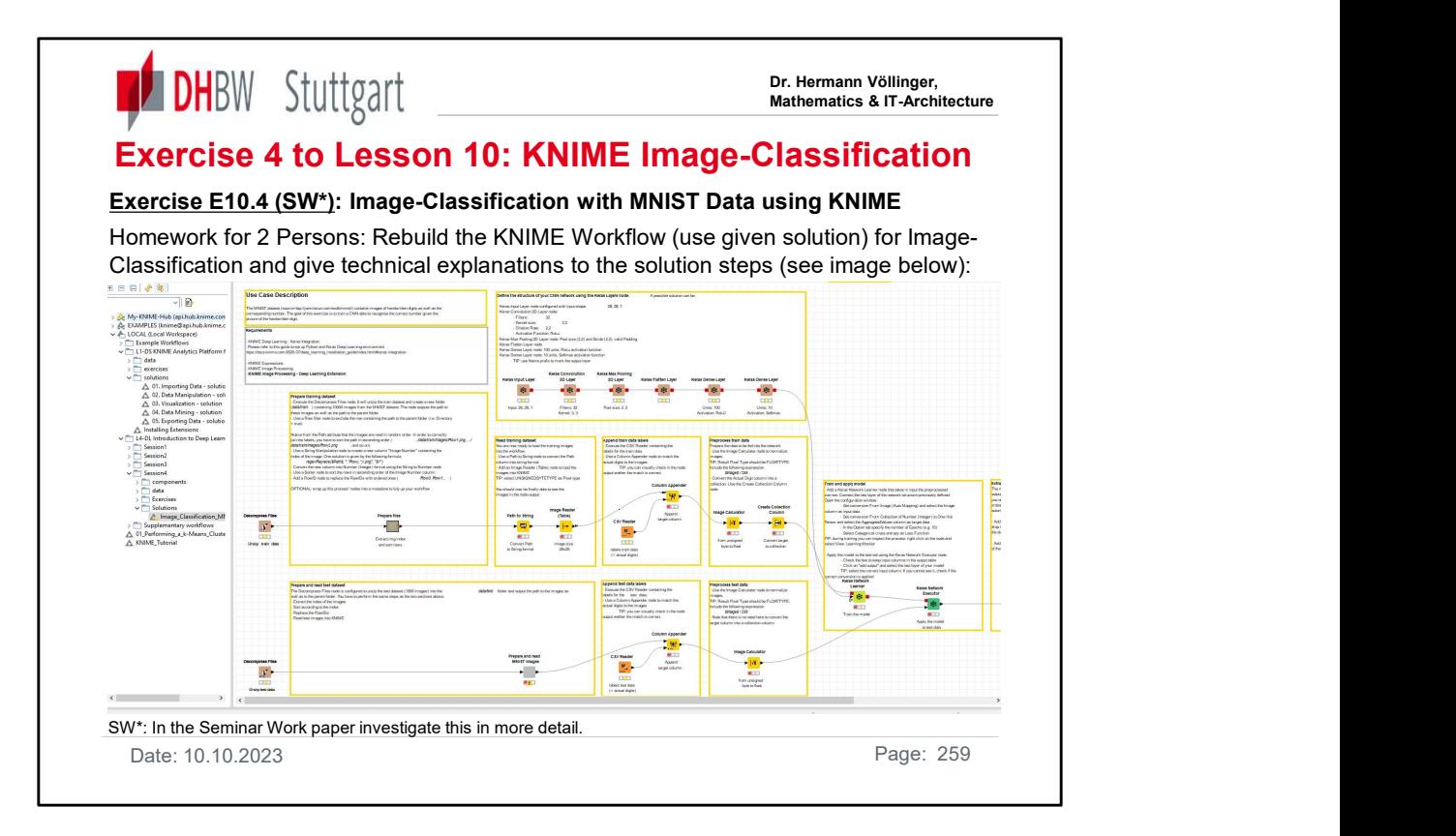

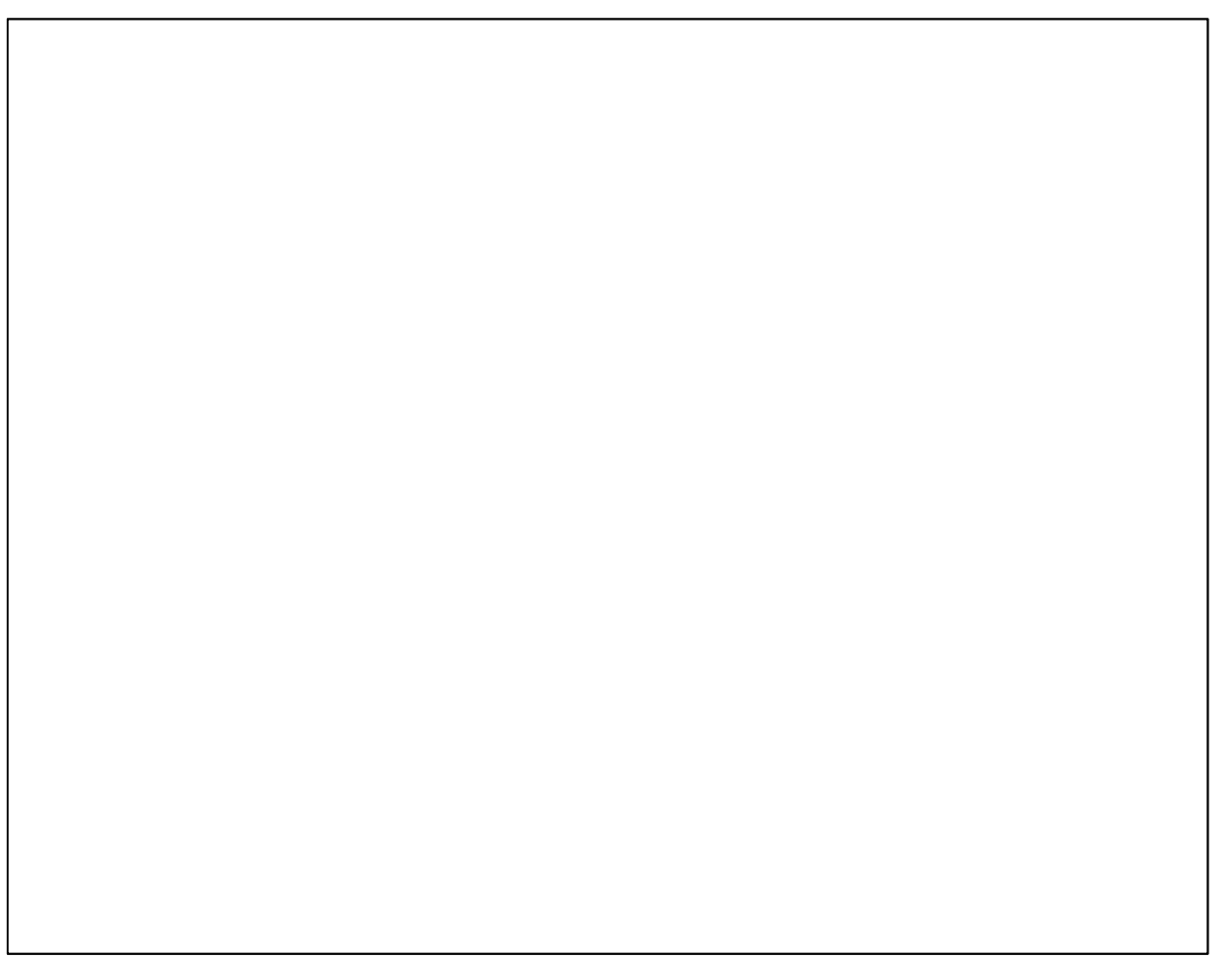

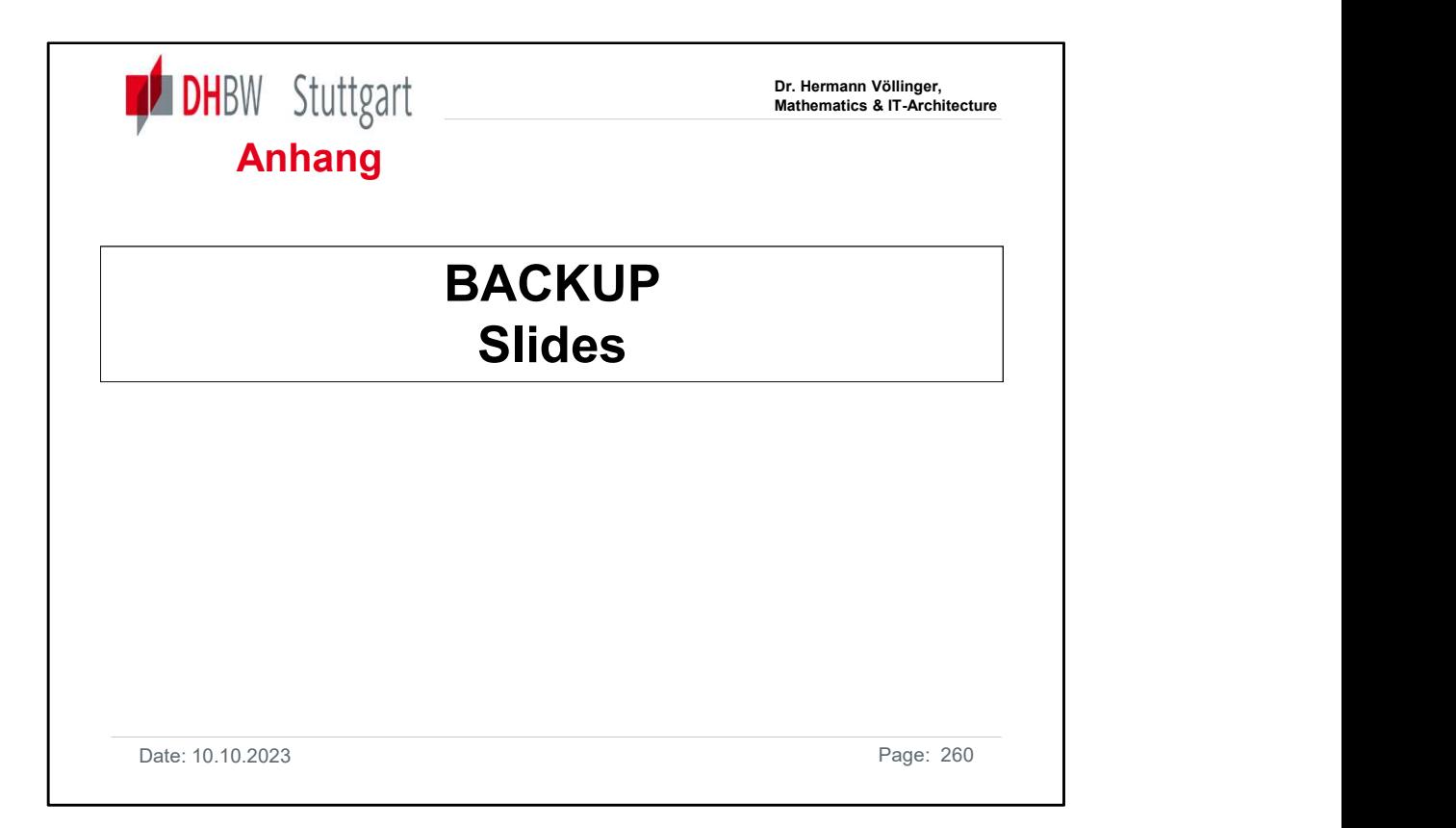

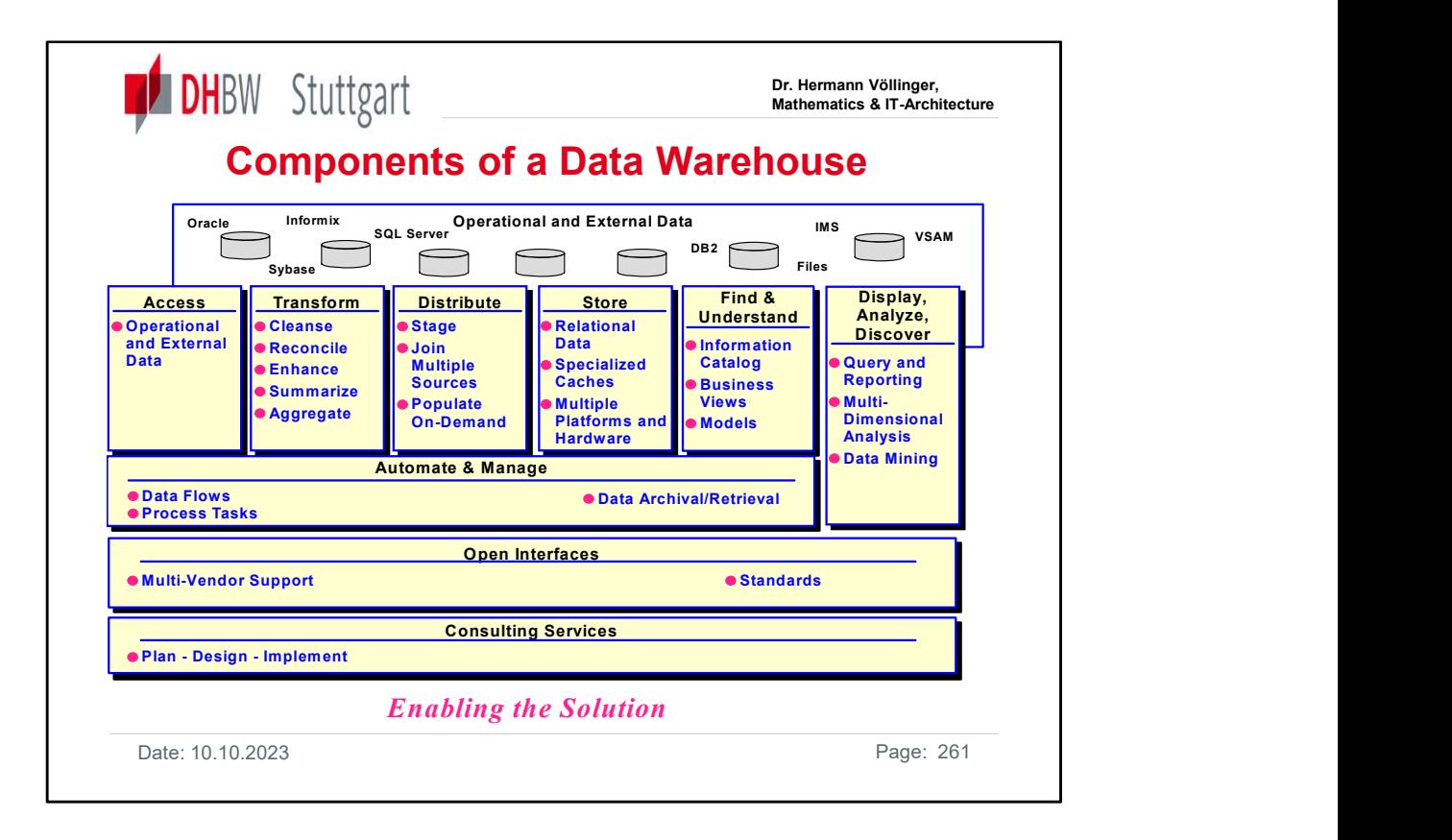

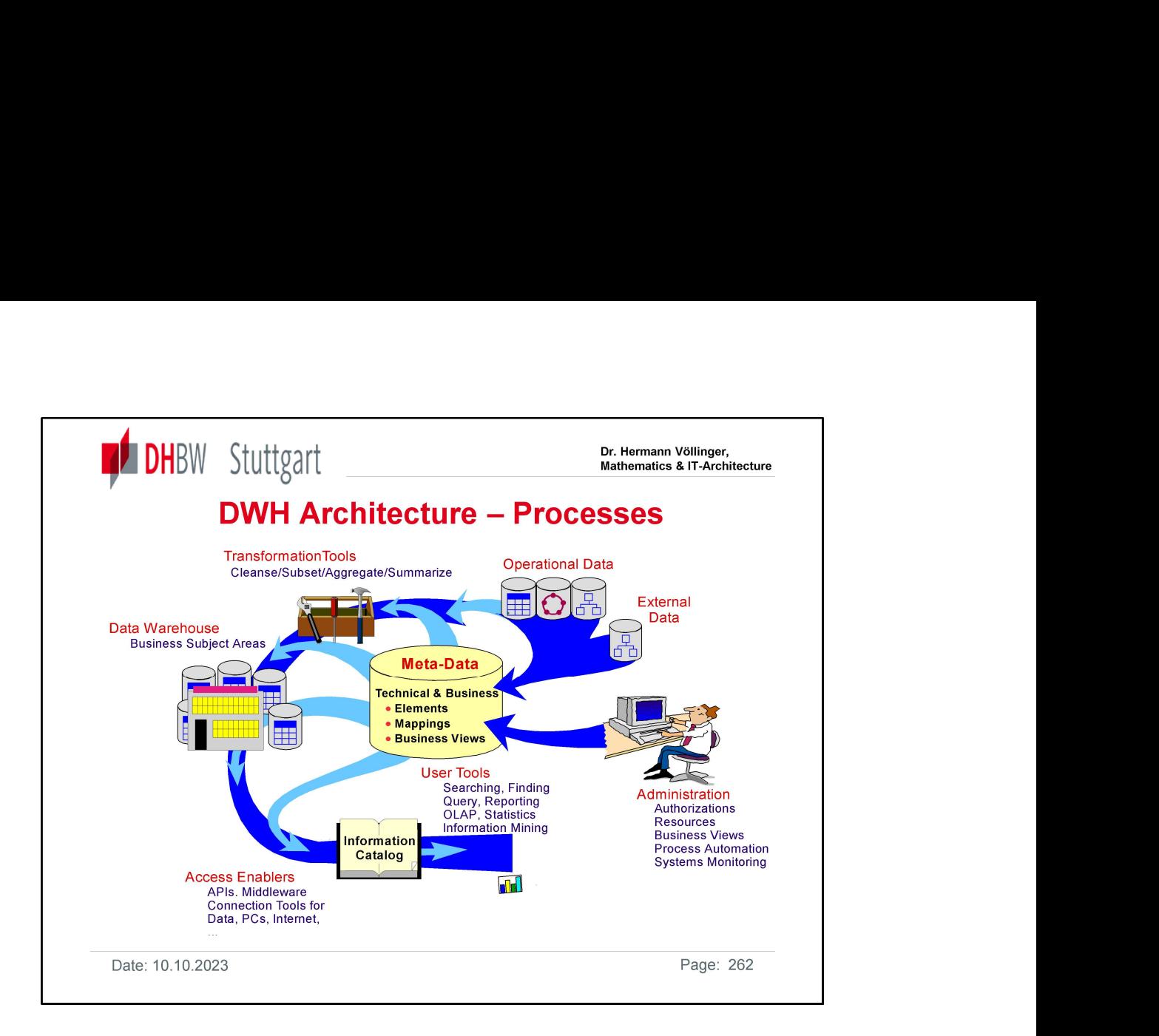

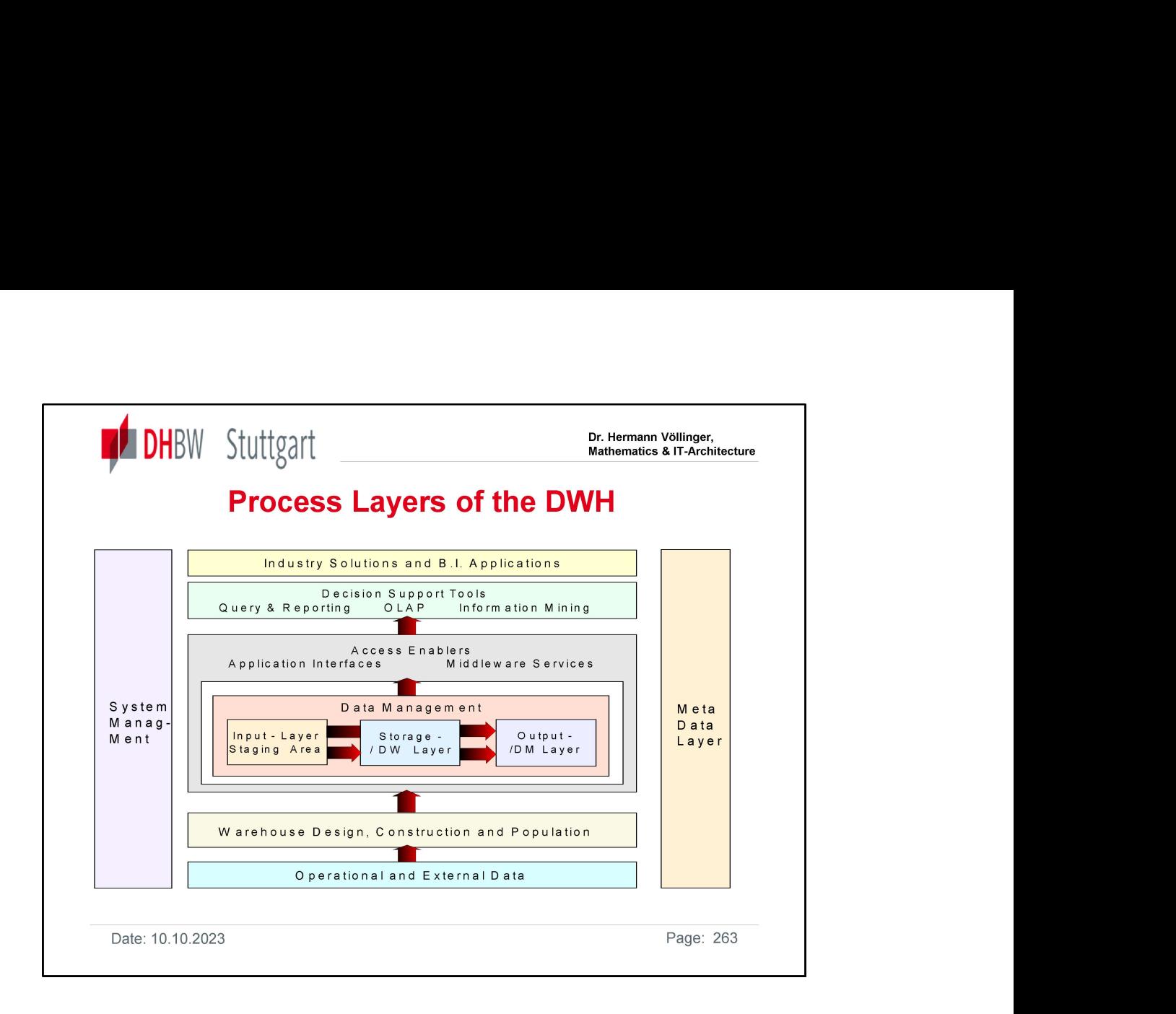

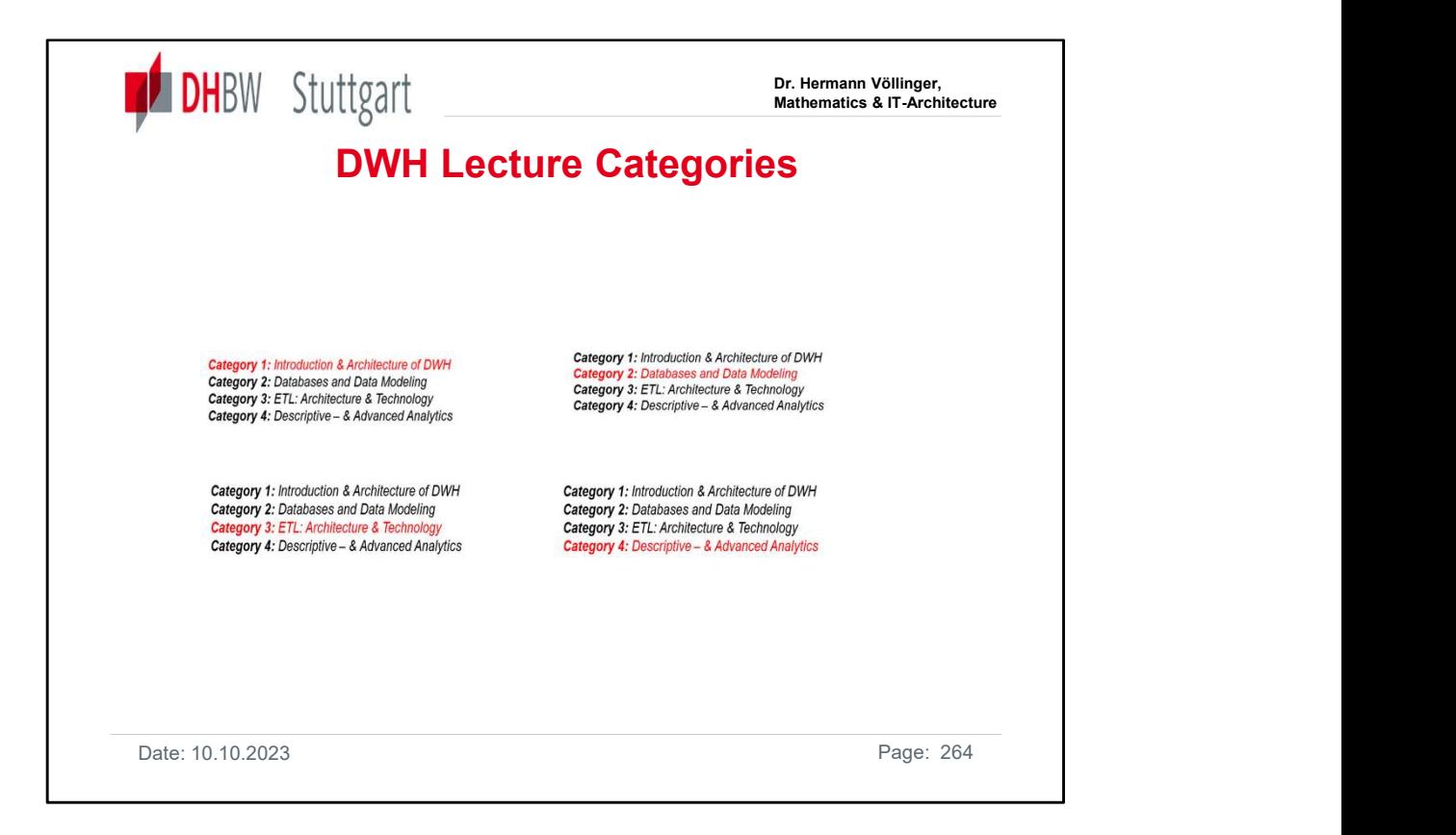